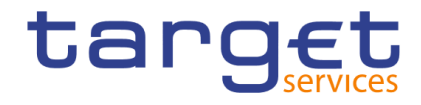

BANCA D'ITALIA BANCODE ESPAÑA EUROSISTEM Eurosistema **AN ARELY SELVISORE**<br> **EXAMPLE BUNDESBANK**<br>
EUROSYSTEM **BANQUE DE FRANCE EUROSYSTÈME** 

# **Real-time gross settlement**

### **User detailed functional specifications**

Author 4CB

Version 0.3

Date 16 July 2018

All rights reserved.

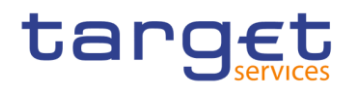

### Table of contents

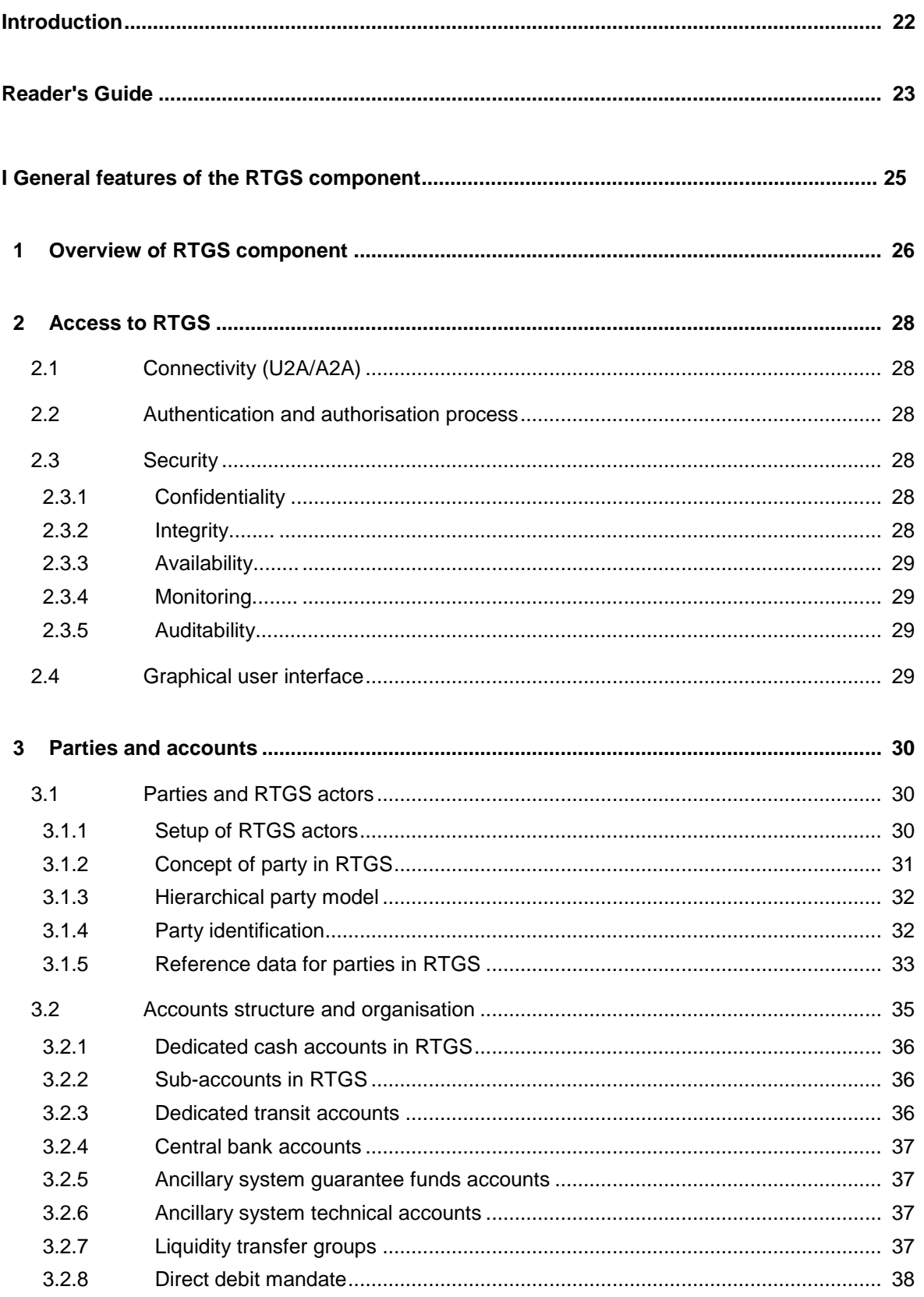

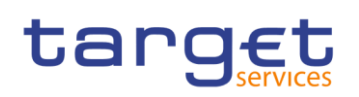

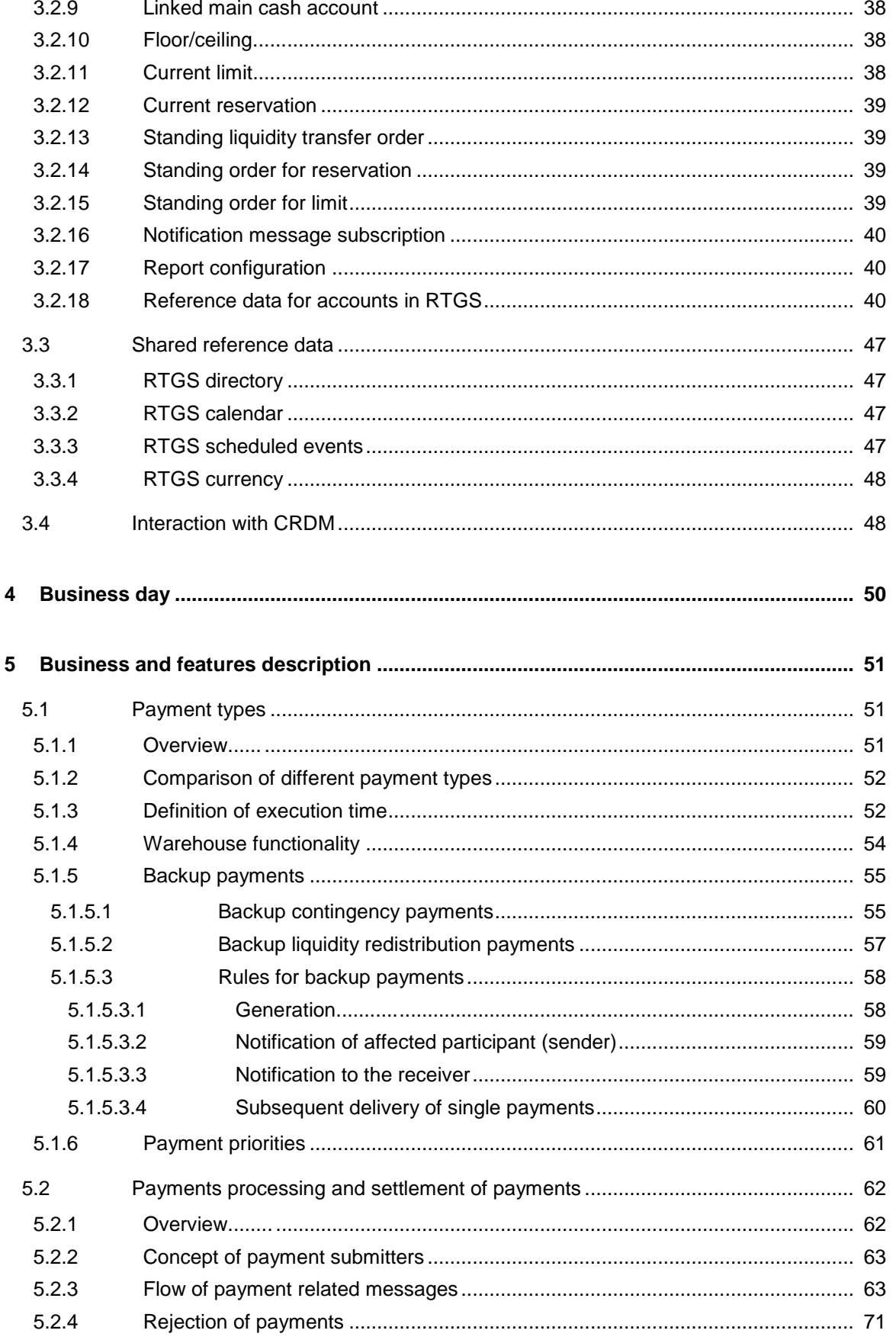

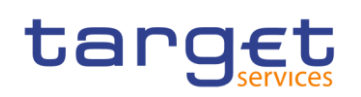

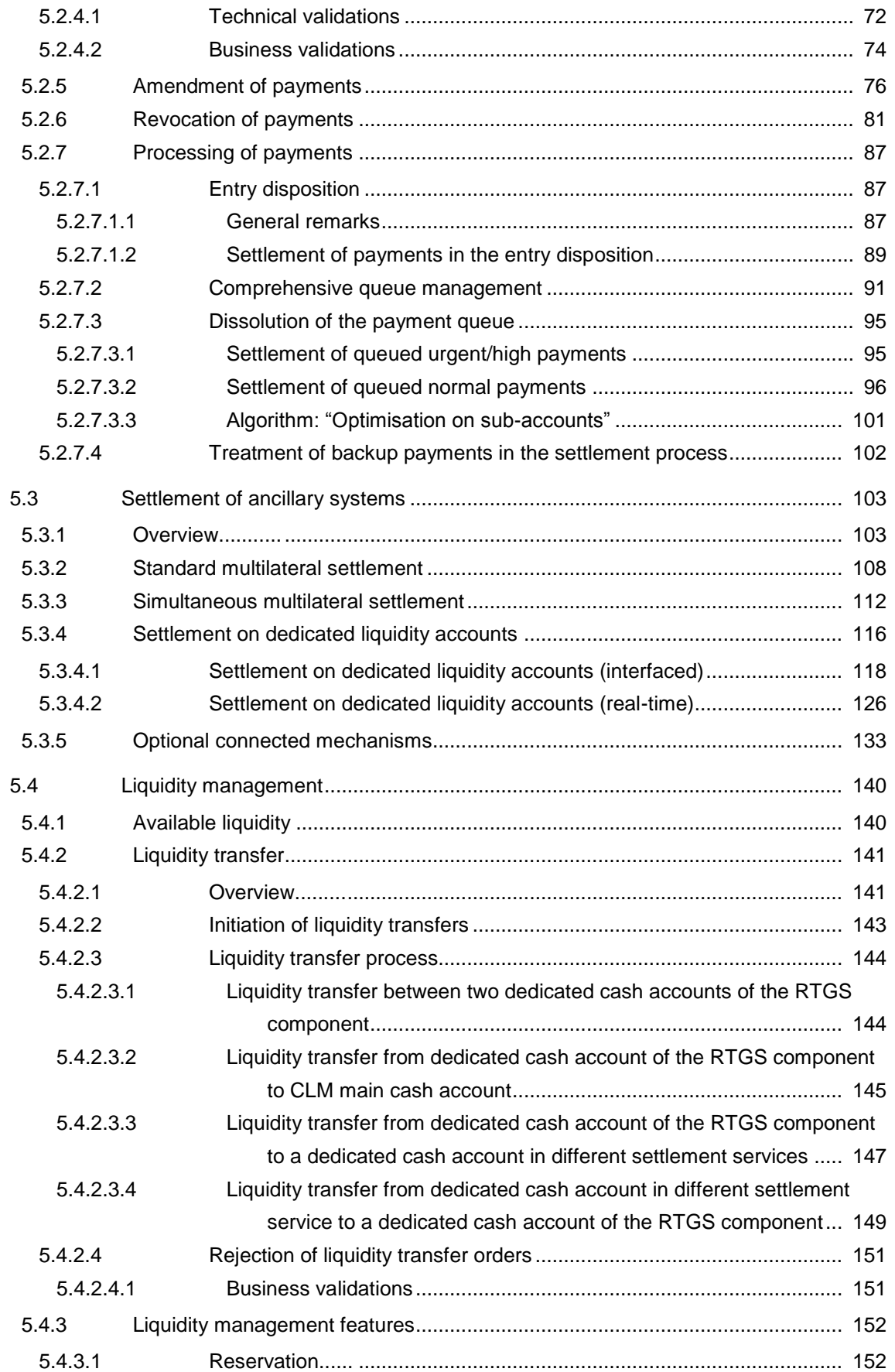

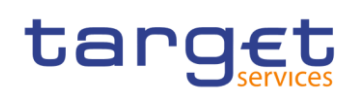

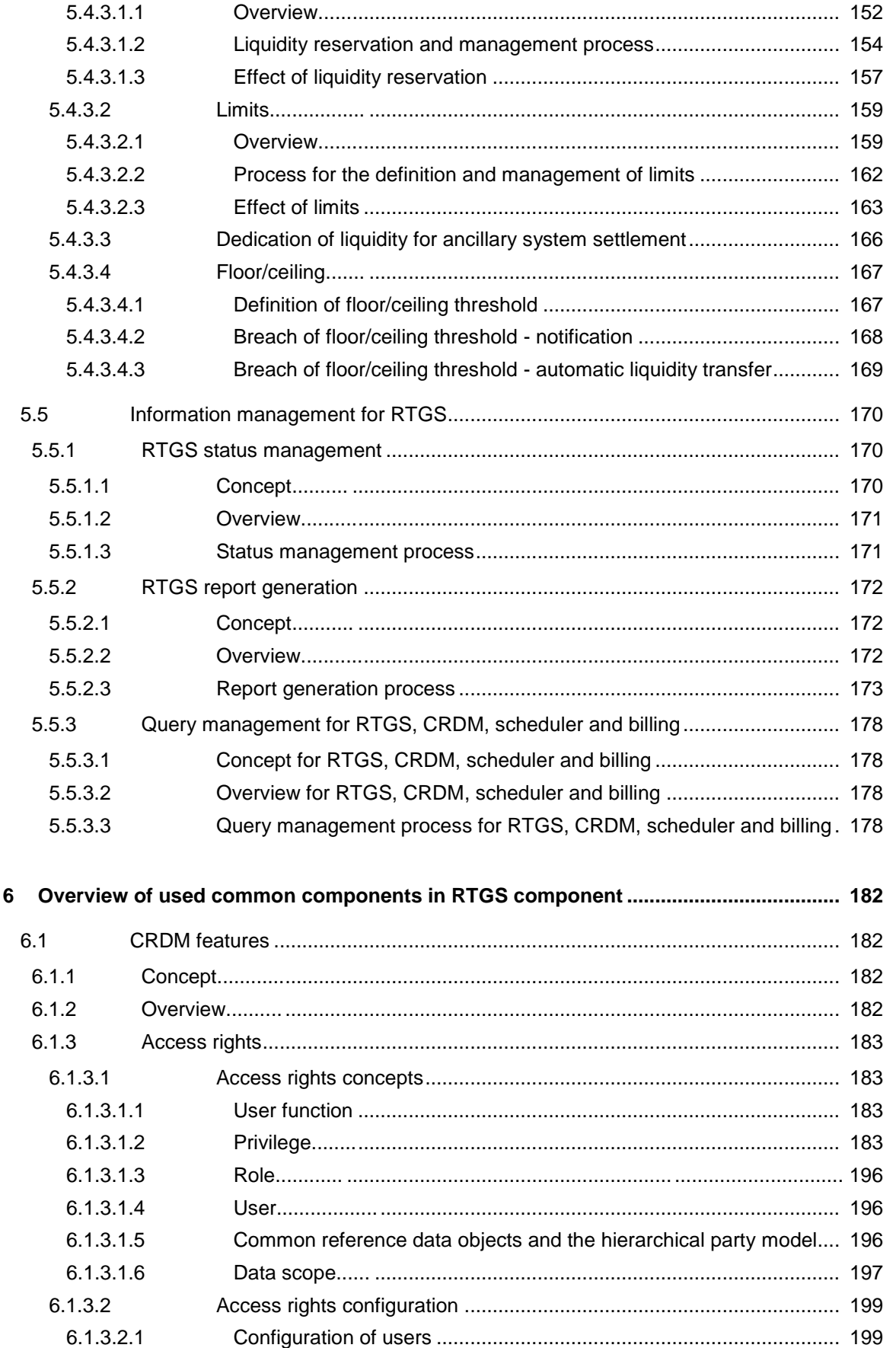

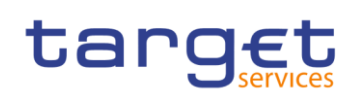

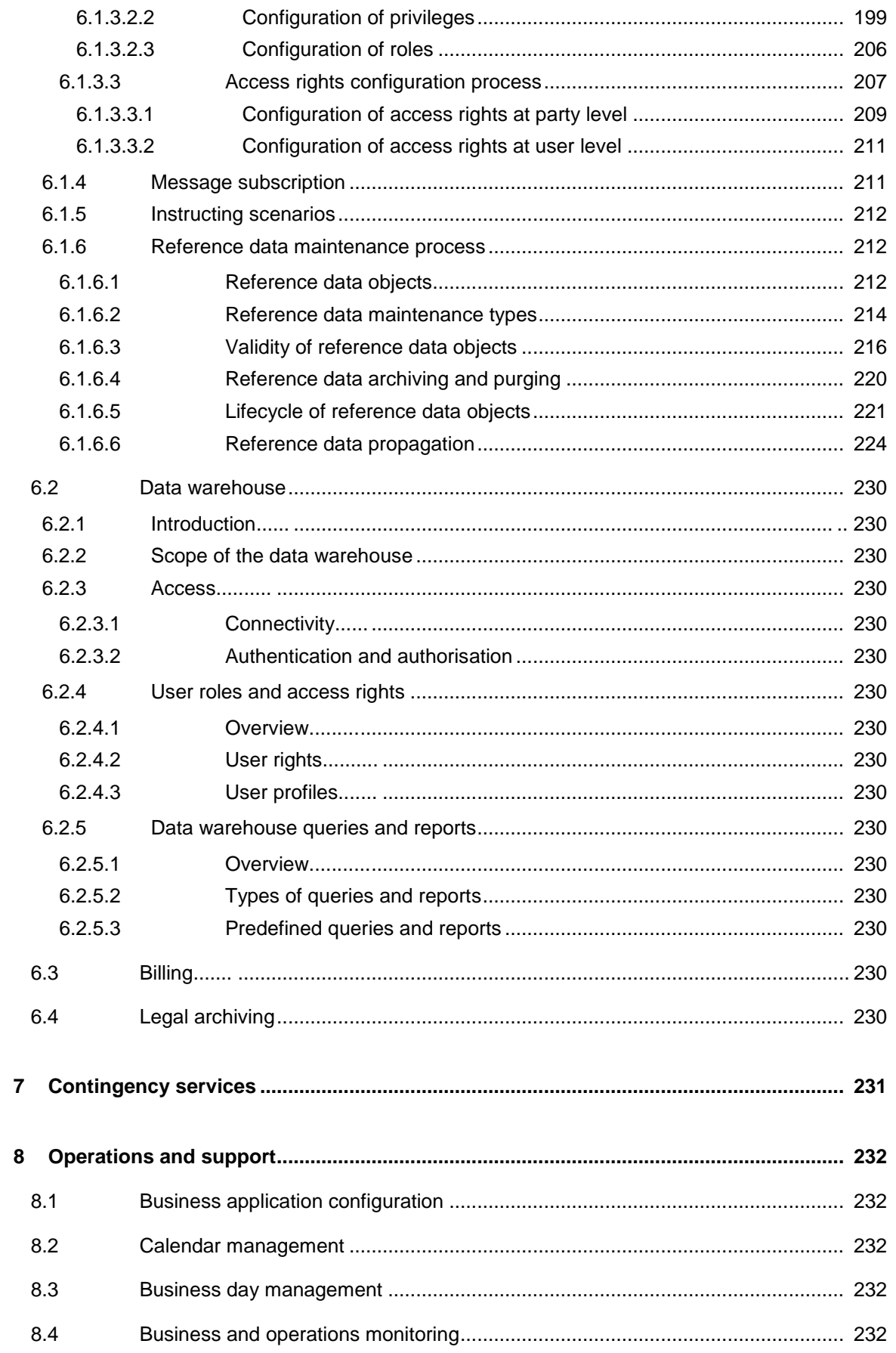

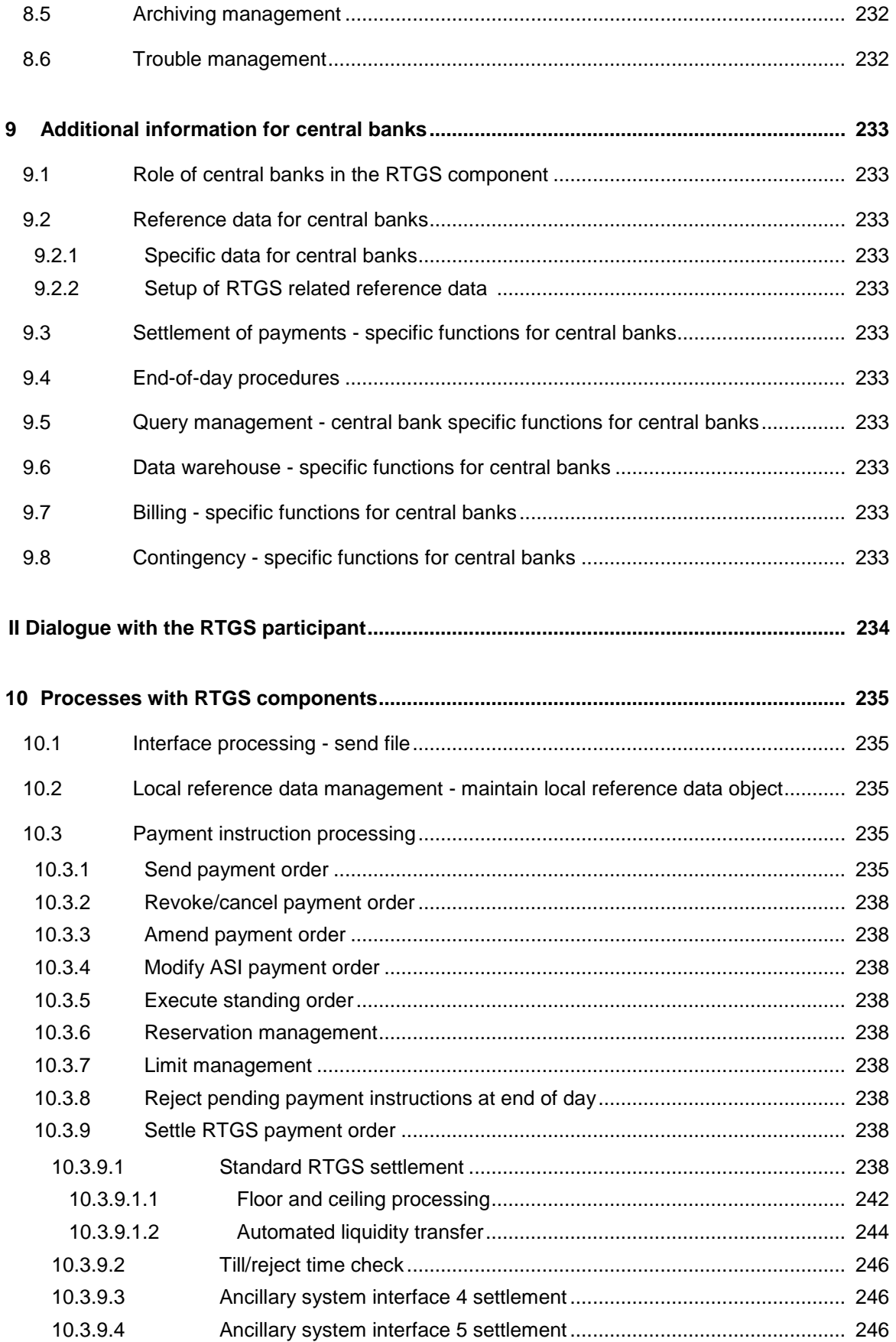

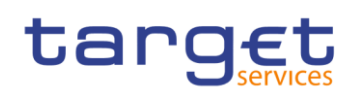

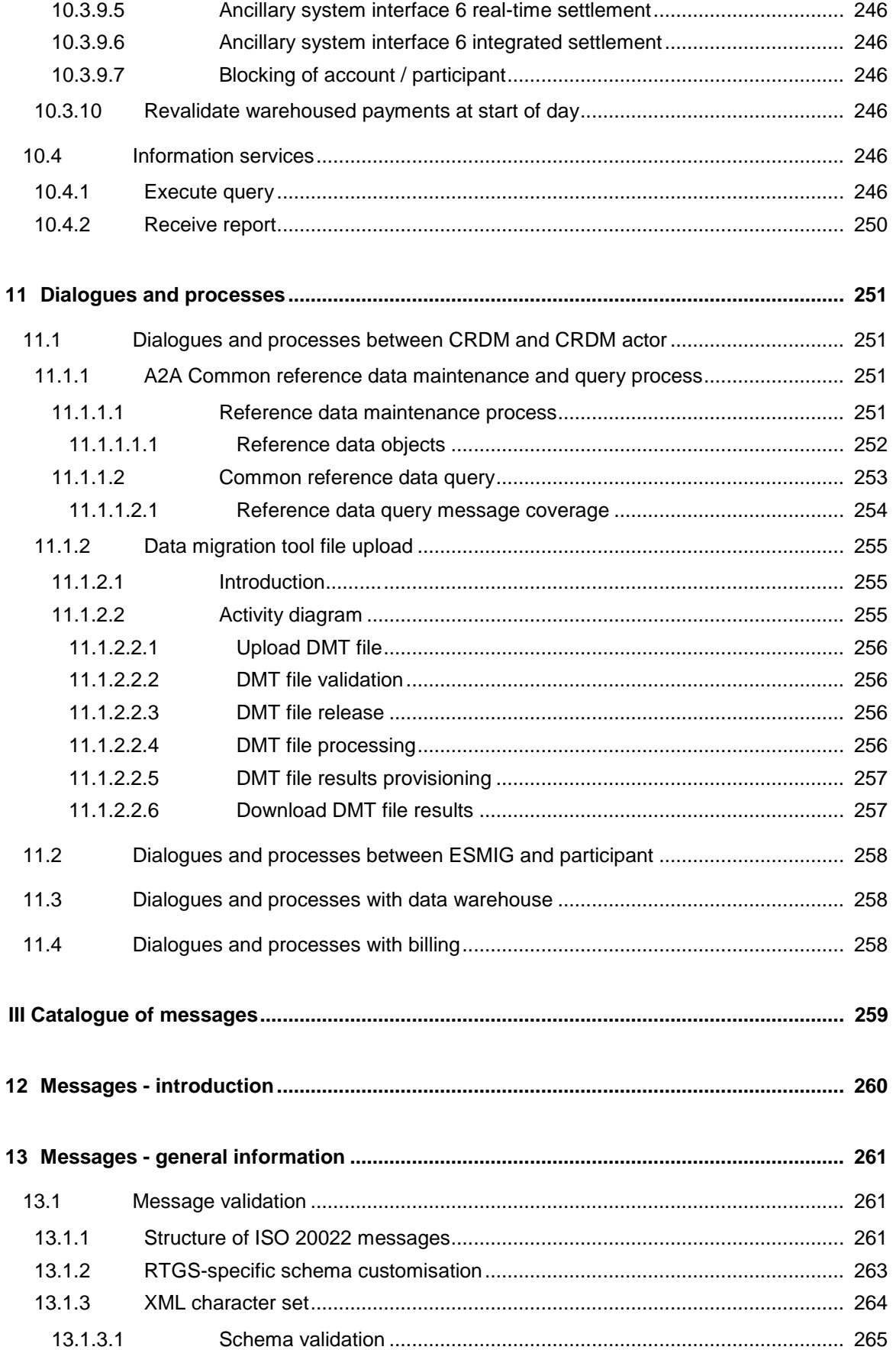

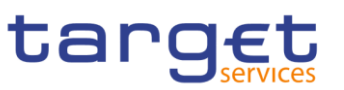

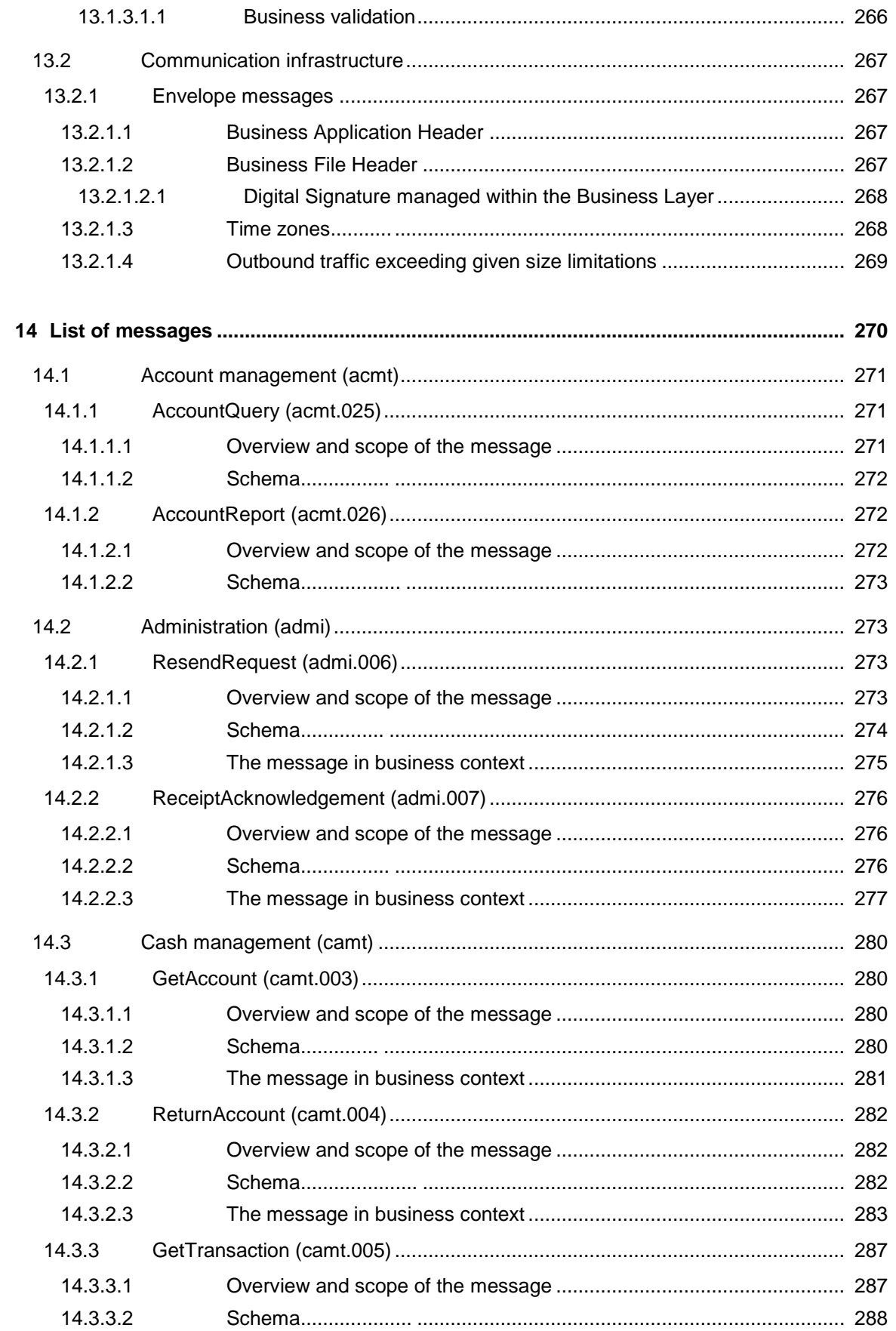

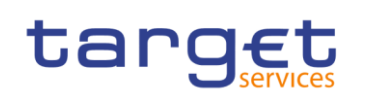

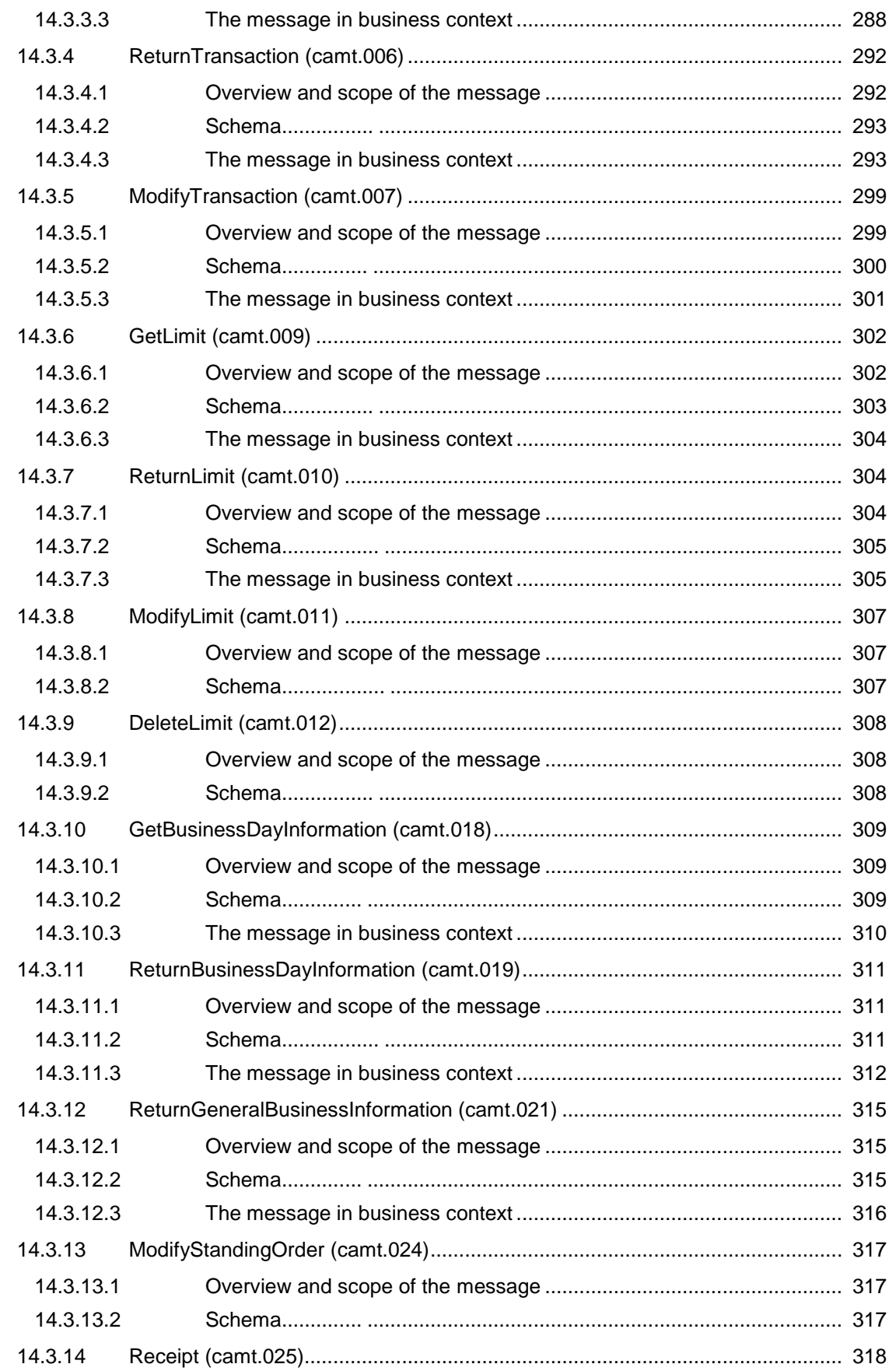

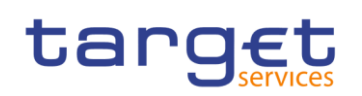

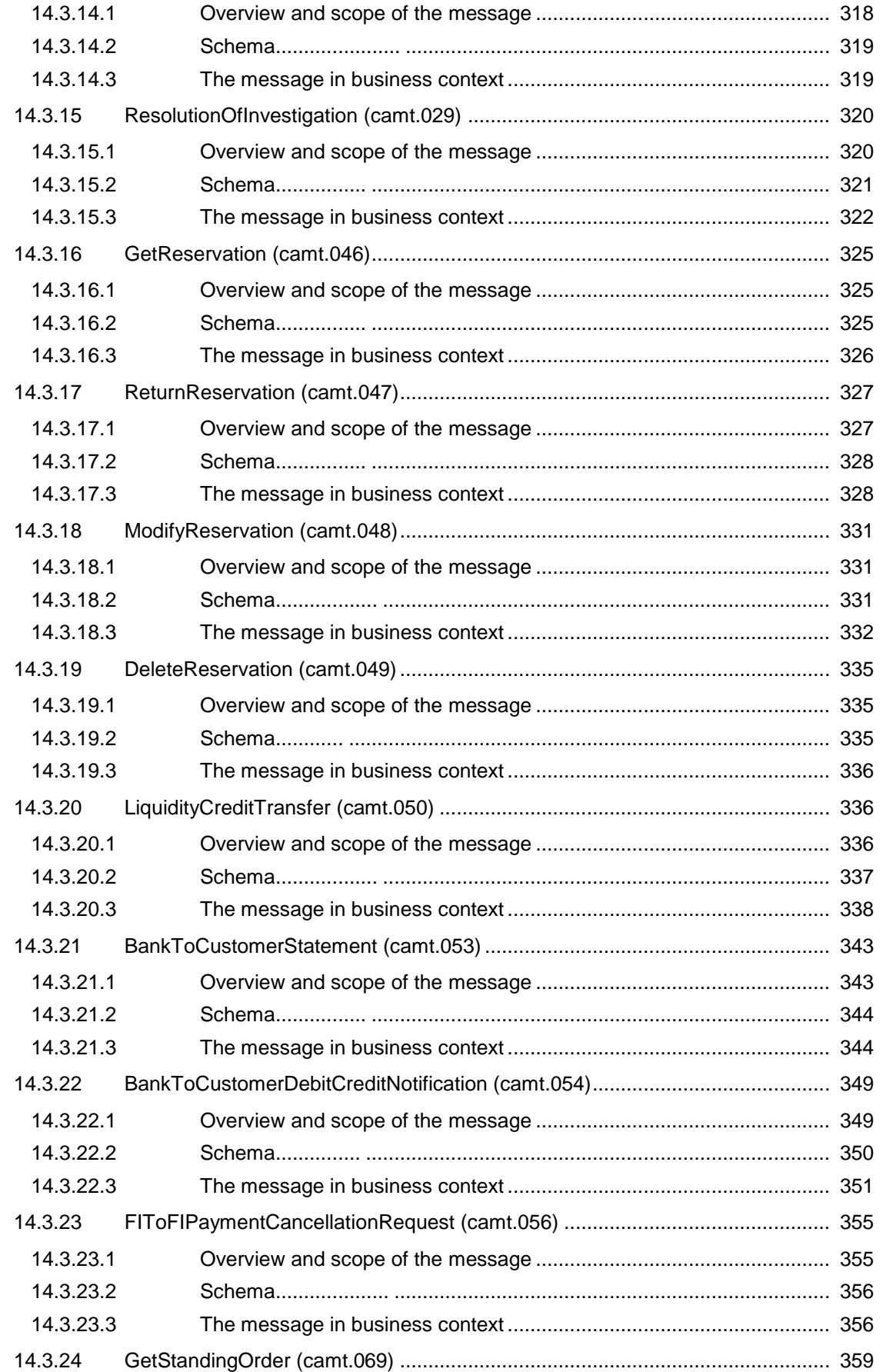

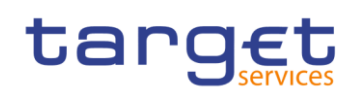

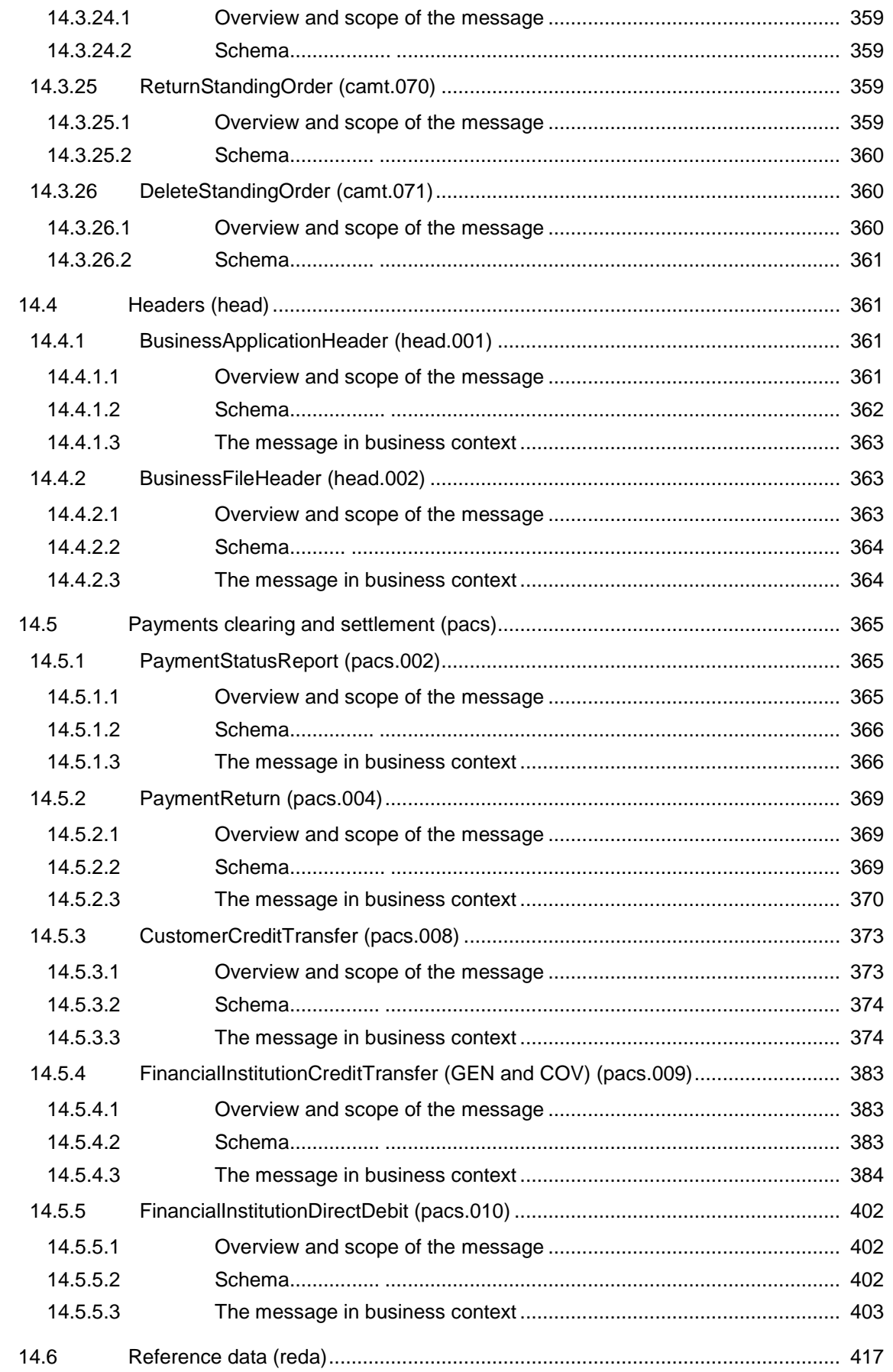

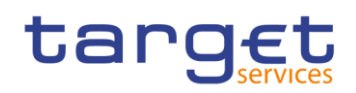

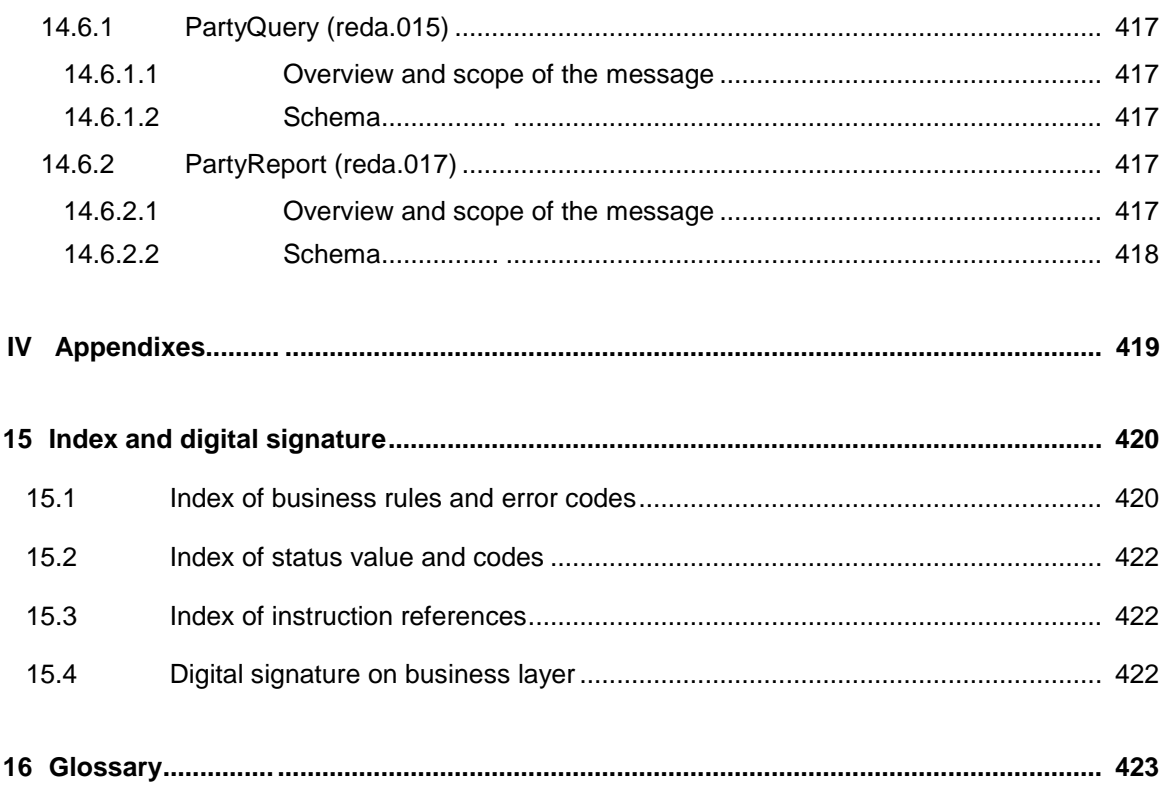

### List of figures

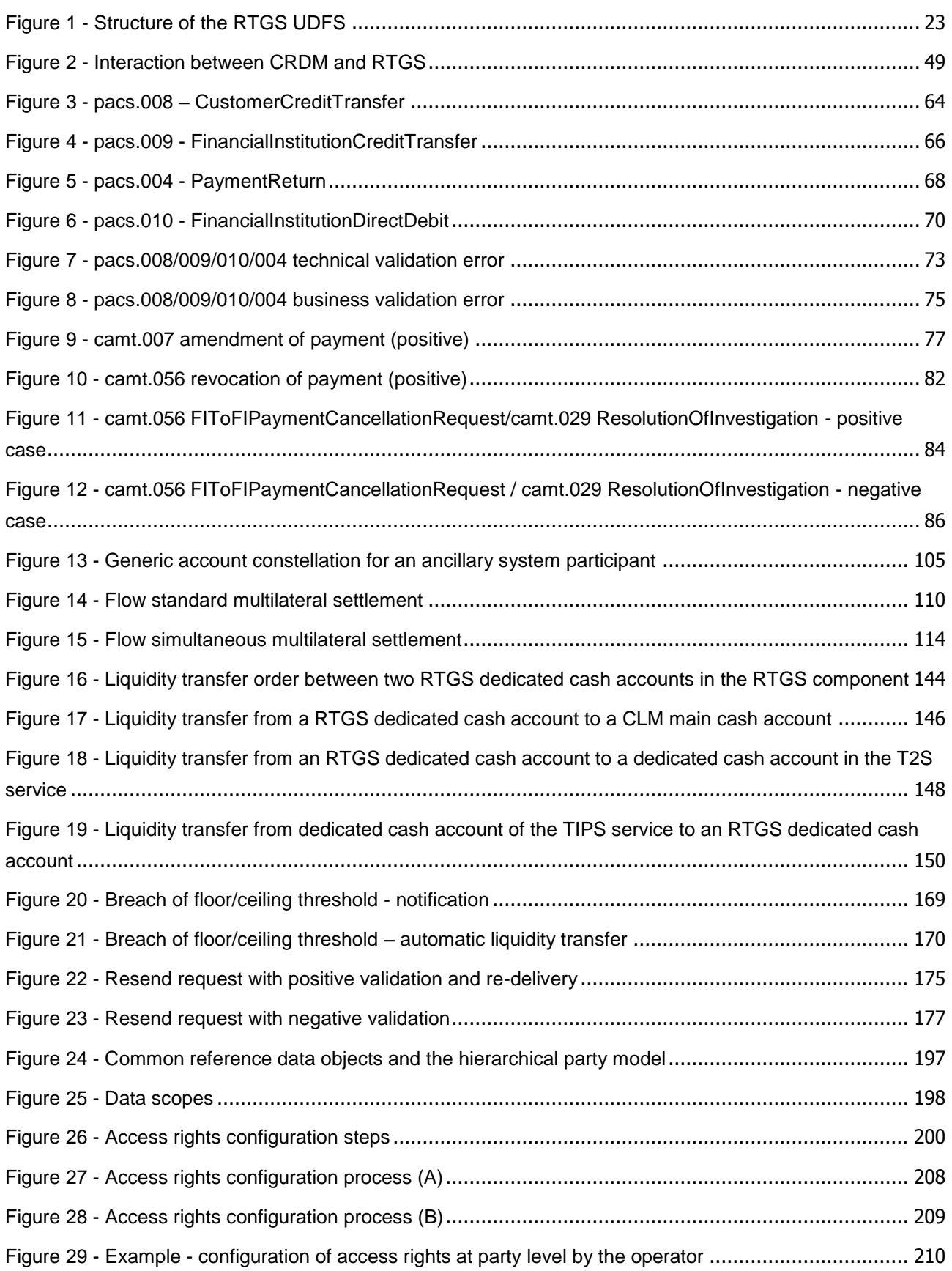

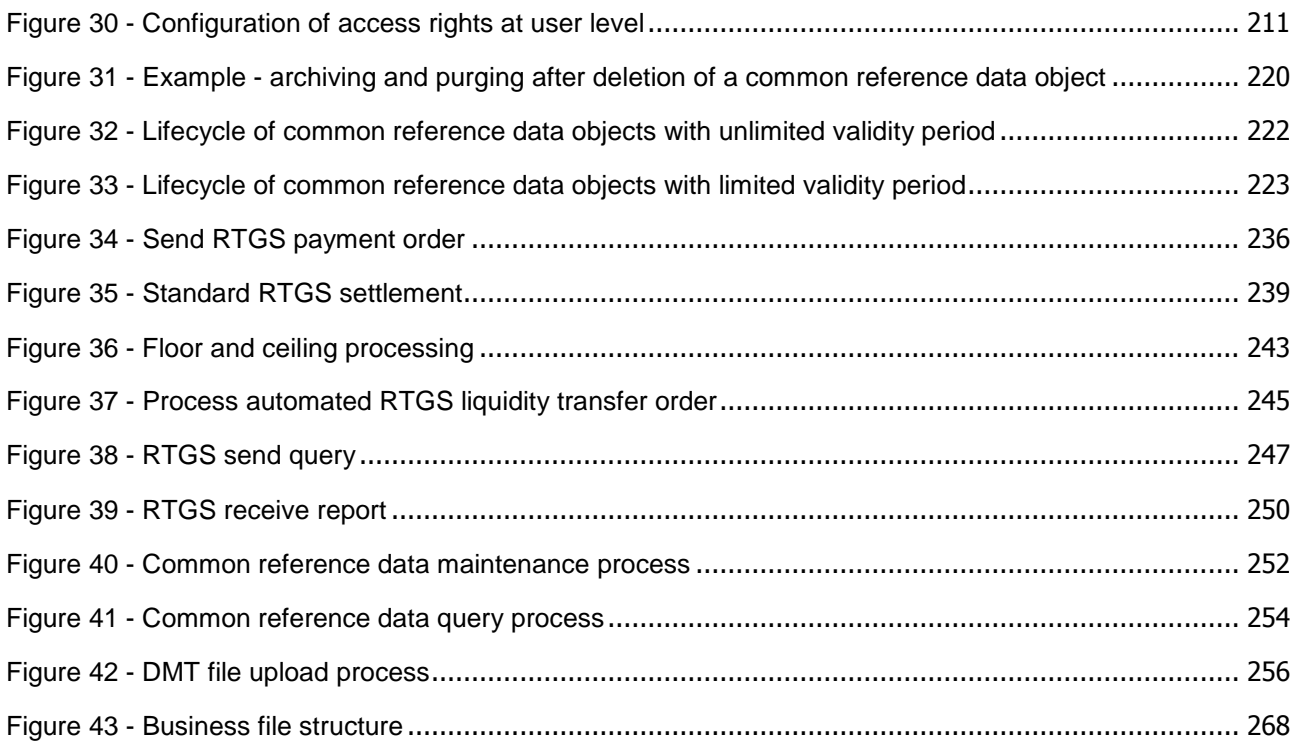

### List of tables

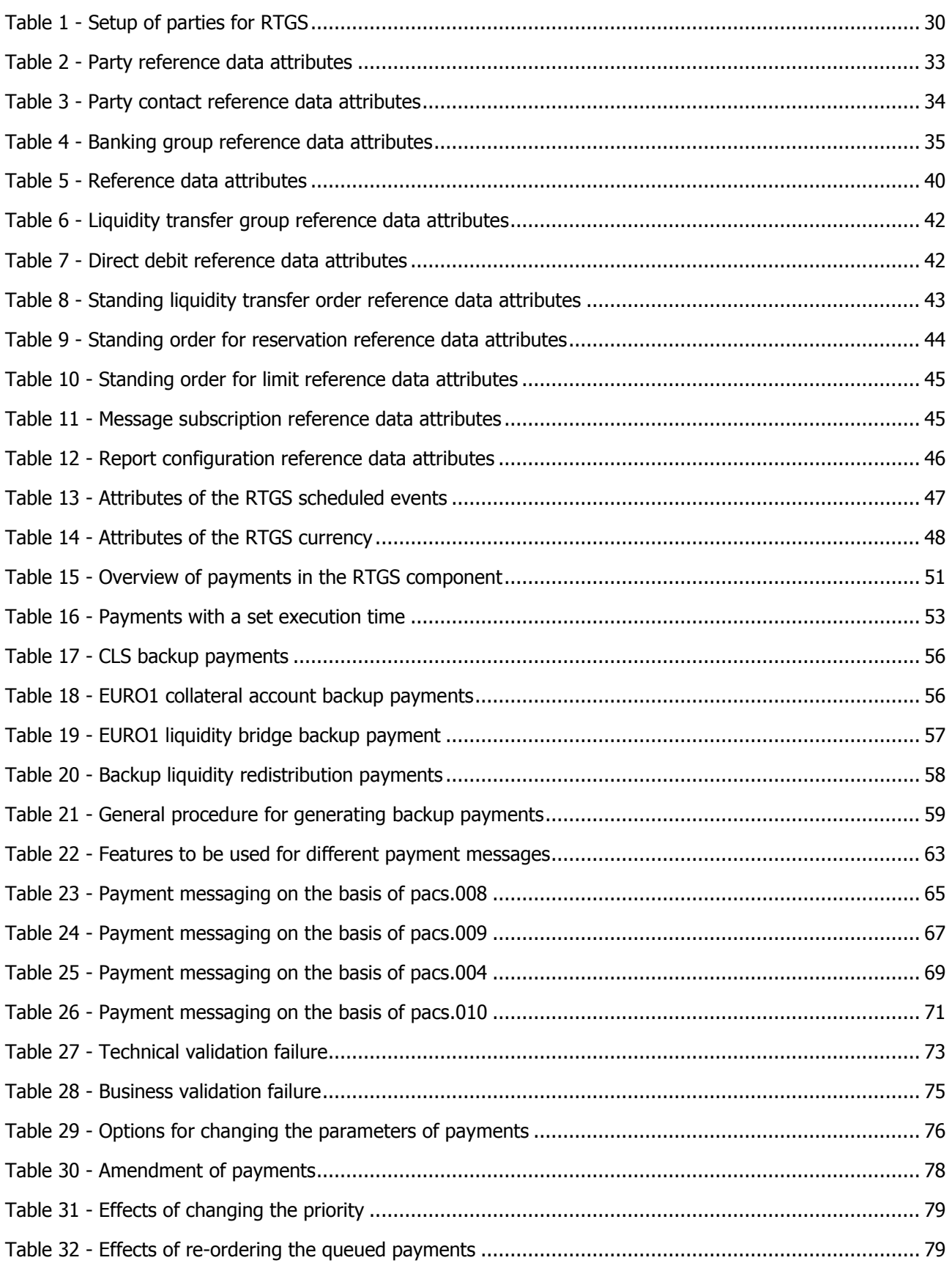

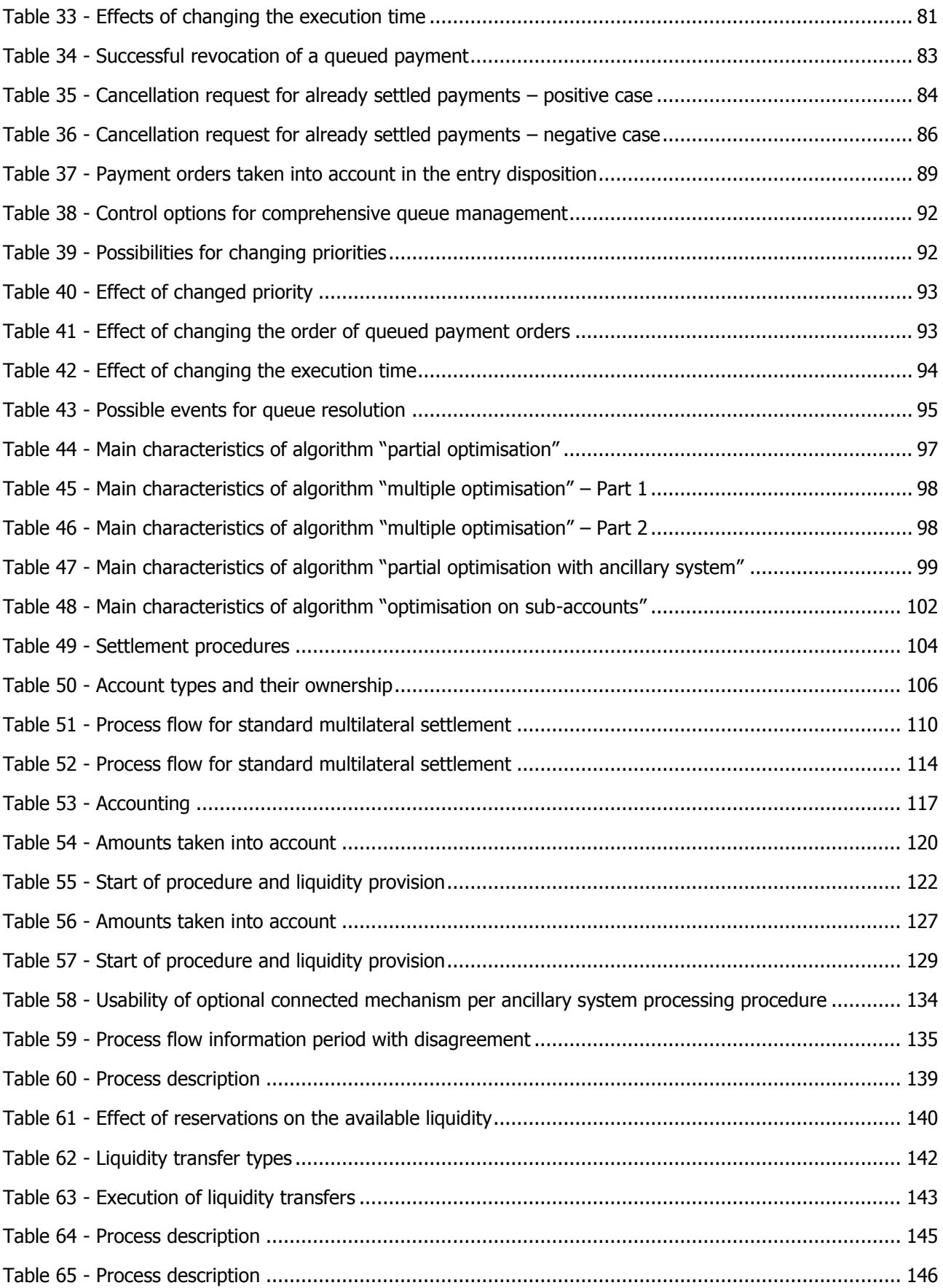

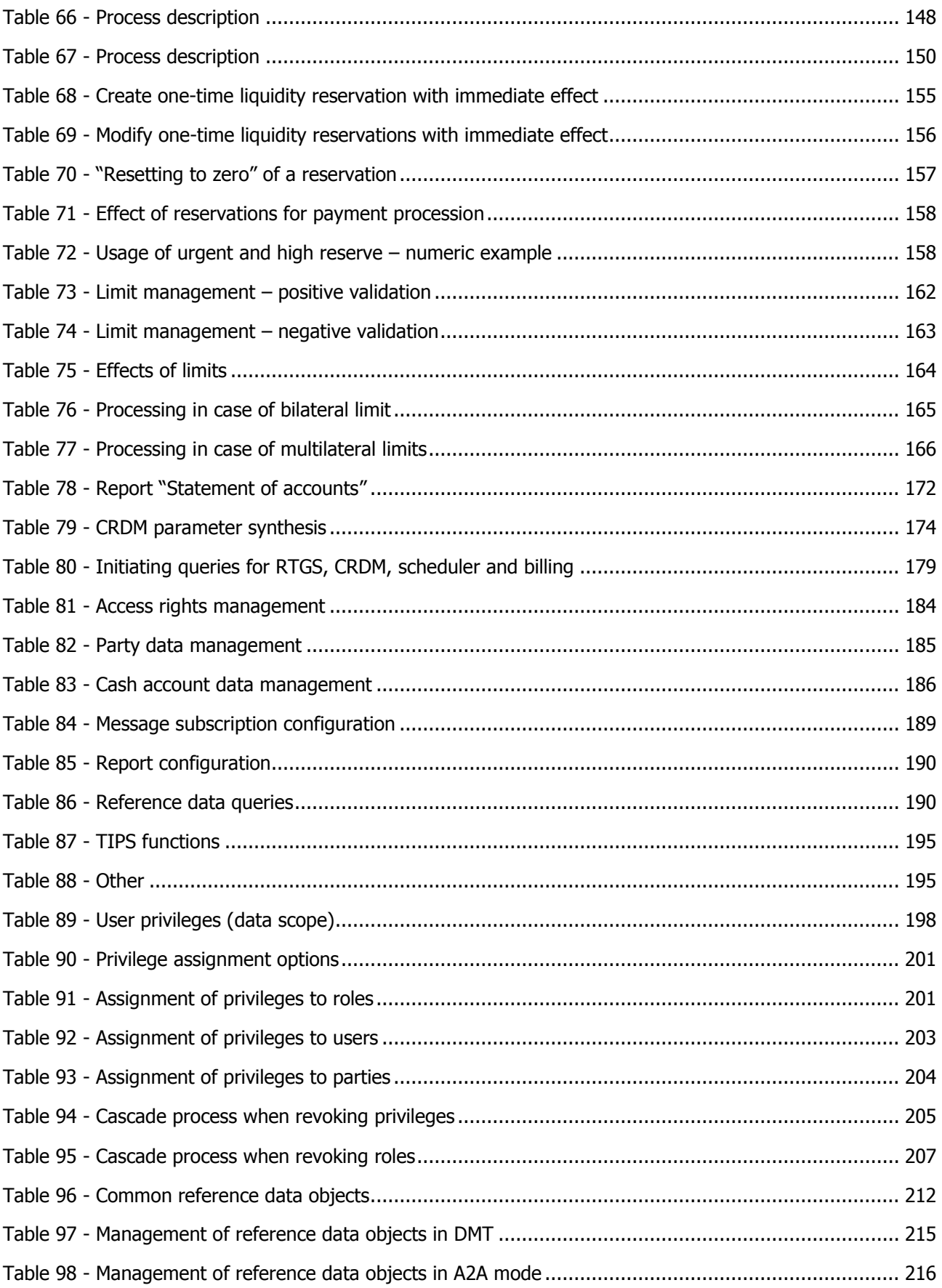

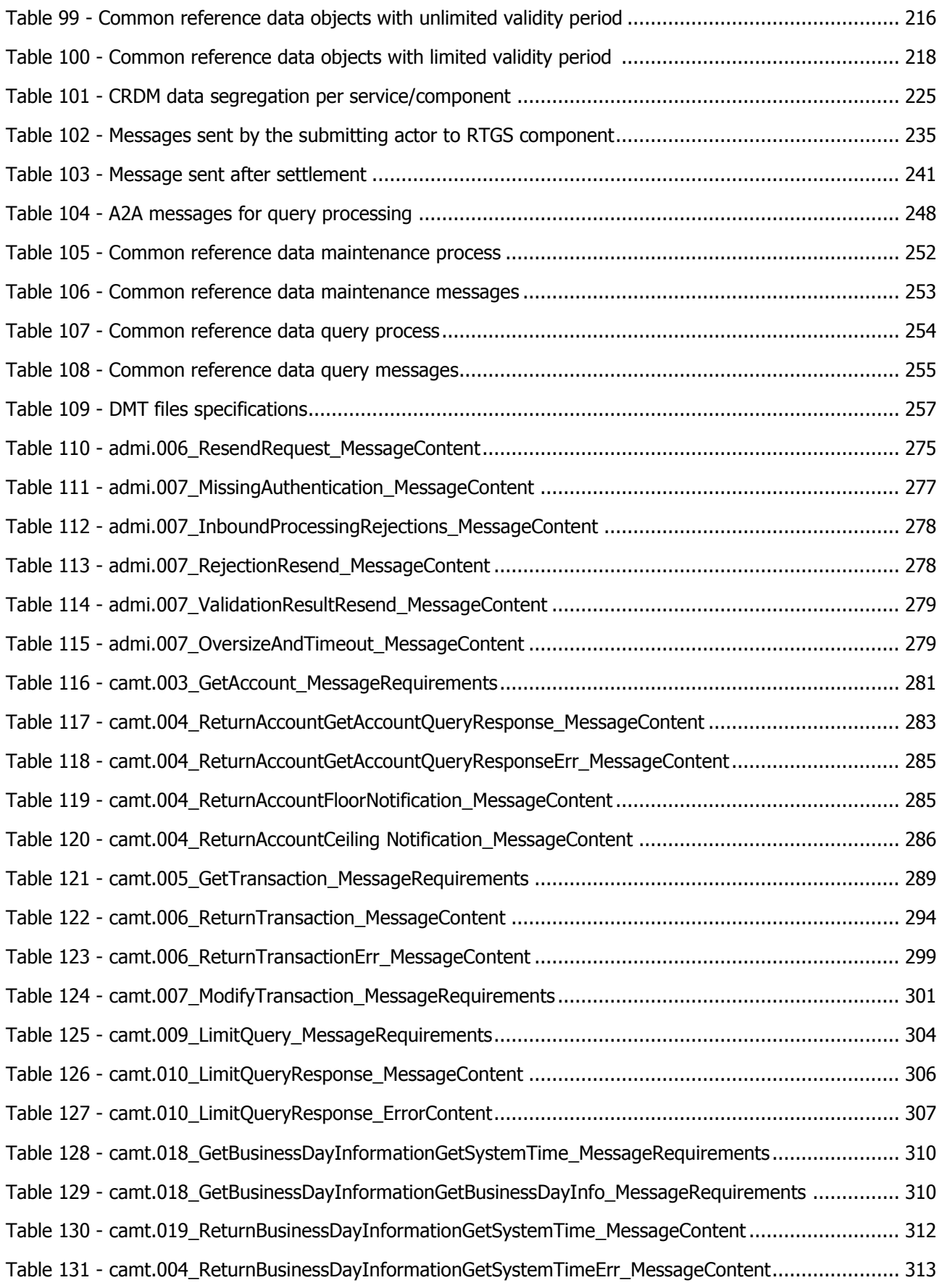

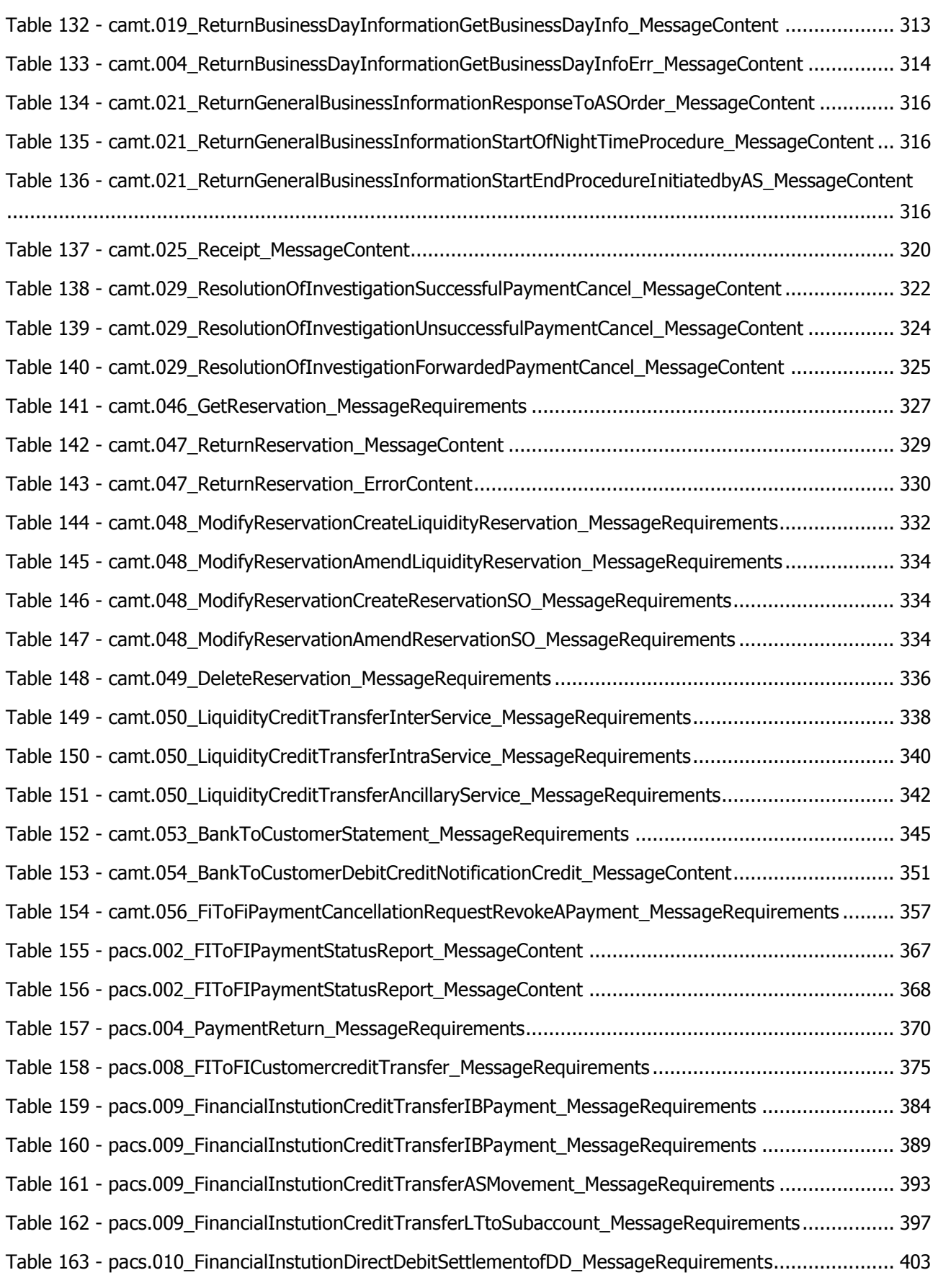

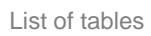

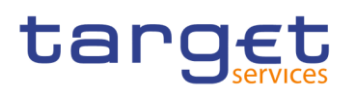

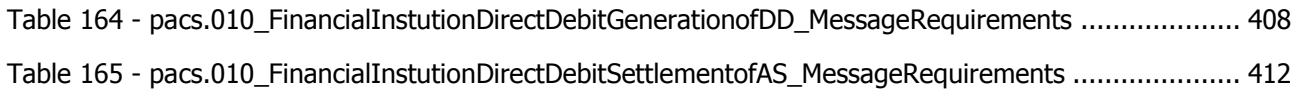

### <span id="page-21-0"></span>Introduction (completed)

This document describes the real-time gross settlement (RTGS) as a business component of the TARGET services and RTGS participants' interactions with other components and services. RTGS settles high value payments and processes transactions of ancillary systems (AS) on RTGS dedicated cash accounts (DCAs). The document is intended to guide RTGS participants to the proper understanding of the RTGS component.

Therefore, the UDFS document focuses on the provision of information to RTGS participants to design and build the interface of their business application with RTGS (A2A/U2A). The UDFS RTGS is available for the whole community in order to ensure the same level of knowledge for all RTGS participants, including central banks.

#### The document is divided into three parts:

**l** The first part provides a full description of all the RTGS features and the related accounts and application processes, functional details concerning access to RTGS and connectivity, dependencies and interactions with other services/components, operations and support features. The background infor-mation provided in chapter [Overview of RTGS component](#page-25-0)  $[$  [26\]](#page-25-0) supports the understanding of the RTGS component with its applications and the interaction of the common components described in the following chapters. Afterwards it guides the reader through the RTGS core functionalities (i.e. participation and accounts). Moreover, it provides an overview of common components used by RTGS (e.g. common reference data management (CRDM), data warehouse). The contingency services are ex-plained in chapter [Contingency services](#page-230-0) [\[](#page-230-0)> [231\]](#page-230-0) and central bank specific information is provided in chapter [Additional information for central banks](#page-232-0) [\[](#page-232-0) [233\].](#page-232-0)

**l** The second part provides process descriptions, which allow RTGS participants to interact with RTGS via A2A as well as a functional overview of the U2A processes. This part aims at providing a comprehensive description of all processes being available in RTGS and which the user may instruct. Moreover, the related settlement processes are explained in detail. Furthermore the chapter Dialogue between CRDM and CRDM actors describes the dialogue between CRDM and participants via A2A. Subsequently, also the interaction with ESMIG is outlined in chapter Dialogues and processes between [ESMIG and participant](#page-257-0) [\[](#page-257-0) $\ge$  [258\].](#page-257-0)

**l** The third part provides a detailed description of all XML messages RTGS participants may use to interact in A2A mode with RTGS. The descriptions of the messages include all required elements according to the schema. Wherever a message or its fields are referenced throughout the document, only the reference name is used.

This document has been submitted for market consultation on XX.XX.2018 and was finally published on the ECB website on XX.XX.2018.

### <span id="page-22-0"></span>Reader's Guide (completed)

The document is structured as to guide the readers through the steps of the whole (A2A) interaction and processing details focusing on different user needs, i.e. business experts, IT experts and message experts.

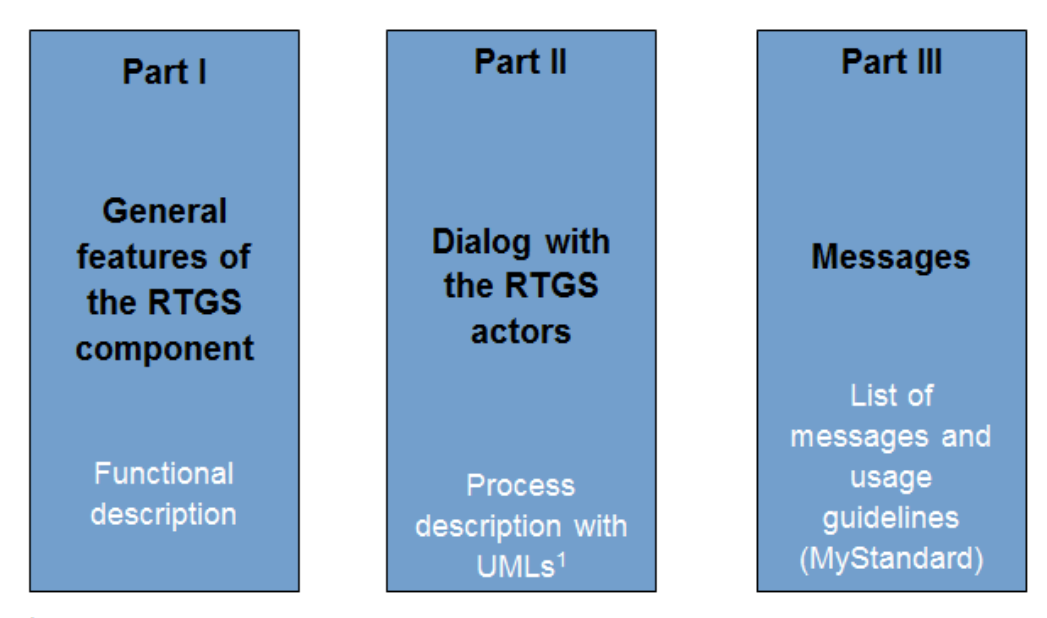

<sup>1</sup> UML = Unified Modelling Language

#### **Figure 1 - Structure of the RTGS UDFS**

Different readers may have different needs and priorities and may not need to read the whole book. For instance, business readers, interested mainly in organisational issues, may not wish to enter into the full details of each message description, but they might prefer going through a description of the business processes and the information flows between their own business application(s) and RTGS. On the other hand, technical readers involved in the specification and development of technical interfaces to RTGS may not be interested in the complete description of the features RTGS offers. They would probably search the necessary information to design and build the interface of the RTGS participants' business application with RTGS. The following paragraphs show - with a couple of examples - how business and technical readers may follow different reading patterns in order to fulfil their needs.

All readers, whether business or technical, are invited to read the following UDFS sections, which are providing a minimum functional and technical background to the understanding of any other UDFS chapter:

**[Overview of RTGS component](#page-25-0) [\[](#page-25-0)** $\geq$  **[26\]](#page-25-0) which summarizes the RTGS features and functionalities** 

**l** [Access to RTGS](#page-27-0) [\[](#page-27-0) [28\],](#page-27-0) which focuses on how to connect to RTGS including authentication and authorisation processes and explains the envisaged usage of access rights depending on the respective roles;

**[Parties and accounts](#page-29-0) [\[](#page-29-0) [30\],](#page-29-0) which provides a general description of the main reference data needed for** RTGS and the accounts maintained in RTGS, specifying how they are used for the settlement of high value payments (e.g. which parties and RTGS participants are involved and how to set up accounts for different purposes including their usage);

### tarqet

#### **[Contingency services](#page-230-0) [\[](#page-230-0) [231\],](#page-230-0) which informs how to act in case of a defined contingency situation.**

#### **Business oriented perspective**

In addition, a business reader may be interested in the way information is structured in RTGS. This user may want to follow the reading plan described below to find further details about the operations possible in RTGS:

[Business day](#page-49-0) [\[](#page-49-0) [50\],](#page-49-0) where the business reader finds an overview of respective processes and schedules;

[Business and features description](#page-50-0) [\[](#page-50-0) [51\],](#page-50-0) which informs about the payments processing and settlement of payments and ancillary systems as well as the liquidity management and information management;

**[Overview of used common components in RTGS component](#page-181-0) [\[](#page-181-0) [182\]](#page-181-0) completes the view on the mes**sage transfers used in RTGS:

**[Payment instruction processing](#page-234-3) [\[](#page-234-3)** $\triangleright$  **[235\]](#page-234-3) to find a description of the processing of a payment instruction** and useful information in order to understand the management of RTGS payment settlement

**l** Dialogue between CRDM and CRDM actors wherein query information may be of relevance;

[Index of business rules and error codes](#page-419-1) [\[](#page-419-1) [420\]](#page-419-1) includes the relevant codes to perform functional checks.

#### **Technical oriented perspective**

For the technical reader, the following reading plan may be of particular interest:

[Processes with RTGS components](#page-234-0) [\[](#page-234-0) [235\]](#page-234-0) respectively 11 "Dialogue between CRDM and CRDM actors", where an overview of the possible A2A dialogue with RTGS is defined. Each sub-chapter of this chapter describes the flows within, to and from RTGS. The reader can focus on the functionality of note, analysing the procedures and main scenarios;

**[III Catalogue of messages](#page-258-0) [\[](#page-258-0) [259\],](#page-258-0) where a detailed description of the content of a given XML message** is provided;

**lndex of status value and codes [\[](#page-421-0) [422\]](#page-421-0) with further details on the checks to be performed and codes** used in the messages.

This chapter is subject to further review depending on the subsequent maintenance of the UDFS document in the future.

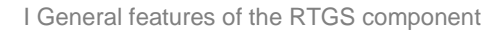

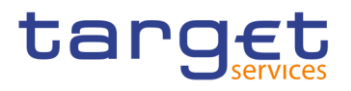

### <span id="page-24-0"></span>I General features of the RTGS component

### <span id="page-25-0"></span>1 Overview of RTGS component (completed)

The primary aim of the RTGS component is the settlement for real-time interbank and customer payments and ancillary system (AS) transactions. Any payment which should be processed real-time and in central bank money is executed in the RTGS component.

RTGS offers a wide range of features to execute real-time payments and ancillary system transactions in an efficient manner (e.g. reservations for purpose, priorities and optimisation algorithms):

- The RTGS component is multi-currency enabled, i.e. the settlement services support settlement in different currencies and according to their own calendars; none of the TARGET services offer conversion between currencies.
- **l** The A2A communication between credit institutions and the RTGS component are based on the ISO 20022 compliant messages.

All interactions of the credit institutions with their central bank are not processed in the RTGS component but in the newly introduced central liquidity management (CLM) component.

While the CLM holds the main cash accounts (MCA) as the central source of liquidity, the RTGS provides dedicated cash accounts (DCA) for the settlement of real-time interbank and customer payments and transactions with ancillary systems. The available liquidity is transferred to the dedicated cash accounts of RTGS; like all other dedicated cash accounts, the RTGS dedicated cash account operates on cash-only-basis, i.e. the credit line that is on the main cash account may be used to increase the liquidity on the dedicated cash account by transferring liquidity from main cash account to dedicated cash account. A party may open more than one RTGS dedicated cash account for a dedicated purpose, depending on its business needs (e.g. for ancillary system transactions, for the payment business of a branch/entity). Furthermore, a participant may open an RTGS dedicated cash account sub-account dedicated to one ancillary system that uses the ancillary system settlement procedure "settlement on dedicated liquidity accounts (interfaced)". RTGS participants are responsible for their own liquidity management and the monitoring of the settlement processes; otherwise they may also grant access to another party to perform these tasks on its behalf.

#### RTGS makes use of the following Eurosystem services:

The Eurosystem single market infrastructure gateway (ESMIG) provides the central authentication, authorisation and user management features. It is network provider agnostic and thus offers participants the access to all TARGET services through the connection with a single certified network service provider. All network service providers require compliance with the same communication interface specifications in application-to-application (A2A) mode (in store-and-forward and real-time communication protocol) and user-to-application (U2A) mode via GUI.

The common reference data management (CRDM) component offers features that allow authorised users to set up, maintain and query all reference data that TARGET services share for their processing activities. CRDM ensures the consistency and integrity of all reference data, processing and relationships across services. Furthermore, it avoids duplication of reference data or redundant implementation

# tarqet

of the same functions in multiple services. Service-specific reference data objects (or functions) is set up and managed (or implemented) in the respective service. The access to all collected data allows to making use of a billing component as well as queries and reports.

**l** The data warehouse (DWH) component provides the data from T2 (i.e. CLM and, RTGS) or T2S for historical, statistical and regulatory reporting. It offers predefined reports and templates for database queries. The data warehouse participants may access the data warehouse in A2A and U2A (via) mode and subscribe for respective reports and templates. The data of previous business days are available in data warehouse as of the next business day.

The business day management offers the common scheduler and calendar for all services and components. A common scheduler defines the structure of the business day in the TARGET services as well as the events per currency for which participants may configure event-based standing orders and regular reports. The common calendar defines the days when a TARGET service or a common component is opened and follow the defined business day schedule or contrary is closed. Each TARGET service may have a different calendar per currency.

**l** The billing component ensures the preparation and processing of invoices for the different TARGET services and common components. To do so, relevant information for each cash account have to be defined in CRDM (e.g. to whom the invoice is addressed to, which main cash account is debited, etc.) and this information is then taken into account during the billing process. Further information on billing and the respective fees is defined in a pricing guide.

**l** The legal archiving component collects all information, which is subject to legal archiving requirements such as all incoming and outgoing business transactions from and to participants as well as relevant reports such as account statements. The information from TARGET services and common components is stored in legal archiving in its original content and format after thirty calendar days and is accessible within its retention period of ten years.

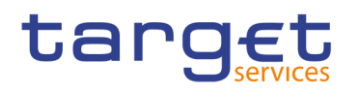

### <span id="page-27-0"></span>2 Access to RTGS

<span id="page-27-2"></span><span id="page-27-1"></span>2.1 Connectivity (U2A/A2A) (to be completed in iteration 4)

### 2.2 Authentication and authorisation process (to be completed in iteration 4)

### <span id="page-27-3"></span>2.3 Security (completed)

This section aims at describing the main processes performed by RTGS in terms of principles applied to ensure RTGS actors can securely exchange information with RTGS.

It means that the following security conditions are met:

- **l Confidentiality:** ensuring that information is accessible only to authenticated and authorised RTGS Actors
- **Integrity:** safeguarding the accuracy and completeness of information
- **l Availability:** ensuring that authorised users have access to information and associated assets when required
- **l Monitoring:** detecting operational and technical problems and recording appropriate information for crisis management scenarios and future investigations
- **l Auditability:** ensuring the possibility to establish whether a system is functioning properly and that it has worked properly

#### <span id="page-27-4"></span>2.3.1 Confidentiality (completed)

The confidentiality of data is ensured by the possibility to grant specific access rights for any given set of data, as detailed in section 1.2.3 "Access rights". In conjunction with mechanisms of authentication and authorisation applied to all requests received by RTGS in both A2A and U2A mode, this guarantees that each RTGS actor's data is treated confidentially and is not accessible to non-authorised actors.

#### <span id="page-27-5"></span>2.3.2 Integrity (completed)

Within RTGS, various business validations ensure the integrity of information. If a business validation fails, RTGS has a concept of error handling in place. The requested action is not processed and RTGS provides the user with detailed information regarding the nature of the error.

In U2A mode, RTGS offers users in addition the possibility to further ensure the data integrity via usage of a dual authorisation concept, the 4-eyes principle. In case this option is chosen for a specified set of RTGS

operations, a second independent verification and confirmation is required before an operation becomes active in RTGS. If, for example, a critical set of data should be modified and the person requesting the change is only allowed to do so under the 4-eyes principle, then a second person of the same party has to confirm the correctness of the request. Otherwise, the requested change is not implemented.

#### <span id="page-28-0"></span>2.3.3 Availability (completed)

The overall availability of the RTGS services is ensured by the functional design, and a centralised technical architecture. This, together with a high level of inherent infrastructure redundancy and dedicated IT resources ensure the maximum availability for the RTGS services.

#### <span id="page-28-1"></span>2.3.4 Monitoring (completed)

RTGS operational monitoring provides tools to the T2 operator for the detection in real-time of functional or operational problems. Technical monitoring allows for the detection of hardware and software problems via real-time monitoring of the technical components involved in the processing, including the network connections.

#### <span id="page-28-2"></span>2.3.5 Auditability (completed)

RTGS provides an audit trail with which it is possible to reconstruct user activities, exceptions and information security events. More in detail, the following data are collected:

**l** payment transaction and liquidity transfer records;

**l** authentication successes and failures of normal and privileged users;

<span id="page-28-3"></span>**l** security related messages (e.g. changes of access rights, alerts and exceptional events).

#### 2.4 Graphical user interface (to be completed in iteration 4)

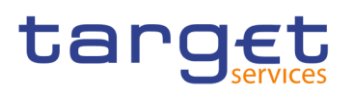

### <span id="page-29-0"></span>**3 Parties and accounts (completed)**

### <span id="page-29-1"></span>**3.1 Parties and RTGS actors (completed)**

Entities that interact with RTGS are generally known as RTGS actors. The RTGS participation model envisions different types of actors, with different roles and responsibilities, as outlined in chapter Concept of party [in RTGS](#page-30-0) [\[](#page-30-0) [31\]](#page-30-0). RTGS actors are defined as different entities in CRDM.

This chapter provides a detailed description of all the reference data CRDM stores and RTGS uses for all RTGS actors. More in detail, chapter [Setup of RTGS actors](#page-29-2) [\[](#page-29-2) $\triangleright$  [30\]](#page-29-2) identifies the reference data related to the setup of actors for RTGS and it provides detailed information as to who is responsible for the setup of these reference data. Chapter [Concept of party in RTGS](#page-30-0) [\[](#page-30-0) [31\]](#page-30-0) defines the concept of party in CRDM and the way this concept relates with the different types of legal entities that can interact with RTGS. Chapter [Hierarchical](#page-31-0)  [party model](#page-31-0) [\[](#page-31-0)8[32\]](#page-31-0) describes the so-called hierarchical party model, i.e. the organisational structure of parties in the CRDM repository. Chapters [Party identification](#page-31-1) [\[](#page-32-0) $\ge$  [32\]](#page-31-1) and [Reference data for parties in RTGS](#page-32-0) [ $\ge$  [33\]](#page-32-0) illustrate the reference data required by RTGS for each actor, i.e. the way a party can be identified in RTGS and which attributes have to be stored for each actor.

#### <span id="page-29-2"></span>3.1.1 Setup of RTGS actors (completed)

#### The setup of RTGS actors takes place in CRDM.

The T2 operator is responsible for setting up and maintaining party reference data for all central banks in RTGS. Central banks are responsible for setting up and maintaining party reference data for the parties of their national community.

The following table summarises, for each reference data object related to the setup of RTGS actors, the actor responsible for its configuration and it specifies which mode the actor can use for the configuration.

#### **Table 1 - Setup of parties for RTGS**

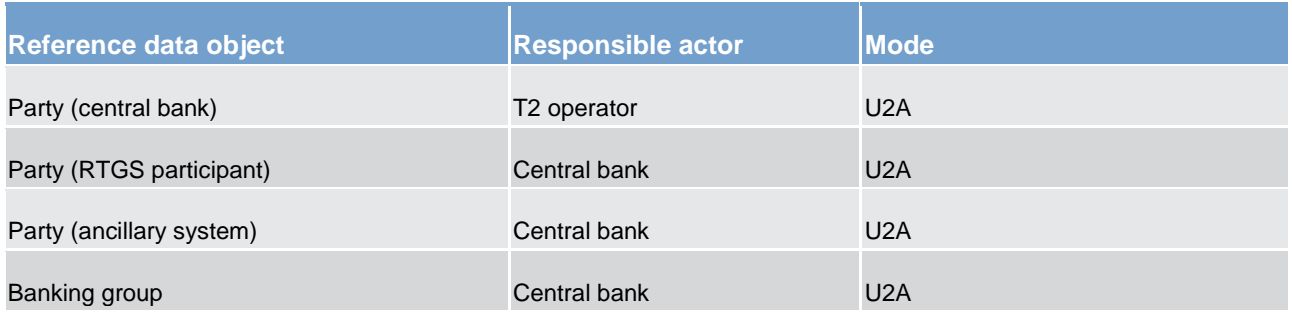

The RTGS actor "Authorised account user" will be described in iteration 4.

#### <span id="page-30-0"></span>3.1.2 Concept of party in RTGS (completed)

Any RTGS actor, meaning any legal entity or organisation participating in and interacting with RTGS, is defined as an entity in the CRDM repository. Depending on their role in RTGS, RTGS actors may be defined as a party in CRDM. Each party belongs to one of the following party types:

- **l** T2 operator **l** central bank **l** RTGS participant
- **l** ancillary system

The **T2 operator** is the organisational entity that operates RTGS. He is responsible for the initial setup and day-to-day operations of RTGS and act as single point of contact for central banks in case of technical issues. They are responsible for monitoring the system and carrying out corrective actions in case of incidents or in the event of service/component unavailability. The T2 operator is also responsible for setting up and maintaining central banks reference data in the CRDM repository and, if required, they may operate RTGS functions on behalf of any RTGS actor, upon request of the respective central bank. They have full access to all live and all archived reference data and transactional data in RTGS.

**Central banks** are responsible for setting up and maintaining reference data in the CRDM repository for all RTGS actors belonging to their community. Central banks can also act as RTGS participants themselves (see below). In addition they can act on behalf of one of their RTGS participants in case of need.

In its central bank role, it may only own central bank accounts (see glossary for the definition of a central bank account); all other account types need to be owned under its RTGS participant role.

**RTGS participants** represent entities that own dedicated cash accounts (dedicated cash account) and/or sub accounts in RTGS and are identified by a BIC11. RTGS participants are responsible for their own liquidity management through their linked main cash account in CLM. They are responsible for setting up their own dedicated cash accounts, instructing payments and monitoring the liquidity usage. However, the creation and maintenance of the dedicated cash accounts is done by central banks.

**Ancillary systems** can be given the right to submit instructions via the dedicated cash account of a RTGS participant on its behalf or via a RTGS dedicated cash account sub-account dedicated to the ancillary system. In principle they shall not own a RTGS dedicated cash account. However, there may be exceptions in order to cover certain market conditions.

The role of **banking group** allows a number of parties (belonging to one or multiple central banks) to be viewed collectively for certain business purposes, such as oversight and regulation. Banking group is not defined as a party, but as a banking group identifier that central banks can define.

Each legal entity may play different roles in RTGS. Any legal entity playing multiple business roles in RTGS results in the definition of multiple parties.

Conversely, a (non-central bank) legal entity owning two dedicated cash accounts within the books of a central bank would be defined as two different RTGS participants, each identified by a different BIC-11.

<span id="page-31-0"></span>Similarly, a (non-central bank) legal entity holding two dedicated cash accounts within the books of two central banks would also be two separate RTGS participants, each identified by a different BIC-11.

#### 3.1.3 Hierarchical party model (completed)

The party model of RTGS is based on a hierarchical three-level structure. The T2 operator is the only party on the top level of the hierarchy and is responsible for the setup of each party of the second level, i.e. each central bank in RTGS. Similarly, each party belonging to the second level (i.e. a central bank) is responsible for the setup of all parties of its community, represented by parties of the third level.

The hierarchical model also determines the reference data scope, i.e. the area of responsibility of each central bank and of the T2 operator. More into detail:

The reference data scope of the T2 operator includes all reference data, i.e. all the reference data in scope of all central banks plus operational specific reference data;

The reference data scope of a central bank includes its own reference data, plus the reference data of all its RTGS participants and ancillary systems;

The reference data scope of a RTGS participant includes only its own reference data;

The reference data scope of an ancillary system is restricted to the accounts and activities as authorised by the RTGS participant or it can be restricted to a sub-account only or it can also cover a technical liquidity account held by themselves or a central bank.

Each central bank and the T2 operator are responsible for their own reference data scopes, i.e. each of them is responsible for the input and maintenance of all information included in its reference data scope. The T2 operator may also act, upon request, on the reference data scope of a central bank and its parties of the third level.

#### <span id="page-31-1"></span>3.1.4 Party identification (completed)

RTGS imposes a constraint in the assignment of BICs related to its parties, due to the fact that the settlement process must be able to determine the accounts to be debited and credited by a payment based on the BICs of the RTGS participant. This implies the need to ensure that any given BIC can only be assigned to one RTGS participant or ancillary system. Two different RTGS participants or ancillary systems must have assigned two different BICs.

For this reason, CRDM will prevent two different parties to be defined as RTGS participant or ancillary system if they are identified by the same 11-character BIC. Therefore, in order to allow a given legal entity to be defined as two different RTGS participants or ancillary systems (by the same central bank or by two different

<span id="page-32-0"></span>central banks), the same legal entity must be defined in the CRDM repository as two parties identified by two different 11-character BICs.

#### 3.1.5 Reference data for parties in RTGS (completed)

The following table gives an overview on the party reference data attributes in RTGS.

#### **Table 2 - Party reference data attributes**

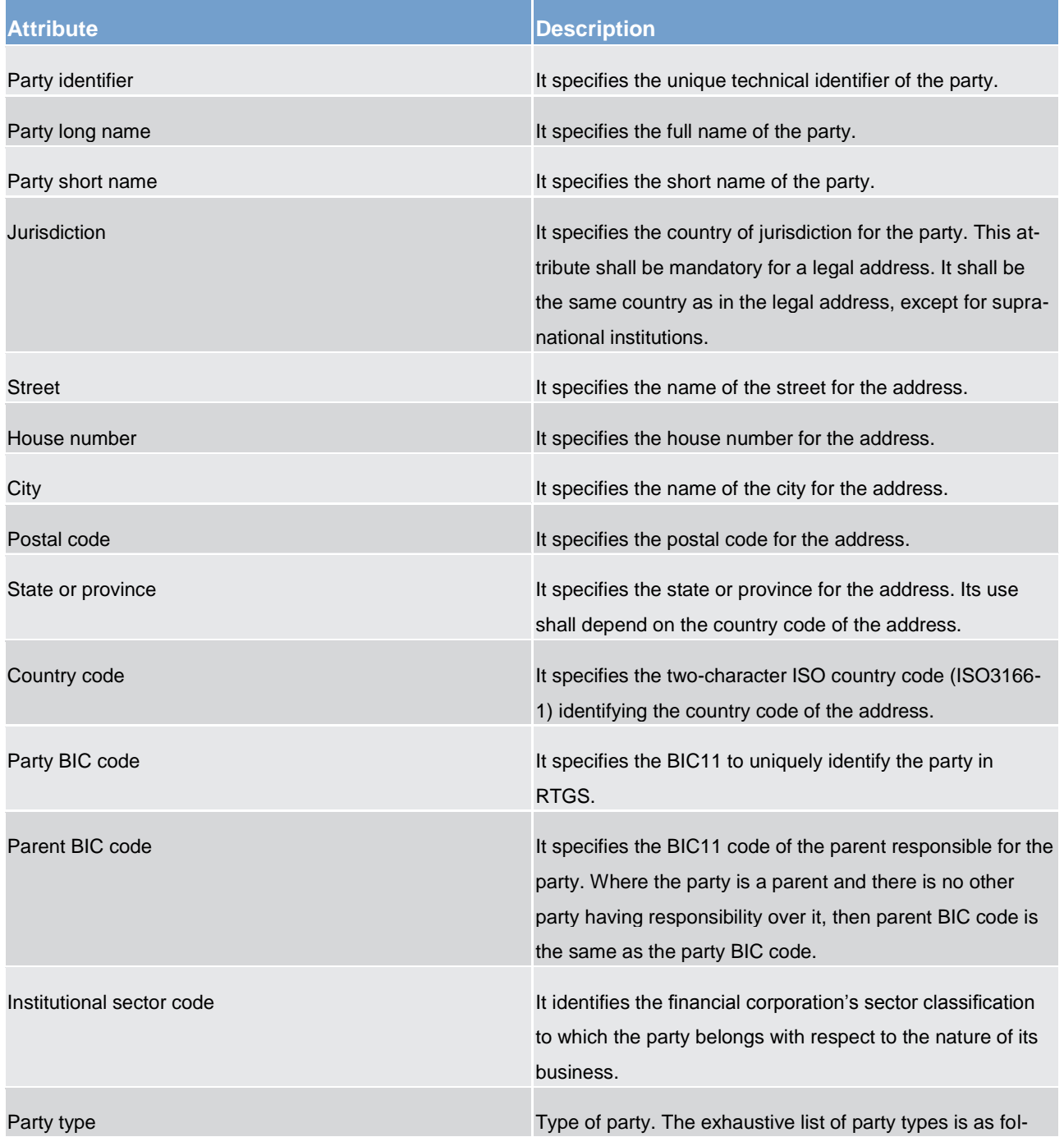

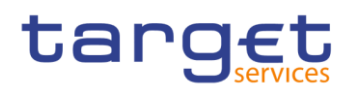

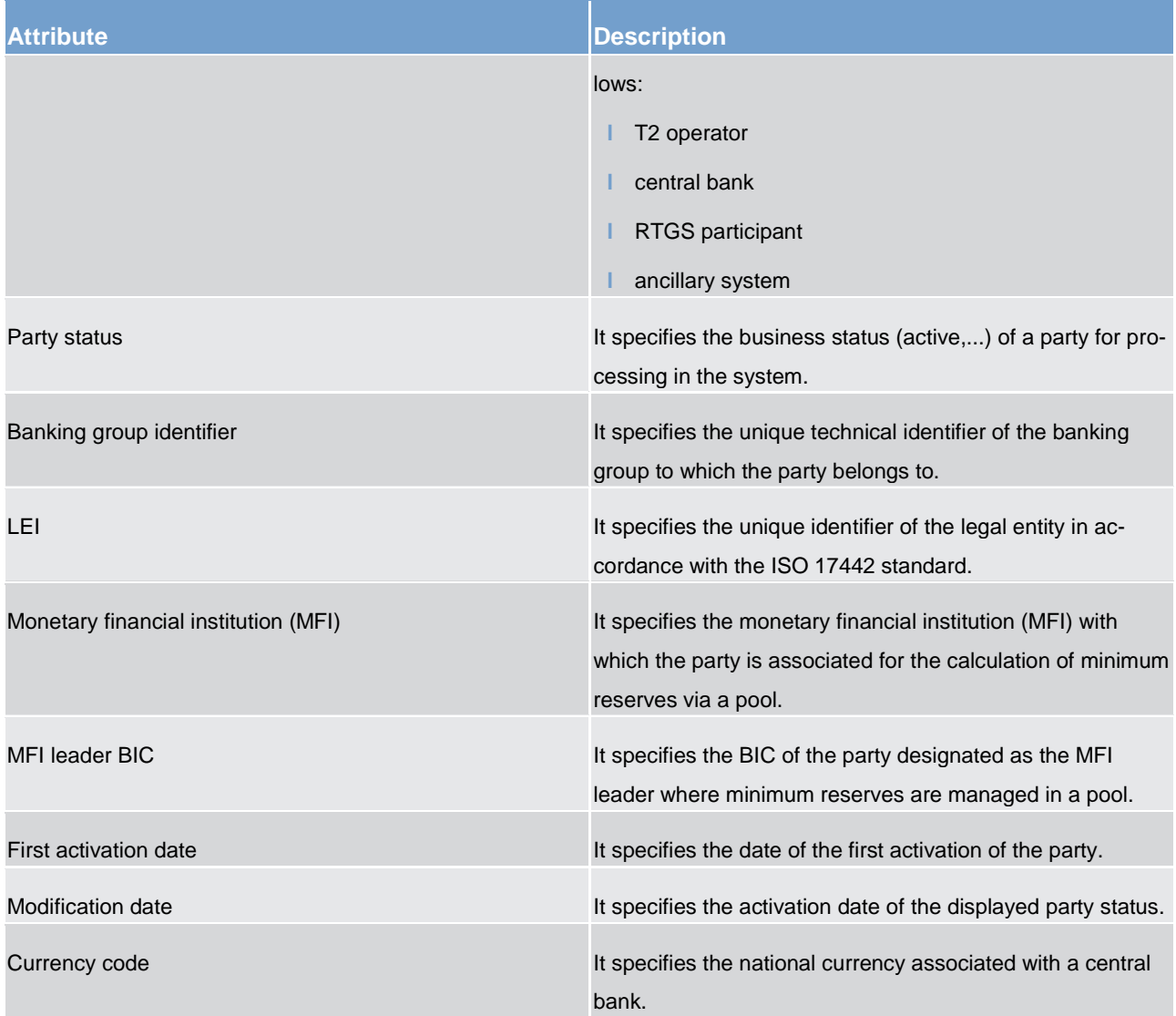

#### The following table gives an overview on the party contact reference data attributes in RTGS.

#### **Table 3 - Party contact reference data attributes**

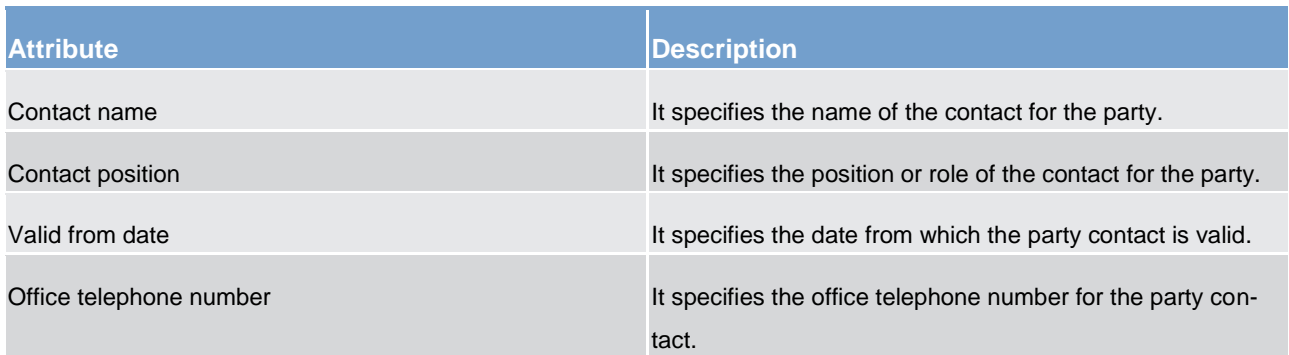

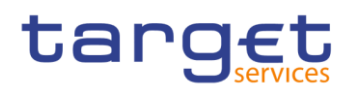

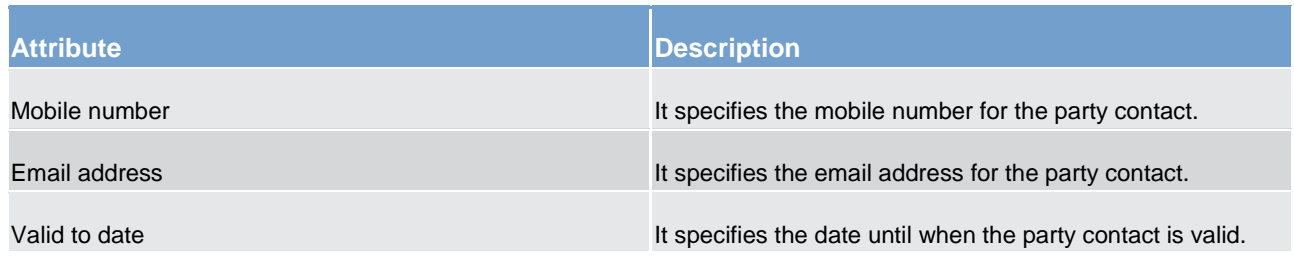

The following table gives an overview on the banking group reference data attributes in RTGS.

#### **Table 4 - Banking group reference data attributes**

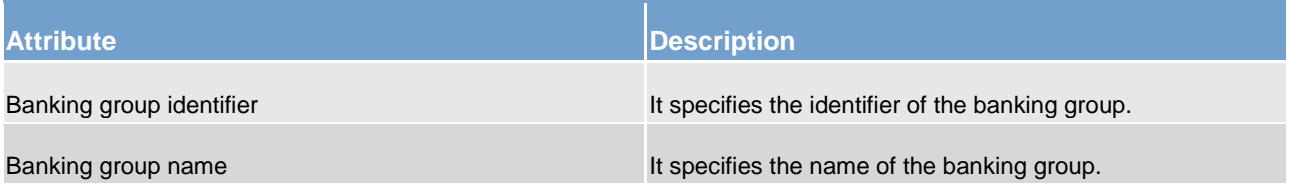

### <span id="page-34-0"></span>3.2 Accounts structure and organisation (completed)

Accounts are opened in RTGS for the settlement of real-time interbank and customer payments and transactions with ancillary systems. This chapter provides a detailed description of all the reference data CRDM stores and RTGS uses for all its accounts.

The T2 operator and central banks input and maintain in the CRDM repository the following categories of accounts, depending on their role:

**l** RTGS dedicated cash accounts

**l** sub-accounts

**dedicated transit accounts** 

*central bank accounts* 

**l** ancillary system guarantee funds accounts

**ancillary system technical accounts** 

Furthermore, RTGS participants may define:

**liquidity transfer groups** 

**direct debit mandate(s)** 

**l** main cash account linked to their dedicated cash accounts

**floor/ceiling information** 

*current limit(s)* 

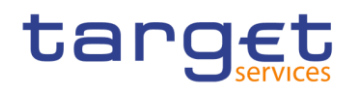

*current reservation(s)* **standing liquidity transfer orders standing orders for reservation la standing orders for limits l** notification message subscription **report configuration** 

The following sections define the above mentioned reference data objects, whereas chapter [Reference data](#page-39-2)  [for accounts in RTGS](#page-39-2) [\[](#page-39-2)>[40\]](#page-39-2) provides a detailed description of the reference data required by RTGS for the same reference data objects.

#### <span id="page-35-0"></span>3.2.1 Dedicated cash accounts in RTGS (completed)

The dedicated cash account (dedicated cash account) in RTGS is used for the settlement of real-time interbank and customer payments and transactions with ancillary systems. For credit institutions, it may either have a zero or a positive balance. Central banks dedicated cash accounts might however have a negative balance.

A RTGS actor may open several RTGS dedicated cash accounts but it shall ensure that each of these dedicated cash accounts is identified with a unique BIC11 (in addition to different account numbers).

<span id="page-35-1"></span>It is up to central banks to create and maintain dedicated cash accounts for their RTGS participants.

#### 3.2.2 Sub-accounts in RTGS (completed)

A sub-account is a technical account, belonging to a dedicated cash account, holding dedicated liquidity to allow the settlement of an ancillary system under ancillary system procedure "Settlement on dedicated liquidity accounts". The sub-account is identified by an account number and directly linked to one and only one dedicated cash account, the latter being identified by a unique BIC11.

<span id="page-35-2"></span>A sub-account may either have a zero or a positive balance. It is up to central banks to create and maintain sub-account for their RTGS participants.

#### 3.2.3 Dedicated transit accounts (completed)

Dedicated transit accounts in RTGS are accounts that are owned by central banks which may have either zero or negative balance as they reflect any movement of liquidity from/to CLM. They are technical accounts involved in the liquidity transfer process and cannot be involved in the settlement of real-time interbank and customer payments and transactions with ancillary systems.
There is only one dedicated transit account per settlement currency in RTGS. The dedicated transit account for euro belongs to the European Central Bank.

It is up to the T2 operator to create and maintain the dedicated transit accounts for the central banks.

# 3.2.4 Central bank accounts (completed)

A central bank account in RTGS is a cash account owned by a central bank that is allowed to have negative balance. Specific requirements apply to non-euro area central banks.

A central bank account in RTGS is identified by a BIC11. Central banks have the possibility to open more than one central bank account, each one being identified by a unique BIC11.

It is up to the T2 operator to create and maintain the central bank accounts.

# 3.2.5 Ancillary system guarantee funds accounts (completed)

An ancillary system guarantee account is an account in RTGS for maintaining funds allocated to the settlement of balances of an ancillary system in case of failure of settlement bank(s) under ancillary system procedures "Standard multilateral settlement" and "Simultaneous multilateral settlement".

The ancillary system guarantee funds account may either have a zero or a positive balance.

It is up to central banks to create and maintain the ancillary system guarantee funds accounts.

#### 3.2.6 Ancillary system technical accounts (completed)

An ancillary system technical account is an account used in the context of ancillary systems settlement as an intermediary account for the collection of debits/credits resulting from the settlement of balances or as a liquidity bridge for transferring funds from the RTGS into the ancillary system and vice versa.

The ancillary system technical account may either have a zero or a positive balance.

It is up to central banks to create and maintain the ancillary system technical accounts.

### 3.2.7 Liquidity transfer groups (completed)

A liquidity transfer group refers to an optional grouping of dedicated cash accounts for the purpose of arranging intra-RTGS liquidity transfers between them. It is possible for an account to participate to one or multiple liquidity transfer groups.

The liquidity transfer group is identified by a specific ID.

# tarqet

It is up to central banks to create and maintain the liquidity transfer groups and define the dedicated cash account linked to each liquidity transfer group.

# 3.2.8 Direct debit mandate (completed)

For each RTGS participant CRDM manages the information about the direct debit(s) this participant has authorised and the related attributes (e.g. maximum amounts).

It is up to central banks to create and maintain the direct debit mandate(s) of a RTGS participant in CRDM.

# 3.2.9 Linked main cash account (completed)

In the event the floor or ceiling on a dedicated cash account is breached (after the settlement of a payment) and if the RTGS participant has opted for the automated liquidity transfer order generation, RTGS generates automatically an inter-service liquidity transfer order to pull cash from the linked main cash account (in the event the floor is breached) or push cash to the linked main cash account (in the event the ceiling is breached).

It is up to RTGS participants to create and maintain the linked main cash accounts in CRDM.

# 3.2.10 Floor/ceiling (completed)

For each RTGS dedicated cash account, a RTGS participant can define in CRDM a minimum ("floor") and maximum ("ceiling") amount that shall remain on the respective account. The RTGS participant can choose between the following behaviours that the system shall apply in the event the floor or ceiling on an account is breached (after the settlement of payments):

- 1. RTGS generates a notification that is sent to the RTGS participant informing about the floor/ceiling breach (upon which the RTGS participant can take action); or
- 2. RTGS generates automatically an inter-service liquidity transfer order to pull cash from the defined main cash account in CLM (in the event the floor is breached) or push cash to the defined main cash account in CLM (in the event the ceiling is breached).

It is up to RTGS participants to create and maintain the floor/ceiling information in CRDM.

# 3.2.11 Current limit (completed)

A limit is the maximum amount for normal payments that a direct RTGS participant is willing to pay to another specific participant/account per day (bilateral limit), or to all other participants/accounts (excluding those with whom a bilateral limit is defined) per day (multilateral limit). Limits are net values within the day. Payments out can exceed the limit where payments (that are credits) have also been received first. It is not pos-

sible to define a multilateral limit without any existing bilateral limit. With the usage of the current limit facility bilateral and/or multilateral limits can be set up and modified intra-day by RTGS participants. This information is defined at the level of the dedicated cash account and it is up to RTGS participants to set up and manage current limits in RTGS.

# 3.2.12 Current reservation (completed)

Liquidity can be reserved and modified intra-day by RTGS participants for the execution of special transactions with a certain priority class (urgent and high).

This information is defined at the level of the dedicated cash account and it is up to RTGS participants to set up and manage the current reservations in RTGS.

# 3.2.13 Standing liquidity transfer order (completed)

A standing liquidity transfer order is an instruction of a RTGS participant to transfer regularly a fixed amount of liquidity, upon a certain event, from a RTGS dedicated cash account to another account over a period with or without a predefined end date.

This information is defined at the level of the dedicated cash account and it is up to the RTGS participant to create and manage its standing liquidity transfer orders information in CRDM.

# 3.2.14 Standing order for reservation (completed)

A standing order for reservation is an instruction of a RTGS participant to set up an urgent/high reservation of a fixed amount for a business day on a dedicated cash account without a predefined end date.

This information is defined at the level of the dedicated cash account and it is up to the RTGS participant to create and manage its standing order for reservation information in CRDM.

# 3.2.15 Standing order for limit (completed)

A standing order for limit is an instruction of a RTGS participant to define bilateral and/or multilateral limits of a fixed amount within the RTGS on a regular basis. These limits are processed during the start of day procedure of the following business day.

This information is defined at the level of the dedicated cash account and it is up to the RTGS participant to create and manage its standing orders for limit in CRDM.

# 3.2.16 Notification message subscription (completed)

Message subscription shall allow a RTGS participant to elect another party to receive pre-defined messages either instead or in addition.

This information is defined at the level of the dedicated cash account and it is up to the RTGS participant to create and manage the notification message subscription in CRDM.

# 3.2.17 Report configuration (completed)

The RTGS participant can configure standard reports that RTGS shall create at certain times during a business day or at certain business day events. RTGS participants can specify in their report configuration, whether such report shall be sent to the recipient immediately in A2A mode or be stored for later querying in A2A mode or downloading via GUI. Such standard reports are available for later querying and downloading until the next report based on the same configuration is created.

Report configuration shall also allow a RTGS participant to elect another party to receive the report either instead or in addition.

This information is defined at the level of the dedicated cash account and it is up to the RTGS participant to create and manage the report configuration in CRDM.

# 3.2.18 Reference data for accounts in RTGS (completed)

*[This chapter provides an overview of the attributes of the reference data objects previously described and does not give any indication on the structure of CRDM reference data tables.]*

The following table shows an exhaustive list of account reference data attributes in RTGS.

#### **Table 5 - Reference data attributes**

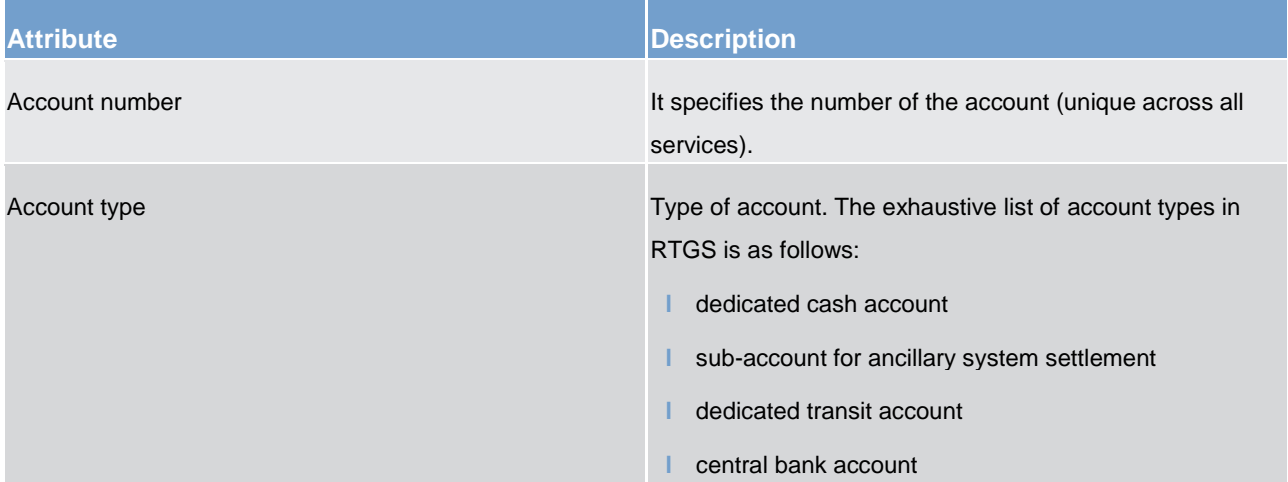

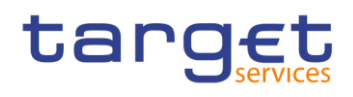

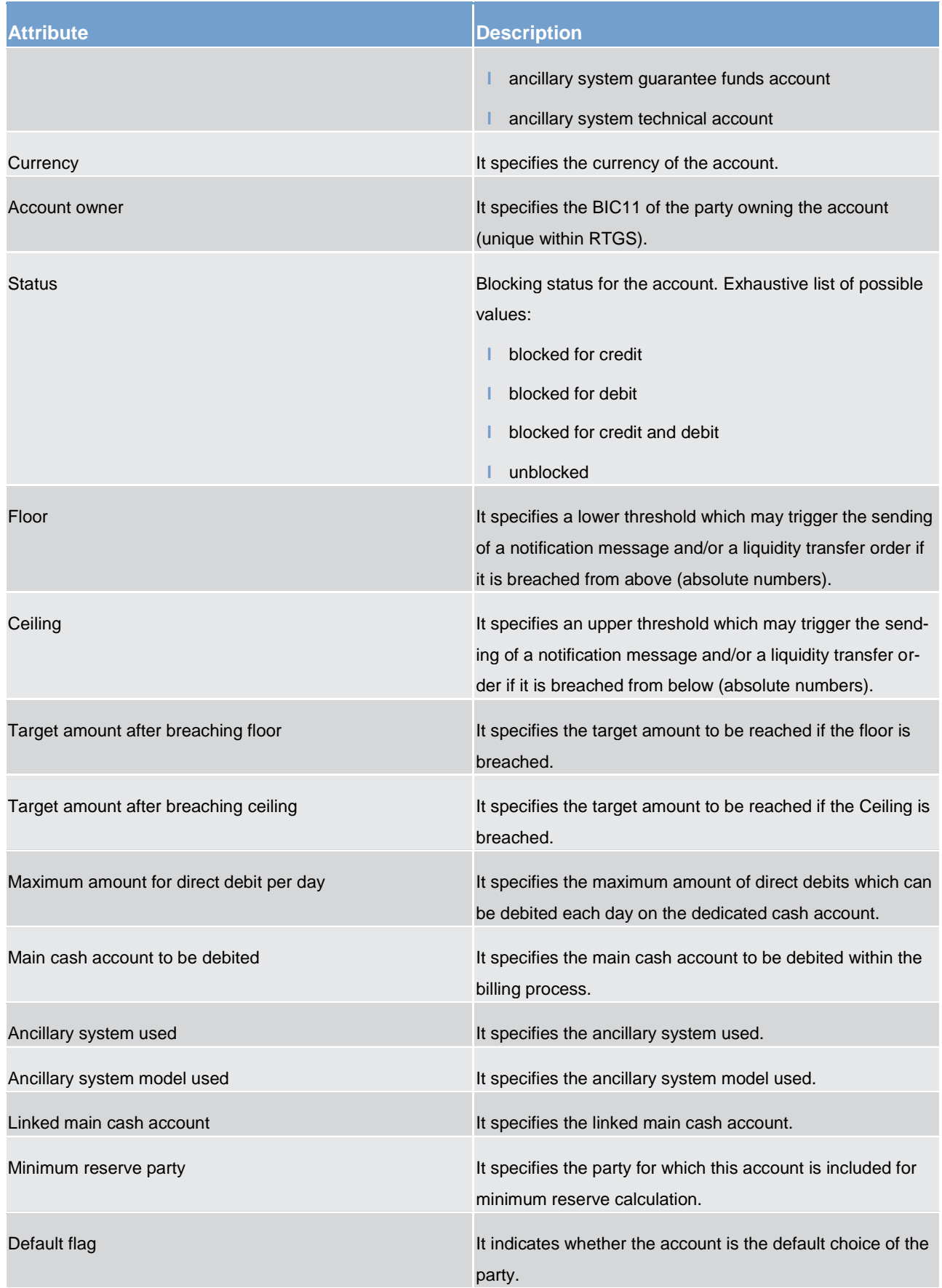

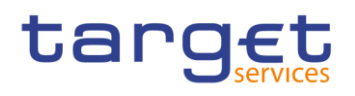

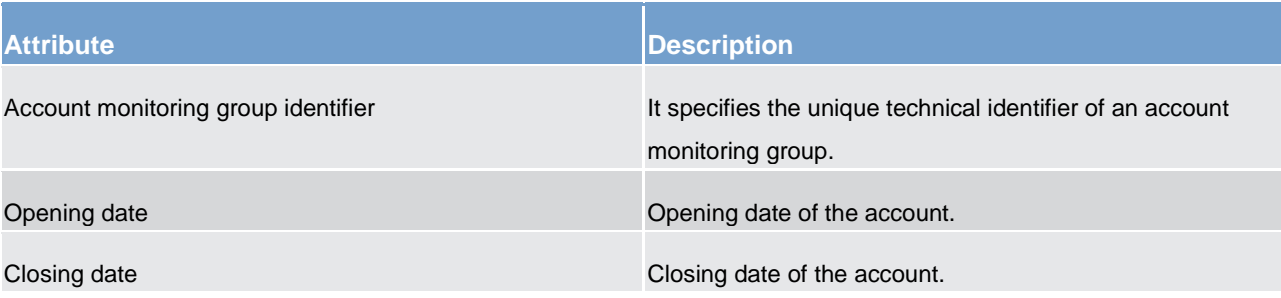

Each dedicated cash account is linked to one and only one RTGS participant (i.e. the account owner); similarly, each dedicated transit account is linked to one and only one central bank (the European Central Bank for the Euro transit account, the relevant central bank for any other settlement currency).

Moreover, one or many sub accounts may be linked to one and only one dedicated cash account.

Furthermore, each dedicated cash account may be linked to one or many liquidity transfer groups and to one or many account monitoring groups.

The following table shows an exhaustive list of liquidity transfer group reference data attributes in RTGS.

#### **Table 6 - Liquidity transfer group reference data attributes**

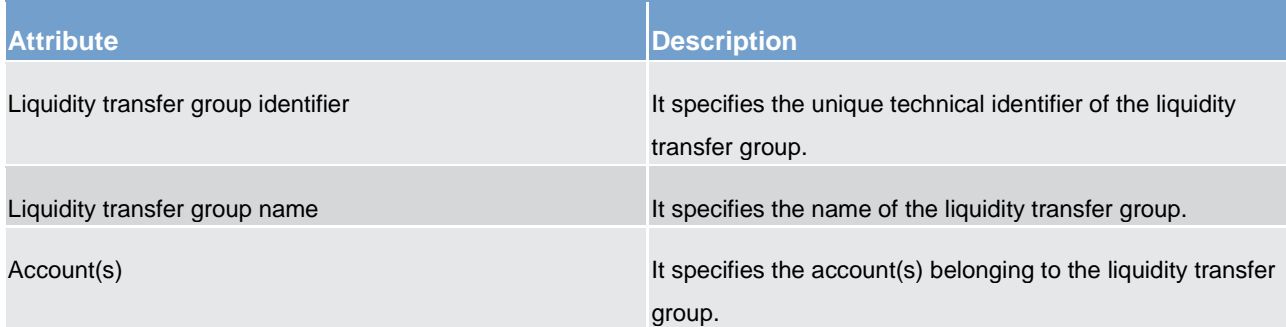

The following table shows an exhaustive list of direct debit reference data attributes in RTGS.

#### **Table 7 - Direct debit reference data attributes**

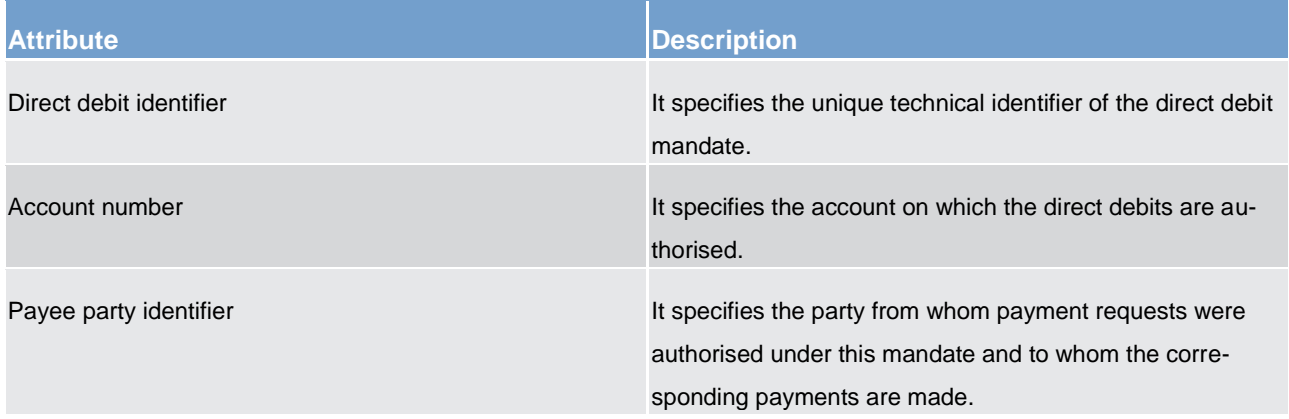

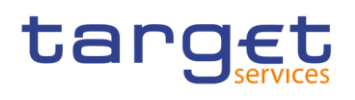

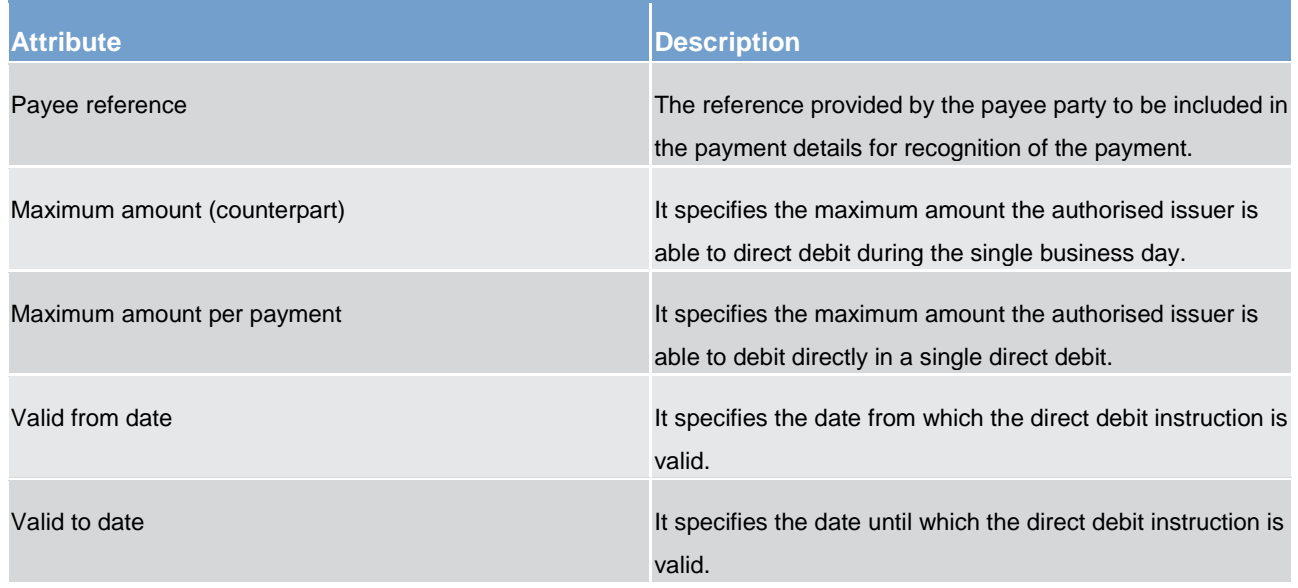

The following table shows an exhaustive list of the standing liquidity transfer order reference data attributes in RTGS.

# **Table 8 - Standing liquidity transfer order reference data attributes**

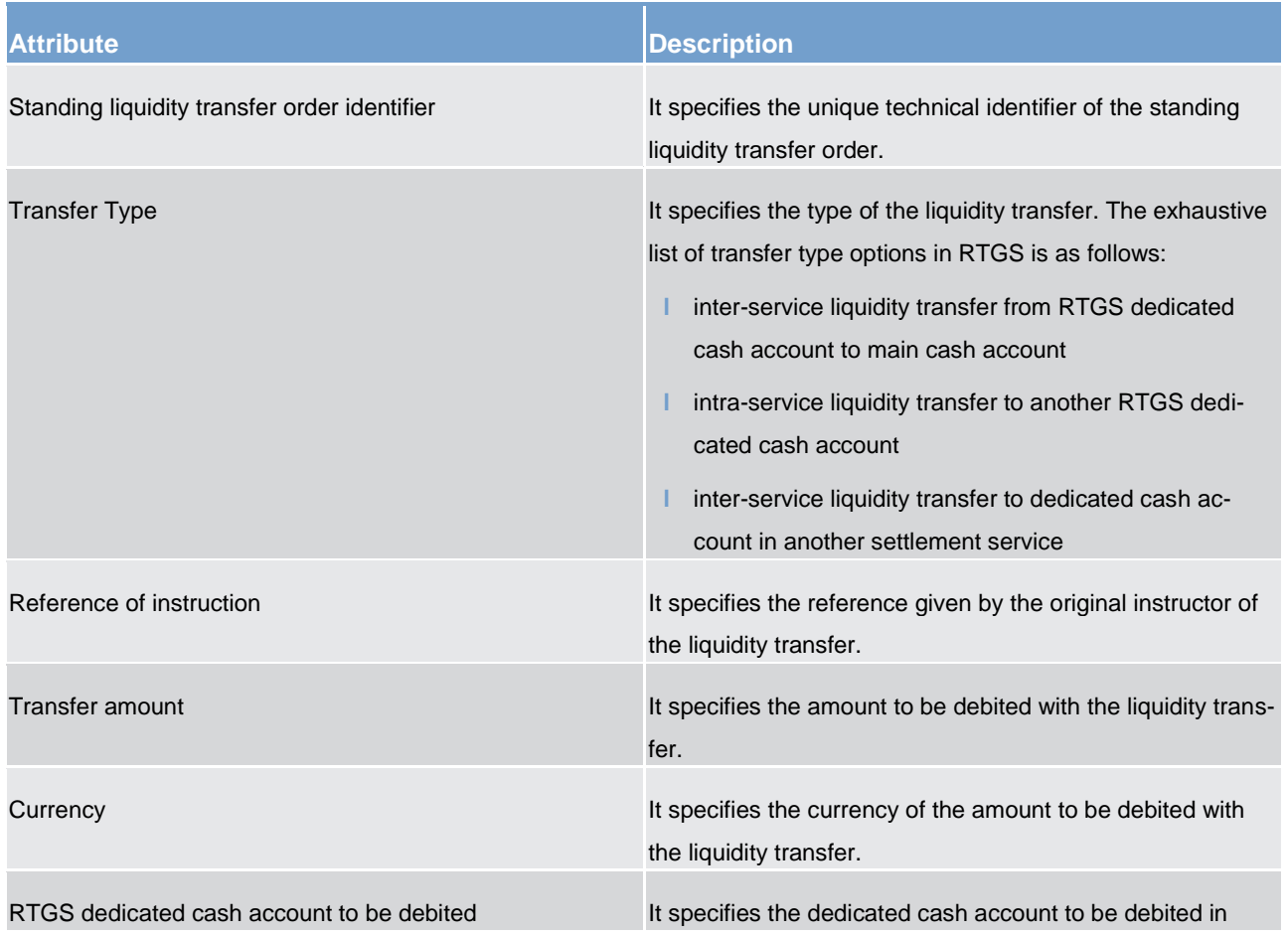

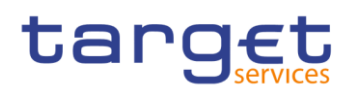

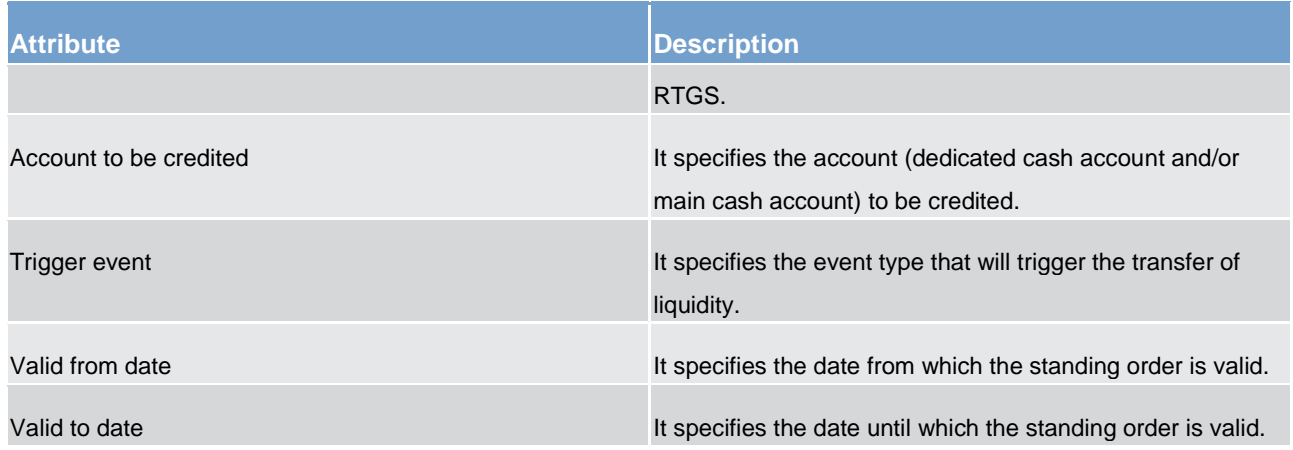

# The following table shows an exhaustive list of the standing order for reservation reference data attributes in RTGS.

### **Table 9 - Standing order for reservation reference data attributes**

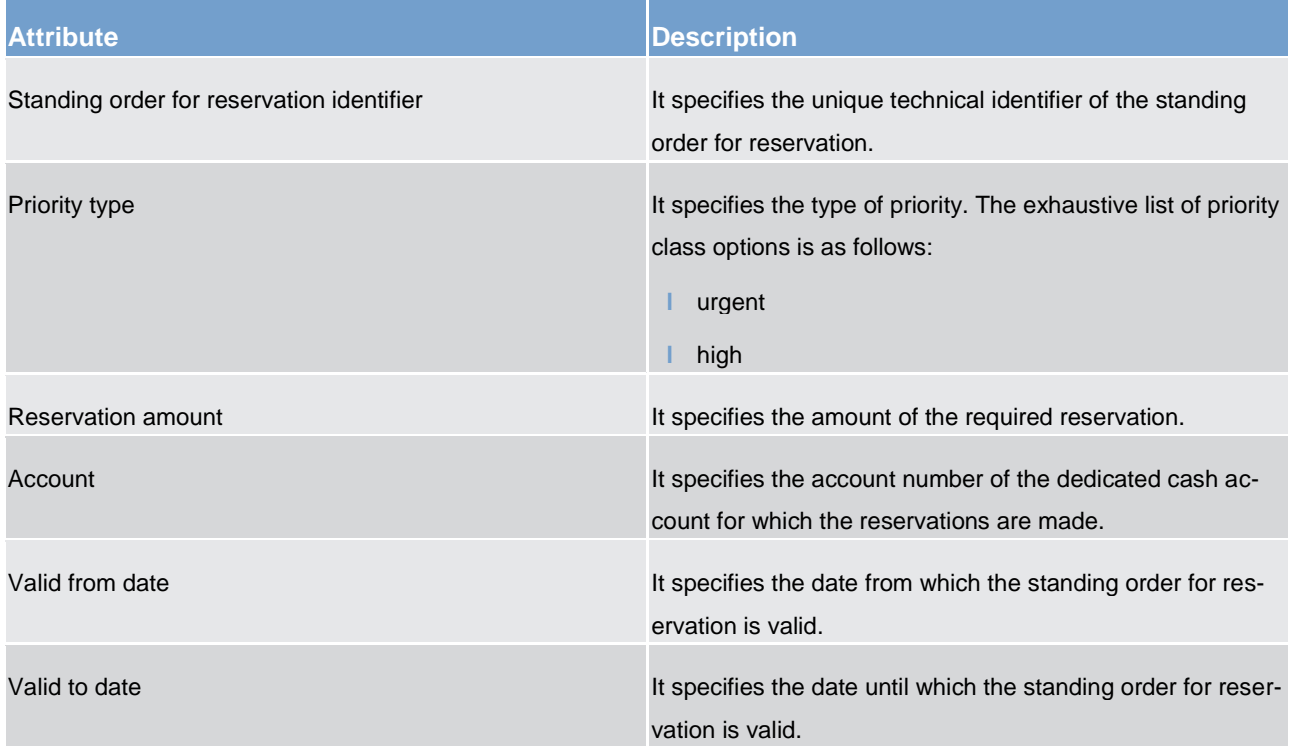

The following table shows an exhaustive list of the standing order for limit reference data attributes in RTGS.

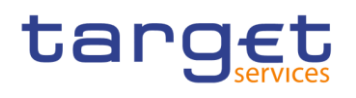

# **Table 10 - Standing order for limit reference data attributes**

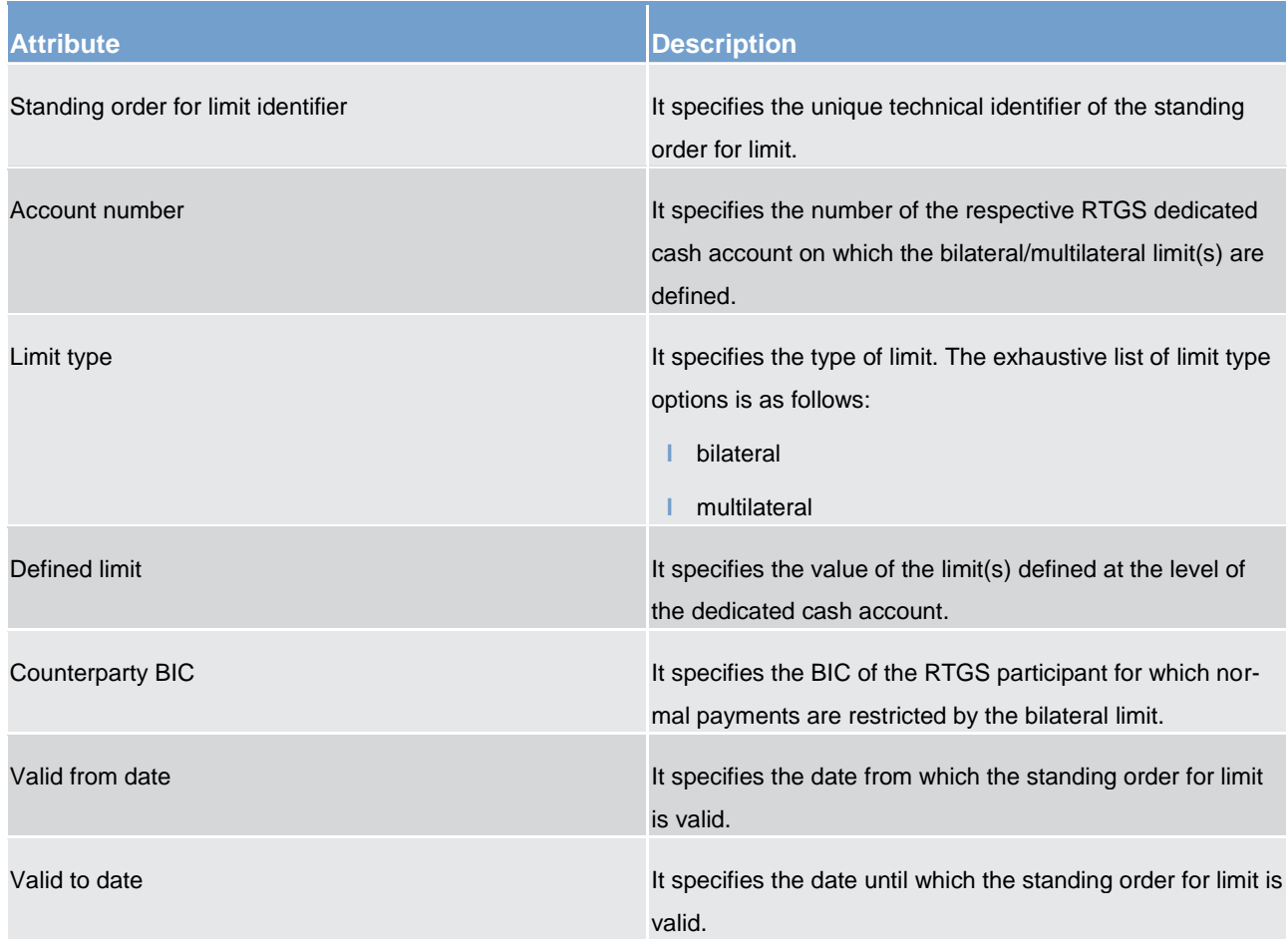

The following table shows an exhaustive list of the message subscription reference data attributes in RTGS.

### **Table 11 - Message subscription reference data attributes**

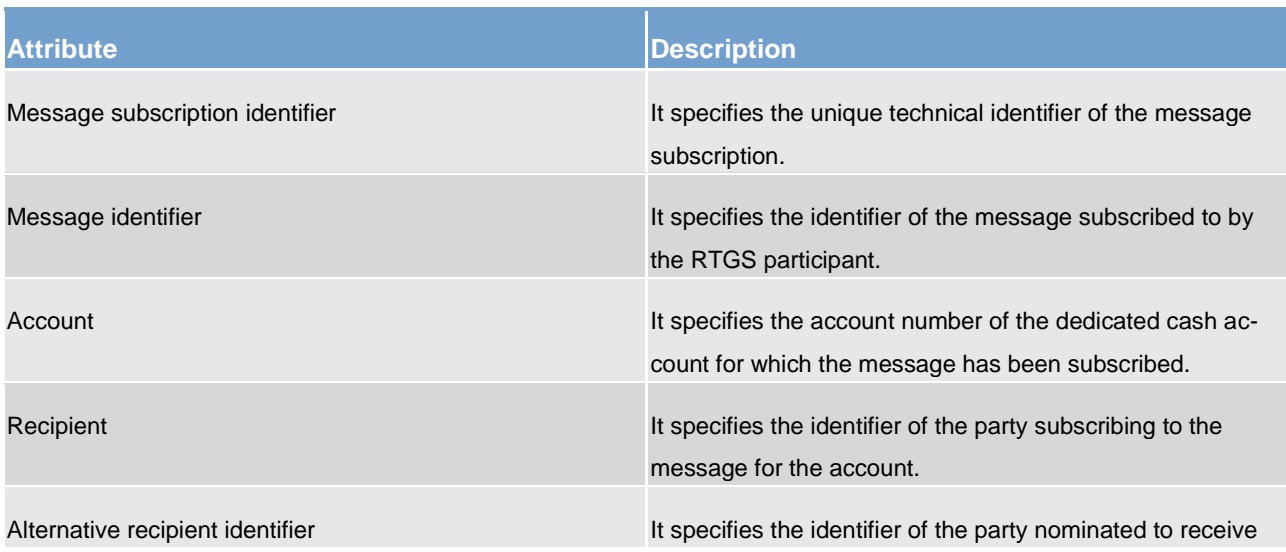

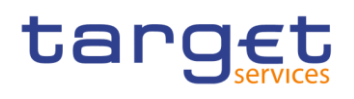

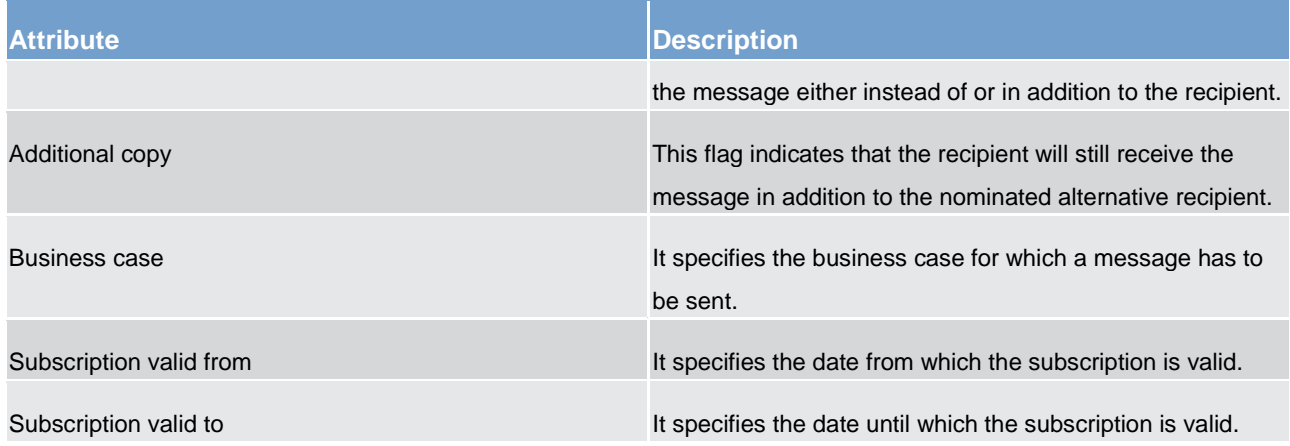

The following table shows an exhaustive list of the report configuration reference data attributes in RTGS.

# **Table 12 - Report configuration reference data attributes**

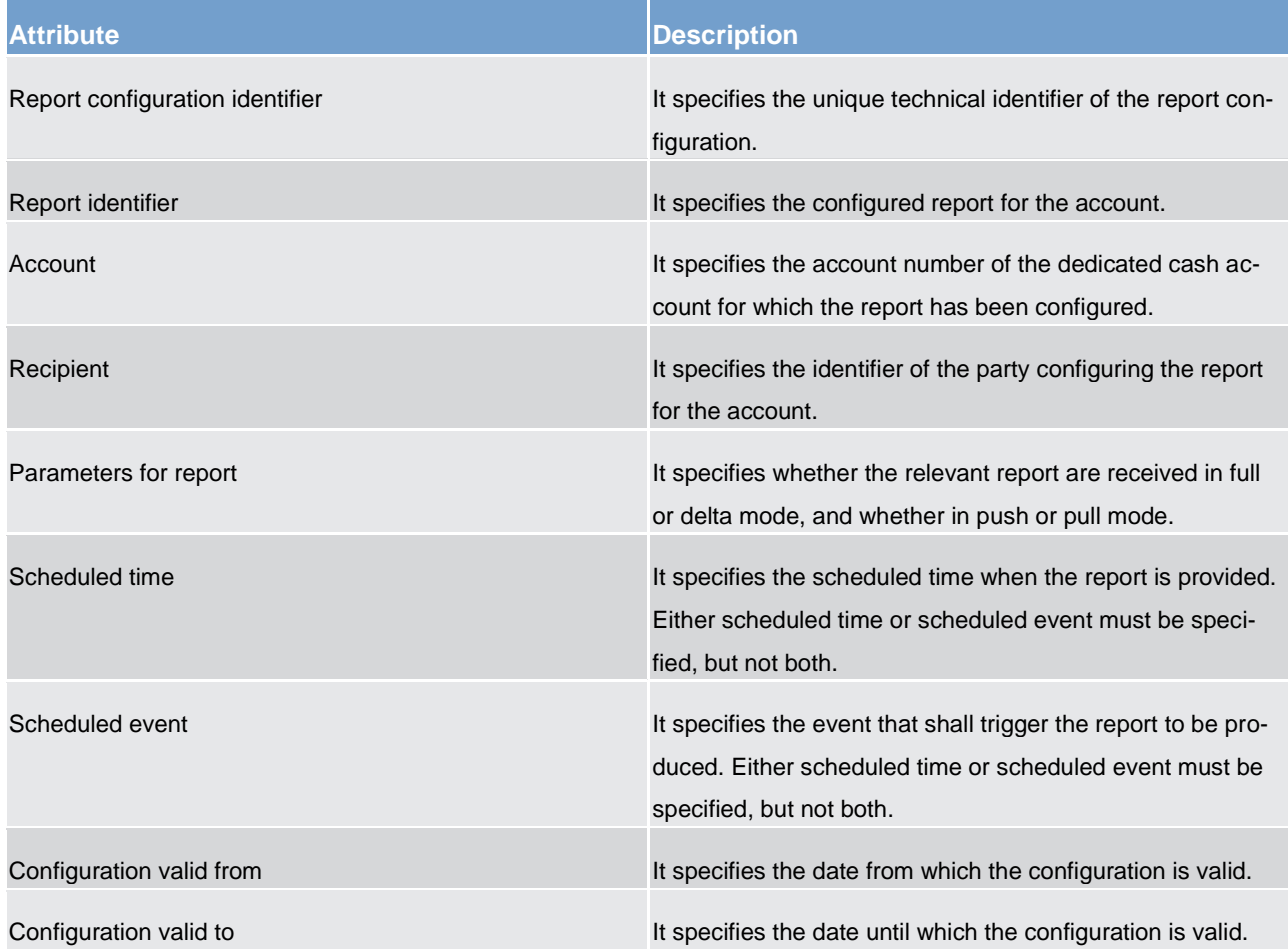

# 3.3 Shared reference data (completed)

# 3.3.1 RTGS directory (completed)

Directories provide information on all participants that are reachable for payments via a Eurosystem market infrastructure. There is a dedicated directory for all participants in RTGS. This RTGS directory stores all the needed routing information in order to support the routing of payments in RTGS. The structure of the RTGS directory is described later in this chapter. A party can also request that its BIC is not published in the directory. In such a case, its counterparts can make payments to the account linked to this BIC only if the party has previously provided the BIC to them.

**RTGS actors may receive the RTGS directory in two ways:** 

**l** Push mode: RTGS sends after the end-of-day processing the full version or the delta version of the RTGS directory to all RTGS actors who created for this an appropriate report configuration; or

**l** Pull mode: at any time during the service hours of CRDM, a RTGS actor may download either the full version or the delta version of the RTGS directory from a CRDM web-page.

The structure of the RTGS directory will be described in iteration 4.

# 3.3.2 RTGS calendar (completed)

The RTGS calendar specifies the calendar days when RTGS is open and follows the defined business day schedule. Different calendars per currency are set up to operate different closing days.

# 3.3.3 RTGS scheduled events (completed)

The RTGS scheduled events specifies the scheduled events that will automatically trigger a specified process within the RTGS component.

#### The following table shows the attributes of the RTGS scheduled events.

#### **Table 13 - Attributes of the RTGS scheduled events**

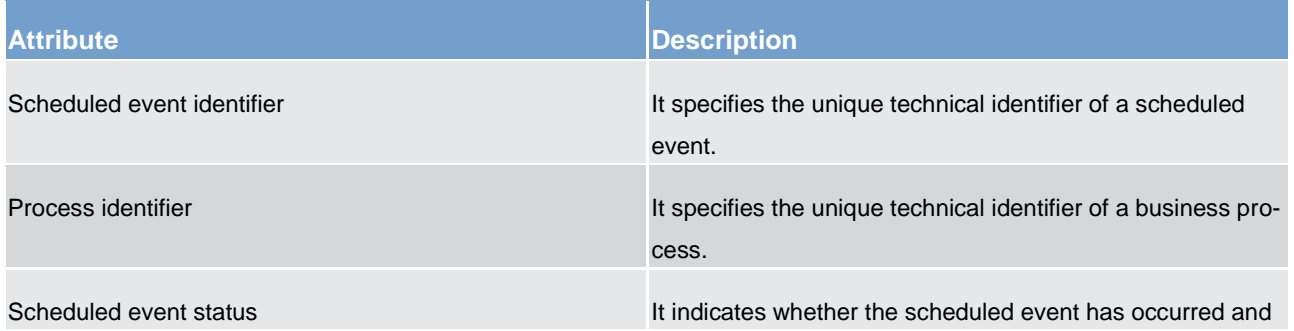

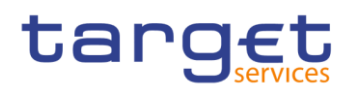

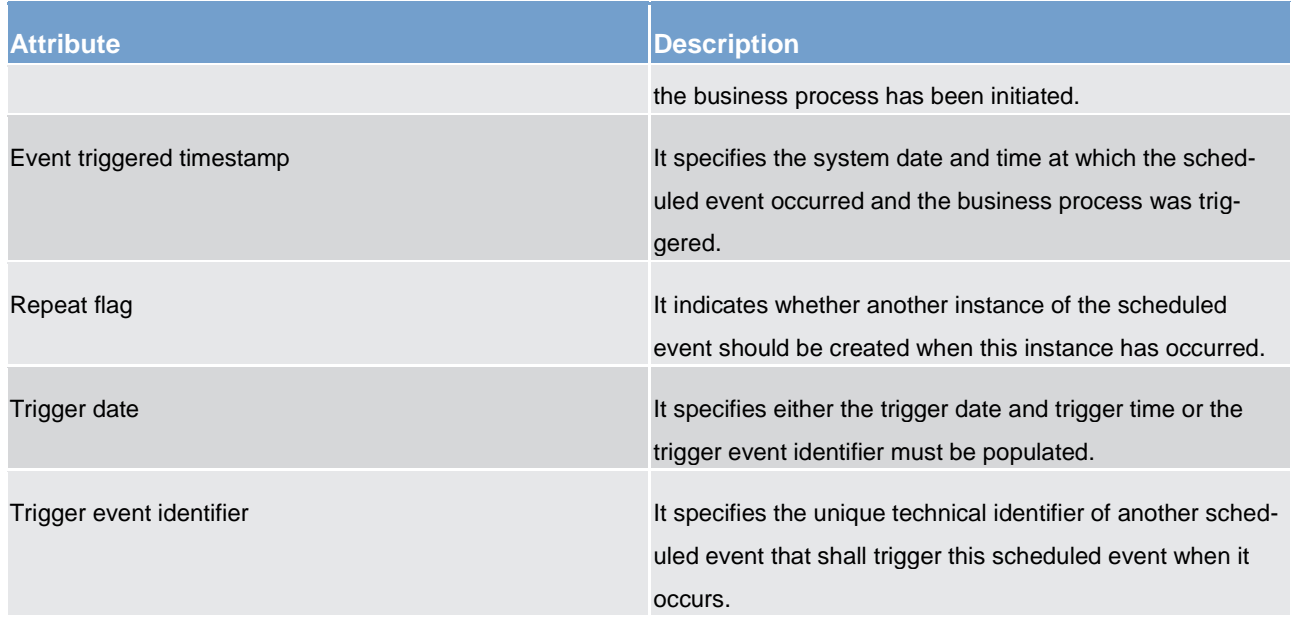

# 3.3.4 RTGS currency (completed)

The RTGS currency specifies the available settlement currencies in RTGS.

The following table shows the attributes of the RTGS currency in RTGS.

#### **Table 14 - Attributes of the RTGS currency**

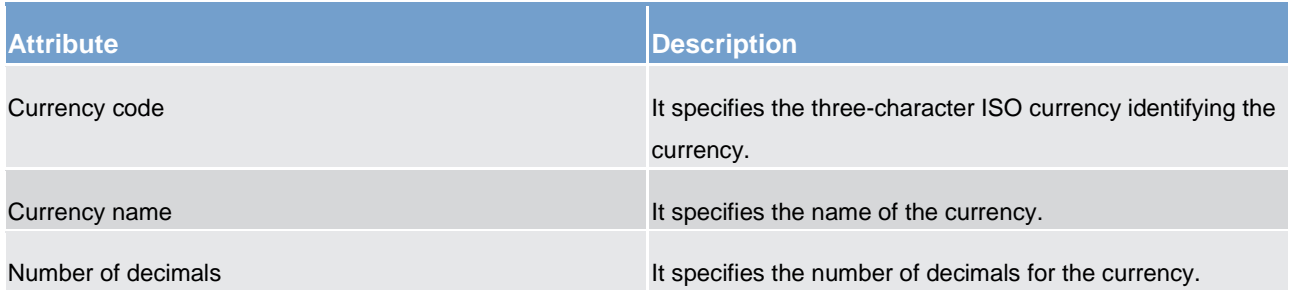

# 3.4 Interaction with CRDM (completed)

CRDM provides features that allow duly authorised users to set up, update, delete and query all reference data that are shared by multiple services/components (e.g. CLM, RTGS...) for their processing activities. The access to CRDM is possible in U2A mode (for all functions) and in A2A mode (for a subset of functions) via ESMIG. In order to ensure a timely and consistent propagation of common reference data to the relevant components, CRDM implements a publish-subscribe feature allowing each component to receive all the common reference data (and their changes) they require for their processing.

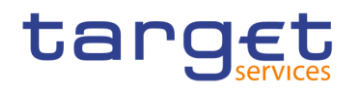

#### In a nutshell:

- **l** CRDM publishes all changes (in push mode) of common reference data (e.g. creations of new objects, updates of already existing objects).
- **l** Other subscriber components get those changes too and apply them to their local reference data management component, according to their needs.
- **l** Other detailed information can be found in chapter 6.1.

As far as RTGS is concerned, all reference data setup and maintenance operations are performed in the CRDM while changes on local data are performed in RTGS directly. The reference data are then propagated from the CRDM to RTGS asynchronously on a daily basis. However, the immediate update of specific reference data (e.g. blocking of RTGS dedicated cash account) will be done directly in RTGS and will not be propagated from CRDM.

Every CRDM opening day (T), an ad hoc event triggers the propagation of all RTGS reference data from CRDM to RTGS. The event takes place at the end of day phase of CRDM business day, so to ensure smooth and complete reference data propagation before RTGS receives the notification that a new business day is starting. The propagated reference data will be loaded into RTGS during the start of day phase.

The set of reference data that RTGS receives on business day T+1 includes all the active data of the mentioned business date. If an item, propagated on date T, contains a validity-date in the future (e.g. T+2), RTGS acquires it during the daily propagation but the item will be available in RTGS only when the validity date is reached.

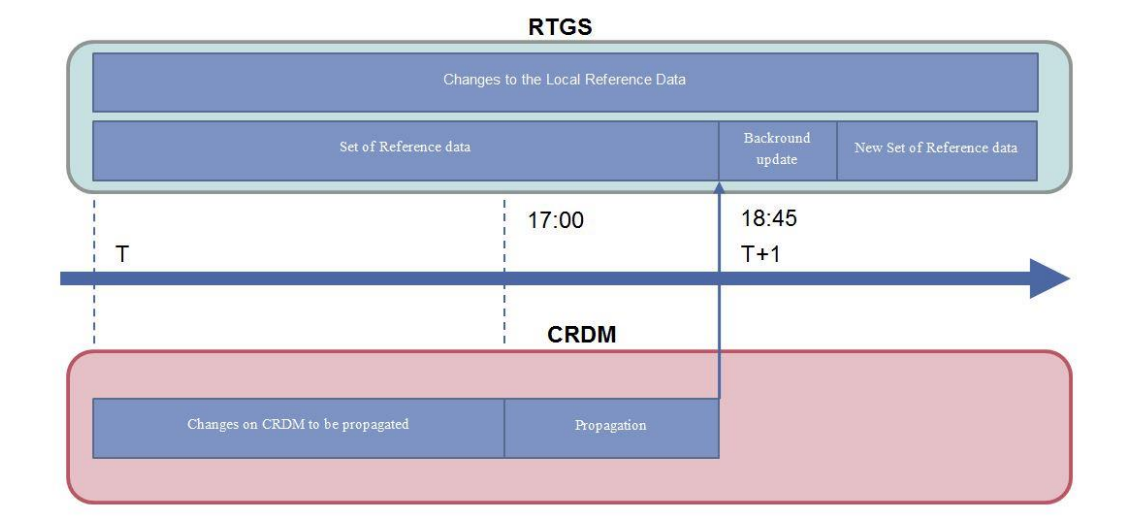

The following diagram shows a conceptual overview of the interactions between CRDM and RTGS.

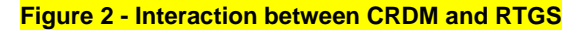

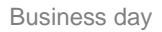

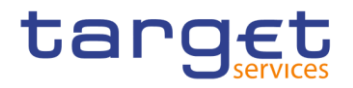

4 Business day (to be completed in iteration 4)

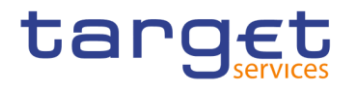

# 5 Business and features description

# 5.1 Payment types

# 5.1.1 Overview (completed)

The RTGS component enables the settlement of real-time inter-bank payments, customer payments and liquidity transfers as well as the settlement of ancillary system related payment instructions. The term payment order encompasses payments as well as liquidity transfers.

The following types of payments can be submitted by an RTGS participant or ancillary system and are processed in the RTGS component.

#### **Table 15 - Overview of payments in the RTGS component**

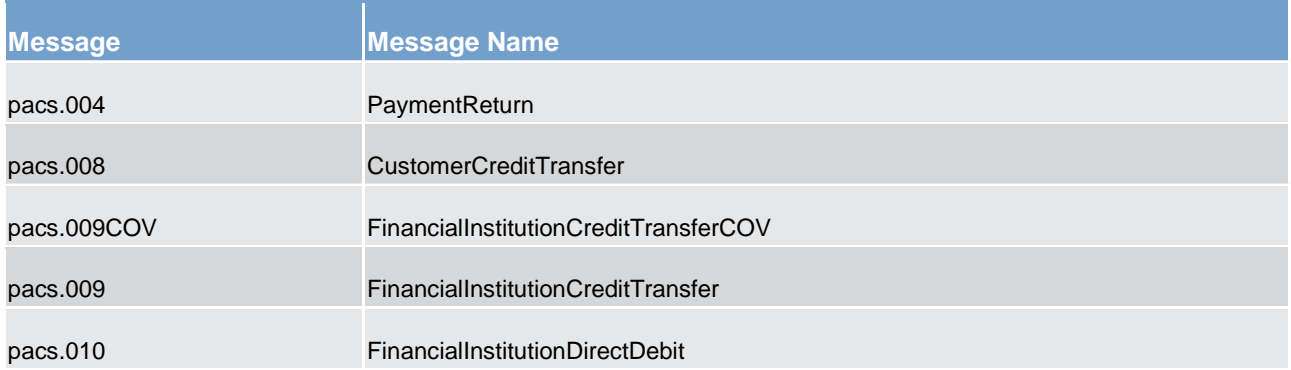

Besides payments, also liquidity transfers [\(LiquidityCreditTransfer \(camt.050\)](#page-335-0) [\[](#page-335-0) [336\]\)](#page-335-0) are processed in the RTGS component. Different users can initiate liquidity transfers. Further details on liquidity management can be found in chapter [Liquidity management](#page-139-0) [\[](#page-139-0) [140\].](#page-139-0)

The sender of a payment order, provided that appropriate privileges have been granted, can be:

**l** the owner of the account to be debited

**l** the owner of the account to be credited (in case of direct debits)

**l** a third party (e.g. in case of mandated payments sent by a central bank or an ancillary system)

**l** a central bank acting on behalf of a credit institution

**l** an ancillary system using interbank payments

Depending on the message subscription, an RTGS participant may receive certain notifications. The relevant message type used by the RTGS component may also depend on who has sent the payment order to the RTGS component (i.e. in case the account holder is different from the actor submitting the payment order).

In general, the sender of a payment receives at maximum one notification related to a payment sent:

**l** notification on failure/rejection (mandatory)

**success notification (optional)** 

In case payments are sent in a file, the RTGS component checks the validity of the file and splits it into single messages for settlement. Moreover, notifications are also provided for the individual messages.

5.1.2 Comparison of different payment types (to be completed in iteration 4)

# 5.1.3 Definition of execution time (completed)

RTGS participants have the possibility to determine the settlement time of their payments. The following options are available.

- **l** payments with an "earliest debit time indicator"
- **l** payments with a "latest debit time indicator"

The following table describes payments with a set execution time.

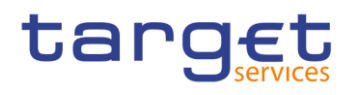

#### **Table 16 - Payments with a set execution time**

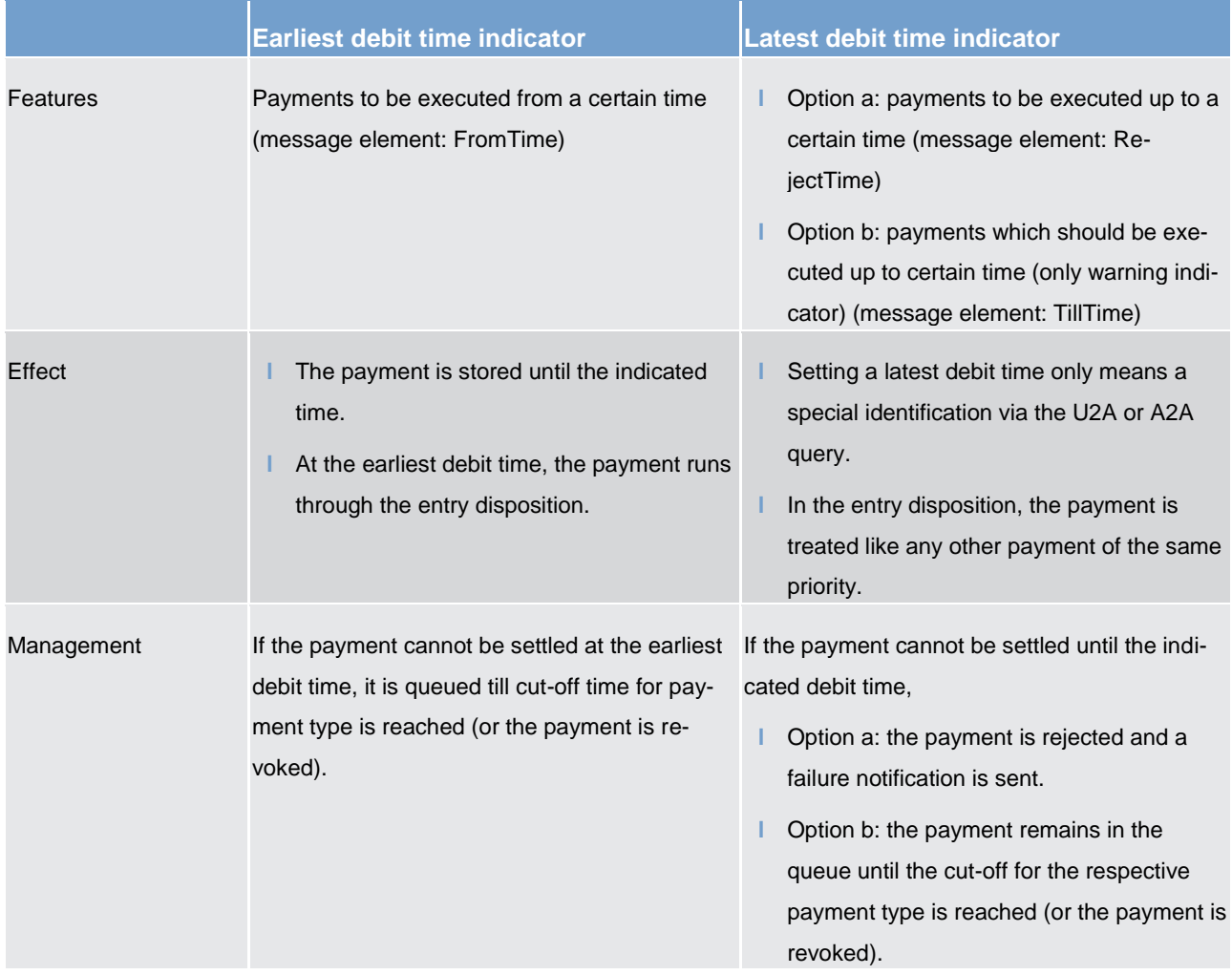

In case a payment with a "latest debit time indicator" is not executed 15 minutes prior to the defined time, an automatic notification in the GUI is triggered. The notification is directly displayed on top of all screens of the participant whose account is debited. Further details are provided in the RTGS User Handbook.

**Note:** In case the message element CLSTime is used, the payment is treated in the same way as a payment with a "latest debit time indicator", option b.

It is possible to combine the "earliest debit time indicator" with the "latest debit time indicator" (either option a or option b). In case of option a, the payment is meant to be executed during the indicated period.

The defined execution time of a payment can be changed if the payment is not executed yet. Further details on the effect of changing the settlement time can be found in the chapter [Amendment of payments](#page-75-0)  $[$  [76\].](#page-75-0)

If TillTime and RejectTime are both provided in the payment then only the TillTime is considered. Therefore, it is strictly recommended to provide only one of the two possible "latest debit time indicators" in a payment. It is not possible to change the "earliest debit time indicator" of a payment which is already queued due to the

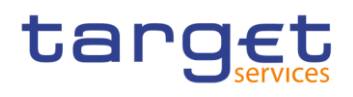

fact that the original "earliest debit time indicator" had been reached and it was already tried to settle this payment.

# 5.1.4 Warehouse functionality (completed)

#### **Basics**

It is possible to submit payments up to 10 calendar days in advance. In this case, the payment message is warehoused until the RTGS component opens for that business date.

Ancillary system payment instructions as well as liquidity transfers cannot be sent as warehoused payments.

**Note:** In case a change of ISO 20022 standards or formats is performed, warehoused payments with an execution time beyond this point in time cannot be stored in the RTGS component. This is ensured by the RTGS component. The affected payments are rejected on the effective date of that change with an appropriate error code.

#### **Rules**

The validation of warehoused payments is a layered approach:

- **l** ESMIG check whether the payment message is well-formed on the day of submission
- **l** schema validation by the RTGS component already on the day of submission
- **l** validation of the indicated settlement date
- **l** content check (e.g. valid BICs) on the indicated settlement day

No checks are made by the RTGS component in the time between.

#### **Processing on settlement day**

On the indicated settlement day with the start of the day trade phase the warehoused payments are processed by the RTGS component. These payments are processed with an entry timestamp identical to the start of day time settlement phase and on top of the queue of incoming payments which have the same priority. They are immediately settled if enough liquidity is available (normal processing of payments in the entry disposition, see chapter [Entry disposition](#page-86-0) [\[](#page-86-0) [87\]\)](#page-86-0). Otherwise they are queued until the settlement attempt is successful (see chapter [Dissolution of the payment queue](#page-94-0) [\[](#page-94-0) $\blacktriangleright$  [95\]\)](#page-94-0).

Exception: Warehoused payments with an "earliest debit time indicator" are queued until the set execution time is reached.

#### **Information and control functions**

Warehoused payments benefit from the same functionality via U2A or A2A as queued payments:

# tarqet

- **l** transparency about the status and other detailed information about the payment
- **l** revocation
- **l** change of priority
- **l** change of execution time ("earliest and latest debit time indicator") if set in the warehoused payment

# 5.1.5 Backup payments (completed)

In case an RTGS participant's own technical application has an outage, this participant might not be in a position to send payments to or receive payments from the RTGS component.

Such breakdown on the side of the RTGS participant may result in

- 1. pay-in obligations in other systems like CLS cannot be met
- 2. liquidity being built up on the affected RTGS participant's dedicated cash account in case other RTGS participants submitted or continue to submit payment orders in favour of the affected participant

In order to give the affected participant a possibility to reduce the business impact of the outage, the RTGS component offers a functionality to generate payments by using the so-called backup payment functionality.

In general, this functionality is blocked and it can only be used, once the responsible central bank has authorised the affected RTGS participant upon his request to use this functionality.

There are two categories of backup payments available:

- 1. backup contingency payments to CLS/EURO1
- 2. backup liquidity redistribution payments to other RTGS participants

If need be, the central bank responsible for the affected RTGS participant can act on behalf. Further details are provided in the RTGS User Handbook.

#### 5.1.5.1 Backup contingency payments (completed)

#### **Objective**

Backup contingency payments are intended to meet obligations and demands arising from the settlement and funding process of other systems. In case the functionality is "switched on" by the responsible central bank, predefined templates are available in the GUI (for CLS pay-ins, payments to the EURO1 collateral account, pay-ins to the EURO1 prefunding account related to the liquidity bridge between the RTGS component and EURO1).

### **Rules for CLS payments**

The table below gives the rules for backup contingency payments to CLS.

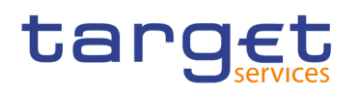

# **Table 17 - CLS backup payments**

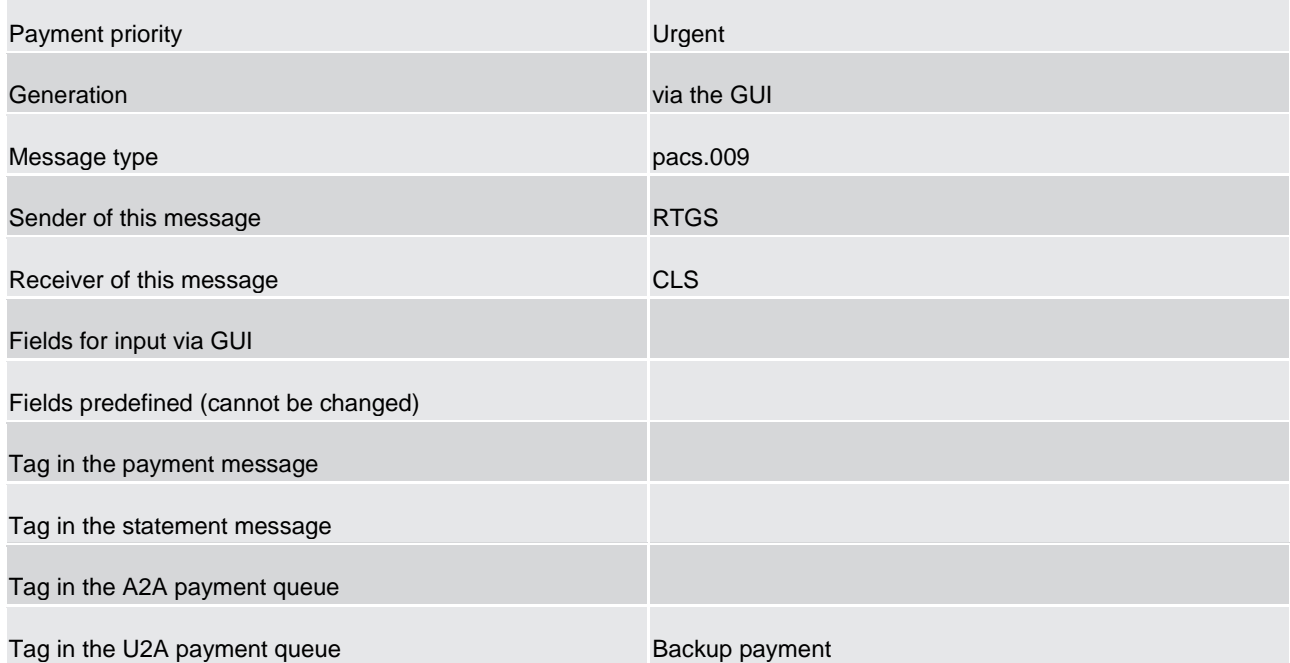

### **Rules for backup contingency payments to EURO1 collateral account**

The table below gives the rules for backup contingency payments to the EBA related to EURO1 collateral account.

#### **Table 18 - EURO1 collateral account backup payments**

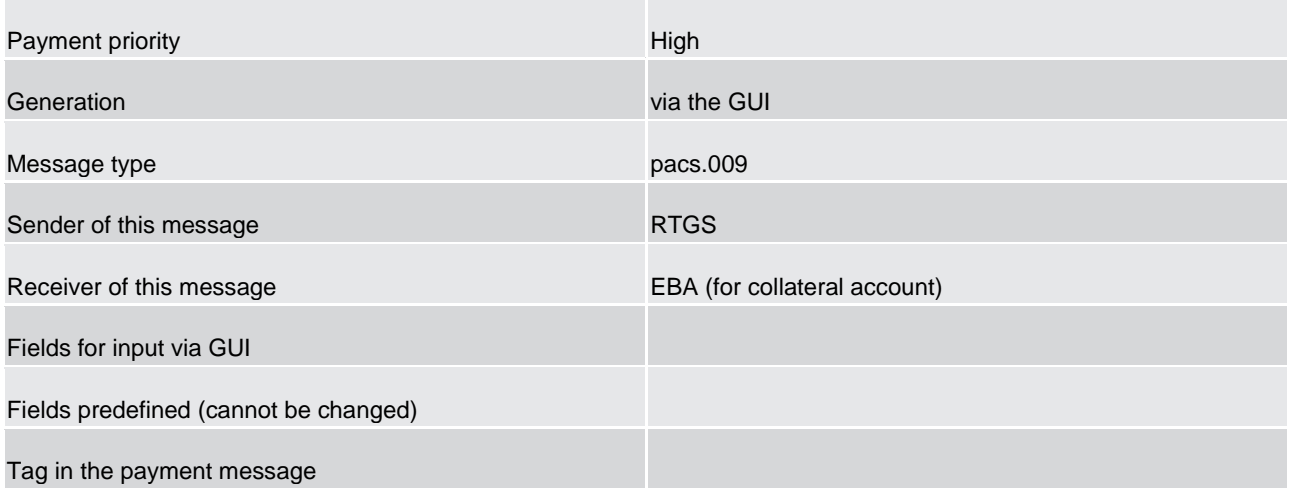

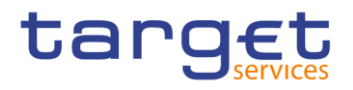

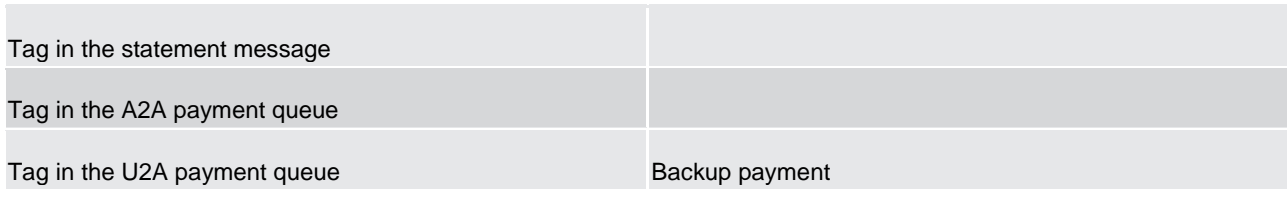

#### **Rules for backup contingency payments to EURO1 pre-settlement account (liquidity bridge)**

The table below gives the rules for backup contingency payments to the EURO1 pre-settlement account (liquidity bridge between the RTGS component and EURO1).

#### **Table 19 - EURO1 liquidity bridge backup payment**

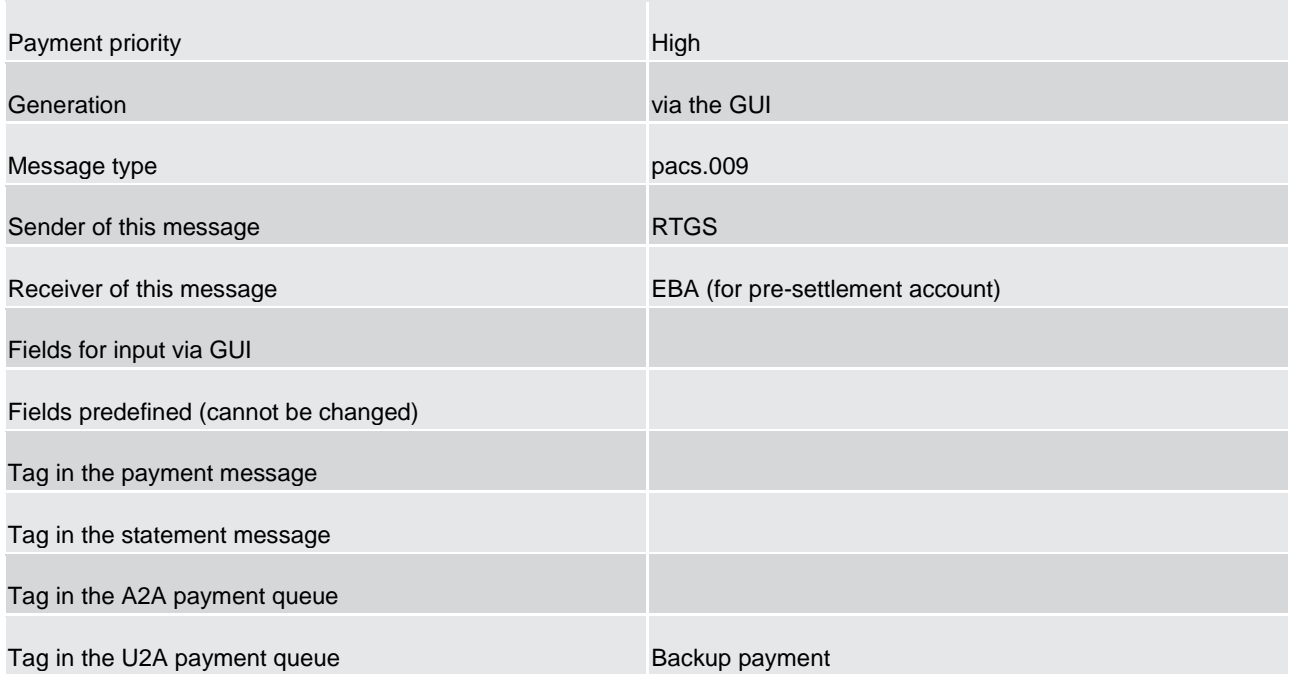

# 5.1.5.2 Backup liquidity redistribution payments (completed)

#### **Objective**

Backup liquidity redistribution payments are intended to redistribute excess liquidity accumulated on the RTGS dedicated cash account of the affected RTGS participant. It aims at mitigating the possibility of a shortage of liquidity within the RTGS component.

As the recipient can be any other RTGS participant, they can be used also for meeting obligations and demands arising from the settlement and funding processes for other systems than those explicitly covered by the backup contingency payments described above.

# **Rules for backup liquidity redistribution payments**

The table below gives the rules for backup liquidity redistribution payments.

### **Table 20 - Backup liquidity redistribution payments**

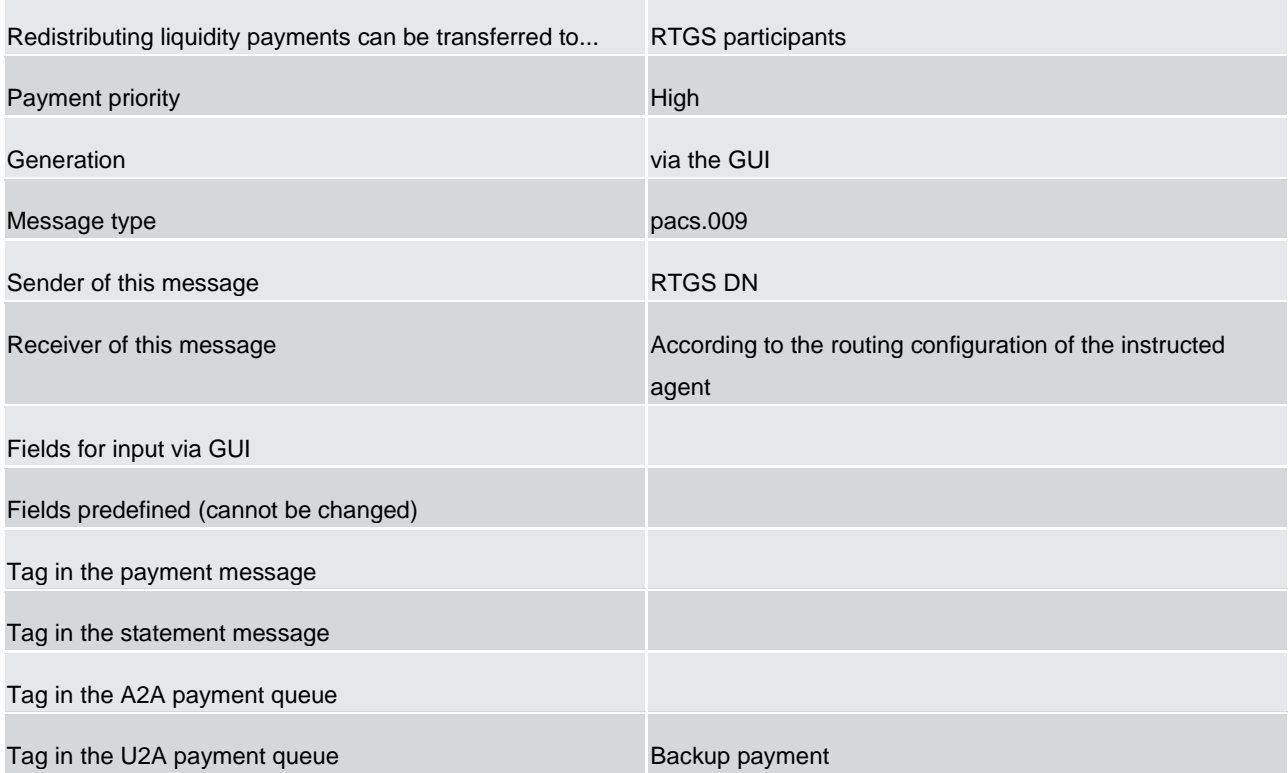

# 5.1.5.3 Rules for backup payments

# 5.1.5.3.1 Generation (completed)

Both, backup contingency and backup liquidity redistribution payments are generated according to the following procedure.

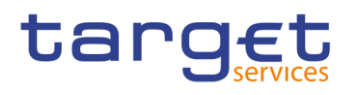

#### **Table 21 - General procedure for generating backup payments**

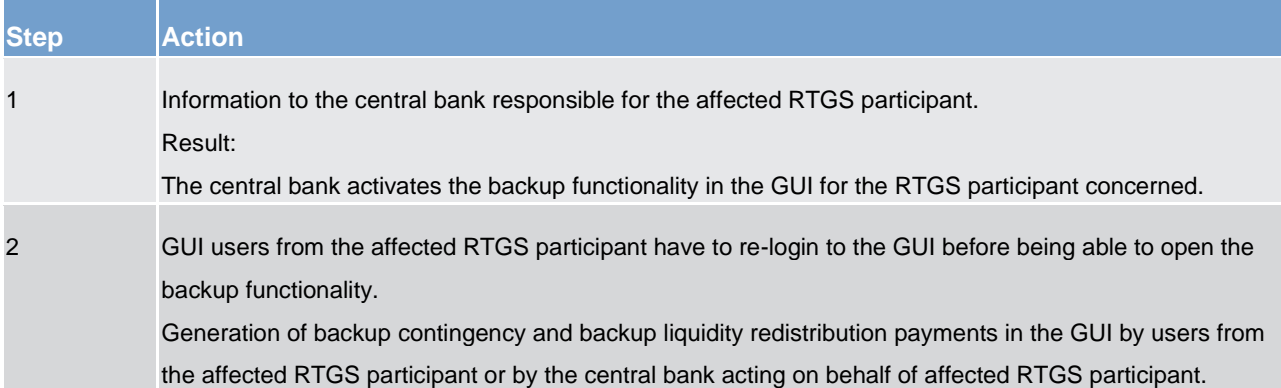

Further information on the GUI interactions can be found in the RTGS User Handbook.

Protection against unauthorised generation of backup payments, including backup contingency as well as backup liquidity redistribution payments is ensured because

**l** the generation of backup payments must first be activated by the central bank responsible for the RTGS participant facing technical problems (i.e. affected RTGS participant),

**l** the number of people authorised to generate these payments, can be kept small (separate role in the GUI),

**l** the "four eyes" principle (different people responsible for initial recording and release) is obligatory,

**l** as far as possible, backup payments are generated automatically in the RTGS component.

# 5.1.5.3.2 Notification of affected participant (sender) (completed)

On request, the affected RTGS participant as sender of a backup contingency or backup liquidity redistribu-tion payment receives a notification [\(BankToCustomerDebitCreditNotification \(camt.054\)](#page-348-0) [\[](#page-348-0) [349\]\)](#page-348-0). Such notification includes the code word BACP. The debit notification reaches it as soon as its connection is operational again.

# 5.1.5.3.3 Notification to the receiver (completed)

The receiver gets a payment, i.e. a pacs.009 which includes the code word BACP.

# tarqet

# 5.1.5.3.4 Subsequent delivery of single payments (completed)

#### **Basic principles**

Backup contingency payments as well as liquidity redistribution payments using the backup functionality are considered as payments on their own. This means that when resuming normal operations there is no need to resend the same or a similar payment via the standard channel to confirm the backup payment.

If, following the recovery of the failed participant, the original payments, which may have already been queued within the RTGS participant's internal environment, are still released by the affected RTGS participant by mistake, there is no control in the RTGS component which prevents these payments from being processed. It is in the sole responsibility of the affected RTGS participant as sender to follow up on these payments with the receiver of the funds.

If the affected RTGS participant resumes normal processing on the same day before the closing of the daytrade phase, payments still to be processed on the participant's side can be released towards the RTGS component.

If the affected RTGS participant resumes normal operations only on the following day or later, it may choose between two options for the pending payments still to be processed depending on the set-up of its processing engine.

**l** transmission of the pending payments with the current (new) settlement date in the tag interbank settlement date or

**l** transmission of the pending payments with the past (original) settlement date in the tag interbank settlement date

Independent from the date contained in the tag interbank settlement date, on the RTGS dedicated cash accounts all payments are booked with the business day applicable at the time when these payments arrive and are settled, as the RTGS component provides only for same day settlement.

#### **Transmission of unprocessed payments with new settlement date**

These payments are released by the affected participant after resuming normal operations like any other new payments; there is no special treatment of these payments necessary.

#### **Transmission of unprocessed payments with original settlement date**

Choosing this option, the affected RTGS participant has to take into account the following process for executing the payments with original settlement date.

The affected RTGS participant must request the temporary lifting of the settlement date check to the central bank which switches off the settlement date check for the current business day.

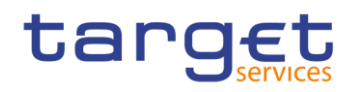

If more than the current business day is required for dealing with the unprocessed payments with old settlement date, the lifting of the settlement date check for any consecutive business day has to be requested separately at the beginning of the concerned day trade phases.

**l** Once having completed the sending of payments with original (past) settlement date, the affected RTGS participant should inform the central bank in order to reactivate the settlement date check with immediate effect.

**Note**: Not all counterpart RTGS participants may be in the position to process payments with a settlement date in the past.

#### **Account statement sorted by settlement date**

The bookings in the RTGS component are sorted by payment settlement date in the tag interbank settlement date of the payment message. One account statement (camt.053) is issued and all settled payments are included.

# 5.1.6 Payment priorities (completed)

In general, all payment orders submitted to the RTGS component are settled immediately, provided that sufficient liquidity is available on the RTGS dedicated cash account of the RTGS participant and other relevant conditions (e.g. limits) are met.

To settle payment orders in the RTGS component considering their individual urgency, they can be submitted by the sender using one of the following priorities:

**l** urgent **l** high **l** normal

#### All priorities have specific characteristics.

Some of the priorities can only be used by certain users. Within a priority no further priorisation is possible (no sub-priorities). That means "urgent payments" are settled following the principles of entry disposition and execution of offsetting payments (see chapter [Settlement of payments in the entry disposition](#page-88-0) [\[](#page-88-0)[89\]\)](#page-88-0).

If no priority class is indicated in the payment order, the payment order is handled as payment order with normal priority.

The priority class "urgent" is only available for

**l** ancillary systems;

**l** CLS pay-ins sent by a RTGS participant;

inter-service liquidity transfers generated in the RTGS component to transfer liquidity to another service/component;

automated inter-service liquidity transfers generated in CLM to "pull" liquidity from the RTGS component.

**Note:** Automated inter-service liquidity transfers to transfer liquidity from the RTGS component to CLM due to pending central bank operations always have the top priority (i.e. top of the urgent queue).

Further details on changing the priority of a payment can be found in chapter [Comprehensive queue man](#page-90-0)[agement](#page-90-0) [\[](#page-90-0) [91\].](#page-90-0)

# 5.2 Payments processing and settlement of payments

# 5.2.1 Overview (completed)

The aim of the process is to allow an RTGS participant to initiate a customer or an inter-bank payment to another RTGS participant. A customer or inter-bank payment can be submitted to and received from the RTGS component by

- **l** the owner of the account to be debited
- **l** the owner of the account to be credited (in case of direct debits)
- **l** a third party (e.g. in case of mandated payments sent by a central bank or an ancillary system)
- **l** a central bank acting on behalf of a credit institution

Addressable BICs as well as indirect participants do not send directly any payments to the RTGS component. This is always done via the RTGS participant.

The so-called multi addressee access implies that an entity is authorised to submit and receive payments directly without having an own RTGS dedicated cash account.

The following table provides an overview of the features for payment messages linked with the way of initiation.

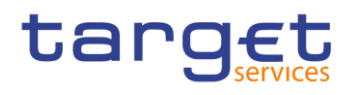

#### **Table 22 - Features to be used for different payment messages**

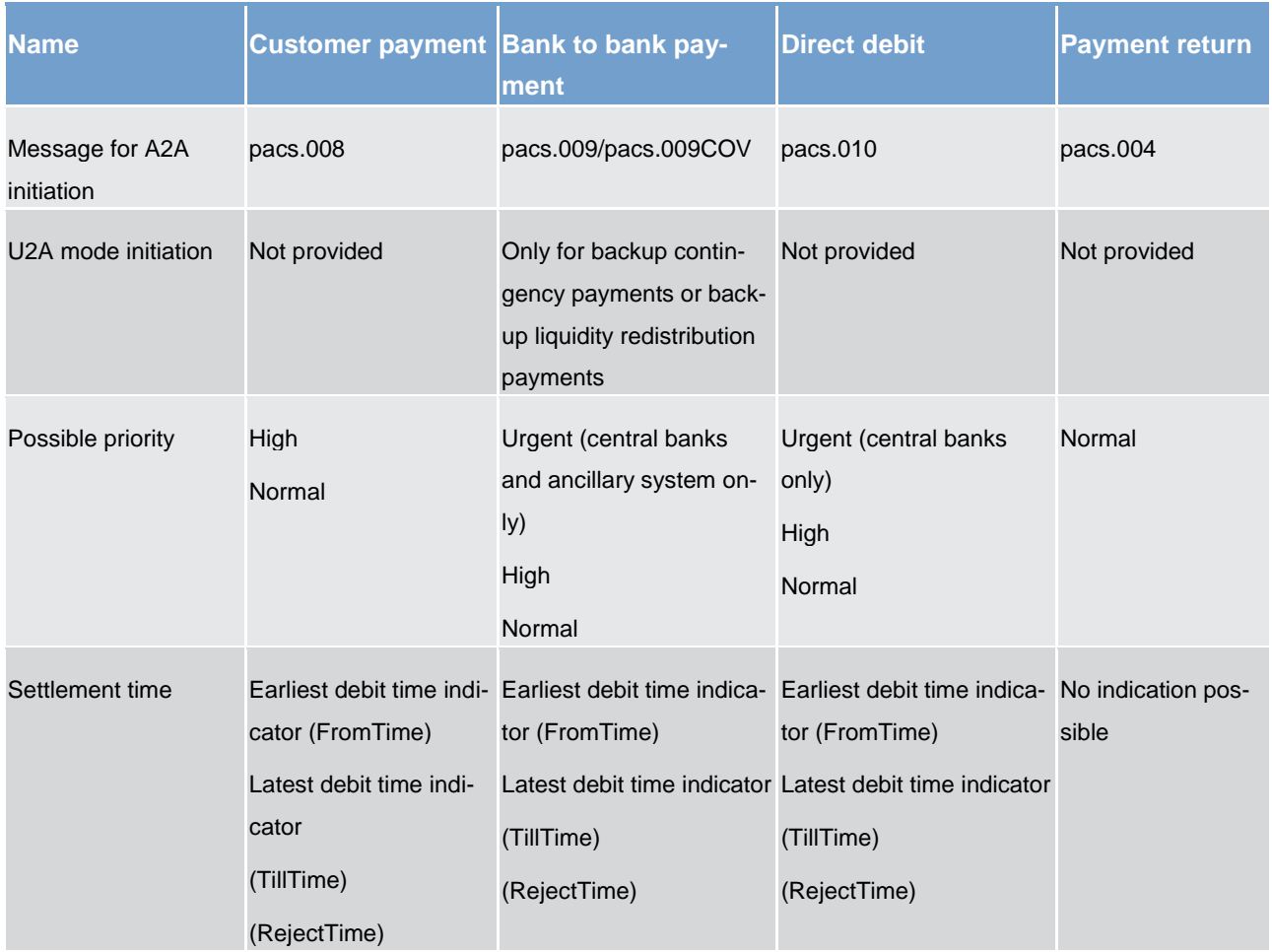

The RTGS dedicated cash account to be debited and credited are not necessarily linked to the BICs mentioned in the business application header. They have to be taken from the respective payment order (pacs or camt). After simultaneous booking on the RTGS dedicated cash accounts, the payment/the liquidity transfer is final and irrevocable.

**Note:** A payment order included in a running algorithm cannot be revoked - although it might not yet be final.

5.2.2 Concept of payment submitters (to be completed in iteration 4)

# 5.2.3 Flow of payment related messages (completed)

The chapter provides some examples of relevant cases for flows of payment messages and related notifications including respective details.

**Note**: In order to ease the readability pacs.009COV is not mentioned separately, but included in the description for pacs.009.

#### **Case 1: payment credit message with positive validation and settlement**

The following payment flows illustrate the payment messaging on basis of a pacs.008/pacs.009/pacs.009COV and with regard to the RTGS component.

#### *Message flow*

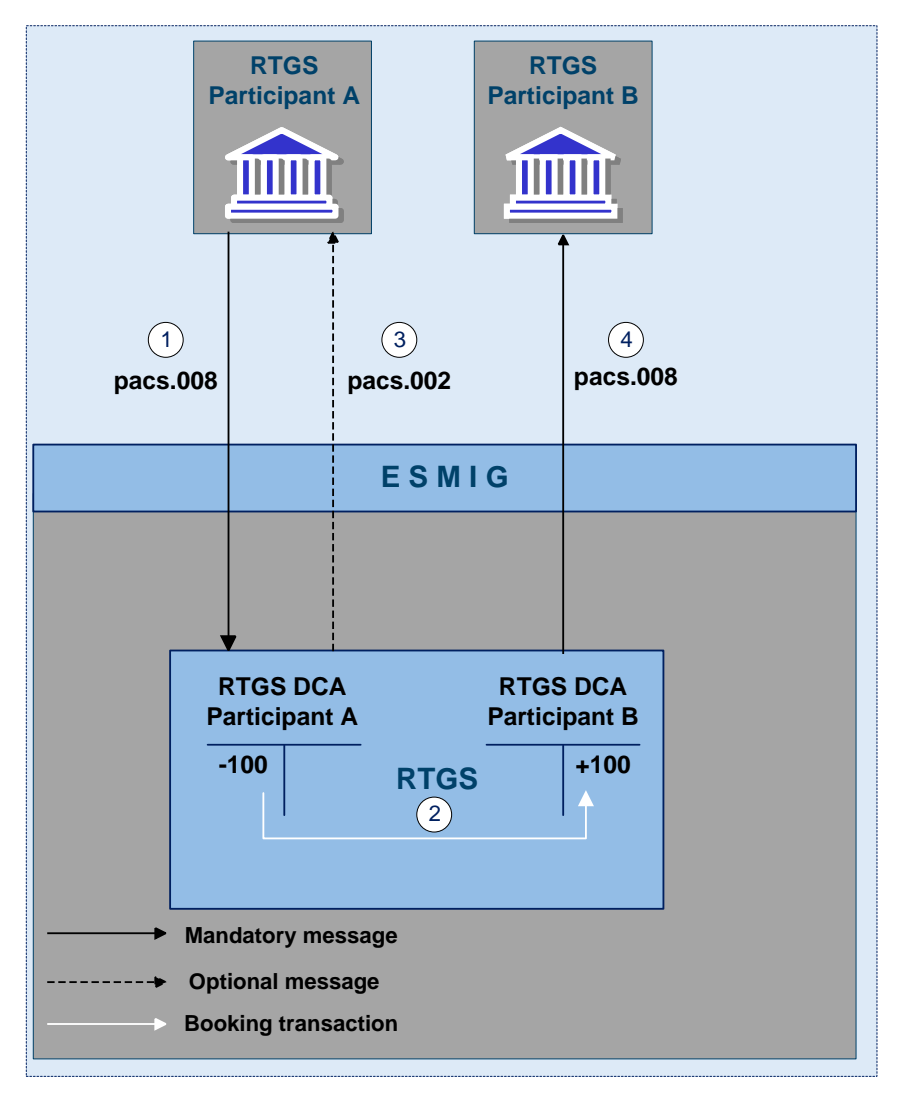

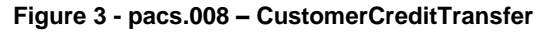

*Process description*

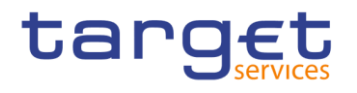

#### **Table 23 - Payment messaging on the basis of pacs.008**

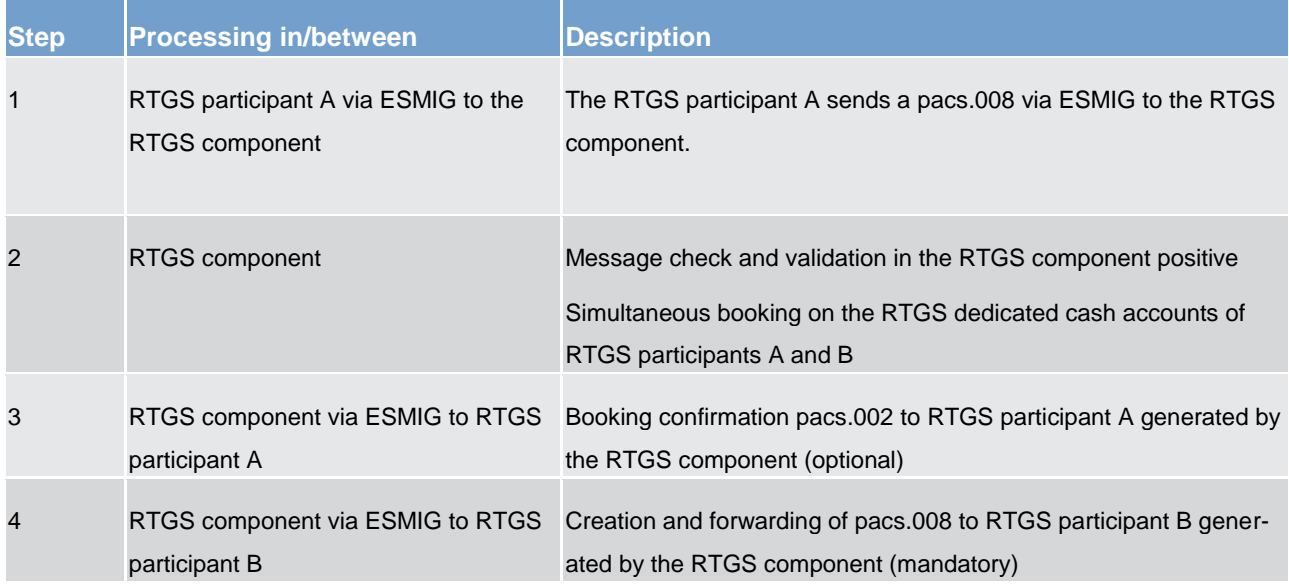

*Used messages*

- **l** [CustomerCreditTransfer \(pacs.008\)](#page-372-0) [\[](#page-372-0) [373\]](#page-372-0)
- **l** [PaymentStatusReport \(pacs.002\)](#page-364-0) [\[](#page-364-0) [365\]](#page-364-0)

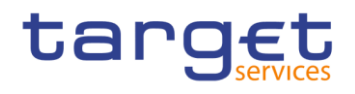

#### *Message flow*

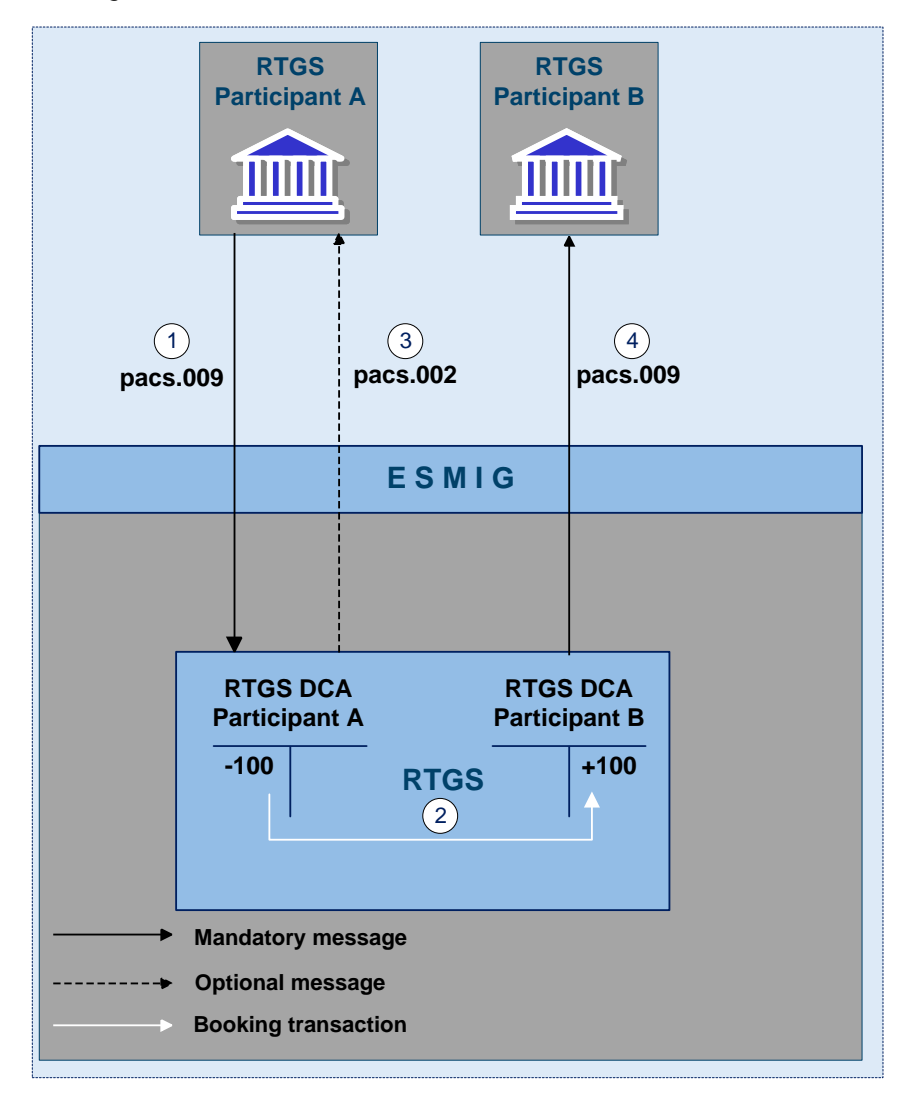

**Figure 4 - pacs.009 - FinancialInstitutionCreditTransfer**

*Process description*

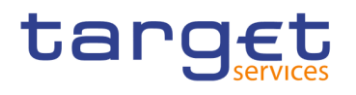

#### **Table 24 - Payment messaging on the basis of pacs.009**

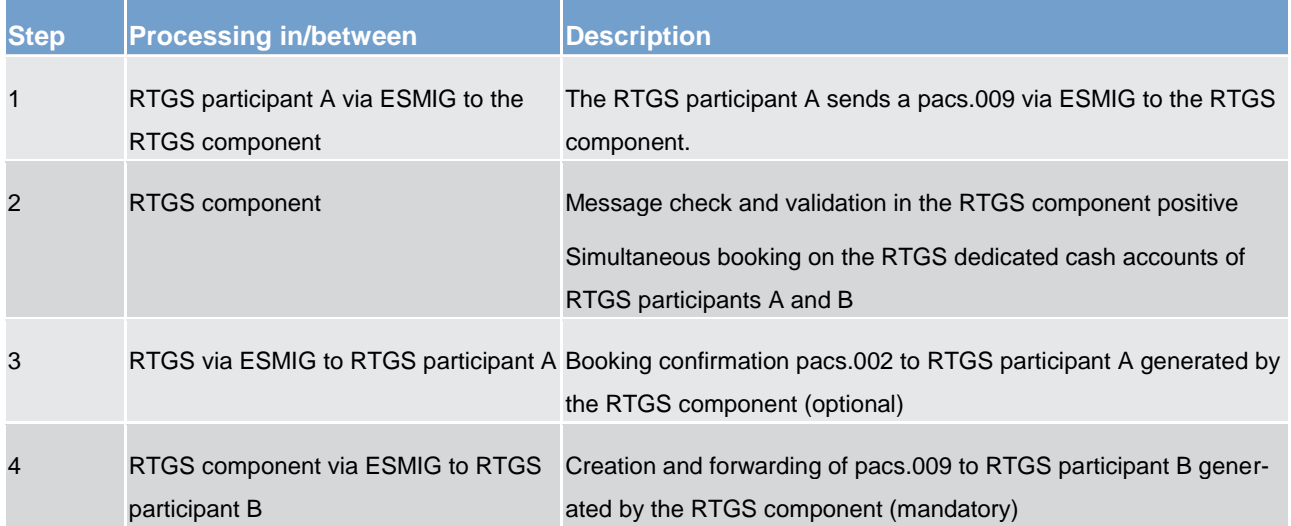

#### *Used messages*

- **l** [FinancialInstitutionCreditTransfer \(GEN and COV\) \(pacs.009\)](#page-382-0) [\[](#page-382-0) [383\]](#page-382-0)
- **l** [PaymentStatusReport \(pacs.002\)](#page-364-0) [\[](#page-364-0) [365\]](#page-364-0)

# **Case 2: payment return message with positive validation and settlement**

The following payment flow illustrates the payment messaging on basis of a pacs.004 and with regard to the RTGS component.

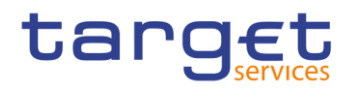

#### *Message flow*

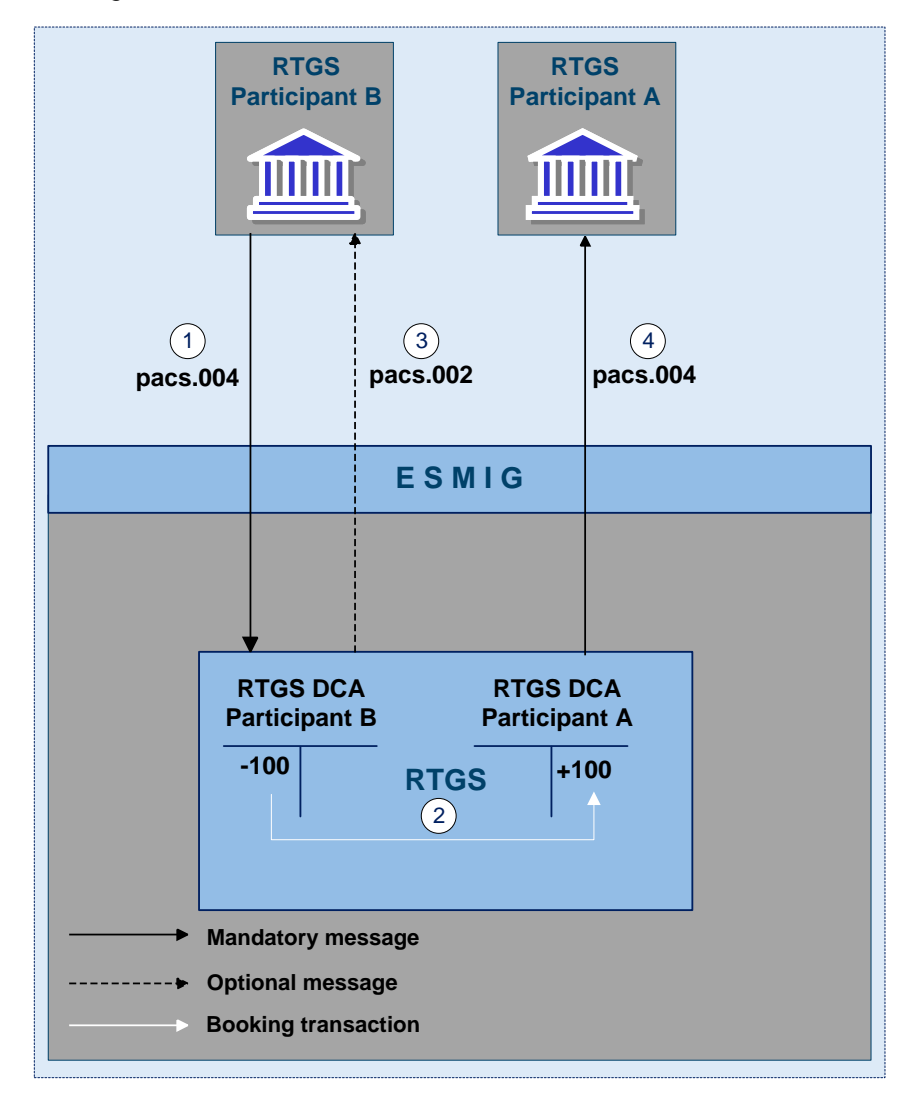

**Figure 5 - pacs.004 - PaymentReturn**

*Process description*

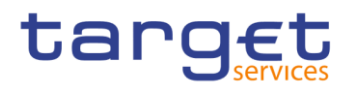

#### **Table 25 - Payment messaging on the basis of pacs.004**

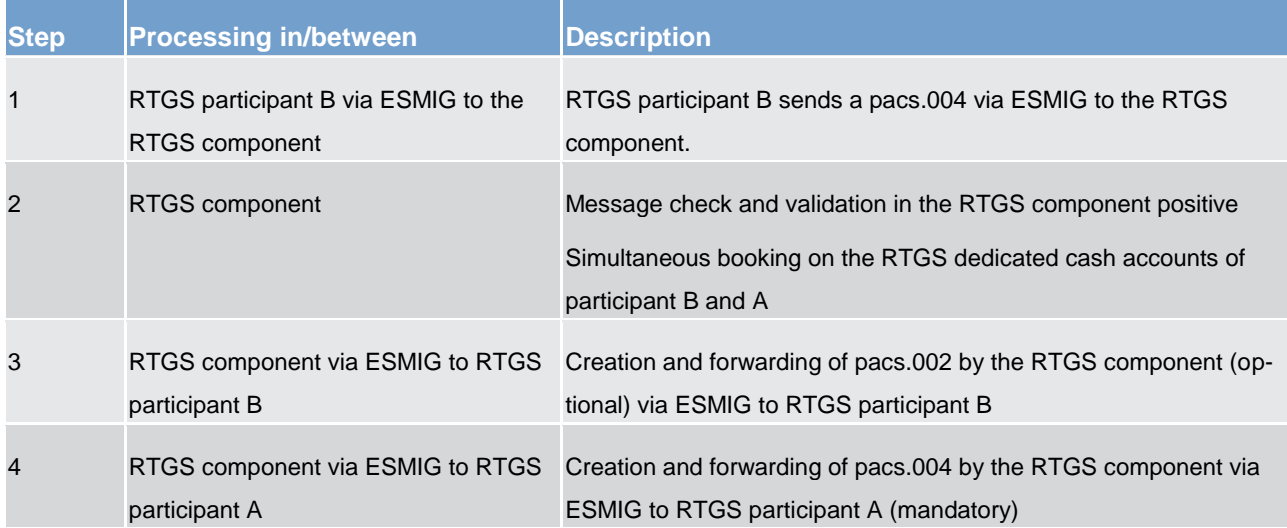

#### *Used messages*

- **l** [PaymentReturn \(pacs.004\)](#page-368-0) [\[](#page-368-0) [369\]](#page-368-0)
- **l** [PaymentStatusReport \(pacs.002\)](#page-364-0) [\[](#page-364-0) [365\]](#page-364-0)

# **Case 3: payment debit message with positive validation and settlement**

The following payment flow illustrates the payment messaging on basis of a pacs.010 and with regard to the RTGS component.

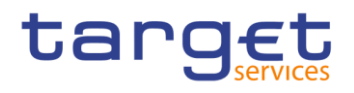

#### *Message flow*

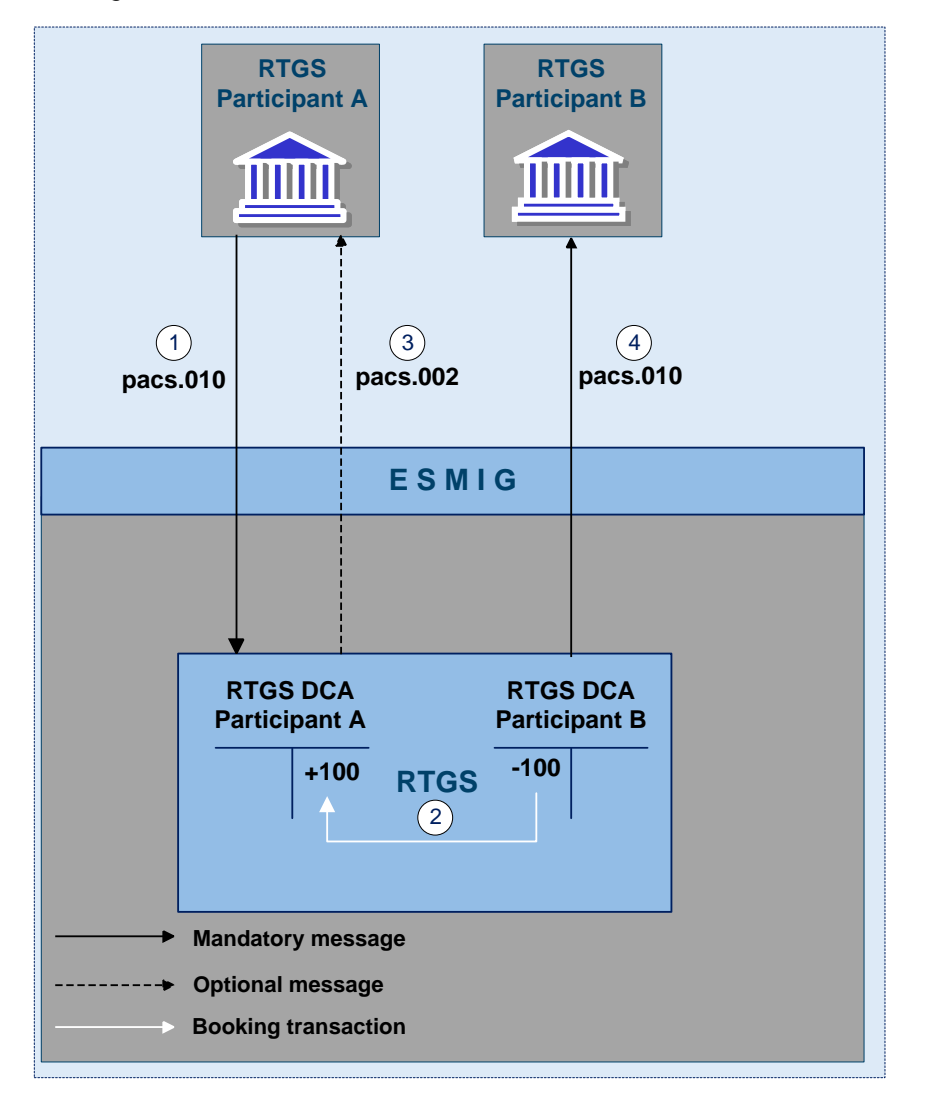

**Figure 6 - pacs.010 - FinancialInstitutionDirectDebit**

*Process description*

#### **Table 26 - Payment messaging on the basis of pacs.010**

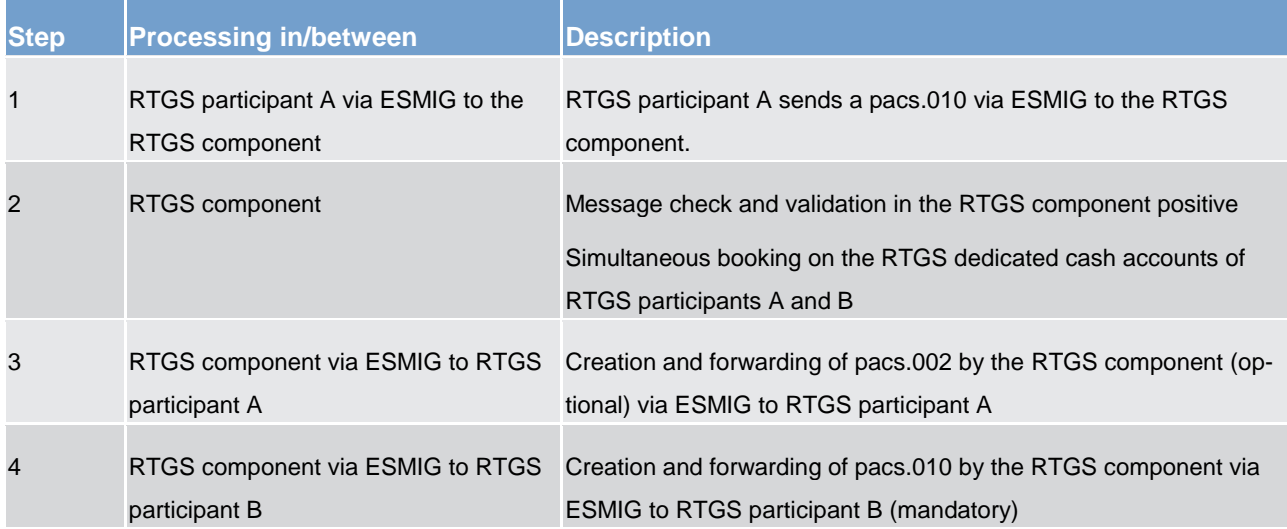

#### *Used messages*

- **lacks** [FinancialInstitutionDirectDebit \(pacs.010\)](#page-401-0) [ [402\]](#page-401-0)
- **[PaymentStatusReport \(pacs.002\)](#page-364-0) [\[](#page-364-0) [365\]](#page-364-0)**

# 5.2.4 Rejection of payments (completed)

The term "rejection" refers to the rejection of a payment order by the RTGS component and for different reasons a payment order can be rejected.

#### In case

- **l** the technical validation in the RTGS component fails, the RTGS component creates and forwards a no-tification [\(ReceiptAcknowledgement \(admi.007\)](#page-275-0) [\[](#page-275-0) [276\]\)](#page-275-0) to the submitter of the payment order.
- **l** the business validation in the RTGS component fails, the RTGS component creates and forwards a re-jection notification [\(PaymentStatusReport \(pacs.002\)](#page-364-0) [\[](#page-364-0)▶ [365\]\)](#page-364-0) to the submitter of the payment order. The pacs.002 refers to the original instruction by means of references and a set of elements from the original instruction.

**Note:** The sending of a negative notifications is mandatory and not subject to message subscription.

The RTGS component performs various checks during the business validation and does not stop after the first negative validation result, but goes on with the business validation as there could be further negative validation results in the subsequent checks. Consequently, the rejection notification sent by the RTGS component includes the error codes for all negative business validations.

The following business validations are inter alia performed in the RTGS component:

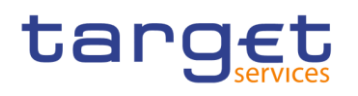

- **l** payment type specific checks
- **l** duplicate check
- **l** process specific authorisation checks
- **l** value date check
- **l** field and reference data checks
- **l** direct debit check
- **l** check of backup payments
- **l** mandated payment check
- **l** account checks

Further information on the relevant business rules and the respective error codes are listed in chapter *Index* [of business rules and error codes](#page-419-0) [\[](#page-419-0) $\geq 420$ ].

# 5.2.4.1 Technical validations (completed)

A file has to be delivered with a file header. A message has to be delivered including a business application header.

The following payment flow illustrates a technical validation failure in the RTGS component on basis of an underlying pacs.008/pacs.009/pacs.010/pacs.004.
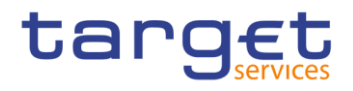

## *Message flow*

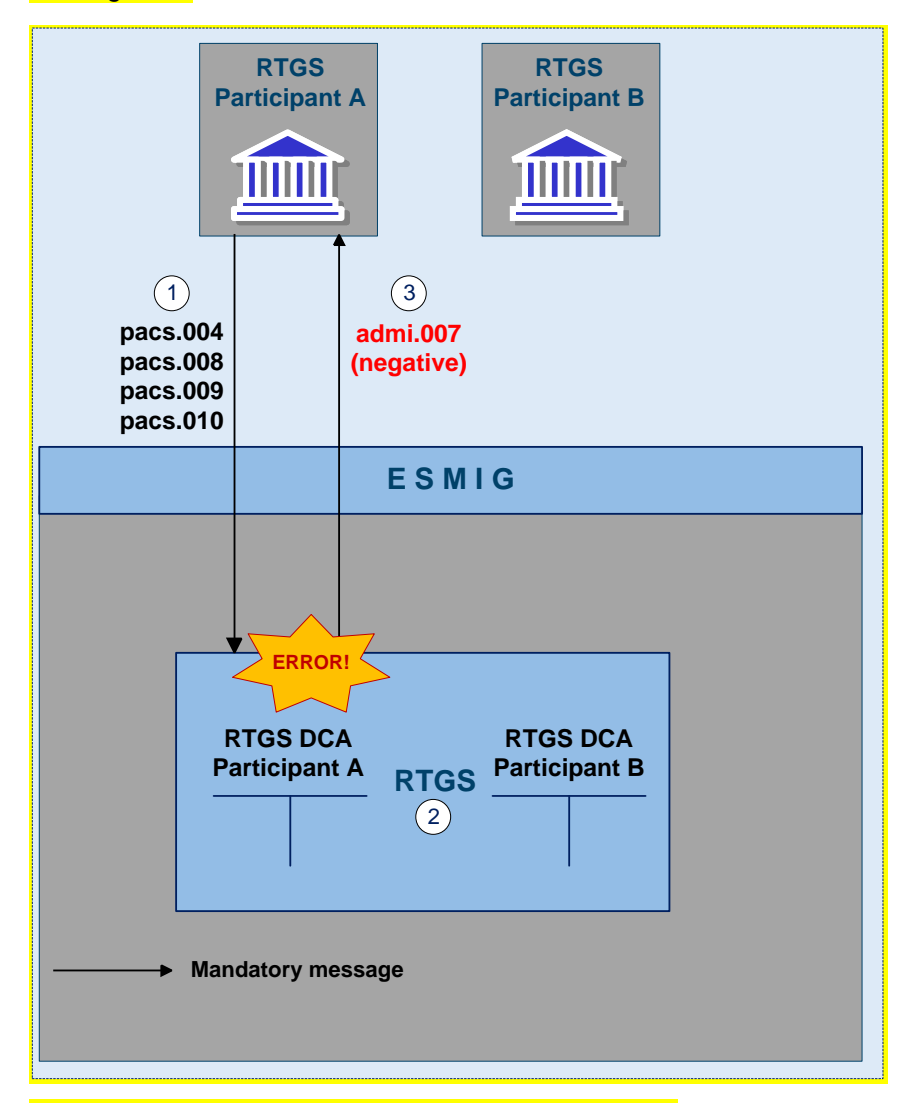

## **Figure 7 - pacs.008/009/010/004 technical validation error**

## *Process description*

### **Table 27 - Technical validation failure**

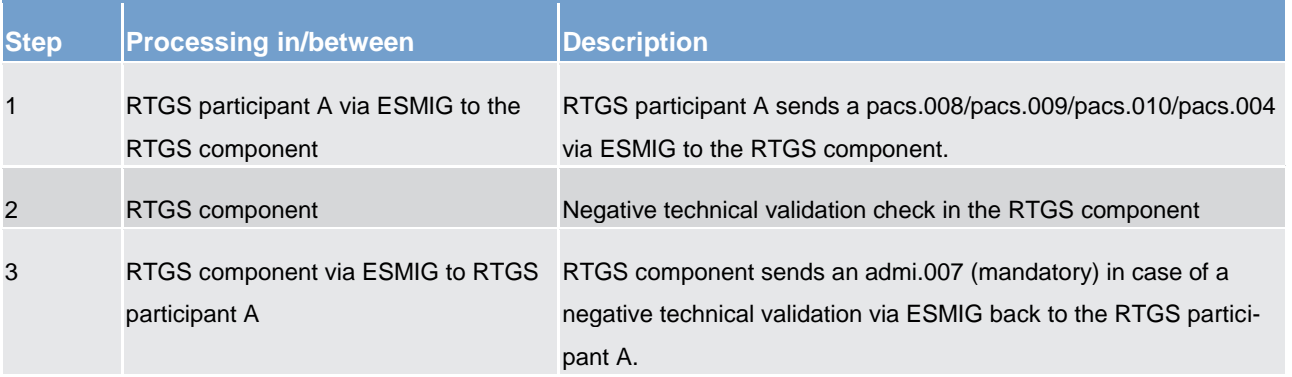

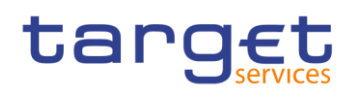

## *Used messages*

- **[CustomerCreditTransfer \(pacs.008\)](#page-372-0) [\[](#page-372-0) [373\]](#page-372-0)**
- **<u>[FinancialInstitutionCreditTransfer \(GEN and COV\) \(pacs.009\)](#page-382-0)</u> [\[](#page-382-0) [383\]](#page-382-0)**
- **[FinancialInstitutionDirectDebit \(pacs.010\)](#page-401-0) [ [402\]](#page-401-0)**
- **[PaymentReturn \(pacs.004\)](#page-368-0) [\[](#page-368-0) [369\]](#page-368-0)**
- **[ReceiptAcknowledgement \(admi.007\)](#page-275-0) [\[](#page-275-0) [276\]](#page-275-0)**

## 5.2.4.2 Business validations (completed)

The following payment flow illustrates what happens in case of a validation failure in RTGS component on basis of an underlying pacs.008/pacs.009/ pacs.010/pacs.004.

**Note**: The RTGS component performs various checks during the business validation and does not stop after the first negative validation result, but goes on with the business validation as there could be further negative valid action results in the subsequent checks.

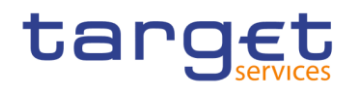

#### *Message flow*

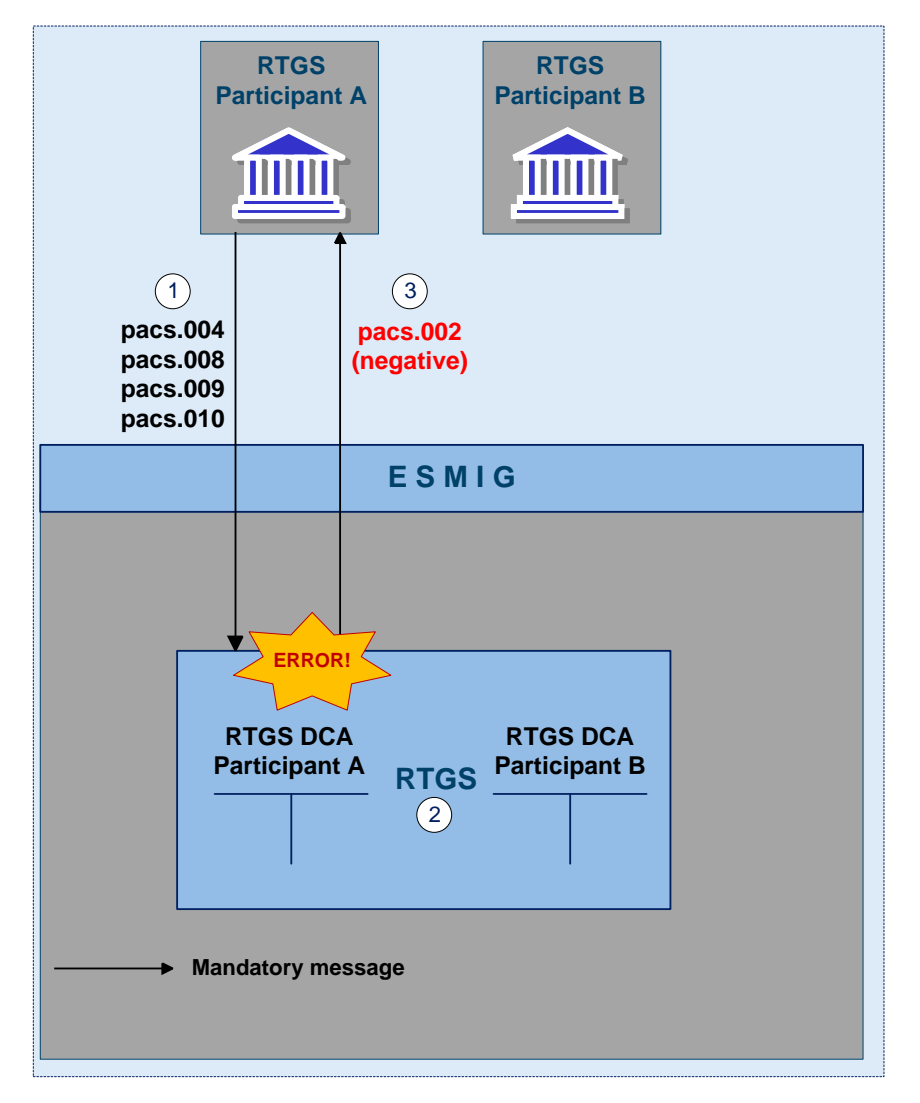

### **Figure 8 - pacs.008/009/010/004 business validation error**

#### *Process description*

#### **Table 28 - Business validation failure**

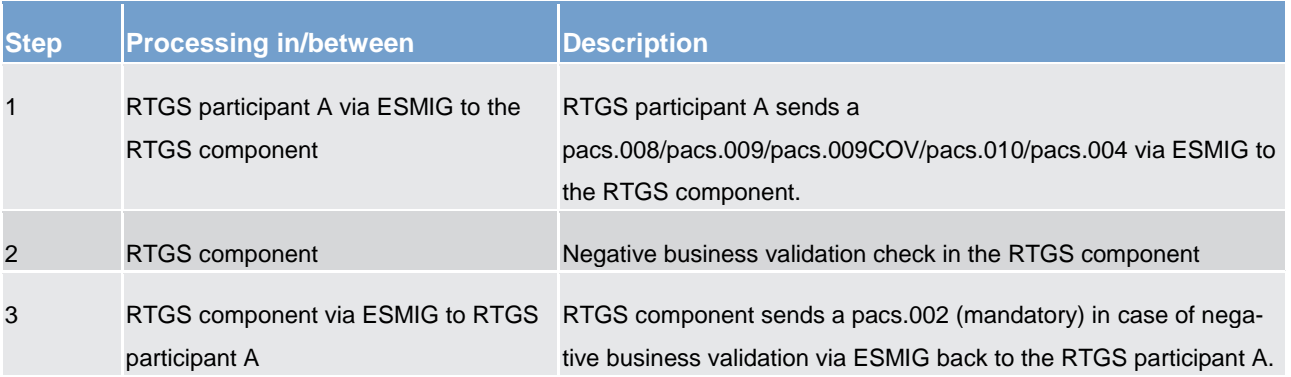

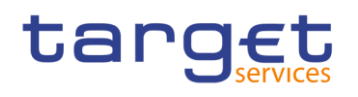

#### *Used messages*

- **[CustomerCreditTransfer \(pacs.008\)](#page-372-0) [\[](#page-372-0) [373\]](#page-372-0)**
- **<u>[FinancialInstitutionCreditTransfer \(GEN and COV\) \(pacs.009\)](#page-382-0)</u> [\[](#page-382-0) [383\]](#page-382-0)**
- **l** [FinancialInstitutionDirectDebit \(pacs.010\)](#page-401-0) [ [402\]](#page-401-0)
- **l** [PaymentReturn \(pacs.004\)](#page-368-0) [\[](#page-368-0) [369\]](#page-368-0)
- <span id="page-75-0"></span>**[PaymentStatusReport \(pacs.002\)](#page-364-0) [\[](#page-364-0) [365\]](#page-364-0)**

## 5.2.5 Amendment of payments (completed)

As long as a payment is not settled (including warehoused payments), an authorised system user has the possibility to change the relevant parameters of this payment.

Various control options are offered.

#### **Table 29 - Options for changing the parameters of payments**

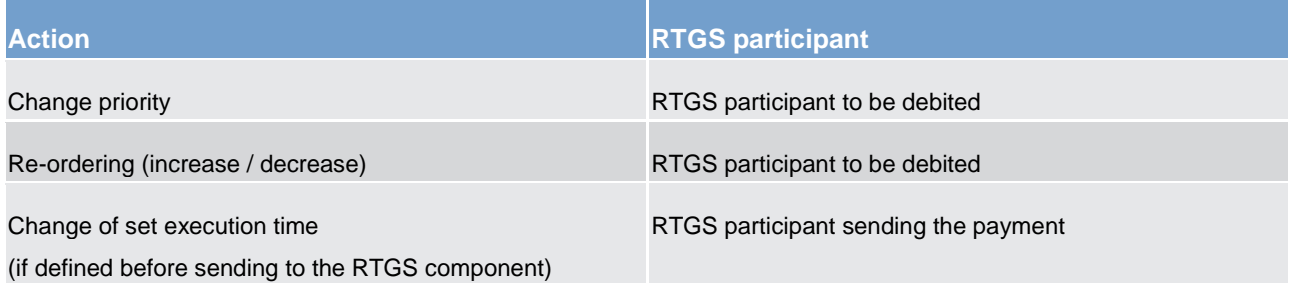

These features are necessary to enable RTGS participants to react on changed liquidity conditions during the day. The consequences for the settlement of the affected payments can be found in chapter [Compre](#page-90-0)[hensive queue management](#page-90-0) [\[](#page-90-0) $\ge$  [91\].](#page-90-0)

**Note**: It is not possible for an authorised system user to use these control options for queued automated liquidity transfer from CLM due to pending central bank operations. Such liquidity transfers aiming at pulling liquidity from the RTGS dedicated cash account in the RTGS component to CLM, remain always on top of the urgent queue until they are settled or replaced by another automated liquidity transfer from CLM due to pending central bank operations.

The following rules apply in principle:

- **l** Interventions must be made via the business interface of the RTGS component in U2A and A2A. A description of individual U2A processes can be found in the RTGS User Handbook.
- **l** Several payment orders together can be modified at the same time.
- **l** The business interface shows receipt and execution or non-execution of a modified order.

In case of intervention at payment level, processes are started to resolve the queues.

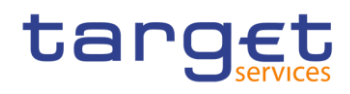

The following payment flow illustrates the amendment of a queued pacs.004/pacs.008/pacs.009/pacs.010.

#### *Message flow*

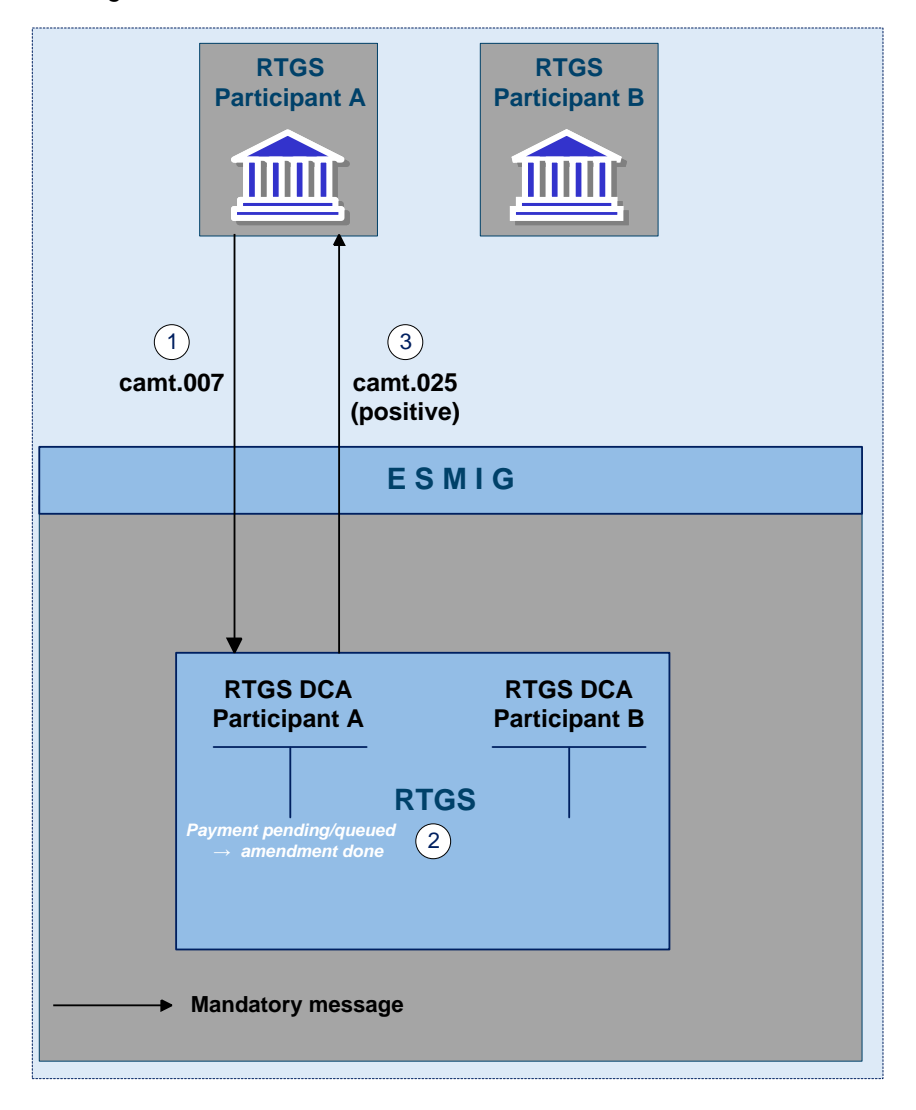

## **Figure 9 - camt.007 amendment of payment (positive)**

*Process description*

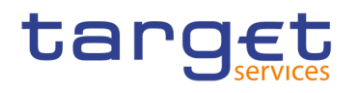

#### **Table 30 - Amendment of payments**

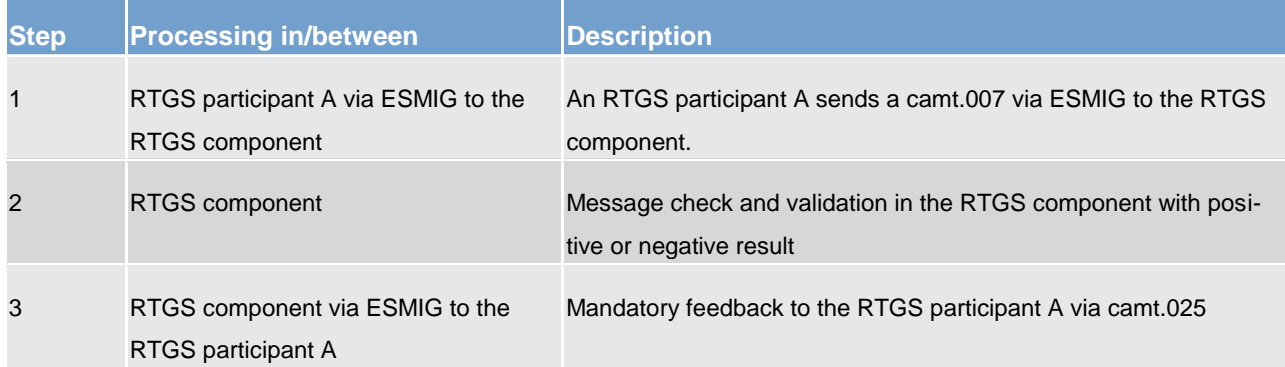

#### *Used messages*

- **l** [ModifyTransaction \(camt.007\)](#page-298-0) [\[](#page-298-0) [299\]](#page-298-0)
- **l** [Receipt \(camt.025\)](#page-317-0) [\[](#page-317-0)<sup>1</sup> [318\]](#page-317-0)

## **Case 1: changing priority**

The following options for changing the priority exist:

- **l** from normal to high
- **l** from high to normal

It is not possible to change an urgent priority.

The payment priority can be changed at any time during the day time settlement phase. The updated priority can be checked by querying the payment queue.

The modified payment

- **l** keeps the original submission time
- **l** is placed in the queue according to the (new) priority and the (old) submission time
- **l** is processed according to the rules of the (new) priority

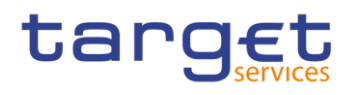

#### **Table 31 - Effects of changing the priority**

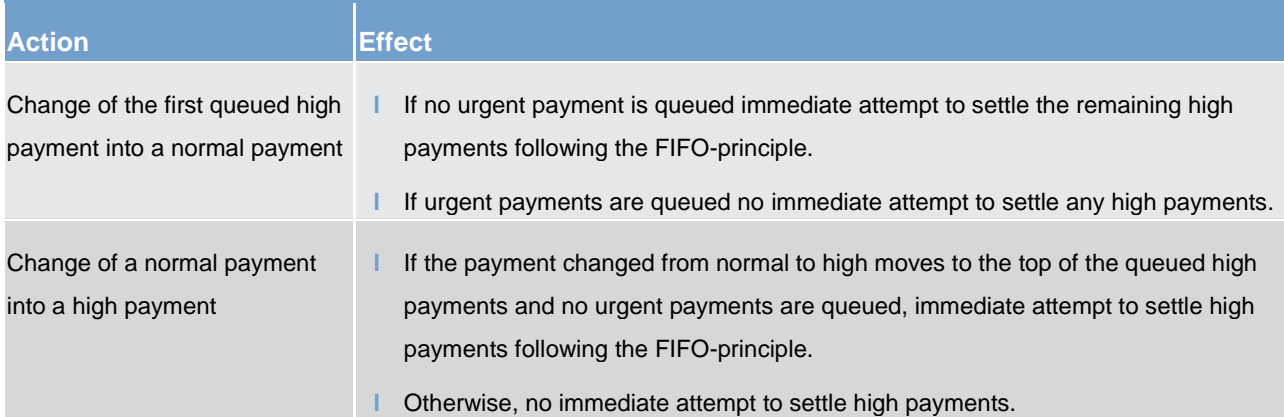

#### **Case 2: re-ordering the queued payments**

An authorised system user can change the queue position for an individual or for a sequence of payments. The selected payment or payments can be placed

- **l** to the top of the queued payments with the same priority
- **l** to the end of the queued payments with the same priority

The re-ordering can be done at any time during the day time settlement phase. The updated payment can be checked by querying the payment queue.

The following table shows the effect of changing the order in the queue.

#### **Table 32 - Effects of re-ordering the queued payments**

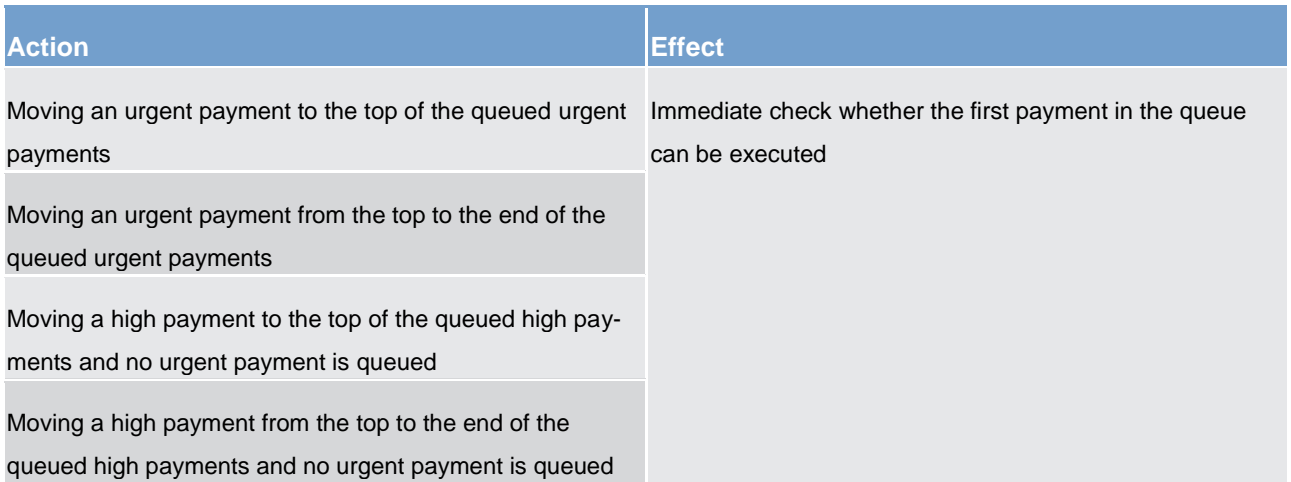

## tarqet

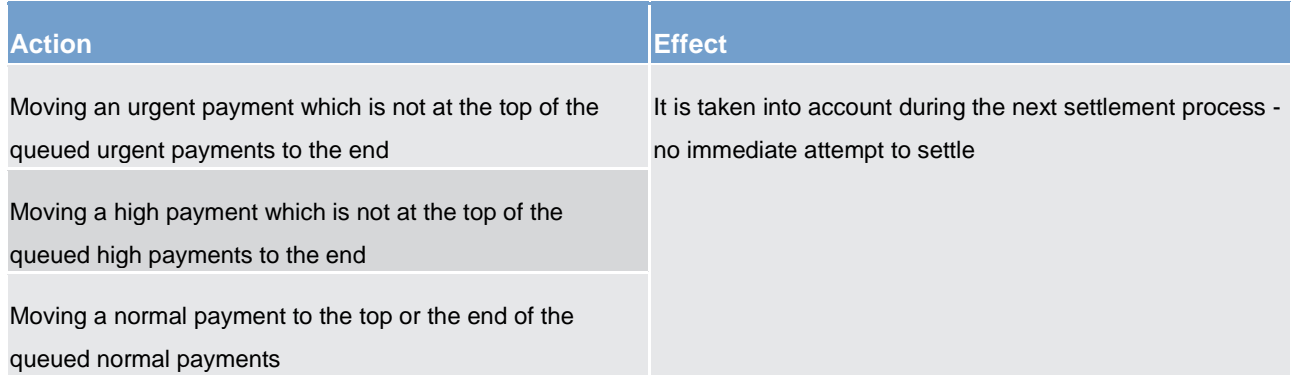

**Note:** The re-ordering of queued payments is in principle available for all payment types including urgent payments.

However, it is not possible for an RTGS participant to re-order queued liquidity transfers. The only liquidity transfers in the RTGS component which can be queued are automated inter-service liquidity transfers from CLM due to pending central bank operations in case only partial settlement was possible. In case an automated inter-service liquidity transfer from CLM due to pending central bank operations is queued, it always stays at the top of the urgent queue and no re-ordering is possible. Further details can be found in chapter [Liquidity transfer](#page-140-0) [\[](#page-140-0) [141\].](#page-140-0)

## **Case 3: changing the execution time**

Payments can include a time that indicates as of when they should be settled (payments with an "earliest debit time indicator") and/or a time that indicates by when they should have been settled (payments with a "latest debit time indicator").

The execution time may be changed in the RTGS component (A2A or U2A). The change has no impact on the payment processing, but on the queue management as the time indication supports the RTGS participant's queue management. The updated execution time can be checked by querying the payment queue.

Changing the execution time has the following impact on the queue management.

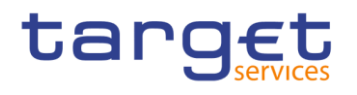

#### **Table 33 - Effects of changing the execution time**

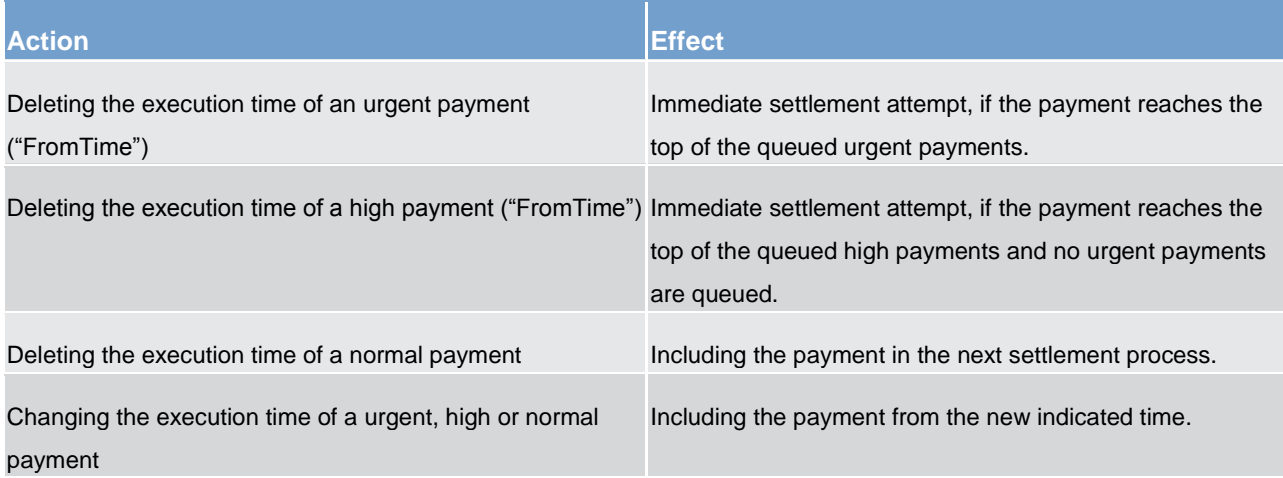

## <span id="page-80-0"></span>5.2.6 Revocation of payments (completed)

#### **Revocation of a queued payment**

An authorised system user who has sent a payment message has the ability to initiate the revocation of a payment using a PaymentCancellationRequest.

A revocation of a payment is only possible as long as the payment is not settled on the RTGS dedicated cash account. It is also possible to revoke warehoused payments. A successful processing of the PaymentCancellationRequest results in the revocation of the payment (see case 1). As soon as the payment is finally settled, the RTGS component forwards the PaymentCancellationRequest for further processing to the receiving RTGS participant (see case 2).

The revocation can be done in the RTGS component in U2A or A2A. A description of individual U2A processes can be found in the RTGS User Handbook.

A cancellation request can be sent to revoke the following types of payments:

**l** pacs.008

**l** pacs.009/pacs.009COV

**l** pacs.010

For each payment submitted a dedicated PaymentCancellationRequest [\(FIToFIPaymentCancellationRequest \(camt.056\)](#page-354-0) [\[](#page-354-0) [355\]\)](#page-354-0) needs to be sent. In case of a direct debit, the RTGS participant to be credited can send the PaymentCancellationRequest.

## target

The RTGS component informs about the execution or non-execution of a revocation. The revocation can be initiated at any time during the day trade settlement phase until the cut-off time for the respective payment type. The revoked payment can be viewed through the payment queue query.

## **Case 1: Successful revocation of a queued payment**

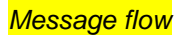

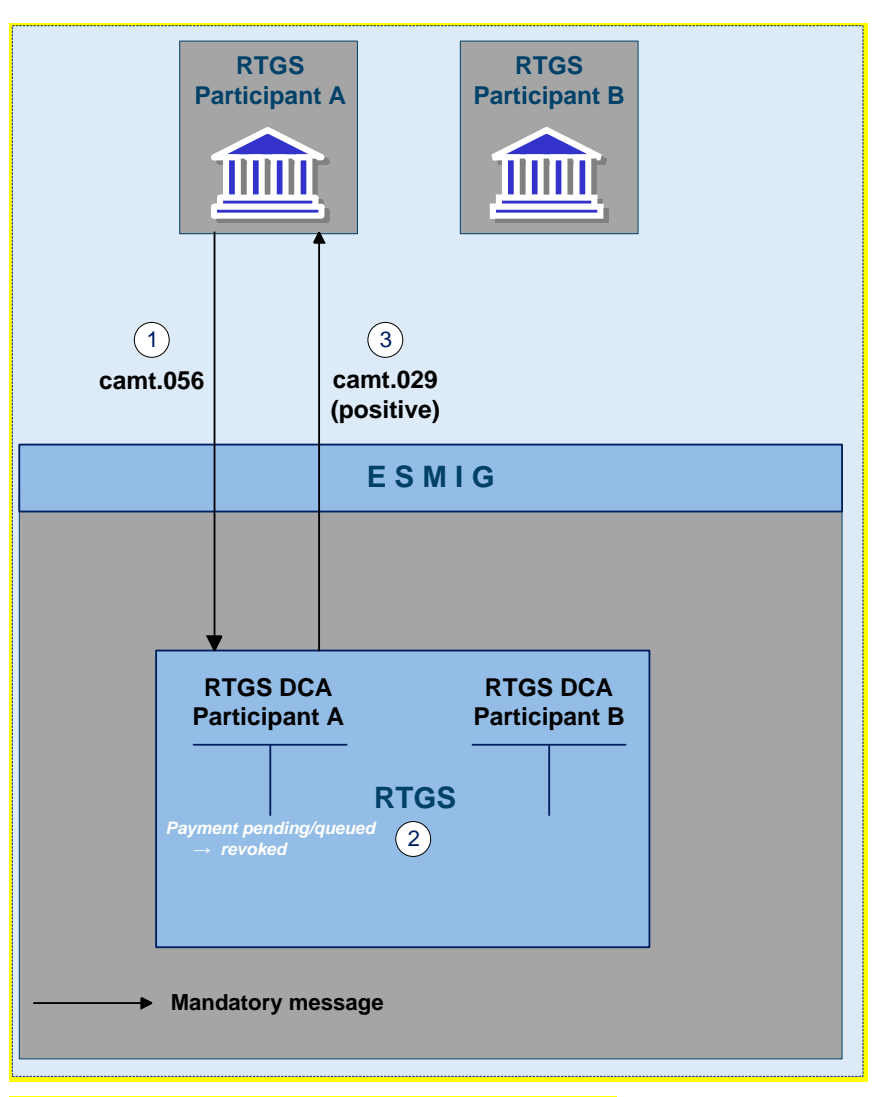

**Figure 10 - camt.056 revocation of payment (positive)**

*Process description*

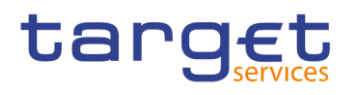

## **Table 34 - Successful revocation of a queued payment**

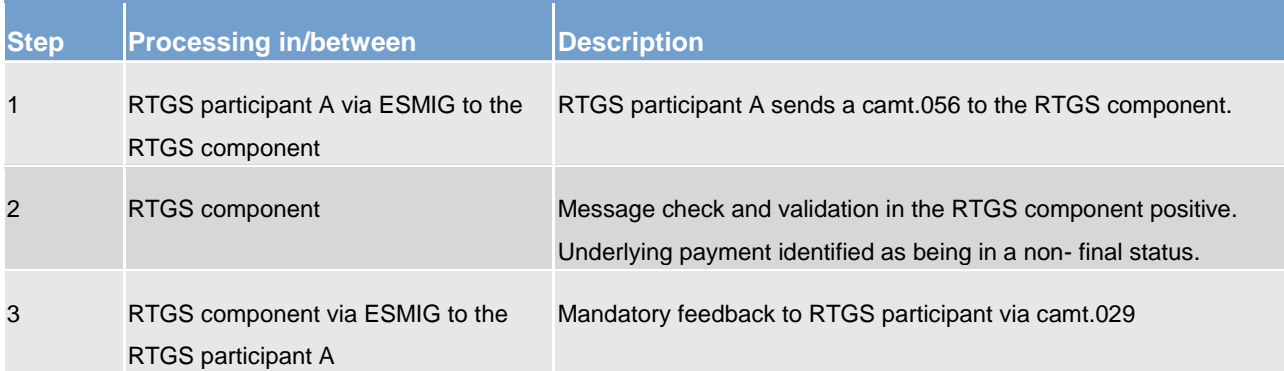

#### *Used messages*

- **[FIToFIPaymentCancellationRequest \(camt.056\)](#page-354-0) [\[](#page-354-0) [355\]](#page-354-0)**
- **[ResolutionOfInvestigation \(camt.029\)](#page-319-0) [\[](#page-319-0) [320\]](#page-319-0)**

## **Case 2: Cancellation request for already settled payments**

In case the payment already settled on the RTGS dedicated cash account, it is no longer possible for the RTGS participant A to revoke the payment. However, for pacs.008 and pacs.009 the RTGS participant A can send the PaymentCancellationRequest to the RTGS and the RTGS component forwards the cancellation request to the relevant RTGS participant B (i.e. the counterparty of the already settled payment). RTGS Participant B checks the cancellation request and sends

**l** either a negative reply (i.e. camt.029) or

**l** returns the funds by using the payment return message (pacs.004).

In case the RTGS participant B sends

**l** a negative reply, this negative reply is forwarded to the RTGS participant A who sent the PaymentCancellationRequest;

a payment return message, this payment order triggers the booking on the RTGS dedicated cash accounts involved and which – after successful settlement - is sent to the RTGS participant A.

In addition, RTGS participant B can receive on an optional basis a payment status report.

In case the PaymentCancellationRequest is sent to revoke a pacs.010 which is already in a final status, the RTGS does not forward the PaymentCancellationRequest to the receiving RTGS participant B. In such case, the RTGS participant A is informed about the final status of the payment and the fact that the revocation is not possible.

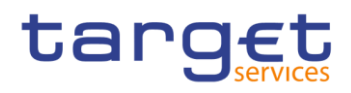

## *Message flow*

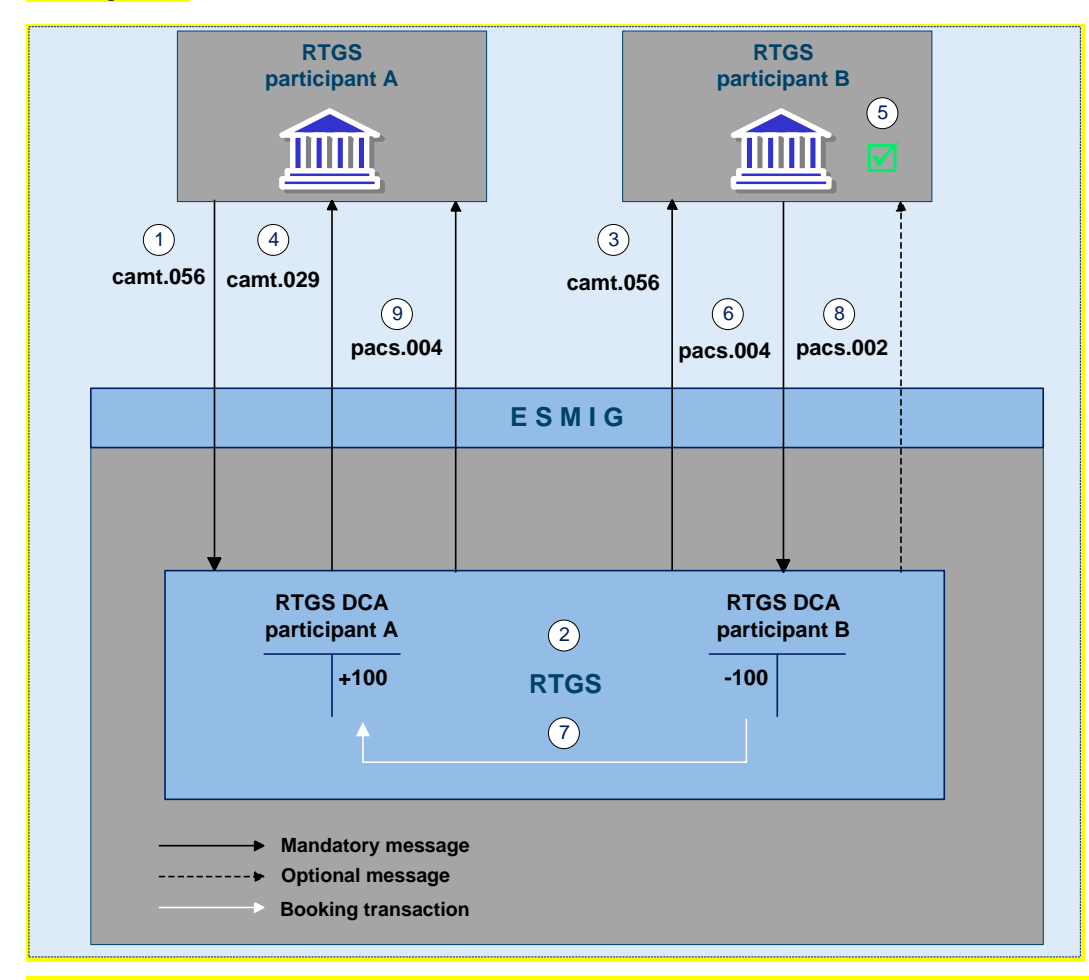

**Figure 11 - camt.056 FIToFIPaymentCancellationRequest/camt.029 ResolutionOfInvestigation - positive case**

*Process description*

## **Table 35 - Cancellation request for already settled payments – positive case**

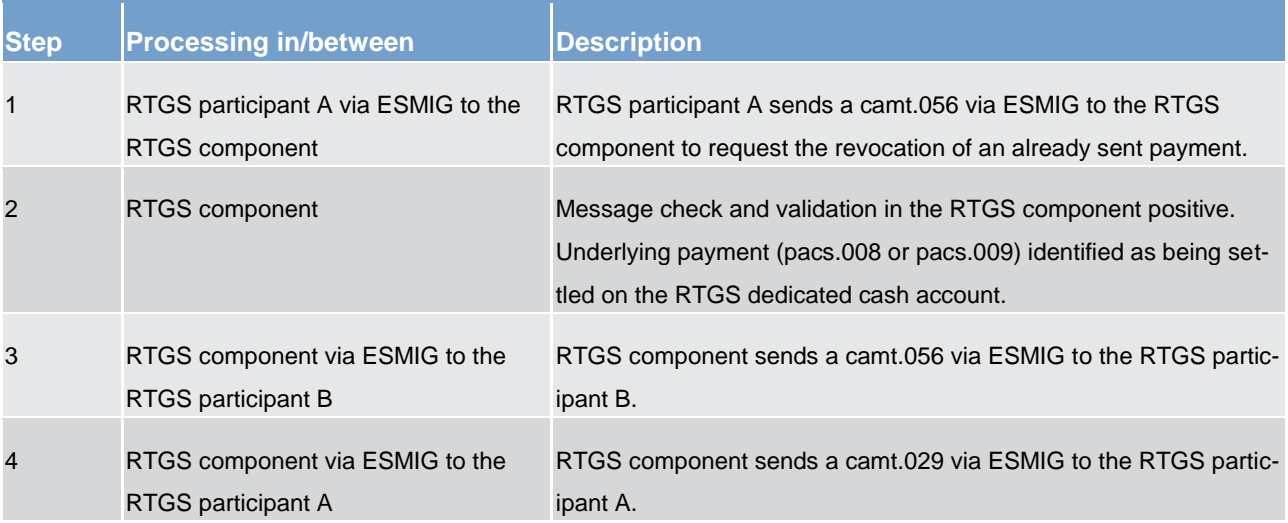

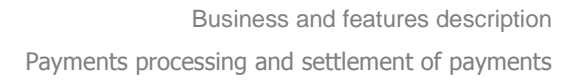

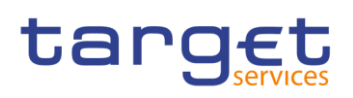

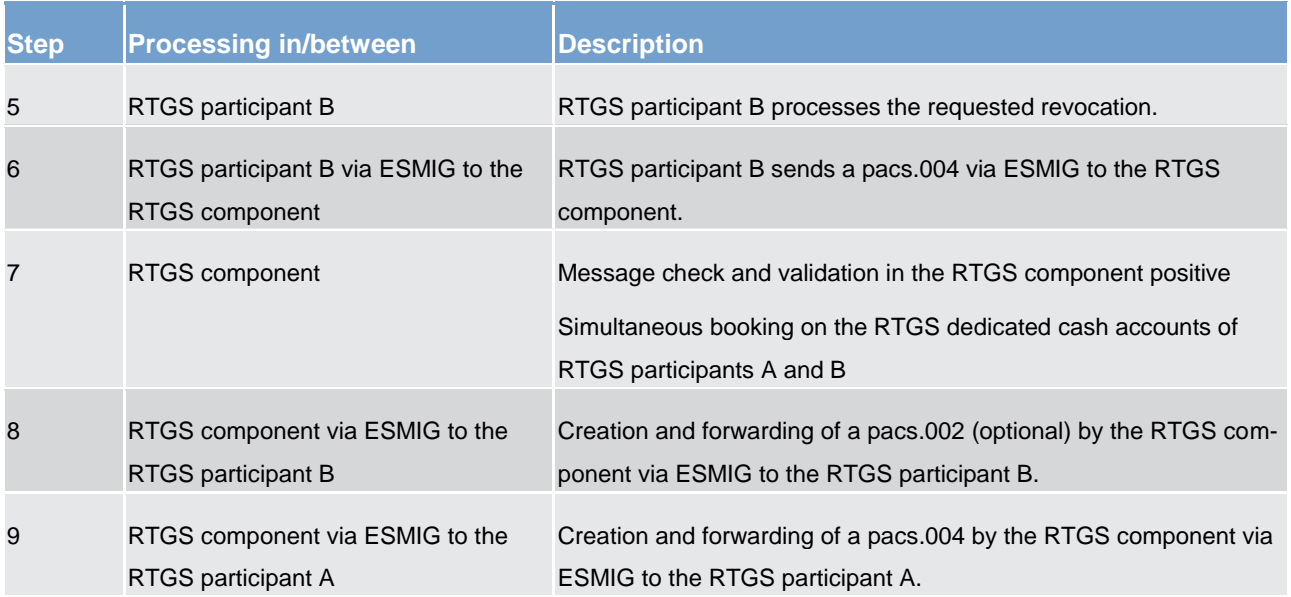

## *Used messages*

**<u>[FIToFIPaymentCancellationRequest \(camt.056\)](#page-354-0)</u>** [\[](#page-354-0) [355\]](#page-354-0)

**[ResolutionOfInvestigation \(camt.029\)](#page-319-0) [\[](#page-319-0) [320\]](#page-319-0)** 

**[PaymentStatusReport \(pacs.002\)](#page-364-0) [\[](#page-364-0) [365\]](#page-364-0)** 

**[PaymentReturn \(pacs.004\)](#page-368-0) [\[](#page-368-0) [369\]](#page-368-0)** 

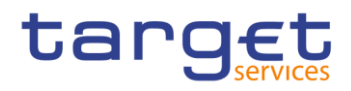

## *Message flow*

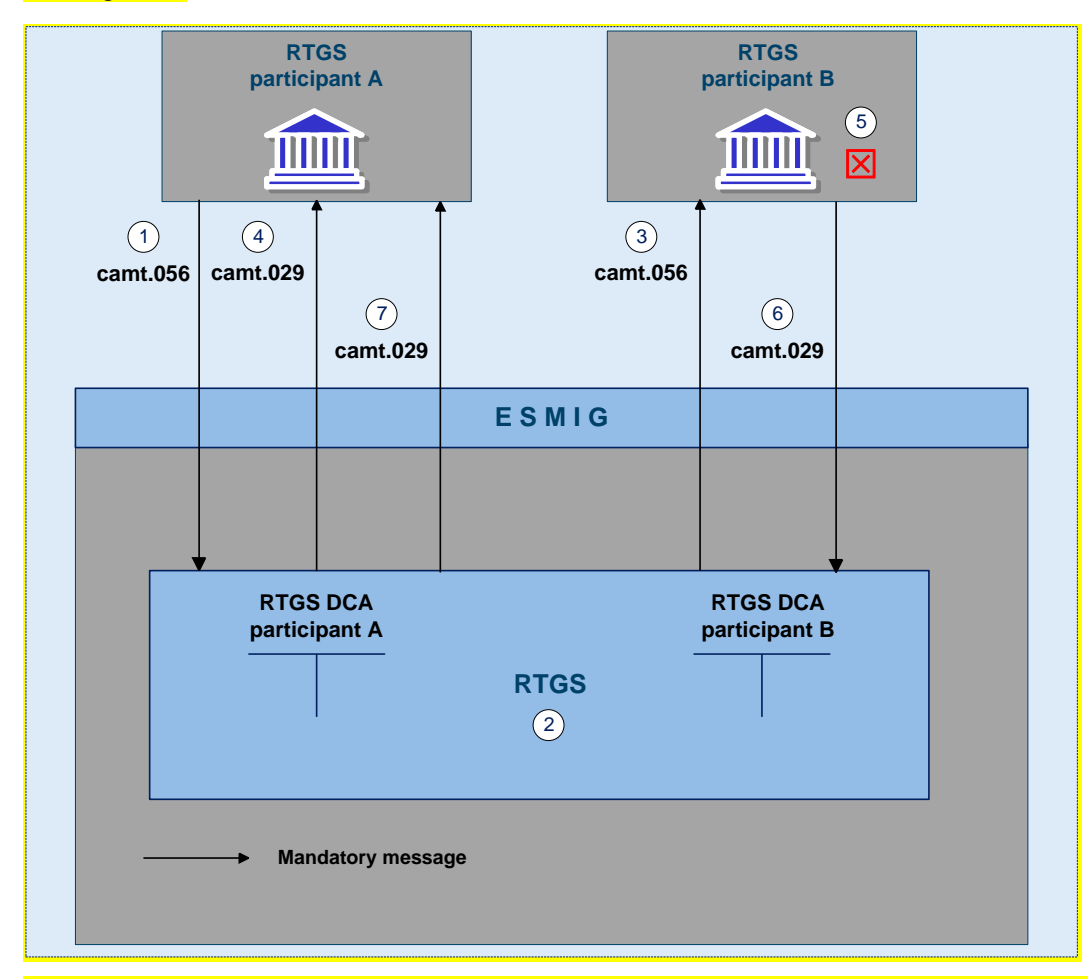

#### **Figure 12 - camt.056 FIToFIPaymentCancellationRequest / camt.029 ResolutionOfInvestigation - negative case**

*Process description*

## **Table 36 - Cancellation request for already settled payments – negative case**

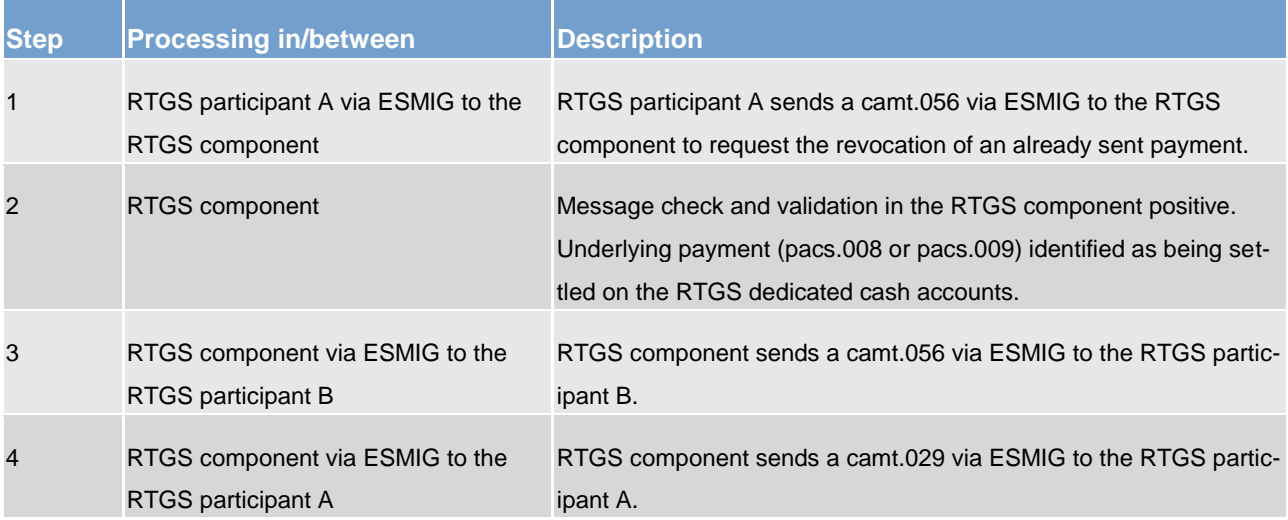

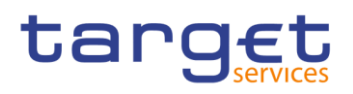

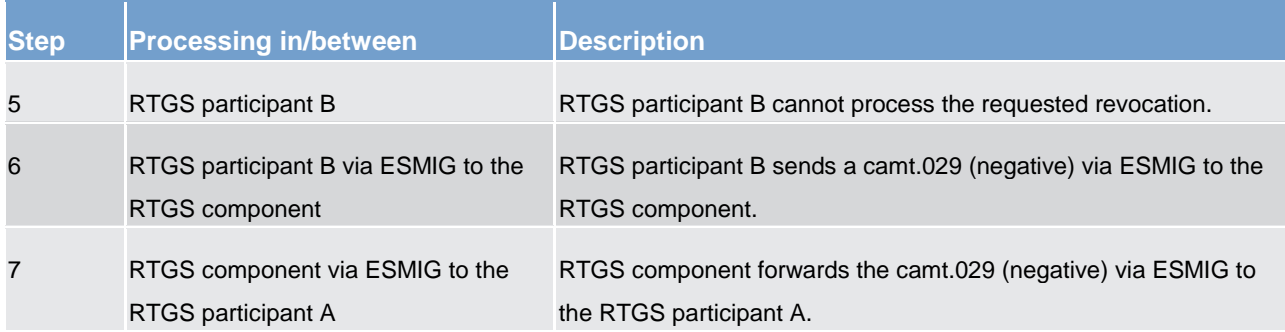

#### *Used messages*

**[FIToFIPaymentCancellationRequest \(camt.056\)](#page-354-0) [\[](#page-354-0) [355\]](#page-354-0)** 

**[ResolutionOfInvestigation \(camt.029\)](#page-319-0) [\[](#page-319-0) [320\]](#page-319-0)** 

## 5.2.7 Processing of payments

## 5.2.7.1 Entry disposition

## 5.2.7.1.1 General remarks (completed)

#### **Basics**

The efficient management of liquidity and the settlement of payment orders in an optimised manner are of key importance. Therefore, offering a broad set of liquidity management features helps fulfilling the objectives of the RTGS component.

These features may inter alia

**result in faster settlement, with a reduced amount of liquidity;** 

**l** help to avoid potential systemic risk owing, e.g. to gridlock situations;

**l** increase transparency for RTGS participants;

**l** contribute to achieve a higher degree of efficiency.

Moreover, liquidity management tools for RTGS participants allow for achieving a flexible and need-based control of payment flows, thereby limiting possible liquidity risks. The features are implemented in the RTGS component on a flexible and optional basis. This is to allow each RTGS participant to meet its individual needs, i.e. each RTGS participant can individually decide whether to use certain tools or not.

## tarqet

## **Objective for settlement of payment orders**

The aim of the processing in the RTGS component is a fast and liquidity-saving gross settlement of payments with the following characteristics:

**l** cover for single payments or the balance of a group of payments

**settlement in central bank money** 

**l** immediate, irrevocable booking of settled payments

#### **Influencing factors**

The payment processing in the RTGS component is inter alia influenced by the following factors:

**l** balance on the RTGS dedicated cash account

**l** defined limits

**used priority** 

**langer of submitted payment orders** 

**l** opposing payments and synchronisation of submitted payments

**Defined execution time** 

#### **Basic principles**

The following basic principles apply to the processing of payment orders in the RTGS component:

**l** Every payment order should be marked as "normal", "high " or "urgent". If no priority class is selected, payments will be handled as normal payments.

**l** Attempt to settle single or group of payment orders immediately after their submission, with the exception of payment orders with a defined earliest debit time indicator (FromTime). In case a FromTime is defined, these payment orders are included in the settlement process from the time indicated as earliest debit time.

*Offsetting payments are used to save liquidity (bilateral optimisation mechanism).* 

**l** Payment orders to be settled are simultaneously booked on the RTGS dedicated cash account linked to the submitter (debit: camt.050 and pacs.004/008/009/009COV; credit: pacs.010) and the counterparty RTGS dedicated cash account in the RTGS component (credit: camt.050 and pacs.004/008/009/009COV; debit: pacs.010).

**l** Only payment orders which are not yet executed (i.e. queued) may be revoked.

**l** Queuing of payment orders which cannot be settled immediately, according to their priority in different queues (urgent queue, high queue, normal queue).

In case of an automated inter-service liquidity transfer stemming from CLM due to pending central bank opertations which was only partially executed in the RTGS component, an inter-service liquidity transfer with the remaining amount is placed on top of the urgent queue in the RTGS component. This is the only scenario in which inter-service liquidity transfers are queued in the RTGS component.

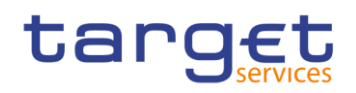

**Note**: This automated inter-service liquidity transfer which aims at transferring liquidity from the RTGS component to CLM will be put on top of the urgent queue.

**l** Continuous attempt to settle payment orders in the queues.

The entry disposition and the optimisation procedures for queues can run at the same time.

## 5.2.7.1.2 Settlement of payments in the entry disposition (completed)

For urgent payment orders the FIFO-principle applies.

High and normal payment orders are not settled in the case urgent payment orders are queued. The only exception is that payment orders with a lower priority are executed before, if - and only if -, this allows an offsetting payment order to be settled and the overall effect of this offsetting is a liquidity increase for that RTGS participant.

For high payments the FIFO-principle applies, too.

Normal payments are not settled if high payments are queued. The only exception is that payments with a lower priority can be executed before, if - and only if -, this allows an offsetting payment order to be settled and the overall effect of this offsetting is a liquidity increase for that RTGS participant.

Normal payment orders are processed according to the "FIFO by-passing" principle. In order to save as much liquidity as possible, the FIFO-principle would not be the optimal one; i.e. normal payment orders submitted may be executed even if other normal payment orders are still in the queue (provided that the balance on the RTGS dedicated cash account is sufficient).

The entry disposition takes offsetting payment orders into account. The balance available on the account of the RTGS participant is taken into account. In addition, in the case of normal payment orders, limits defined are considered.

The following table shows which payment orders are taken into account during the entry disposition for the RTGS dedicated cash account of the debtor and/or the creditor.

#### **Table 37 - Payment orders taken into account in the entry disposition**

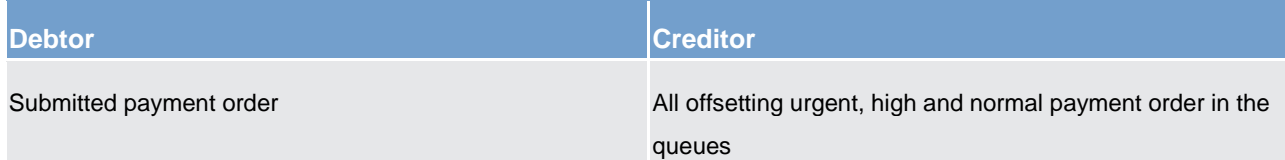

### **Unsuccessful entry disposition**

If a submitted payment order cannot be settled in the entry disposition, it is placed into the urgent, high or normal queue - depending on the priority of the payment order.

# target

**Note:** In general, liquidity transfers are not placed into a queue and is rejected with appropriate error code in case the liquidity is not sufficient or none of the above mentioned criteria for FIFO by-passing can be met. The only exception is related to automated inter-service liquidity transfers stemming from CLM due to pending central bank operations which were only partially executed in the RTGS component. In such case the RTGS component creates an inter-service liquidity transfer with the remaining amount and this liquidity transfer is placed on top of the urgent queue.

#### **Detailed sequence of settlement checks**

In a first step the RTGS component checks whether there are already payment orders of an equal or higher priority level in the queue (exception: if the submitted payment order is a normal one, it is not checked whether the "normal" queue is empty, because the FIFO principle can be breached for normal payment orders).

If the urgent and high queue are **not** empty, a bilateral offsetting check with potential liquidity increase takes place. This offsetting check is only successful if offsetting payment orders from the RTGS dedicated cash account to be credited are available and the RTGS dedicated cash account to be debited with the payment order afterwards has an increased liquidity position. If offsetting payment orders exist, it is checked if the submitted payment order fulfils the other settlement criteria (i.e. bilateral/multilateral [Limits](#page-158-0) [\[](#page-158-0) [159\]](#page-158-0) and liquidity reservations not breached). If no such offsetting payment orders exist, the payment order is put in the queue.

If the urgent and the high queue are empty, an offsetting check called "offsetting position 1 check" takes place. This offsetting check is only successful if offsetting payment orders on top of the queue of the RTGS dedicated cash account to be credited are available. If the offsetting check is successful, it is checked if the submitted payment order fulfils the other settlement criteria (i.e. bilateral/multilateral limit and liquidity reservations not breached).

If the offsetting check is not successful, an extended offsetting check takes place. This extended offsetting check is only successful if offsetting payment orders related to the RTGS dedicated cash account to be credited (not only on top of his queue) are available and the RTGS dedicated cash account to be credited afterwards has an increased liquidity position. If the extended offsetting check is successful, it is checked if the submitted payment order fulfils the other settlement criteria (i.e. bilateral/ multilateral limit and liquidity reservations not breached). If the extended offsetting check is not successful, the payment order is put in the queue.

If the other settlement criteria (i.e. bilateral/multilateral limit and liquidity reservations not breached) are fulfilled, then the operation(s) is (are) settled on the RTGS dedicated cash account (i.e. debit as well as credit booking on the respective RTGS dedicated cash accounts take place). If the other settlement criteria are not fulfilled, then the payment order(s) is (are) put in the queue until sufficient liquidity is available and the other settlement criteria are fulfilled (details on the dissolution of the queues are given in chapter Dissolution of the [payment queue](#page-94-0) [\[](#page-94-0) [95\]\)](#page-94-0).

# tarqet

If there is not sufficient liquidity available and/or the other settlement criteria are not fulfilled until the end of the day, the payment orders not yet settled are rejected.

**Note:** In case of direct debits, the RTGS participant sending the payment order expects a liquidity increase on its RTGS dedicated cash account and the RTGS dedicated cash account of the receiver is debited.

## **Rejection during end-of-day processing**

If queued payments cannot be settled during optimisation procedures and are still queued by the end of the day due to lack of liquidity or insufficient limits, these payment orders are rejected during the end-of-day processing.

## <span id="page-90-0"></span>5.2.7.2 Comprehensive queue management (completed)

If a submitted payment order cannot be settled in the entry disposition, it is placed into the urgent, high or normal queue, depending on its priority. Moreover, in case of partially settled automated liquidity transfers stemming from CLM due to pending central bank operations, the remaining part of such automated liquidity transfer are also queued.

As long as a payment is not settled, the RTGS participant has the ability to change the relevant parameters of the payment. Further details on amending payment orders can be found in chapter [Amendment of pay](#page-75-0)[ments](#page-75-0) [\[](#page-75-0)<mark>▷ [76\].](#page-75-0)</mark>

**Note:** Depending on the configuration chosen by the RTGS participant, in case of pending urgent or high payments an inter-service liquidity transfers might be triggered in order to transfer liquidity from the linked MCA to the RTGS dedicated cash account. Further details on such inter-service liquidity transfers can be found in chapter [Liquidity transfer](#page-140-0) [\[](#page-140-0)> [141\].](#page-140-0)

In case of queued payment orders, four different control options for the comprehensive queue management are offered:

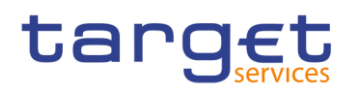

### **Table 38 - Control options for comprehensive queue management**

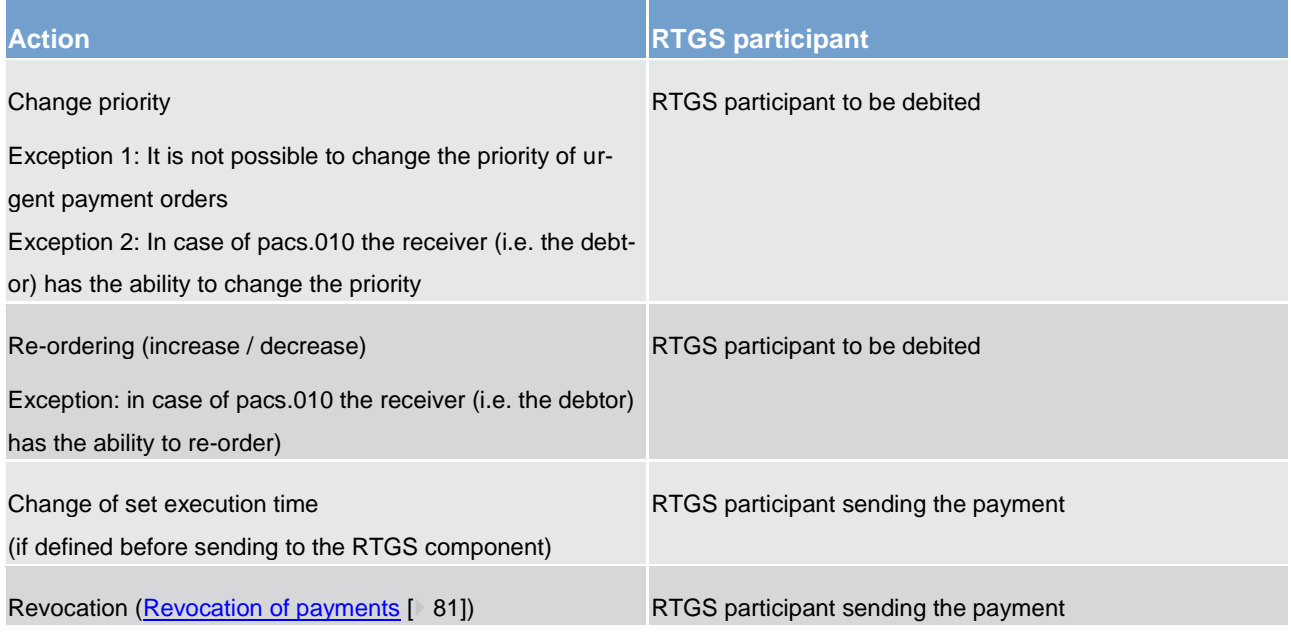

These control options enable an RTGS participant to react on changed liquidity conditions during the day. It is possible to modify a single payment order or several payment orders at the same time. In case it is not possible to execute a modification the RTGS participant is notified accordingly. Amendments are possible in A2A as well as in U2A via the GUI.

In case of successful interventions, processes are started to resolve the queue(s). Further details on the interventions done in U2A can be found in the RTGS User Handbook.

#### **Changing the priority of a payment order**

## **Table 39 - Possibilities for changing priorities**

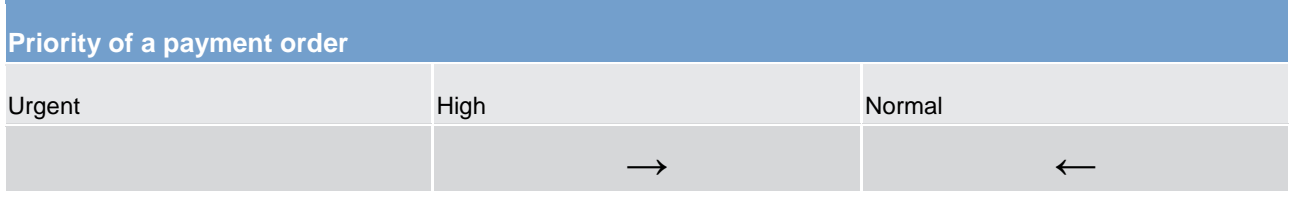

It is not possible to change the priority of a queued urgent payment. The priority of queued payments can be changed at any time during the day trade settlement phase and the RTGS participants involved can see the changed payment priority.

### In case of such change, the payment

**l** keeps its original submission time;

**l** is placed in the queue according to the (new) priority and the initial submission time;

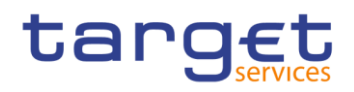

## **l** is processed according to the rules of the (new) priority.

#### **Table 40 - Effect of changed priority**

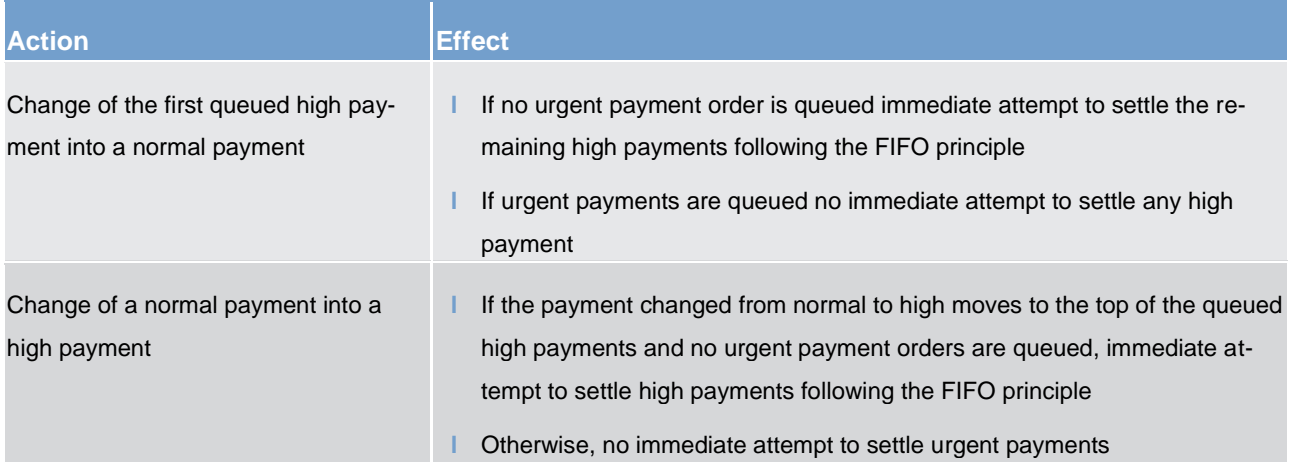

## **Re-ordering of queued payment orders**

The RTGS participant sending the payment orders (exception: pacs.010) can change the queue position for a single or a sequence of payments via U2A and A2A. The payment(s) selected can be placed:

**l** to the top of the queue payment with the same priority;

**l** to the end of the queued payments with the same priority.

### **Table 41 - Effect of changing the order of queued payment orders**

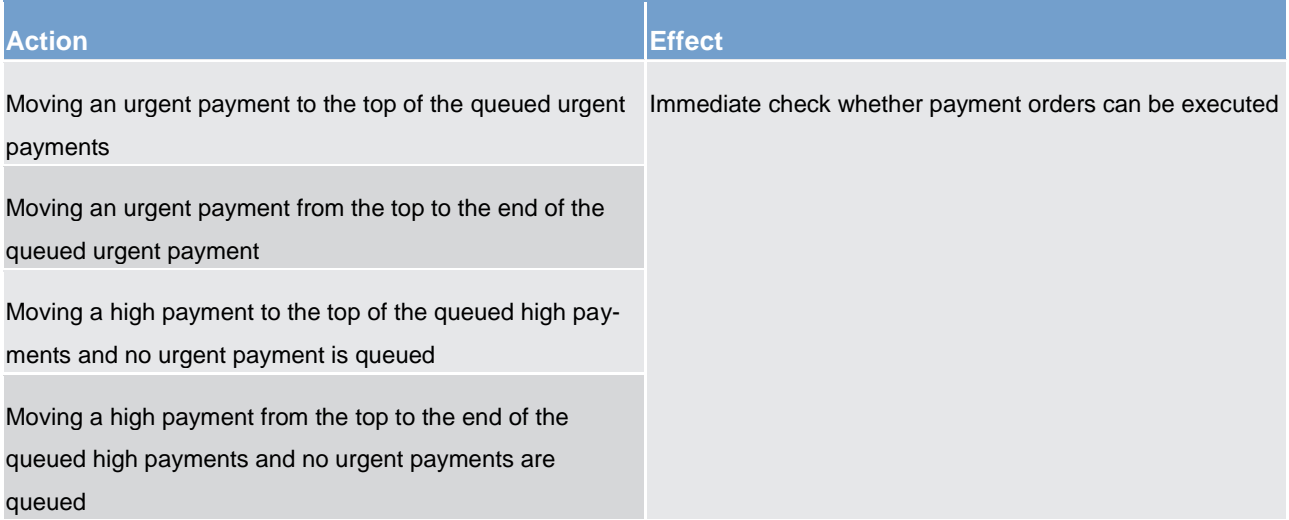

## target

## Business and features description Payments processing and settlement of payments

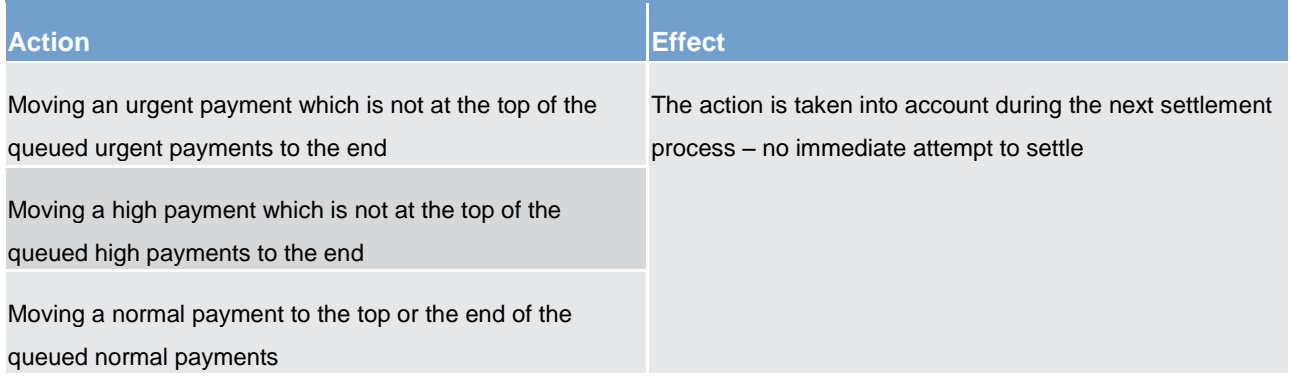

The re-ordering of queued payments is possible for all priorities, including urgent payments. However, it is not possible to re-order queued automated liquidity transfers which were triggered in CLM due to pending central bank operations which aim at transferring liquidity from the RTGS dedicated cash account to the main cash account. Such a liquidity transfer remains on top of the urgent queue and in this case it is not possible to put any other queued urgent payment on top of the urgent queue.

## **Changing the defined execution time**

In principle, RTGS participants can submit payments with a defined execution time. It is possible to include an earliest debit time indicator and/or a latest debit time indicator (see chapter [Definition of execution time](#page-51-0)  $\triangleright$  521).

In case a submitted payment includes an earliest debit time indicator and/or a latest debit time indicator it is possible to change the earliest debit time indicator and/or the latest debit time indicator via A2A or U2A. Such a change has no impact on the payment processing, but on the queue management as the time indication only support the queue management of the RTGS participant.

#### **Table 42 - Effect of changing the execution time**

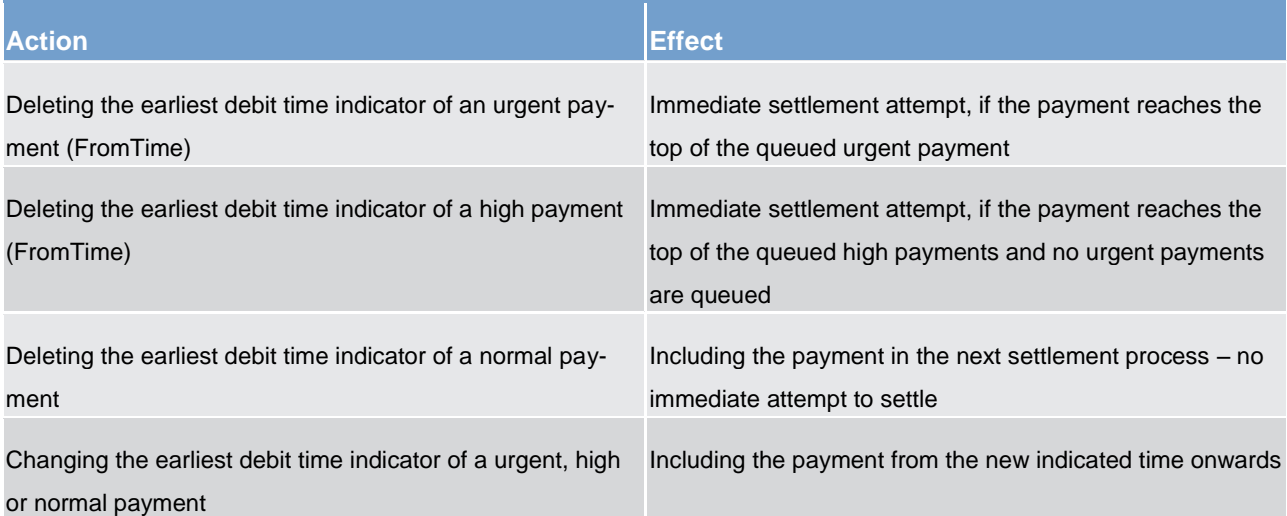

## tarqet

## **Revocation of a queued payment order**

In case a payment order is not yet settled, the RTGS participant can revoke the payment via A2A or U2A.

<span id="page-94-0"></span>Details on the revocation via A2A using a PaymentCancellationRequest (camt.056) can be found in chapter [Revocation of payments](#page-80-0)  $[281]$  $[281]$ .

## 5.2.7.3 Dissolution of the payment queue

## 5.2.7.3.1 Settlement of queued urgent/high payments (completed)

The queues for payment orders with urgent or high priority are resolved in an event-oriented way starting with the payment order at the top.

#### **Table 43 - Possible events for queue resolution**

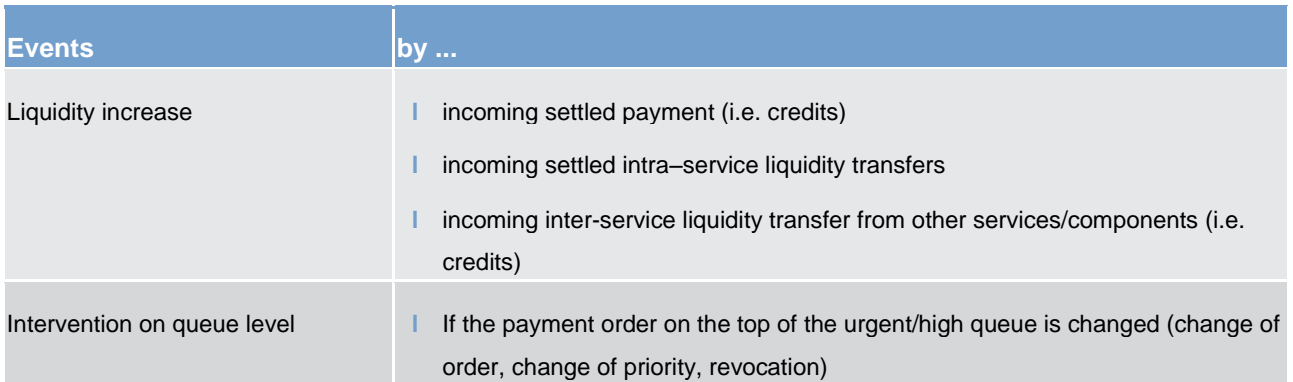

Resolving the urgent/high queue and the entry disposition are handled in the same way. If a single urgent or high payment order cannot be settled, it remains in the queue (at maximum until the end of the business day).

## **Continuously resolving of the queue**

The urgent/high queue is continuously resolved by the sequentially run of algorithms for the resolving of queued normal payments.

## **Optimisation for the processing on sub-accounts**

For optimisation of the processing of urgent ancillary system payment instructions on the sub-accounts of settlement banks a special algorithm is used. It can be seen as an exception of the below described algorithms for the settlement of queued normal payments. Further details on the settlement of ancillary system payment instructions can be found in chapter [Settlement of ancillary systems](#page-102-0) [\[](#page-102-0) [103\].](#page-102-0)

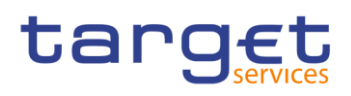

## 5.2.7.3.2 Settlement of queued normal payments (completed)

## **Principles**

The normal queue is continuously resolved by including queued urgent and high payments as well as the queued part of automated inter-service liquidity transfers from CLM due to pending central bank operations. There are three different algorithms available:

**partial optimisation** 

**l** multiple optimisation

*partial optimisation with ancillary system* 

The single algorithms are used either sequentially or according to the situation in order to respond in a flexible way to changed liquidity conditions during the day trade settlement phase.

The algorithms can run in parallel to the "entry disposition" of the RTGS component, which means that payment orders entering the system after the start of any algorithm can be settled immediately if the positions and limits of the participants concerned are compatible with both the settlement of these payment orders and the settlement of payment orders taken into account in the current optimisation.

However, two algorithms cannot run in parallel to each other.

#### **Sequence of algorithms**

During the business day the algorithms run sequentially,

- while there is no pending simultaneous multilateral settlement of an ancillary system (see chapter [Sim](#page-111-0)[ultaneous multilateral settlement](#page-111-0) [\[](#page-111-0)> [112\]\)](#page-111-0):
- first algorithm "partial optimisation" then algorithm "multiple optimization"...
- if algorithm "partial optimisation" succeeds then two algorithm schedule options are in place, i.e. either algorithm "multiple optimization" runs always after algorithm "partial optimisation" or algorithm "partial optimisation" runs again.
- changes of the algorithm schedule lie within the sole responsibility of the operator in order to be able to react in a flexible way to changed liquidity conditions.

while there is a pending simultaneous multilateral settlement of an ancillary system:

- algorithm "partial optimisation with ancillary system"

The algorithms run in a flexible way by defining a time lag (i.e. a parameter) between the executions of different algorithms to have a minimum interval between two runs of algorithms. The temporal sequence is automatically controlled by the RTGS component. Manual intervention is possible for the operator.

## **Consequences of a running algorithm**

During a running algorithm a payment order is "locked". That means it cannot be re-ordered, revoked, etc. If the payment is settled during the run of the algorithm the request of an RTGS participant to e.g. re-order the payment cannot be taken into account anymore. If the payment is still pending after the end of the algorithm, the request of the RTGS participant is taken immediately into account.

### **Algorithm: "Partial optimisation"**

This algorithm calculates in a first step the total positions of each and every RTGS participant. In a second step, it removes individual payments in order to avoid insufficient cover. This earmarking of payments for removal (i.e. maintaining payments in the payment queue) is limited to RTGS participants for which an uncovered position was calculated as result out of the calculation of the total liquidity position.

#### **Table 44 - Main characteristics of algorithm "partial optimisation"**

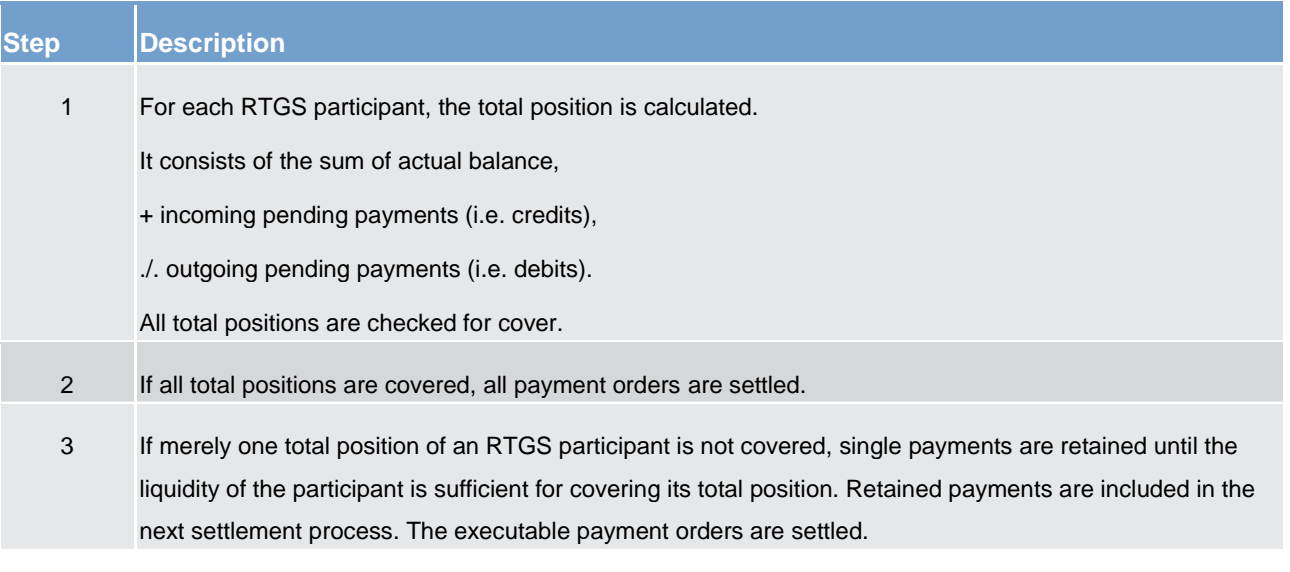

#### For the retaining of transactions the following rules apply.

**The selection process runs for a short period of time only.** 

**l** Payments at the end of the queue with lowest priority are first checked concerning retaining.

**l** The selection is started with the RTGS participant with the highest uncovered total-debit position.

If run of this algorithm does not succeed, the algorithm "multiple optimisation" is activated.

#### **Algorithm: "Multiple optimisation"**

The aim of this algorithm is resolving of the queues with the highest possible settlement volume and low liquidity demand.

## tarqet

This optimisation process consists of two parts following one after another. It starts with resolving of bilateral relationships and ends with resolving of the multilateral payments.

## **Part 1**

Payments which should be processed bilaterally (i.e. between two RTGS participants of which at least one has defined a bilateral limit towards the other) are cleared as follows.

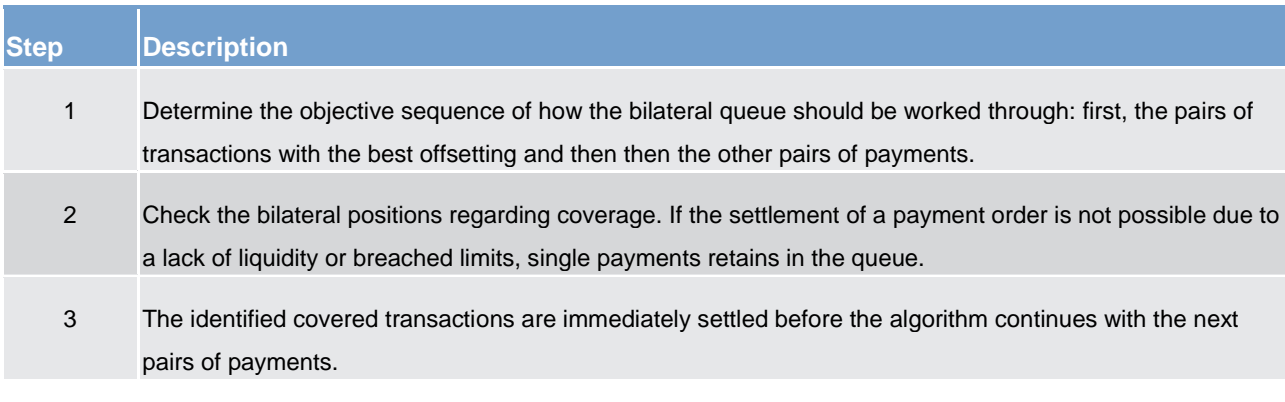

## **Table 45 - Main characteristics of algorithm "multiple optimisation" – Part 1**

If the settlement of a pair of queues is not possible due to lack of liquidity or breached limits, single payments retains in the queues (under consideration of the FIFO-principle).

## **Part 2**

The check of bilateral relations is followed by the check of multilateral relations (between one RTGS participant and others towards which a multilateral limit is defined); how the remaining payment orders influence the balance of each RTGS participant. Uncovered payment orders or payments which breach defined limits are retained (in the same manner as in algorithm "partial optimisation").

Payment orders which should be processed multilaterally are handled as follows (step 1 - 3 are repeated until each uncovered multilateral position is checked):

#### **Table 46 - Main characteristics of algorithm "multiple optimisation" – Part 2**

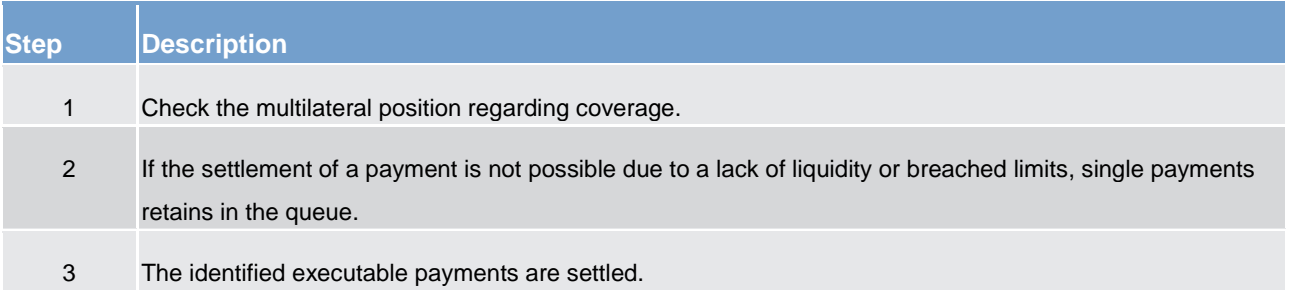

## **Algorithm: Partial optimisation with ancillary system**

Algorithm "partial optimisation with ancillary system" is developed to support the simultaneous multilateral settlement of ancillary system (see chapter [Simultaneous multilateral settlement](#page-111-0) [\[](#page-111-0) [112\]\)](#page-111-0). It ensures an efficient and fast processing of the related ancillary system payment instructions. In order to smoothen the settlement and to reduce the overall liquidity needed, other "urgent" payments as well as "high" and "normal" ones are also included.

Ancillary system payment instructions which shall be settled using simultaneous multilateral settlement, bypass the entry disposition and are kept in the RTGS component separately until the end of the current optimisation process. This separation is necessary as otherwise they would block the settlement of other payments because of their priority.

**Note:** As long as no ancillary system simultaneous multilateral settlement is queued and payments are pending, the other algorithms run successively. See below for more details on the sequence of algorithms.

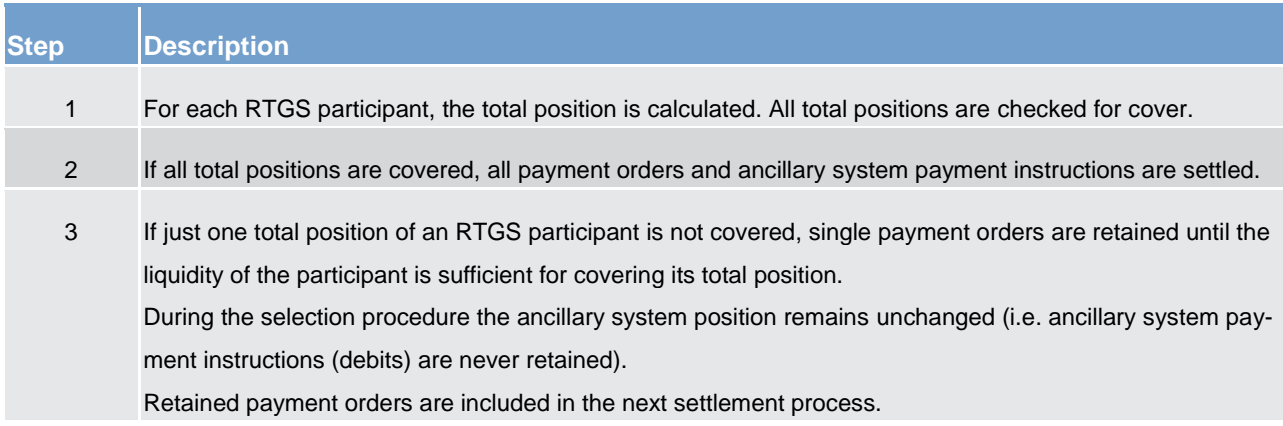

#### **Table 47 - Main characteristics of algorithm "partial optimisation with ancillary system"**

#### **Inclusion of all pending payments:**

Algorithm partial optimisation with ancillary system takes all pending payments and ancillary system payment instructions into account. The inclusion is independent

**l** on whether the RTGS participants owning the debited and credited RTGS dedicated cash accounts are settlement banks of an ancillary system using the simultaneous multilateral settlement or not;

**l** of the priority of a payment (urgent, high, normal).

This broad approach is chosen in order to keep the whole settlement process running in the RTGS component. It also helps to smooth the settlement process by taking into account offsetting payments.

## **Ordering of ancillary system payment instructions in the queue**

Payments to be settled by the use of algorithm "partial optimisation with ancillary system" are ordered

by their priority (urgent, high, normal);

#### **luing** within the priority following

- the time they have entered the RTGS component (FIFO principle);
- their earliest debit time if defined (exception 1);
- the time of the start of the settlement period (exception 2 only for ancillary system payment instruc-tions (see chapter [Settlement of ancillary systems](#page-102-0) [\[](#page-102-0) $\triangleright$  [103\]\)](#page-102-0).

**Several ancillary system involved in one running algorithm "partial optimisation with ancillary system"**

In the same run of algorithm "partial optimisation with ancillary system" several ancillary system using ancil-lary system settlement procedure B (see chapter [Simultaneous multilateral settlement](#page-111-0) [\[](#page-111-0) [112\]\)](#page-111-0) is included if they intend to settle at the same time.

## **Settlement process in detail**

The algorithm "partial optimisation with ancillary system" calculates the position of each RTGS participant including all pending payments and ancillary system payment instructions. For debit positions, it is checked whether sufficient liquidity is available.

If at least one RTGS participant does not have sufficient liquidity, algorithm "partial optimisation with ancillary system" selects the RTGS participant with the largest uncovered debit position; then it retains payment orders of this RTGS participant for optimisation until its position is covered (same retaining rules as algorithm "multiple optimisation").

If the selected payment order is an ancillary system payment instruction using ancillary system procedure simultaneous multilateral settlement also all other payment orders of the respective ancillary system file is retained from the optimisation process.

As long as there are still ancillary system payment instructions stemming from other ancillary systems using the procedure simultaneous multilateral settlement pending in the RTGS component, algorithm "partial optimisation with ancillary system" continues running (= a further loop within the same run starts). In this further loop, also those payment orders are included that were retained before, with exception of retained ancillary system payment instructions using the procedure simultaneous multilateral settlement.

Algorithm "partial optimisation with ancillary system" ends

- a) if there are no ancillary system payment instructions for simultaneous multilateral settlement included in the settlement process anymore; or
- **l** b) the time defined as maximum for a run of algorithm "partial optimisation with ancillary system" has elapsed; or
- **l** c) all debit positions are covered.
- In case a) and b) all payment orders included in the optimisation return to their previous status. In case c) all payment orders that are not retained are settled.

# tarqet

**Note:** Owing to the fact that also normal payments are included in the optimisation process it is also checked during the run of algorithm "partial optimisation with ancillary system" that no limits are breached. Otherwise, the payment breaching a limit has to be retained independent of the availability of liquidity.

### **Sequence of the various algorithms**

At the entry time of an ancillary system settlement following simultaneous multilateral settlement, algorithm "partial optimisation with ancillary system" starst. In case an algorithm is running at the beginning of the settlement period algorithm "partial optimisation with ancillary system" waits until the running algorithm ends and then starts immediately.

If algorithm "partial optimisation with ancillary system" is successful the simultaneous multilateral settlement is finished. The sequence of the other algorithms continues.

If algorithm "partial optimisation with ancillary system" is not successful or only partially successful in the first run, the next run of algorithm "partial optimisation with ancillary system" starts after a predefined period of time. In the meantime the other algorithms can run and settle payment orders. The reason for this is not to stop the whole payment order processing for a longer period of time.

The time period is a parameter defined in the RTGS component to have a minimum interval between two runs. It is the same for the other algorithms. There is also a minimum interval defined between the runs of these algorithms.

If algorithm "partial optimisation with ancillary system" is running and during this time the entry time of another ancillary system using ancillary system settlement procedure B is reached, the ancillary system payment instructions remains waiting until the current algorithm "partial optimisation with ancillary system" ends and the next one starts after the minimum interval.

## 5.2.7.3.3 Algorithm: "Optimisation on sub-accounts" (completed)

In order to settle ancillary system payment instructions on sub-accounts in the RTGS component, a dedicated algorithm is available.

This algorithm aims at resolving ancillary system payment instructions using dedicated liquidity on subaccounts. The algorithm only checks sub-accounts instead of RTGS dedicated cash accounts and only covered ancillary system payment instructions are settled. In case of uncovered ancillary system payment instructions, these ancillary system payment instructions are put back in the queue of the single sub-account. It runs only once a time until the next start by the RTGS component.

**Note:** Owing to the fact that algorithm "optimisation on sub-accounts" only takes into account ancillary system payment instructions to be settled on sub-accounts there is no need to consider any limits or reservations.

#### **Table 48 - Main characteristics of algorithm "optimisation on sub-accounts"**

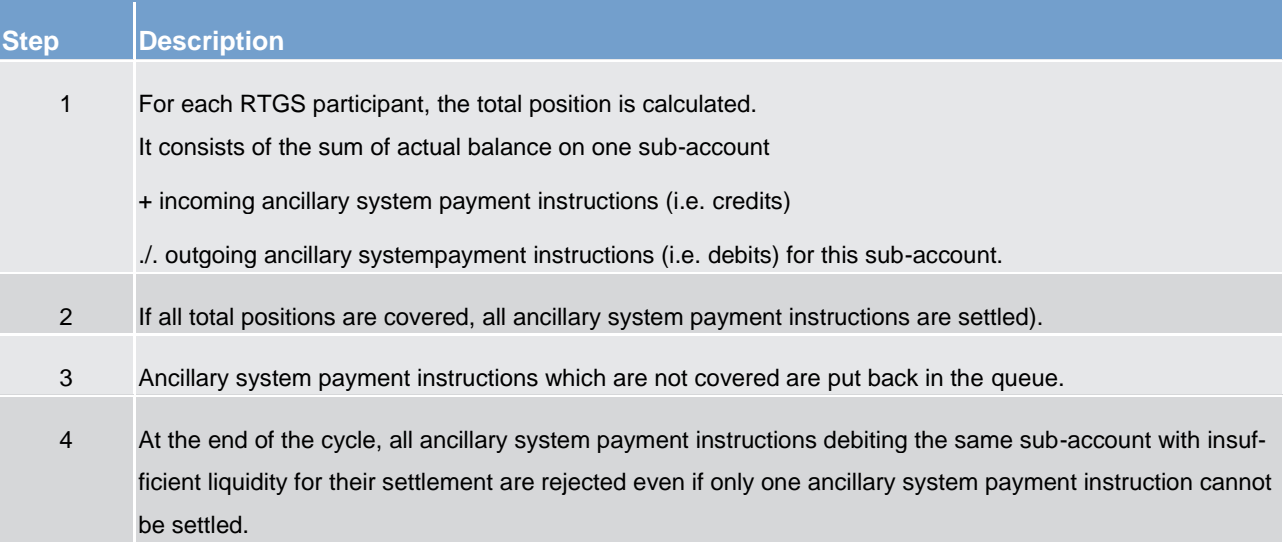

## 5.2.7.4 Treatment of backup payments in the settlement process (completed)

Backup contingency and backup liquidity redistribution payments are transferred to the RTGS component in the order in which they were generated.

These payments go through the same clearing and settlement process (entry management, queue dissolution) in the RTGS component as any other regularly submitted urgent payments (in case of backup contingency payments in favour of CLS) or high payments (in case of backup contingency and backup liquidity redistribution payments).

They are visible in the display of pending payments in the U2A. Further details can be found in the RTGS User Handbook.

In general, it is also possible to query pending payments via A2A.

If backup payments are in the queue for urgent (in case of CLS backup contingency payments) or high (in case of other backup contingency and backup liquidity redistribution payments) payments, they are treated in the RTGS component as any other payment order. As a consequence, revocation (see chapter [Revocation](#page-80-0)  [of payments](#page-80-0)  $[$  [81\]\)](#page-80-0) as well as queue management (see chapter [Comprehensive queue management](#page-90-0)  $[$  [91\]\)](#page-90-0) is possible.

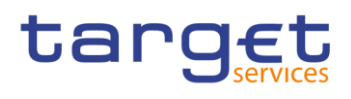

## <span id="page-102-0"></span>5.3 Settlement of ancillary systems (partially completed)

## 5.3.1 Overview (partially completed)

To settle ancillary system related payment instruction in central bank money the needed functionalities are offered in the RTGS component. These allow the ancillary systems to have i) a broader accessibility of participants and ii) a broad range of streamlined functionalities.

Advantages for settlement banks (i.e. RTGS participants participating in the settlement of ancillary systems) and ancillary systems are:

- **l** choice to use only one RTGS dedicated cash account for payments and the settlement of ancillary system payment instructions or to open one or more dedicated RTGS dedicated cash accounts for one or several ancillary system(s)
- **l** cross-border usage one RTGS dedicated cash account held with one central bank can be used for settling ancillary system payment instructions stemming from ancillary systems from other countries
- **l** integration with normal payment business
- **l** urgent priority for ancillary system payment instructions

## **Types of ancillary systems are:**

- **l** retail payment systems
- **l** large value payment systems
- **l** foreign exchange systems
- **l** money market systems
- **l** clearing houses (CCP) and
- **l** securities settlement systems (SSS)

## **Settlement procedures**

The settlement of ancillary system payment instructions takes place in different settlement procedures. The table below is a breakdown of the settlement procedures. Details of the procedures can be found in the following chapters.

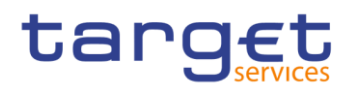

#### **Table 49 - Settlement procedures**

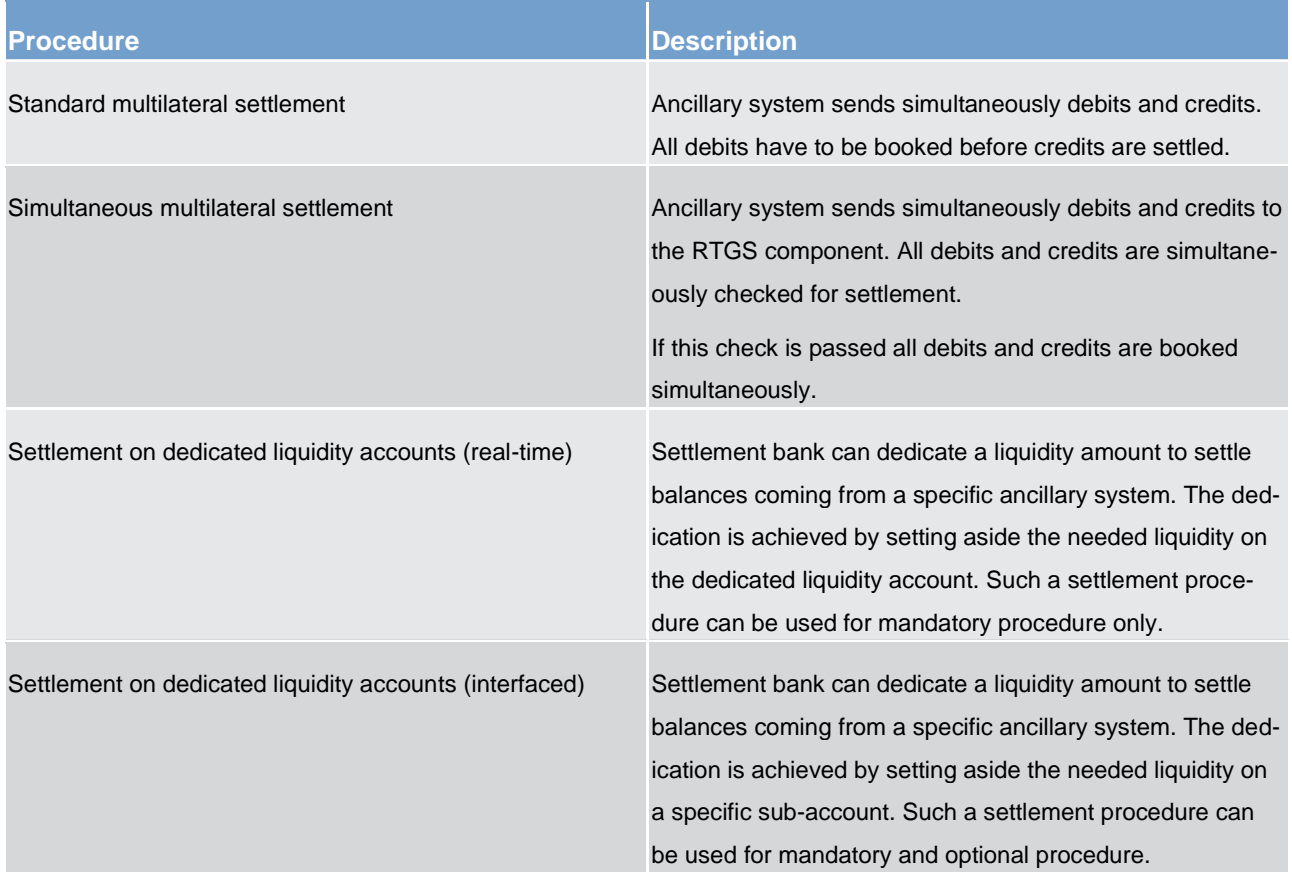

For all settlement procedures the settlement date of the ancillary system payment instructions (irrespective of the message used for instructing them) has to be the current business date. There is no possibility to use warehoused payments.

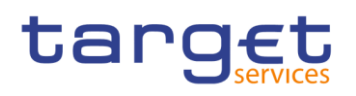

### **Account types for ancillary systems**

The following diagram depicts a generic account constellation for an ancillary system settlement bank, e.g. a settlement bank with various types of settlement business and with accounts opened in the book of one central bank.

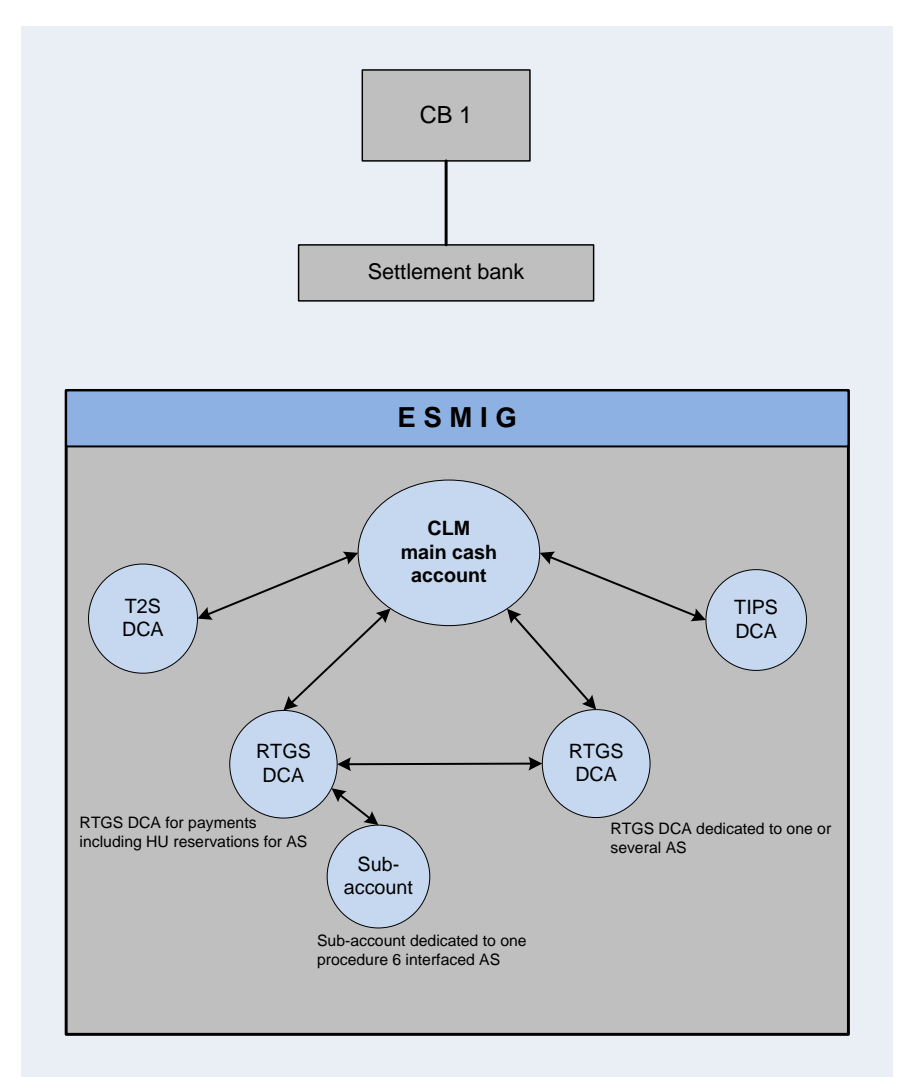

#### **Figure 13 - Generic account constellation for an ancillary system participant**

Besides the dedicated cash accounts for securities (i.e. T2S dedicated cash accounts) and instant payments settlement in central bank money (i.e. TIPS dedicated cash account) , the settlement bank in the example above has an RTGS dedicated cash account for high value payments (with a reserved amount for urgent ancillary system payment instructions) and two further accounts for ancillary system payment instructions: one account for ancillary system procedure "Settlement on dedicated liquidity accounts (interfaced)" as a sub-account of the RTGS dedicated cash account for high value payments and the second account (for other ancillary systems) as an RTGS dedicated cash account dedicated to one or several ancillary systems.

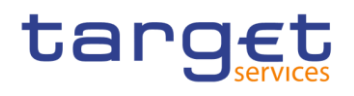

## **Table 50 - Account types and their ownership**

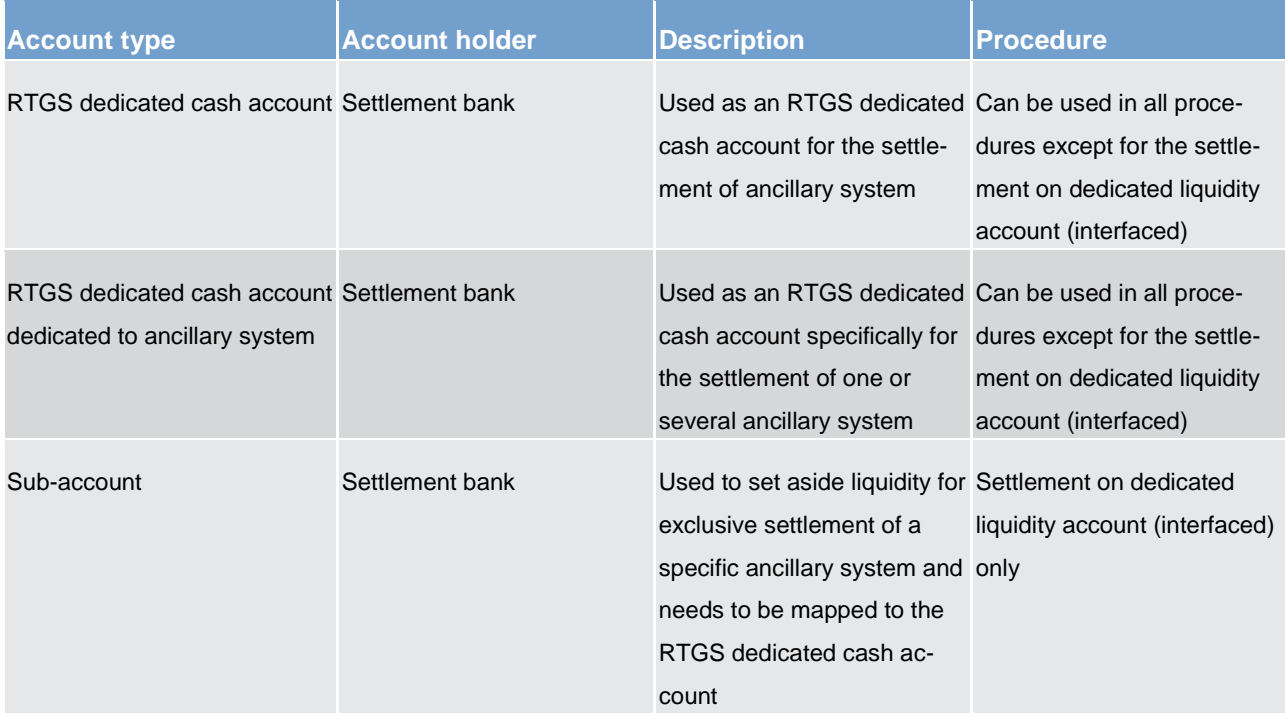

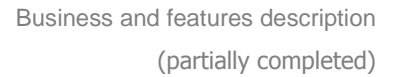

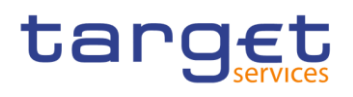

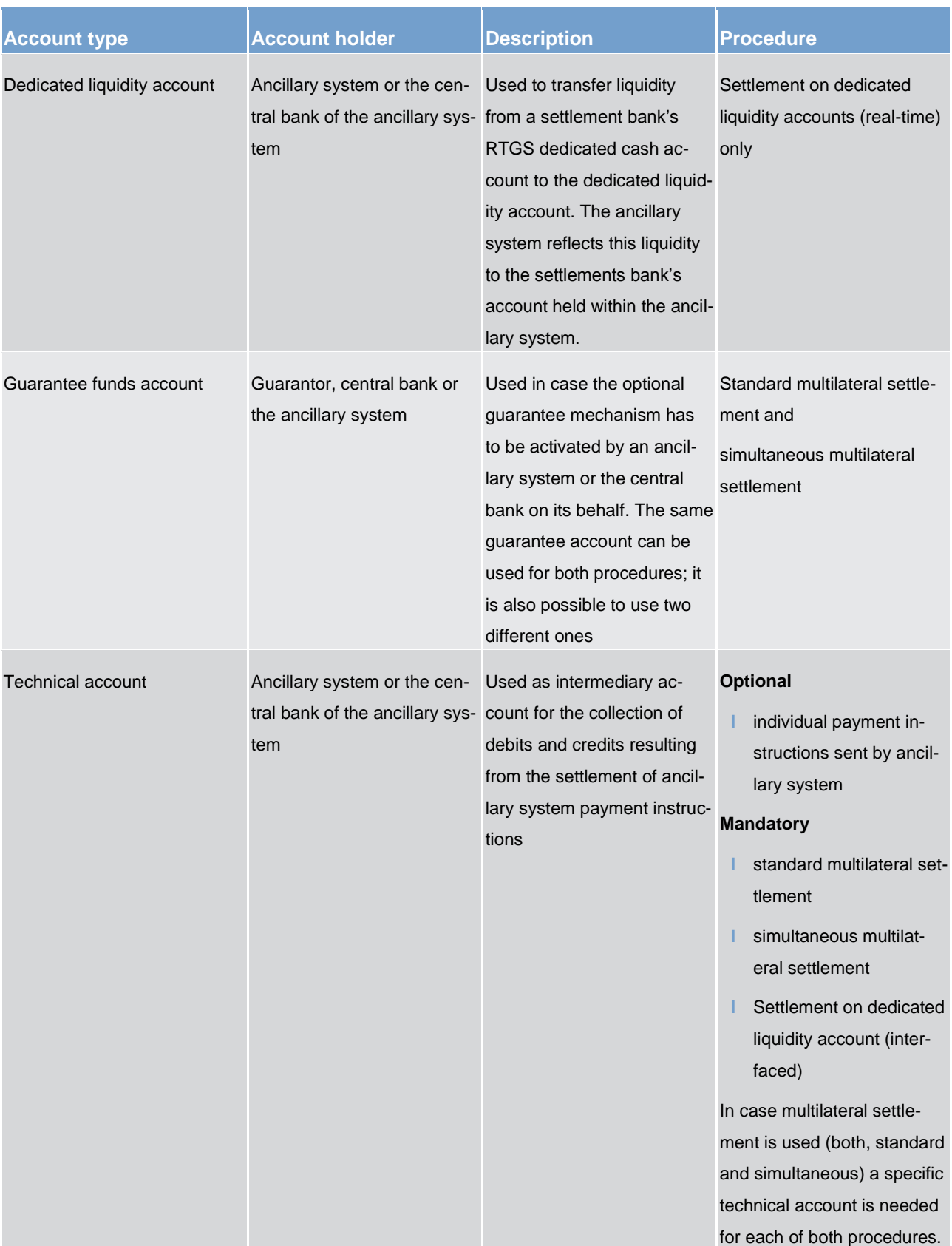

## target

## **Liquidity used for settlement of ancillary system transactions**

The necessary liquidity used for settlement originates from different accounts. Sources of liquidity and liquidi-ty transfer types are described in chapter [Dedication of liquidity for ancillary system settlement](#page-165-0) [\[](#page-165-0) $\triangleright$  [166\].](#page-165-0)

#### **Monitoring of ancillary system settlement**

Ancillary systems and settlement banks can rely on a comprehensive information flow for a full visibility on the status of payments/net balances issued at any time during the entire process.

In addition to the information on individual payments/net balances the RTGS component provides ancillary system s, central banks and settlement banks with aggregated data. These aggregated data are:

- **l** number and amount of ancillary system payment instructions related to ancillary system settlement
- **l** transactions queued because of lack of liquidity
- **l** uncovered transactions shortly before a settlement period ends
- **l** rejected, revoked or reversed ancillary system payment instructions and
- **l** booked ancillary system payment instructions

## 5.3.2 Standard multilateral settlement (partially completed)

#### **Basics**

Ancillary systems can settle a set of multilateral balances (debits and credits) on RTGS dedicated cash accounts in a batch mode.

The RTGS component will be responsible to settle first all debits and, only once all debits are successfully executed, to execute also all credits at once. The identification of debit or credit payment instructions is made on the basis of the ancillary system technical account. Whenever a Settlement Bank's RTGS dedicated cash account is debited and the ancillary system technical account is credited, the transaction is considered as a debit whilst debiting the ancillary system technical account and crediting the Settlement Bank's RTGS dedicated cash account will be considered a credit. In turn, for the standard multilateral settlement the usage of the ancillary system technical account is mandatory. Due to the peculiarities of the settlement, i.e. in order to ensure that after the settlement of debits the needed amount is present on the technical account and not used for other purposes in the framework ancillary system payments processing, a dedicated ancillary system technical account for standard multilateral settlement is to be used. Additionally, the sum of all debits must be equal to the sum of credits within one message.

Taking into account above mentioned links between the payment instructions, a failure in settlement of one or more debit payment orders will result in a reversal of already executed debits and non-settlement of any credit. In order to limit the negative impact of failed settlement, the ancillary system can make use of the guarantee fund mechanism.
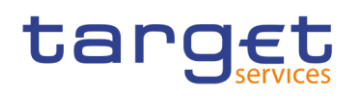

### **Optional connected mechanisms**

The standard multilateral settlement may include optional connected mechanisms:

- **l** information period
- **l** settlement period ("till")
- **l** guarantee fund mechanism

For further details on the usage and functionalities offered by the optional connected mechanisms please refer to chapter [Optional connected mechanisms](#page-132-0) [\[](#page-132-0) $\triangleright$  [133\]](#page-132-0)

#### **Used messages**

- **l** Proprietary messages (ASTransferInitiation, ASInitiationStatus)
- **l** [BankToCustomerDebitCreditNotification \(camt.054\)](#page-348-0) [\[](#page-348-0) [349\]](#page-348-0)
- **l** [Receipt \(camt.025\)](#page-317-0) [\[](#page-317-0) [318\]](#page-317-0)
- **l** [ReceiptAcknowledgement \(admi.007\)](#page-275-0) [\[](#page-275-0) [276\]](#page-275-0)

### **Process description**

The standard multilateral settlement consists of the following steps

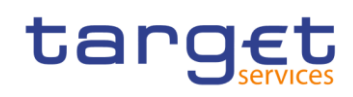

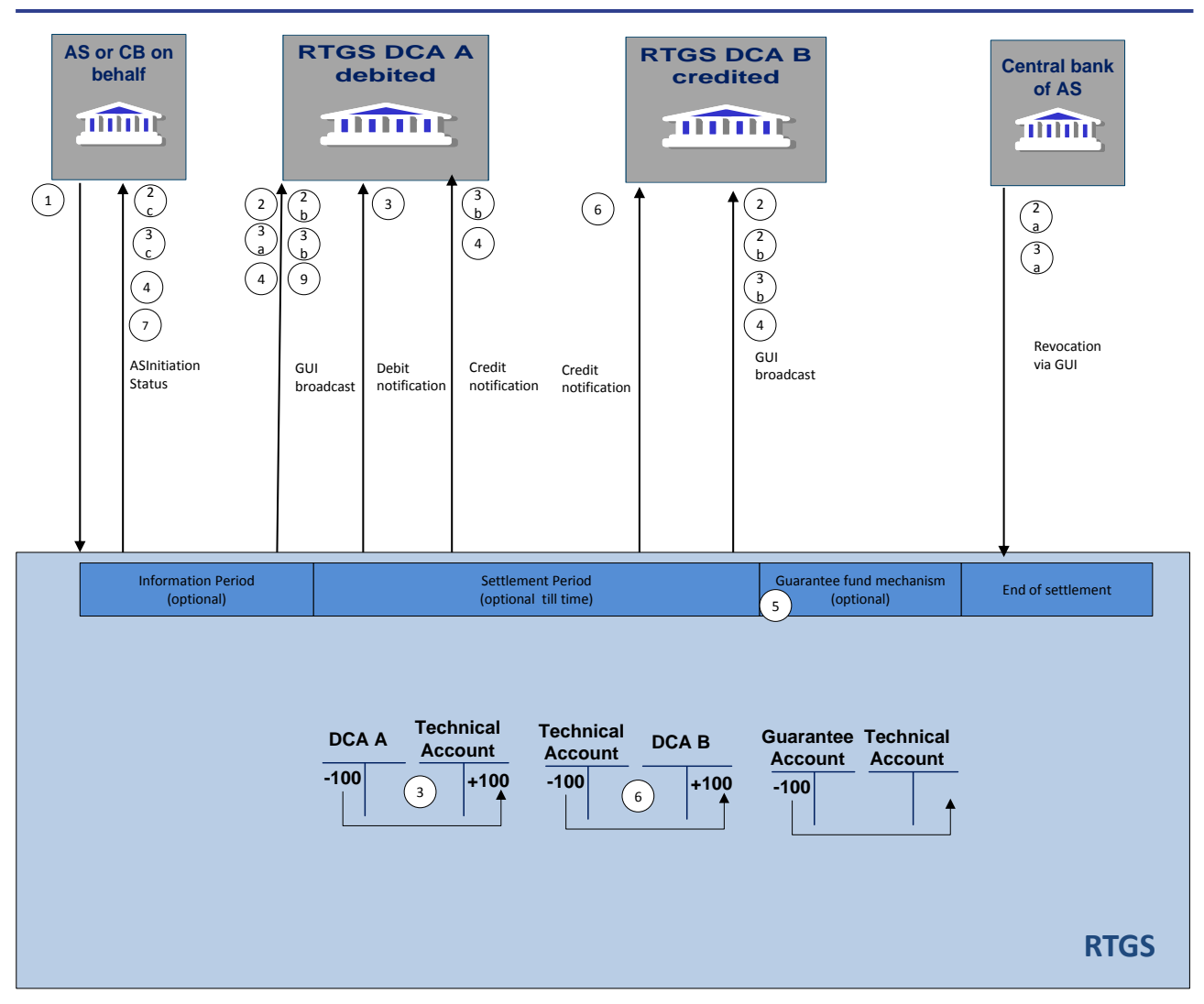

**Figure 14 - Flow standard multilateral settlement**

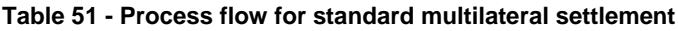

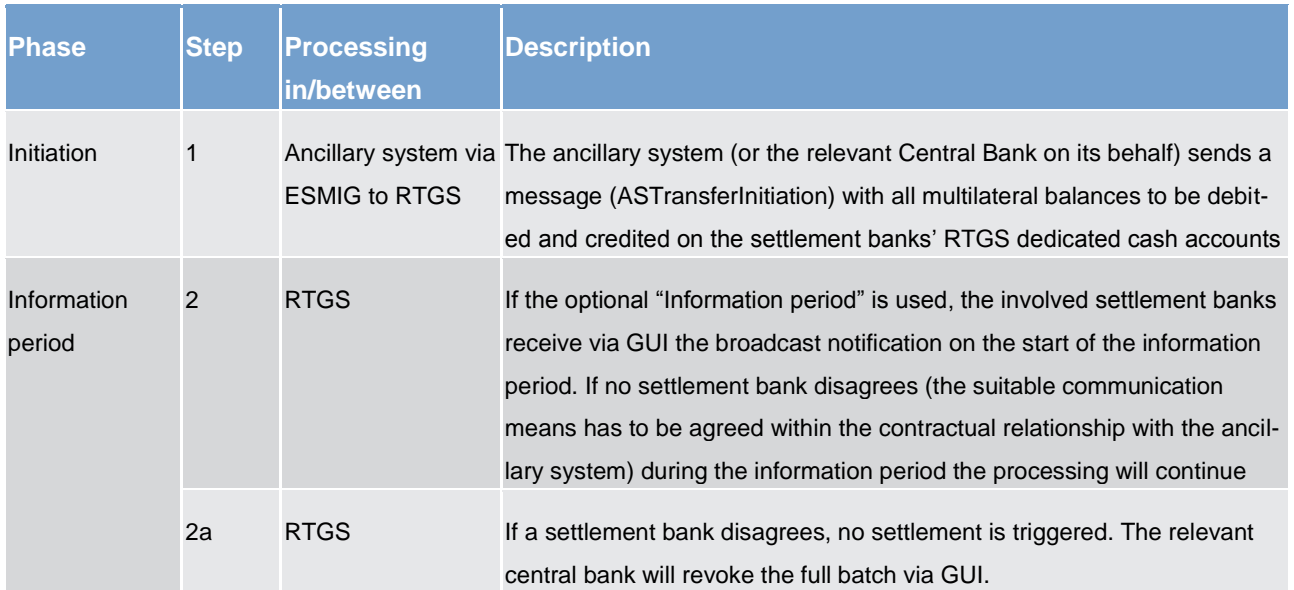

Business and features description (partially completed)

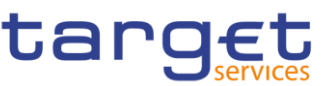

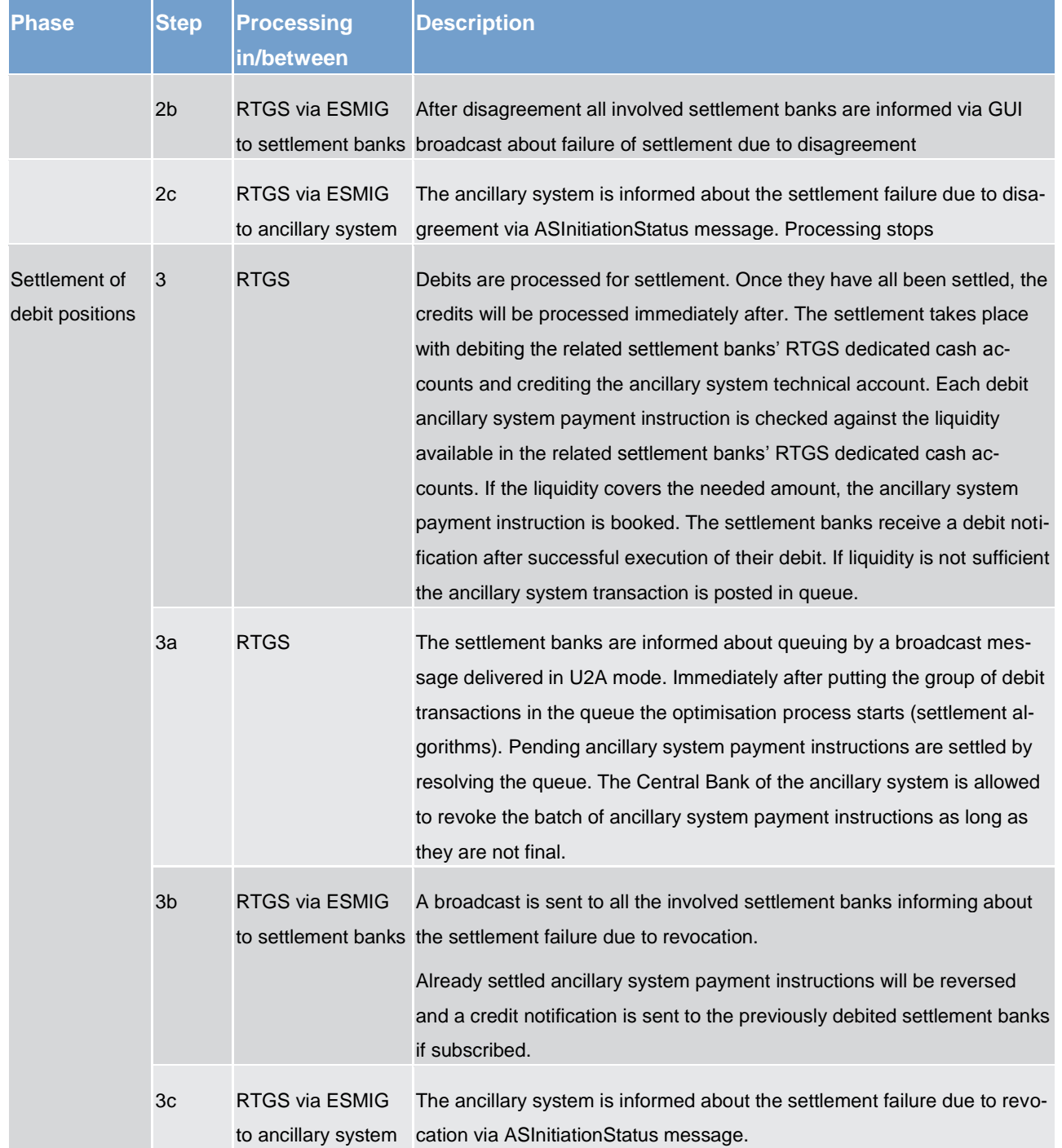

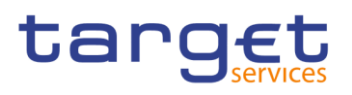

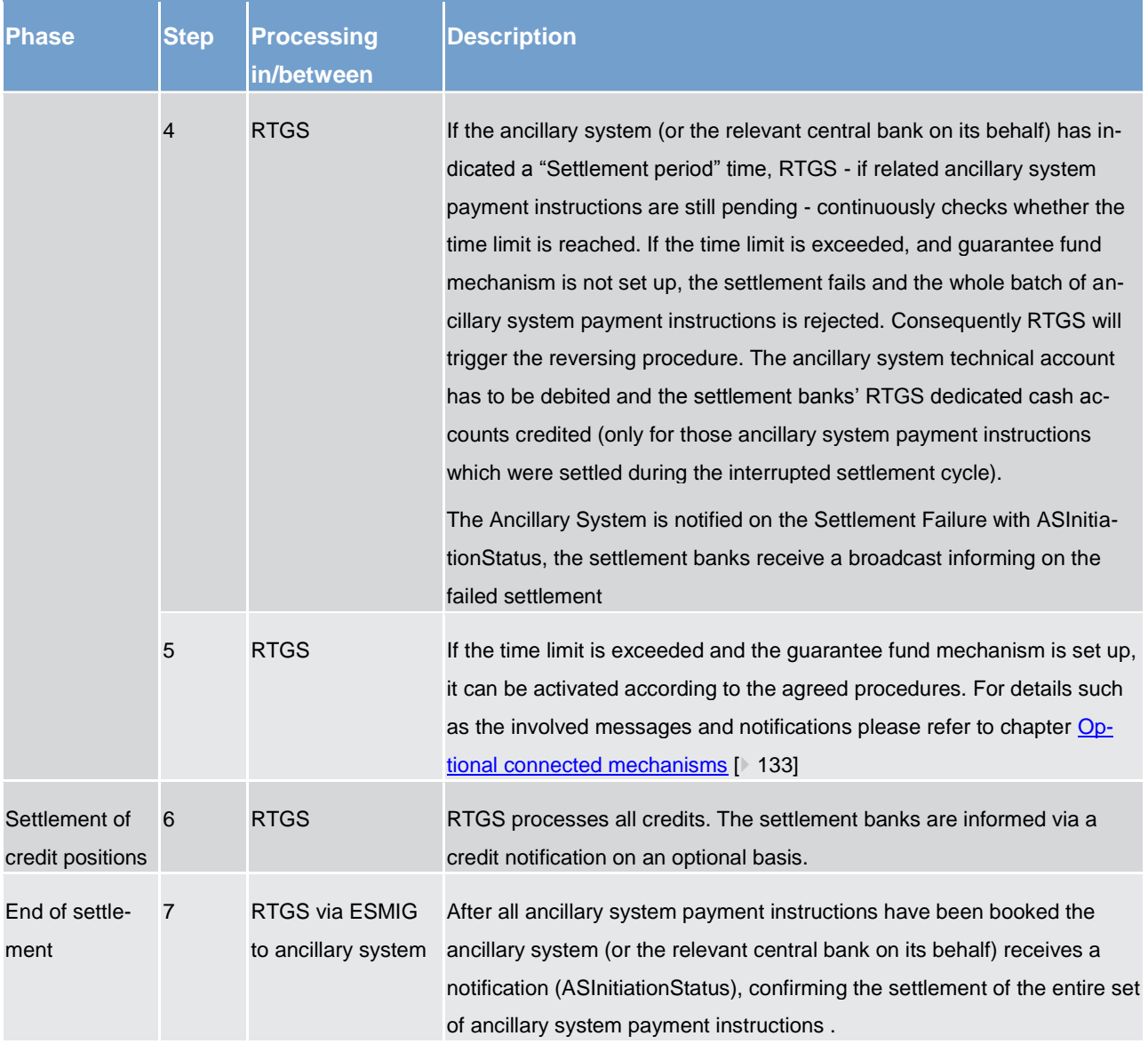

<span id="page-111-0"></span>At each step throughout the process information for settlement banks and ancillary systems is available, please refer to chapter **Overview** [\[](#page-102-0) [103\].](#page-102-0)

### 5.3.3 Simultaneous multilateral settlement (partially completed)

### **Basics**

Ancillary systems can settle a set of multilateral balances (debits and credits) on RTGS dedicated cash accounts in a batch mode.

The RTGS component will be responsible settle all debits and credits received in such a set of ancillary system payment instructions simultaneously. The identification of debit or credit ancillary system payment instructions is made on the basis of the ancillary system technical account. Whenever a settlement bank's

# tarqet

RTGS dedicated cash account is debited and the ancillary system technical account is credited, the ancillary system payment instruction is considered as a debit whilst debiting the ancillary system technical account and crediting the settlement bank's RTGS dedicated cash account will be considered a credit. Additionally the sum of all debits must be equal to the sum of credits within one message. The usage of the ancillary system technical is thus mandatory (i.e. each ancillary system payment instruction will have to present the ancillary system technical account on either debit or credit side).

In order to achieve the simultaneous execution of debits and credits, the simultaneous multilateral settlement benefits from the usage of a dedicated settlement algorithm (please refer to chapter [Dissolution of the pay](#page-94-0)[ment queue](#page-94-0) [\[](#page-94-0) $\blacktriangleright$  [95\]\)](#page-94-0). During the optimization algorithm, RTGS checks that there is sufficient liquidity to settle all debit and credit ancillary system payment instructions of an ancillary system simultaneously ("All or nothing"). If this check is successfully passed, all debit and credit ancillary system payment instructions are booked simultaneously. If the check fails, all linked ancillary system payment instructions remain in the queue and the partial optimization with ancillary system optimisation algorithm is triggered again.

In order to limit the negative impact of failed settlement, the ancillary system can make use of the guarantee fund mechanism. Due to the above mentioned optimisation, prior to the optional running of the guarantee fund mechanism it is needed to single out the failed payment orders. This is achieved by transforming all ancillary system payment instructions from simultaneous multilateral settlement into standard multilateral settlement and executing those debits covered by the needed liquidity. This fallback implies also that the ancillary system technical account used for simultaneous multilateral settlement is solely used for simultaneous multilateral settlement but not by any other procedure in the framework of ancillary system processing.

### **Optional connected mechanisms**

The standard multilateral settlement may include optional connected mechanisms:

- **l** information period
- **l** settlement period ("till")
- **l** guarantee fund mechanism

For further details on the usage and functionalities offered by the optional connected mechanisms please refer to chapter [Optional connected mechanisms](#page-132-0) [\[](#page-132-0) $\triangleright$  [133\].](#page-132-0)

### **Used messages**

- **l** Proprietary messages (ASTransferInitiation, ASInitiationStatus)
- **l** [BankToCustomerDebitCreditNotification \(camt.054\)](#page-348-0) [\[](#page-348-0) [349\]](#page-348-0)
- **[Receipt \(camt.025\)](#page-317-0)** [\[](#page-317-0) [318\]](#page-317-0)
- **[ReceiptAcknowledgement \(admi.007\)](#page-275-0) [\[](#page-275-0) [276\]](#page-275-0)**

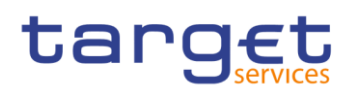

### **Process description**

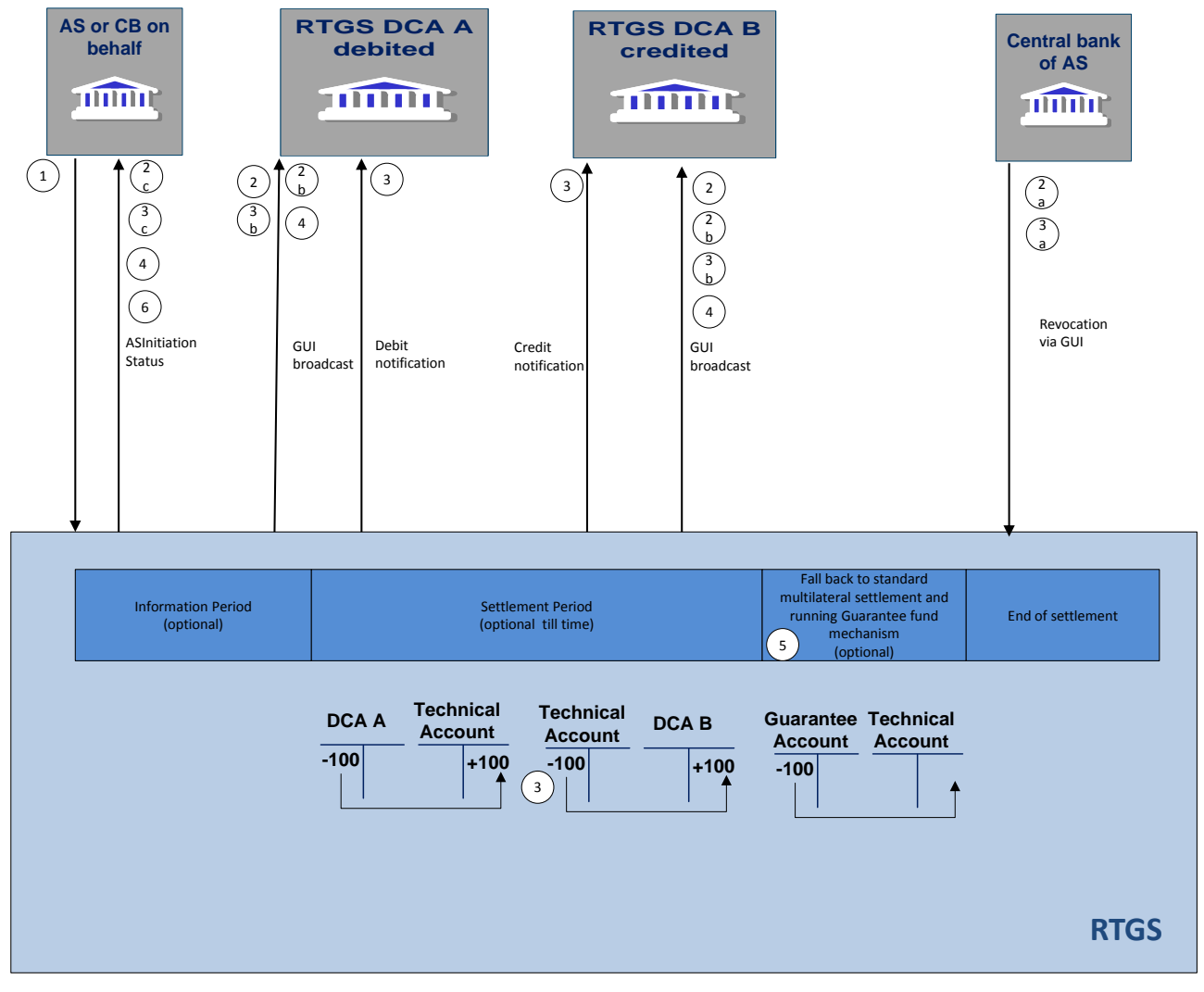

The simultaneous multilateral settlement consists of the following steps

### **Figure 15 - Flow simultaneous multilateral settlement**

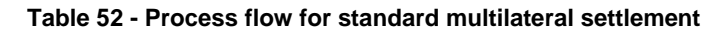

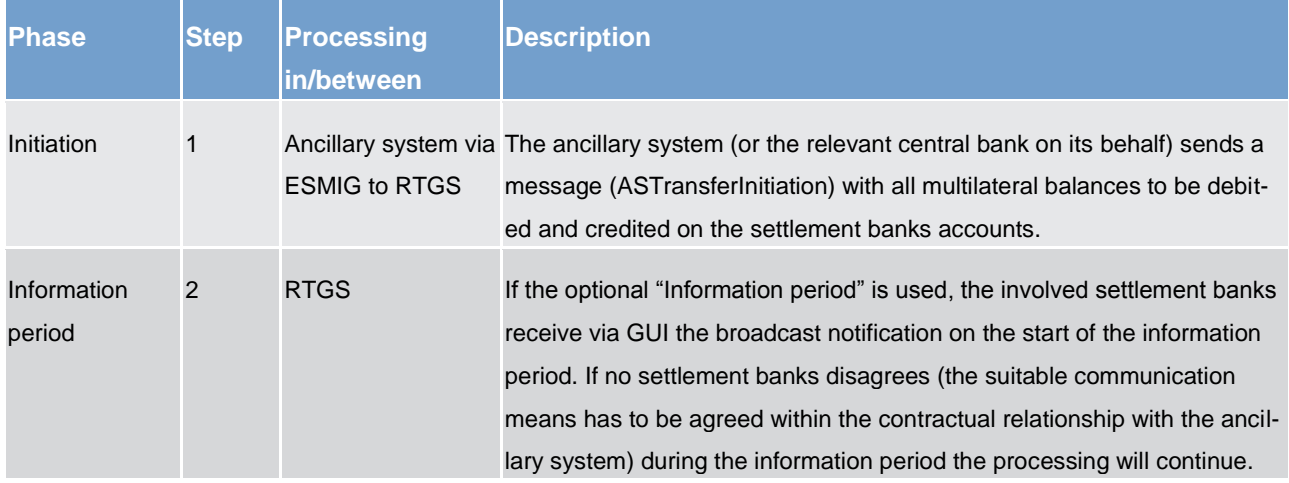

Business and features description (partially completed)

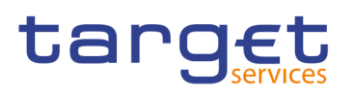

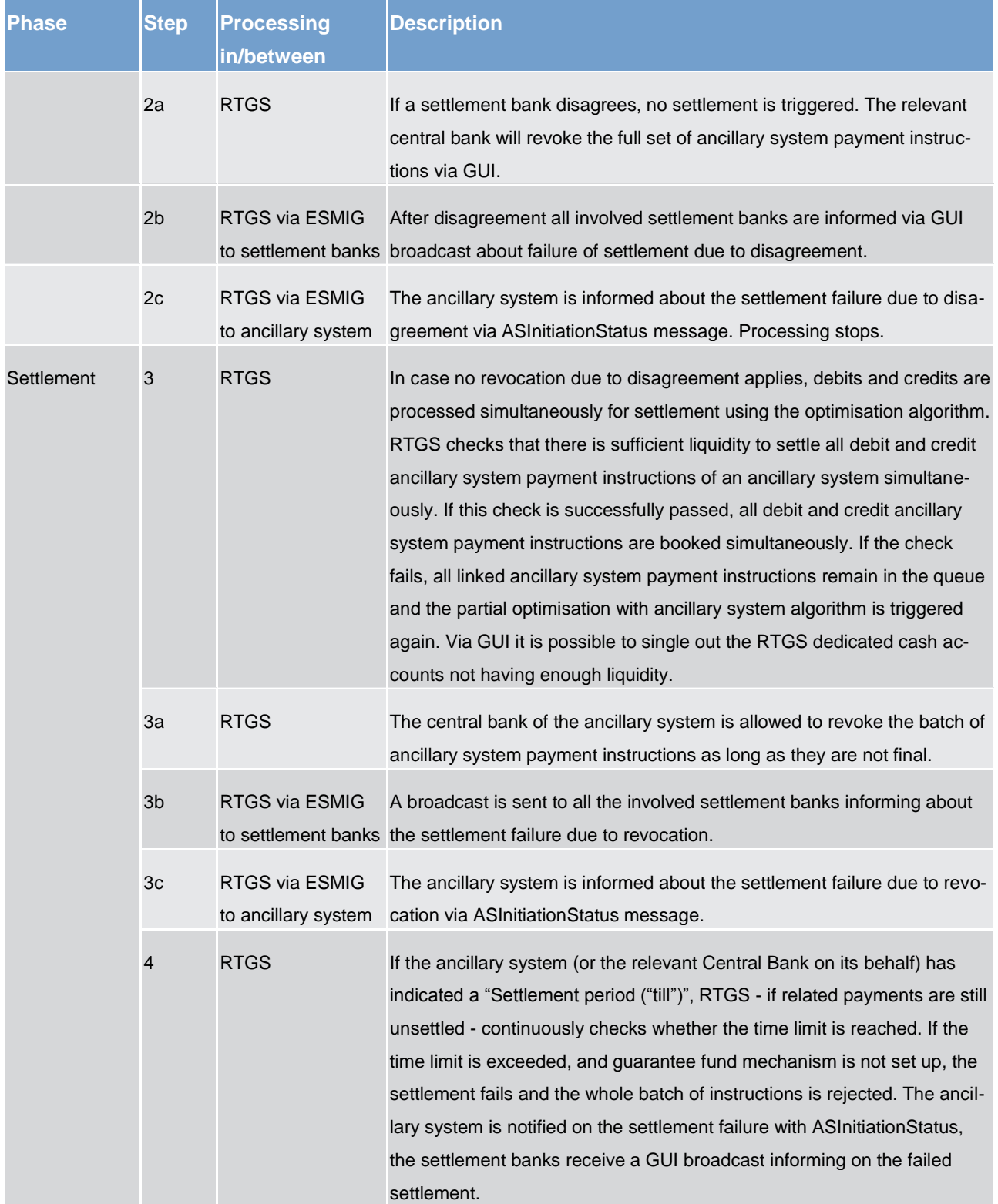

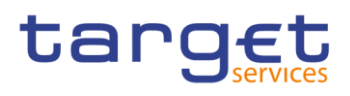

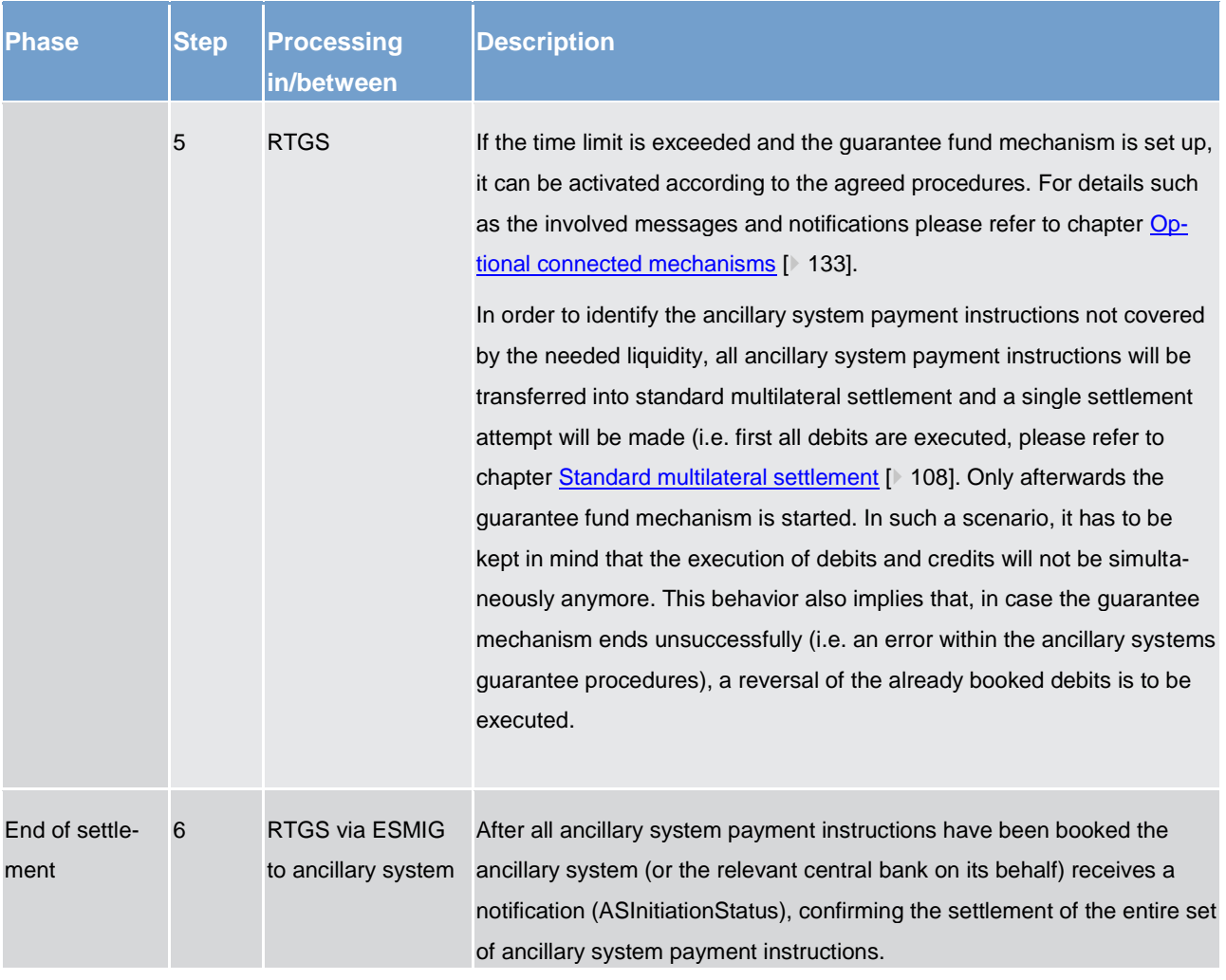

At each step throughout the process information for settlement banks and ancillary systems is available, please refer to chapter **Overview** [\[](#page-102-0) [103\].](#page-102-0)

### 5.3.4 Settlement on dedicated liquidity accounts (partially completed)

### **Basics**

Ancillary systems which run settlement procedures based on the confidence of liquidity "fixed" amount can benefit from a pre-funding function that allows settlement banks to set aside the needed liquidity in one or more separate sub-accounts dedicated to a specific ancillary system (interface) or the dedicated liquidity account of a specific ancillary system (real-time).

The settlement on dedicated liquidity accounts (interfaced and real-time) must therefore be used to settle balances for an amount equal to or lower than the set aside liquidity.

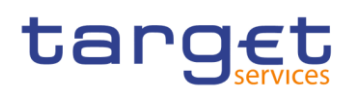

Settlement on dedicated liquidity is a very convenient functionality to provide liquidity in batch-mode either for the interfaced settlement procedure or for the real-time settlement procedure. During the procedures, the liquidity adjustment mechanisms are the only opportunity to supply liquidity.

A settlement bank can use this settlement procedure with reference to several ancillary systems.

### **Accounting**

Following accounts are suitable for the described procedures:

### **Table 53 - Accounting**

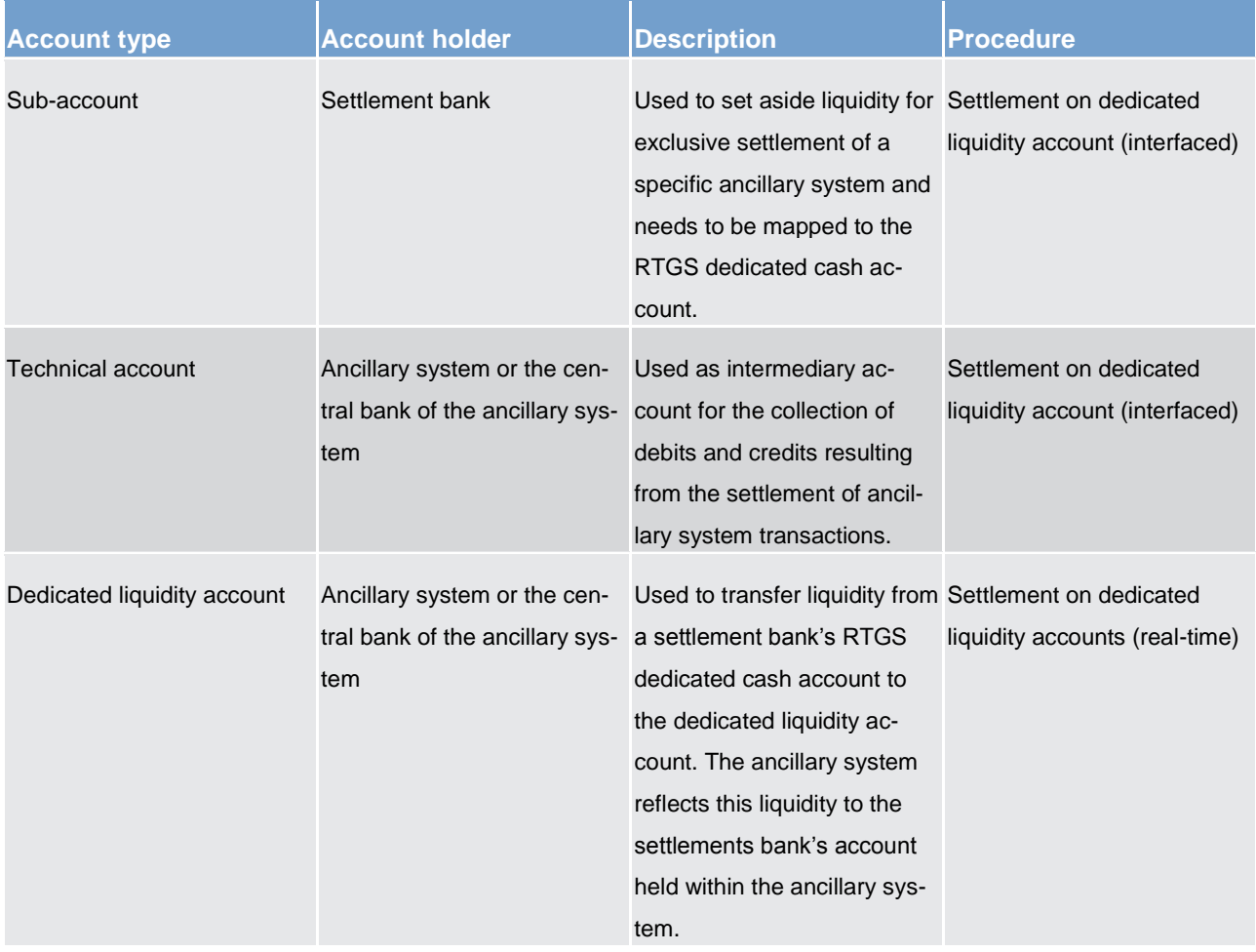

A sub-account is identified by the BIC of the related RTGS participant in combination with an account number that is specific for the sub-account. Only RTGS participants can hold such a sub-account.

The settlement banks participating in ancillary systems using procedure "settlement on dedicated liquidity account (interfaced)" have to open one sub-account per ancillary system.

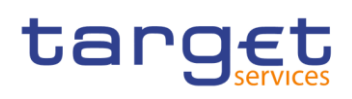

### **Procedures and cycles**

Settlement with dedicated liquidity is a standardised procedure in the RTGS component. It is operated in socalled procedures and cycles. For the settlement with dedicated liquidity one mandatory procedure is used, which is automatically opened by the RTGS component at 19:30h on calendar day C (business day D) and automatically closed at 18:00h on calendar day C+1 (business day D). In addition there is an optional procedure, which the ancillary system can open and close as often as needed during the operational hours for ancillary system processing, after the mandatory procedure was closed beforehand by the ancillary system or the central bank on behalf. The optional procedure is only for Settlement on dedicated liquidity account (interfaced).

Within a procedure several cycles for settlement can run consecutively. Before a cycle is started, a certain period of time for liquidity transfers between the RTGS and sub-accounts or between the RTGS and dedicated liquidity account shall be foreseen. The closing of the mandatory procedure (interfaced only) and the opening/closing of the optional procedure as well as the opening and closing of cycles can be done via messages or GUI screen (depending on the business day phase).

### **Set aside liquidity**

To set aside liquidity for the settlement different options are offered by the RTGS. Please refer to chapter [Liquidity management features](#page-151-0)  $[$  [152\].](#page-151-0)

### 5.3.4.1 Settlement on dedicated liquidity accounts (interfaced) (partially completed)

As mentioned above, the settlement on dedicated liquidity accounts (interfaced) is based on ancillary systems payment instructions initiated by ancillary systems between the settlement banks' sub-accounts and the technical account held by the ancillary systems. For credits only, also the RTGS dedicated cash account of the settlement bank can be addressed.

The settlement banks dedicate liquidity to the settlement of ancillary systems by opening at least one subaccount per ancillary system they are settling with using Settlement on dedicated liquidity accounts (interfaced). It is possible to open several sub-accounts for one ancillary system (e.g. to allow a segregation of business).

The ancillary system needs a technical account which is to be used for the settlement. The settlement then takes place from sub-account towards technical account (debits) and from technical accounts towards subaccounts or RTGS dedicated cash accounts (credits).

During the whole process, the ancillary system will be notified on the amounts available on the subaccounts. This happens whenever the liquidity on subaccounts changes (by standing orders or current orders) or by providing the result of the settlement instructed by the ancillary systems (i.e. ASInitiationStatus). Thus, the ancillary system is always in a position to know the liquidity set aside for their settlement. Settlement shall only be started once the liquidity needed is available on the sub-accounts. In turn, during the settlement cy-

# tarqet

cle only on an exceptional basis (i.e. an error on ancillary system side) ancillary system payment instructions should be pending on sub-accounts due to missing liquidity.

### **Liquidity provision**

Liquidity will be dedicated by the settlement banks on the sub-accounts opened for the ancillary system settlement. The setting aside of liquidity in the framework of the interfaced settlement procedure can be done by

- **l** setting up standing orders in reference data (to be executed with each start of procedure, for mandatory and optional settlement procedure different standing orders can be stored. Standing orders set up in reference data will only become effective with the next business day.
- **l** sending camt.050 LiquidityCreditTransfer messages (current order liquidity transfer)
- **l** using the dedicated RTGS GUI liquidity transfer screens (current order liquidity transfer)
- **l** the ancillary system sending ASTransferInitiation messages debiting the settlement banks RTGS dedicated cash account and crediting the same settlement bank's sub-account (current order liquidity transfer)

Liquidity transfers will be executed in the following way:

- **l** Standing order liquidity transfers are executed with each start of procedure (different amounts for each of the two procedures can be specified).
- **l** Current order liquidity transfers will be executed during an open procedure (mandatory or optional settlement procedure). They will be executed with immediate effect during an open procedure with no cycle running. In the opposite case, where a cycle is running, the liquidity transfer will be stored and executed only once the cycle has closed.

### **Effects on liquidity transfers in case of missing liquidity**

Due to the peculiarities of the two different settlement procedures (mandatory and optional), the amounts taken into account for the execution of the different types of liquidity transfers are depicted below.

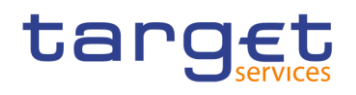

#### **Table 54 - Amounts taken into account**

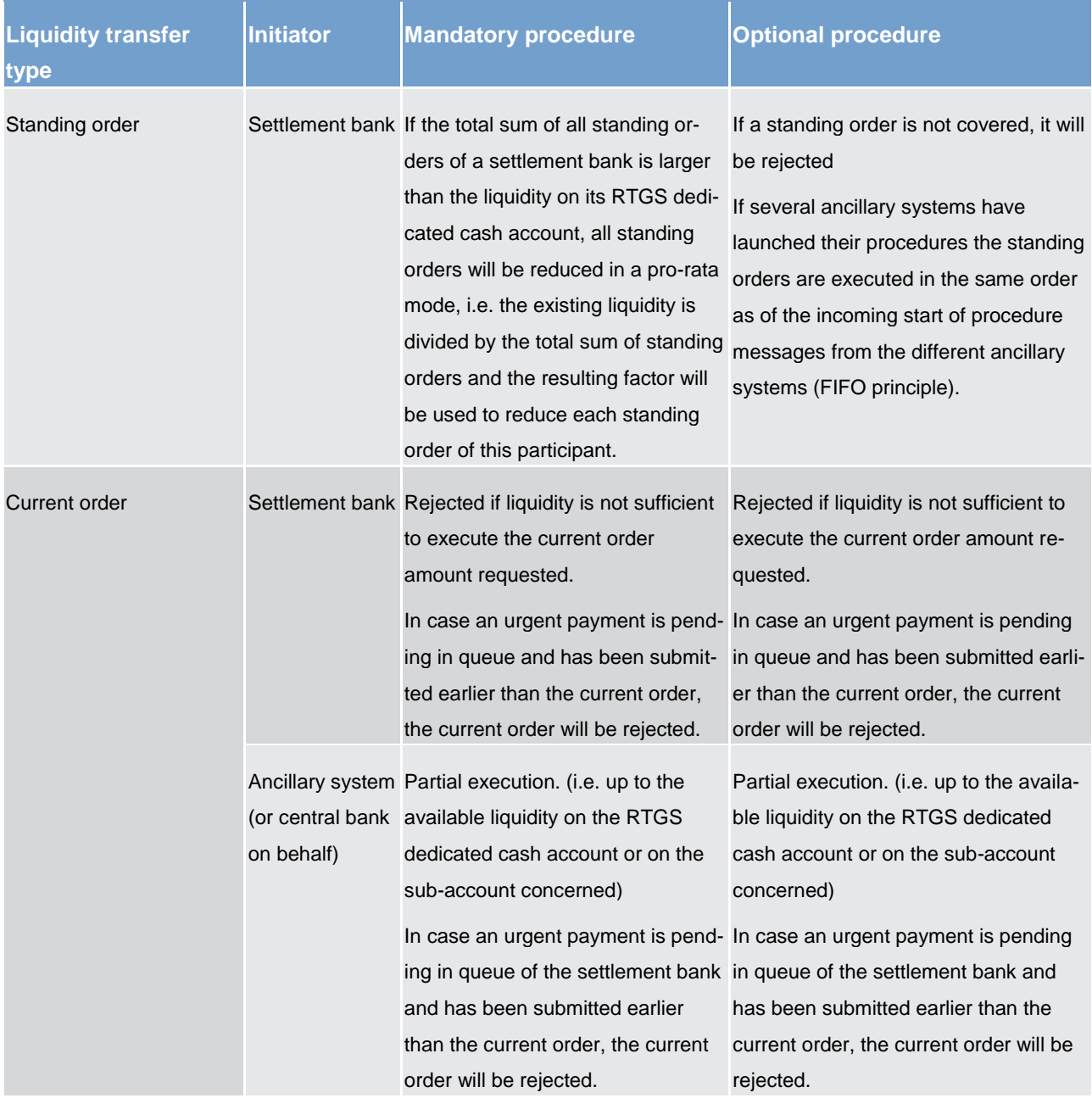

### **Mandatory procedure**

The mandatory procedure is opened by the RTGS component on the new business day (19:30h) in an automated way for all ancillary systems using settlement on dedicated liquidity accounts. This procedure cannot be reopened by the ancillary system (or its central bank on behalf). In case the mandatory procedure was closed by the ancillary system (or its central bank on behalf), settlement can only take place by opening an optional settlement procedure (which may imply different amounts being set aside by the settlement banks by using standing orders). Closing the mandatory procedure will launch the sweeping out of liquidity

# target

dedicated to the ancillary system, i.e. the balances present on the sub-accounts will be retransferred to the linked RTGS dedicated cash account.

### **Optional procedure**

Any optional procedure requires the ancillary system (or central bank on behalf) to close the mandatory procedure beforehand. The ancillary system can open and close the optional procedure as often as needed during the operational hours for ancillary system processing. With each opening of this procedure the linked standing order liquidity transfers will be executed, debiting the RTGS dedicated cash account and crediting the sub-accounts of the settlement banks. With each closure of the procedure the remaining liquidity on the sub-accounts is swept back to the linked RTGS dedicated cash account.

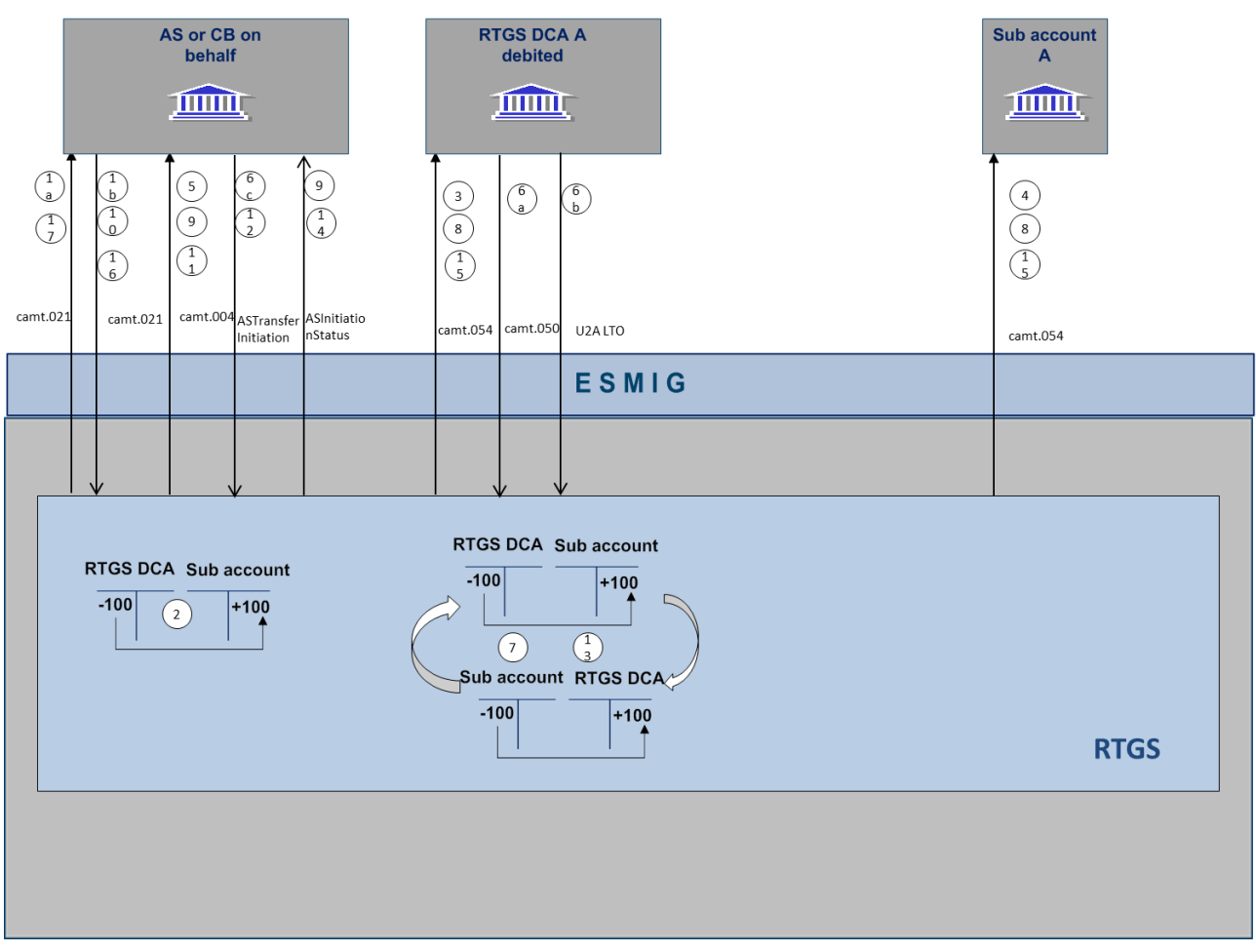

### **Overview on the settlement process**

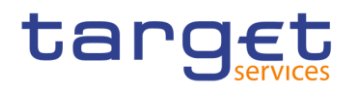

# **Table 55 - Start of procedure and liquidity provision**

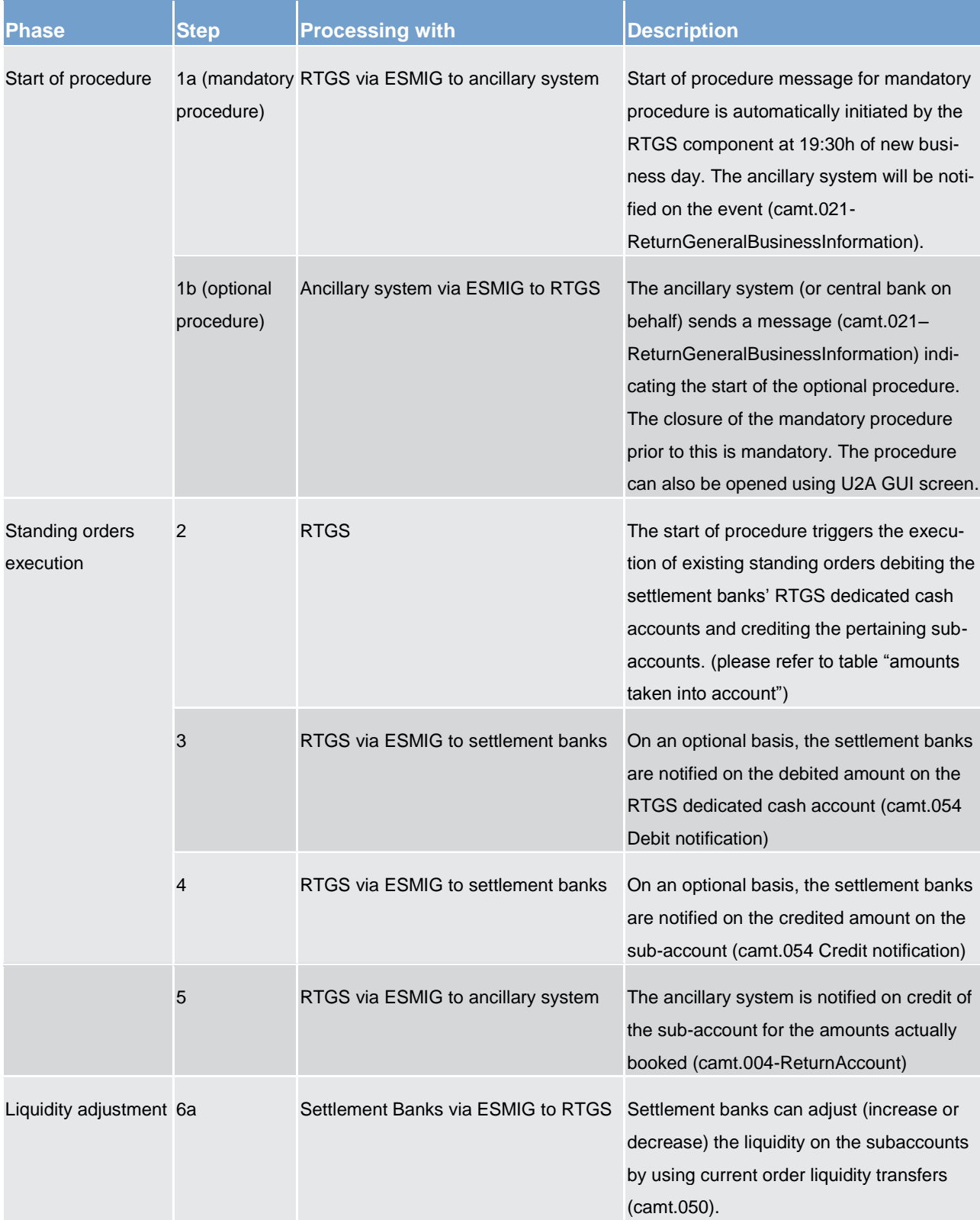

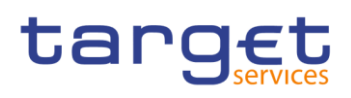

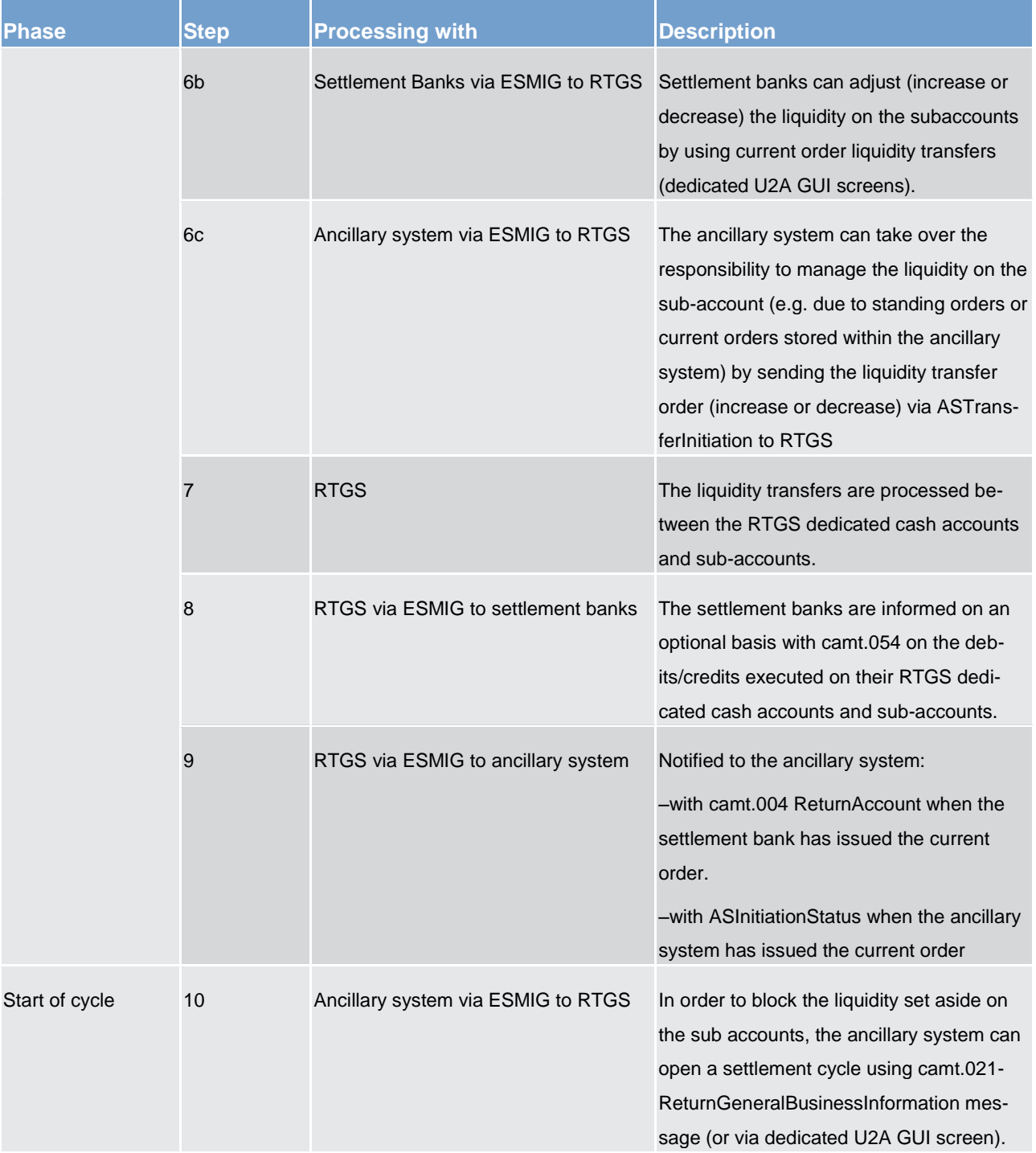

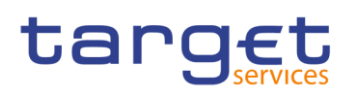

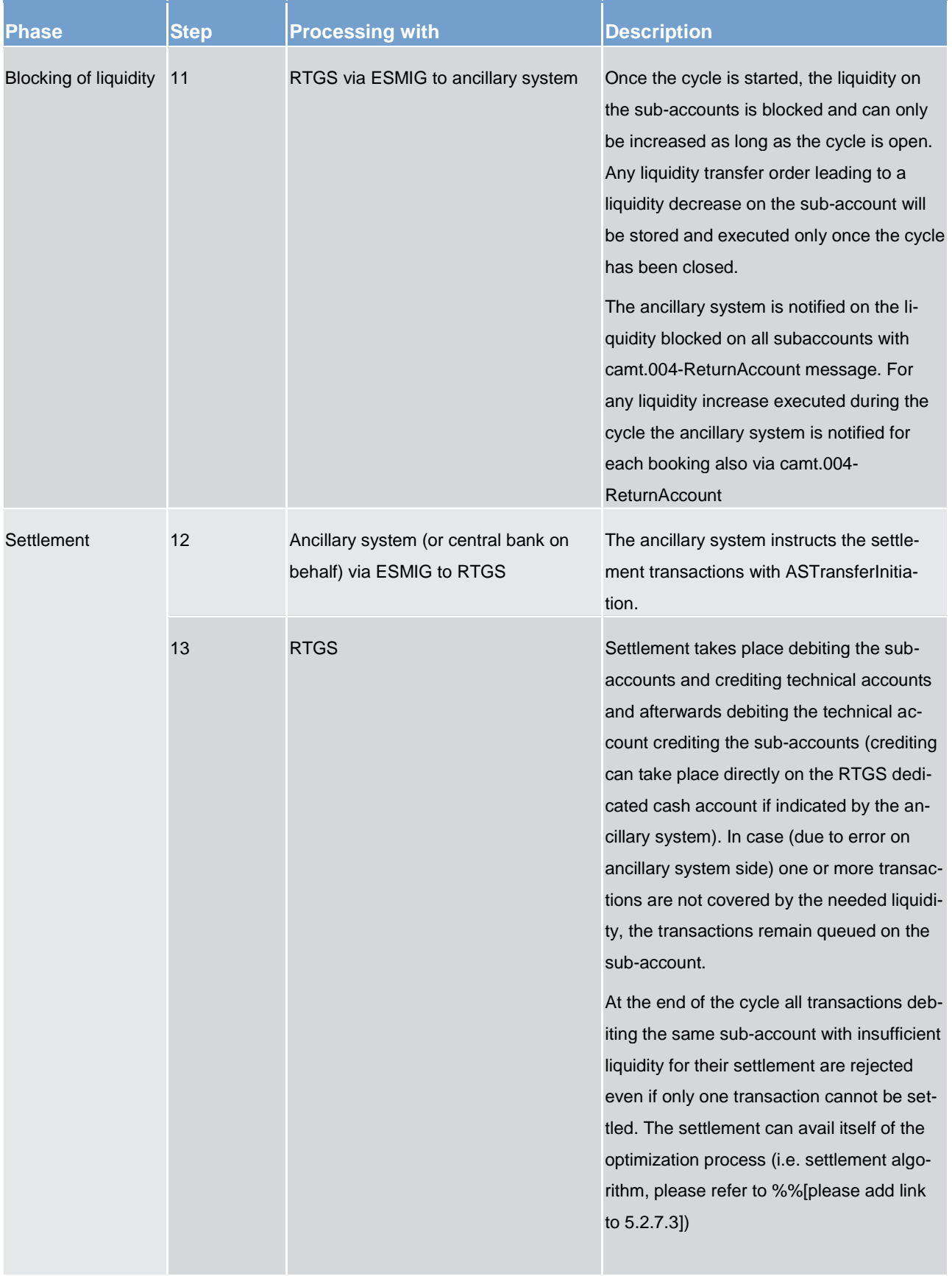

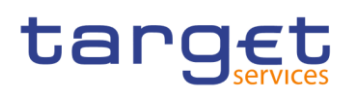

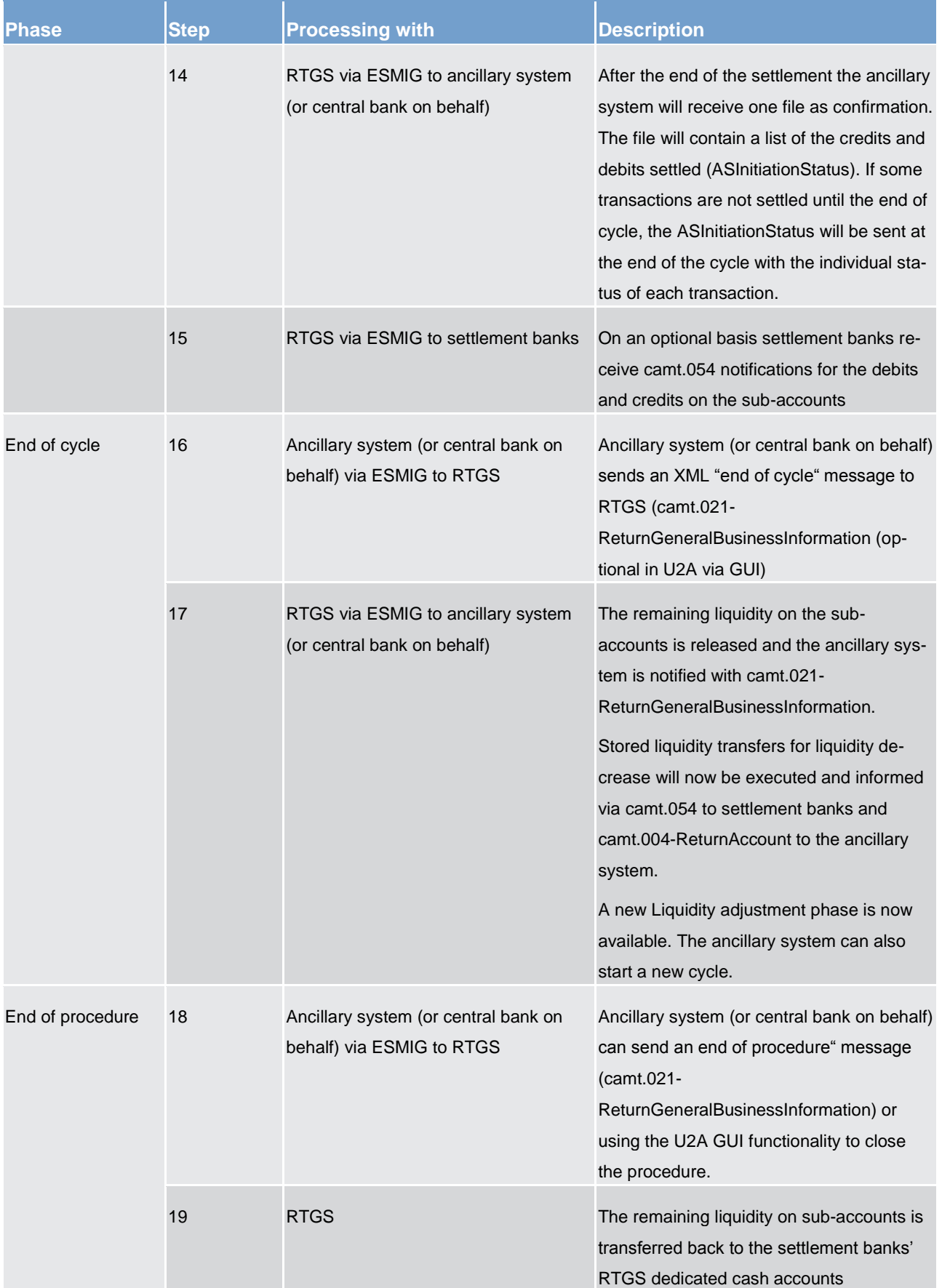

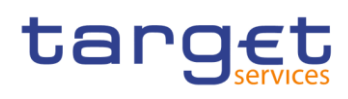

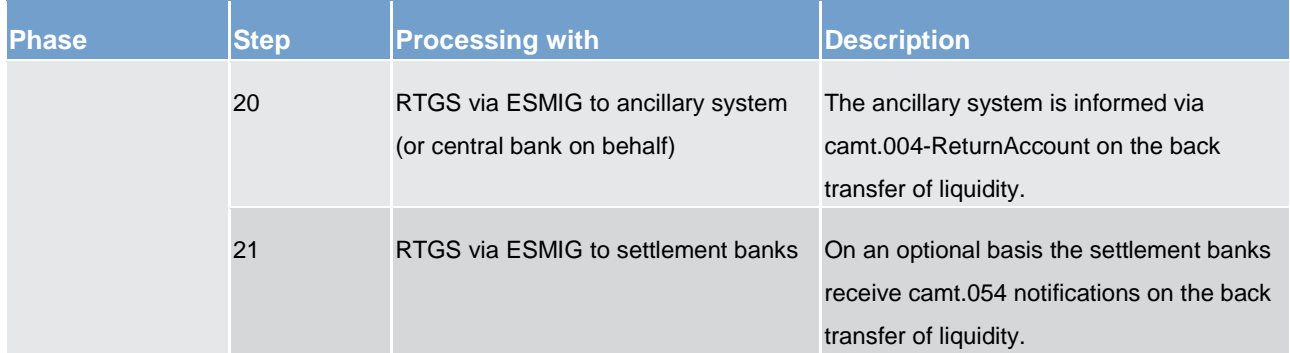

## 5.3.4.2 Settlement on dedicated liquidity accounts (real-time) (partially completed)

As mentioned above, the settlement on dedicated liquidity accounts (real-time) is based on ancillary system payment instructions initiated by ancillary systems between the settlement banks' RTGS dedicated cash account and the ancillary system dedicated liquidity account. The ancillary system reflects this liquidity to the settlement bank's account held within the ancillary system.

For Settlement on dedicated liquidity accounts (real-time) the settlement phase is an internal process of the ancillary system and therefore no details are provided here.

During the whole process, the ancillary system will be notified on the amounts available on the dedicated liquidity account. This happens whenever the liquidity on this account changes (by standing orders or current orders) or by providing the result of the settlement instructed by the ancillary system (i.e. ASInitiationStatus). Thus, the ancillary system is always in a position to know the liquidity set aside for their settlement. Settlement shall only be started once the liquidity needed is available on the dedicated liquidity account. In turn, during the settlement cycle only on an exceptional basis (i.e. an error on ancillary system side) transactions should be pending due to missing liquidity.

When the procedure is closed at 18:00h the dedicated liquidity account not necessarily has to have a zerobalance.

### **Liquidity provision**

Liquidity will be dedicated by the settlement banks on the dedicated liquidity account opened for the ancillary system. The setting aside of liquidity in the framework of the interfaced settlement procedure can be done by

- **l** setting up standing orders in reference data (to be executed with each start of procedure. Standing orders set up in reference data will only become effective with the next business day.
- **l** sending camt.050 LiquidityCreditTransfer messages (current order liquidity transfer)
- **l** using the dedicated RTGS GUI liquidity transfer screens (current order liquidity transfer)
- **l** the ancillary system sending ASTransferInitiation messages debiting the settlement banks RTGS dedicated cash account and crediting the dedicated liquidity account (current order liquidity transfer)

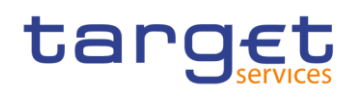

Liquidity transfers will be executed in the following way:

- **l** Standing order liquidity transfers are executed with each start of procedure (different amounts for each of the two procedures can be specified).
- **l** Current order liquidity transfers will be executed during an open procedure (mandatory or optional settlement procedure). They will be executed with immediate effect during an open procedure with no cycle running. In the opposite case, where a cycle is running, the liquidity transfer will be stored and executed only once the cycle has closed.

#### **Effects on liquidity transfers in case of missing liquidity**

The amounts taken into account for the execution of the different types of liquidity transfers are depicted below.

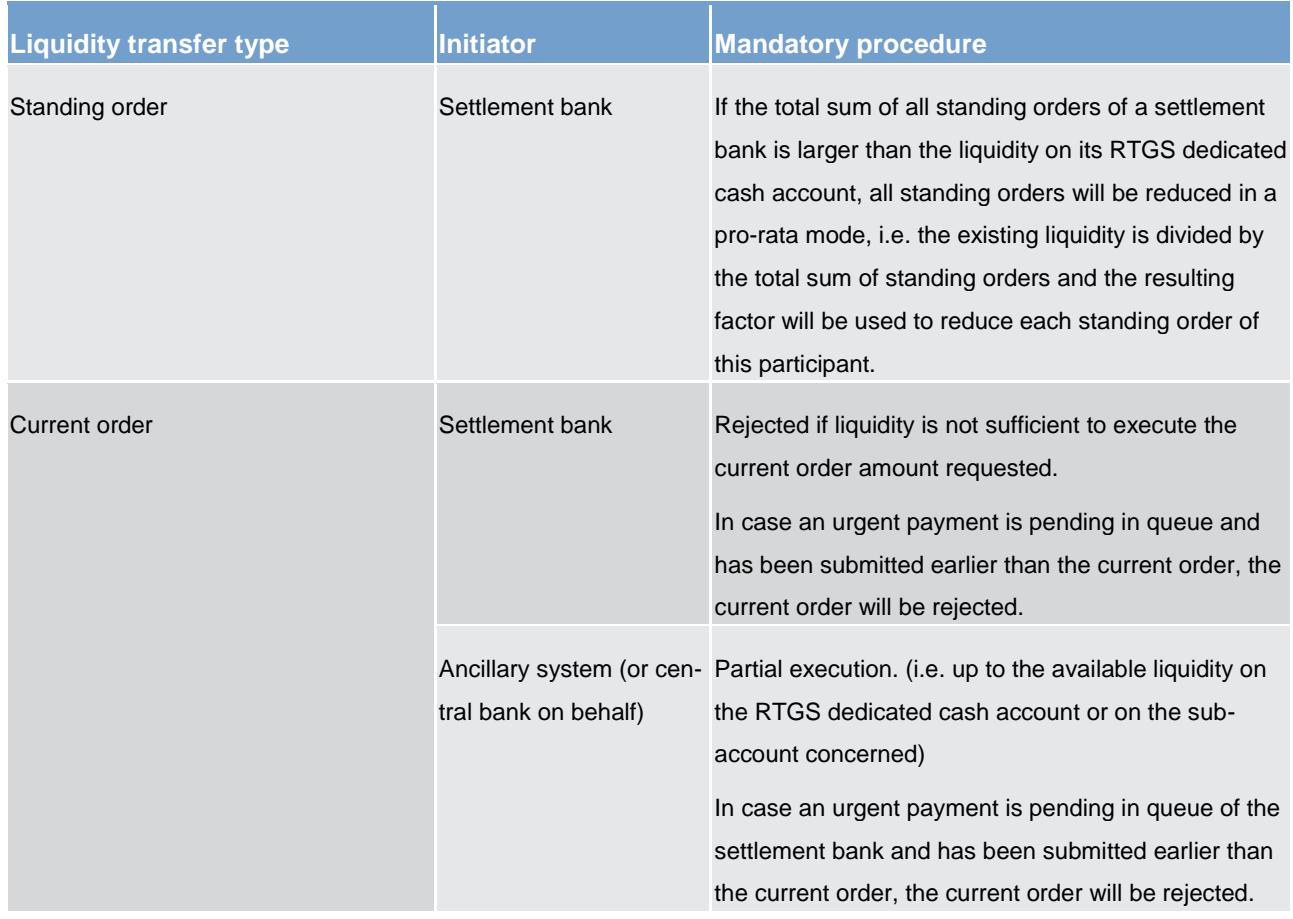

#### **Table 56 - Amounts taken into account**

### **Mandatory procedure**

The mandatory procedure is opened by the RTGS component on the new business day (19:30h) in an automated way for all ancillary systems using settlement on dedicated liquidity accounts. This procedure cannot be reopened by the ancillary system (or its central bank on behalf). For the settlement on dedicated li-

# target

quidity accounts real-time the mandatory procedure cannot be closed by the ancillary system (or its central bank on behalf).

### **Overview on the settlement process**

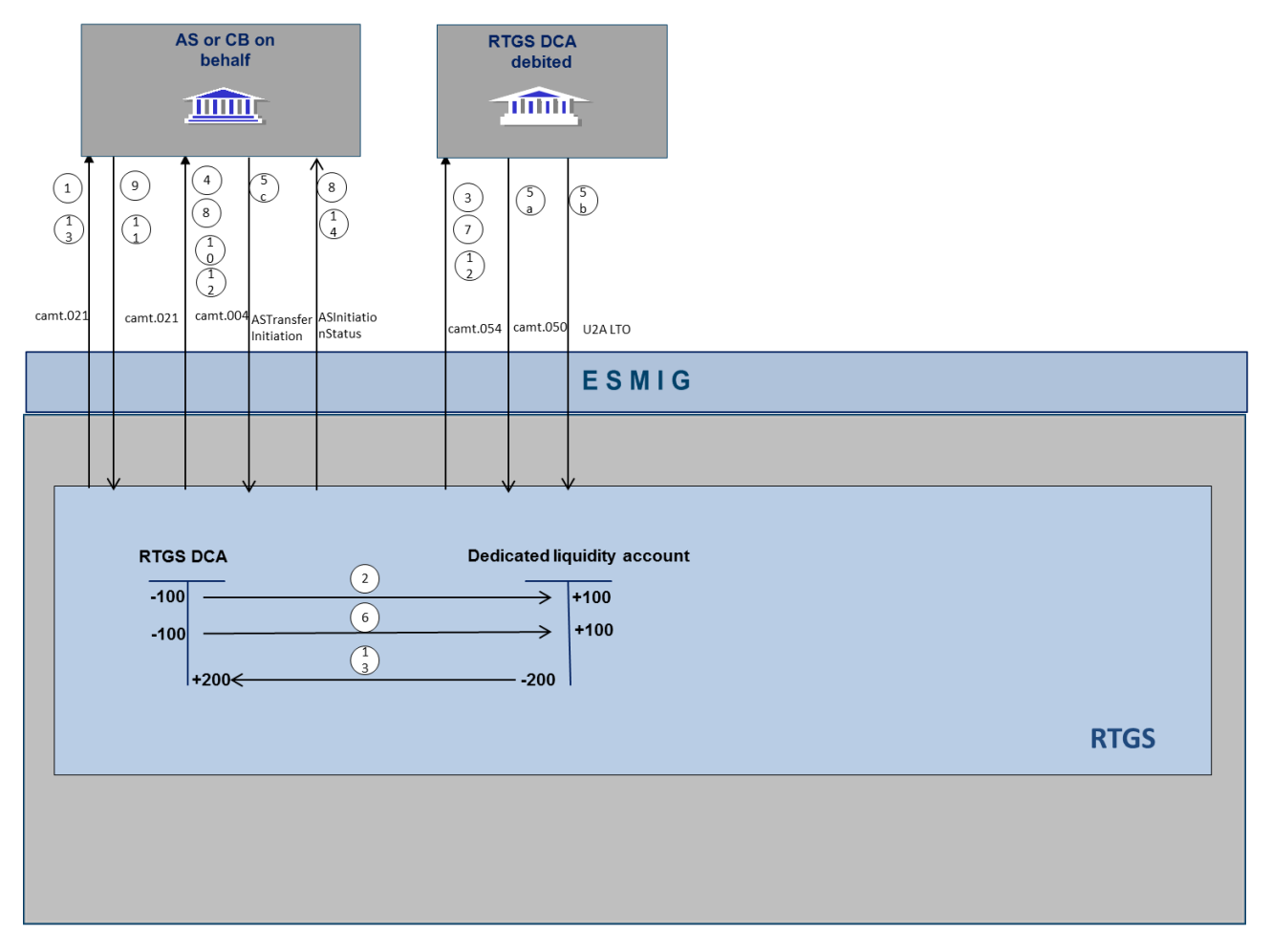

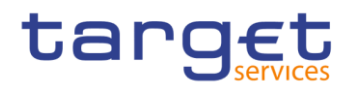

# **Table 57 - Start of procedure and liquidity provision**

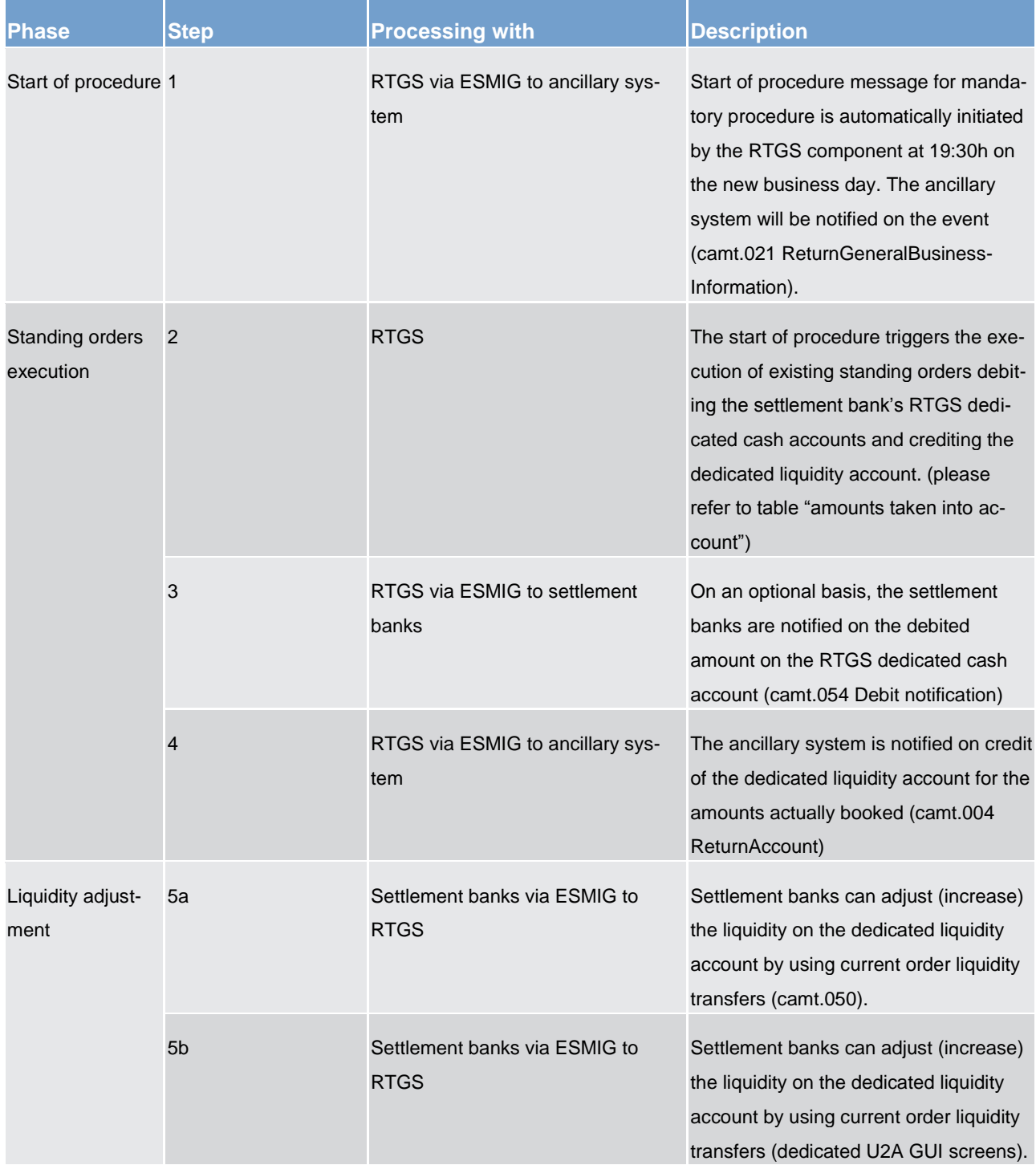

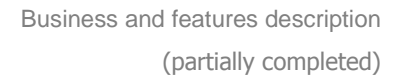

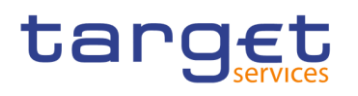

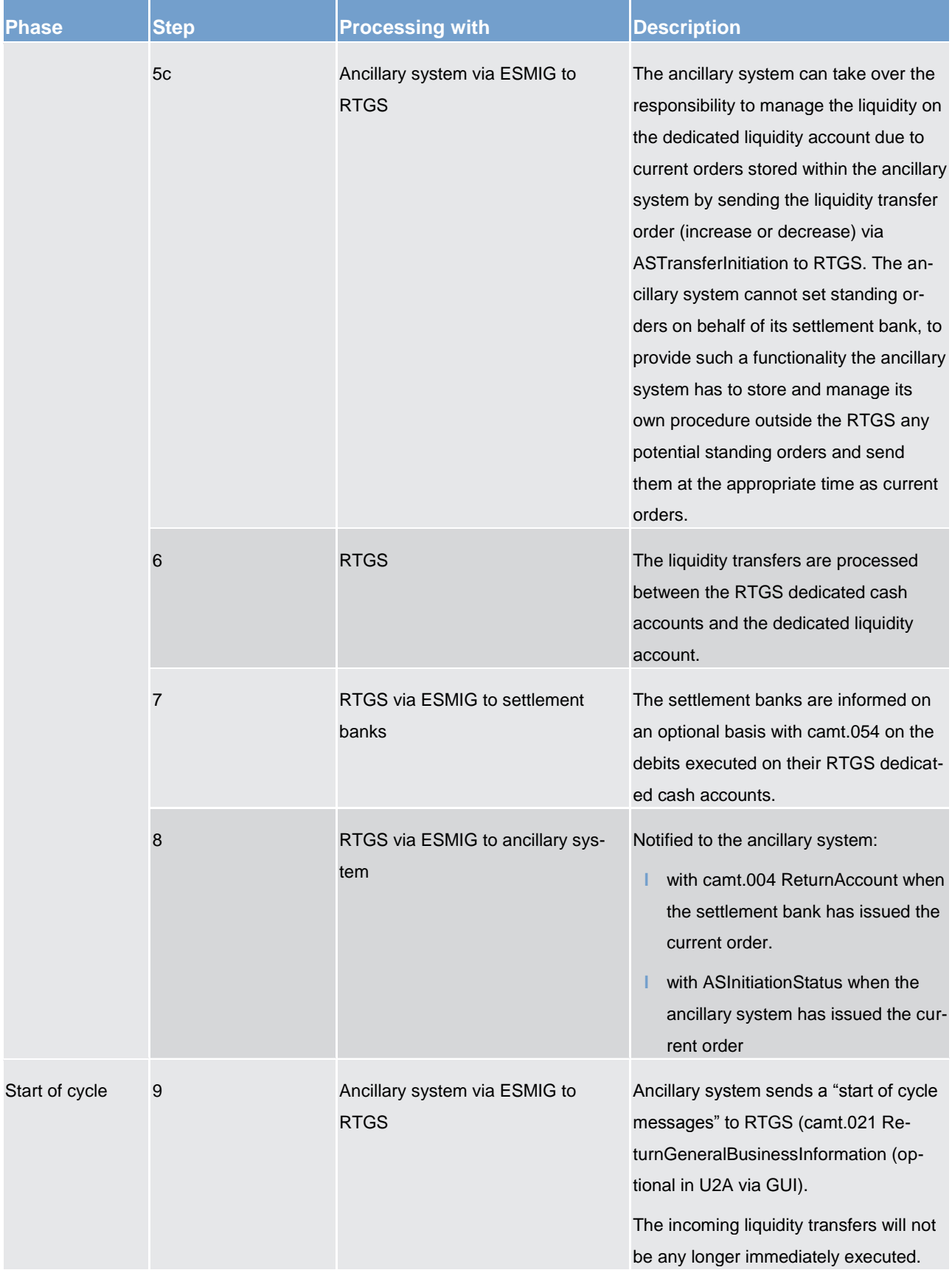

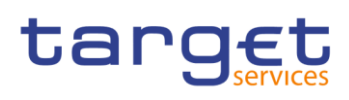

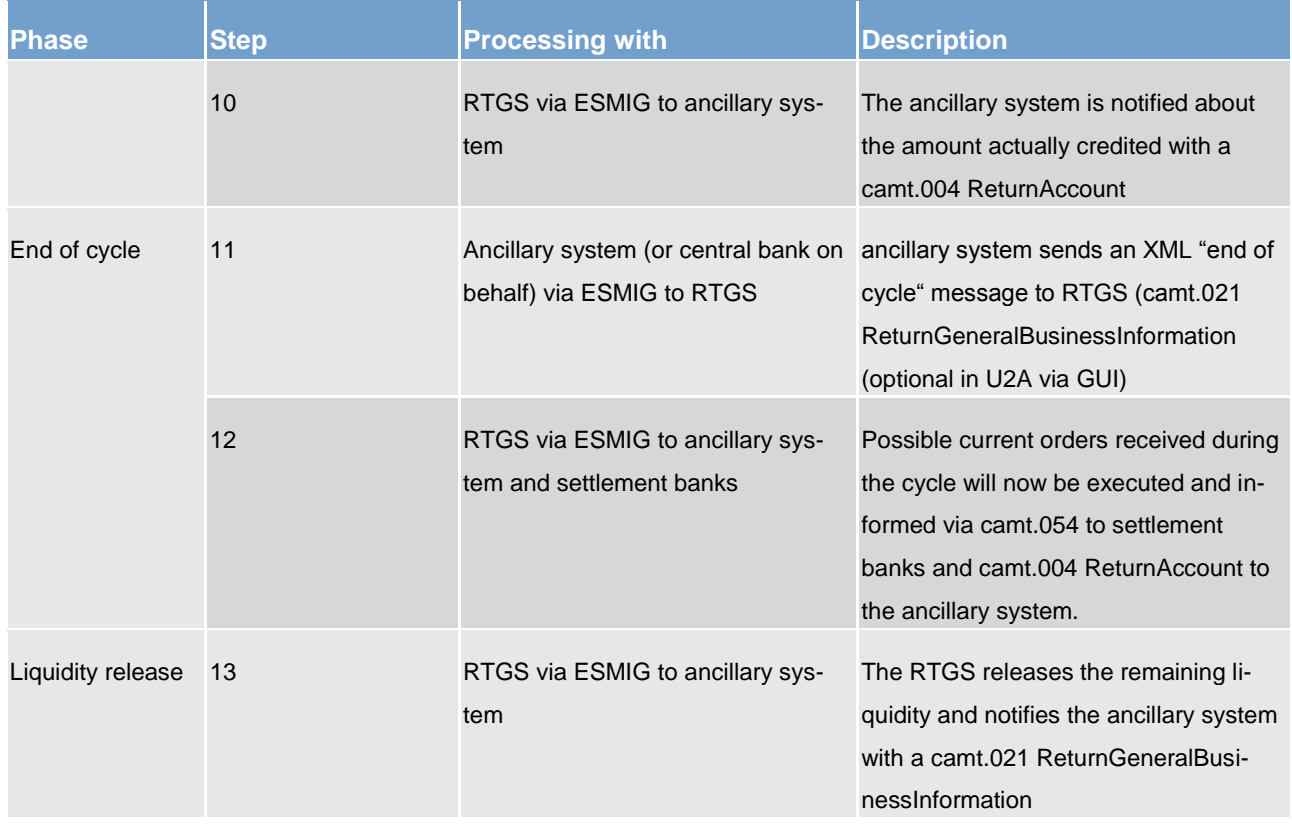

### **Cross-ancillary system settlement**

#### **Basics**

In addition to the above described procedures for the settlement of ancillary system, there is also the possibility to send payment instructions on a cross-ancillary system basis. As a precondition to use this feature a bilateral agreement between the sending and receiving ancillary system needs to be in place. This agreement has to be input in the reference data by the relevant central banks on behalf of the ancillary systems. The functionality of cross-ancillary system settlement is independent from the procedure the sending and receiving ancillary system are using (i.e. interface vs. real-time). Such transfers are always instructed by the ancillary system (or its central bank on behalf) as a single payment via an ASTransferInitiation. A prerequisite for the settlement of such transaction is that the payment is sent during an open cycle of the sending ancillary system and an open procedure of the receiving ancillary system (regardless if mandatory or optional procedure is open). In such case the settlement is executed immediately whatever is the status of the cycle of the receiving ancillary system. Reverse transactions are not allowed.

### **Real-time ancillary system to interface ancillary system**

With this payment instruction the dedicated liquidity account of the sending ancillary system on behalf of a settlement bank is debited in order to credit the sub-account of one of the settlement banks of the receiving ancillary system. The receiving ancillary system is notified with an ASTransferNotice on the incoming liquidity to the sub-account including the information of the resulting balance. The receiving ancillary system has the

# tarqet

possibility to use this credit immediately. The sending ancillary system or its central bank on behalf is notified with an ASInitiationStatus on the outcome of the request. If the request was sent by the central bank on behalf the ancillary system is notified with a camt.004-ReturnAccount on successful settlement. On an optional basis the settlement bank of the receiving ancillary system is notified with a camt.054 Credit notification.

### **Real-time ancillary system to real-time ancillary system**

With this payment instruction the dedicated liquidity account of the sending ancillary system on behalf of a settlement bank is debited in order to credit the dedicated liquidity account of the receiving ancillary system in favour of one of the settlement banks. The receiving ancillary system is notified with an ASTransferNotice on the incoming liquidity to the sub-account including the information of the resulting balance. The receiving ancillary system has the possibility to use this credit immediately. The sending ancillary system or its central bank on behalf is notified with an ASInitiationStatus on the outcome of the request. If the request was sent by the central bank on behalf the ancillary system is notified with a camt.004-ReturnAccount on successful settlement. On an optional basis the settlement bank of the receiving ancillary system is notified with a camt.054 Credit notification.

### **Interface ancillary system to interface ancillary system**

With this payment instruction the sub-account of a settlement-bank of the sending ancillary system is debited in order to credit the sub-account of one of the settlement banks of the receiving ancillary system. The receiving ancillary system is notified with an ASTransferNotice on the incoming liquidity to the sub-account including the information of the resulting balance. The receiving ancillary system has the possibility to use this credit immediately. The sending ancillary system or its central bank on behalf is notified with an ASInitiation-Status on the outcome of the request. If the request was sent by the central bank on behalf the ancillary system is notified with a camt.004-ReturnAccount on successful settlement. On an optional basis the settlement bank of the receiving ancillary system is notified with a camt.054 Credit notification.

### **Interface ancillary system to real-time ancillary system**

With this payment instruction the sub-account of a settlement-bank of the sending ancillary system is debited in order to credit the dedicated liquidity account of the receiving ancillary system in favour of one of the settlement banks. The receiving ancillary system is notified with an ASTransferNotice on the incoming liquidity to the sub-account including the information of the resulting balance. The receiving ancillary system has the possibility to use this credit immediately. In case the liquidity on the sub-account is insufficient the transaction is rejected. The sending ancillary system or its central bank on behalf is notified with an ASInitiationStatus on the outcome of the request. If the request was sent by the central bank on behalf the ancillary system is notified with a camt.004-ReturnAccount on successful settlement. On an optional basis the settlement bank of the receiving ancillary system is notified with a camt.054 Credit notification.

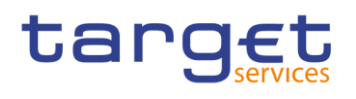

### <span id="page-132-0"></span>5.3.5 Optional connected mechanisms (partially completed)

### **General aspects**

In connection with settlement of ancillary systems, a set of four additional options is available which can be used for a more efficient liquidity management:

- **l** information period
- **l** scheduled time ("from")
- **l** settlement period ("till")
- **l** guarantee fund mechanism

Depending on the procedure and the pertaining messages used to instruct the ancillary system payment instructions, the ancillary system (or central bank on behalf) has to fill in a specific field provided in the group header (ASTransferInitiation) to make use of these mechanisms (this is not valid for the guarantee fund mechanism as this relies on reference data).

Only the ancillary system (or the central bank acting on its behalf) is entitled to insert these parameters in the message. Once a message is sent the parameters can be updated in U2A mode:

- **l** by the ancillary system for optional mechanism "Settlement period" before the inserted "till"- time has been expired
- by the settlement bank only for optional mechanism "Scheduled time" before the inserted "from"- time has been reached

"Information period" and "guarantee fund mechanism" parameters can be updated neither by the ancillary systems nor by the settlement banks nor by central bank.

The table below summarizes which optional connected mechanism can be used with which ancillary system procedure.

# target

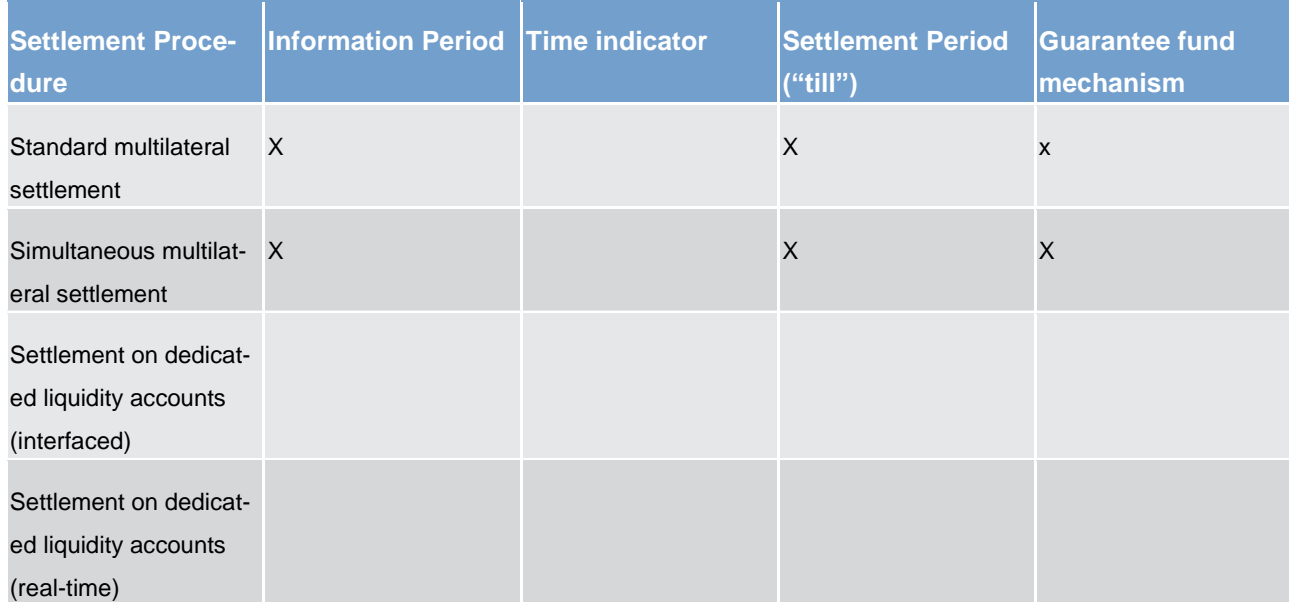

#### **Table 58 - Usability of optional connected mechanism per ancillary system processing procedure**

#### **Information period**

The information period option allows settlement banks a more efficient liquidity management giving the possibility of knowing in advance the liquidity needed for the settlement of a specific ancillary system payment order. This optional connected mechanism is usable for

- **l** standard multilateral settlement and
- **l** simultaneous multilateral settlement

The information period option can be used by indicating a specific time (within the operational hours for ancillary system processing) or duration (the calculated end time as well has to be within the operational hours for ancillary system processing) within an ASTransferIntiation message. The usage of this option will lead to

- **l** information about the needed liquidity and specified time to settlement banks and
- **l** possibility for settlement banks to disagree on the amount

Under certain circumstances settlement banks have the possibility to disagree with specific balances before settlement takes place. The business rules and regulations for disagreements need to be defined by the ancillary system and the relevant central bank. The RTGS component technically always allows the central bank of the ancillary system to revoke the pertaining set of ancillary system payment instructions, i.e. there is no parameter controlling whether disagreement procedures are defined or not on the level of ancillary systems, their settlement banks and the ancillary system's central bank.

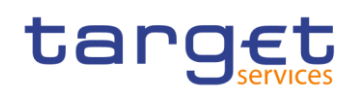

### **Process flow**

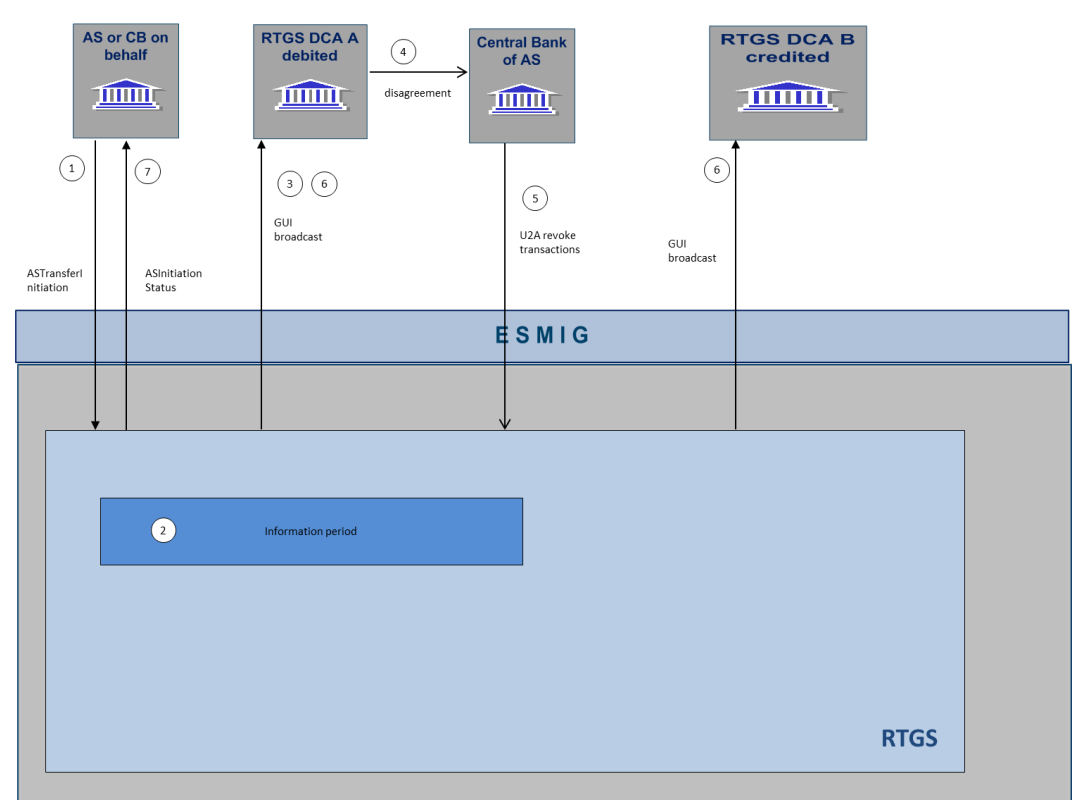

### **Table 59 - Process flow information period with disagreement**

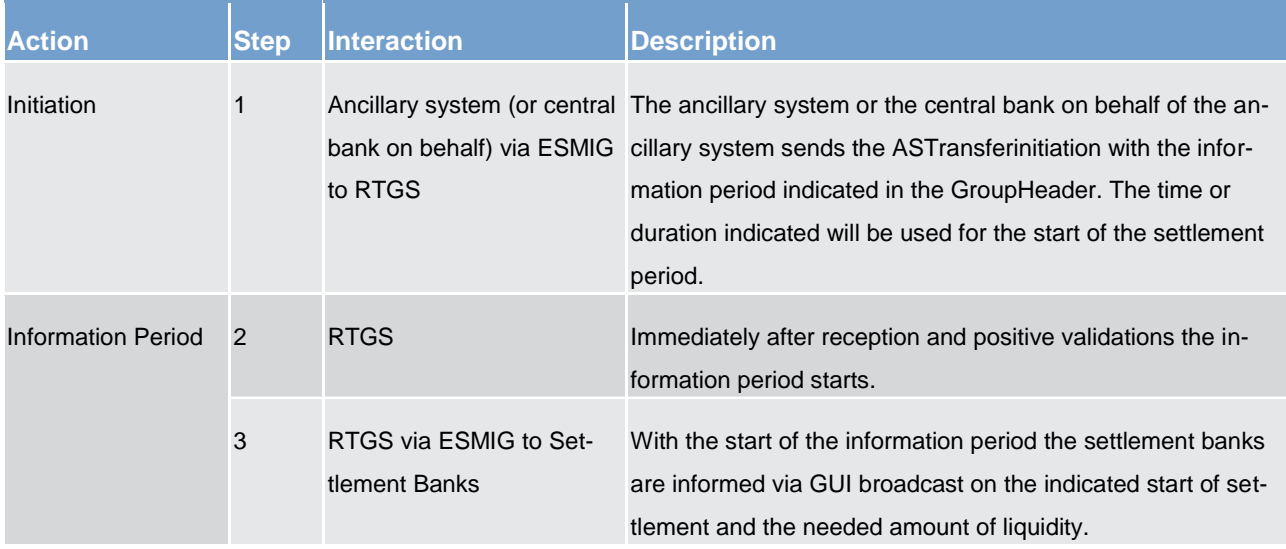

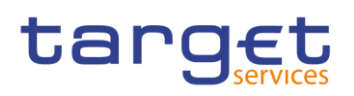

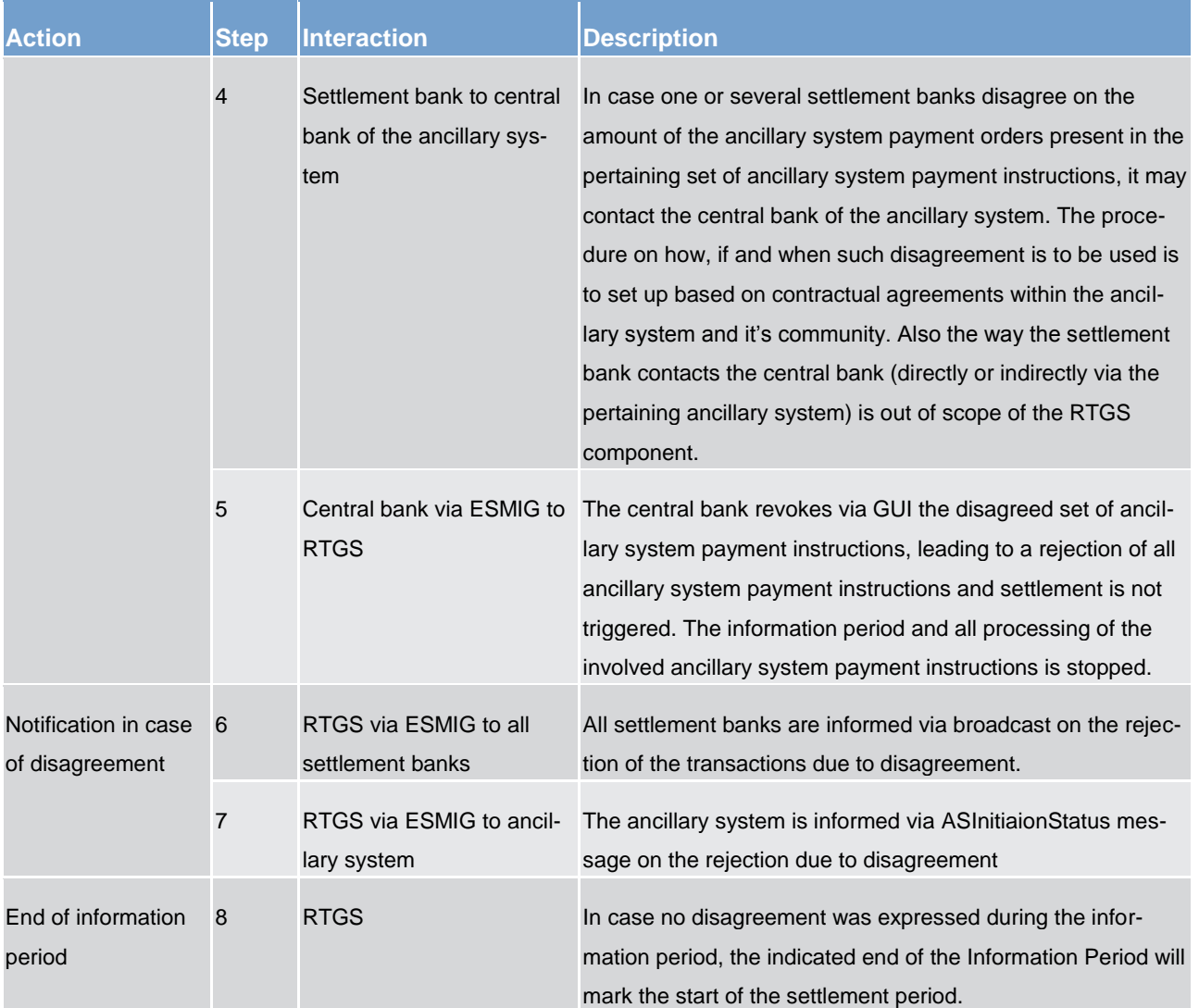

### **Settlement period ("till")**

The settlement of an ancillary system may only take a pre-defined period of time. If the settlement is not completed successfully during this period of time the ancillary system payment instructions are rejected or a guarantee fund mechanism is activated.

Similar to Information Period option, the Settlement Period ("till") option has to be indicated per ASTransferInitiation in the GroupHeader of the message and is then valid for the whole set of ancillary system payment instructions.

The ancillary system (or its responsible central bank on behalf), according to rules established at national level, can modify the end of the settlement period ("Change settlement period" in U2A mode) before it is expired.

# target

Ancillary systems are expected to use the settlement period option to avoid the extension of the arranged settlement timeframe. This option helps the ancillary system to control the execution time of their ancillary system payment instructions but also helps the settlement banks to have a better control of their liquidity.

The start of the settlement period is always marked either with the end of Information Period (if it was indicated) or immediately after reception and positive validation of the ASTransferInitiation. The settlement period ("till") option only allows defining an end time or duration of the settlement period. In case no settlement period ("till") is used, the settlement period will end after final settlement or rejection of all ancillary system payment instructions presented in the ASTransferInitiation message or, if one or several ancillary system payment instructions are not executed due to missing liquidity, until the end of operational hours for ancillary system processing.

The usage of this option is a prerequisite for launching the optional guarantee fund mechanism.

### **Time indicator**

Ancillary systems sending payment orders (pacs.009) in the framework of settlement procedures real-time settlement and bilateral settlement can take benefits from using the time indicator options available for pay-ment orders (for the effects please refer also to chapter [Amendment of payments](#page-75-0) [\[](#page-75-0) [76\]\)](#page-75-0).

- **l** FromTime specifies the time only after which a payment order can be submitted to settlement
- **l** TillTime specifies the time when the party expects the payment order to be settled. 15 minutes before TillTime, a warning notification will be triggered if the payment order has not been settled by that time. When the TillTime is reached and the payment order is not yet settled, then the payment order shall not be rejected and it may still be submitted for settlement beyond this time. If TillTime is specified, then RejectTime cannot be specified.
- **l** RejectTime specifies the latest time for a payment order to be submitted to settlement. 15 minutes before RejectTime, a warning notification will be triggered if the payment order has not been settled by that time. As soon as the RejectTime is reached and if the payment order has not been settled, the payment order will be rejected and a settlement failure notification will be sent out.

In fact, even though the effects on settlement of the underlying transactions are similar to the ones of the options Information Period and Settlement Period ("till"), there are differences.

- **l** No GUI broadcast is sent to settlement banks after reception of payment orders with From Time
- **l** No GUI broadcast is sent after reaching the From Time and payment order is queued
- **l** There is no disagreement possible before reaching the From Time. Being payment orders, the standard functionalities for revoking payment orders prior to their final execution apply.
- **l** Time indicators are to be presented in each payment order, there is no way to indicate it once for the whole set of transactions (i.e. if payment orders are bundled into a file, the execution times have to be set individually for each and every payment order included).

# tarc

### **Guarantee fund mechanism**

The guarantee fund mechanism (if foreseen by the ancillary system) could be used to provide the needed liquidity when a settlement failure occurs.

This optional mechanism can be used only:

- **l** in relation to a multilateral (both standard and simultaneous) procedure and
- **l** together with "Settlement period" time option

The guarantee fund mechanism is based on a guarantee account where the liquidity is collected to support the ancillary system settlement procedure - either continuously or arranged shortly before.

In order to use the guarantee fund mechanism, it has to be opted by the ancillary system in its reference data. The usage of the guarantee fund mechanism is then valid whenever a settlement period (end time indicated with the settlement period ("till") option) ends unsuccessful. In case no settlement period ("till") option was used, the underlying transaction processing will stop and rejection and reversal procedure (standard multilateral settlement) will be started.

### **Process description**

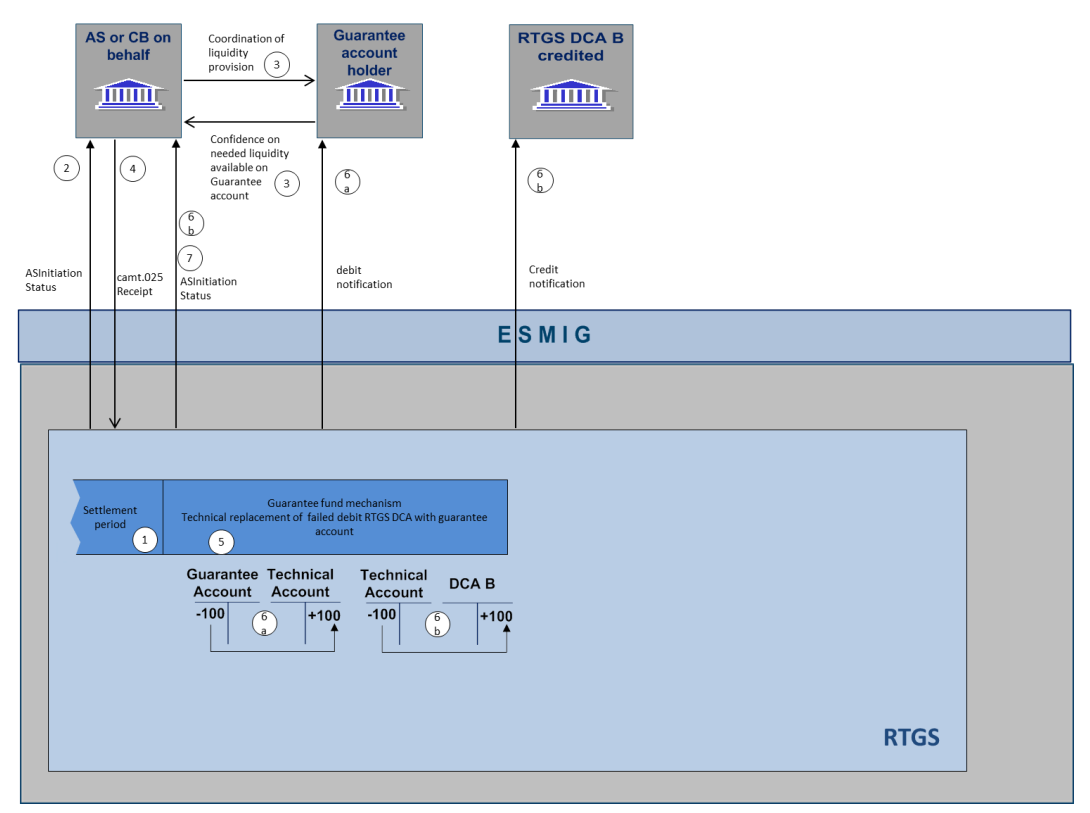

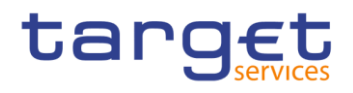

### **Table 60 - Process description**

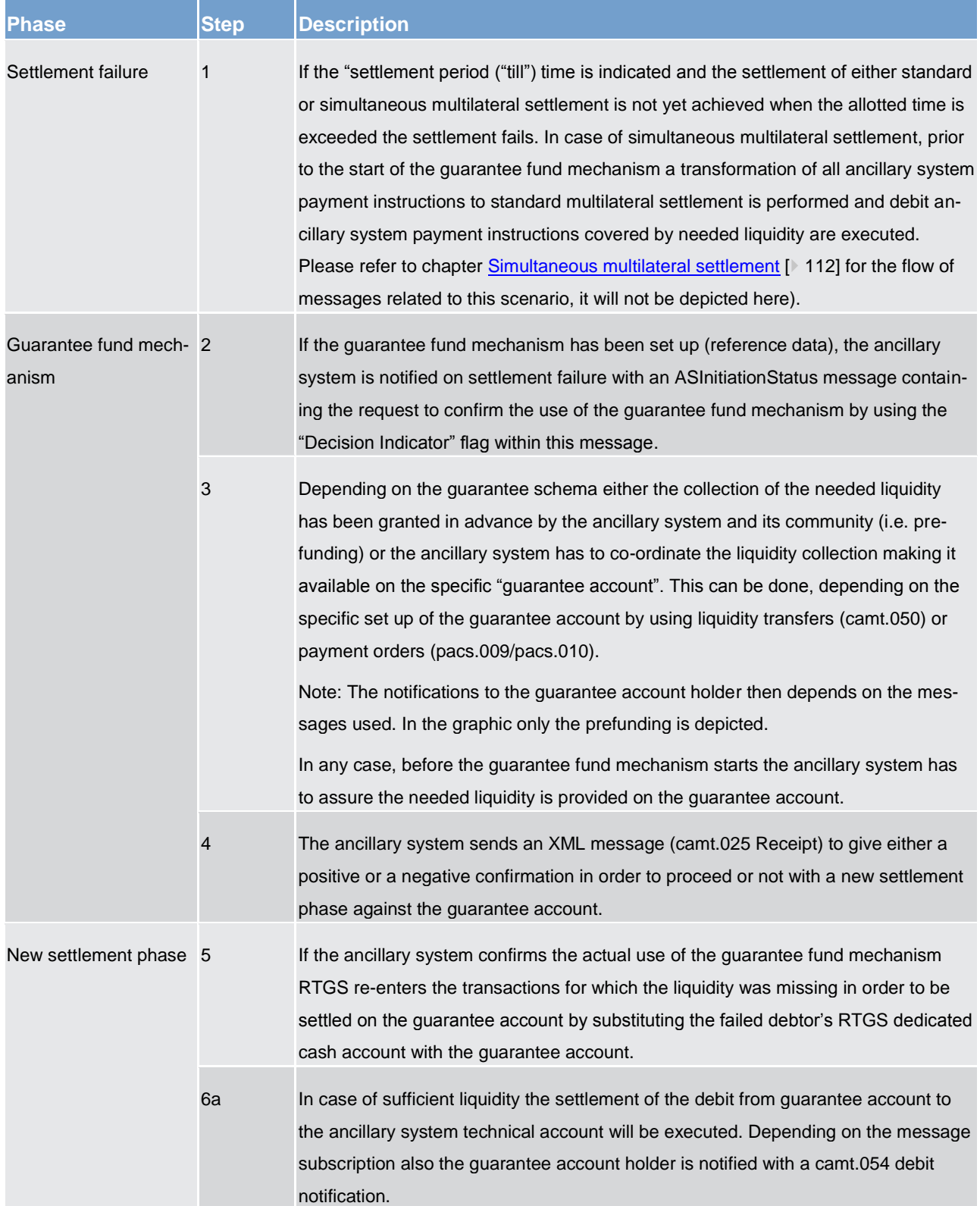

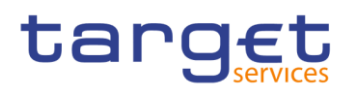

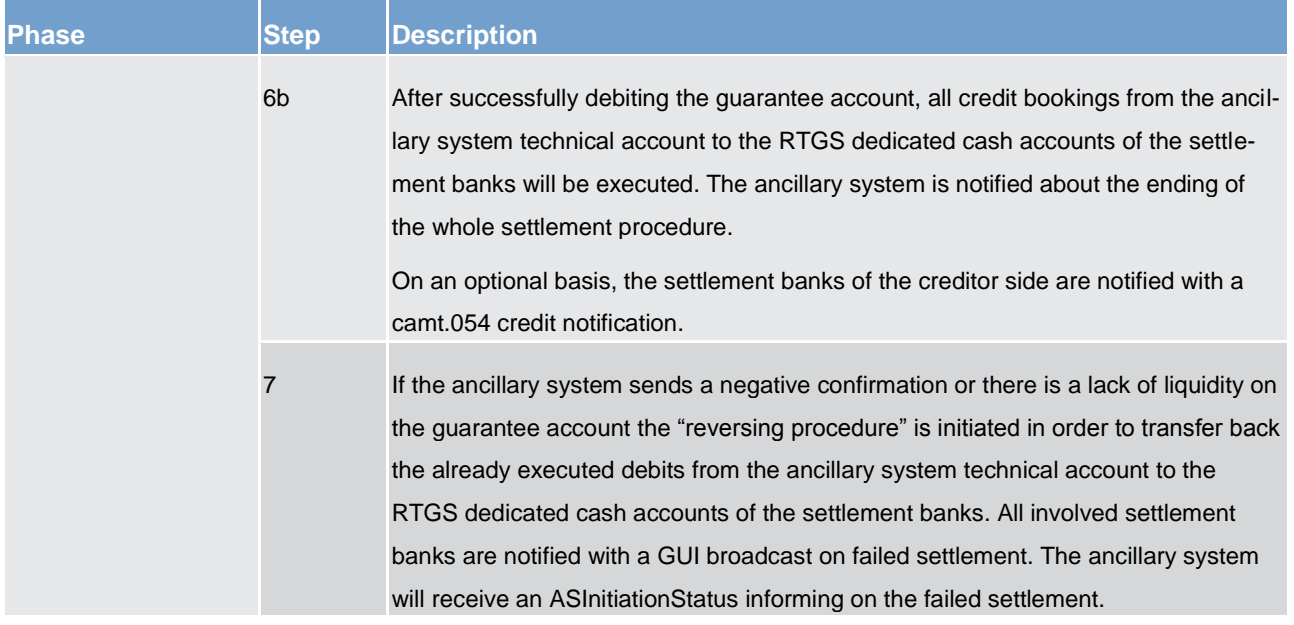

# 5.4 Liquidity management

## 5.4.1 Available liquidity (completed)

The RTGS dedicated cash account in the RTGS component is used for the settlement of real-time interbank and customer payments and payment instructions from ancillary systems. An RTGS dedicated cash account may either have a zero or a positive balance.

In principle, the positive balance on the RTGS dedicated cash account is available to settle payment orders and payment instructions from ancillary systems on the RTGS dedicated cash account of an RTGS participant. The credit line – if available - is managed on the main cash account in CLM.

Depending on the priority of a payment order (see chapter [Payment priorities](#page-60-0)  $[$  [61\]\)](#page-60-0) and the liquidity management features used by the RTGS participant, the actual liquidity available for settlement of this payment order might be less than the balance on the RTGS dedicated cash account (see table below).

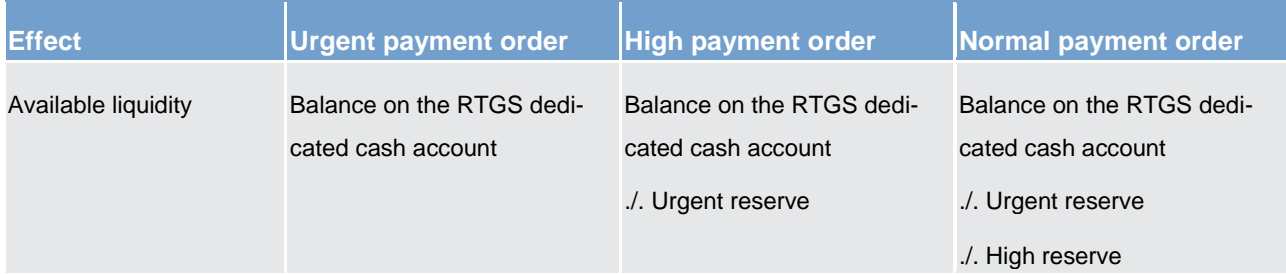

#### **Table 61 - Effect of reservations on the available liquidity**

# target

In case the available liquidity on the RTGS dedicated cash account is not sufficient to settle a payment and depending on the configuration chosen by the RTGS participant, inter-service liquidity transfers might be triggered. Further details can be found in the following chapters.

As central bank accounts in the RTGS component can have a negative balance, the available liquidity for central banks is not limited.

### 5.4.2 Liquidity transfer (completed)

### 5.4.2.1 Overview (completed)

In general, liquidity transfers debiting a RTGS dedicated cash account are initiated by the RTGS participant (either in A2A or U2A). In order to instruct the transfer of cash from one cash account to another cash ac-count via A2A, the Liquidity Transfer Order Message [\(LiquidityCreditTransfer \(camt.050\)](#page-335-0) [\[](#page-335-0) [336\]\)](#page-335-0) is used. Liquidity transfers are not classified as payments (i.e. pacs) but are cash management instructions using camt messages. In order to transfer liquidity to the ancillary system dedicated liquidity account (real-time) in A2A, the settlement banks can also use the SBTransferInitiation message.

Further details on the initiation of liquidity transfers via U2A are provided in the RTGS User Handbook.

In general, liquidity transfer orders can be used to transfer liquidity

- **l** between two cash accounts within the RTGS component, i.e. RTGS dedicated cash account, subaccount for ancillary system, ancillary system technical account (intra-service)
- **l** from an RTGS dedicated cash account to a CLM main cash account or vice versa (inter-service)
- **l** from an RTGS dedicated cash account to a dedicated cash account of the TIPS or T2S service or vice versa (inter-service)

A liquidity transfer can be executed **within** the RTGS component only if

- all involved RTGS dedicated cash accounts belong to the same liquidity transfer group or
- **l** a Central Bank account is involved or
- **l** the accounts belong to the same party or
- **l** it is a liquidity transfer between an RTGS dedicated cash account and the sub-accounts linked to this RTGS dedicated cash account or
- **l** it is a liquidity transfer between an RTGS dedicated cash account and an ancillary system technical account.

In general liquidity transfers are never queued in the RTGS component, they are either

- **l** settled immediately (fully or partially) or
- **l** rejected.

# tarqet

Only under certain conditions an automatically generated liquidity transfer can be pending. This is only the case if a CLM MCA has insufficient liquidity for settling a central bank operation AND there is not sufficient liquidity on the RTGS dedicated cash account to settle this automated inter-service liquidity transfer. In such scenario any incoming liquidity (up to the required amount) on the RTGS dedicated cash account will be transferred stepwise to the MCA until the original amount of the automated inter-service liquidity transfer due to pending central bank operations (i.e. the amount needed to settle the pending central bank operations in CLM) is completely settled.

**Note:** Whenever such automated inter-service liquidity transfer is pending, it gets the top priority and therefore in principle does not allow the settlement of any other payment order.

Once a liquidity transfer is booked on the RTGS dedicated cash account, this booking is irrevocable and unconditional.

The following types of liquidity transfers can be initiated in the RTGS component.

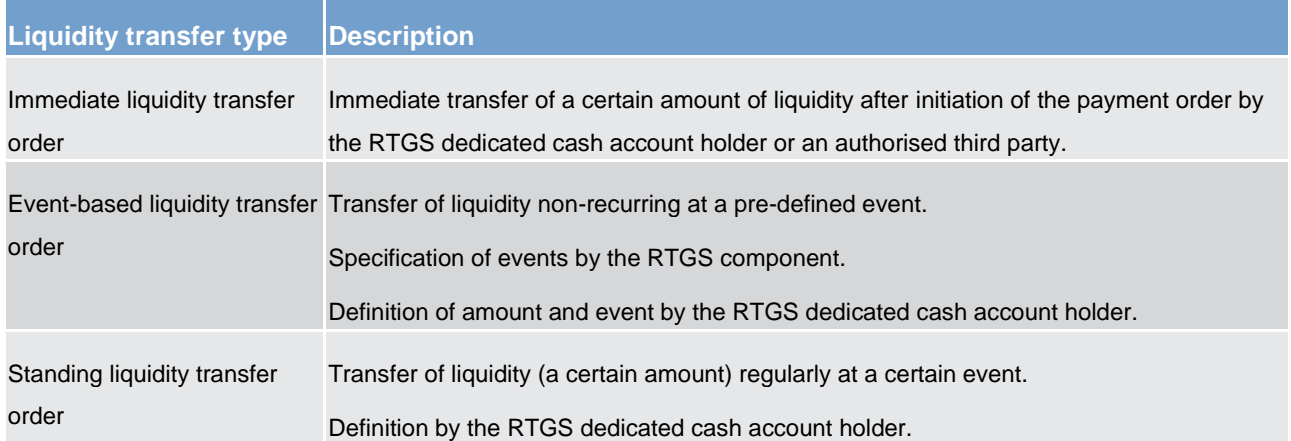

### **Table 62 - Liquidity transfer types**

For immediate liquidity transfer orders the process will be initiated by either the RTGS participant itself or by another authorised actor on the RTGS participant's behalf by sending the respective liquidity transfer to the RTGS component. For event-based and standing liquidity transfer orders the process will be initiated by the RTGS itself whenever the respective event to trigger the liquidity transfer order is reached. The RTGS component will then process the liquidity transfer.

If the content of the immediate liquidity transfer order is either invalid or would result in checks to fail, it is rejected and a rejection notification is sent to the sender (depending on the channel a message in A2A mode or an error message on the screen in U2A mode). If the content of the liquidity transfer order is valid and certain checks have been passed, the RTGS component will try to transfer (part of) the liquidity amount requested to the relevant cash account referred to in the liquidity transfer order. Where the intra-RTGS liquidity transfer (partially) succeeds, RTGS will transfer (part of) the amount requested and RTGS will send a (partially) transfer success notification to the participant/ancillary system involved (where the participant opted for it).

# tarqet

In case of partial execution of a liquidity transfer order, the respective debit notification sent to the account owner of the debited RTGS dedicated cash account will contain the amount actually settled (which might differ from the instructed amount).

### 5.4.2.2 Initiation of liquidity transfers (completed)

Liquidity transfers in the RTGS component in A2A using a camt.050 message are initiated by either

- **l** the RTGS participant itself
- **l** by another authorised actor (e.g. an ancillary system or another credit institution) or
- **l** by the RTGS component itself, based on information provided by CRDM.

Liquidity transfer orders can have the following type:

- **l** immediate liquidity transfer via A2A or U2A or
- **l** standing liquidity transfer order or
- **l** event-based liquidity transfer order.

As regards the execution of liquidity transfers which can be initiated in the RTGS component the following principles apply.

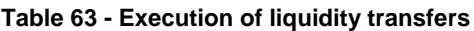

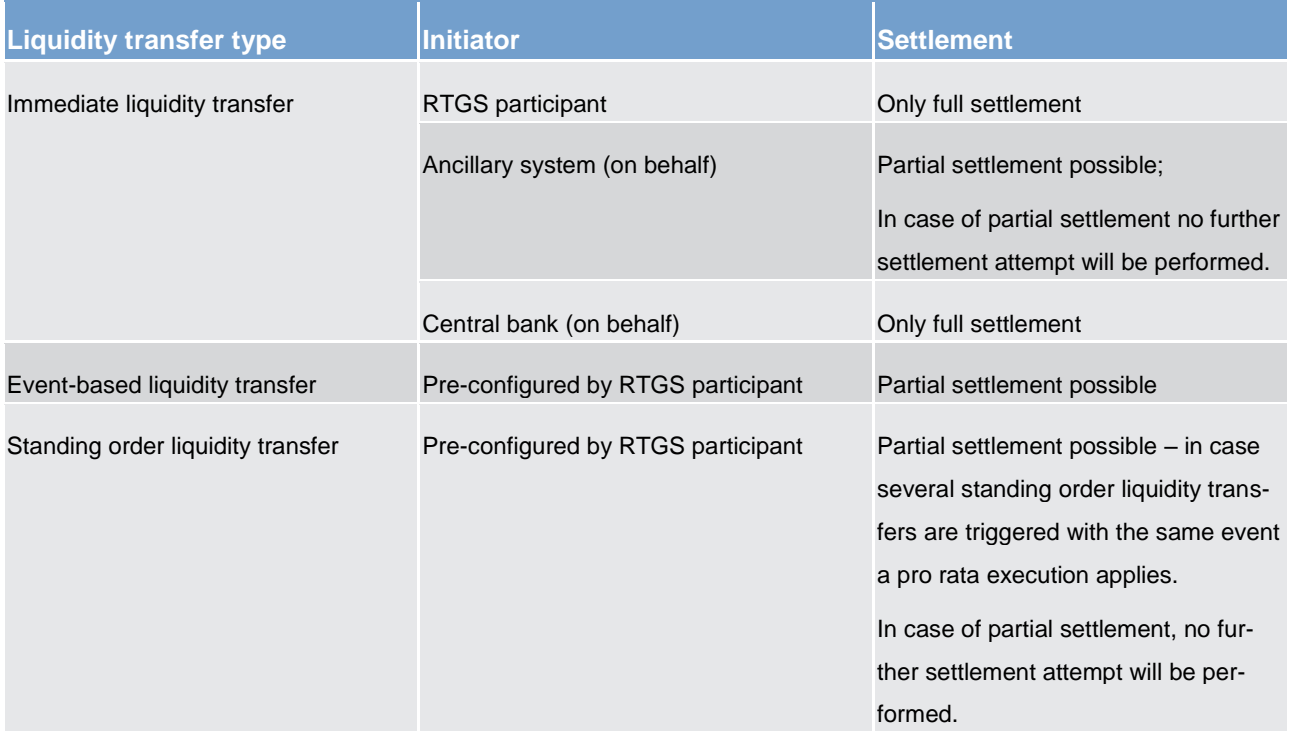

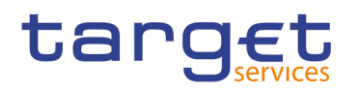

### 5.4.2.3 Liquidity transfer process

5.4.2.3.1 Liquidity transfer between two dedicated cash accounts of the RTGS component (completed)

### **Important preconditions**

- 1. Both involved accounts exist and are active.
- 2. Respective access rights have been granted to the sender.
- 3. A liquidity transfer group was set up by the responsible central bank.

#### *Message flow*

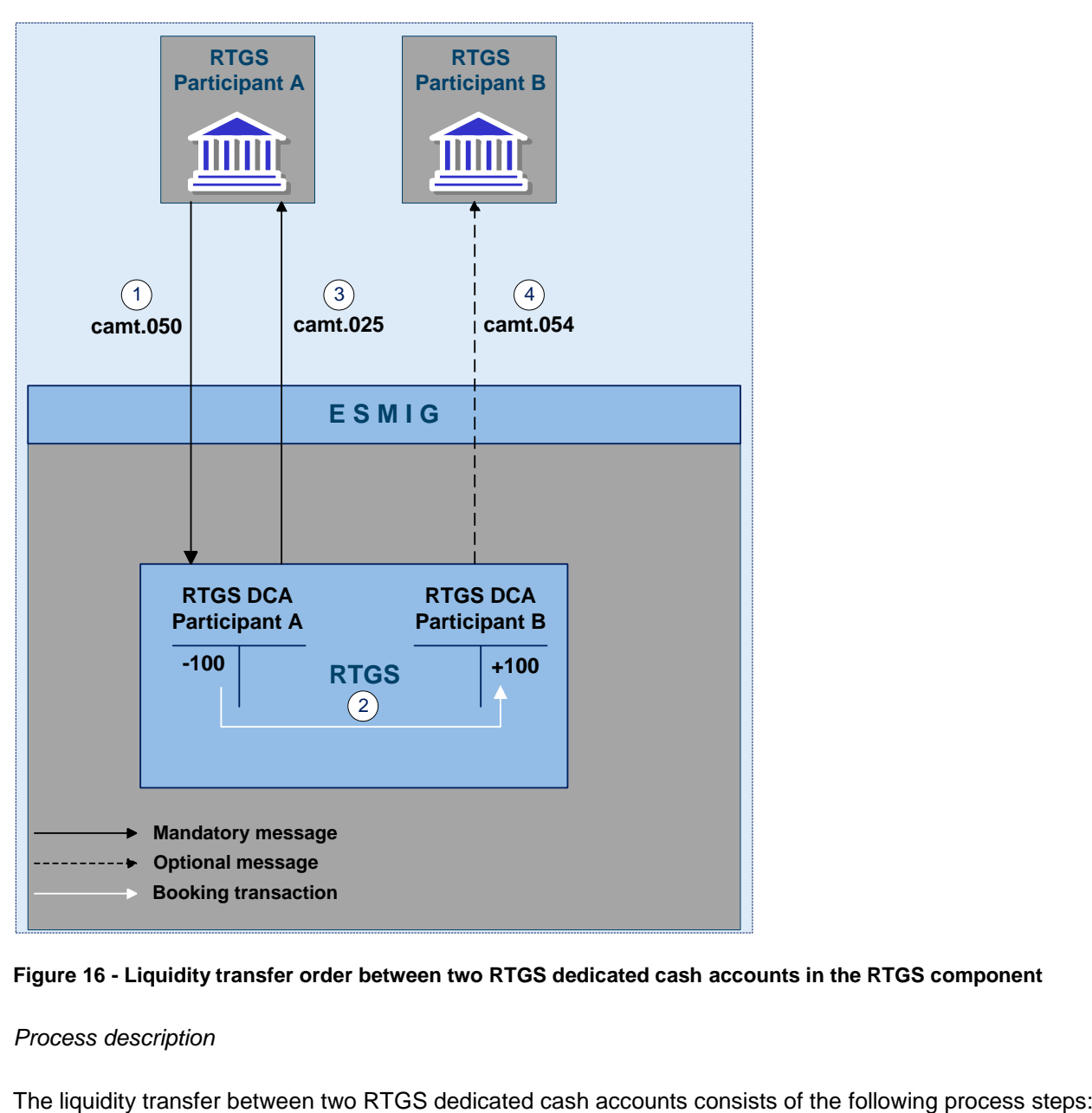

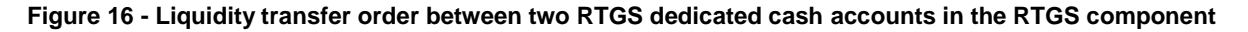

### *Process description*
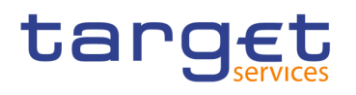

#### **Table 64 - Process description**

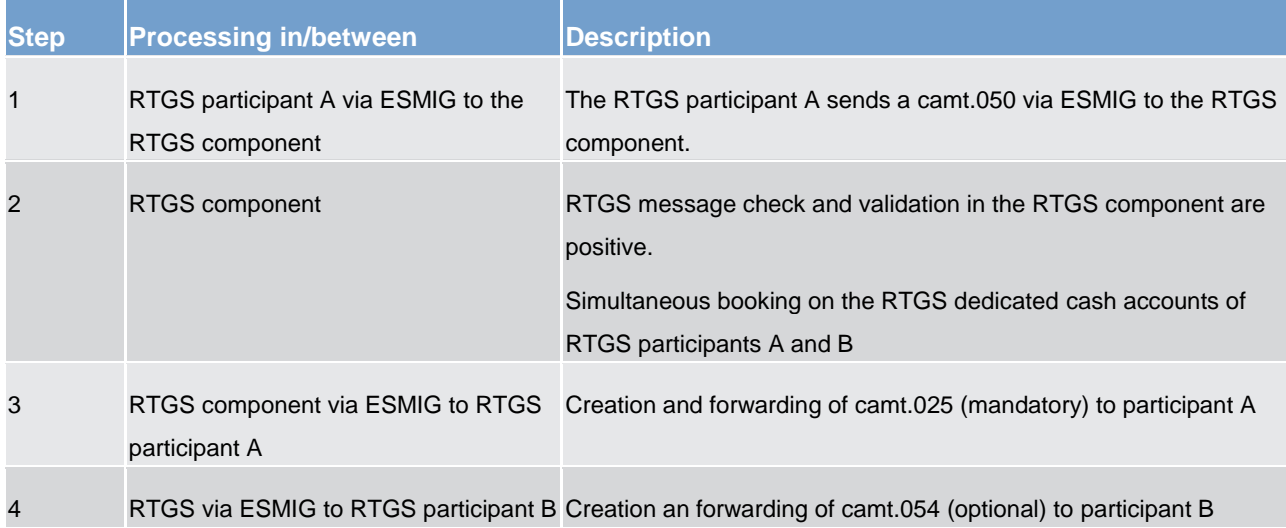

#### *Used messages*

- **l** [LiquidityCreditTransfer \(camt.050\)](#page-335-0) [\[](#page-335-0) [336\]](#page-335-0)
- **l** [BankToCustomerDebitCreditNotification \(camt.054\)](#page-348-0) [\[](#page-348-0) [349\]](#page-348-0)
- **[Receipt \(camt.025\)](#page-317-0) [\[](#page-317-0) [318\]](#page-317-0)**

In addition to the classical intra-service liquidity transfer between two RTGS dedicated cash accounts, the following business cases are also considered to be intra-RTGS liquidity transfers:

- **l** Liquidity transfer from an RTGS dedicated cash account to a linked sub-account dedicated to an ancillary system using the "interfaced" ancillary system procedure (and vice versa).
- **l** Liquidity transfer from an RTGS participant's RTGS dedicated cash account to the dedicated liquidity account related to an ancillary system using ancillary system procedure "real-time" (and vice-versa).
- **l** Liquidity transfer from one RTGS dedicated cash account to another RTGS dedicated cash account of the same party.
- 5.4.2.3.2 Liquidity transfer from dedicated cash account of the RTGS component to CLM main cash account (completed)

#### **Preconditions**

- 1. Both RTGS dedicated cash account and main cash account exist and are active.
- 2. Respective access rights have been granted to the sender.

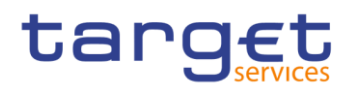

#### *Message flow*

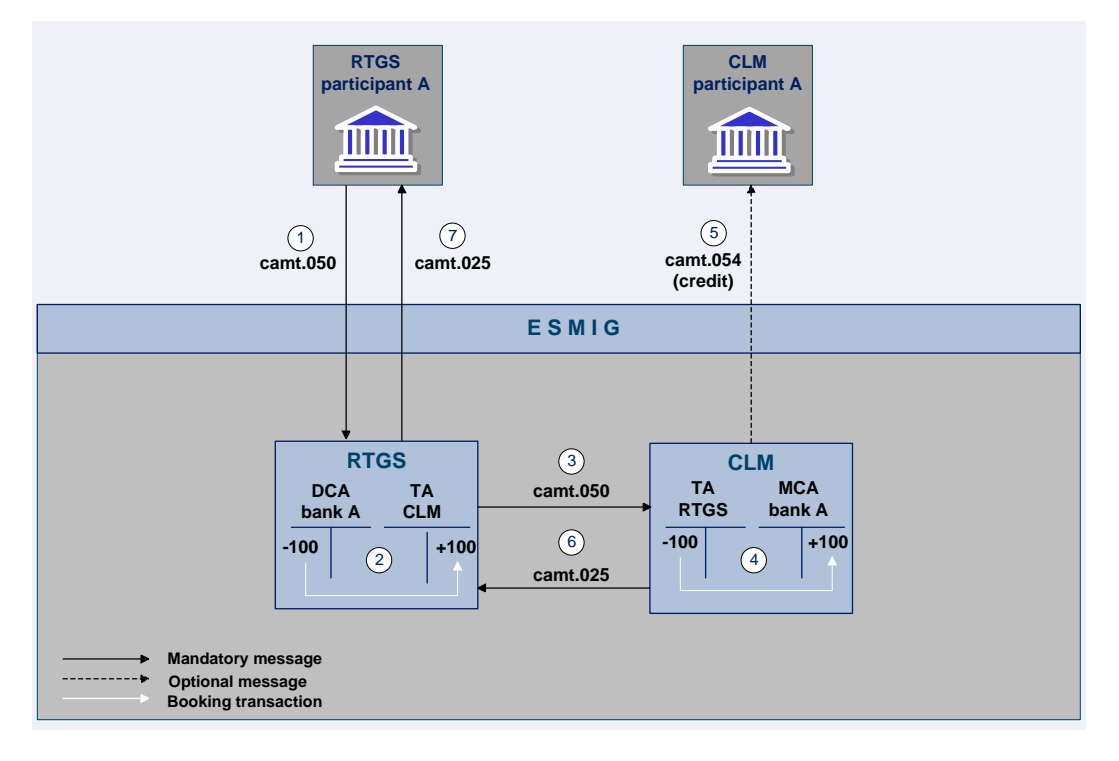

#### **Figure 17 - Liquidity transfer from a RTGS dedicated cash account to a CLM main cash account**

#### *Process description*

The liquidity transfer order between an RTGS dedicated cash account and a main cash account in CLM consists of the following process steps:

#### **Table 65 - Process description**

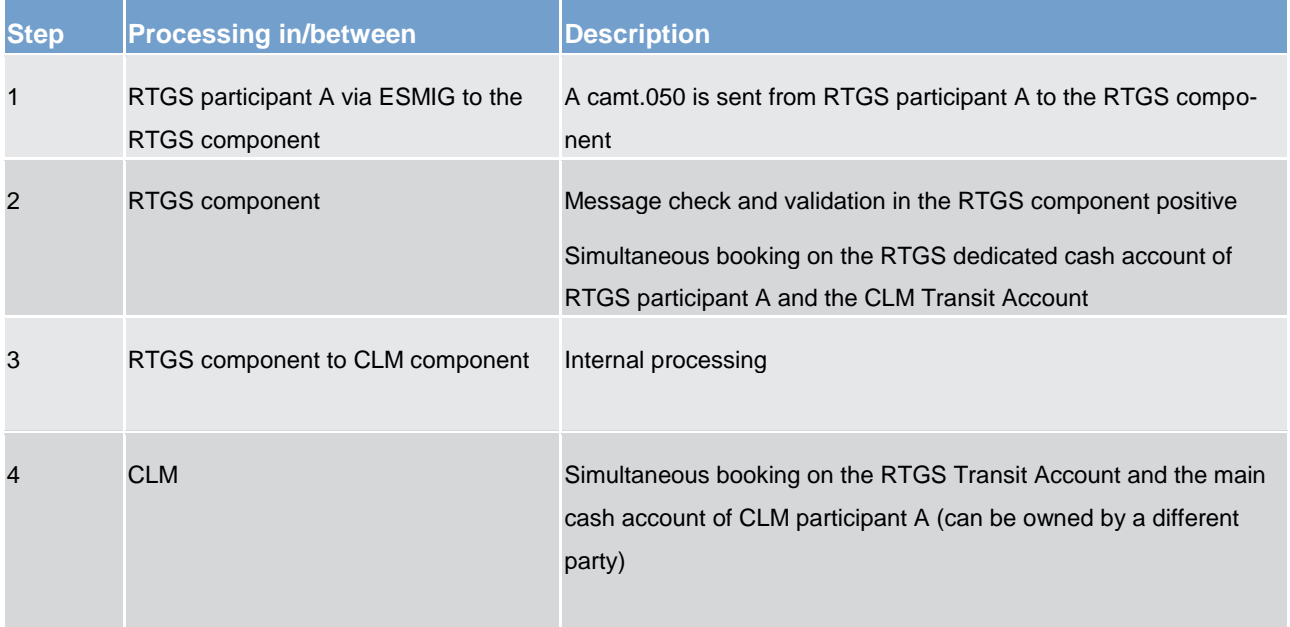

Business and features description Liquidity management

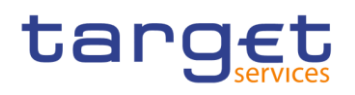

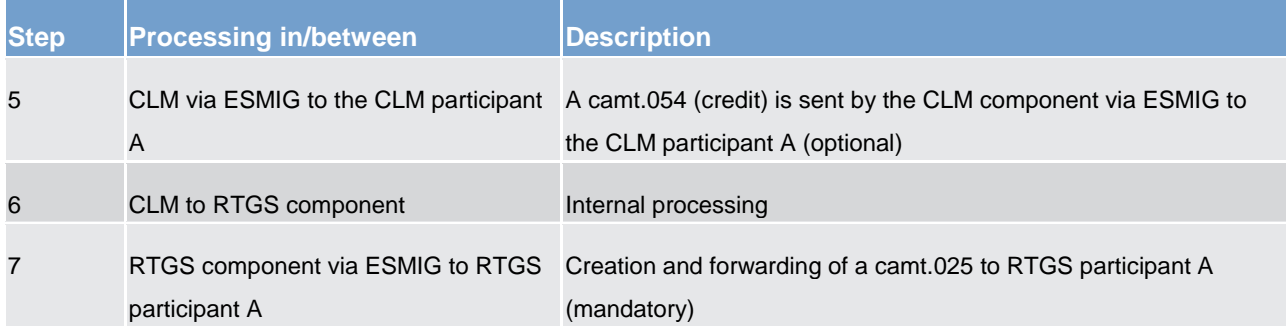

#### *Used messages*

- **l** [LiquidityCreditTransfer \(camt.050\)](#page-335-0) [\[](#page-335-0) [336\]](#page-335-0)
- **l** [BankToCustomerDebitCreditNotification \(camt.054\)](#page-348-0) [\[](#page-348-0) [349\]](#page-348-0)
- **l** [Receipt \(camt.025\)](#page-317-0) [\[](#page-317-0) [318\]](#page-317-0)

# 5.4.2.3.3 Liquidity transfer from dedicated cash account of the RTGS component to a dedicated cash account in different settlement services (completed)

#### **Preconditions**

- 1. Both RTGS dedicated cash account and dedicated cash account in other service exist.
- 2. Respective access rights have been granted to the sender.

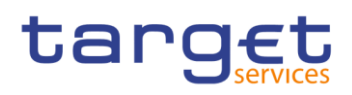

#### *Message flow*

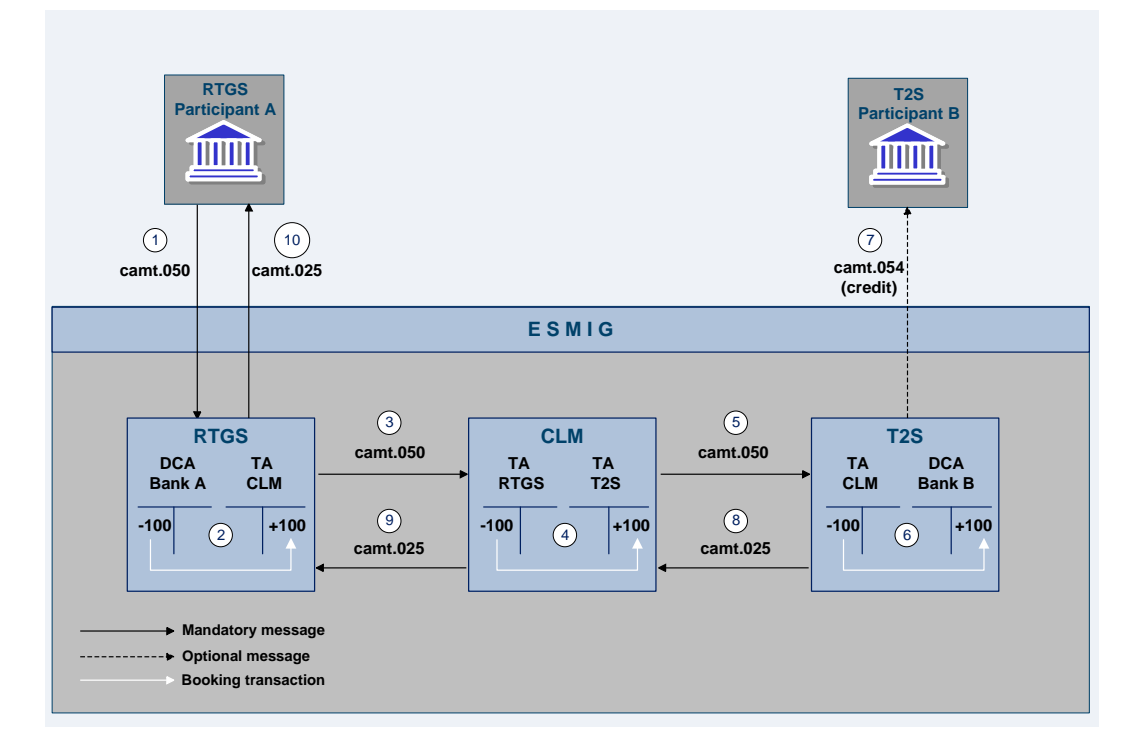

**Figure 18 - Liquidity transfer from an RTGS dedicated cash account to a dedicated cash account in the T2S service**

**Note:** The detailed functionality of CLM and T2S is out of scope of this UDFS.

#### *Process description*

The liquidity transfer from the RTGS dedicated cash account to a dedicated cash account of a different service (T2S as example) consists of the following process steps:

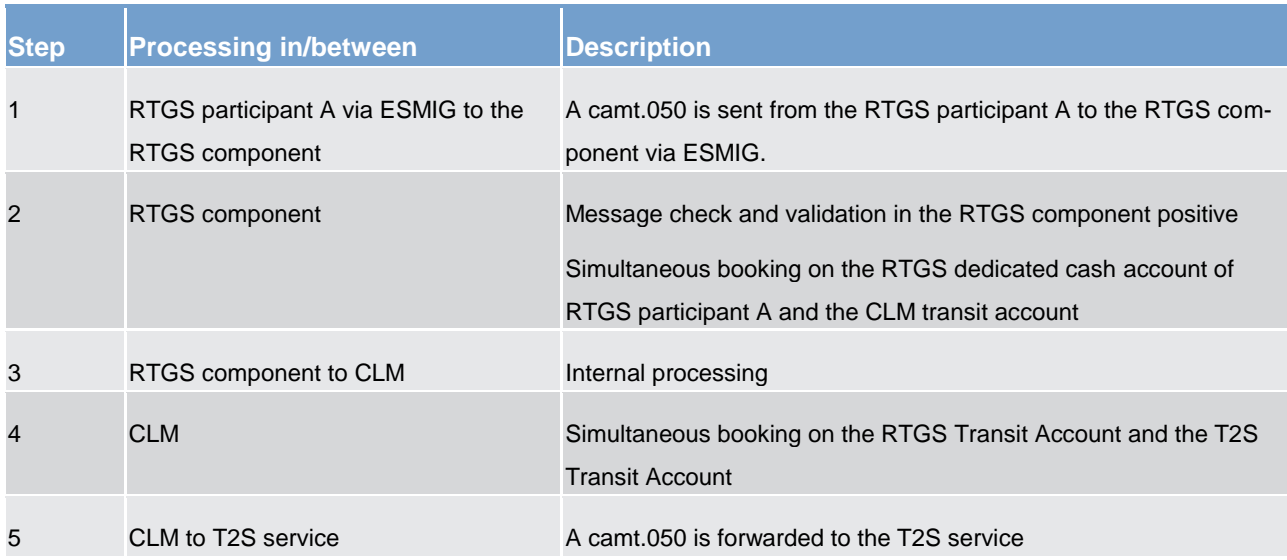

#### **Table 66 - Process description**

Business and features description Liquidity management

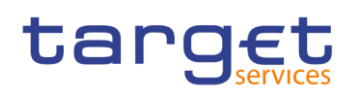

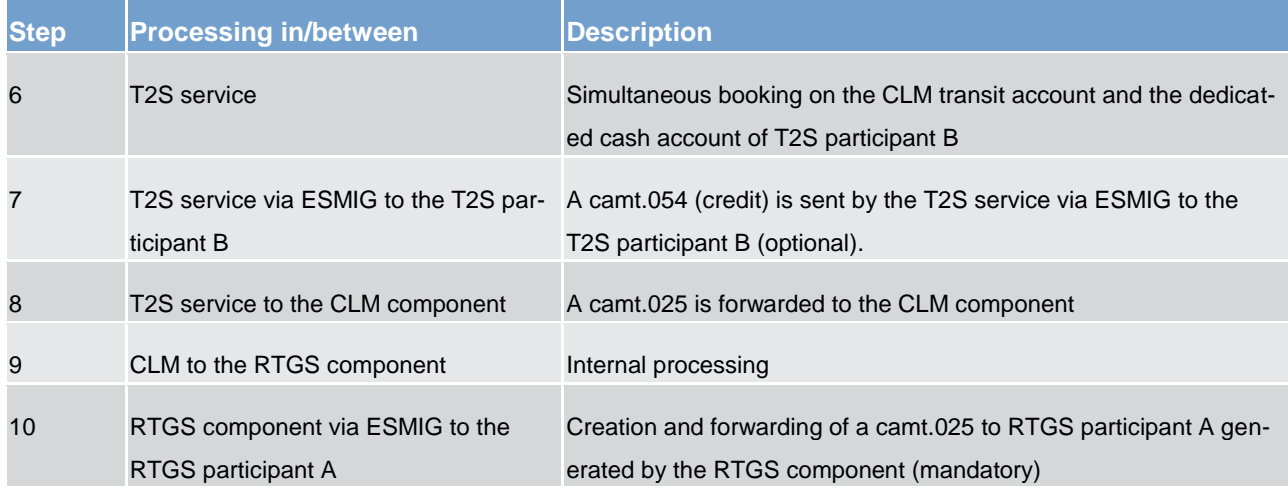

#### *Used messages*

- **[LiquidityCreditTransfer \(camt.050\)](#page-335-0) [\[](#page-335-0) [336\]](#page-335-0)**
- **l** [BankToCustomerDebitCreditNotification \(camt.054\)](#page-348-0) [\[](#page-348-0) [349\]](#page-348-0)
- **l** [Receipt \(camt.025\)](#page-317-0) [\[](#page-317-0) [318\]](#page-317-0)
- 5.4.2.3.4 Liquidity transfer from dedicated cash account in different settlement service to a dedicated cash account of the RTGS component (completed)

## **Important preconditions**

- 1. Both RTGS dedicated cash account and dedicated cash account in other service exist.
- 2. Respective privileges have been granted to the sender.

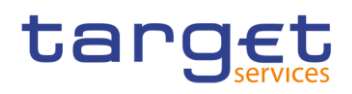

#### *Message flow*

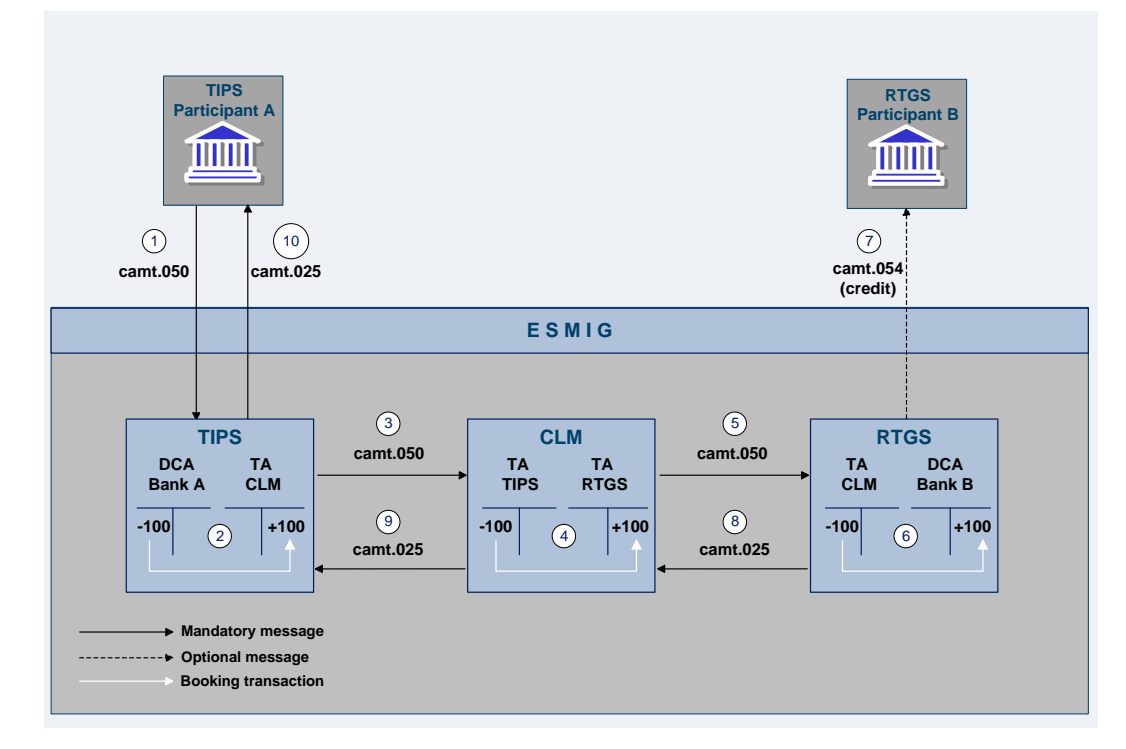

**Figure 19 - Liquidity transfer from dedicated cash account of the TIPS service to an RTGS dedicated cash account**

**Note:** The detailed functionality of TIPS and CLM are out of scope of this UDFS.

#### *Process description*

The liquidity transfer from a different service (TIPS in this example) to the RTGS dedicated cash account consists of the following process steps:

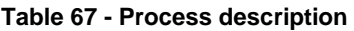

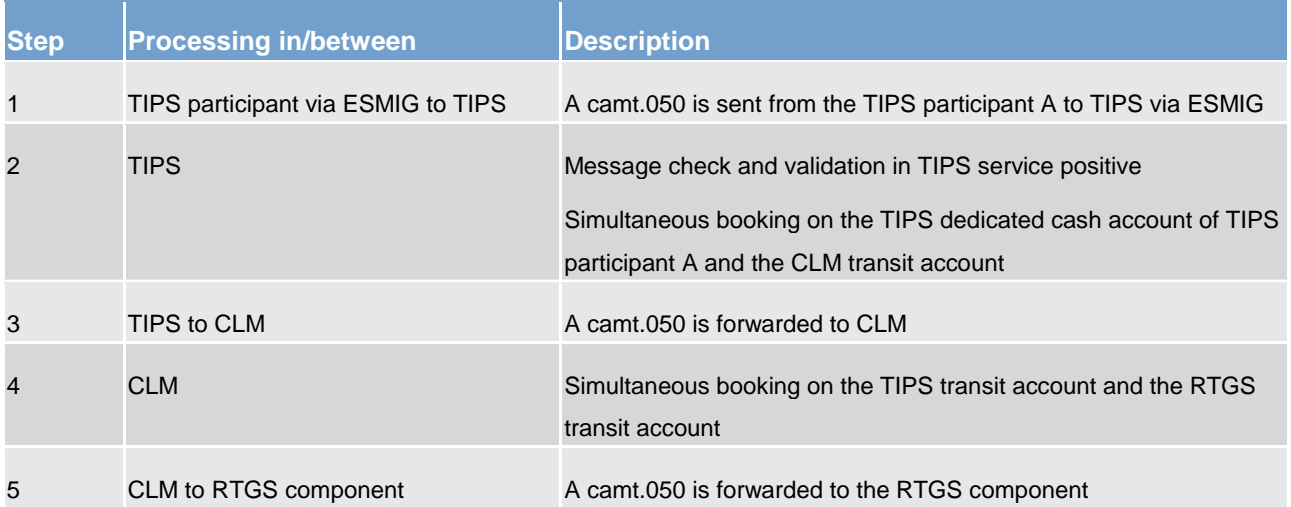

Business and features description Liquidity management

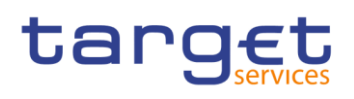

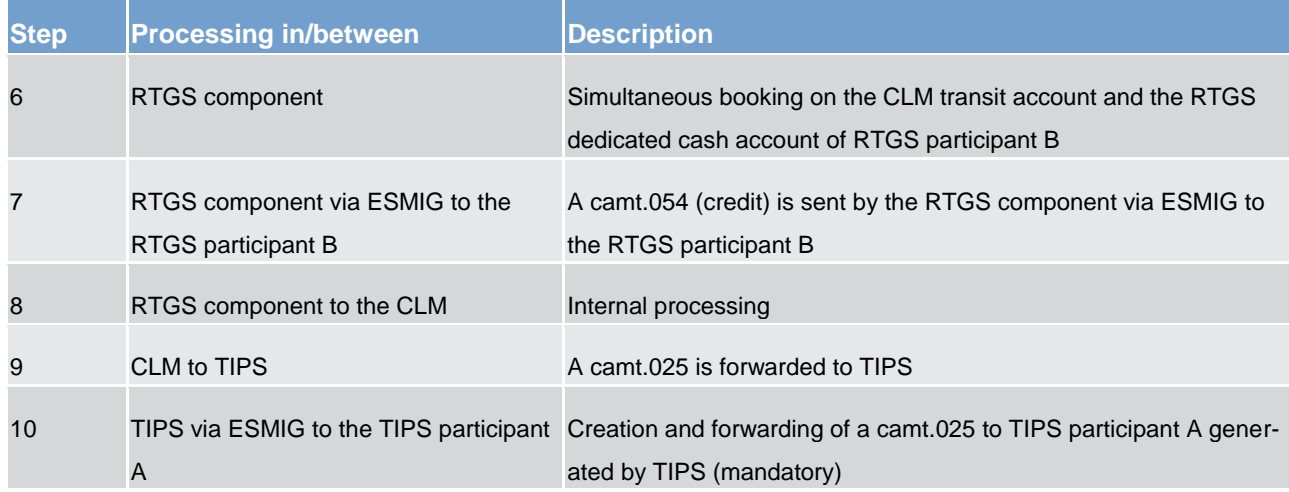

#### *Used messages*

- **l** [LiquidityCreditTransfer \(camt.050\)](#page-335-0) [\[](#page-335-0) [336\]](#page-335-0)
- **[BankToCustomerDebitCreditNotification \(camt.054\)](#page-348-0) [\[](#page-348-0) [349\]](#page-348-0)**
- **[Receipt \(camt.025\)](#page-317-0)** [\[](#page-317-0) [318\]](#page-317-0)

## 5.4.2.4 Rejection of liquidity transfer orders (completed)

Liquidity transfer orders sent to the RTGS component have to pass several validations before the liquidity is booked on the accounts and effectively transferred. Validations performed include technical checks, format checks as well as business validations.

For different reasons, a liquidity transfer order can be rejected and a notification with the appropriate error code for rejection is returned to the sender. The validations are distinguished into technical validations and business validations.

In case the technical validation is not successful, a ReceiptAcknowledgement (admi.007) is sent to the sender indicating which error occurred.Rejections of camt.050 messages sent in A2A mode due to the business validations result in a receipt message (camt.025) being sent to the sending actor including the respec-tive error code(s) according to chapter [Index of business rules and error codes](#page-419-0)  $[$  [420\].](#page-419-0)

**Note:** The sending of a negative notifications is mandatory and not subject to message subscription.

In case of liquidity transfer orders initiated via U2A the failed validations are shown directly in the GUI.

#### 5.4.2.4.1 Business validations (completed)

The validations described below will be performed in one step in order to capture all the possible breaches. Therefore, the checks must not stop after the first breach occurring as there could be further breaches in the

# tarqet

subsequent checks. If the validation failed overall, a rejection notification with appropriate reason codes for all breaches which occurred must be sent to the sender. The comprehensive list of business rules and error codes can be found in chapter [Index of business rules and error codes](#page-419-0) [\[](#page-419-0) $\blacktriangleright$  [420\].](#page-419-0)

The following business validations are inter alia performed in the RTGS component:

- **l** liquidity transfer group check
- **l** duplicate check
- **l** process specific authorisation checks
- **l** settlement date check
- **l** field and reference data checks
- **l** direct debit check
- **l** check of backup payments
- **l** mandated payment check
- **l** account checks

# 5.4.3 Liquidity management features

# 5.4.3.1 Reservation

# 5.4.3.1.1 Overview (completed)

The RTGS component offers two different types of reservation:

**l** urgent - With the usage of the urgent reservation facility, liquidity can be reserved for the execution of urgent payment orders.

**l** high - With the usage of the high reservation facility, liquidity can be reserved for the execution of urgent and high payment orders.

The RTGS participant decides which payment order should have access to the reserved liquidity by determining the appropriate priority.

Reservation can be effected by RTGS participants or other actors that have the appropriate access rights using U2A or A2A. Further details on the U2A functionality can be found in the RTGS User Handbook.

In case of e.g. technical problems faced by an RTGS participant, the responsible central bank can act on behalf of this RTGS participant.

In general, RTGS participants have the possibility to

# target

- **l** create or to modify reservations with immediate effect during the current business day as a one-time reservation in the RTGS component. This includes
- establishing a specific amount during the current day with immediate effect as a one-time reservation.
- $-$  "resetting" to zero the liquidity reserved for the current business day only with immediate effect.
- changing the amount on demand during the day with immediate effect.
- **l** create, modify or delete a standing order reservation in CRDM valid from the following business day(s) (i.e. valid as of the next business day until next change).

In case the available liquidity on the RTGS dedicated cash account is lower than the amount to be reserved, the part which can be reserved will be reserved and the remaining part of the reservation will be queued (i.e. the pending value) and the RTGS component will process it in an event-oriented manner. Consequently, in case of incoming credits, the RTGS component will decrease the pending value and increase the respective reservation accordingly.

#### **Standing order reservation**

Standing order reservations are created and managed in CRDM. The definition of standing order reservations is only possible for RTGS dedicated cash accounts and not for sub-accounts.

The amount defined in the standing order for reservation will be valid at the start-of-day even if the amount of the reservation is changed during the preceding business day with immediate effect (such a change is only valid for the respective business day).

It is possible to have a standing order for the two types of reservations at the same time. Consequently, the RTGS participant can have an urgent reserve and a high reserve in parallel. At the start-of-day, reservations are set according to the standing orders and up to the available balance on the RTGS dedicated cash account.

#### **One-time reservation with immediate effect**

One-time reservation are created and managed directly in the RTGS component. The definition of such reservations is only possible for RTGS dedicated cash accounts and not for sub-accounts.

As outlined above it is possible to create a reservation for the current business day only. Moreover, it is possible to modify an existing reservation and to "reset to zero" the amount of the reservation with immediate effect for the current business day only. Owing to the asynchronous processing in the RTGS component, incoming liquidity might be blocked and used by a parallel booking process before the attempt to increase the reservation has been performed.

#### Upon receipt of

- *l* end of day notification,
- **a reservation revocation or**

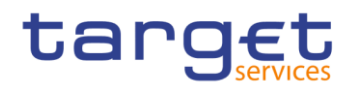

# **la new reservation order.**

the RTGS component stops processing the original reservation order, i.e. the new reservation replaces the pending one.

## 5.4.3.1.2 Liquidity reservation and management process (completed)

# **Reservation process – one time reservation with immediate effect**

The following message flows illustrate the reservation creation [\(ModifyReservation \(camt.048\)](#page-330-0) [\[](#page-330-0) $\geq$  [331\]](#page-330-0) ), the amendment [\(ModifyReservation \(camt.048\)](#page-330-0) [\[](#page-330-0) [331\]\)](#page-330-0) and the "reset to zero" [\(DeleteReservation \(camt.049\)](#page-334-0) [\[](#page-334-0) $\triangleright$  [335\]\)](#page-334-0) in the RTGS component.

In case an RTGS participant wants to query a reservation, this can be done in A2A (see chapter [Query man](#page-177-0)[agement for RTGS, CRDM, scheduler and billing](#page-177-0) [\[](#page-177-0)> [178\]\)](#page-177-0) as well as in U2A.

**Note:** The creation and the management of standing order reservations are done in CRDM.

*Process description*

# target

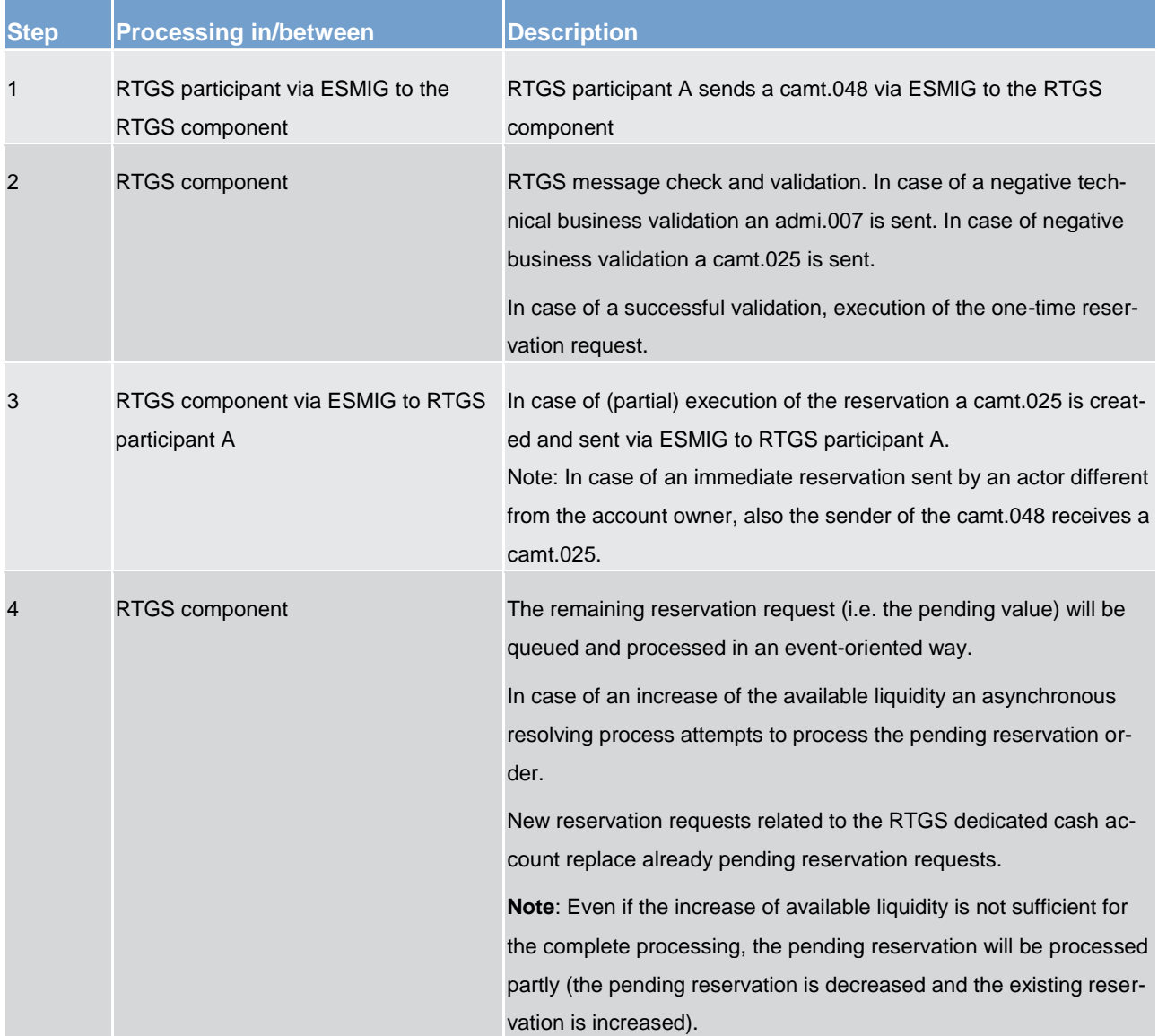

## **Table 68 - Create one-time liquidity reservation with immediate effect**

# *Used messages*

**[ModifyReservation \(camt.048\)](#page-330-0) [ [331\]](#page-330-0)** 

**[Receipt \(camt.025\)](#page-317-0)** [\[](#page-317-0) [318\]](#page-317-0)

**[ReceiptAcknowledgement \(admi.007\)](#page-275-0) [\[](#page-275-0) [276\]](#page-275-0)** 

*Process description*

# target

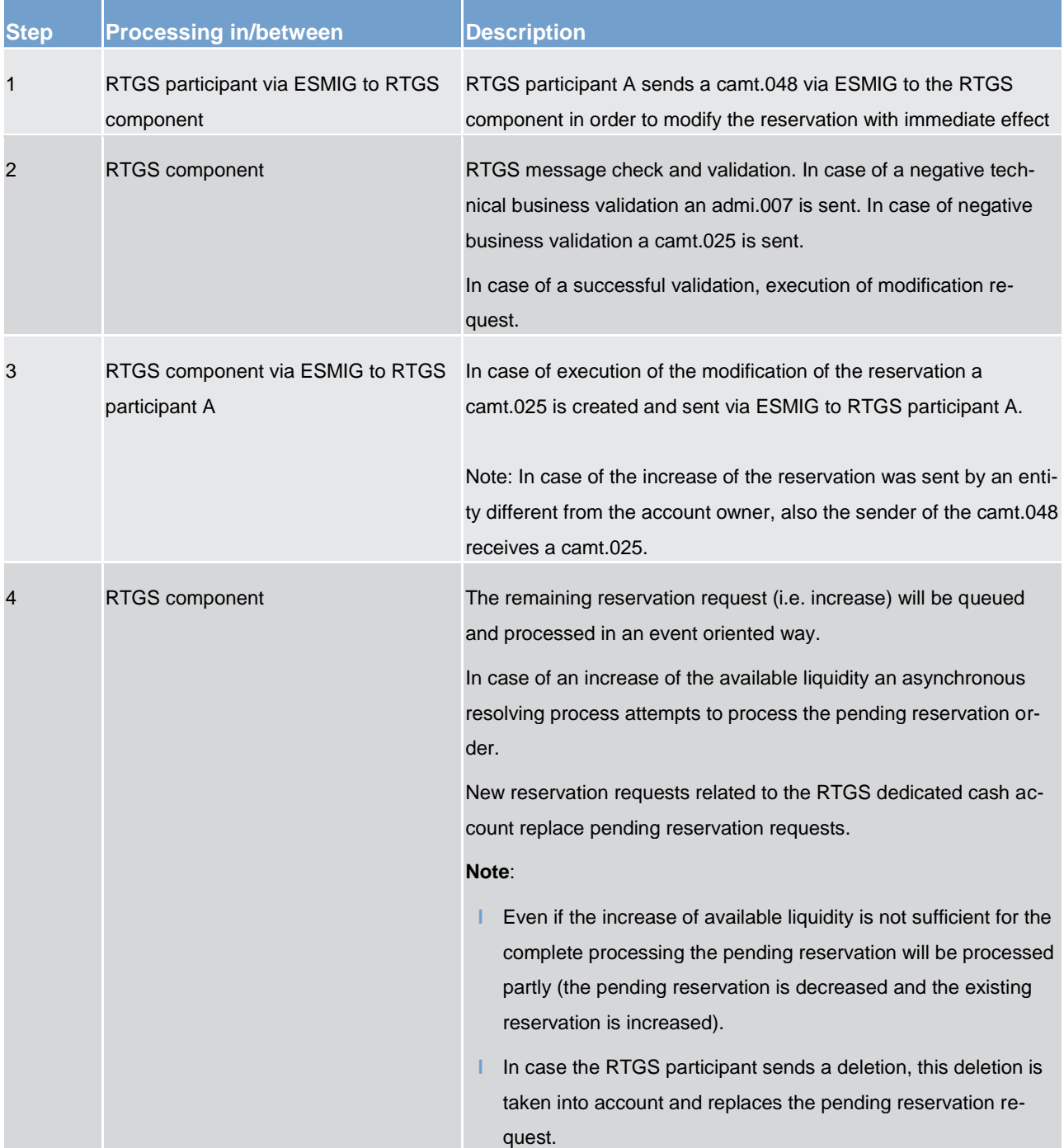

## **Table 69 - Modify one-time liquidity reservations with immediate effect**

# *Used messages*

**[ModifyReservation \(camt.048\)](#page-330-0) [ [331\]](#page-330-0)** 

**[Receipt \(camt.025\)](#page-317-0)** [\[](#page-317-0) [318\]](#page-317-0)

**[ReceiptAcknowledgement \(admi.007\)](#page-275-0) [\[](#page-275-0) [276\]](#page-275-0)** 

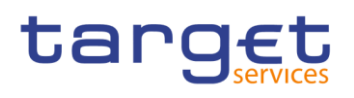

# **"Resetting to zero"**

**Note:** Owing to the fact that the messages used are the same for one-time reservation with immediate effect and standing order reservation, in principle the message flow applies for both cases.

#### *Process description*

## **Table 70 - "Resetting to zero" of a reservation**

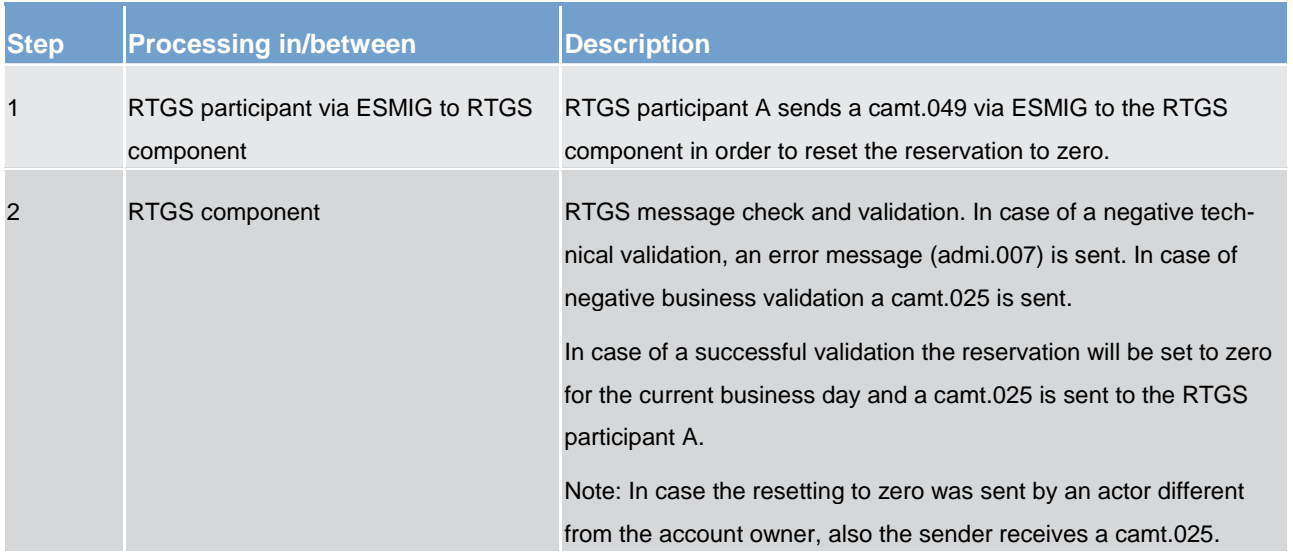

#### *Used messages*

**[DeleteReservation \(camt.049\)](#page-334-0) [\[](#page-334-0) [335\]](#page-334-0)** 

**[Receipt \(camt.025\)](#page-317-0)** [\[](#page-317-0) [318\]](#page-317-0)

**[ReceiptAcknowledgement \(admi.007\)](#page-275-0) [\[](#page-275-0) [276\]](#page-275-0)** 

# 5.4.3.1.3 Effect of liquidity reservation (completed)

The following tables explain the effect of the reservation functionality for the processing of credit transfers in the RTGS component and provide a numeric example:

# target

# **Table 71 - Effect of reservations for payment procession**

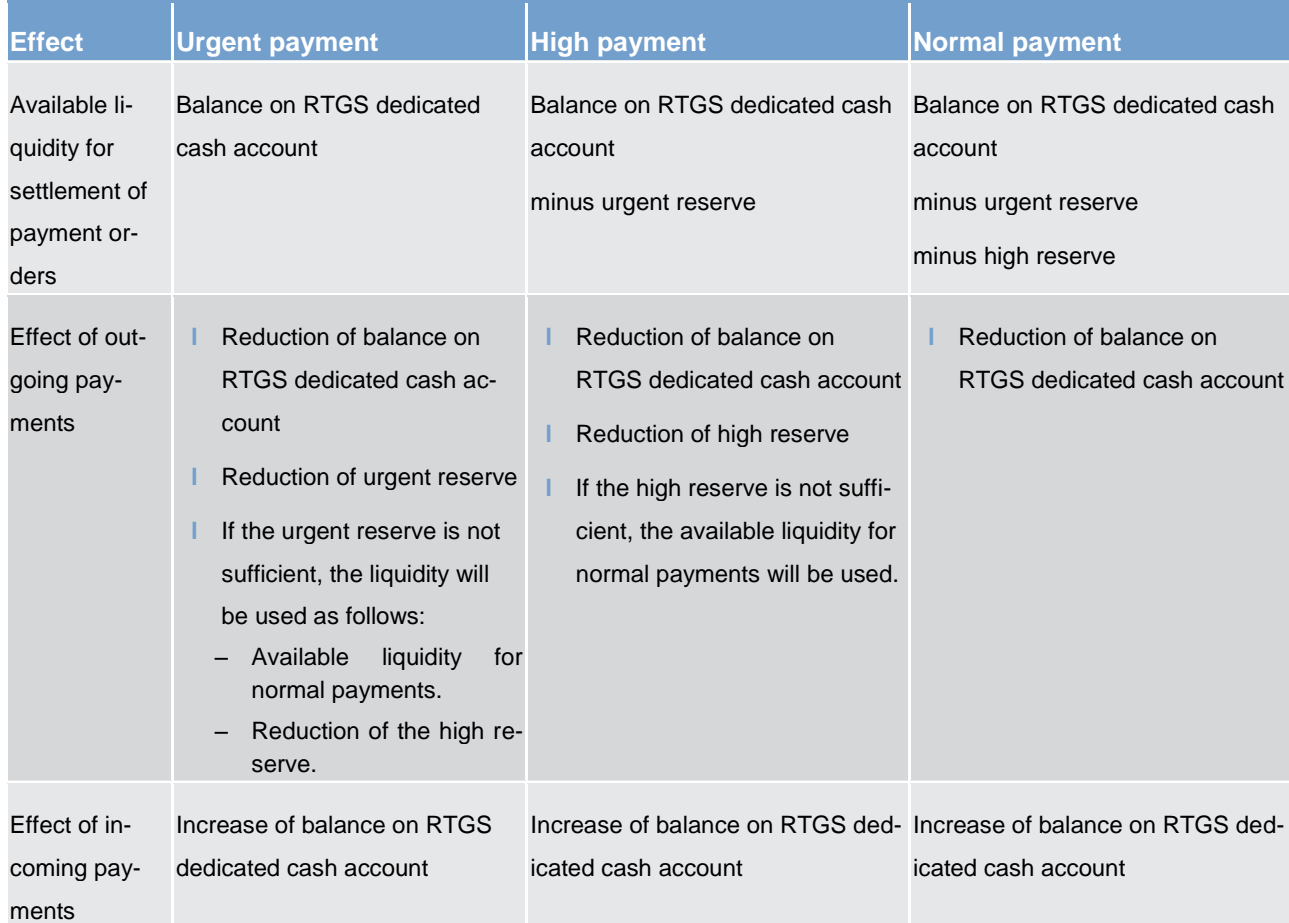

# Note: Directs debit effect the liquidity reservation the other way round.

#### **Table 72 - Usage of urgent and high reserve – numeric example**

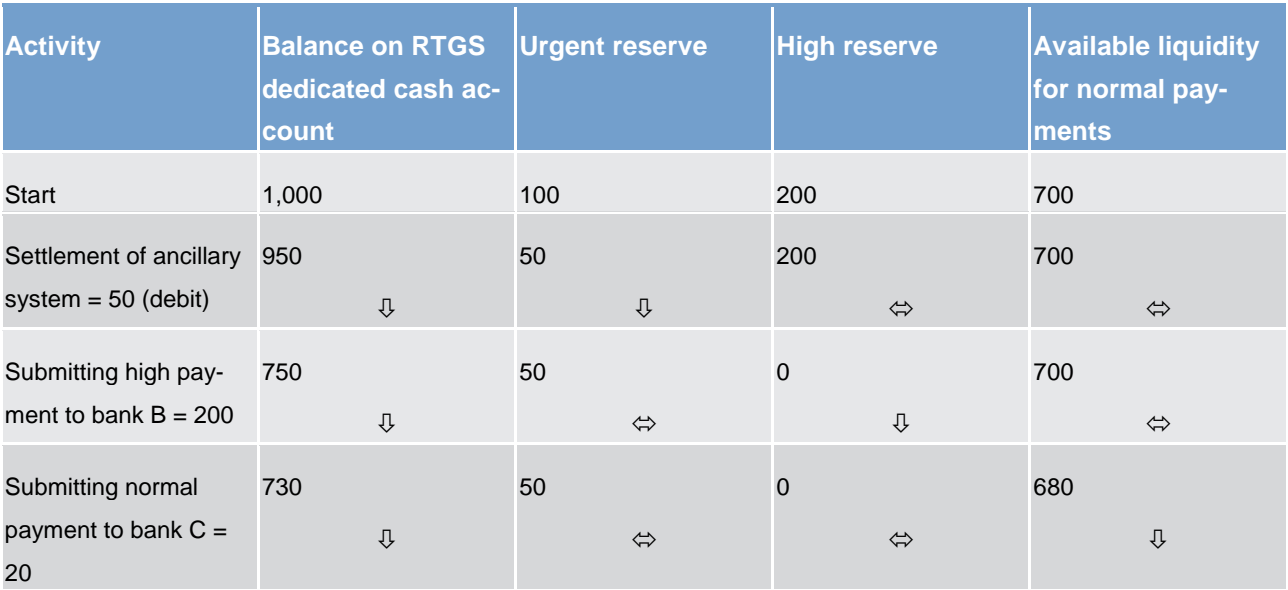

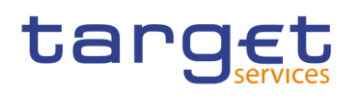

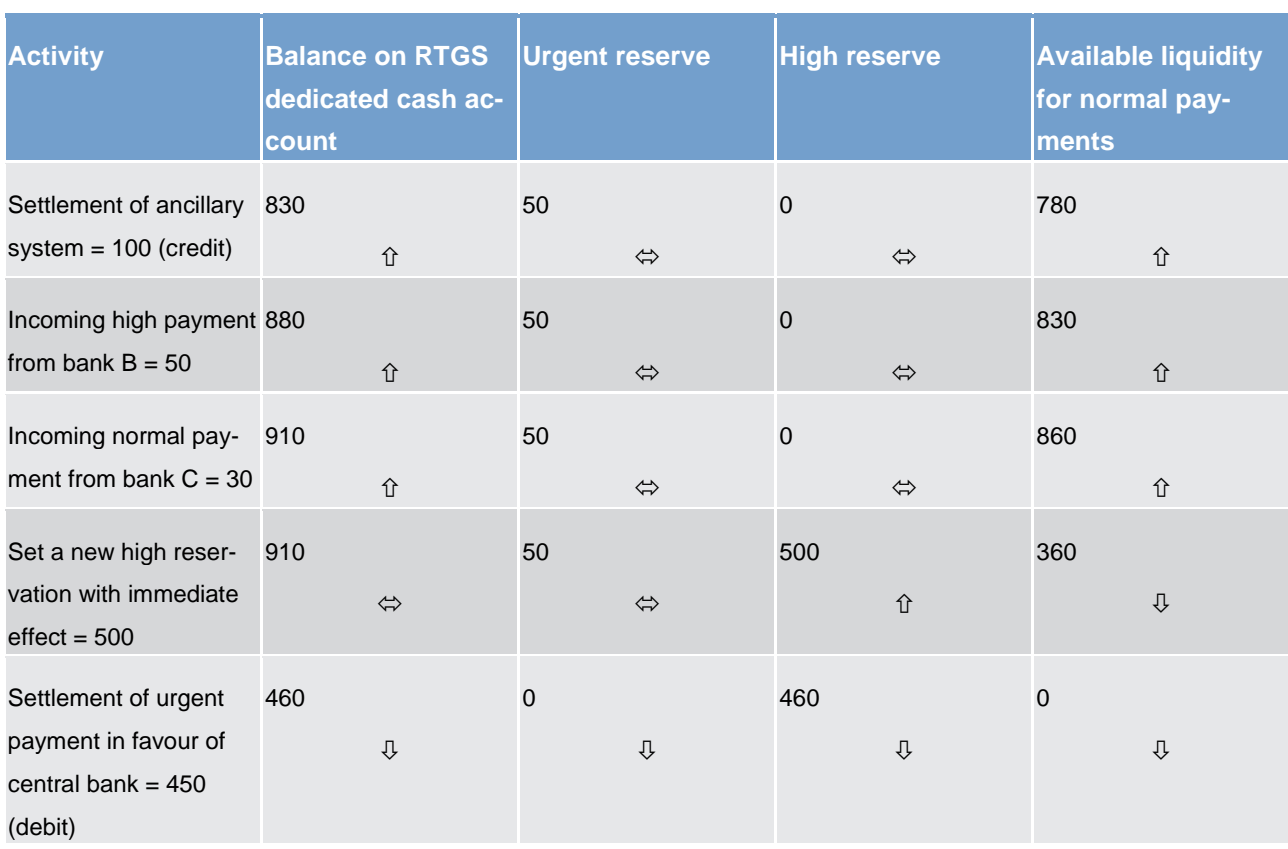

# 5.4.3.2 Limits

# 5.4.3.2.1 Overview (completed)

In general, limits determine the amount of liquidity an RTGS participant is willing to accept as liquidity outflow for settling credit transfers with priority normal which are to be debited on his RTGS dedicated cash account.

The following types of limits can be used in the RTGS component:

- **l** bilateral limit
- **l** multilateral limit

The limits are debit limits and not credit limits, i.e. they define the amount an RTGS participant is willing to pay

**l** to another RTGS participant in case of a bilateral limit or

**l** to all other RTGS participants towards which no bilateral limit has been defined

without receiving any incoming payments (i.e. incoming credit transfers) first.

Limits can be defined and managed by RTGS participants or other actors that have the appropriate access rights using U2A or A2A. Further details on the U2A functionality can be found in the RTGS User Handbook.

# target

Limits are set up at account level, i.e. a bilateral/multilateral limit applies for payments processed on one specific RTGS dedicated cash account only.

At the start-of-day, limits are set according to the standing orders (so called defined limit) and are updated throughout the business day after each relevant credit and debit (so called free limit position). As a consequence, a normal payment will only be settled if it does not cause a breach of the free limit position. In case no limit is defined, the RTGS participant's liquidity available for the respective priority is available for each payment.

In general, RTGS participants have the possibility to

**l** modify limits with immediate effect during the day trade settlement phase in the RTGS component. The modification of limits with immediate effect includes the increase, the decrease and the reduction to zero. If a limit is set to zero, it is not possible to increase it again on the same business day.

**l** create, modify or delete a defined limit in CRDM valid from the following business day(s) (i.e. valid as of the next business day until next change).

The limitation process consists of the following elements:

**l** definition of bilateral limits towards selected RTGS participants with account type "RTGS dedicated cash account"

**l** definition of a multilateral limit towards all RTGS participants towards which no bilateral limit is defined

#### **Objectives for the use of limits**

The setting of the limits enables the RTGS participant

- **l** to ensure an early submission of normal payments with full control of the liquidity outflow at the same time
- **l** to avoid free-riding on the liquidity of one RTGS participant by another RTGS participant
- **l** to synchronise the payment flow with other RTGS participants and to promote its early submission

#### 5.4.3.2.1.1 Bilateral limits (completed)

#### **Bilateral position**

The bilateral position from RTGS participant A towards RTGS participant B is defined as the sum of payments received from RTGS participant B (i.e. credits for RTGS participant A) minus the sum of payments made to RTGS participant B (debits for RTGS participant A). This means if the result is negative, the bilateral limit will be utilised with this amount.

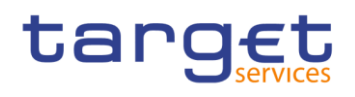

#### **Effect of bilateral limit**

With the bilateral limit, the RTGS participant restricts the use of liquidity when submitting payments for another RTGS participant. Direct debits effect the bilateral position just the other way round as in case of direct debits outgoing payments are credits and incoming payments are debits.

Once a defined bilateral limit has been created in CRDM and is taken into account during the start-of-day for the current business day, the defined limit can be changed directly in RTGS with immediate effect throughout the business day.

## 5.4.3.2.1.2 Multilateral limits (completed)

#### **Multilateral position**

The multilateral position from RTGS participant A is defined as the sum of payments (credits for RTGS participant A) received from all RTGS participants towards which no bilateral limit has been defined, minus the sum of payments (debits for RTGS participant A) made to these RTGS participants. This means if the result is negative, the multilateral limit is utilised with this amount.

#### **Effect of multilateral limit**

With the multilateral limit, the RTGS participant restricts the use of liquidity, when submitting payments for any other RTGS participant for which a bilateral limit has not been set.

Direct debits effect the multilateral position just the other way round because outgoing payments are credits and incoming payments are debits.

# 5.4.3.2.1.3 Rules for definition of limits (completed)

The creation of standing order limits is done in CRDM and the definition is done per RTGS dedicated cash account.

Changes and "resetting to zero" of bilateral and multilateral limits with immediate effect for the current business day are done in the RTGS component directly.

#### The following general rules apply:

**l** The minimum amount of a limit is one million.

**l** It is not possible to define a bilateral limit vis-à-vis central banks. For central bank accounts is not possible to define limits.

**l** A bilateral or multilateral limit with an amount of zero is a limit which is considered as "not defined".

**l** A multilateral limit can be defined if at least one bilateral limit exists.

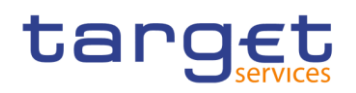

**l** Incoming urgent and high payments (i.e. credits) from an RTGS participant towards which a bilateral/multilateral limit is defined, increase the free limit position.

In order to take into account a defined limit (bilateral or multilateral) for the settlement of payments, the defined limit needs to be defined before the end of the previous business day. This means that an amount above zero has to be defined at the latest before the end of the previous business day.

Once a defined multilateral limit has been created in CRDM and is taken into account during the start-of-day for the current business day, the defined limit can be changed directly in RTGS with immediate effect throughout the business day.

## 5.4.3.2.2 Process for the definition and management of limits (completed)

The creation, the amendment and the deletion of a defined limit (i.e. the standing order for limits) is managed in CRDM.

The following message flow illustrates the amendment (camt.011) or "resetting to zero" (camt.012) with immediate effect for the current business day in the RTGS component.

#### **Case: limit amendment/deletion message with positive validation**

*Process description*

#### **Table 73 - Limit management – positive validation**

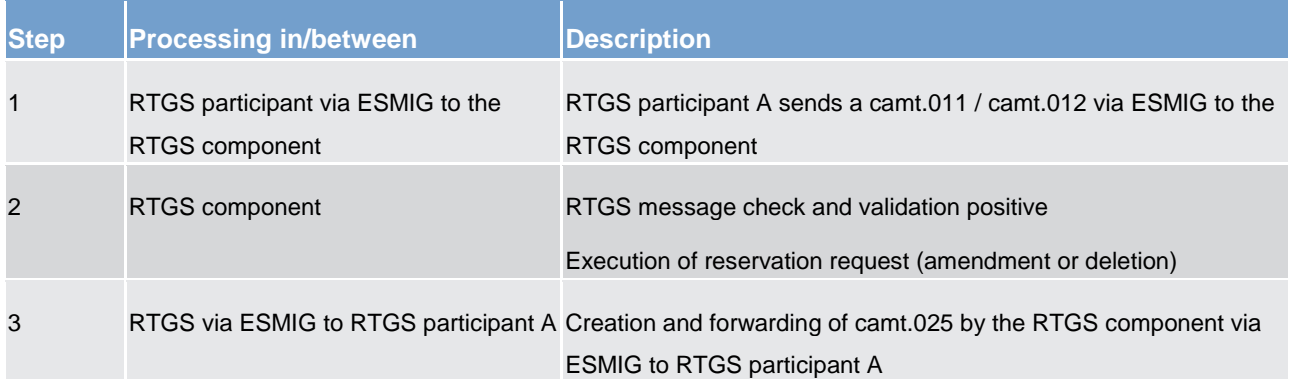

# *Used messages*

**[ModifyLimit \(camt.011\)](#page-306-0) [\[](#page-306-0) [307\]](#page-306-0)** 

**[DeleteLimit \(camt.012\)](#page-307-0) [\[](#page-307-0) [308\]](#page-307-0)** 

**[Receipt \(camt.025\)](#page-317-0) [\[](#page-317-0) [318\]](#page-317-0)** 

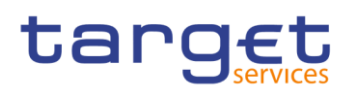

#### **Case: limit amendment/deletion message with negative validation**

#### *Process description*

#### **Table 74 - Limit management – negative validation**

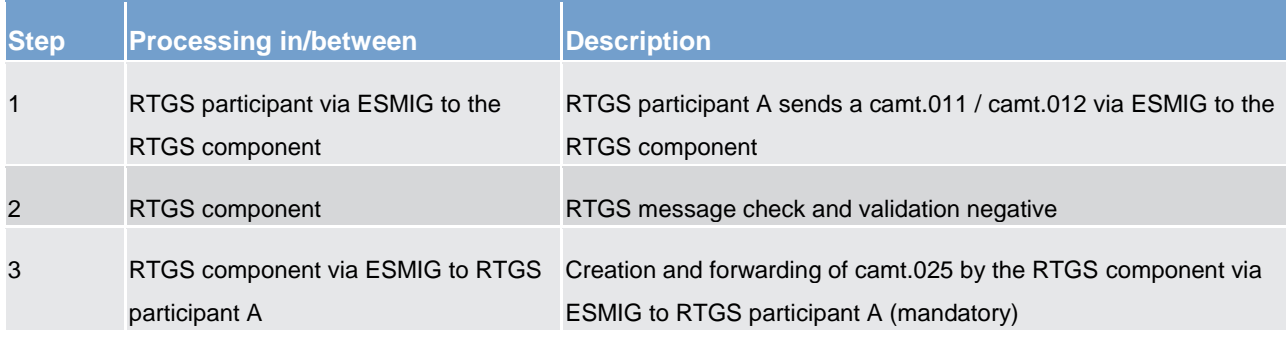

#### *Used messages*

**[ModifyLimit \(camt.011\)](#page-306-0) [\[](#page-306-0) [307\]](#page-306-0)** 

**[DeleteLimit \(camt.012\)](#page-307-0) [\[](#page-307-0) [308\]](#page-307-0)** 

**[Receipt \(camt.025\)](#page-317-0) [\[](#page-317-0) [318\]](#page-317-0)** 

## **Initiator of limit setting and changing**

Limits are exclusively set by RTGS participants. Only in the case of a technical problem on the RTGS participant's side, the responsible central bank can be authorised to adjust the amount of a limit with effect for the next algorithm.

# 5.4.3.2.3 Effect of limits (completed)

# **General effect of limits**

The following table explains the effects of limits on the processing and subsequent settlement of payments.

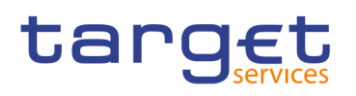

#### **Table 75 - Effects of limits**

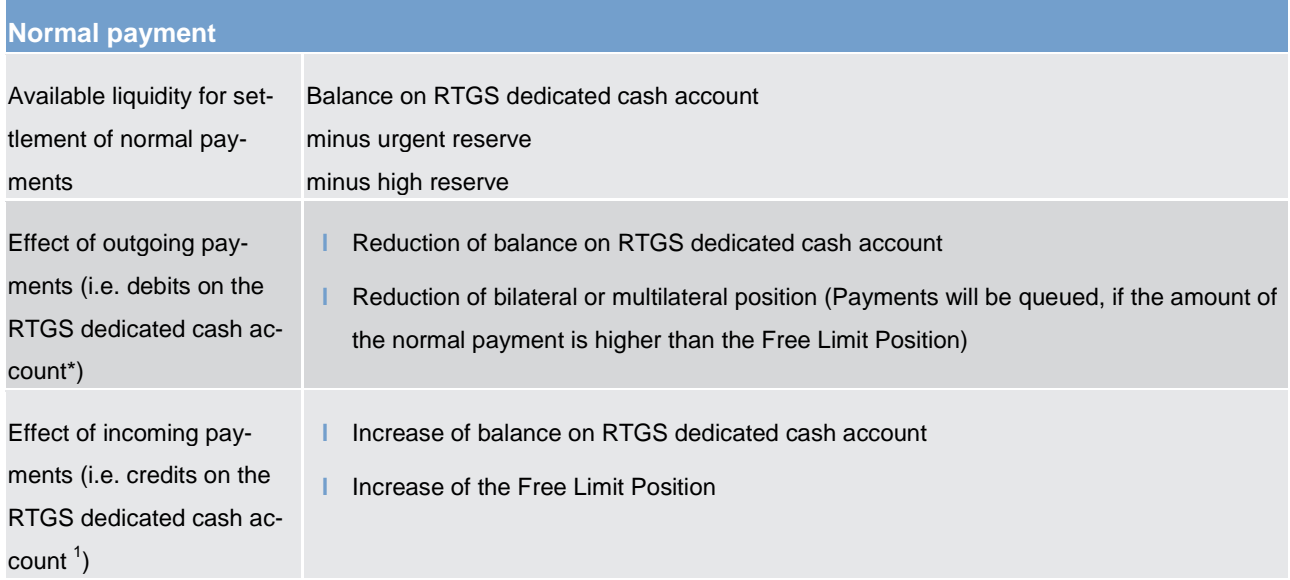

#### **Bilateral limit**

The processing of normal payments in case RTGS participant A has set a bilateral limit for RTGS participant B is illustrated in the following simplified example

\_\_\_\_\_\_\_\_\_\_\_\_\_\_\_\_\_\_\_\_\_\_\_\_\_

<sup>1</sup> Direct debits effect the bilateral/multilateral position just the other way round because outgoing payments are credits and incoming payments are debits.

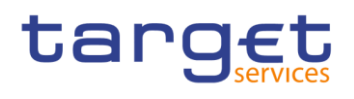

## **Table 76 - Processing in case of bilateral limit**

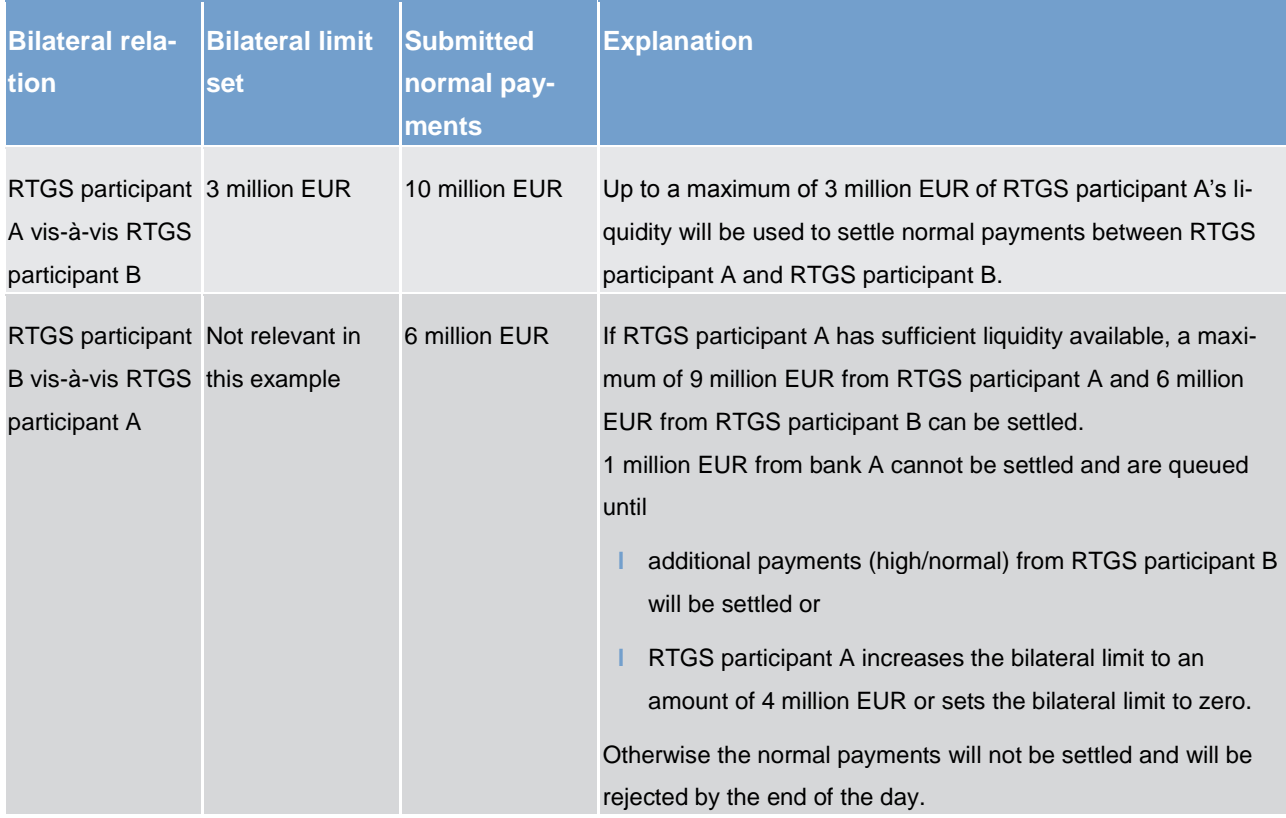

#### **Multilateral limit**

The processing of normal payments in the case of bank A has set a multilateral limit is illustrated in a following simplified example (bank A has not defined bilateral limits vis-à-vis those banks).

#### **Table 77 - Processing in case of multilateral limits**

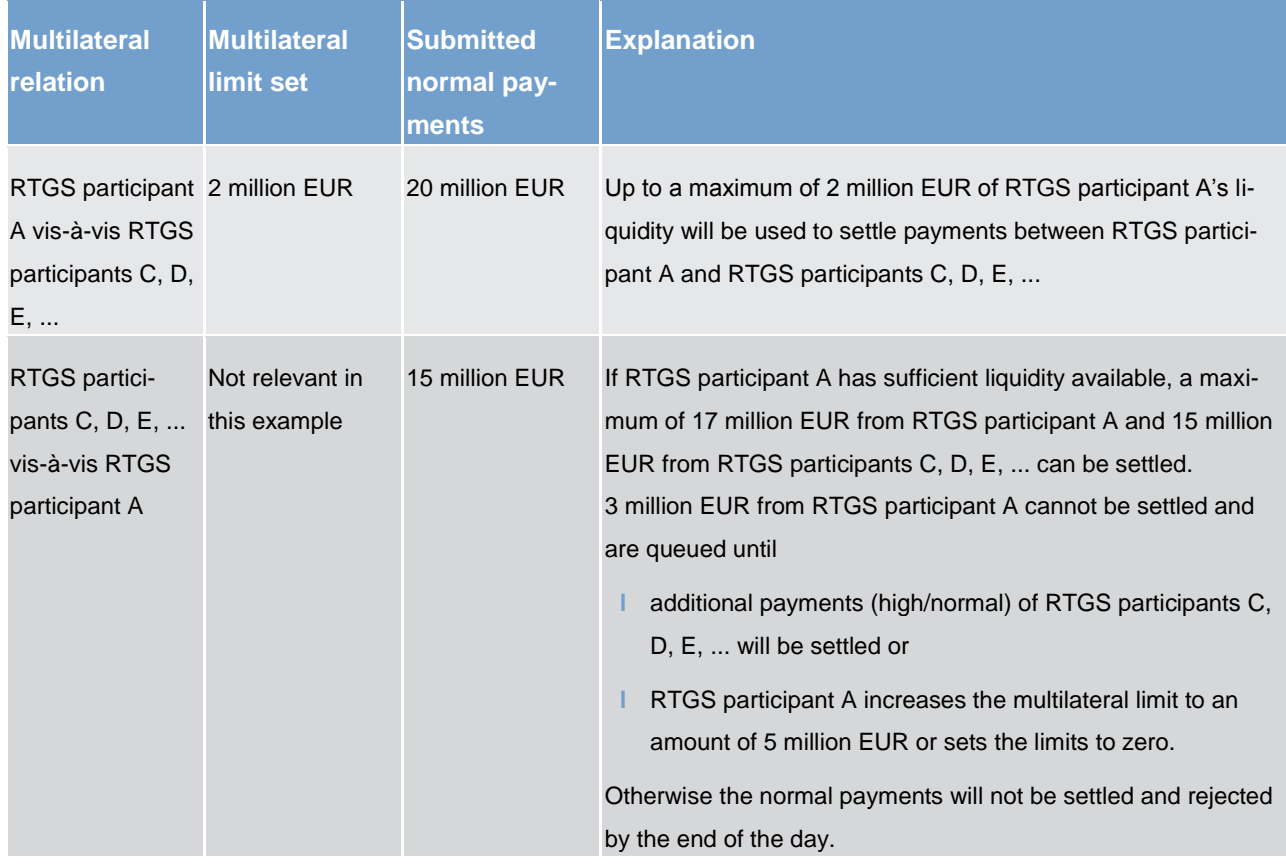

# 5.4.3.3 Dedication of liquidity for ancillary system settlement (completed)

For the settlement of ancillary systems the RTGS participant can "set aside" liquidity for this purpose only.

Depending on the settlement procedure the ancillary system is using, the liquidity needs to be provided on different accounts:

sub-account for the procedure "settlement on dedicated liquidity accounts (interfaced)"(account owner = RTGS participant)

**l** dedicated liquidity account for procedure "settlement on dedicated liquidity accounts (real $time$ )"(account owner = ancillary system or its central bank)

Moreover, the RTGS participant can open a dedicated RTGS dedicated cash account (account owner = RTGS participant) which is used for ancillary system settlement only.

To transfer liquidity to the RTGS participant's sub-account or to the dedicated liquidity account, the following possibilities can be used:

**l** Setting up standing orders in CRDM. These will become effective with the next business day.

**l** Current order liquidity transfers using camt.050 LiquidityCreditTransfer messages or via dedicated **RTGS GUI liquidity transfer screens** 

**l** Current order liquidity transfers initiated by the ancillary system using ASTransferInitiation messages debiting the settlement banks RTGS dedicated cash account and crediting the settlement bank's subaccount (procedure interface) or the dedicated liquidity account (procedure real-time)

Standing orders are executed with each start of a procedure (mandatory and optional). Different amounts for both procedures can be specified. Further details can be found in chapter [Settlement of ancillary systems](#page-102-0) [\[](#page-102-0) $\triangleright$  [103\].](#page-102-0) Current order liquidity transfers will be executed with immediate effect during an open procedure with no cycle running. In the opposite case, where a cycle is running, the liquidity transfer will be stored and executed only once the cycle has closed.

In case the available liquidity on the RTGS dedicated cash account is not sufficient, the following shall apply:

- **l** if the total sum of all standing orders of a settlement bank is larger than the liquidity on its RTGS dedicated cash account, all standing orders will be reduced in a pro-rata mode, i.e. the existing liquidity is divided by the total sum of standing orders and the resulting factor will be used to reduce each standing order of this participant (mandatory procedure). In optional procedure the standing order will be rejected
- a current order initiated by the settlement bank will be rejected (mandatory and optional procedure)
- **l** a current order initiated by the ancillary system (or central bank on behalf) will be partially settled up to the available liquidity on the RTGS dedicated cash account (mandatory and optional procedure)

# 5.4.3.4 Floor/ceiling

# 5.4.3.4.1 Definition of floor/ceiling threshold (completed)

The RTGS component can generate a floor/ceiling notification related to an RTGS dedicated cash account in case a floor/ceiling threshold has been defined in advance. In case such threshold has been defined, the sending of a floor/ceiling notification will be triggered by the RTGS component after the successful settlement of a payment or ancillary system related payment instruction whenever the amount on the RTGS dedicated cash account undercuts the floor amount or exceeds the ceiling amount.

Since this functionality is optional, it is up to the holder of the RTGS dedicated cash account (i.e. the RTGS participant) to define a floor/ceiling threshold in CRDM.

The holder of the RTGS dedicated cash account can define a minimum ("floor") or maximum ("ceiling") amount for its RTGS dedicated cash account(s). The RTGS participant has the option to choose what shall be done by the RTGS component once the balance is below the defined floor or above the defined ceiling amount.

#### Two options are available:

# target

- 1. the RTGS component generates a notification to be sent to the RTGS participant as the owner of the RTGS dedicated cash account informing about the floor/ceiling breach (upon which the RTGS participant can take action); or
- 2. the RTGS component automatically generates an inter-service liquidity transfer to pull liquidity from the linked main cash account in case the floor is breached on the RTGS dedicated cash account or the RTGS component pushes liquidity to the linked main cash account in case the ceiling threshold was reached. When using this functionality, the RTGS dedicated cash account holder needs to define also a target floor amount and a target ceiling amount for its RTGS dedicated cash account.

The floor / ceiling functionality itself will only be triggered after the settlement of a payment or a payment instruction stemming from the settlement of ancillary systems. It is not triggered for liquidity transfers.

# 5.4.3.4.2 Breach of floor/ceiling threshold – notification (completed)

If the RTGS participant choses the first option, the RTGS component generates and sends out a notification with the information that the account balance is below the floor or that the account balance is above the ceiling respectively

**l** in U2A (please refer to the respective part of the RTGS User Handbook) or

**in A2A mode [\(ReturnAccount \(camt.004\)](#page-281-0) [\[](#page-241-0) [282\],](#page-281-0) [Floor and ceiling processing](#page-241-0) [ [242\]\)](#page-241-0)** 

# tarqet

The notification will be sent every time, the threshold is undercut (floor) or exceeded (ceiling). However, the RTGS component does not send the notification if, after trespassing the threshold, the balance of the RTGS dedicated cash account remains consistently below the floor or above the ceiling threshold defined.

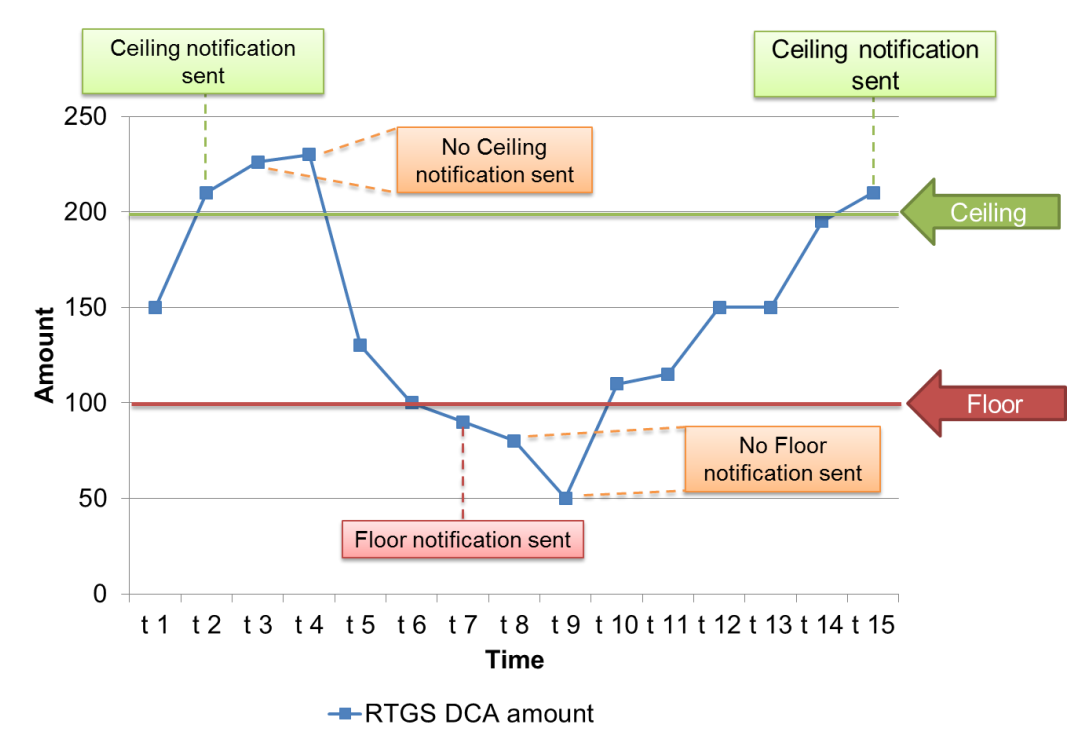

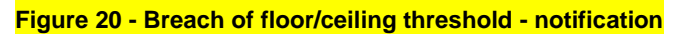

# 5.4.3.4.3 Breach of floor/ceiling threshold - automatic liquidity transfer (completed)

If the RTGS participant choses the second option, the RTGS component creates and releases an interservice liquidity transfer.

In case of a breach of the floor threshold the needed amount will be pulled from the main cash account and credited on the RTGS dedicated cash account.

The used main cash account will be the one linked to the RTGS dedicated cash account as defined in CRDM.

**l** The amount to be transferred is the difference between the current balance on the RTGS dedicated cash account and the predefined target amount. The target floor amount could be different, but will in any case be equal or above the floor amount.

**l** In case of a breach of the ceiling threshold the amount will be pushed to the main cash account in CLM where it will be credited and the RTGS dedicated cash account will be debited.

**l** The used RTGS dedicated cash account will be the same as for the floor threshold meaning it will be the one linked to the main cash account as defined in CRDM.

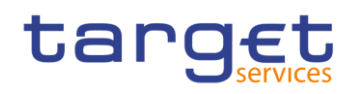

The amount to be transferred to the main cash account is the difference between the current balance and the predefined target ceiling amount. The target ceiling amount could be different but will be below the ceiling amount.

The target amount for ceiling will be a different one as the target amount of the floor threshold.

After the successful execution of the inter-service liquidity transfer, the amount on the RTGS dedicated cash account will be again within the boundaries of the floor or ceiling amount.

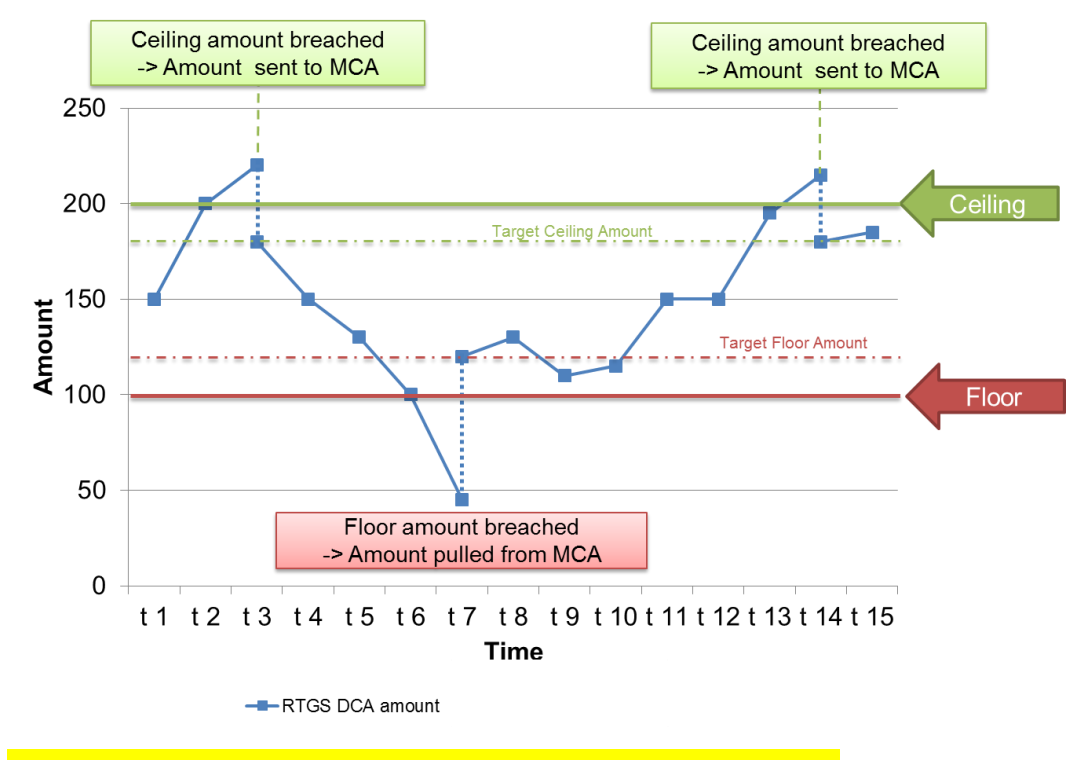

**Figure 21 - Breach of floor/ceiling threshold – automatic liquidity transfer**

# 5.5 Information management for RTGS

# 5.5.1 RTGS status management (completed)

# 5.5.1.1 Concept (completed)

RTGS informs its RTGS actors of the processing results. This information is provided to the RTGS actors via a status reporting which is managed by the status management. The communication of status to RTGS actors is complemented by the communication of reason codes in case of negative result of an RTGS process (e.g. validation failure notifications).

# 5.5.1.2 Overview (completed)

The status management process manages the status updates of the different instructions (e.g. payment, liquidity transfers, amendment instructions) existing in RTGS in order to communicate relevant status updates via status advice messages to the RTGS actors throughout the lifecycle of the instruction. Some status notifications are mandatory, others are provided on optional basis. Status information on push basis is only available in A2A mode. Respective status advice messages are pushed via store-n-forward network service. For exceptional business cases notifications in U2A are foreseen.

The status management handling also provides the reason codes to be sent to RTGS actors in case of negative result of an RTGS component process (e.g. to determine the reason why an instruction is unsuccessfully validated or settled).

The status of an instruction is indicated through a value, which is subject to change through the lifecycle of the instruction. This value provides RTGS actors with information about the situation of the instruction with respect to a given RTGS process at a certain point in time.

Since each instruction in the RTGS can be submitted to several processes, each instruction in RTGS has several status. However, each of these status has one single value at a certain moment in time that indicates the instruction's situation at the considered moment. Depending on its instruction type, an instruction is submitted to different processes in RTGS. Consequently, the status featuring each instruction depend on the considered instruction type.

The following sections provide:

- **l** the generic principles for the communication of status and reason codes to RTGS actors
- **l** the list of status featuring each instruction type as well as the possible values for each of these status

Reason codes are not exhaustively detailed below but are provided in chapter [Index of status value and](#page-421-0)  [codes](#page-421-0)  $[$  [422\].](#page-421-0)

# 5.5.1.3 Status management process (completed)

#### **Communication of status and reason codes to RTGS actors**

RTGS actors can query during the day the status values and reason codes of their instructions (e.g. payments, liquidity transfers, tasks, reference data updates).

The status can be classified into two different types, common to all types of instructions:

**l** "Intermediate status". In general an instruction will have more than one status in its lifetime. If the status of an instruction is not a final status type, then the instruction is still under process in RTGS. With each step in the process of the instruction the status will change until a final status is reached. Further status updates are communicated to the RTGS actor if reached.

# tarqet

**l** "Final status". This is the last status of an instruction (i.e. the status that an instruction has when processing for that instruction ends). At a point in time, any instruction in RTGS reaches a final status, all respective processes are completed.

For some specific status updates, the status management process informs the RTGS actor of the status change by means of the sending of status advice messages (according to their message subscription configuration).

## **Status and status values in RTGS**

The detailed status concept will be provided in iteration 4.

# 5.5.2 RTGS report generation (completed)

# 5.5.2.1 Concept (completed)

RTGS provides the possibility to periodically create the predefined report "Statement of account". RTGS triggers the generation of the "Statement of account" report based on the reference data configuration. It is only foreseen at business event "End of day". The report is not created intraday. Depending on the direct RTGS participant's preferences the report is either sent out directly after creation or stored for later retrieval.

#### **Table 78 - Report "Statement of accounts"**

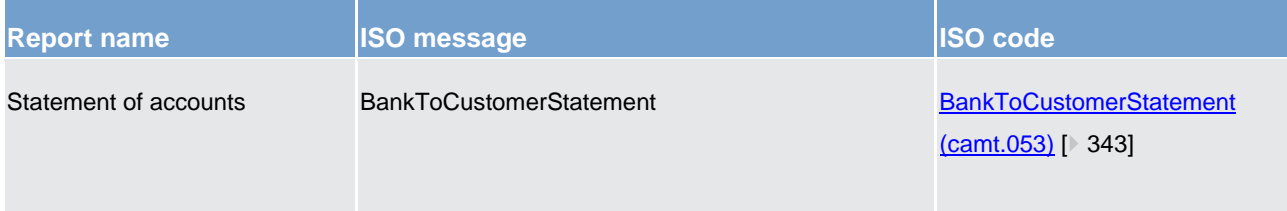

The respective business process is described in chapter [Receive report](#page-249-0) [\[](#page-249-0) $\ge$  [250\].](#page-249-0)

# 5.5.2.2 Overview (completed)

The report "Statement of account" includes information on one single RTGS dedicated cash account of a direct RTGS participant. It is not possible to receive one combined "Statement of account" for more than one RTGS dedicated cash account. Furthermore it does not include information from other component, i.e. there is no report including combined information of CLM and RTGS.

The report provides information about all items that have been booked on the RTGS dedicated cash account and balance information of the current business day.

It is provided as complete report i.e. no delta version is offered.

# tarqet

The configuration of a report is independent from the message subscription for notifications, i.e. no message subscription reference data is needed in case the report should be sent (push mode).

# 5.5.2.3 Report generation process (completed)

#### **Preconditions for report creation**

In order to avoid unnecessary processing and storage RTGS does not create reports automatically. So, to initiate the creation of a report, the report receiver has to configure the report in advance. The configuration of the report has to be done via the graphical user interface for the reference data, which is described in the RTGS User Handbook.

This configuration is stored as reference data and is valid until the report receiver decides that the report has not to be created anymore or until the "valid to" date stored within the report configuration is reached.

## **Moment of data extraction**

The creation of a "Statement of account" report is always triggered at the end of day of the RTGS component after finalization of booking processes [business event "EOD"]. A new report configuration can be set-up at the earliest for the next business day. The possible validity limitations have to be specified when the report is configured for the first time. The respective component only creates those reports, for which the underlying report configurations is valid at the current business day.

#### **Availability of the report in RTGS**

A generated report is available for download until it is replaced by a new (next) version of it, i.e. a report that is created at the end of day of the current business day replaces the report that was created at the end of day of the previous business day. The replaced report is no longer available for download in RTGS. In A2A mode RTGS pushes the specific report, provided that the push preference for the report is stored in for the respective recipient reference data (i.e. report configuration). The message is sent out based on the routing information stored for the direct RTGS participant. Otherwise the report is just stored after generation and can be downloaded in pull mode via U2A. Additionally a resend request allows the actor to initiate a redelivery of the last report, which was pushed before.

#### **CRDM parameter synthesis**

The following parameters are created and updated by the CRDM actor (see Table 85 - [Report configuration](#page-189-0)  $[$  [190\]\)](#page-189-0) for the setup of a report.

#### **Table 79 - CRDM parameter synthesis**

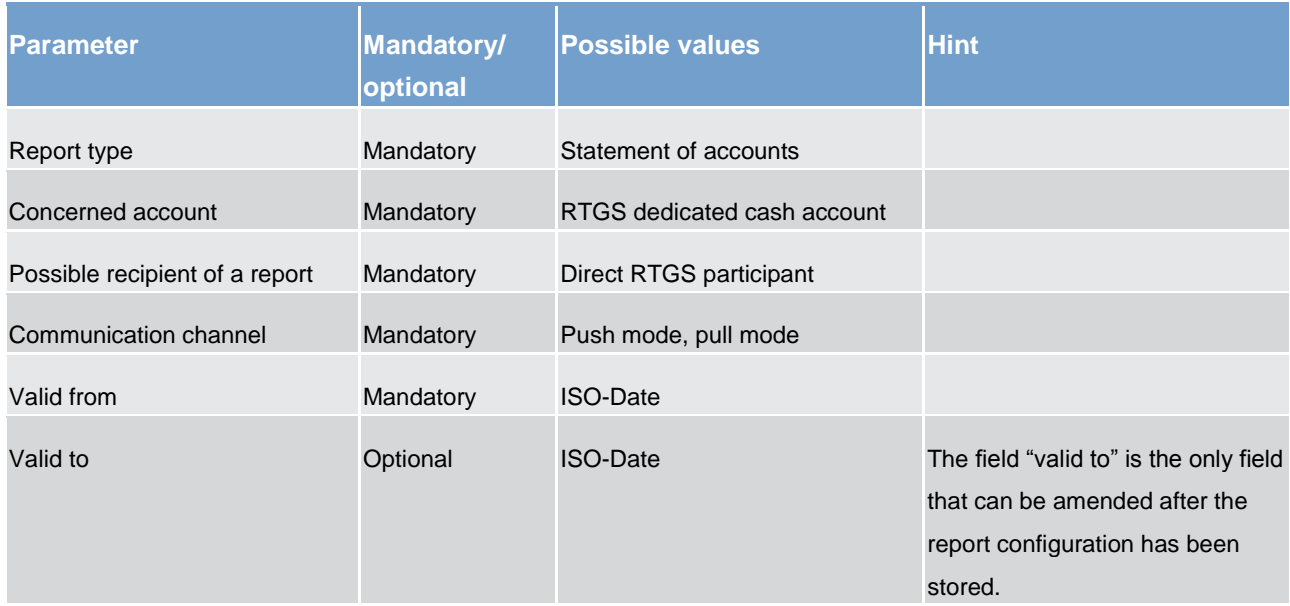

#### **Concerned account**

Each report provides information on a certain scope of data. The data scope is indicated by the RTGS dedicated cash account for which it is configured. The concerned account has to be specified, when the report is configured for the first time. It is necessary to store one configuration per RTGS dedicated cash account for which the report should be created.

#### **Possible recipients of a report**

All reports can be received by the technical address of

- **l** concerned account owner
- **l** another authorised party (e.g. co-manager)

A created report can be received by one or several receivers. Each direct RTGS participant can decide, if it wishes to receive a report directly after its creation or if it wants to query it ad-hoc via U2A.

If a recipient wishes to receive a report directly after its creation, this has to be stored in the reference data configuration of the report in CRDM.

If a recipient does not wish to receive a report directly after its creation but to request it afterwards, this RTGS behaviour has to be stored in the reference data configuration of the report as well. Furthermore this recipient is stored as recipient of a report.

As a general principle the recipient(s) of a report can be different from the concerned account owner, but has to be configured in the same system entity. For information about the setup of report configuration for specif-

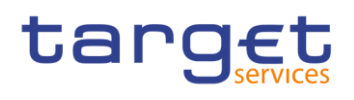

ic concerned account owners and recipients of a report, please see RTGS UHB chapters related to report configuration setup.

It is allowed to request a resending of the currently available statement of account. Hereafter, the respective cases are described:

#### **Case: resend request with positive validation and re-delivery**

A resend request allows delivering the report message once more to the same technical address as used for the initial report delivery.

#### *Message flow*

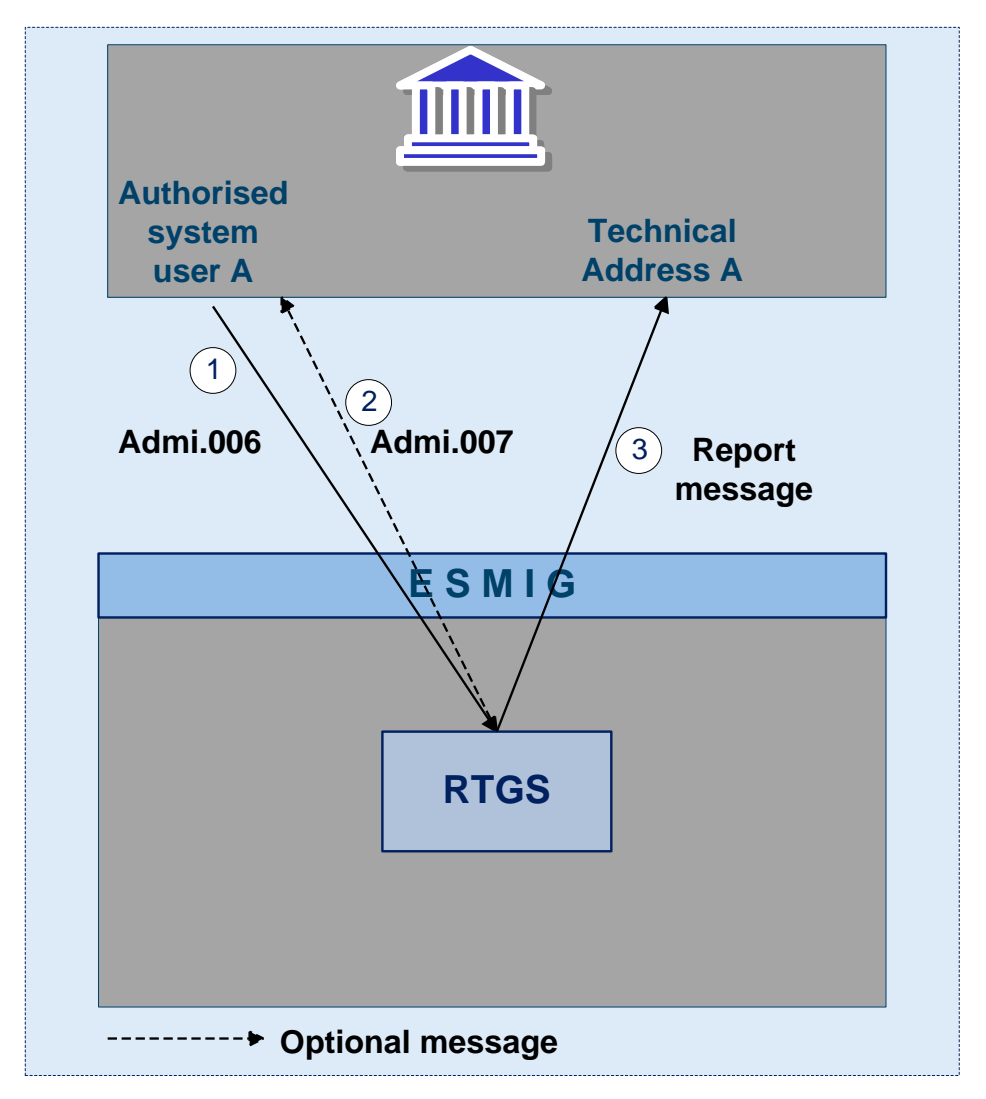

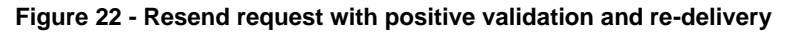

*Process description*

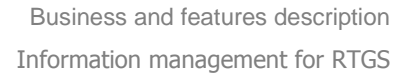

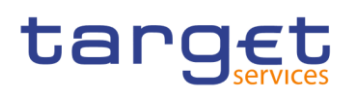

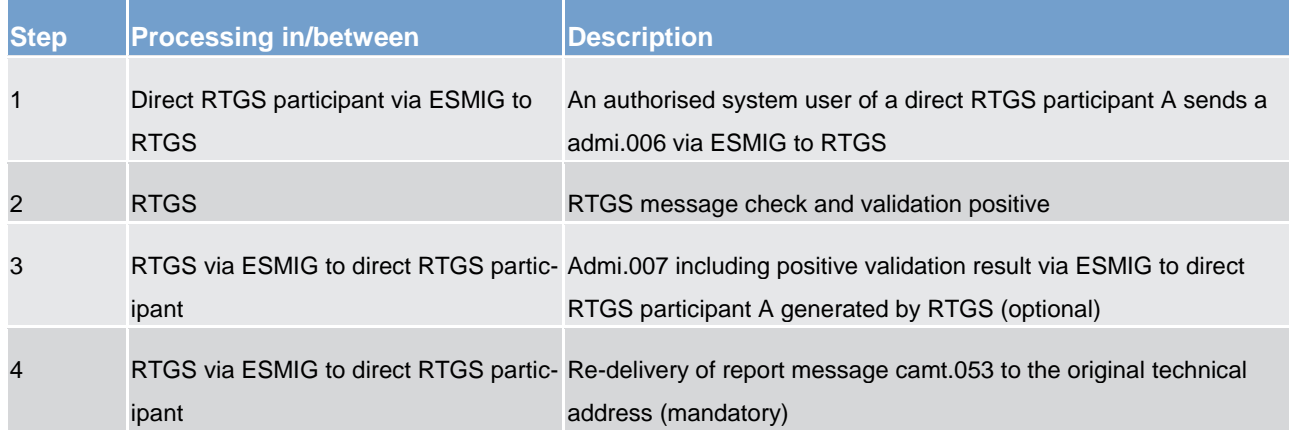

#### *Used messages*

- **[BankToCustomerStatement \(camt.053\)](#page-342-0) [\[](#page-342-0) [343\]](#page-342-0)**
- **l** [ResendRequest \(admi.006\)](#page-272-0) [ [273\]](#page-272-0)
- **l** [ReceiptAcknowledgement \(admi.007\)](#page-275-0) [\[](#page-275-0) [276\]](#page-275-0)

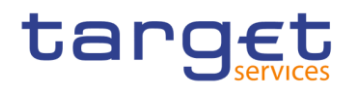

## **Case: resend request with negative validation**

#### *Message flow*

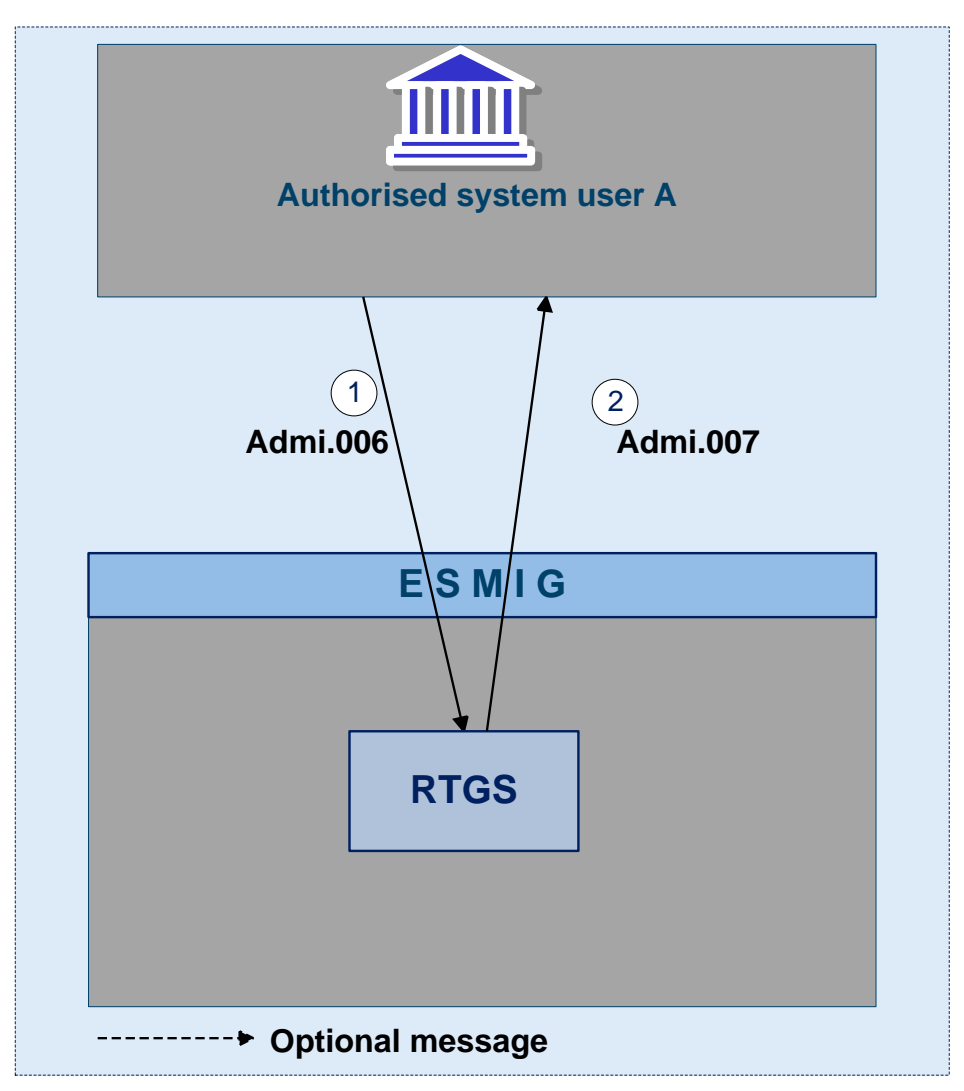

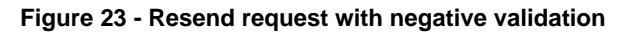

#### *Process description*

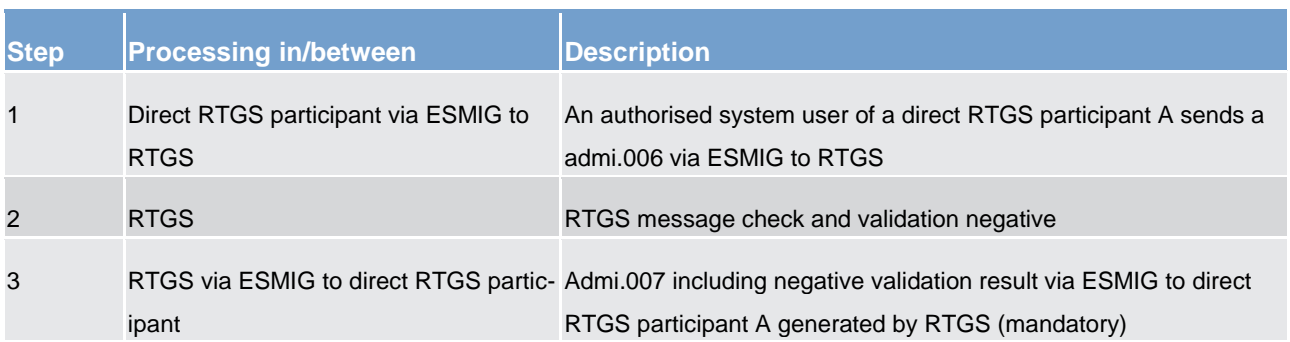

# *Used messages*

# tarqet

- **[ResendRequest \(admi.006\)](#page-272-0) [ [273\]](#page-272-0)**
- <span id="page-177-0"></span>**[ReceiptAcknowledgement \(admi.007\)](#page-275-0) [\[](#page-275-0) [276\]](#page-275-0)**

# 5.5.3 Query management for RTGS, CRDM, scheduler and billing (completed)

# 5.5.3.1 Concept for RTGS, CRDM, scheduler and billing (completed)

Queries are provided by RTGS, CRDM, scheduler and billing to the submitting actoras a means of satisfying his information needs on demand. The submitting actor can obtain information on different business items by submitting query requests to the mentioned components. These are answered on the basis of the latest data available.

For requests on RTGS only queries using the specified (optional and mandatory) search and return criteria are available. Thus actors are not able to define these criteria by themselves.

The respective business process is described inchapter [Execute query](#page-245-0) [\[](#page-245-0) [246\].](#page-245-0)

# 5.5.3.2 Overview for RTGS, CRDM, scheduler and billing (completed)

RTGS, CRDM, Scheduler and Billing provide a range of predefined query types, which the submitting actor can use to request information on business items. The offered queries are available for all authorised submitting actors of the respective service/component.

They can send query requests to service/components in A2A mode or in U2A mode. Generally, all these query requests are processed in real-time. Exceptions occur during the maintenance window. During the maintenance window query management does not service any requests. In case ESMIG is available and the network interface is not closed, an A2A query request during business service maintenance window will be handled by using timeout management. In case the network interface is closed, the network service provider informs the authorised submitting actor about the closure of the real-time channel.

# 5.5.3.3 Query management process for RTGS, CRDM, scheduler and billing (completed)

#### **Initiating queries for RTGS, CRDM, scheduler and billing**

In order to obtain the desired information the submitting actor needs to submit a query request to a component. For the communication with components in A2A mode all query and response messages are set up as XML messages compliant with the ISO20022 standard. For the communication with components in U2A mode a graphical user interface based on a standard browser application is provided.

In general an authorised submitting actor can send each query request in A2A mode as well as in U2A mode. However, there are some queries which are only accessible via U2A mode. Query availability in the respective communication mode is shown in the table below. Query request and return criteria are described in detail in RTGS User Handbook for U2A mode and in chapter 11 with link to MyStandards for A2A mode.

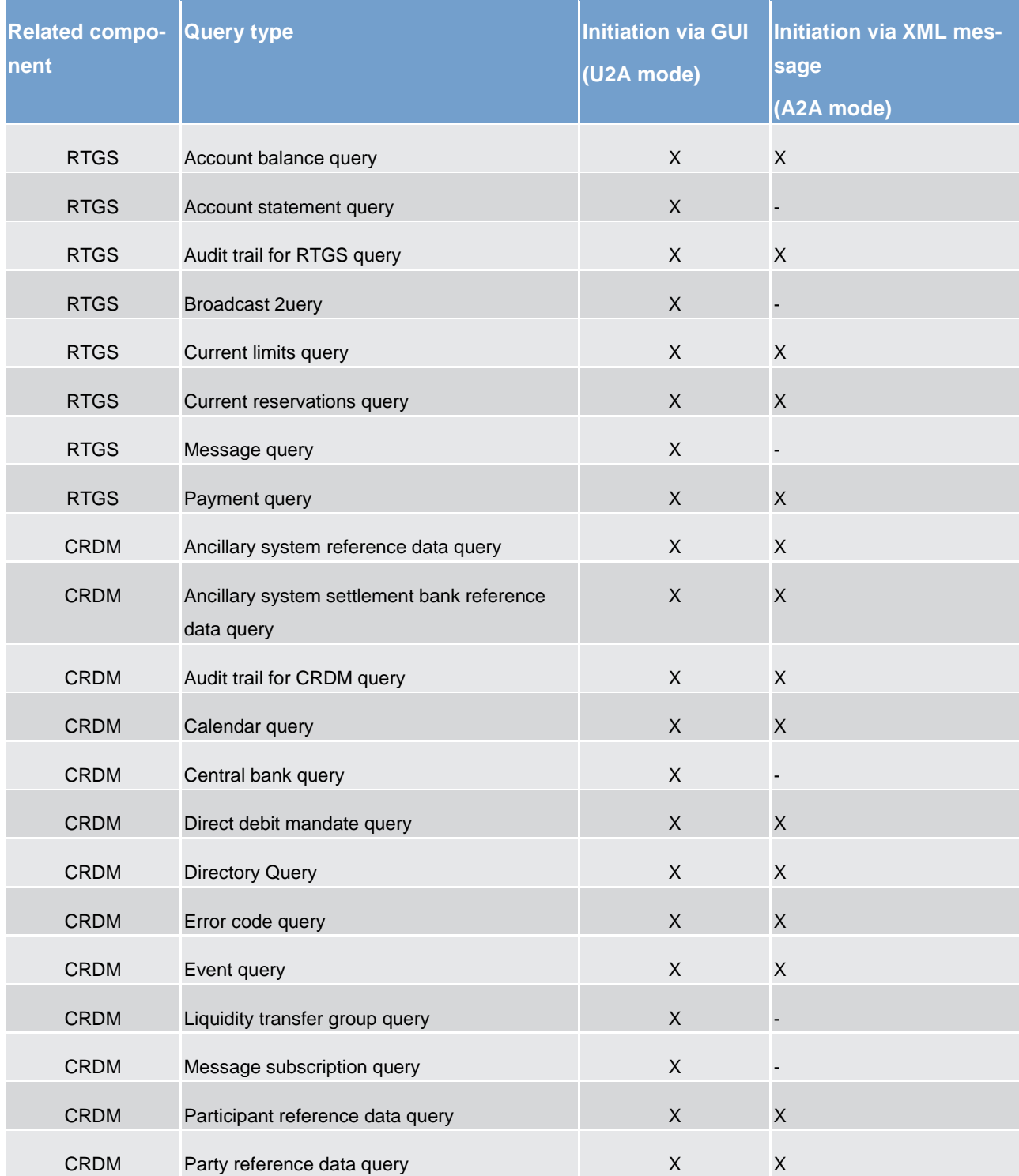

#### **Table 80 - Initiating queries for RTGS, CRDM, scheduler and billing**

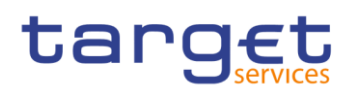

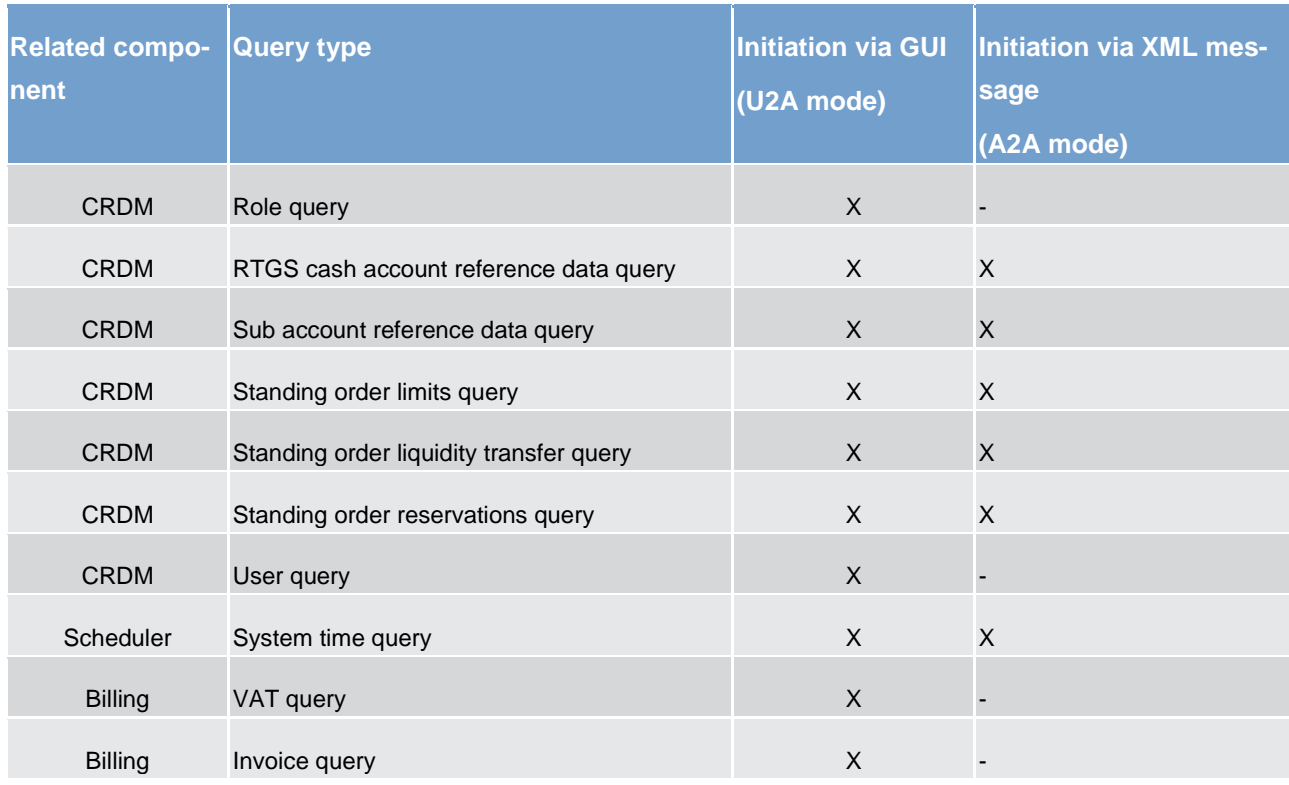

The different types of queries in components are static regarding the set of selection parameters, which can be mandatory, optional or conditional.

#### **Preconditions for successful processing of queries**

The relevant component validates the plausibility of search criteria that were specified by the submitting actor. In addition, the relevant component ensures that the submitting actor of the query is allowed to initiate the query and to retrieve the requested information by checking, whether the submitting actor possesses all necessary privileges granted in advance (taking into account the validity dates) and ensuring the data scope.

#### **Providing data for queries**

If all checks performed by respective component were successful, it extracts the requested business information from the production data. The submitting actor receives the latest available data.

If one or more plausibility or authorisation checks performed by respective component fail, the submitting actor receives a response indicating the error that has occurred which is specified using the respective error code.

#### **Retrieving the query response**

In case the extraction of the query data is successful, the respective component sends a query response containing the requested business information back to the requesting actor. In case the extraction of the que-
# target

ry data returns a zero result, the submitting actor receives appropriate information. If a retrieval of the query result fails, then an error response is provided to the submitting actor.

If the submitting actor has sent the query via U2A mode, the response is given to the same submitting actor in U2A mode. The U2A dialogue is described more in detail in the RTGS UHB.

If the submitting actor has sent the query via A2A mode, the response is given to the same component user in A2A mode. The respective component does not allow the routing of the query response to a dedicated technical address.

## **Parameter synthesis**

No specific configuration from the submitting actor is needed.

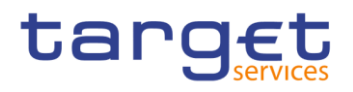

# 6 Overview of used common components in RTGS component

# **6.1 CRDM features (completed)**

# 6.1.1 Concept (completed)

The CRDM common component allows duly authorised users to create and maintain reference data objects. CRDM objects specify reference data for the configuration of parties, cash accounts and rules and parameters.

# 6.1.2 Overview (completed)

The CRDM common component is in charge of executing reference data maintenance instructions for the creation or the maintenance of reference data objects.

Duly authorised users belonging to central banks, payment banks and to the operator can trigger CRDM according to their own specific access rights, i.e. using the functions and maintaining the common reference data objects they have been granted.

Duly authorised users of the operator are responsible for system configuration tasks and for the management of common reference data for central banks. These users can also act on behalf of other CRDM actors in order to perform some specific actions or within some pre-defined contingency scenarios.

CRDM common component executes immediately all reference data maintenance instructions. The related reference data changes become effective in the relevant TARGET service(s), common component(s) or back-office applications in a deferred way, by means of a daily reference data propagation process. The process takes place every business day and is scheduled in order to ensure a smooth and complete reference data propagation depending on the operational schedule of the relevant service(s).

All common reference data objects can be created and maintained in U2A mode, whereas only a sub-set of them can be maintained also through the DMT (see chapter [Reference data maintenance types](#page-213-0) [\[](#page-213-0)[214\]\)](#page-213-0). All reference data changes performed in U2A mode can be executed either in two-eyes or in four-eyes mode. Duly authorised actors can specify the applicable mode for the functions and the common reference data objects they manage (see chapter [Access rights](#page-182-0) [\[](#page-182-0) [183\]\)](#page-182-0).

Versioning facilities and validity periods allow the implementation of data revision and data history features, in order to keep track of all past data changes, to enter changes meant to become effective as of a future date and to define common reference data objects with limited or unlimited validity.

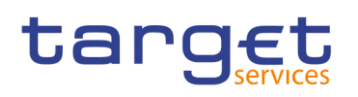

# <span id="page-182-0"></span>6.1.3 Access rights (completed)

This section provides information on access rights management in the CRDM. More into detail, chapter [Ac](#page-182-1)[cess rights concepts](#page-182-1) [\[](#page-182-1) $\triangleright$  [183\]](#page-182-1) presents some basic concepts (e.g. user, privilege, role and data scope) related to access rights management. On this basis, chapter [Access rights configuration](#page-198-0) [\[](#page-198-0) [199\]](#page-198-0) illustrates all the available options for the configuration of access rights. Finally, chapter [Access rights configuration process](#page-206-0) [\[](#page-206-0) $\triangleright$  [207\]](#page-206-0) describes the access rights configuration process that each type of CRDM actor has to put in place in order to set up the appropriate assignment of roles and privileges for all its users.

# <span id="page-182-1"></span>6.1.3.1 Access rights concepts (completed)

This chapter presents the main concepts related to access rights management in the CRDM.

# 6.1.3.1.1 User function (completed)

Data migration tool files, XML messages and GUI functions are the atomic elements users can trigger through the data migration tool and in A2A and U2A mode respectively to interact with CRDM as well as other services, common components or back-office applications. Based on these set of files, XML messages and GUI functions, it is possible to define the set of all user functions, i.e. of all the possible actions that a user can trigger in CRDM or other services, common components or back-office application services, either in the DMT or in A2A or U2A mode.

# 6.1.3.1.2 Privilege (completed)

A privilege identifies the capability of triggering one or several user functions and it is the basic element to assign access rights to users. This means that a user  $U_x$  owns the access right to trigger a given user function F<sub>Y</sub> if and only if U<sub>X</sub> was previously granted with the privilege P<sub>Y</sub> identifying the capability to trigger F<sub>Y</sub>.

The following tables provide the exhaustive list of privileges covering all the user functions available:

**lable access rights management l** table party data management **l** table cash account data management **lable message subscription configuration lable report configuration l** table reference data queries **lable TIPS functions l** table other

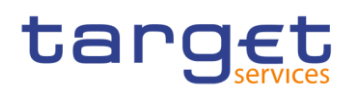

## **Table 81 - Access rights management**

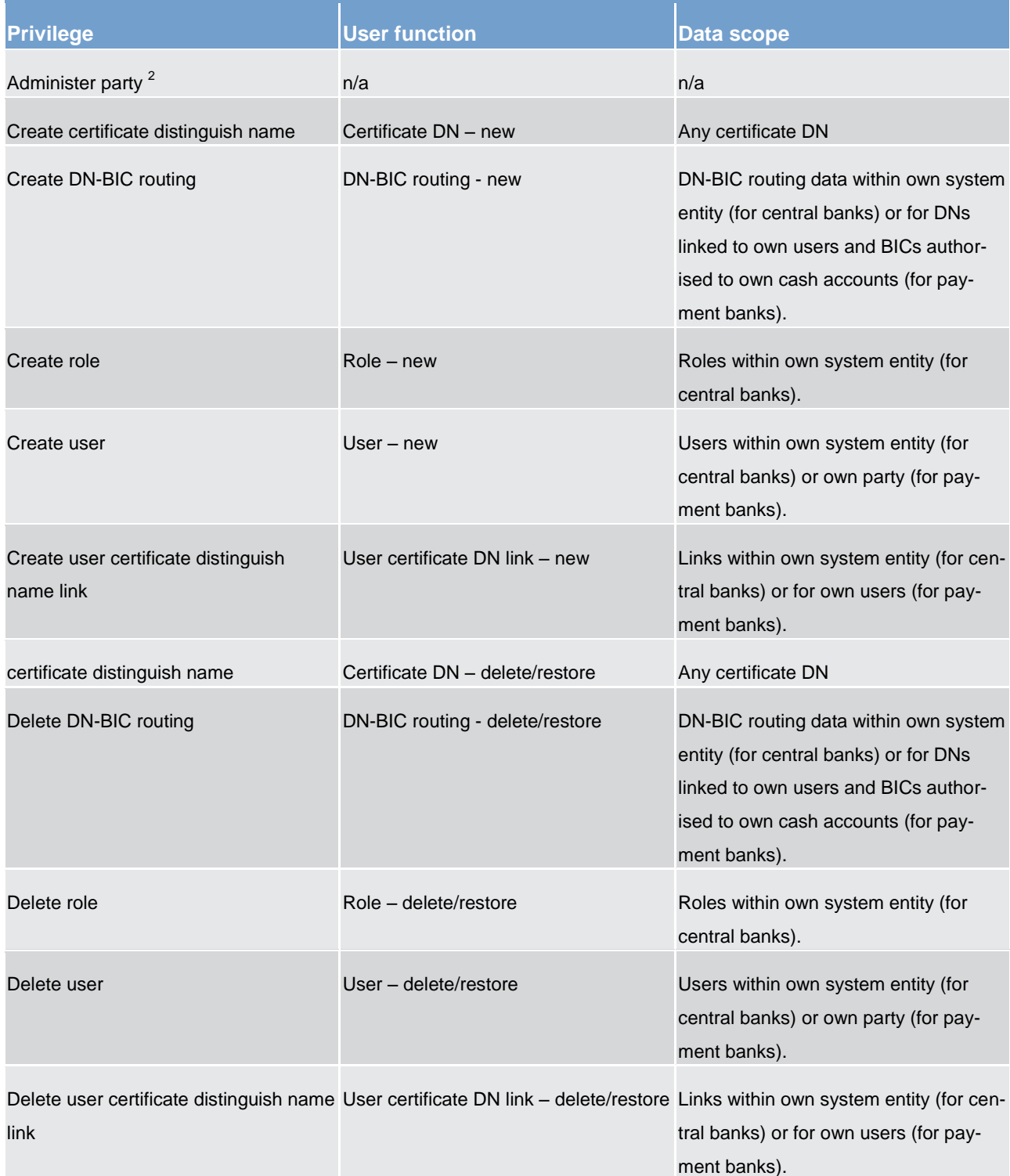

<sup>2</sup> This privilege enables a user to act as party administrator for their own party.

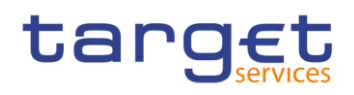

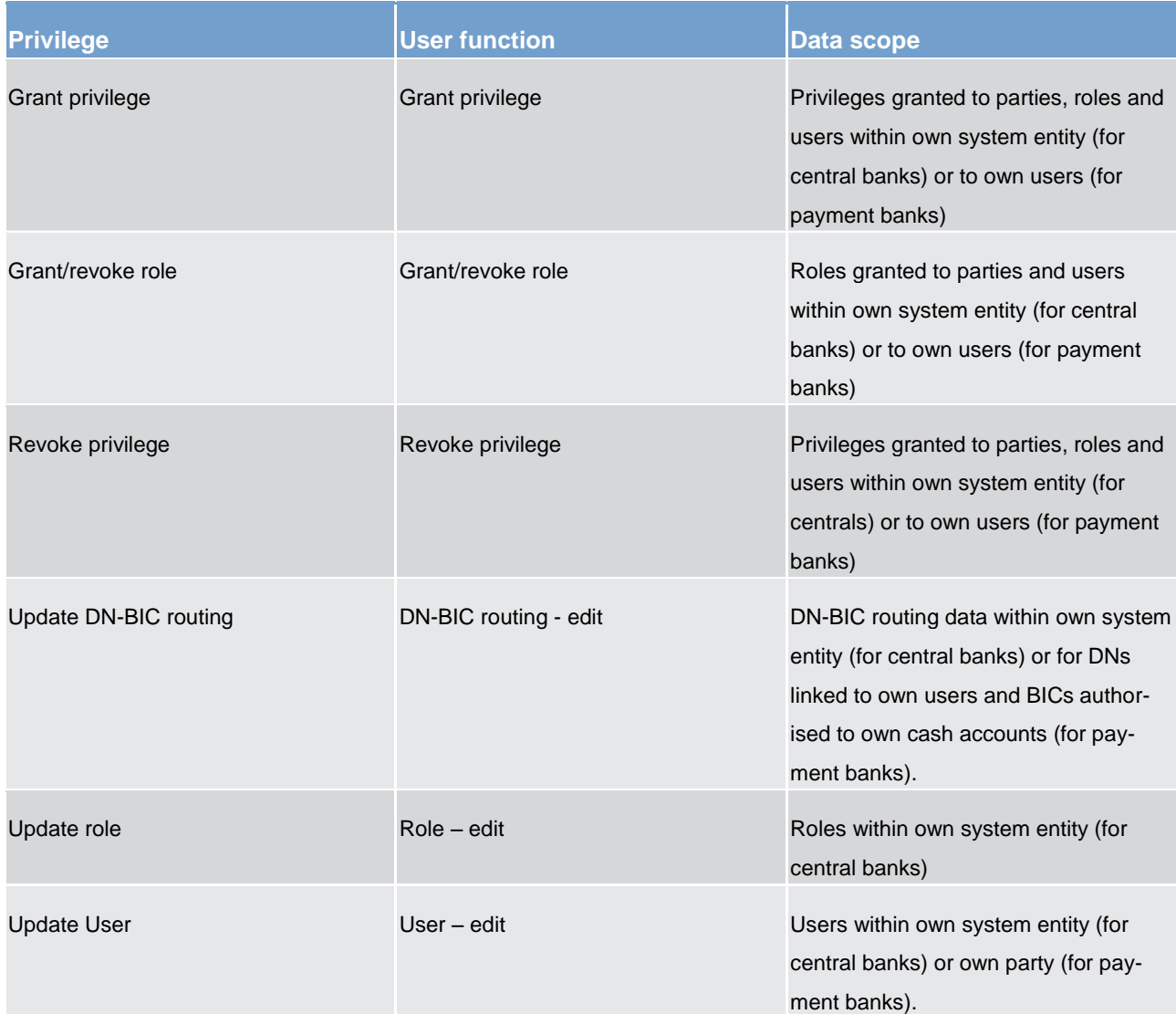

## **Table 82 - Party data management**

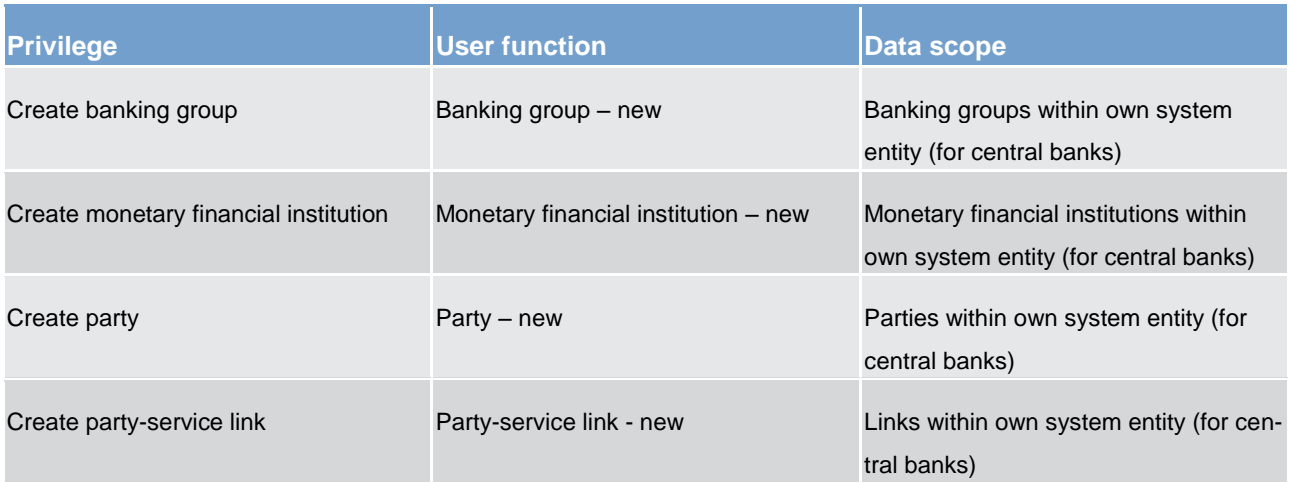

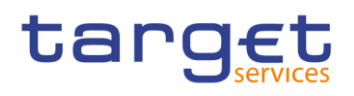

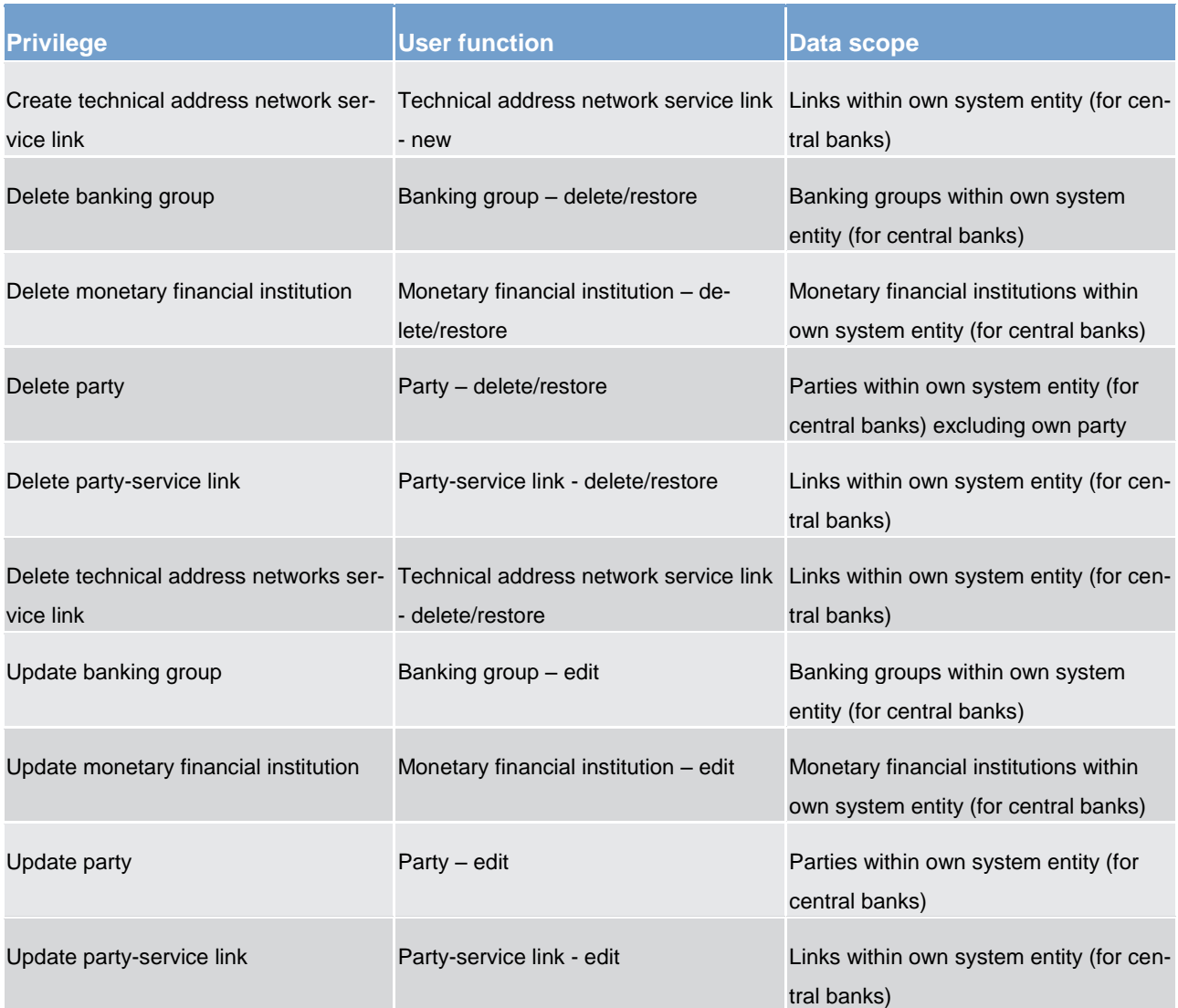

## **Table 83 - Cash account data management**

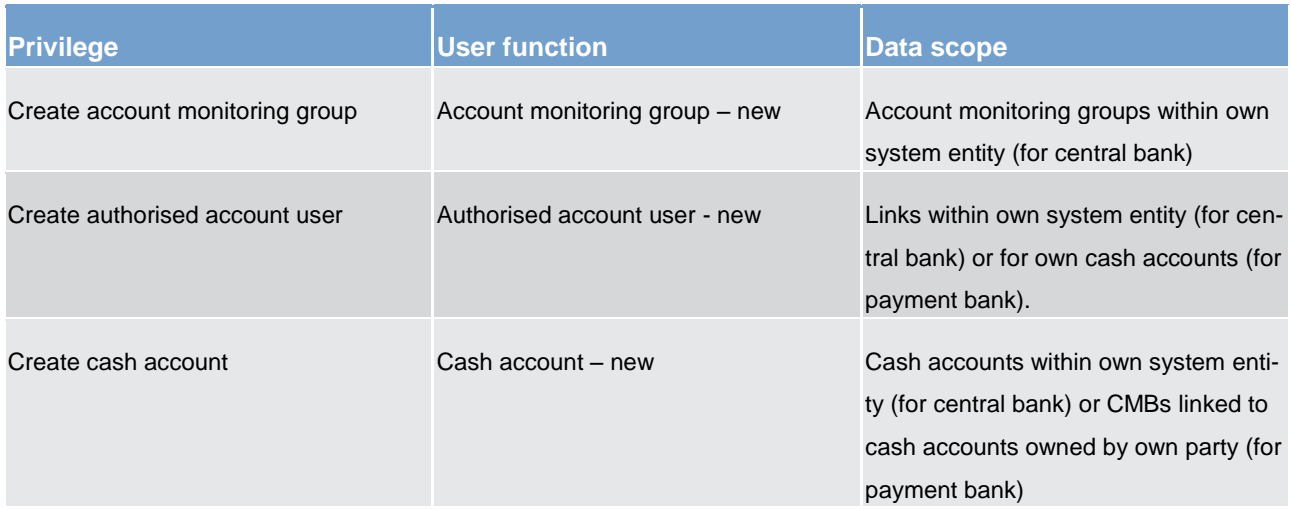

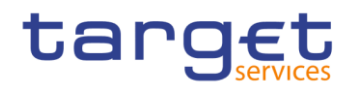

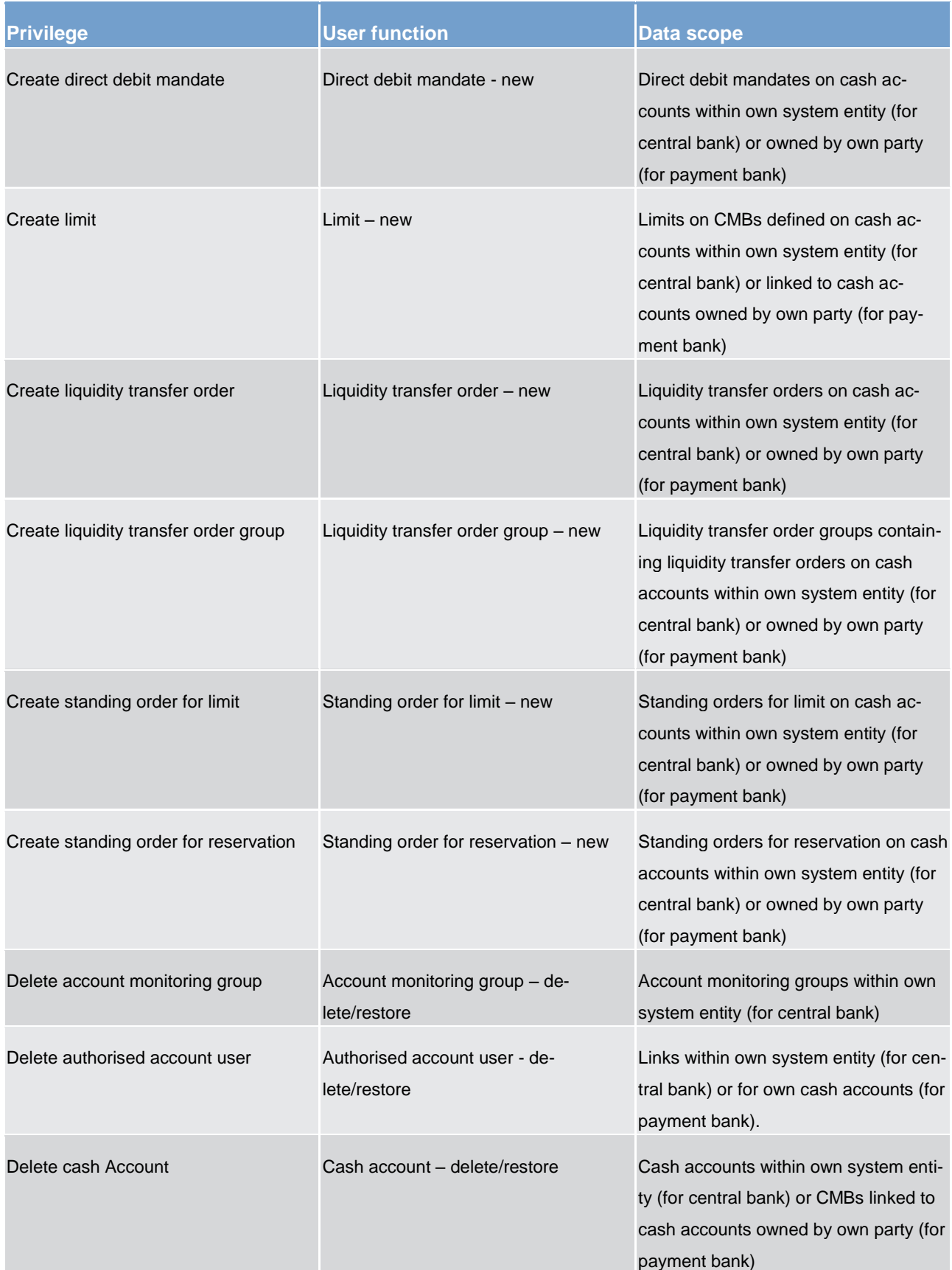

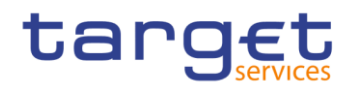

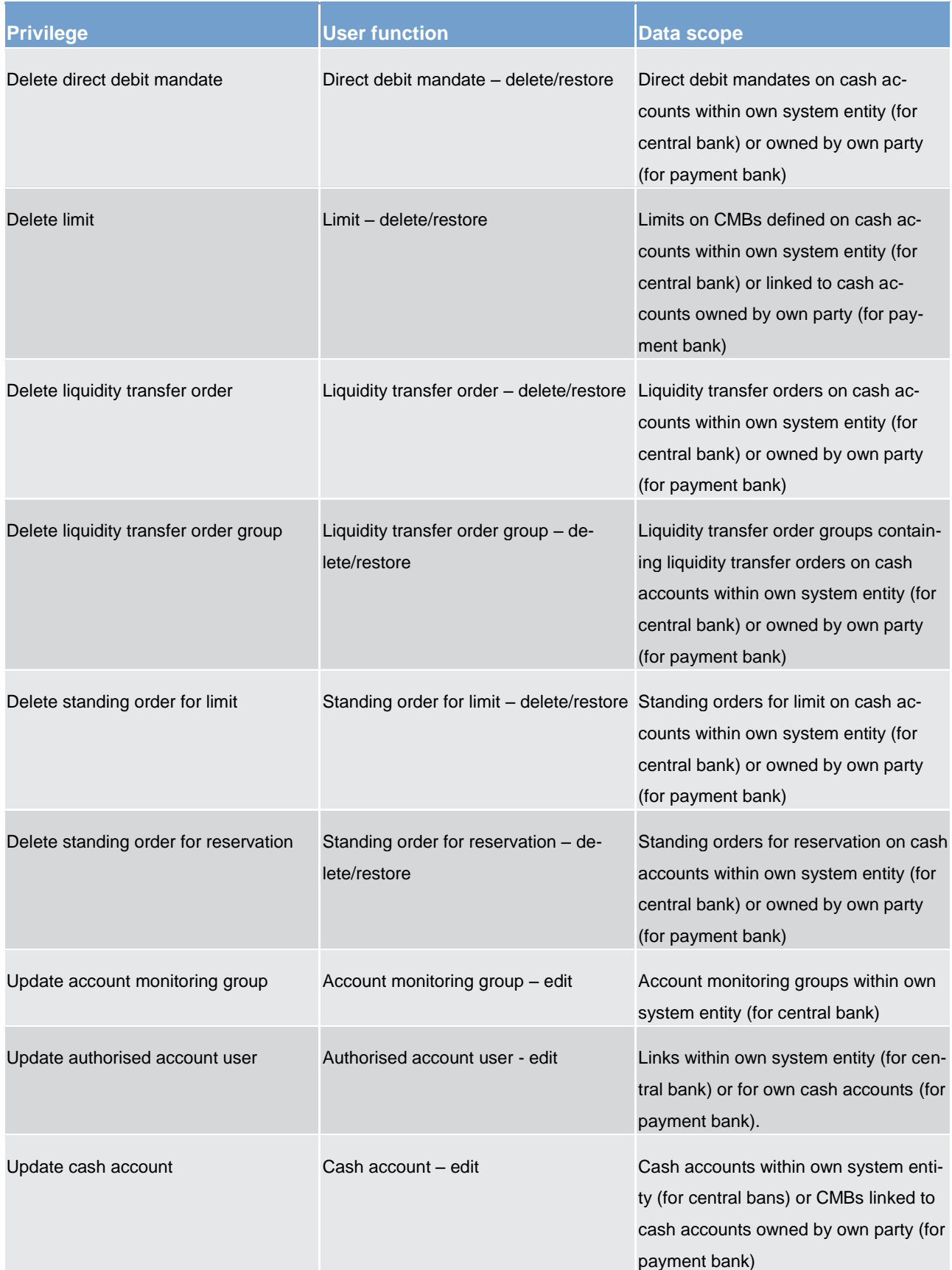

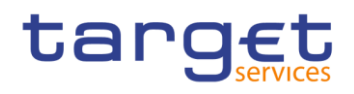

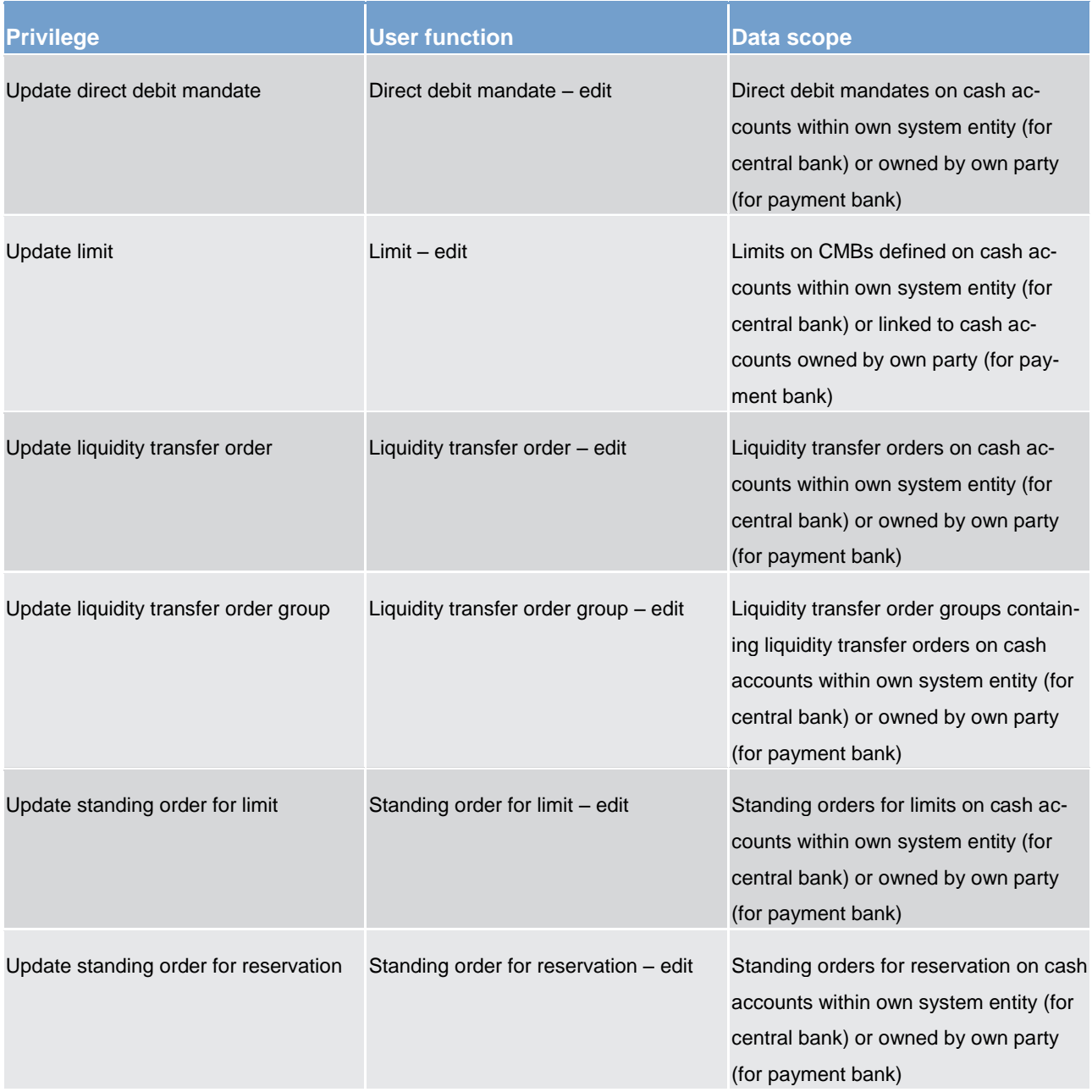

# **Table 84 - Message subscription configuration**

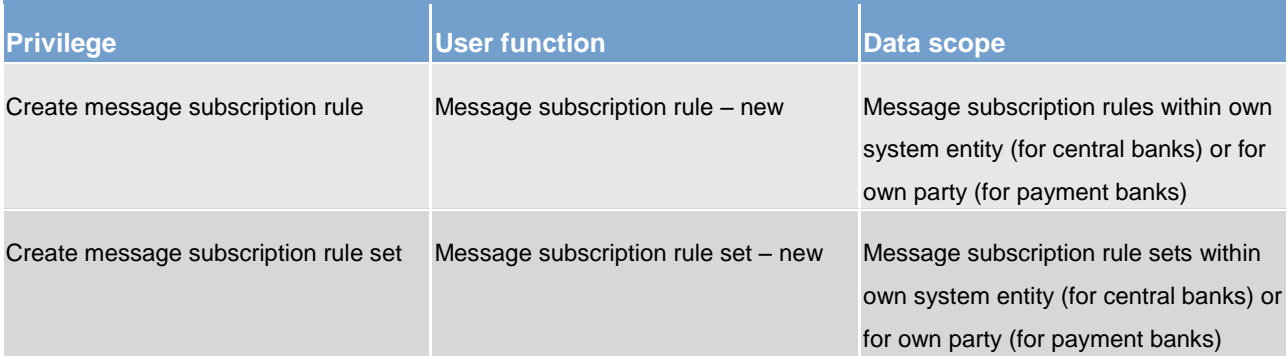

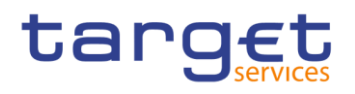

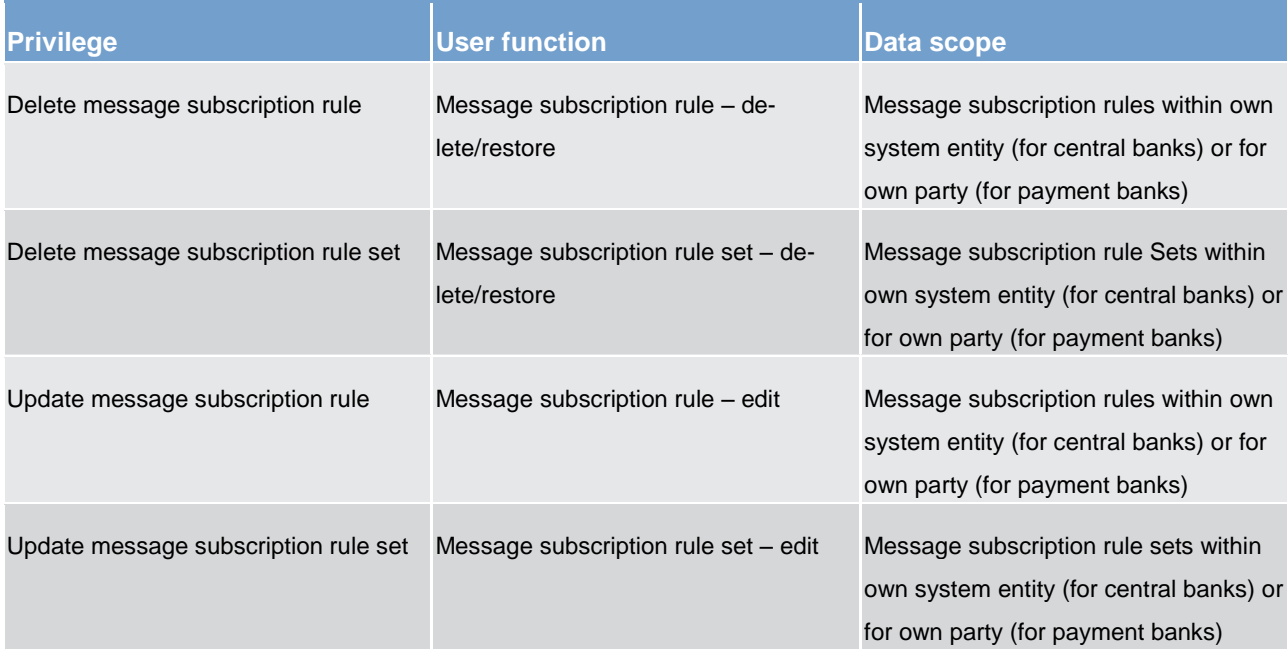

# **Table 85 - Report configuration**

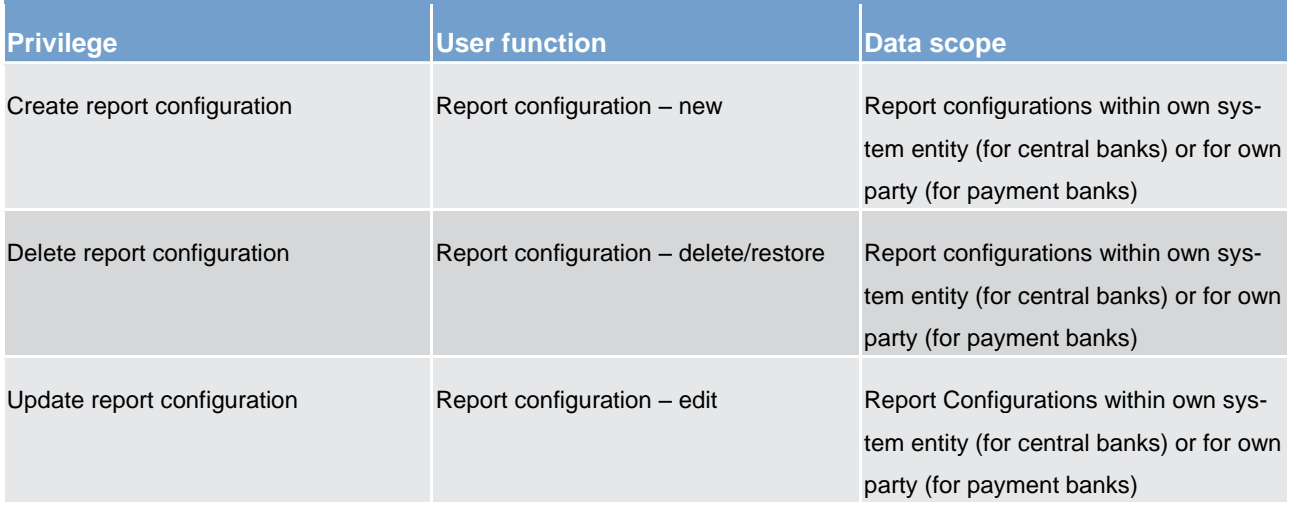

# **Table 86 - Reference data queries**

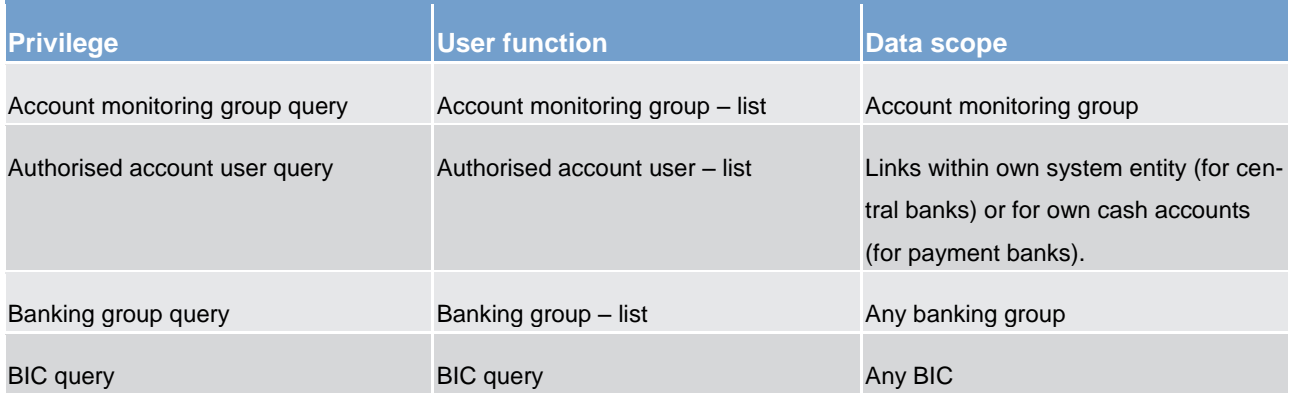

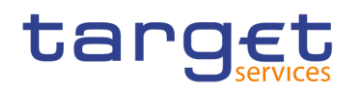

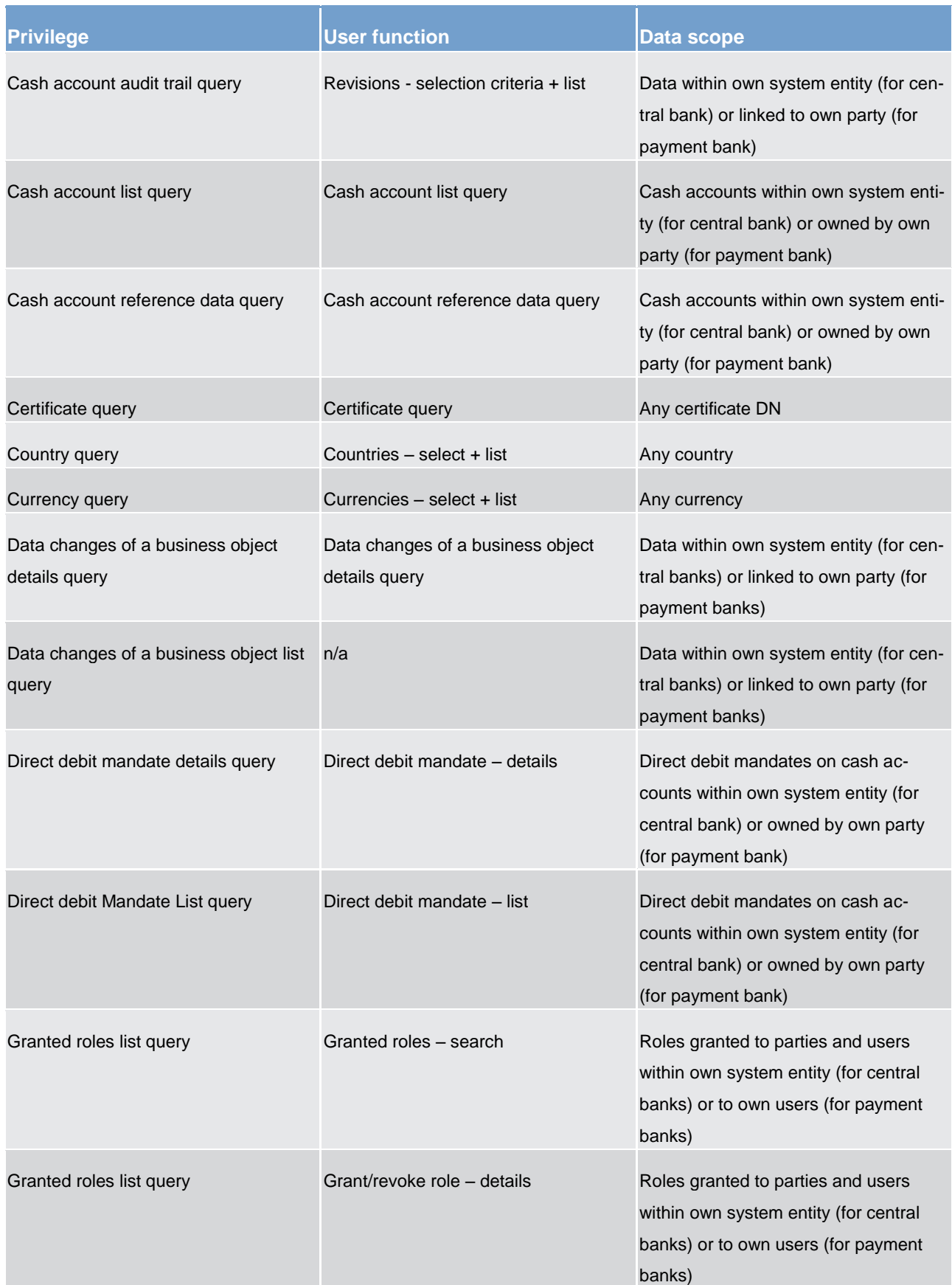

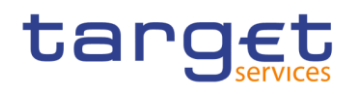

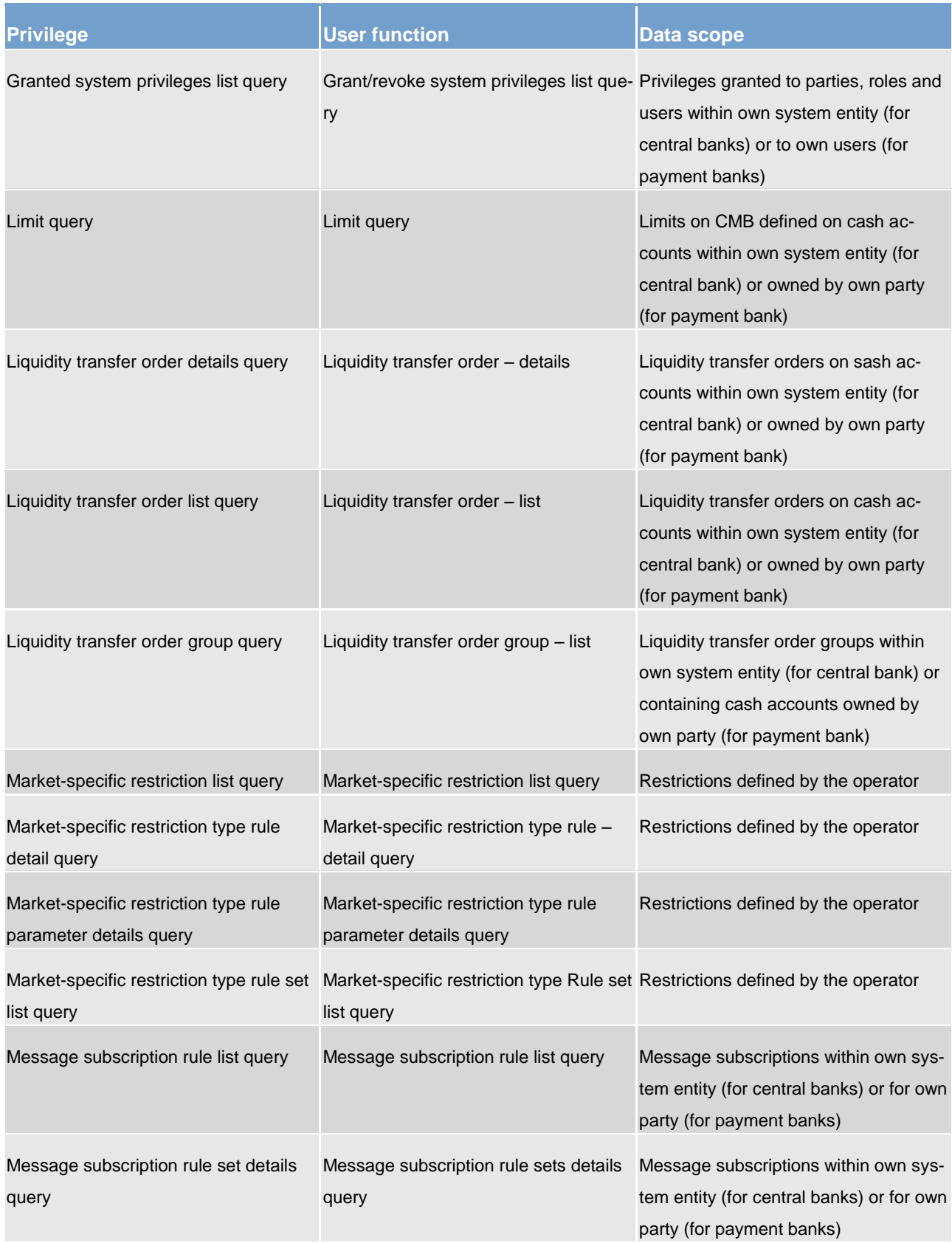

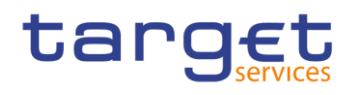

Overview of used common components in RTGS component CRDM features

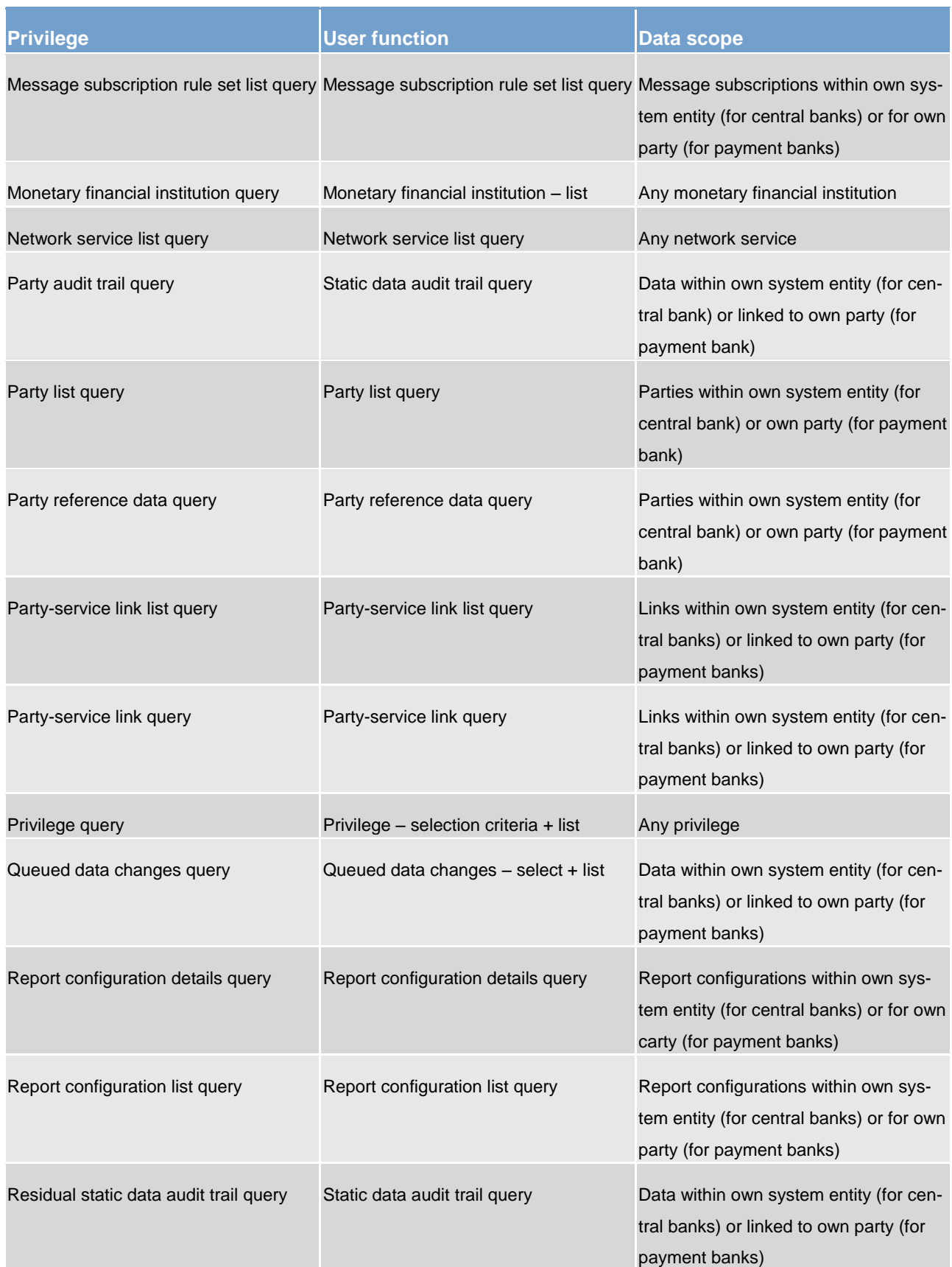

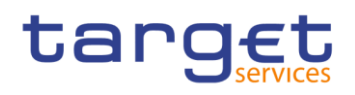

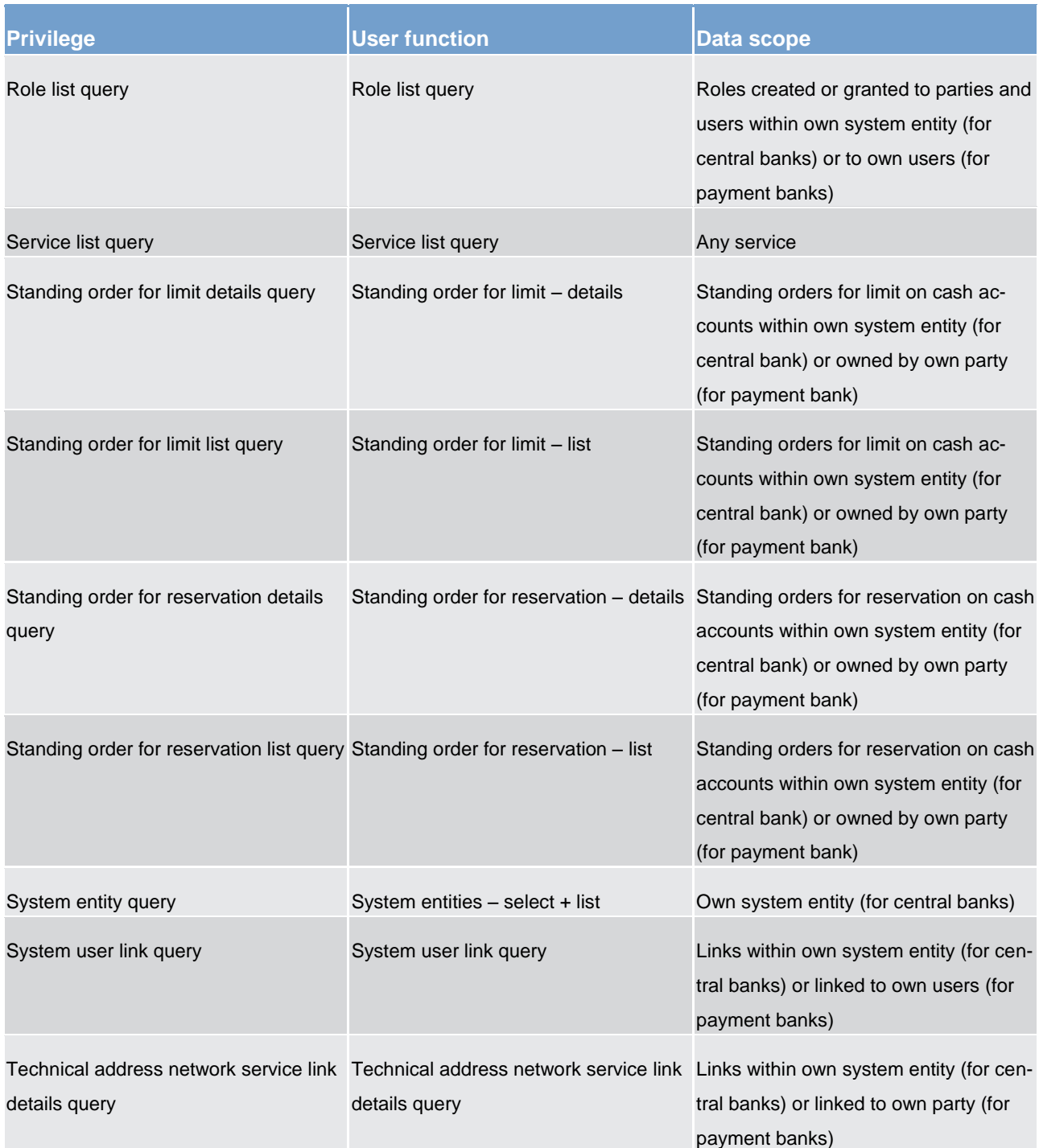

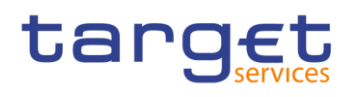

## **Table 87 - TIPS functions**

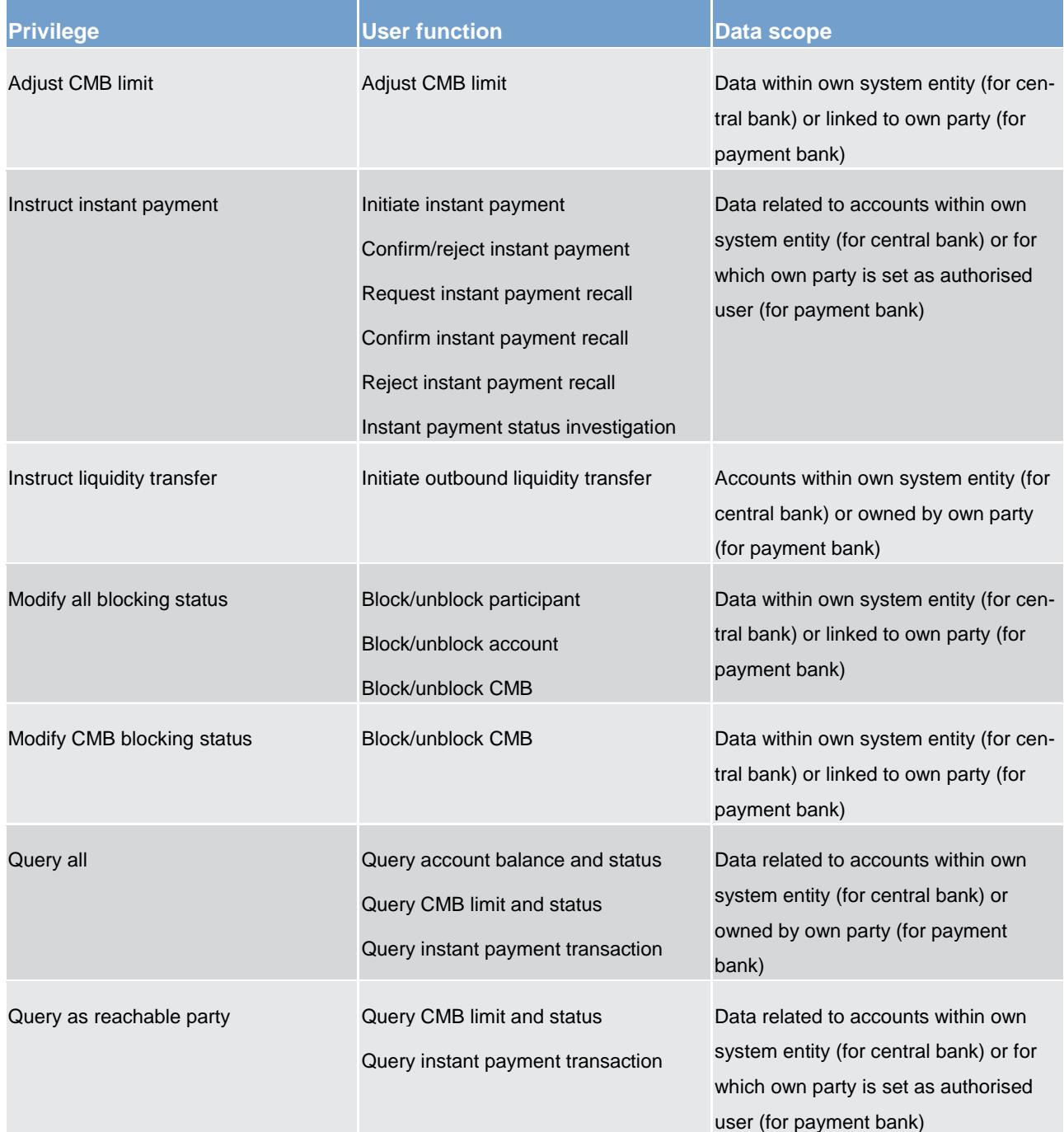

#### **Table 88 - Other**

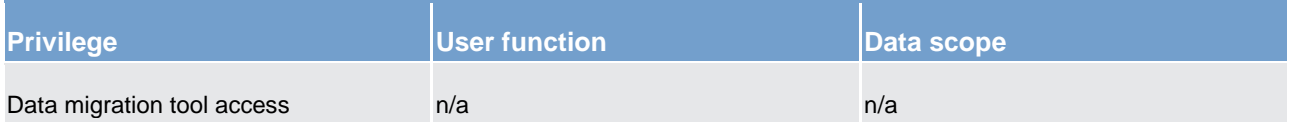

See chapter [Configuration of privileges](#page-198-1) [\[](#page-198-1) [199\]](#page-198-1) for information on the configuration of privileges.

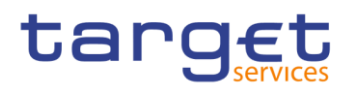

# 6.1.3.1.3 Role (completed)

A role is a set of privileges. See chapter [Configuration of roles](#page-205-0) [\[](#page-205-0)[206\]](#page-205-0) for information on the configuration of roles.

# 6.1.3.1.4 User (completed)

A user is an individual or application that interacts with CRDM triggering the available CRDM user functions. See chapter [Configuration of users](#page-198-2) [\[](#page-198-2) [199\]](#page-198-2) for information on the configuration of users.

# 6.1.3.1.5 Common reference data objects and the hierarchical party model (completed)

All parties in the CRDM are linked to each other according to a hierarchical model. As shown in the following diagram and on the basis of this hierarchical party model, the operator is the only party at level 1, all the central banks are level 2 parties, all payment banks are level 3 parties <sup>3</sup>. All the other reference data objects are linked to a party. For example:

**l** a cash account is linked to its central bank or payment bank.

<sup>3</sup> Participation types may be further detailed with information specific to each individual service, if the service foresees this possibility.

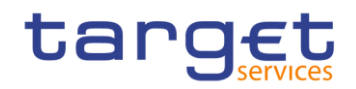

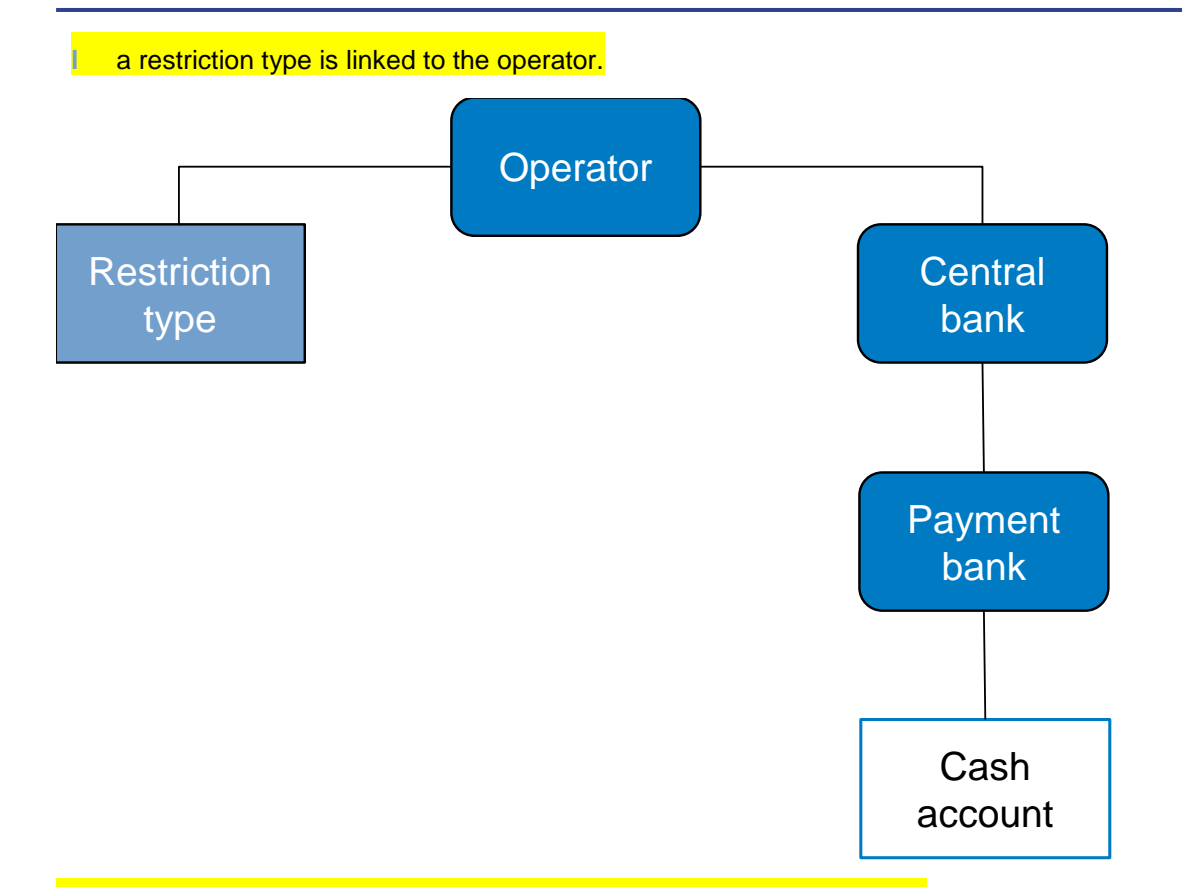

<span id="page-196-0"></span>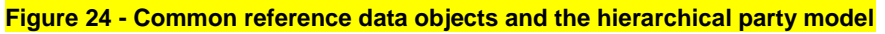

# 6.1.3.1.6 Data scope (completed)

For each privilege, the hierarchical party model determines the data scope of the grantee, i.e. the set of reference data objects on which the grantee can trigger the relevant user function. More precisely:

- users of the operator have visibility on all reference data objects and can act on objects belonging to participants only in exceptional circumstances, following a specific agreement;
- **l** users of the central banks have visibility on all reference data objects belonging to the same system entity <sup>4</sup>;
- users of the payment banks have visibility on reference data objects that are (directly or indirectly) linked to the same party.

The following example describes the concept of data scope<sup>5</sup>.

<sup>4</sup> A system entity in CRDM corresponds to a partition of data equating to the scope of a central bank or of the operator. For example, the system entity of a central bank includes all the data related to its payment banks.

<sup>5</sup> The following example presents only the configuration data that are relevant for the example. All the possible configuration options are defined in the following sections.

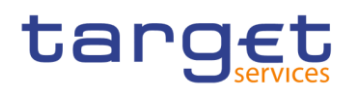

### **Example – data scope**

Three users, X, Y and Z, belonging to a payment bank, to a central bank and to the operator respectively, are granted with the same privilege to query cash accounts:

#### **Table 89 - User privileges (data scope)**

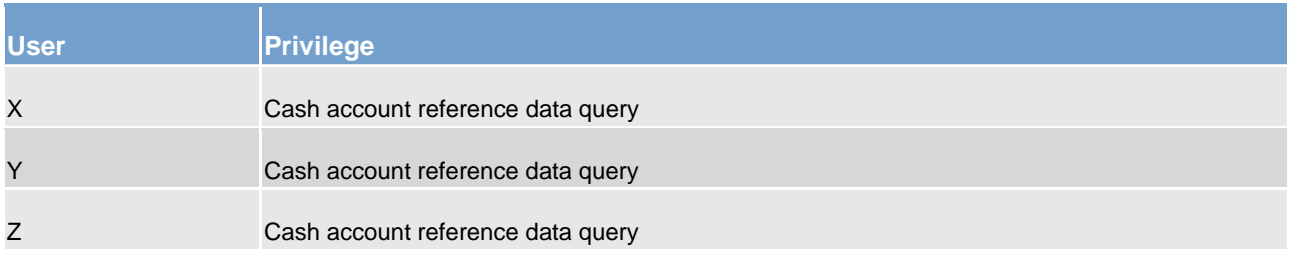

# The following diagram shows the data scopes stemming from this access rights configuration for the three users.

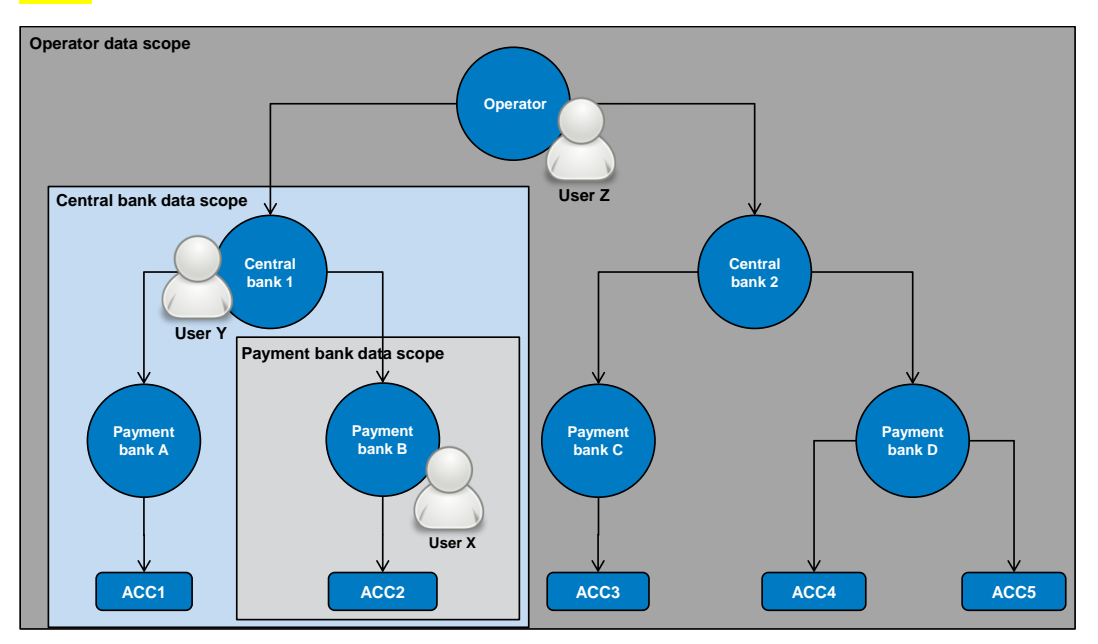

#### **Figure 25 - Data scopes**

The diagram shows that users X, Y and Z are given different data scopes, owing to the fact that they belong to different parties located at different levels of the hierarchical party model. More precisely:

- **User X of payment bank B gets a data scope including the cash account ACC2 only, as ACC2 is the on**ly account of payment bank B. User X cannot query any other cash account in CRDM.
	- **l** User Y of central bank 1 gets a data scope including cash accounts ACC1 and ACC2, as these accounts belong to payment banks of central bank 1. User Y cannot query any other cash account in CRDM, i.e. any cash account falling under the data scope of any other central bank.
- **User Z of the operator gets a data scope including all cash accounts in CRDM, as the operator is at the** top level of the hierarchical party model.

# tarqet

# <span id="page-198-0"></span>6.1.3.2 Access rights configuration (completed)

<span id="page-198-2"></span>This section presents how roles and privileges can be configured in CRDM in order to grant each user with the appropriate set of access rights.

# 6.1.3.2.1 Configuration of users (completed)

#### **Links between users and parties**

Each new user is linked to the same party which the creator user belongs to. An exception takes place when creating the first user of a party, i.e.

**l** when a CRDM operator system administrator creates a new system administrator for a central bank

**l** when a central bank system administrator creates a new system administrator for one of its payment banks

In all these cases the created user is linked to the party this user is going to administer.

Through the link with the relevant party, each user inherits a data scope (see chapter [Data scope](#page-196-0) [\[](#page-196-0) [197\]\)](#page-196-0). The link between a user and a party cannot be changed, i.e. a user is always linked to the same party.

#### **Party administrators**

<span id="page-198-1"></span>Each party must have at least one party administrator, i.e. a user being granted specific system privileges that allow its grantee to grant any roles and privileges previously granted to the grantee's party.

# 6.1.3.2.2 Configuration of privileges (completed)

#### **Availability of privileges**

Each privilege, just after its creation, is available to the party administrator(s) of the operator only. This means that party administrators of all the other parties cannot grant this privilege to their users.

A privilege becomes available to a party administrator of a party different from the operator only after this privilege has been granted to this party. From this moment on, the party administrator can grant this privilege, according to the rules defined in the following sections.

This implies that a two-step process is required in order to grant a specific privilege to a user belonging to a party different from the operator. In the first step, the privilege is granted to the relevant party (so that it becomes available to the party administrator(s) of this party). With the second step, one of the party administrators grants the privilege to the relevant user.

# tarqet

The following diagram illustrates the access rights configuration steps needed to grant a user Z of a party B a given privilege P that is already available to the party administrator X of another party A.  $^6$ 

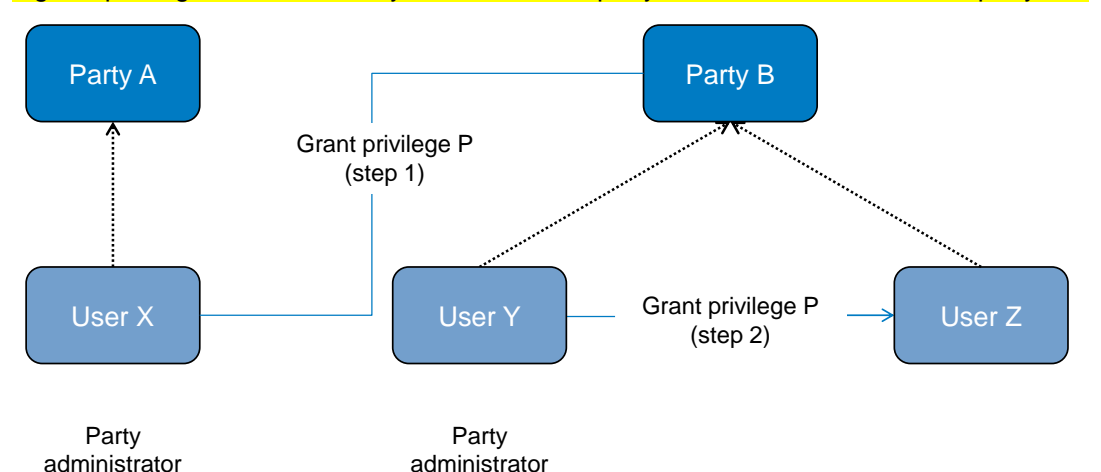

# **Figure 26 - Access rights configuration steps**

#### The two configuration steps are as follows:

**l** User X, as a party administrator of party A, grants privilege P to party B. From this moment on, privilege P becomes available to the party administrator Y of party B.

**l** User Y, as a party administrator of party B, grants privilege P to user Z. From this moment on, user Z can trigger the user functions linked to privilege P.

At Party level, access rights are propagated following the hierarchical party model, i.e. the operator propagates access rights to central banks which in turn propagate them to their payment banks. If necessary, the operator can act on behalf of a central bank following a specific request to propagate access rights directly to its payment banks.

While the features described above apply to all privileges related to CRDM functions, it should be noted that TIPS privileges cannot be granted directly to parties or users, but can only be granted to roles, which can in turn be granted to parties and users. This implies that the above described configuration steps remain valid for TIPS as well, but in this case privileges have to be granted to roles in the first place and then roles can be granted to parties and users. For details on the configuration of roles see chapter [Configuration of roles](#page-205-0)  $\triangleright$  2061.

#### **Granting privileges**

Most privileges can be granted to roles, users and parties, with the exception of TIPS privileges that can be granted to roles only. When granting a privilege, the grantor specifies appropriate values for the three following assignment options: deny option, administration option and four-eyes option.

Party A may be the operator or any other party which was previously granted privilege P.

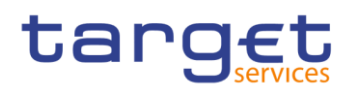

## **Table 90 - Privilege assignment options**

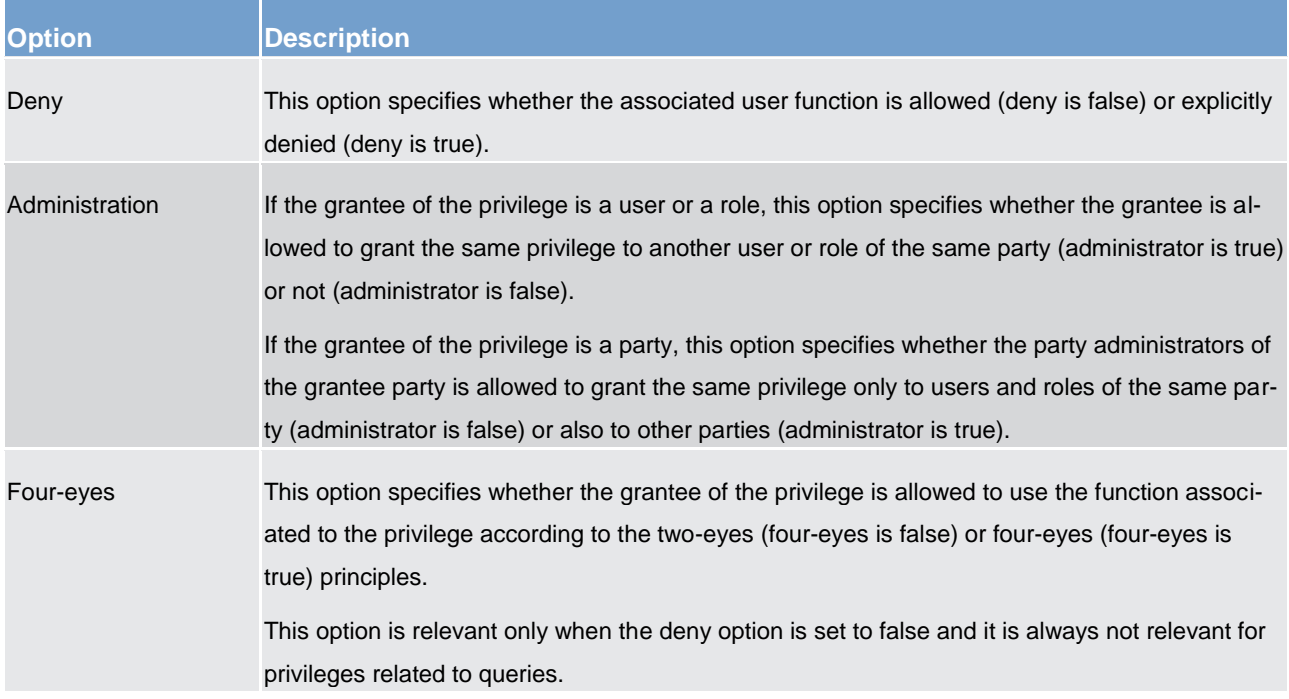

#### **Example - assignment of privileges to roles**

The following table shows some examples of assignment of privileges to roles:

### **Table 91 - Assignment of privileges to roles**

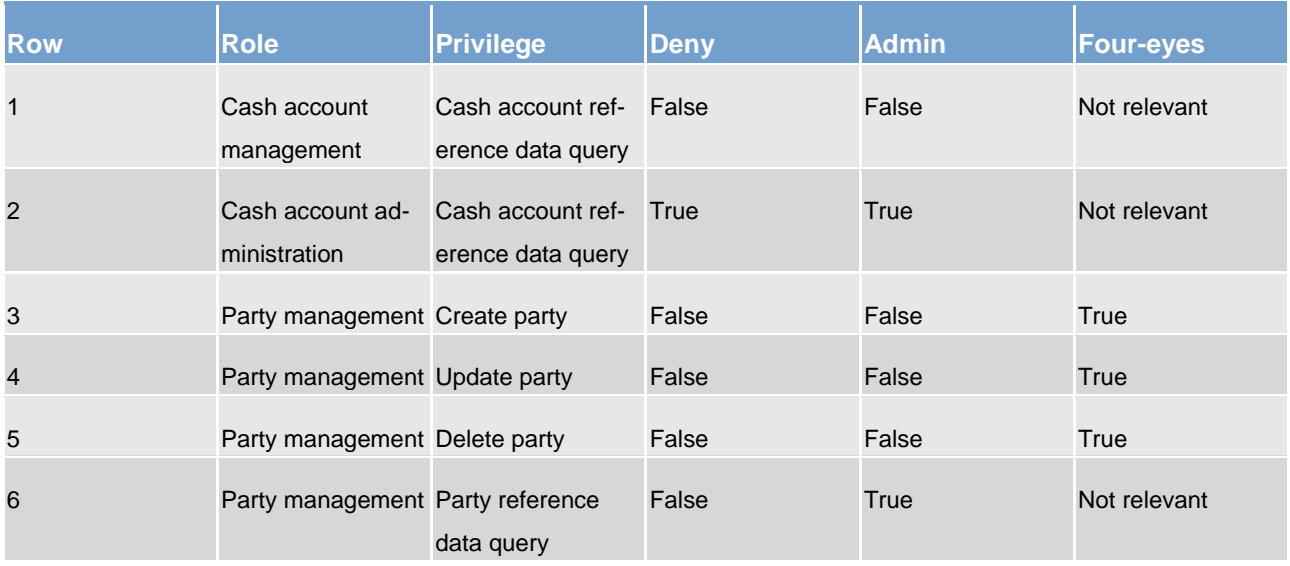

For each assignment of a privilege to a role, three additional attributes define the features of such assignment.

# tarqet

For example, according to row 1, the privilege to query cash account data is assigned to the cash account management role:

l without deny, i.e. users linked to the cash account management role can query cash account data <sup>7</sup>;

**l** without admin, i.e. users linked to the cash account management role cannot grant the privilege to query cash account data to other roles and users.

According to row 2, the privilege to query cash account data is assigned to the cash account administration role.

with deny, i.e. users linked to the cash account administration role cannot query cash account data;

with admin, i.e. users linked to the cash account administration role can grant the privilege to query cash account data to other roles and users of the same party.

As a whole, rows 1 and 2 result in a segregation of duties between business users and access rights administrators. In fact, users linked to the cash account management role can query accounts, but they cannot configure the same access rights for any other user. On the contrary, users linked to the cash account administration role cannot query accounts, but they can configure these access rights for other users.

According to row 3, the privilege to create parties is assigned to the party management role:

without deny and with four-eyes set to true, i.e. users linked to the party management role can create parties according to the four-eyes principle only;

without admin, i.e. users linked to the party management role cannot grant the privilege to create parties to other roles and users.

As per rows 4 and 5, the privileges to maintain and delete parties are assigned to the party management role with the same assignment options.

Finally, according to row 6, the privilege to query parties is assigned to the party management role:

**l** without deny, i.e. users linked to the party management role can query parties;

with admin, i.e. users linked to the party management role can grant the privilege to query parties to other roles and users of the same party.

As a whole, rows from 3 to 6 only result in a partial segregation of duties between business users and access rights administrators. In fact:

**l** business users linked to the party management role can create, maintain, delete and query parties, they can only configure the same access rights for any other user limited to the query privilege;

**l** on the contrary, access rights administrators linked to the party management role, and whose party is also linked to the same role, can create, maintain, delete and query parties and they can also grant the

In this case the setting for the four eyes assignment option is not applicable, as the privilege refers to a query.

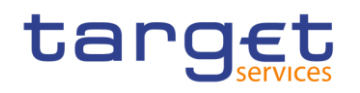

same privilege to other users of the same party; in addition, they can also grant the query privilege to other parties.

#### **Example - assignment of privileges to users**

The following table shows two examples of assignment of privileges to users:

#### **Table 92 - Assignment of privileges to users**

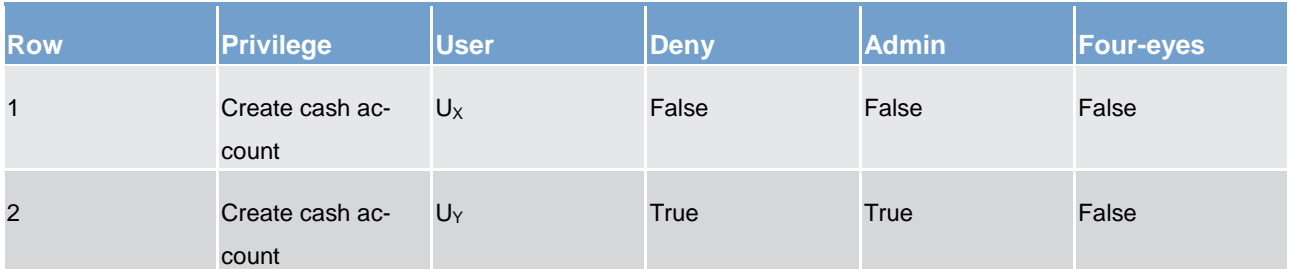

For each assignment of a privilege to a user, three additional attributes define the features of such assignment.

According to row 1, the privilege to create cash accounts is assigned to user  $U_x$ :

without deny, i.e. user UX can create cash accounts according to the two-eyes principle (as the privilege is assigned without four-eyes);

**l** with admin, i.e. user UY can grant the privilege to create cash accounts to other roles and users of the same party, according to the two-eyes principle or to the four-eyes principle (as the privilege is assigned without four-eyes).

Similarly, row 2 stipulates that the privilege to create cash accounts is assigned to user  $U_{\gamma}$ :

**l** with deny, i.e. user UY cannot create cash accounts;

with admin, i.e. user UY can grant the privilege to create cash accounts to other roles and users of the same party, according to the two-eyes principle or to the four-eyes principle (as the privilege is assigned without four-eyes).

As a whole, this configuration results in a full segregation of duties between business users and access rights administrators. In fact, user UX can create cash accounts, but without having the possibility to grant the same privilege to any other user. Vice versa, user UY can configure this privilege for other users, but without having the possibility to use it.

### **Example - assignment of privileges to parties**

The following table shows one example of assignment of a privilege to a party:

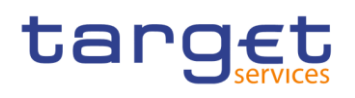

#### **Table 93 - Assignment of privileges to parties**

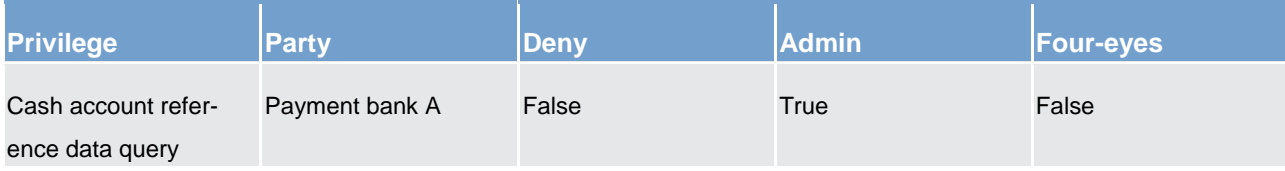

For each assignment of a privilege to a party, three additional attributes define the features of such assignment. In this example, the privilege to query cash accounts is assigned to the payment bank A:

**l** without deny, i.e. party administrators of the payment bank A can grant the privilege to query cash accounts to other roles and users of the same party;

with admin, i.e. party administrators of the payment bank A can grant the privilege to query cash accounts to other parties.

The four-eyes attribute is set to false but it is not relevant for this example, as the privilege refers to a query.

### **Revoking privileges**

Privileges can be revoked from roles, users and parties. When revoking a privilege from the user, this just results in the removal of the privilege from the list of privileges linked to the user. When revoking a privilege from a role, this results in the removal of the privilege from the list of privileges linked to the role. Consequently, all the users and parties linked to the role are not linked anymore to the privilege, with immediate effect. When revoking a privilege from a party, CRDM applies a cascade effect. This results in the removal of the privilege:

- **l** from the list of privileges linked to the party and
- **l** from the list of privileges linked to all the roles and users of the party

The following table shows all the possible scenarios for revoking privileges that are allowed in CRDM, their link with the cascade process and how party administrators of central banks can ensure that all the privileges revoked from one of their parties are revoked also from all the users of the same party:

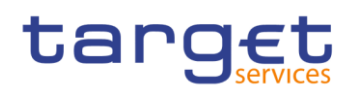

# **Table 94 - Cascade process when revoking privileges**

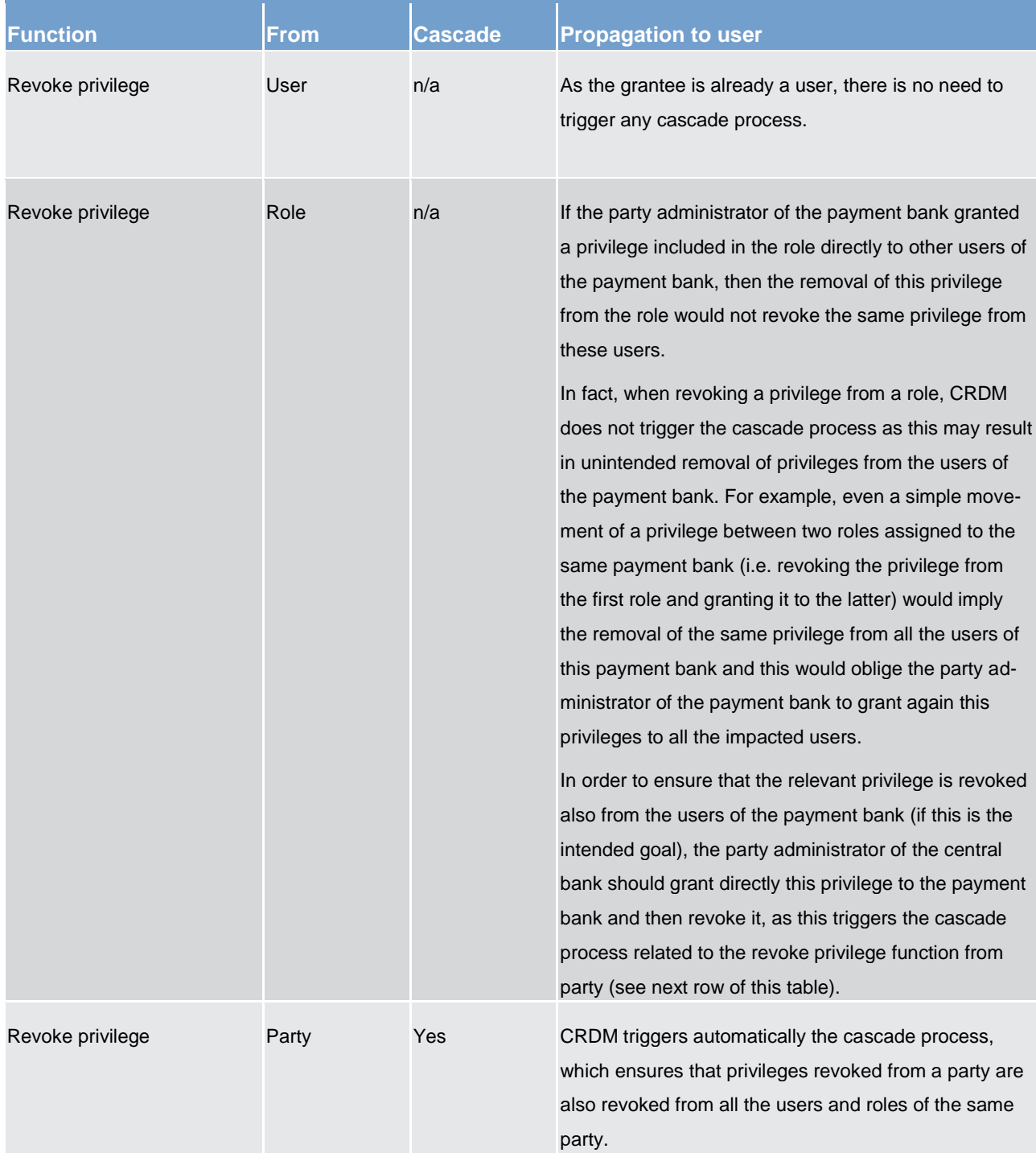

The cascade process is automatically triggered in a deferred mode one time per business day. However, in case the party administrator needs the cascade process to take place immediately, this can be achieved by contacting the operator, as the operator can trigger this process on demand also intraday.

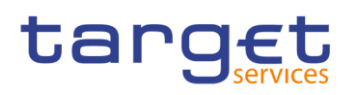

# <span id="page-205-0"></span>6.1.3.2.3 Configuration of roles (completed)

#### **Links between roles**

CRDM supports a role-based access control (RBAC) model. This results in the possibility to inherit privileges from one or more roles.

#### **Granting roles**

Roles can be granted to users and parties. When granting a role to a user, the grantee user immediately inherits all the privileges of the granted role, i.e. all the privileges linked to the granted role. When granting a role to a party, the grantee party immediately inherits all the privileges of the granted role, i.e. all the privileges linked to the granted role.

#### **Revoking roles**

Roles can be revoked from users and parties. When revoking a role from a user, this user immediately loses all the privileges of the revoked role, i.e. all the privileges linked to the revoked role. When revoking a role from a party, this party immediately loses all the privileges of the revoked role, i.e. all the privileges linked to the revoked role. Both when revoking roles from users and from parties, CRDM does not apply a cascade effect. The following table shows all the possible scenarios for revoking roles that are allowed in CRDM, their link with the cascade process and how party administrators of central banks can ensure that all the roles revoked from one of their parties (and all the privileges included in these roles) are revoked also from all the users of the same party:

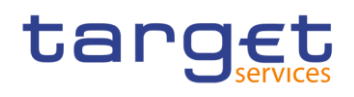

#### **Table 95 - Cascade process when revoking roles**

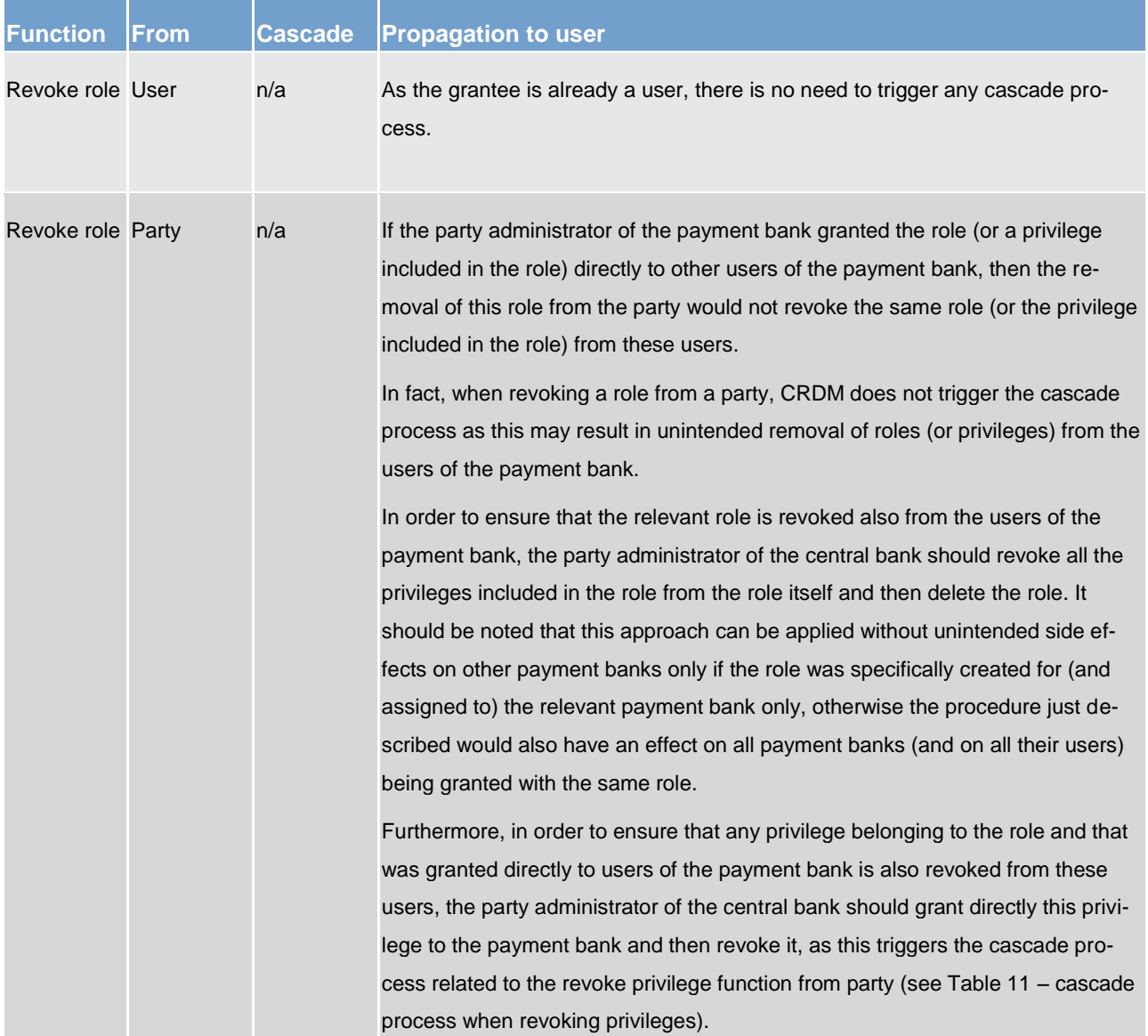

# <span id="page-206-0"></span>6.1.3.3 Access rights configuration process (completed)

As described in chapter [Configuration of privileges](#page-198-1) [\[](#page-198-1) [199\],](#page-198-1) before the party administrator of a given party can grant a privilege to a user of the same party, the same privilege has to be granted to the same party, so that it becomes available to the party administrator(s) of the party.

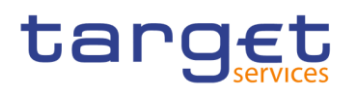

On this basis, the following diagram illustrates the steps needed for granting a given privilege P to the users of a central bank (identified as party A in the diagram).

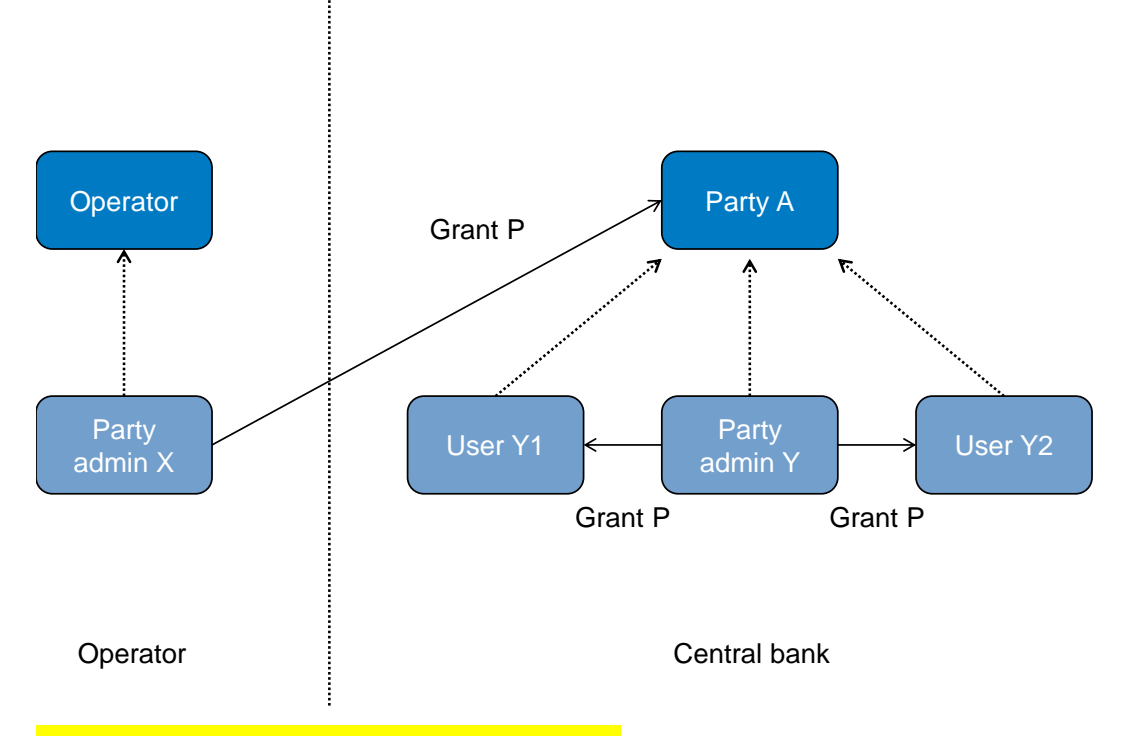

#### **Figure 27 - Access rights configuration process (A)**

The diagram shows that the two required steps are as follows:

user X, as a party administrator of the operator, grants the privilege P to the party A;

user Y, as a party administrator of the party A, grants the privilege P to all the relevant users (in this case, users Y1 and Y2).

# target

The same process applies when a central bank needs to configure access rights for their payment banks. The following diagram illustrates all the steps needed for granting a given privilege P to the users of a payment bank (party B in the diagram), via the relevant central bank (party A in the diagram).

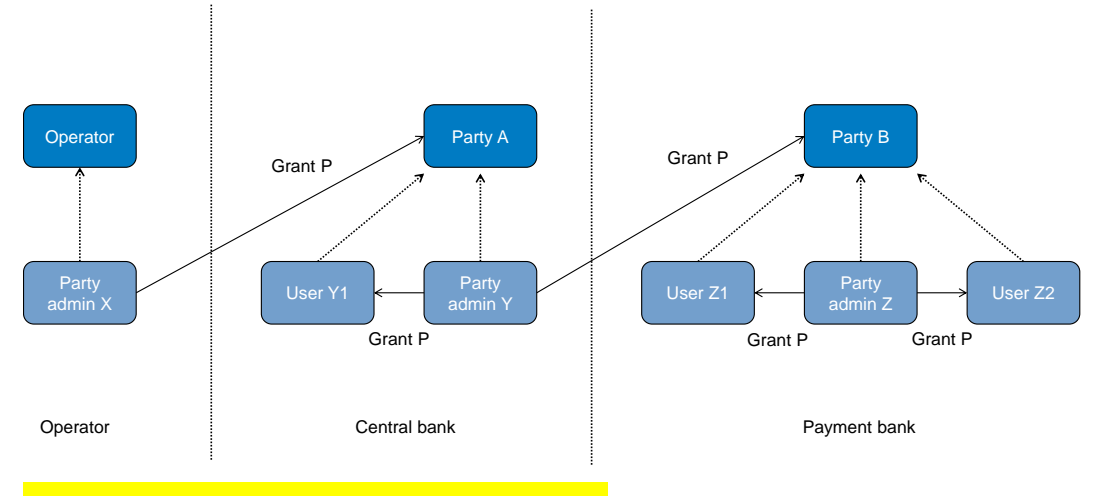

**Figure 28 - Access rights configuration process (B)**

The diagram shows that the three required steps are as follows:

- user X, as a party administrator of the operator, grants the privilege P to the party A (i.e. to a central bank);
- **l** user Y, as a party administrator of the party A, grants the privilege P to the party B (i.e. to a payment bank);

user Z, as a party administrator of the party B, grants the privilege P to the relevant users (in this case users Z1 and Z2).

In addition, the diagram shows that user Y, as a party administrator of the party A, can also grant the privilege P to the user Y1, as this user belongs to the same party.

These two examples illustrates that the access rights configuration process in the CRDM consists in two main tasks:

**configuration of access rights at party level;** 

**configuration of access rights at user level.** 

As stated in chapter [Configuration of privileges](#page-198-1) [\[](#page-198-1)> [199\]](#page-198-1), the above process is not directly applicable for TIPS privileges; in this case privileges have to be granted to roles in the first place and then roles can be granted to parties and users. For details on the configuration of roles see chapter [Configuration](#page-205-0) of roles [\[](#page-205-0) $\triangleright$  [206\].](#page-205-0)

# 6.1.3.3.1 Configuration of access rights at party level (completed)

This task consists in the assignment of the relevant set of roles and privileges to a given party in CRDM. A party administrator of the operator performs this task for the configuration of access rights of central banks.

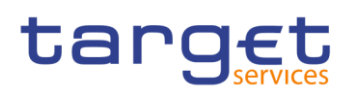

The following diagram shows an example in which the party administrator of the operator grants to all the central banks the same set of roles and privileges. This set includes all the privileges needed by the central banks and all the privileges needed by the payment banks.

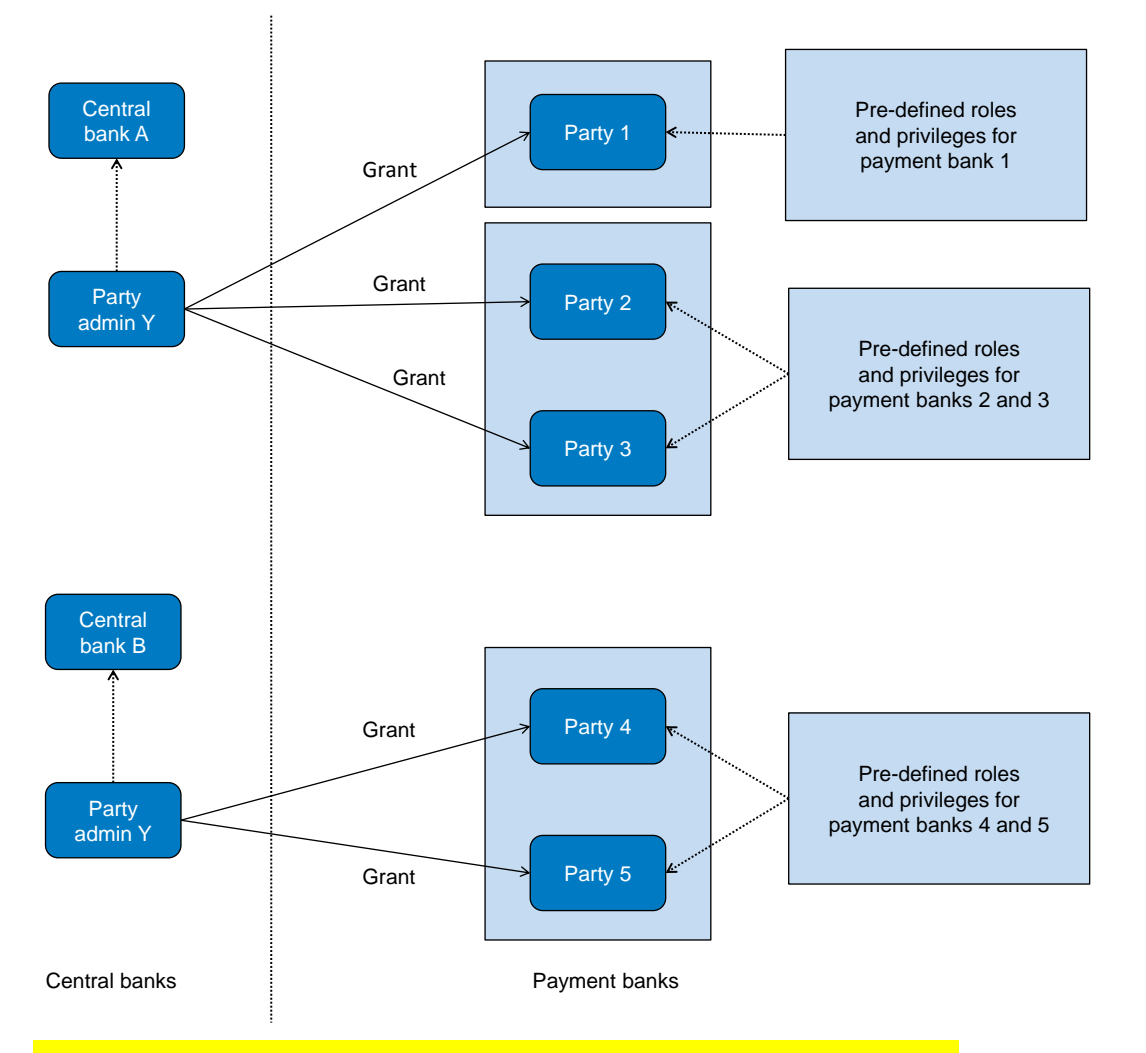

#### **Figure 29 - Example - configuration of access rights at party level by the operator**

A party administrator of each central bank assigns the relevant set of roles <sup>8</sup> and privileges to all its payment banks. In this example the party administrator of a central bank A configures the relevant access rights for three payment banks party 1, party 2 and party 3. This results in two different set of roles and privileges, the first one being granted to the payment bank party 1 only, the latter being assigned to both payment banks party 2 and party 3. Similarly, the party administrator of a central bank B assigns the relevant access rights to two payment banks party 4 and party 5, this task resulting in the configuration of the same set of access rights for both payment banks party 4 and party 5.

<sup>8</sup> New roles can only be created and maintained by the operator and central bank parties. Payment banks can only grant/revoke roles that have previously been granted to them by their central banks.

# tarqet

# 6.1.3.3.2 Configuration of access rights at user level (completed)

After the configuration of access rights at party level has been set up for a given party, its party administrator(s) can perform the configuration of access rights at user level, in order to assign the appropriate roles and privileges to all the users of the given party.

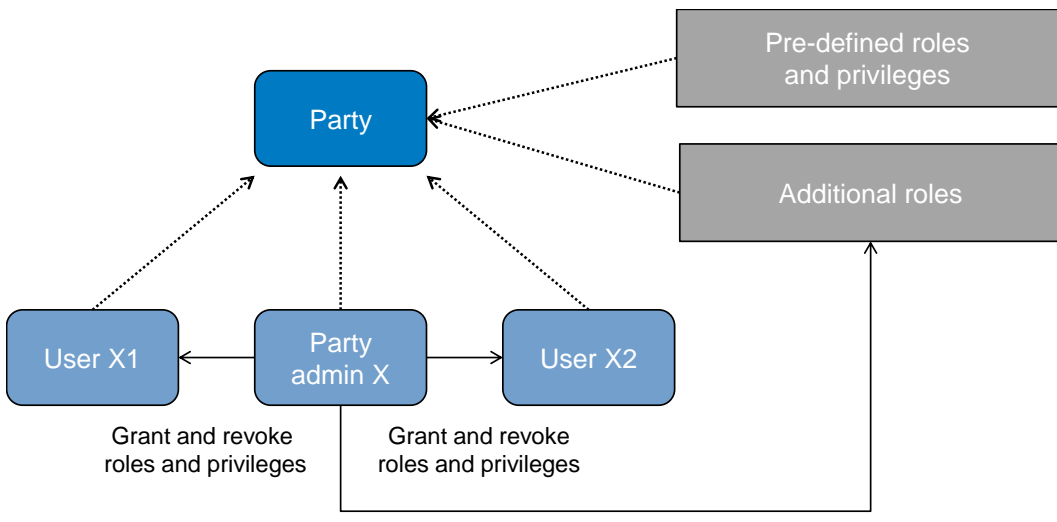

Create and maintain roles

#### **Figure 30 - Configuration of access rights at user level**

The above diagram shows that the party administrator(s) can set up the appropriate access rights configuration for the users of the same party:

- I by possibly creating and maintaining <sup>9</sup> additional roles, besides the ones previously granted at party level<sup>10</sup>
	- **l** by granting (and revoking) the (default and additional) roles and the (default) privileges to the users of the same party

# 6.1.4 Message subscription (to be completed in iteration 4)

To be provided in a future version.

<sup>9</sup> New roles can only be created and maintained by the operator and central bank parties. Payment Banks can only grant/revoke roles that have previously been granted to them by their central banks.

<sup>10</sup> These additional roles can only be granted with available privileges, i.e. privileges previously granted at party level.

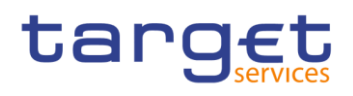

# 6.1.5 Instructing scenarios (to be completed in iteration 4)

# 6.1.6 Reference data maintenance process (completed)

# 6.1.6.1 Reference data objects (completed)

Duly authorised actors manage common reference data by creating and maintaining common reference data objects. A common reference data object is a set of logically related, self-consistent information. Parties and cash accounts are examples of common reference data objects. The following table provides the exhaustive list of common reference data objects defined in CRDM and the CRDM actors that are responsible for their management, i.e. for creating and maintaining them:

#### **Table 96 - Common reference data objects**

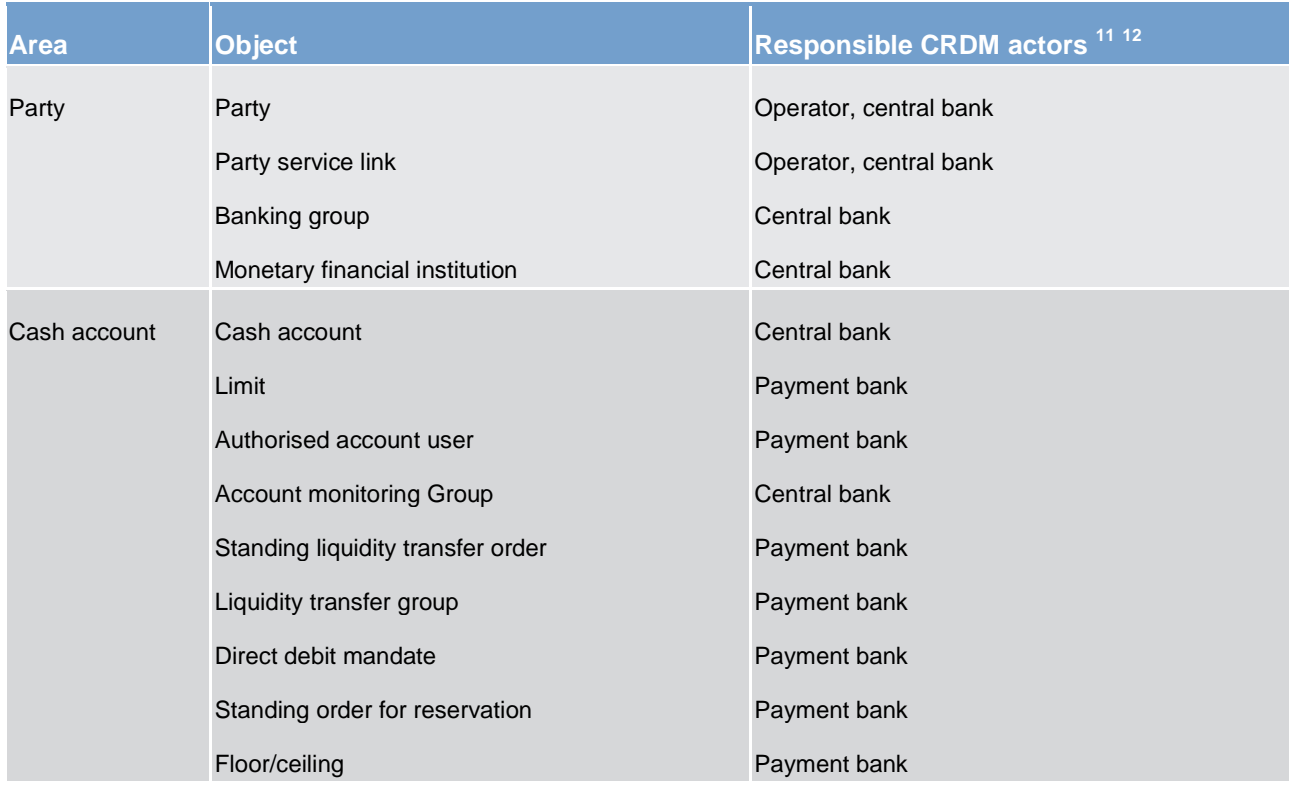

<sup>11</sup> "All" indicates that all types of CRDM actors (operator, central banks, payment banks) have the ability to manage the object type.

<sup>12</sup> The actor types listed for each function refer to the default responsible actor in normal operating conditions. However it is possible for the operator to act on behalf of central banks (and of payment banks, upon request of the relevant central bank) and for the central banks to act on-behalf of their payment banks, under well-defined contingency scenarios.

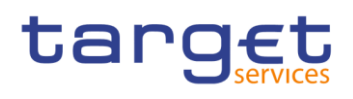

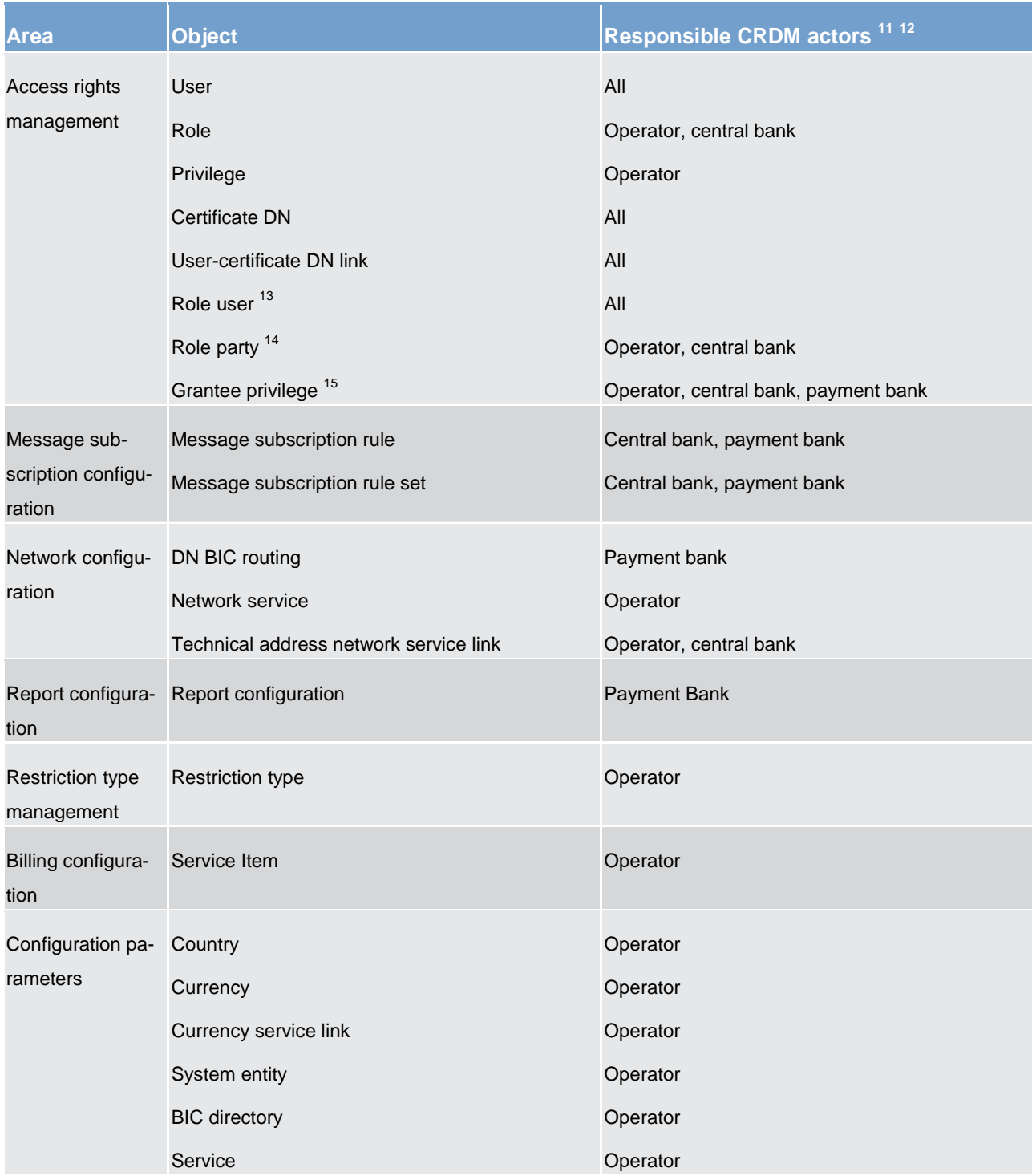

<sup>13</sup> This object is related to the granting/revoking of roles to/from users.

<sup>14</sup> This object is related to the granting/revoking of roles to/from parties.

<sup>15</sup> This object is related to the granting/revoking of privileges to/from roles, parties and users.

# target

A common reference data object consists of one or more classes of information. For example, a party is a common reference data object, consisting of the following classes of information:

**l** party

**l** party code

**l** party address

**l** party technical address

Each class of information includes a defined set of attributes. For example, the class of information party name of the common reference data object party includes the following attributes:

**l** the long name of the party

**l** the short name of the party

**l** the starting validity date of the party name

CRDM common component provides functions to maintain all common reference data objects (see chapter [Reference data maintenance types](#page-213-0) [\[](#page-213-0)[214\]\)](#page-213-0). Each maintenance operation on a common reference data object results in a new version of the same object. Each version of a common reference data object is called a revision of the object. Consequently, at any point in time, CRDM stores one or many revisions of each common reference data object, more precisely only one revision for newly created objects that were never maintained after their creation and N revisions for objects that were maintained N-1 times after they were created. The first revision of each common reference data object includes all the attribute values provided at creation time. After that, each maintenance request successfully processed creates a new revision for the object. This means that each revision may entail changes of many attributes of the same common reference data object at the same time. A new revision is also created when deleting and restoring a common reference data object.

Some classes of information are subject to data history, i.e. classes of information having multiple occurrences with continuous and non-overlapping validity periods. For example, the classes of information party name and party code of the common reference data object party can be subject to data history. In fact, they include a valid from attribute which determines the valid value of these classes of information at any given point in time.

# <span id="page-213-0"></span>6.1.6.2 Reference data maintenance types (completed)

CRDM allows a duly authorised actor to perform the following types of reference data maintenance operations on common reference data objects:

**l** create: creates a new common reference data object.

update: updates an already existing common reference data object. It is possible, with a single update, to create, update or delete one or many classes of information of a common reference data object at the same time.

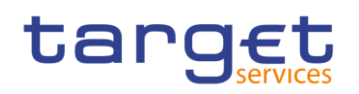

**l** delete: it deletes an already existing common reference data object. Deletion is always logical and not physical. Physical deletion is performed automatically by CRDM when performing the purge process fol-lowing the archiving process (see chapter [Reference data archiving and purging](#page-219-0) [\[](#page-219-0) [220\]\)](#page-219-0).

restore <sup>16</sup>: it reactivates a previously deleted common reference data object, i.e. it updates the approval status of this object from deleted to active.

Besides these operations, CRDM provides some specific types of reference data maintenance operations for the configuration of access rights (See section [Access rights](#page-182-0) [\[](#page-182-0)> [183\]](#page-182-0) for a detailed description of these operations).

CRDM allows all reference data maintenance types on all reference data objects in U2A mode, whereas it allows them only on a subset of reference data objects through the DMT and A2A mode respectively. The following tables show the exhaustive list of all the available reference data maintenance types that are possible in the DMT and in A2A mode:

#### **Table 97 - Management of reference data objects in DMT**

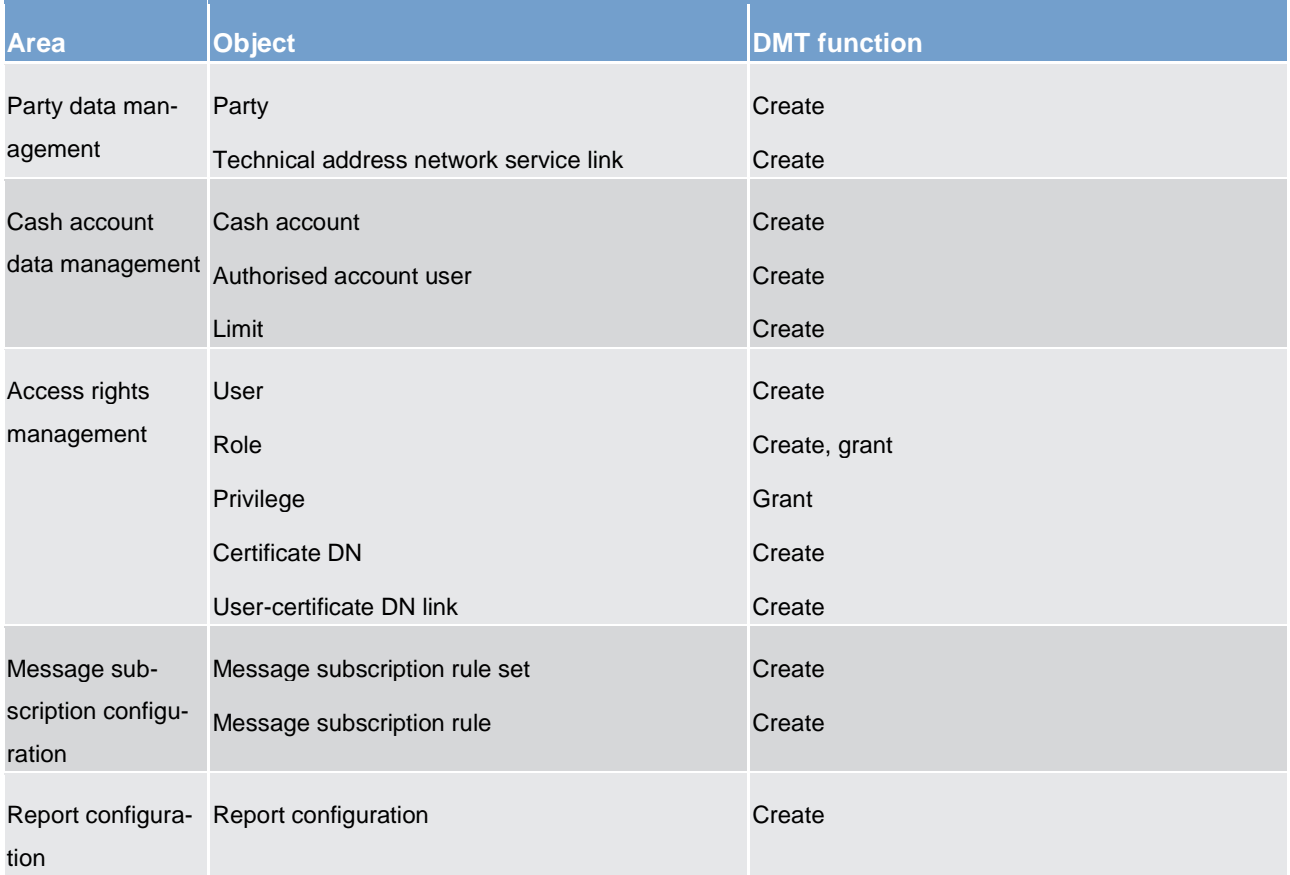

<sup>16</sup> This function is available in U2A mode only and it is granted, for each object, with the system privilege that allows deleting the same object as well.

#### **Table 98 - Management of reference data objects in A2A mode**

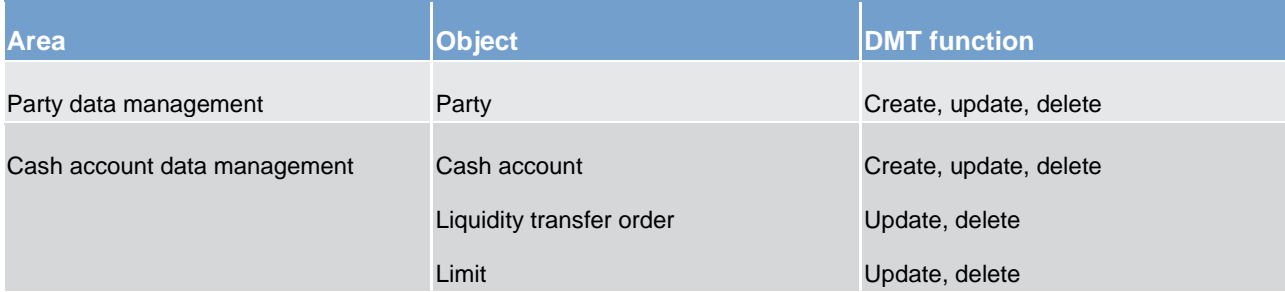

# 6.1.6.3 Validity of reference data objects (completed)

Some common reference data objects include attributes limiting the validity period of these objects. For example, each party service link, which defines the participation of a given payment bank in a specific service, common component or back-office application, includes two attributes specifying the date from which and the date to which the link is valid, i.e. the period in which said payment bank can operate in that service, common component or back-office application. Between the creation date and the deletion date of the link, but outside the validity period just defined, the payment bank is not allowed to operate in the Service, even though it is active in CRDM repository and it can be queried and maintained by a duly authorised user.

CRDM common component makes a distinction between the following two categories of common reference data objects:

**l** common reference data objects with unlimited validity period

**l** common reference data objects with limited validity period

The following table shows the exhaustive list of all the common reference data objects with unlimited validity period:

#### **Table 99 - Common reference data objects with unlimited validity period**

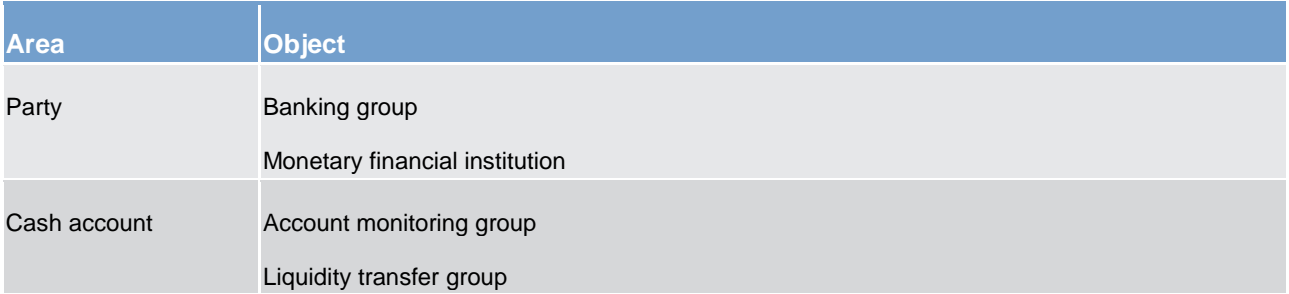
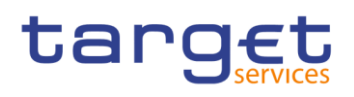

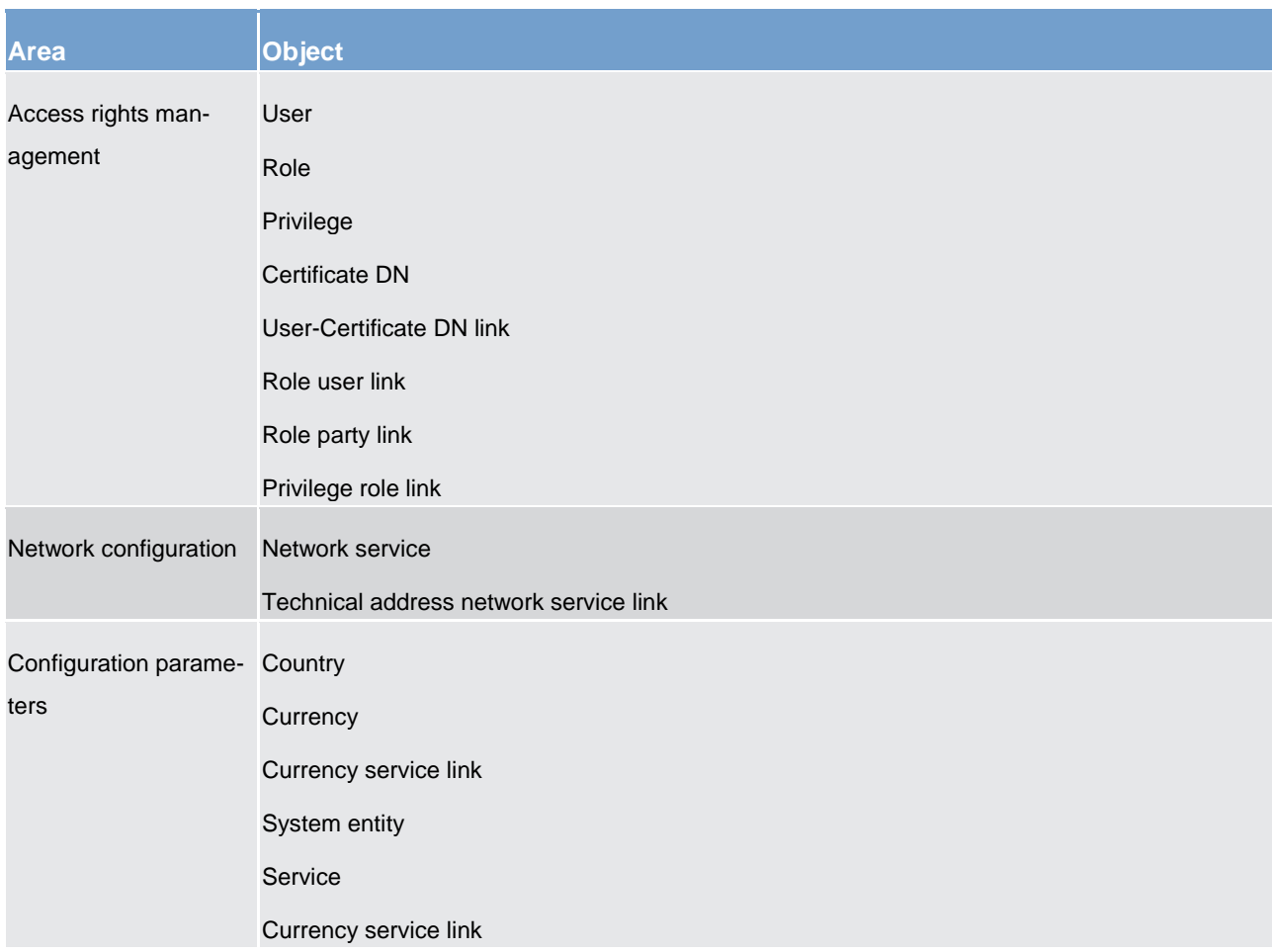

This type of common reference data object starts being valid in CRDM immediately after it has been created. Similarly, a common reference data object with unlimited validity period may be immediately updated or deleted by a duly authorised user. However, in both cases the reference data change, i.e. the creation of a new object or the update or deletion of an already existing object is made effective in the relevant Eurosystem market infrastructure service(s) only by means of the daily reference data propagation process.

Regardless of the way common reference data object with limited validity period are propagated to the relevant Eurosystem market infrastructure service(s), between the creation date and the deletion date of this object, it is active in the CRDM common component and it can be queried and maintained by a duly author**ised actor.** 

Common reference data objects with limited validity period can be updated either intraday, i.e. while they are in their validity period or as of a future date, i.e. before they become valid.

The following table shows the exhaustive list of all the common reference data objects with limited validity period, with the columns on the right specifying the possible maintenance operations depending on the validity period:

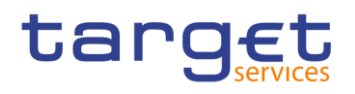

#### **Table 100 - Common reference data objects with limited validity period <sup>17</sup>**

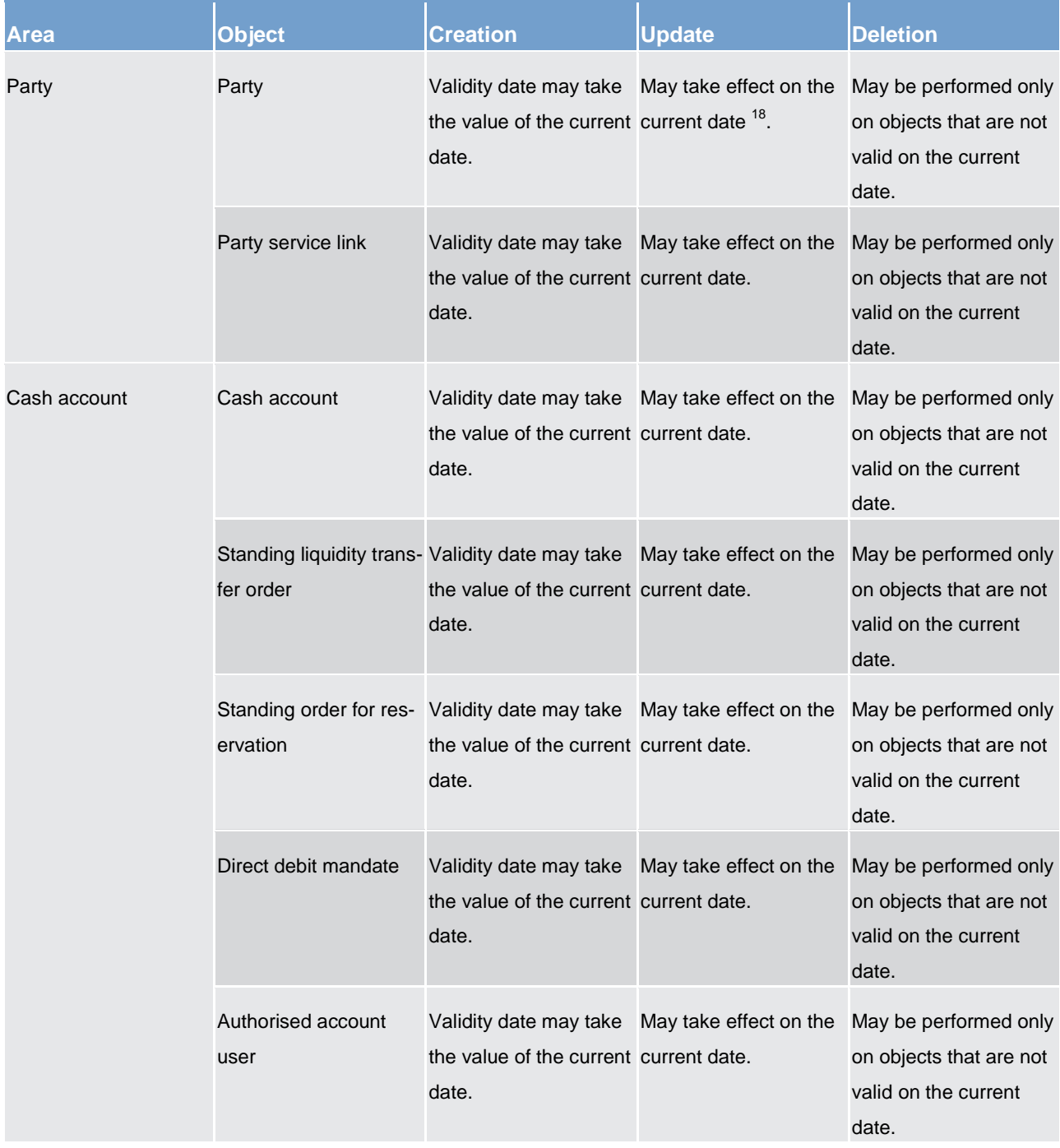

\_\_\_\_\_\_\_\_\_\_\_\_\_\_\_\_\_\_\_\_\_\_\_\_\_

<sup>17</sup> In the following table, the columns 'Creation/Update/Deletion' clarify whether it is possible to perform a given maintenance operation on each object with immediate effect in CRDM. For example, if a user updates an object on which updates "may take effect on the current date", they are able, should they wish to do so, to perform changes that become immediately valid in CRDM. On the contrary, if the update "may take effect only as of a future date" then it is not possible to perform intraday changes on the object. The possibilities described in the table represent the level of flexibility offered to the user. Within these limitations, the user decides exactly when a specific modification should take effect.

<sup>18</sup> This is not applicable to the party code, which cannot be updated if it is currently active.

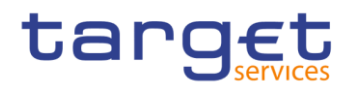

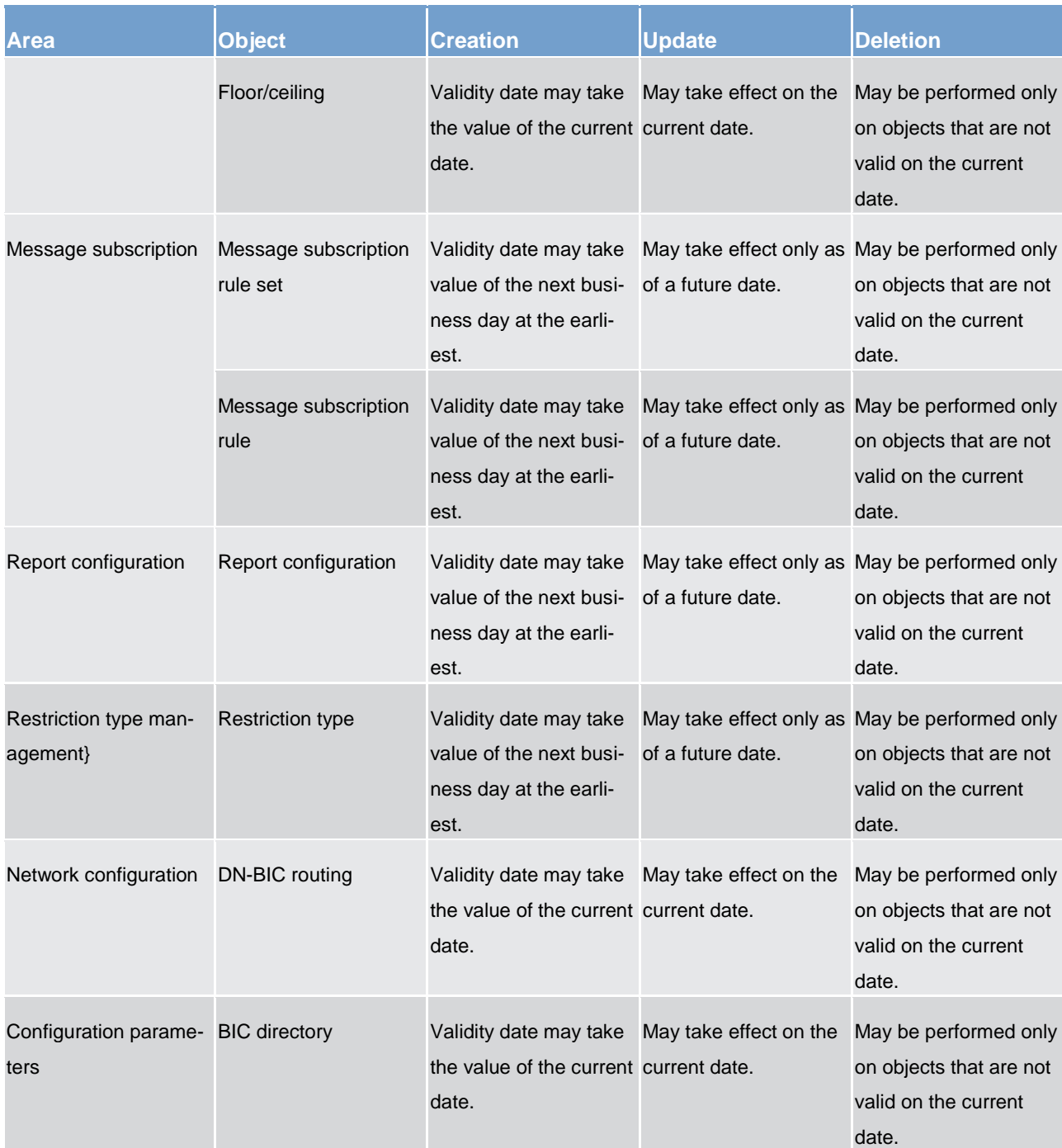

For parties and cash accounts the validity period is defined by an opening date and a closing date attribute. Between these two dates the common reference data object, i.e. the party or the cash account, is valid, meaning that Eurosystem market infrastructure services can use it for processing (e.g. for settlement purposes). Outside this period, the common reference data object can only be queried or maintained in the CRDM common component by a duly authorised user.

# tarqet

# 6.1.6.4 Reference data archiving and purging (completed)

CRDM archives new reference data and their changes three calendar months after they were created or changed. CRDM purges, i.e. physically deletes reference data from the production data base three calendar months after they were deleted. For example, a party has to be deleted before CRDM can purge it. This implies that a party is never purged, unless a duly authorised user makes the decision to delete it.

The following example illustrates how CRDM archives and purges the different revisions of a generic common reference data object.

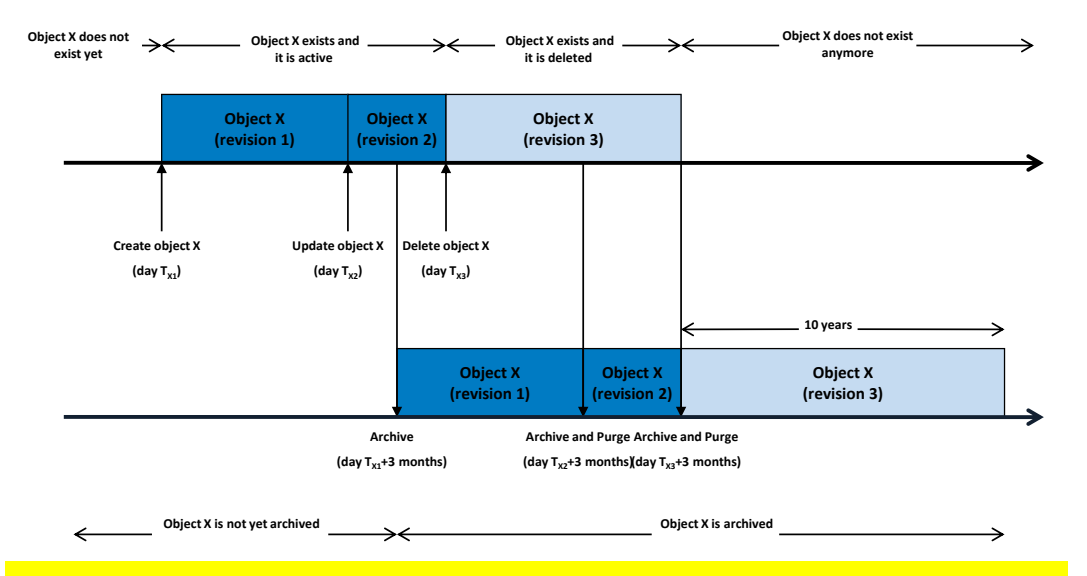

**Figure 31 - Example - archiving and purging after deletion of a common reference data object**

In this example, a duly authorised user creates intra-day, on business day  $T<sub>X1</sub>$ , a common reference data object X. This results in the creation of the first revision of the object X. During business day  $T_{X2}$  (with  $T_{X2}$ < $T_{X1}$  + three calendar months) a duly authorised user updates the common reference data object X changing one (or many) of its attribute(s). This results in the creation of a new revision (2) for X.

On business day  $T_{X1+}$  three calendar months, the archiving process copies the first revision of the common reference data object X into the archiving data base. It is worth mentioning that:

- CRDM does not purge the archived revision, as it still refers to a period of time that expired on  $T_{x2}$ , i.e. since less than three calendar months.
- **l** CRDM does not archive the second revision of the common reference data object X, as it was created on  $T_{x2}$ , i.e. since less than the duration of the retention period.

During business day  $T_{x3}$  (with  $T_{x3} \lt_{TX2}$  + three calendar months), a duly authorised user deletes the common reference data object X. This results in the creation of a new revision (3) for the same object. On business day  $T_{X2+}$  three calendar months, the archiving process copies the second revision of the common reference data object X into the archiving data base. In this case:

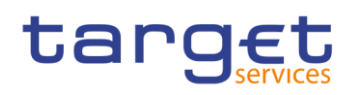

**CRDM does not purge this second revision, as it still refers to a period of time that expired on**  $T_{X3}$ **, i.e.** since less than three calendar months.

**CRDM does not archive the third revision of the common reference data object X, as it was created on**  $T_{x3}$ , i.e. since less than three calendar months.

**l** CRDM purges the first revision of the common reference data object X, as it refers to a period of time that expired exactly since three calendar months.

Finally, on business day  $T_{x3+}$  three calendar months, the archiving process copies the third and final revision of the common reference data object X into the archiving data base. On the same day, just after the archiving process is successfully performed, CRDM purges the common reference data object X, by physically deleting the last two revisions of the object X that are still present in the production data base.

From this moment on, all revisions of the common reference data object X are available only in the archiving data base, where the archiving common component keeps them for a period of ten years.

# 6.1.6.5 Lifecycle of reference data objects (completed)

This section puts together all the concepts described so far and provides a general description of the lifecycle of common reference data objects.

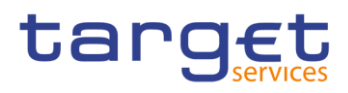

#### **Lifecycle of common reference data objects with unlimited validity period**

The following diagram illustrates the lifecycle of a common reference data object with unlimited validity period both in the production data base and in the archiving data base:

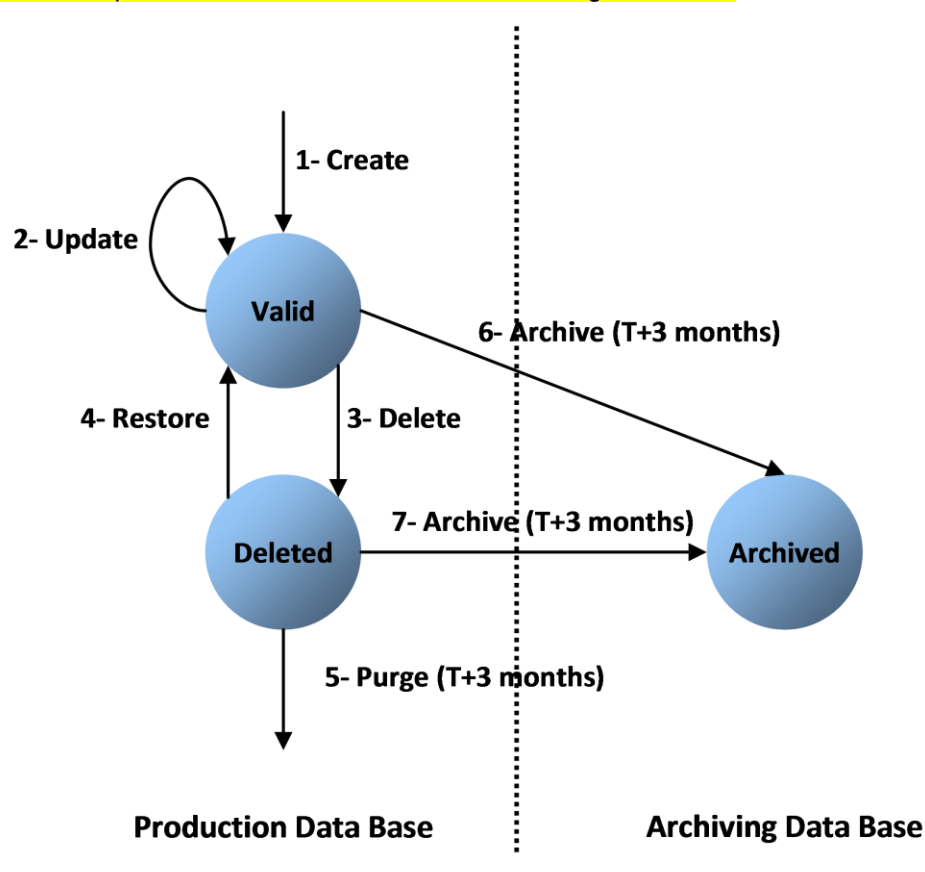

**Figure 32 - Lifecycle of common reference data objects with unlimited validity period**

When a duly authorised actor submits a reference data maintenance instruction to CRDM to create a common reference data object with unlimited validity period, CRDM processes it and, in case of successful processing, it creates the relevant object. This object is valid and it exists in the production data base only (transition 1).

From this moment on, a duly authorised user may submit to CRDM one or many reference data maintenance instructions to update the common reference data object. Regardless of the result of CRDM processing, i.e. whether the reference data maintenance instruction is successfully or unsuccessfully processed, the common reference data object remains valid (transition 2).

When a duly authorised user submits to the CRDM reference data maintenance instruction to delete a common reference data object, the CRDM processes it and, in case of successful processing, it deletes the relevant object. This object is logically deleted (transition 3), even if it is still physically present in the production data base.

From this moment on and within a period of three calendar months, if a duly authorised user submits to CRDM a reference data maintenance instruction to restore a previously deleted common reference data ob-

# target

ject, CRDM processes it and, in case of successful processing, it restores the relevant object. As a result, the object becomes valid again (transition 4).

Three calendar months after a common reference data object is deleted, CRDM physically deletes it from the production data base. This results in the object being purged by the production data base (transition 5), i.e. it exists only in the archiving data base.

Three calendar months after a common reference data object is created, updated or deleted, CRDM copies the revision of the common reference data object resulting from this reference data maintenance instruction from the production data base to the archiving data base. As a result the common reference data object is both in the production data base and archived in the archiving data base, in case it was created or updated, or only in the archiving data base, in case it was deleted (transitions 6 and 7).

#### **Lifecycle of common reference data objects with limited validity period**

The following diagram illustrates the lifecycle of a common reference data object with limited validity period both in the production data base and in the archiving data base

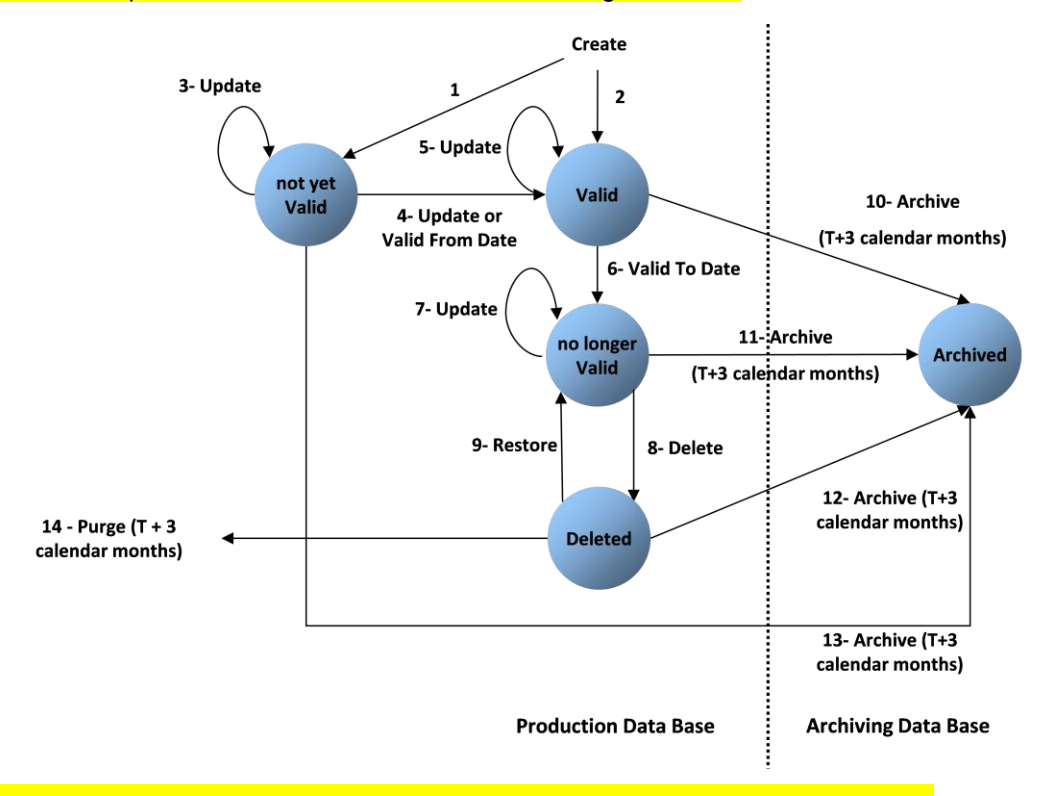

#### **Figure 33 - Lifecycle of common reference data objects with limited validity period**

When a duly authorised user submits to CRDM a reference data maintenance instruction to create a common reference data object with limited validity period, CRDM processes it and, in case of successful processing, it creates the relevant object. This object is either valid or not yet valid, depending on the starting date of its validity period, and it exists in the production data base only (transitions 1 and 2).

# tarqet

From this moment on, a duly authorised user may submit to the CRDM one or many reference data maintenance instructions to update the common reference data object. If the object is valid, then it remains valid, regardless of the result of CRDM processing, i.e. whether the reference data maintenance instruction is successfully or unsuccessfully processed (transition 5). If the object is not yet valid, two sub-cases are possible:

**l** If the reference data maintenance instruction also updates the starting date of the validity period to the current business date and it is successfully processed, then the common reference data object becomes valid (transition 4).

**In all other cases, whether the reference data maintenance instruction is successfully or unsuccessfully** processed, the common reference data object remains not yet valid (transition 3).

A common reference data object becomes valid from the starting business date of the validity period (transition 4).

A common reference data object is valid until the end of day of the final date of the validity period (transition 6).

When a duly authorised user submits to CRDM a reference data maintenance instruction to delete a common reference data object, CRDM processes it and, in case of successful processing, it deletes the relevant object. This object is logically deleted (transition 8), even if it is still physically present in the production data base.

From this moment on and within a period of three calendar months, if a duly authorised user submits to the Common Reference Data Management service a reference data maintenance instruction to restore a previously deleted common reference data object, CRDM processes it and, in case of successful processing, it restores the relevant object. As a result, the object becomes no longer valid again (transition 9).

Three calendar months after a common reference data object has been deleted, CRDM physically deletes it from the production data base. This results in the object being purged by the production data base (transition 14), i.e. it exists only in the archiving data base.

Three calendar months after a common reference data object is created, updated or deleted, CRDM copies the revision of the common reference data object resulting from this reference data maintenance instruction from the production data base to the archiving data base. As a result the object is both in the production data base (as a not yet valid, valid, no longer valid or deleted object) and in the archiving data base archived, in case it was created or updated, or only in the archiving data base, in case it was deleted (transitions 10, 11, 12 and 13).

## 6.1.6.6 Reference data propagation (completed)

CRDM allows users to configure reference data to be used in the local reference data management of other TARGET services (e.g. TIPS, CLM and RTGS).

# tarqet

Data set up in CRDM is propagated to other services, common components or back-office applications on a regular basis, typically once a day, at a preset time before the change of business date. If needed, participants can request an ad-hoc propagation to be run at different times of day for a specific service, common component or back-office application. There is no technical limit on the number of times a data propagation can run during a given business date.

No data propagation flow exists from TIPS, CLM and RTGS to CRDM. Since CRDM contains data belonging to different services, common component or back-office application, specific segregation principles are put in place to make sure that relevant data is made available in each service, common component or back-office application depending on the individual needs. In this respect certain objects (e.g. country, currency) are fully shared – they are made available to every service, common component or back-office application without distinction. Other objects are service-specific, and are made available in full to a single service (example includes banking group for CLM). Finally, certain objects are shared among multiple services, but the data is segregated and made available in a given service based on the values of specific attributes that link each instance to a specific service, either directly or indirectly. Examples of this type of objects include party and cash account.

The following table lists the possible CRDM reference data objects and their relevance for each service, as well as the data segregation principles defining which instances are propagated to which service.

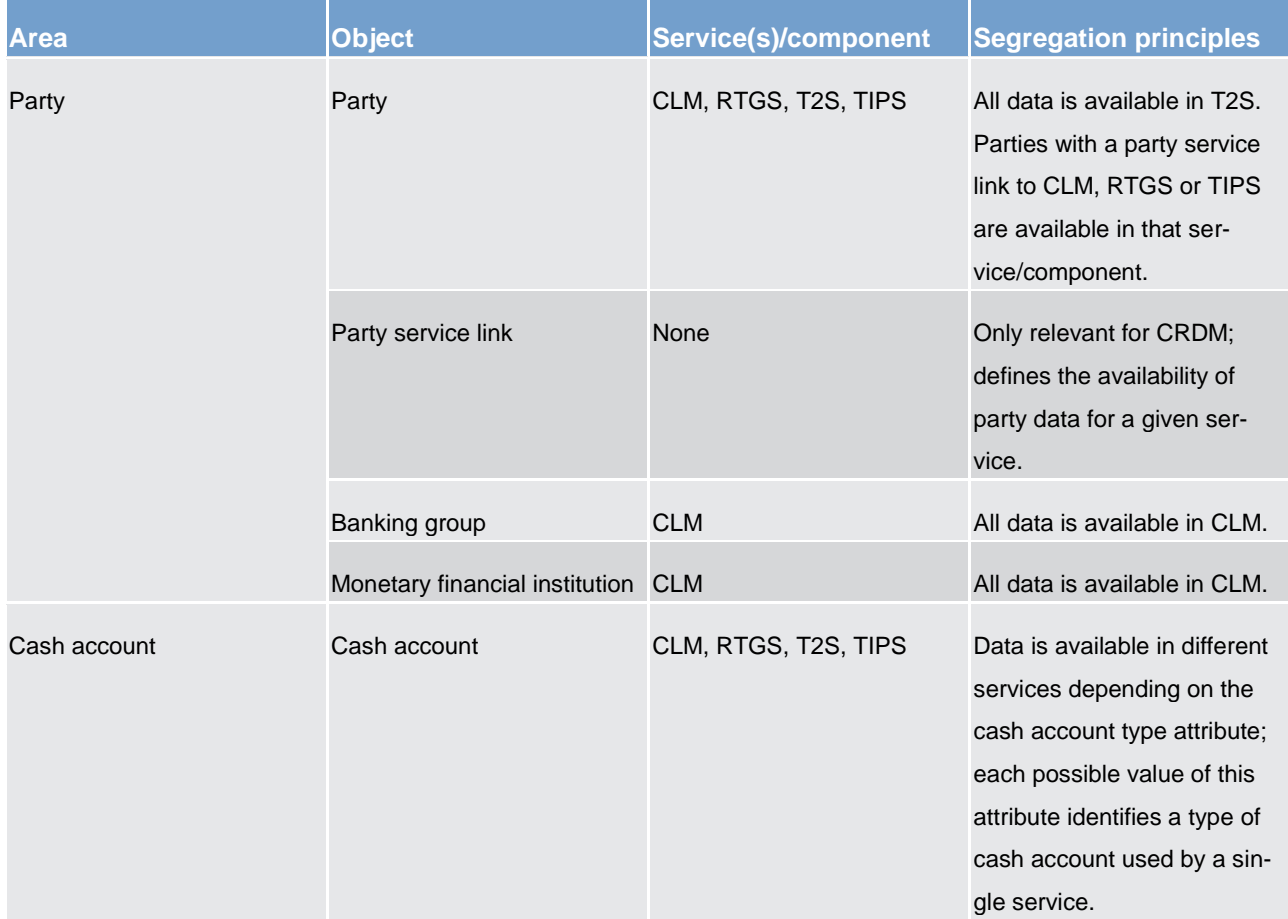

#### **Table 101 - CRDM data segregation per service/component**

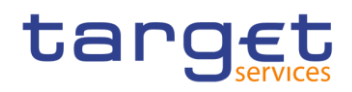

Overview of used common components in RTGS component CRDM features

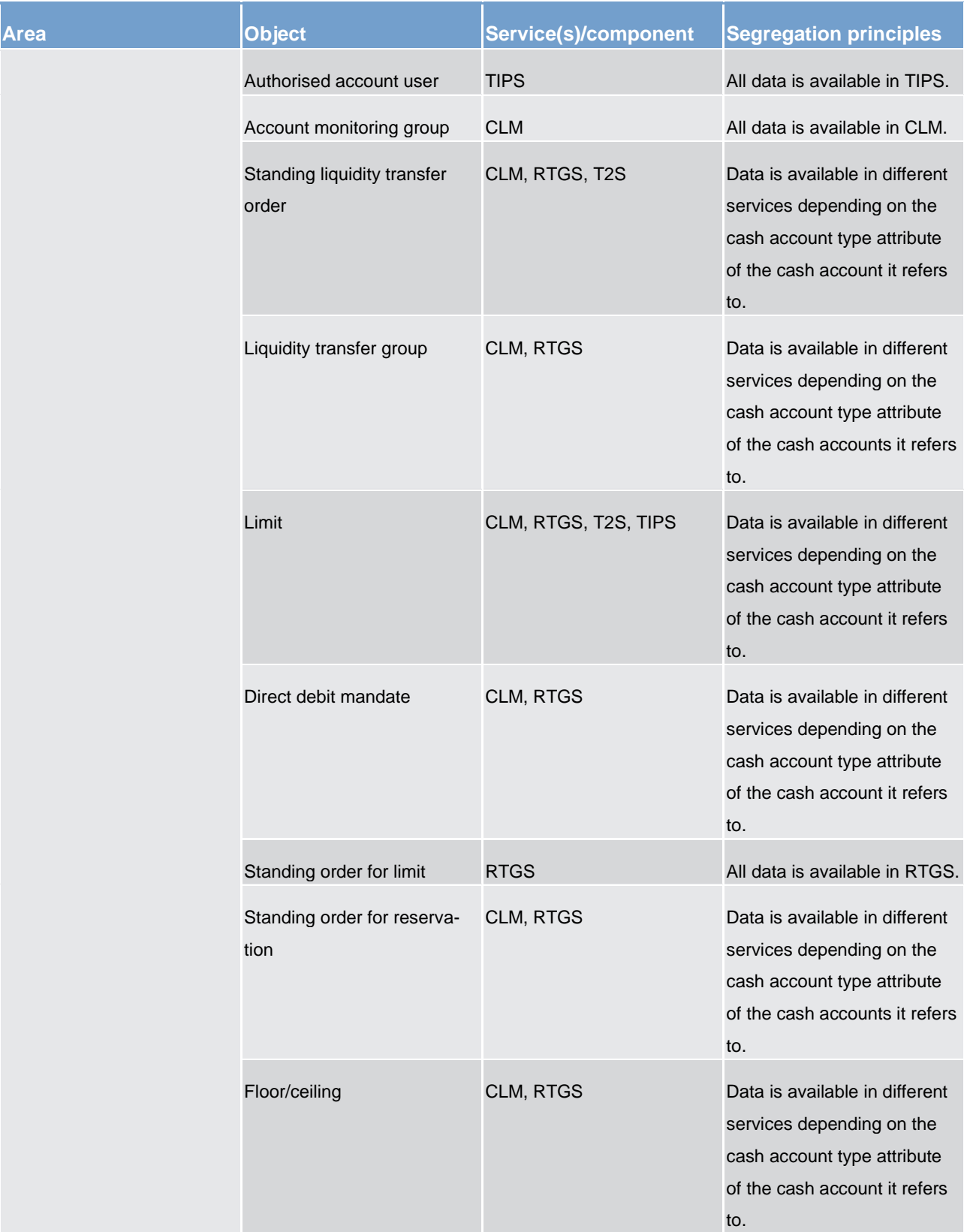

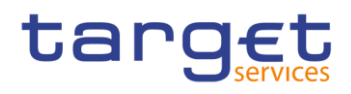

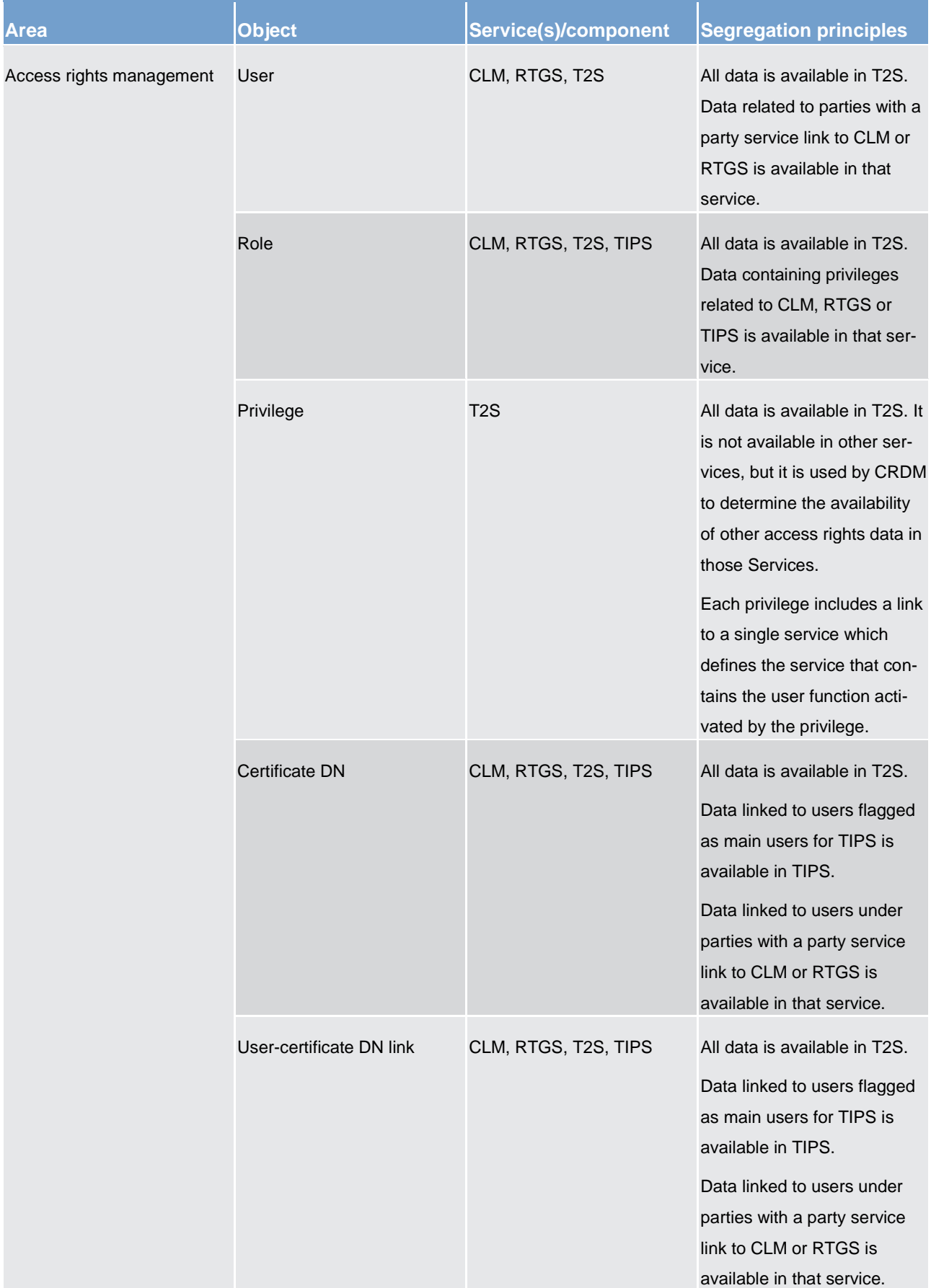

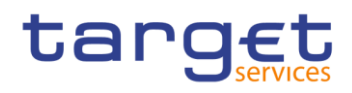

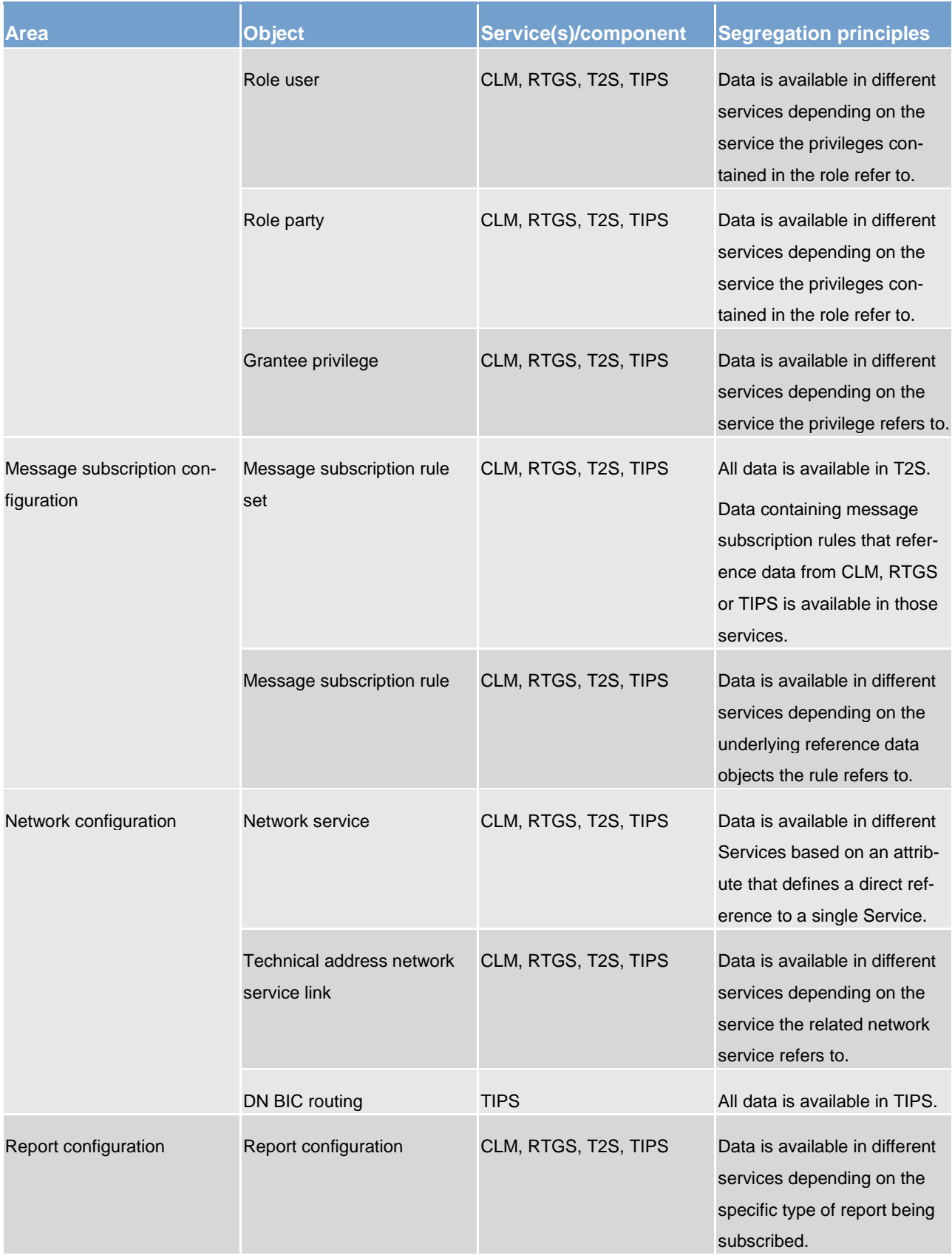

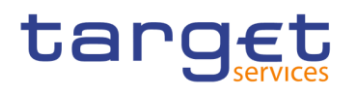

Overview of used common components in RTGS component CRDM features

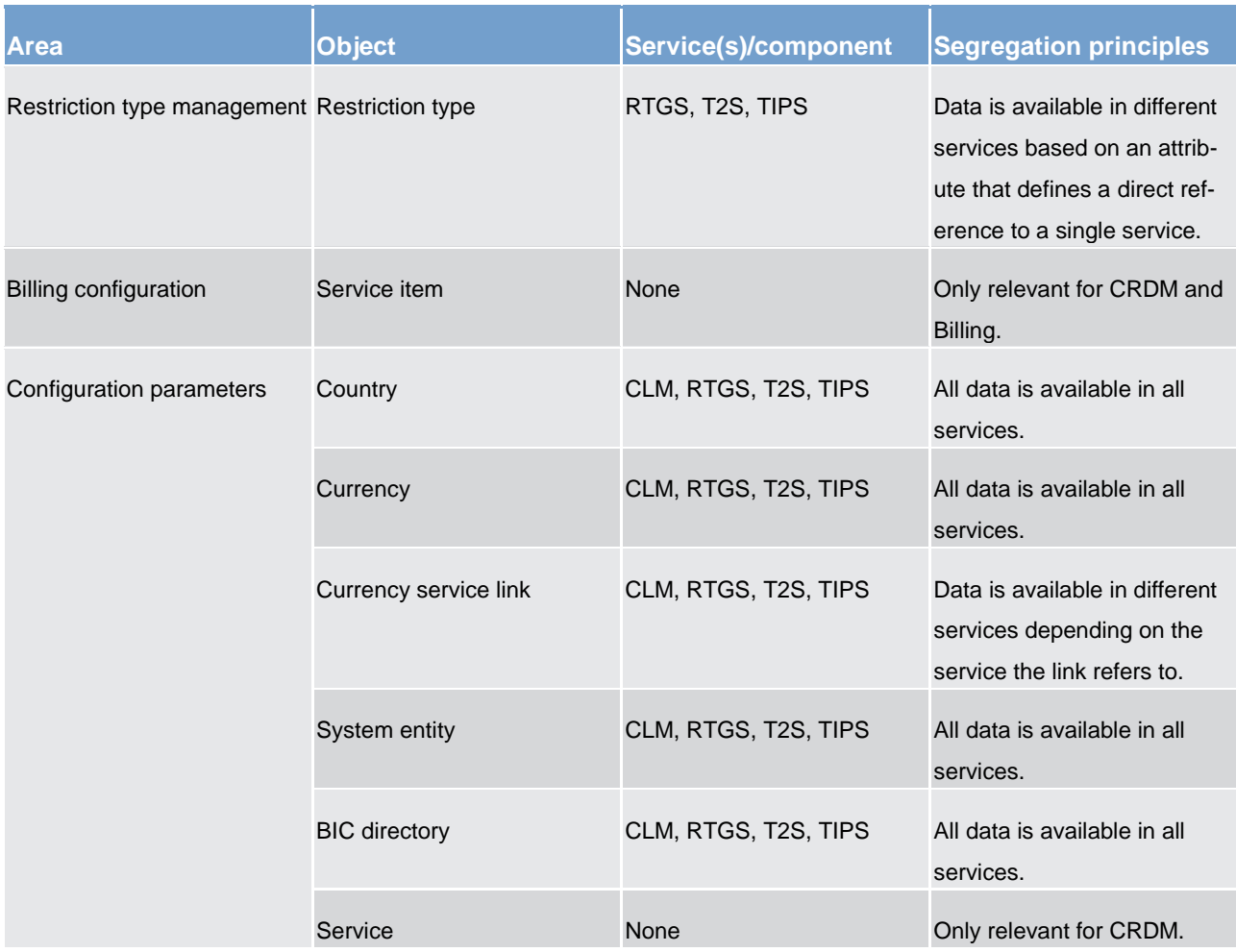

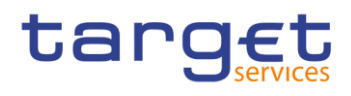

# 6.2 Data warehouse (to be completed in Version 2.0)

- 6.2.1 Introduction (to be completed in Version 2.0)
- 6.2.2 Scope of the data warehouse (to be completed in Version 2.0)
- 6.2.3 Access (to be completed in Version 2.0)
- 6.2.3.1 Connectivity (to be completed in Version 2.0)
- 6.2.3.2 Authentication and authorisation (to be completed in Version 2.0)
- 6.2.4 User roles and access rights (to be completed in Version 2.0)
- 6.2.4.1 Overview (to be completed in Version 2.0)
- 6.2.4.2 User rights (to be completed in Version 2.0)
- 6.2.4.3 User profiles (to be completed in Version 2.0)
- 6.2.5 Data warehouse queries and reports (to be completed in Version 2.0)
- 6.2.5.1 Overview (to be completed in Version 2.0)
- 6.2.5.2 Types of queries and reports (to be completed in Version 2.0)
- 6.2.5.3 Predefined queries and reports (to be completed in Version 2.0)
- 6.3 Billing (to be completed in Version 2.0)
- 6.4 Legal archiving (to be completed in Version 2.0)

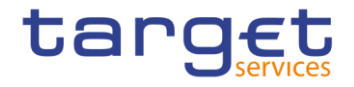

7 Contingency services (to be completed in Version 2.0)

# target

- 8 Operations and support (to be completed in Version 2.0)
- 8.1 Business application configuration (to be completed in Version 2.0)
- 8.2 Calendar management (to be completed in Version 2.0)
- 8.3 Business day management (to be completed in Version 2.0)
- 8.4 Business and operations monitoring (to be completed in Version 2.0)
- 8.5 Archiving management (to be completed in Version 2.0)
- 8.6 Trouble management (to be completed in Version 2.0)

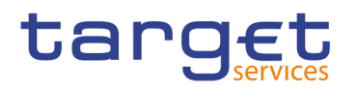

- 9 Additional information for central banks (to be completed in iteration 4)
- 9.1 Role of central banks in the RTGS component (to be completed in iteration 4)
- 9.2 Reference data for central banks (to be completed in iteration 4)
- 9.2.1 Specific data for central banks (to be completed in iteration 4)
- 9.2.2 Setup of RTGS related reference data (to be completed in iteration 4)
- 9.3 Settlement of payments specific functions for central banks (to be completed in iteration 4)
- 9.4 End-of-day procedures (to be completed in iteration 4)
- 9.5 Query management central bank specific functions for central banks (to be completed in iteration 4)
- 9.6 Data warehouse specific functions for central banks (to be completed in Version 2.0)
- 9.7 Billing specific functions for central banks (to be completed in Version 2.0)
- 9.8 Contingency specific functions for central banks (to be completed in Version 2.0)

II Dialogue with the RTGS participant

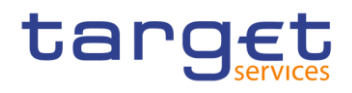

# II Dialogue with the RTGS participant

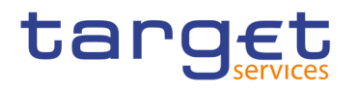

# 10 Processes with RTGS components

- <span id="page-234-0"></span>10.1 Interface processing - send file (to be completed in iteration 4)
- 10.2 Local reference data management maintain local reference data object (to be completed in iteration 4)
- 10.3 Payment instruction processing

# 10.3.1 Send payment order (completed)

#### **This process starts**

when the submitting actor sends one of the following messages via ESMIG to the RTGS component:

#### **Table 102 - Messages sent by the submitting actor to RTGS component**

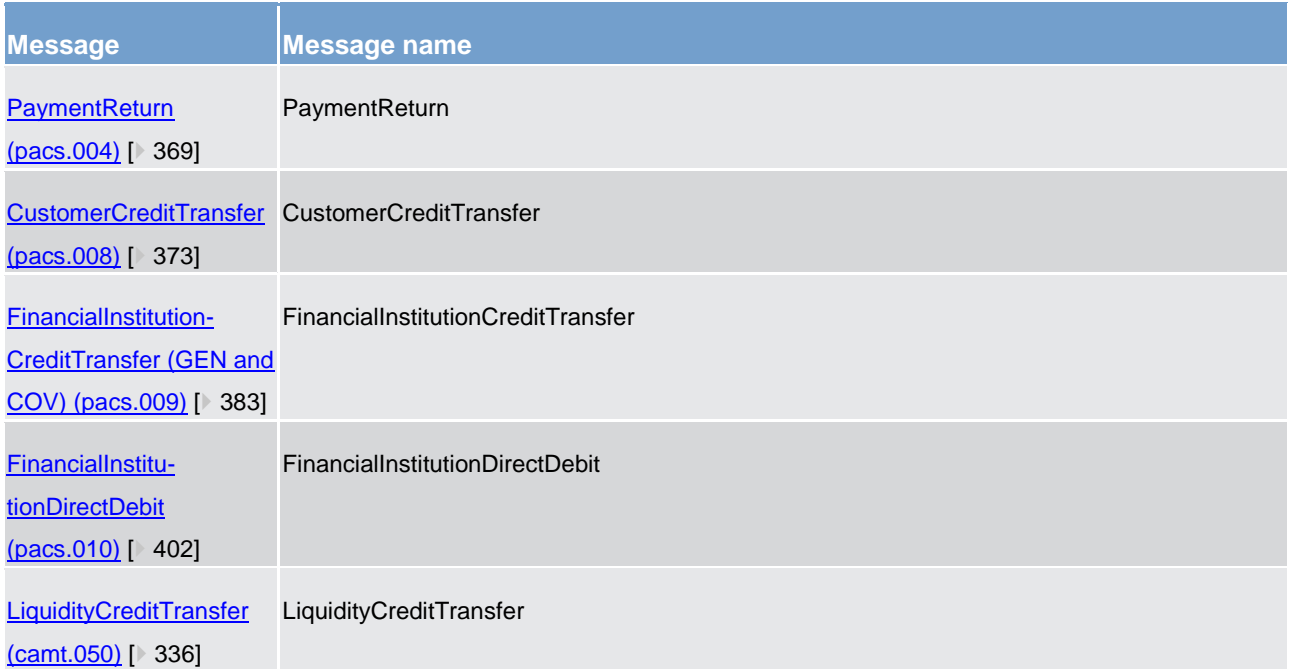

when the RTGS component receives a message from the file splitting process (refer to interface pro-cess ["Interface processing -](#page-234-0) send file [\[](#page-234-0) [235\]"](#page-234-0)).

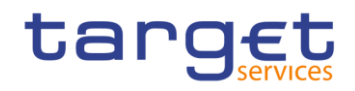

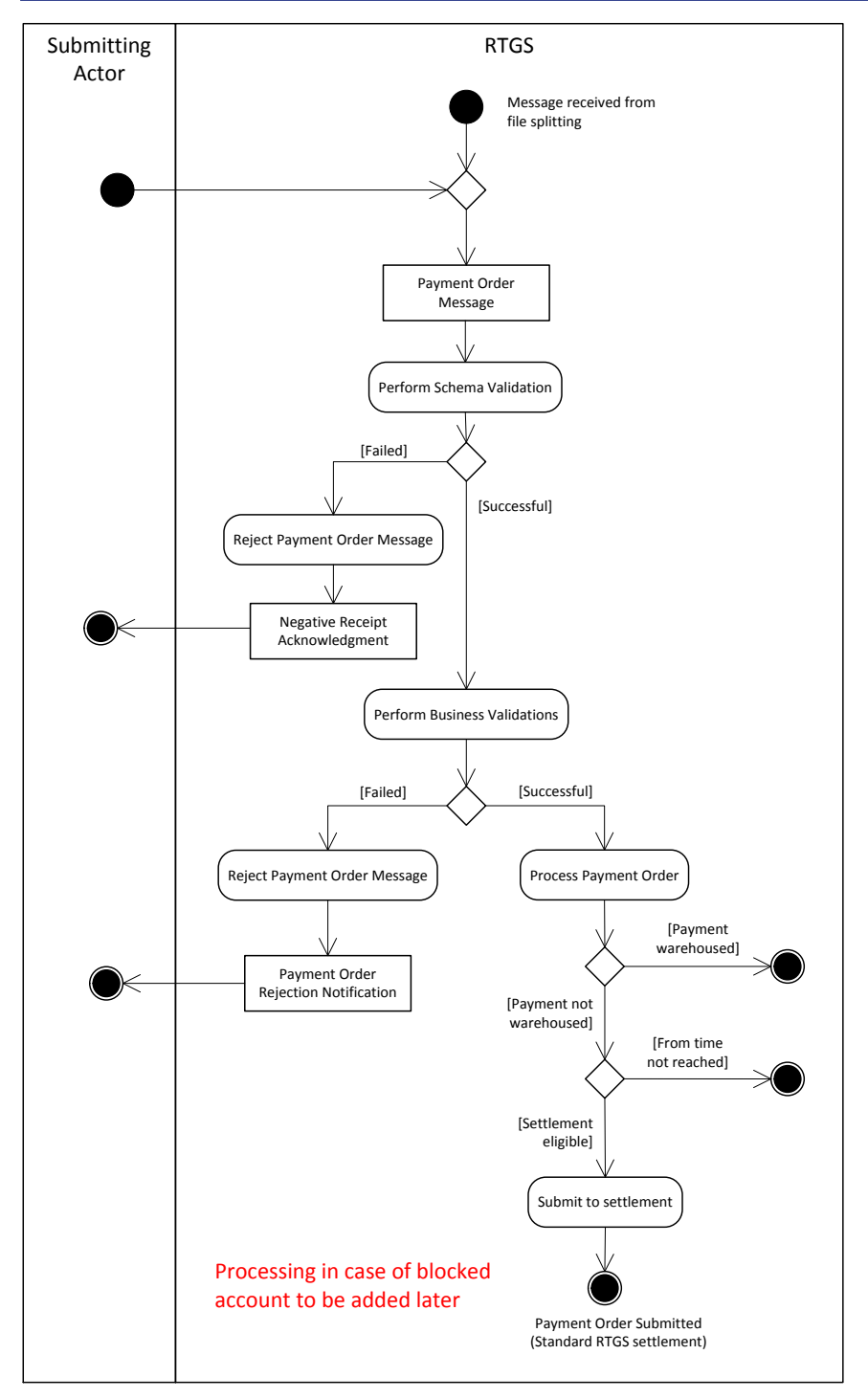

**Figure 34 - Send RTGS payment order**

#### **Schema validation:**

In the first step, the RTGS component performs the schema validation of the payment order message.

**[Failed]** In case the schema validation fails, the RTGS component rejects the payment order message and the submitting actor receives a "*Negative Receipt Acknowledgement"* [ReceiptAcknowledgement](#page-275-0)  [\(admi.007\)](#page-275-0) [\[](#page-275-0) [276\].](#page-275-0)

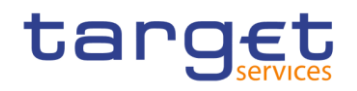

**Note:** RTGS identifies all possible schema validation errors and does not stop the schema validation after the first error is found.

*[Successful]* In case of a successful schema validation, the RTGS component continues with the business validation.

#### **Business validation:**

In the second step, RTGS performs the business validation with possible outcomes being:

**IFailed]** In case the business validation fails, the RTGS component rejects the payment order message and the submitting actor receives a "*Payment Order Rejection Notification*" [PaymentStatusReport](#page-364-0)   $(pacs.002)$   $\triangleright$  [365\].](#page-364-0)

**Note:** The RTGS component continues with all possible business validations even after the business validation identifies one or more errors. It does not stop after identifying the first business validation error. Consequently, the rejection notification includes all relevant error codes.

*[Successful]* In case the business validation is successful, RTGS continues with the processing of the payment order.

As part of this processing step, the RTGS component determines

– whether the payment order is a warehoused payment;

– whether the defined "FromTime" when specified in the payment has not been reached;

– whether the payment order is directly eligible for the settlement.

The processing submits the payment order directly to the [Standard RTGS settlement](#page-237-0) [\[](#page-237-0)[238\]](#page-237-0) process when it is directly eligible for settlement.

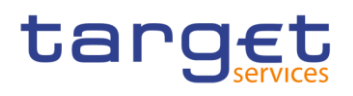

### 10.3.2 Revoke/cancel payment order (to be completed in iteration 4)

10.3.3 Amend payment order (to be completed in iteration 4)

10.3.4 Modify ASI payment order (to be completed in iteration 4)

10.3.5 Execute standing order (to be completed in iteration 4)

10.3.6 Reservation management (to be completed in iteration 4)

10.3.7 Limit management (to be completed in iteration 4)

10.3.8 Reject pending payment instructions at end of day (to be completed in iteration 4)

10.3.9 Settle RTGS payment order

# <span id="page-237-0"></span>10.3.9.1 Standard RTGS settlement (completed)

The process "*attempt payment order settlement*" starts

after receiving a successfully validated payment order [Payment Order Submitted],

in case of an inter-service liquidity transfer initiated in the RTGS component could not be successfully booked in the other service and the amount needs to be credited back to the RTGS dedicated cash account [A] and

**l** for a successfully validated payment order that specifies "FromTime" and the "FromTime" has been reached [Payment Order From Time Reached].

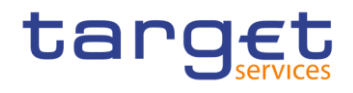

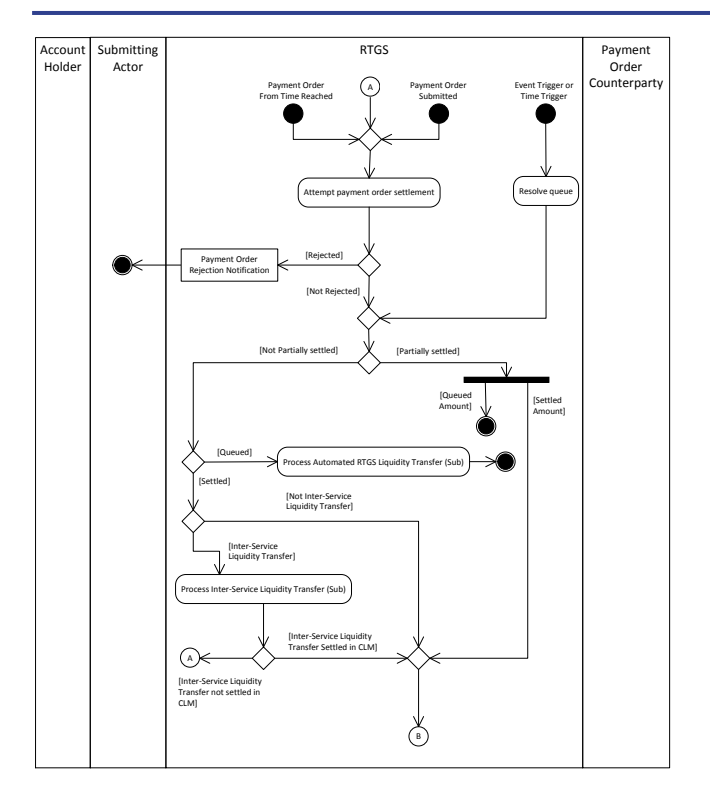

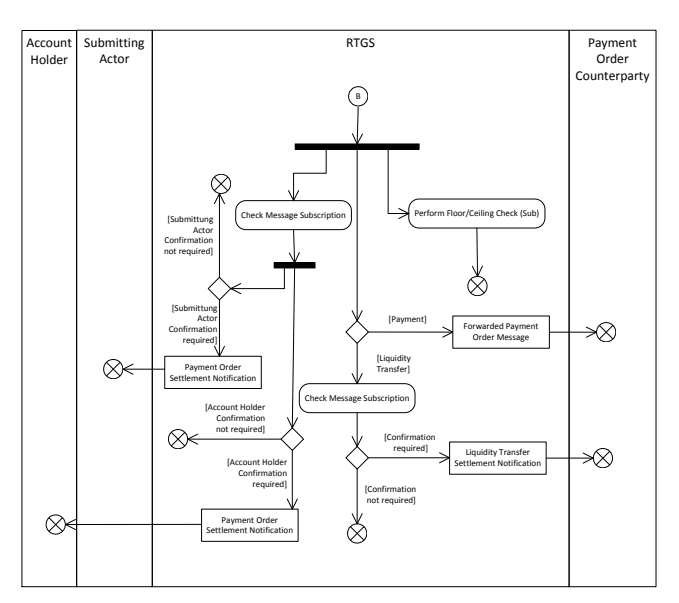

**Figure 35 - Standard RTGS settlement**

In the first step, the process "*attempt payment order settlement*" tries to settle the submitted payment order, resulting in one of the following outcomes:

**[Rejected]** In case settlement of the liquidity transfer is not possible due to insufficient liquidity, the process rejects the liquidity transfer and sends a "Payment Order Rejection Notification" Receipt [\(camt.025\)](#page-317-0)  $\triangleright$  [318\]](#page-317-0) to the submitter of the original incoming camt.050.

# target

**Note:** This is not valid for automated inter-service liquidity transfers from CLM due to pending central bank operations.

#### **l [Not Rejected]**

– The payments settle or queue.

– The automated inter-service liquidity transfers from CLM due to pending central bank operations could be settled, partially settled or queued.

– The liquidity transfers sent by the account holder settle.

– The liquidity transfers sent by a submitting actor not being the account holder settle or partially settle.

#### In the second step

**l** for all accepted (not rejected) payment orders

**l** as well as for all queued payments forwarded to the process "*resolve queue*" in case of an event or time trigger

#### the result of the process can be

**[Partially Settled]** The only scenarios, in which a liquidity transfer is partially settled are

– an automated inter-service liquidity transfer from CLM due to pending central bank operations and insufficient liquidity on the RTGS dedicated cash account.

– those transmitted by a submitting actor not being the account holder.

**Note:** Payments are never partially settled in the RTGS component.

For the partially settled amount the same messages are sent to the involved parties as for fully settled liquidity transfers.

**l [Queued]** Payments which cannot settle are queued. As a consequence the sub-process "*automated RTGS liquidity transfer*" is triggered.

Liquidity transfers are queued when it is an automated inter-service liquidity transfer from CLM due to pending central bank operations which cannot settle in the RTGS component. In case of partial settlement of these liquidity transfers, the remaining part is queued by the RTGS component.

**Note:** In case of a new automated inter-service liquidity transfer from CLM due to pending central bank operations the RTGS component uses a "cancel and replace logic", i.e. the already pending automated inter-service liquidity transfer is cancelled and the new one is taken into account for further processing.

**l [Settled]** After successful settlement the *payment order counterparty* receives in case of

– payments, one of the following messages:

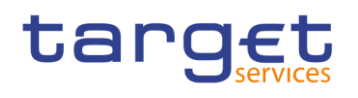

#### **Table 103 - Message sent after settlement**

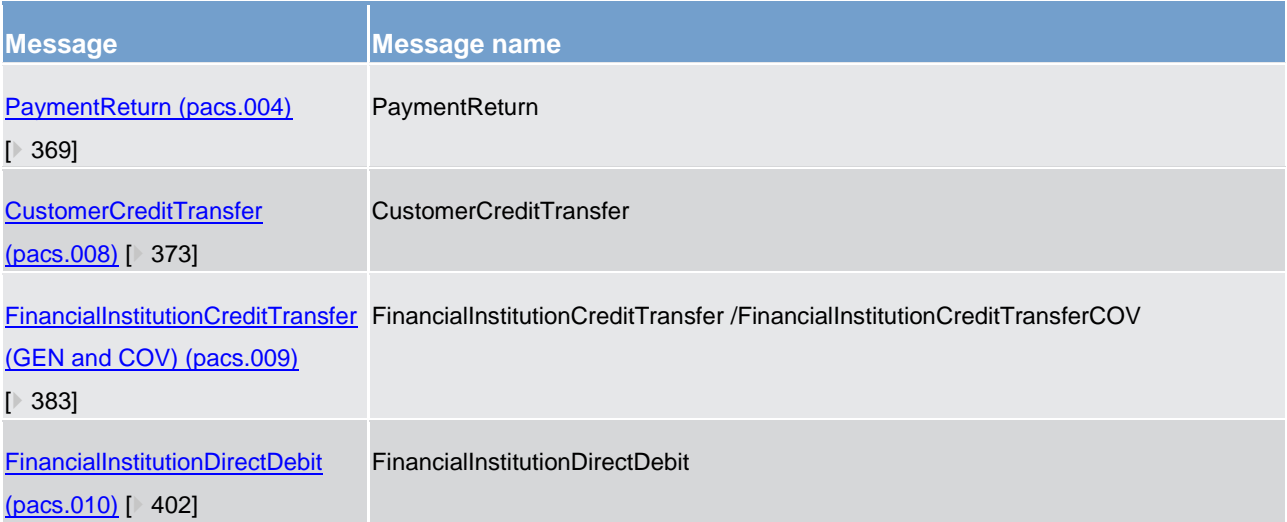

#### **liquidity transfers:**

a "*Liquidity Transfer Settlement Notification*" [BankToCustomerDebitCreditNotification \(camt.054\)](#page-348-0) [\[](#page-348-0) $\triangleright$  [349\]](#page-348-0) provided that a respective message subscription configuration has been set up in advance.

**Note:** RTGS treats inter-service liquidity transfers that another service/component initiates as any other intra-service liquidity transfer.

**l** the *submitting actor* receives in case of

– intra-service liquidity transfers initiated via camt.050:

a "*Payment Order Settlement Notification*" [Receipt \(camt.025\)](#page-317-0) [\[](#page-317-0) [318\]](#page-317-0) provided that a respective message subscription configuration has been set up in advance;

inter-service liquidity transfers initiated via camt.050 in RTGS:

a "*Payment Order Settlement Notification*" [Receipt \(camt.025\)](#page-317-0) [\[](#page-317-0) [318\]](#page-317-0) only after sucessful settlement in the other service or component provided that a respective message subscription configuration has been set up in advance.

– payments:

a "*Payment Order Settlement Notification*" [PaymentStatusReport \(pacs.002\)](#page-364-0) [\[](#page-364-0) [365\]](#page-364-0) provided that a respective message subscription configuration has been set up in advance.

**l** the *account holder* receives the following messages provided that the submitting actor and the account holder differ in case of

– intra-service liquidity transfers initiated via camt.050 :

a "*Payment Order Settlement Notification*" [BankToCustomerDebitCreditNotification \(camt.054\)](#page-348-0) [\[](#page-348-0) [349\]](#page-348-0) provided that a respective message subscription configuration has been set up in advance.

– inter-service liquidity transfers initiated via camt.050 in RTGS:

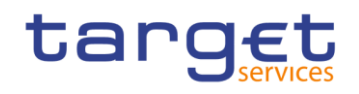

a "*Payment Order Settlement Notification*" [BankToCustomerDebitCreditNotification \(camt.054\)](#page-348-0) [\[](#page-348-0) [349\]](#page-348-0) only after successful settlement in the other service provided that a respective message subscription configuration has been set up in advance.

# – payments:

a "*Payment Order Settlement Notification*" [BankToCustomerDebitCreditNotification \(camt.054\)](#page-348-0) [\[](#page-348-0) [349\]](#page-348-0) provided that a respective message subscription configuration has been set up in advance.

## <span id="page-241-0"></span>10.3.9.1.1 Floor and ceiling processing (completed)

This process starts after settlement of a payment (i.e. pacs.004/pacs.008/pacs.009/pacs.009COV/pacs.010) or an ancillary system payment instruction on the RTGS dedicated cash account.

**Note:** The settlement of liquidity transfers on RTGS dedicated cash accounts trigger no floor/ceiling processing.

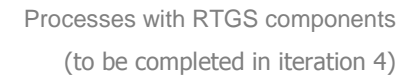

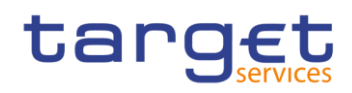

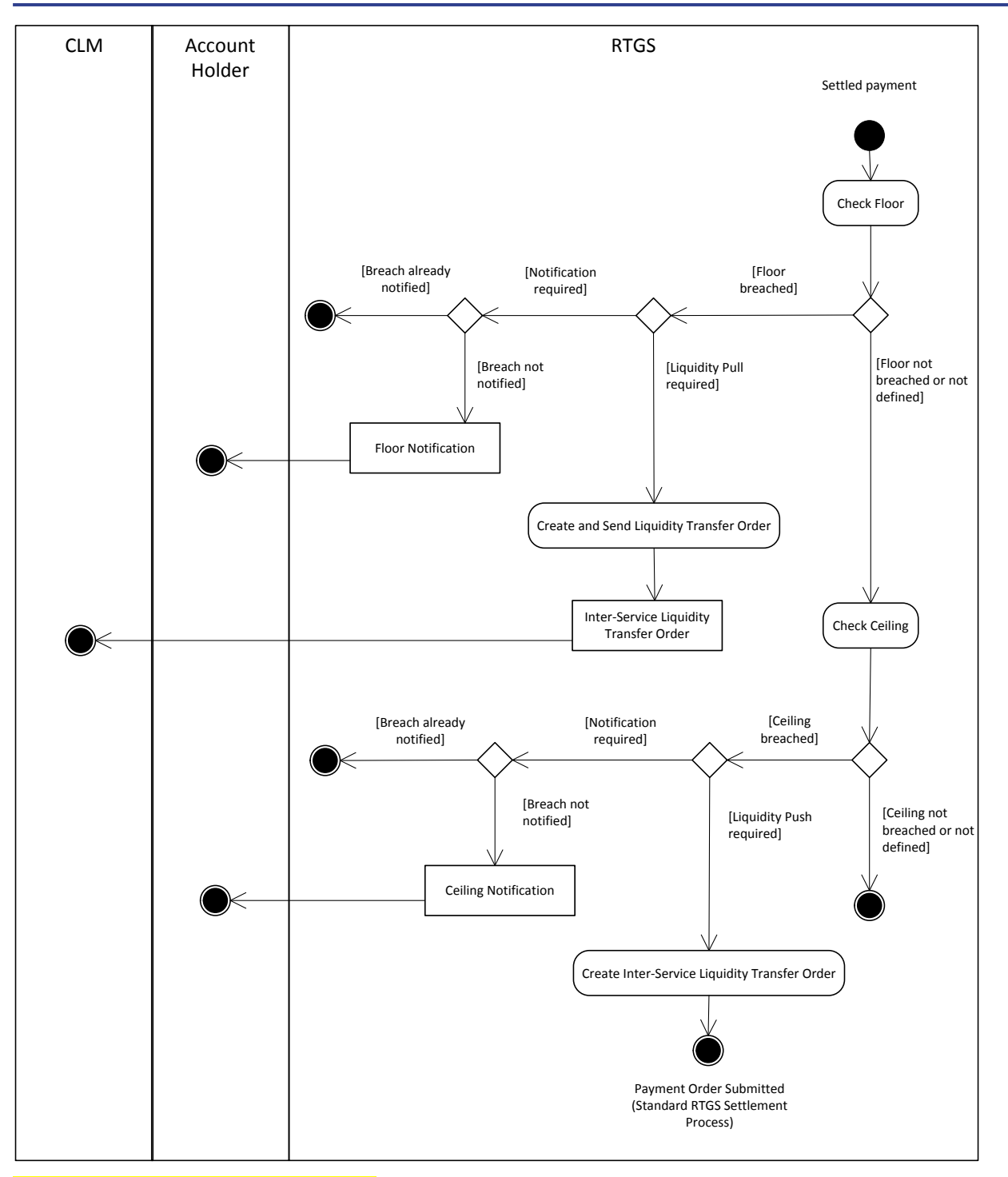

**Figure 36 - Floor and ceiling processing**

#### **Floor processing:**

### **ln** case

- of a breach of a previously defined floor,
- the configuration to receive a floor notification has been set up in advance and
- no prior notification of the breach to the account holder,

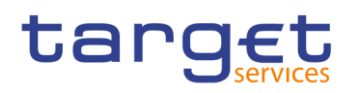

the RTGS dedicated cash account holder receives a "*Floor Notification*" [ReturnAccount \(camt.004\)](#page-281-0) [\[](#page-281-0) [282\]](#page-281-0)

### **ln** case

- Of a breach of a previously defined floor and
- the configuration to trigger an inter-service liquidity transfer to pull liquidity from the linked main cash account has been set up in advance

RTGS sends to the CLM component an inter-service liquidity transfer order, [LiquidityCreditTransfer](#page-335-0)   $\left($  camt.050) [\[](#page-335-0) $\right)$  [336\],](#page-335-0) in order to pull liquidity up to the targeted floor amount.

#### **Ceiling processing:**

#### **l** In case

- of a breach of a previously defined ceiling,
- the configuration to receive a ceiling notification has been set up in advance and
- no prior notification of the breach to the account holder,

the RTGS dedicated cash account holder receives a "*Ceiling Notification*" [ReturnAccount \(camt.004\)](#page-281-0) [ [282\].](#page-281-0)

### **ln** case

- of a breach of a previously defined ceiling and
- the configuration to trigger an inter-service liquidity transfer to push liquidity to the linked main cash account has been set up in advance

RTGS sends to the CLM component an inter-service liquidity transfer order as [LiquidityCreditTransfer](#page-335-0)  [\(camt.050\)](#page-335-0) [\[](#page-335-0) [336\]](#page-335-0) in order to push liquidity to reach the predefined target ceiling amount on the RTGS dedicated cash account in the RTGS component.

## 10.3.9.1.2 Automated liquidity transfer (completed)

This optional process starts when a payment with priority urgent or high does not settle and, therefore, is queued. In addition, it is necessary that the RTGS participant has defined in advance that in such case liquidity shall be pulled from the linked main cash account.

**Note**: This functionality can be used independently from the definition of a floor/ceiling. Details on the inter-service liquidity transfers due to a floor/ceiling configuration can be found in chapter [Floor and ceiling pro](#page-241-0)[cessing](#page-241-0)  $[242]$  $[242]$ .

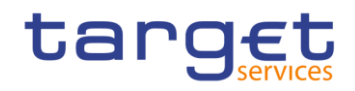

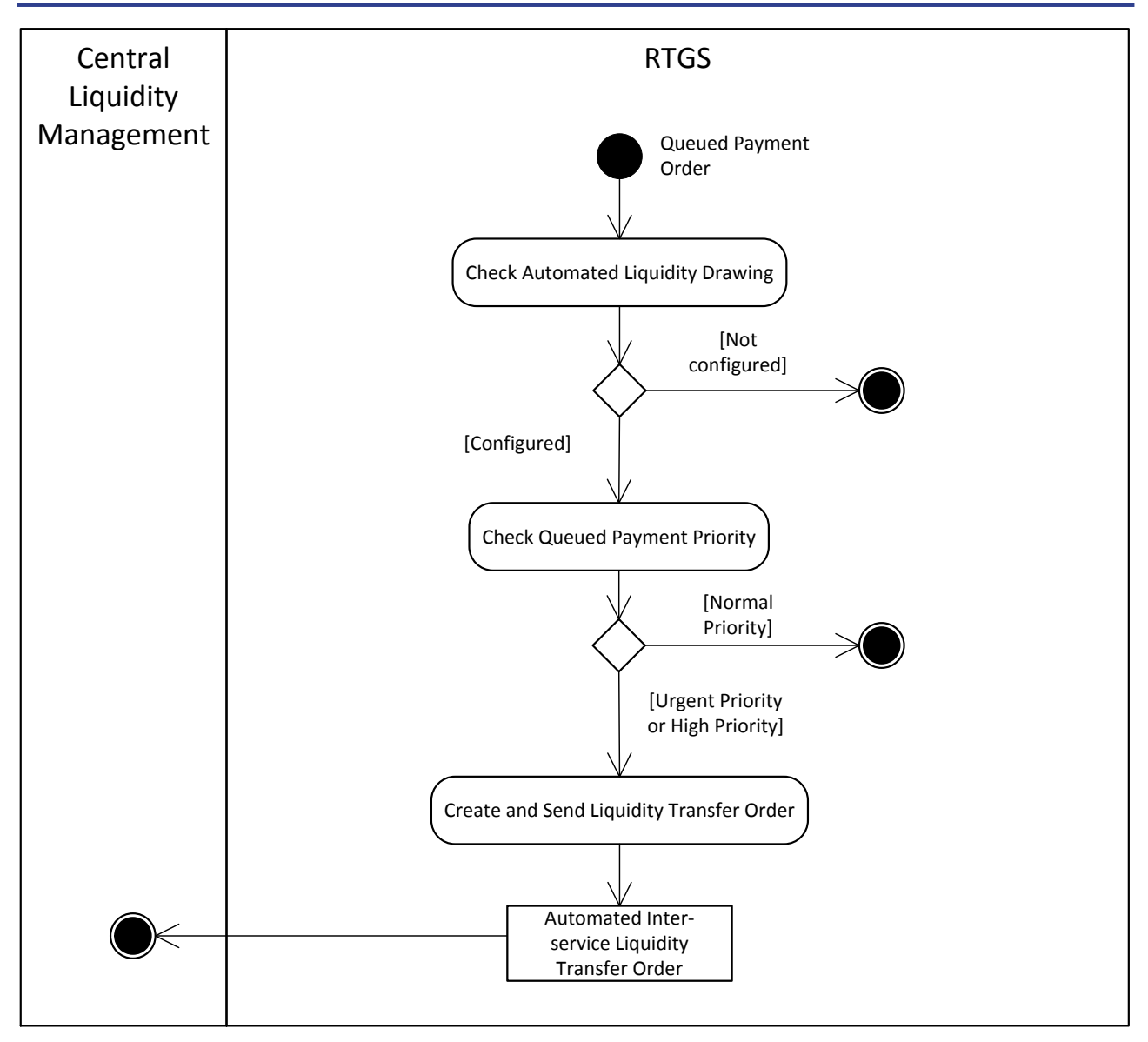

**Figure 37 - Process automated RTGS liquidity transfer order**

The RTGS component automatically creates a new inter-service liquidity transfer order and sends a [Liquidi](#page-335-0)[tyCreditTransfer \(camt.050\)](#page-335-0) [\[](#page-335-0) [336\]](#page-335-0) to CLM to pull the liquidity needed from CLM in order to settle the queued payment order in the RTGS component.

**Note**: There is no earmarking and in case new payments with a higher priority than the queued payment order are submitted, the liquidity might be used to settle payment orders with a higher priority.

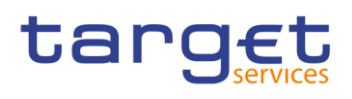

10.3.9.2 Till/reject time check (to be completed in iteration 4)

10.3.9.3 Ancillary system interface 4 settlement (to be completed in iteration 4)

10.3.9.4 Ancillary system interface 5 settlement (to be completed in iteration 4)

10.3.9.5 Ancillary system interface 6 real-time settlement (to be completed in iteration 4)

10.3.9.6 Ancillary system interface 6 integrated settlement (to be completed in iteration 4)

10.3.9.7 Blocking of account / participant (to be completed in iteration 4)

10.3.10 Revalidate warehoused payments at start of day (to be completed in iteration 4)

10.4 Information services (completed)

### 10.4.1 Execute query (completed)

This is a general process description for executing a query, which is similar in all components. In order to retrieve information from a component, the submitting actor sends a query request message via ESMIG to the relevant component. Chapter [Query management for RTGS, CRDM, scheduler and billing](#page-177-0) [\[](#page-177-0) [178\]](#page-177-0) describes the respective business scope.

The following activity diagram provides respective processes in the context of the RTGS component:

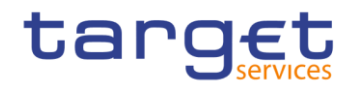

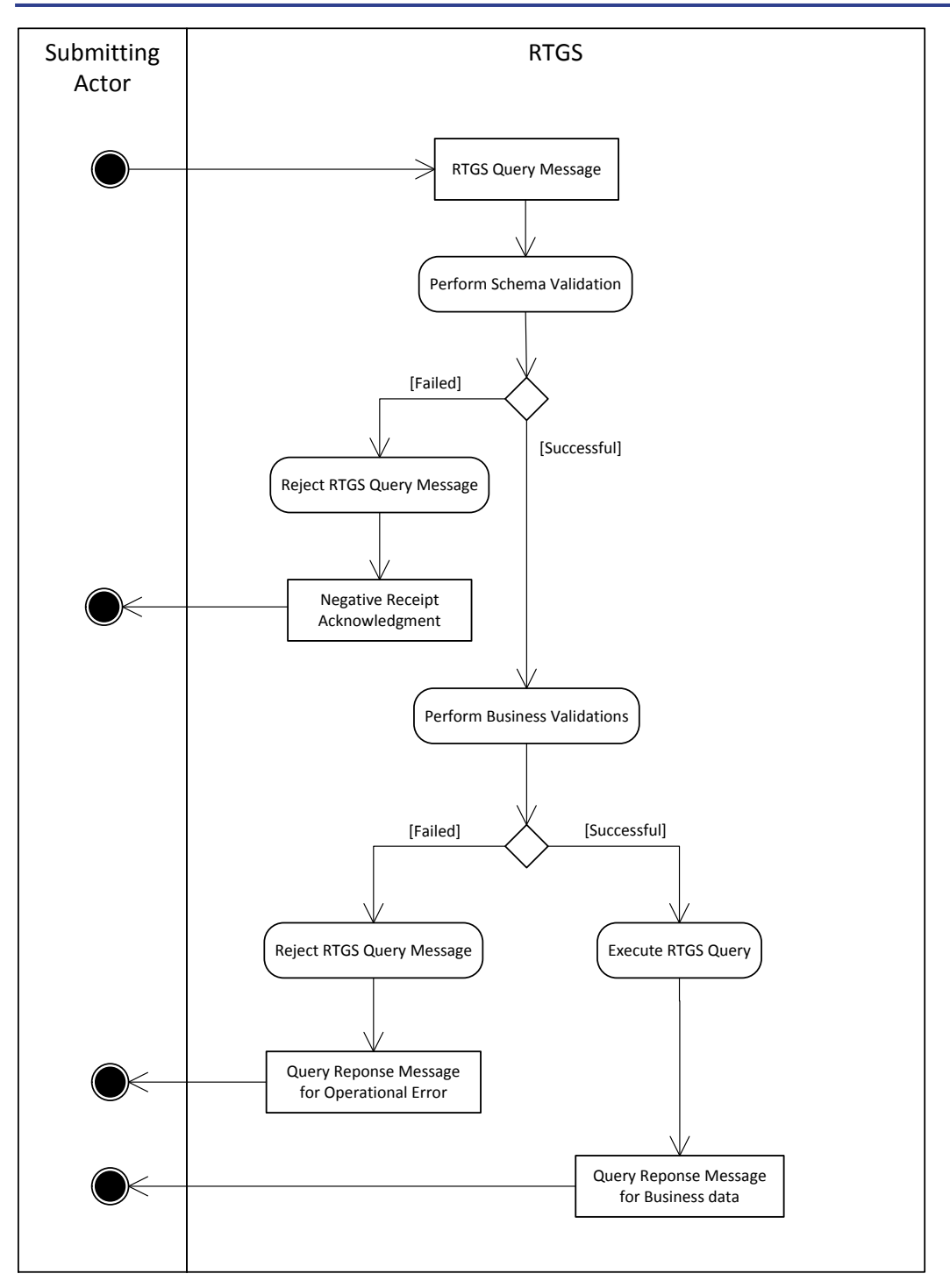

#### **Figure 38 - RTGS send query**

As a first step within the respective component, the process "Perform schema validation" performs the schema validation of the respective [Query Request Message] schema.

- **[failed]** The process sends an admi.007 message [Negative Receipt Acknowledgment] to the submitting actor including all information regarding the reasons for failed validation.
	- **[successful]** The process triggers the business validation.

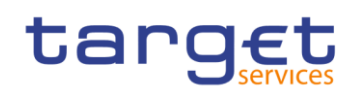

After successful schema validation, the component performs the business validations (all business rules which are relevant for the respective query including access rights). The validation procedure continues with business validations to the extent possible even after the business validation identifies one or more errors. It reports all identified validation errors.

**l [failed]** The process "Reject query message" sends a rejection message that includes the reasons for failing [Query Response Message for Operational Error] to the submitting actor.

**[successful]** The process "Execute RTGS query" starts. It extracts the required business data and creates the [Query Response Message for Business Data] and sends the response via ESMIG to the submitting actor.

The following table provides a detailed list of A2A messages for query processing.

#### **Table 104 - A2A messages for query processing**

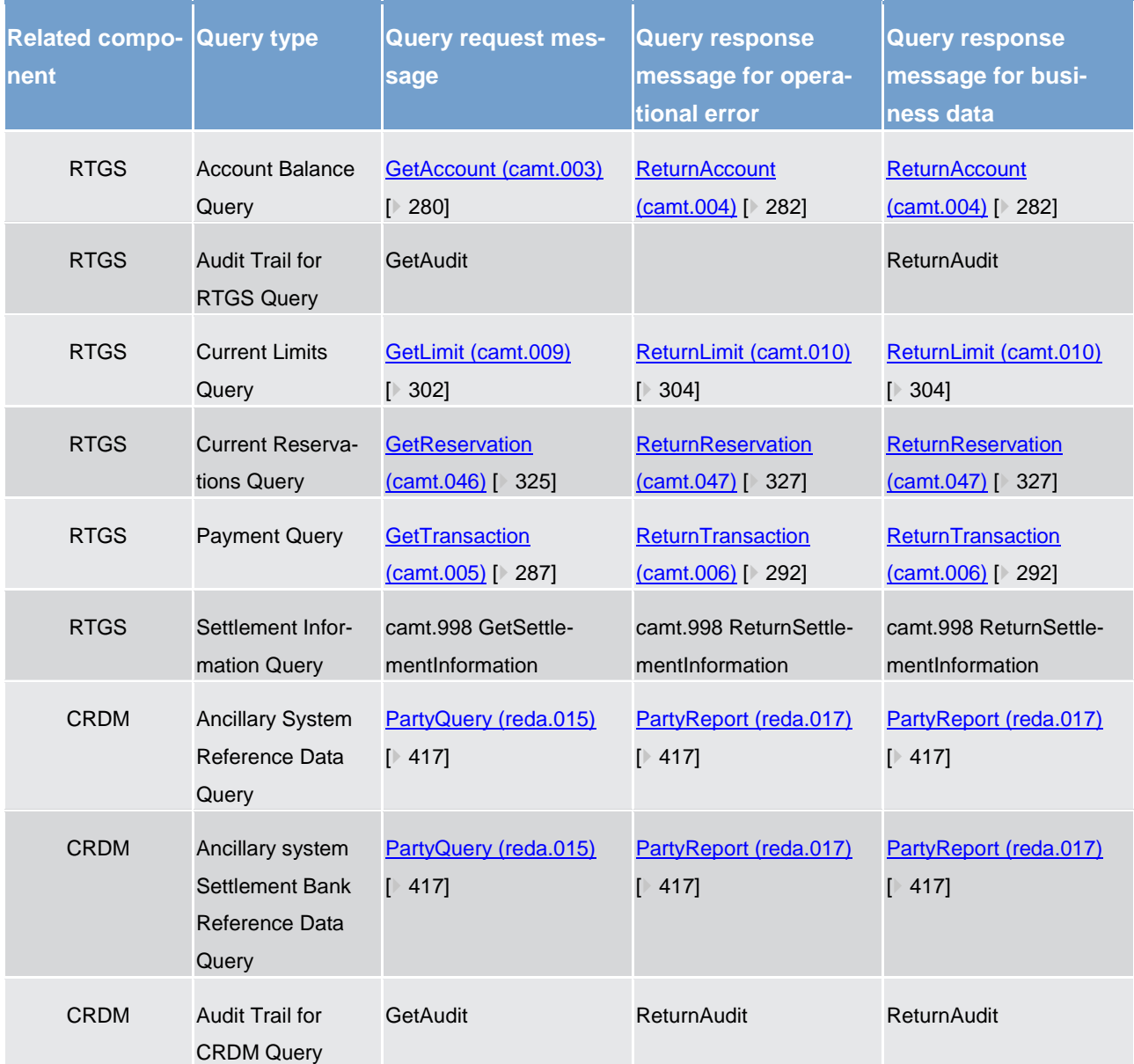

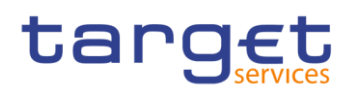

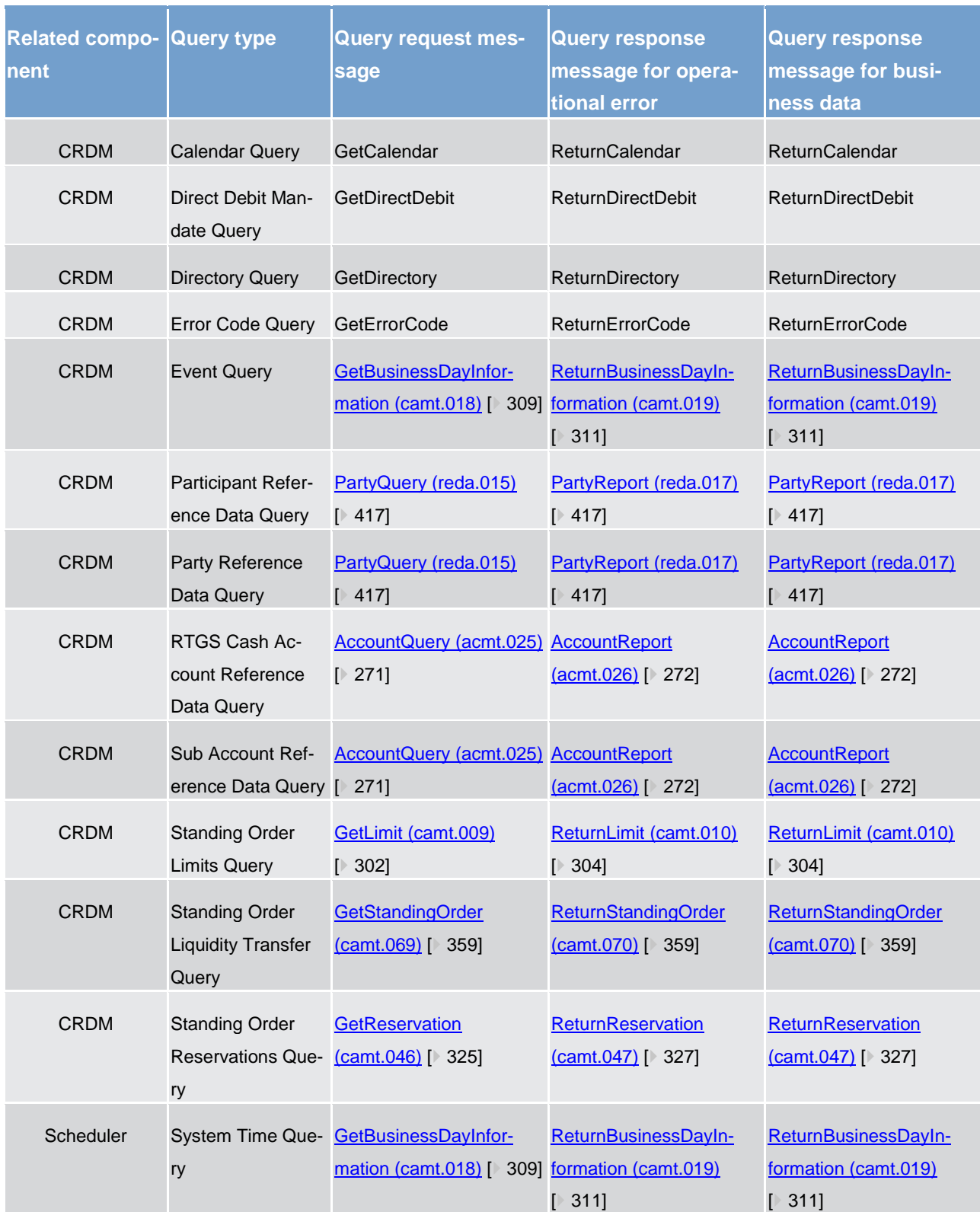

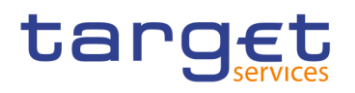

## 10.4.2 Receive report (completed)

This is a general description of the RTGS process "Receive report". RTGS uses reports to periodically provided RTGS actors with a defined set of data according to their data scope and access rights.

The chapter [RTGS report generation](#page-171-0) [\[](#page-171-0) [172\]](#page-171-0) describes the respective business scope.

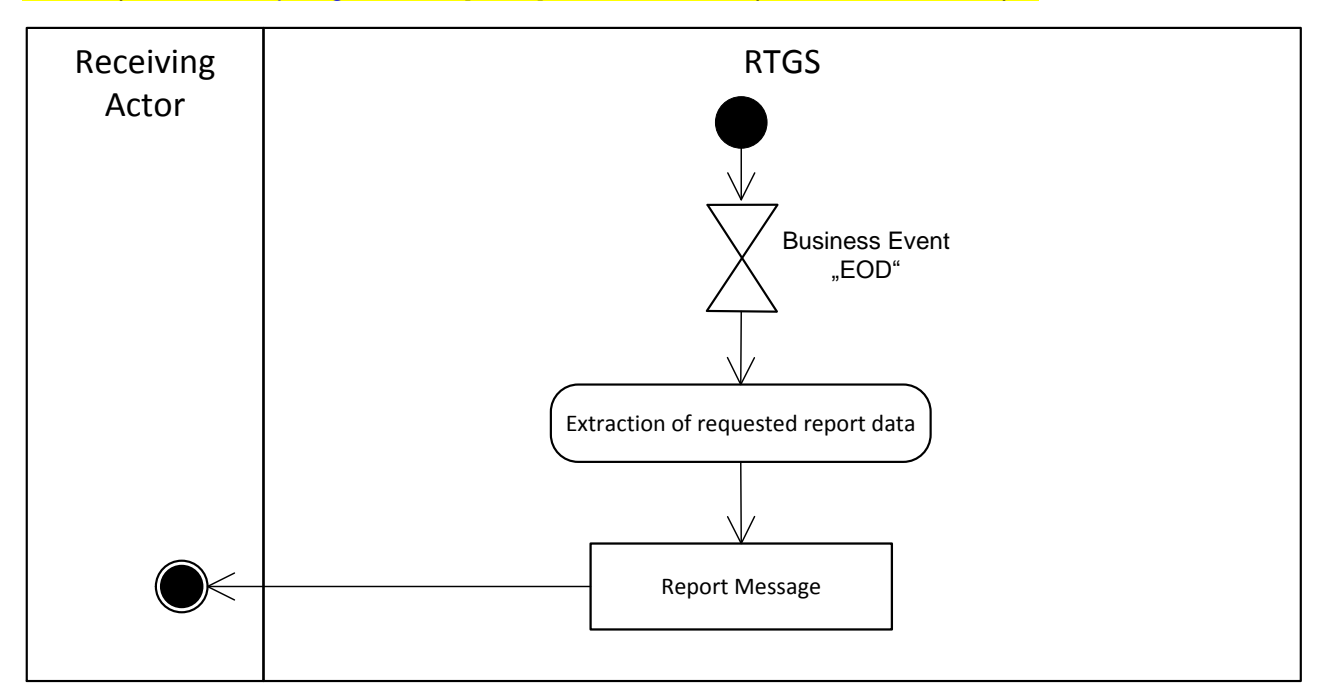

#### **Figure 39 - RTGS receive report**

The defined business event end of day [EOD] triggers the process "Extraction of requested report data". It uses the report configuration in order to provide all necessary reports on the basis of the configured RTGS dedicated cash account. The RTGS component creates the report, including making the necessary calculations on raw data for aggregated values and storing them for further processing. RTGS sends the [Report message] via ESMIG to the receiving actor when a report configuration for the report is set up.

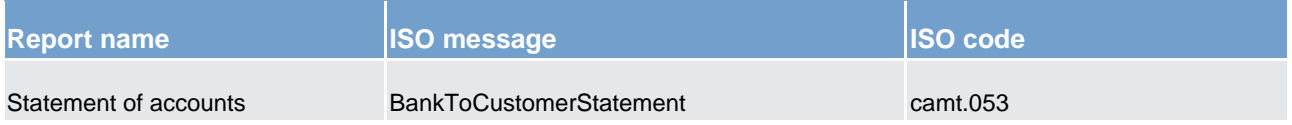

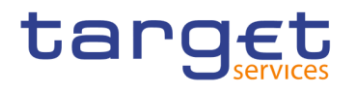

# 11 Dialogues and processes

- 11.1 Dialogues and processes between CRDM and CRDM actor (completed)
- 11.1.1 A2A Common reference data maintenance and query process (completed)

11.1.1.1 Reference data maintenance process (completed)

The common reference data maintenance process can be described as a common message flow that applies to every business scenario.

Upon the sending of a request instructed with an input message, a related response message or a technical validation error message is returned.

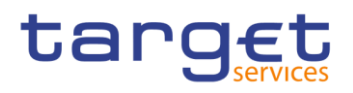

# 11.1.1.1.1 Reference data objects (completed)

#### The shared generic message flow is as follows:

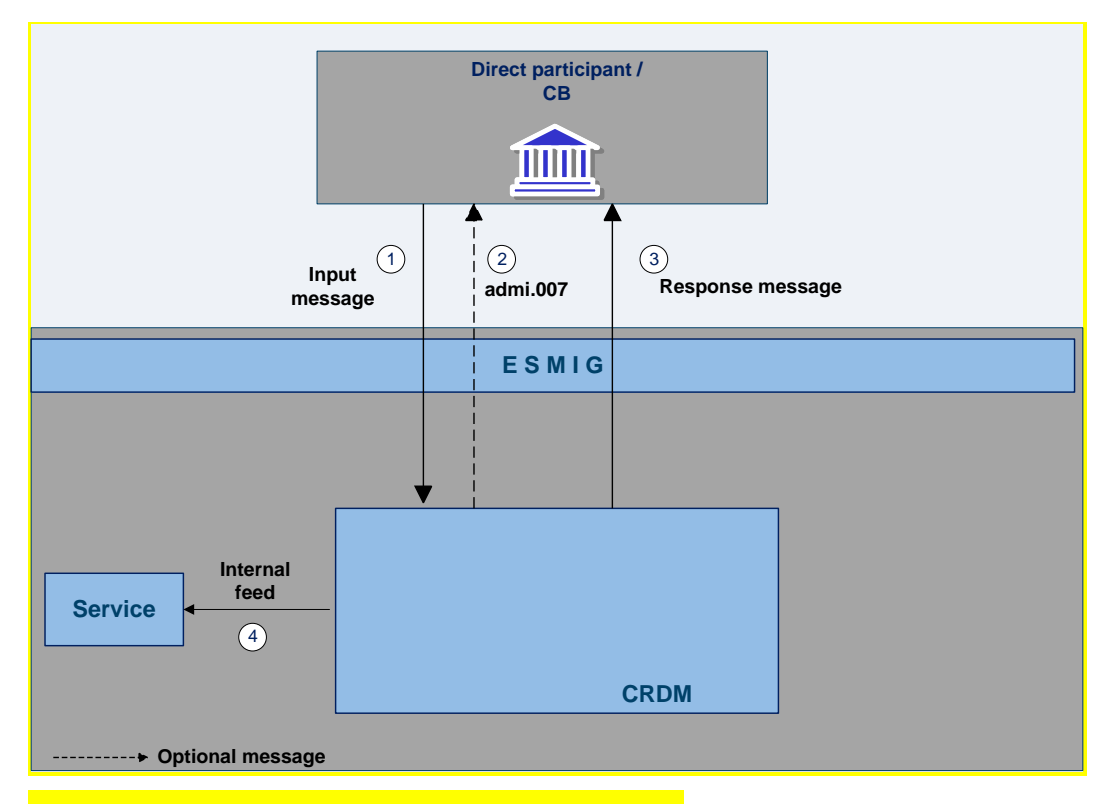

#### **Figure 40 - Common reference data maintenance process**

#### **Table 105 - Common reference data maintenance process**

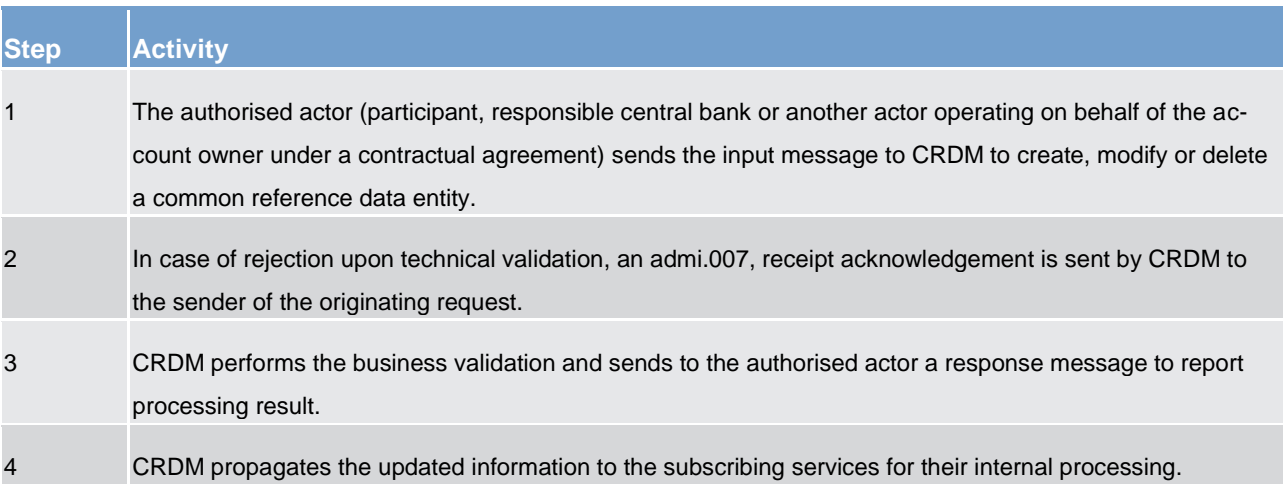

#### The messages used in the interaction change depending on the business scenario to be covered.

In the following table, for every concerned common reference data entity and related business scenario, the input and response messages are defined.
# **Table 106 - Common reference data maintenance messages**

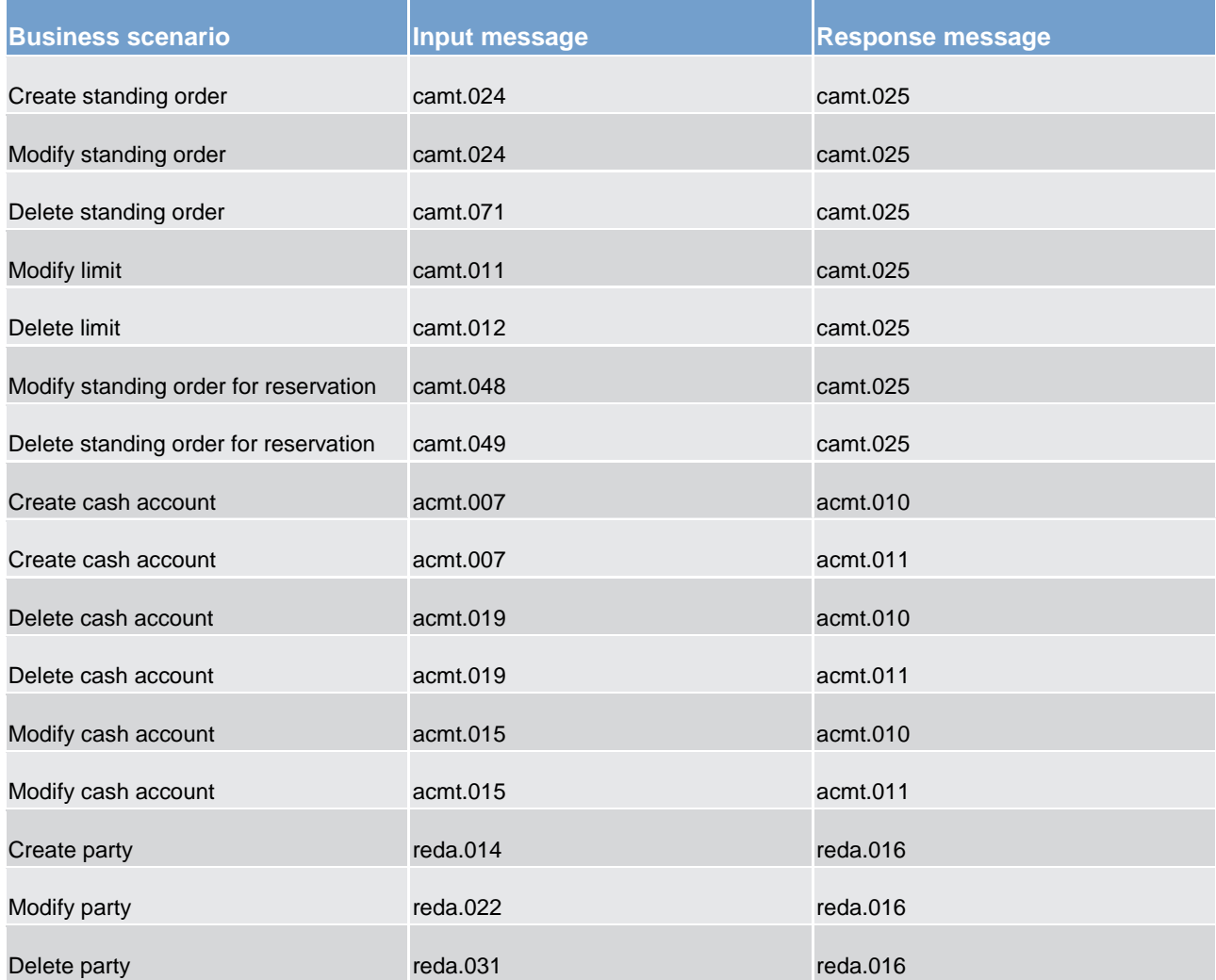

# 11.1.1.2 Common reference data query (completed)

The common reference data query can be described as a common message flow that applies to every business scenario.

Upon the sending of a query instructed with an input message, a related query response message or a technical validation error message is returned.

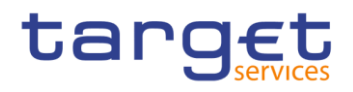

# 11.1.1.2.1 Reference data query message coverage (completed)

The shared generic message flow is as follows:

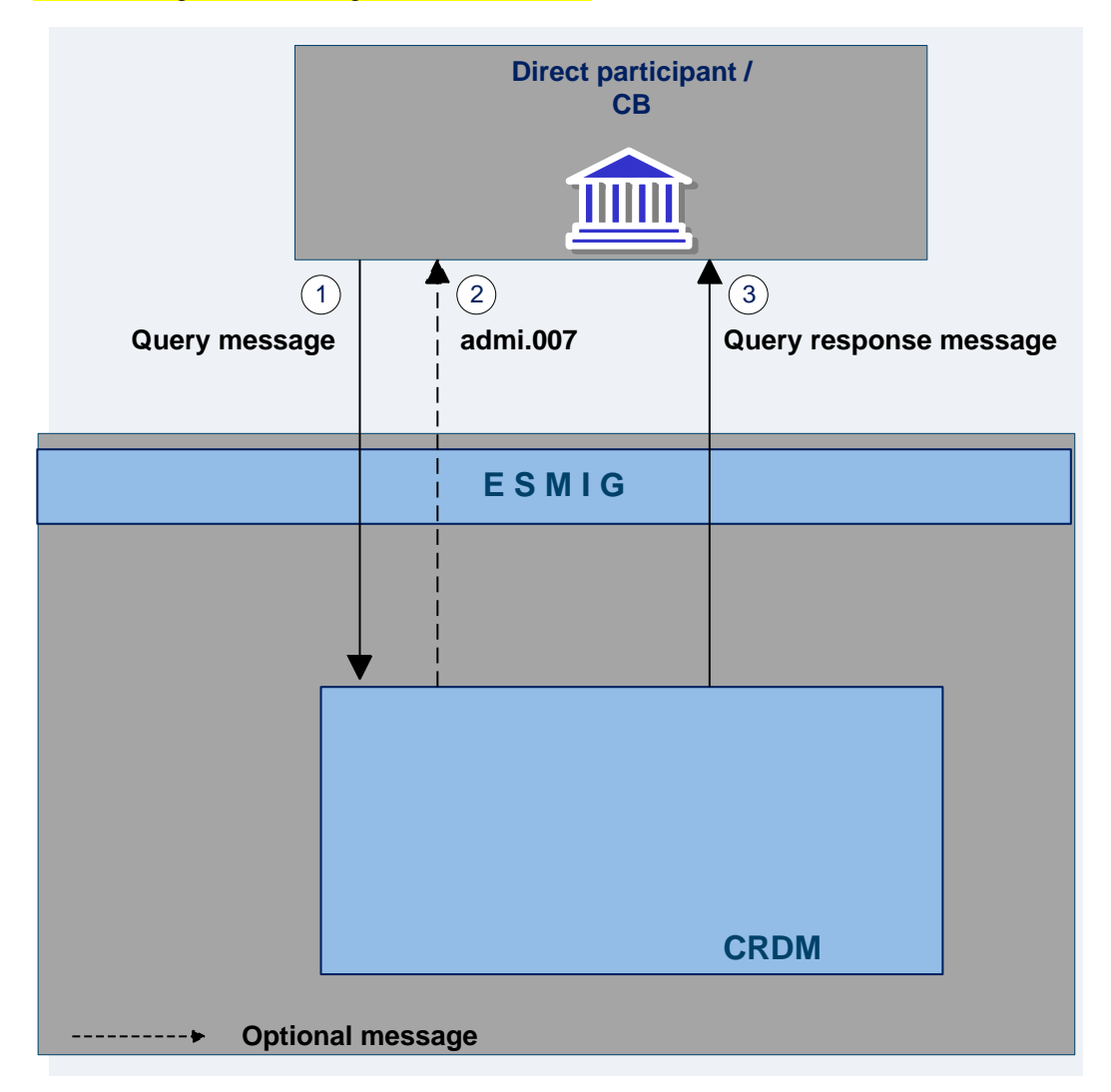

### **Figure 41 - Common reference data query process**

#### **Table 107 - Common reference data query process**

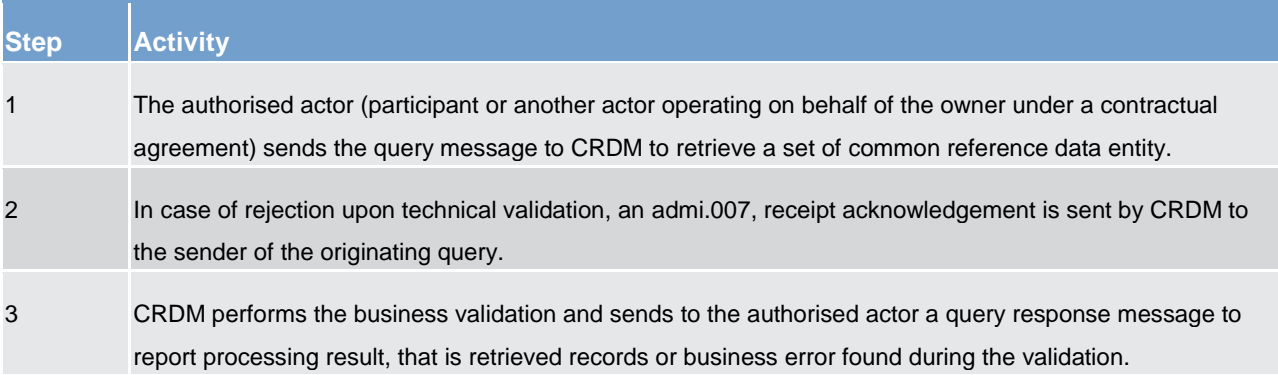

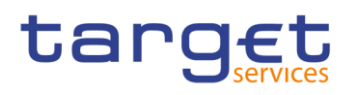

The messages used in the interaction change depending on the query to be performed.

In the following table, for every concerned common reference data entity, the query and query response messages are defined.

### **Table 108 - Common reference data query messages**

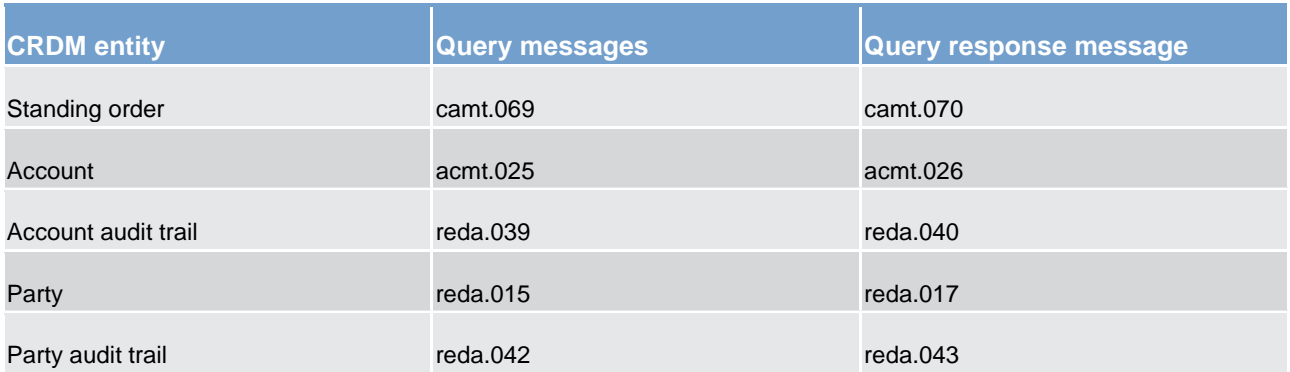

# 11.1.2 Data migration tool file upload (completed)

# 11.1.2.1 Introduction (completed)

This use case covers the standard situation of a central bank or payment bank CRDM actor loading reference data into common CRDM common component. The upload use case is available via U2A through a dedicated section.

The user uploading the file is propagated to the related back-end functions and must have the appropriate access right configuration.

# 11.1.2.2 Activity diagram (completed)

The following diagram details all the processing steps of the DMT file upload use case.

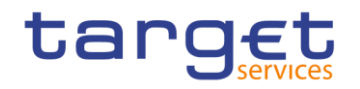

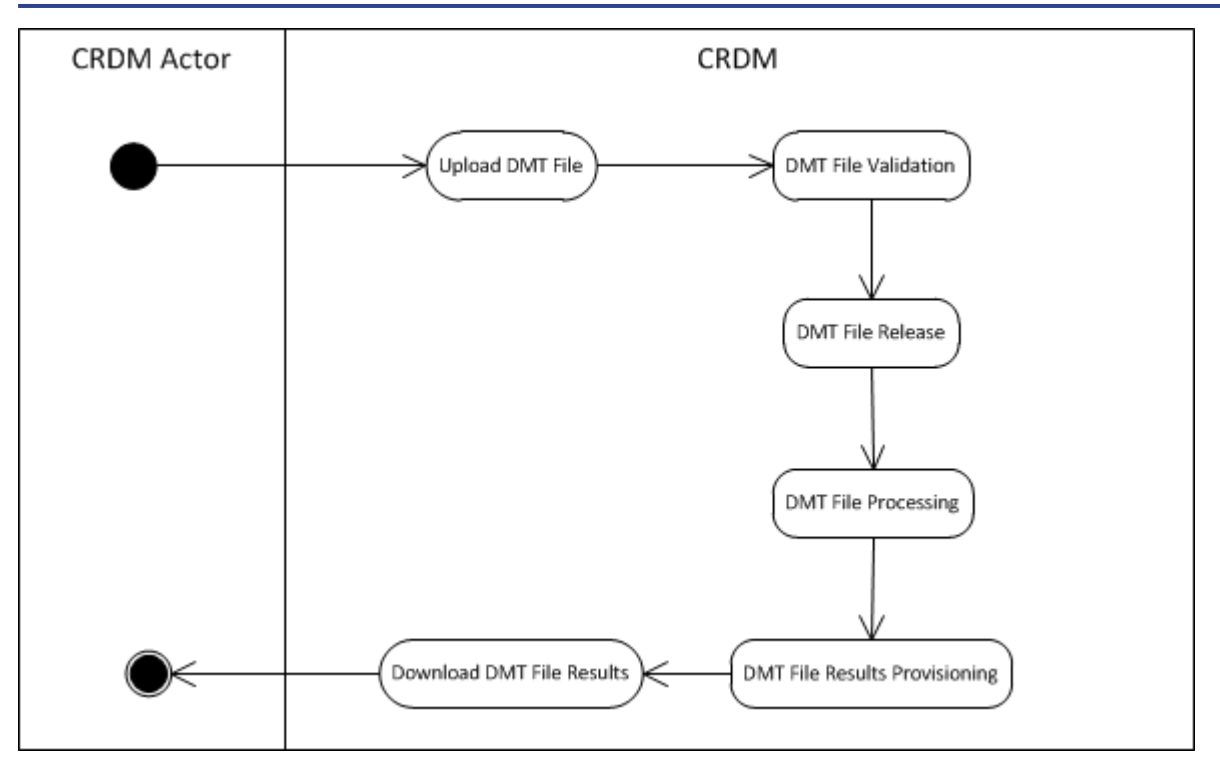

**Figure 42 - DMT file upload process**

# 11.1.2.2.1 Upload DMT file (completed)

The CRDM actor uploads the required DMT file containing the reference data to be created in CRDM.

The file can be generated in Excel or Comma Separated Value format and follows the specifications described in Catalogue of messages.

# 11.1.2.2.2 DMT file validation (completed)

CRDM performs a technical validation on the uploaded file to ensure that the technical constraints are respected.

# 11.1.2.2.3 DMT file release (completed)

The operator releases the file for the back end module processing as agreed with the actor.

This step triggers the back end module function required by the file as described in the record type label.

# 11.1.2.2.4 DMT file processing (completed)

The DMT triggers the related back end module function passing information record by record.

# Every call to the back end module function generates a result processing.

# 11.1.2.2.5 DMT file results provisioning (completed)

Once all of the records in the uploaded file are sent and processed by the back end module which provides the related result, the DMT file result is consolidated.

For every record, the successful processing or the business errors receives from the back end module is included in the DMT file results.

The file is published for the CRDM actor to download.

# 11.1.2.2.6 Download DMT file results (completed)

CRDM actor downloads the result file reporting the number of migrated records and the detailed list of errors for rejected records.

The following table maps the reference data maintenance operations available in the DMT with the related reference data objects and the file specifications contained in chapter Catalogue of messages.

#### **Table 109 - DMT files specifications**

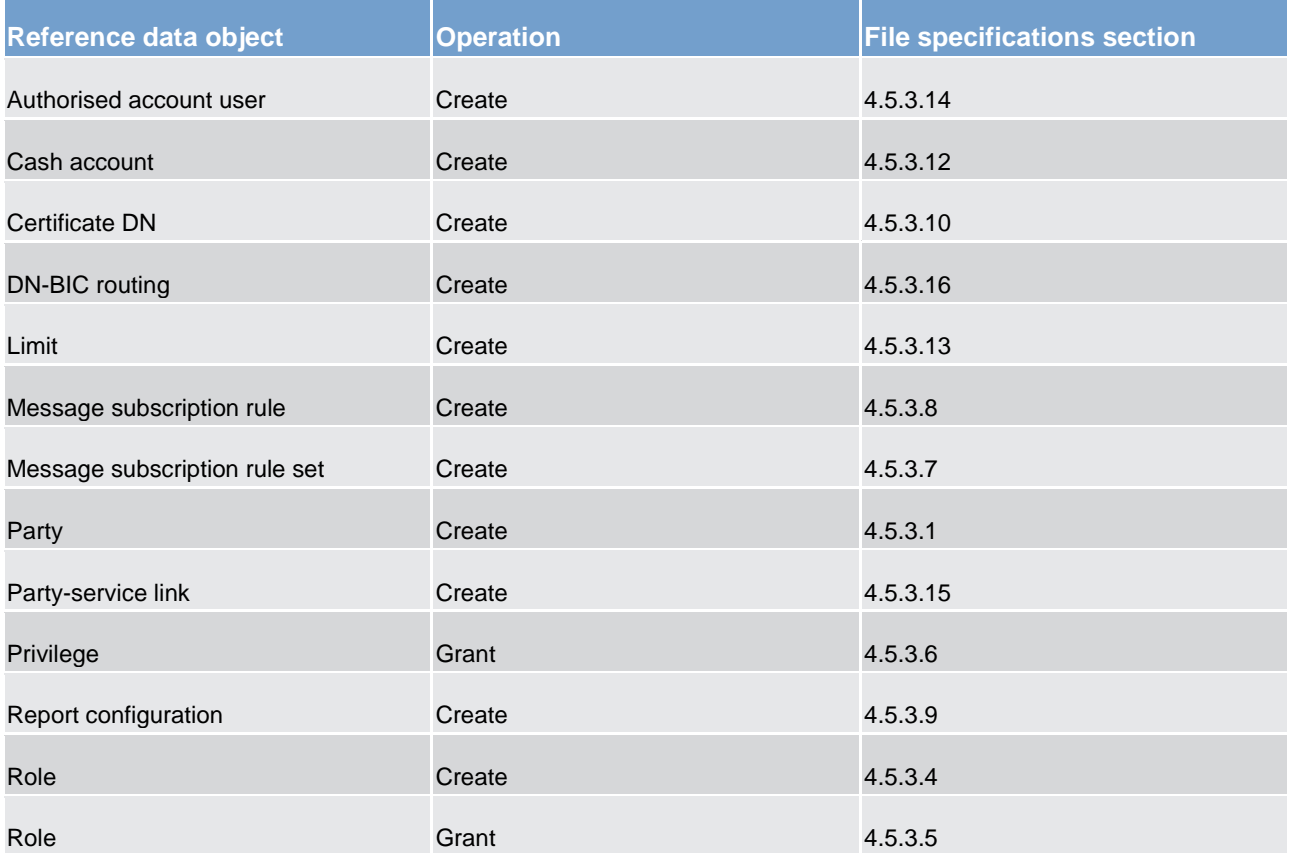

Dialogues and processes

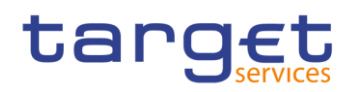

Dialogues and processes between ESMIG and participant (to be completed in iteration 4)

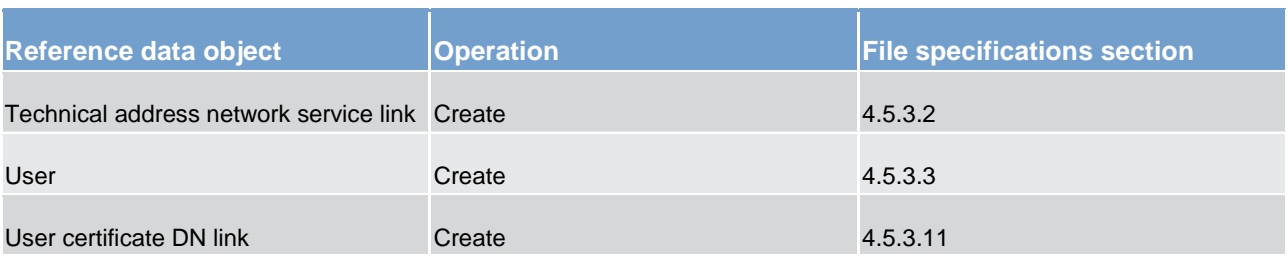

- 11.2 Dialogues and processes between ESMIG and participant (to be completed in iteration 4)
- 11.3 Dialogues and processes with data warehouse (to be completed in iteration 4)
- 11.4 Dialogues and processes with billing (to be completed in iteration 4)

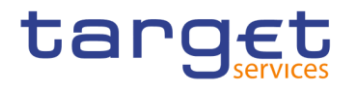

# III Catalogue of messages

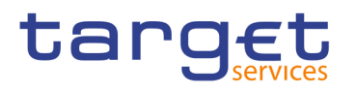

# 12 Messages - introduction (completed)

The current messages are based on ISO maintenance release 2017/18, whereas CSLD will start with ISO maintenance release 2018/19. The changes resulting from change requests raised for ISO maintenance release 2018/19 will be included at a later stage.

# 13 Messages - general information

# 13.1 Message validation (completed)

# 13.1.1 Structure of ISO 20022 messages (completed)

XML schema files conform to the compulsory overall structure foreseen for ISO 20022 messages.

Each schema file requires an XML declaration. This declaration provides information on the used XML version and the applicable character set within the message. XML declarations do not have an end tag as they are not part of the XML document itself and hence do not constitute an XML element.

Below the XML declaration, all schema files have a root element. This root element provides the name of the schema file, including information on the variant and the version <sup>19</sup> of the schema file. The actual content of the schema file is hence a sub-element of the root element. Similar to all other elements within the schema file, the root element also has an end tag at the end of the schema file.

The below example provides an indication of the overall structure of ISO 20022 messages.

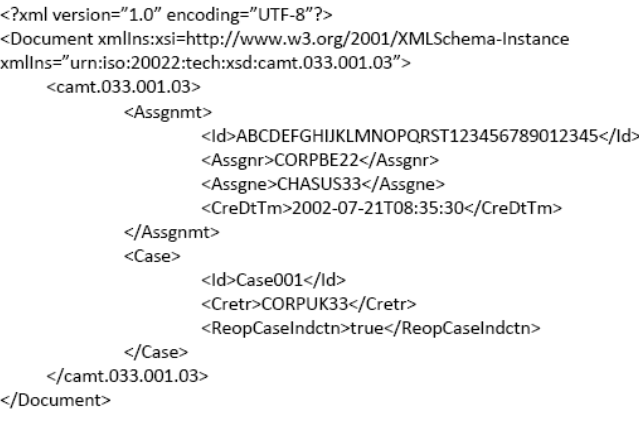

When being sent as an ISO 20022 message, an XML document is referred to as message instance. The underlying schema file "explains" what makes up a valid message (i.e. it contains the necessary rules and definitions). The message instances themselves consist of message components, choice components and message elements.

\_\_\_\_\_\_\_\_\_\_\_\_\_\_\_\_\_\_\_\_\_\_\_\_\_

<sup>19</sup> A "variant" is a restricted version of a global message which fits the needs of a particular community while remaining in strict compliance with the original ISO 20022 message. For example, optional items can be removed or made mandatory, choices can be removed to keep no or fewer options, internal code lists can be reduced to the subset of codes that is actually used, size of text fields can be reduced, etc. A "version" helps to cater for the evolution of message requirements and for the correction of possible problems and errors of a message. Upon the publication of a new message version a message switches from one way of being used to a new way of being used. Each message (variant) usually has one current version which is the most recent one. The former and the current version coexist for a certain while in order to ease the migration. Example: Within the ReturnAccount message camt.004.001.01 the number 001 reflects the variant of the message in use whereas the number 01

reflects the current version of the message variant in use.

# tarqet

Message components are items which are used for setting up a message. These message components contain a set of message elements. In ISO 20022 these message components are usually linked to a particular business component. A comprehensive overview of all standardised ISO 20022 message components is available in the Data Dictionary of ISO 20022.

Message elements are the constituents of the message components and are uniquely identified in each component. In ISO 20022 these message elements are usually linked to a particular business element. Filled-in message elements occur as simple and complex data types. All message elements have such a particular type. These data types specify the format of the possible values of a message element.

Simple types serve as a prescription on how to fill the respective message element in the message instance. The simple type shown below prescribes the way in which the currency code must be entered:

<xs:simpleType name="ActiveCurrencyCode"> <xs:restriction base="xs:string"> <xs:pattern value=[A-Z]{3,3}" /> </xs:restriction> </xs:simpleType>

Complex types allow for choice and sequencing options within the message and do not (only) prescribe ways of filling message elements. They hence determine the structure of a message element. The complex type shown below allows for a choice on how to assure party identification in a message:

<xs:complexType name="FinancialInstrumentQuantity15Choice"> <xs:sequence> <xs:choice> <xs:element name="Unit" type="RestrictedFINDecimalNumber"> </xs:element> <xs:element name="FaceAmt" type="RestrictedFINImpliedCurrencyAndAmount"> </xs:element> <xs:element name="AmtsdVal" type="RestrictedFINImpliedCurrencyAndAmount"> </xs:element> </xs:choice> </xs:sequence> </xs:complexTvpe>

ISO 20022 groups data types into standardised representation classes. These representation classes provide a set of possible data which can be inserted into the concerned message element.

For example, the message element "Bank Identifier" can be assigned to the representation class "BICIdentifier" or message element "Text" can be assigned to the representation class "Max35Text".

Choice components allow the user of the message to choose between several possibilities. The message user may only choose one possible option in the instance.

Another term which specifies the partitioning within a message instance is the message item. Such a message item can be either a message building block or a message element. Message items which occur as XML tags within the message instance can appear at any level of nesting in the message.

A message building block is a message item which is specific to the concerned message (i.e. the user cannot find it in the ISO 20022 Data Dictionary). Within the corresponding schema file of the message the building block must be defined as an immediate child of the message. This is not to be confused with reusable groupings of one or more message elements, known as message components (i.e. that the user can find in the ISO 20022 Data Dictionary).

# tarqet

# 13.1.2 RTGS-specific schema customisation (completed)

Based upon the enriched ISO schema files for its messages, once available, (i.e. after the enrichment of newly-developed messages or after the publication of maintained messages in the context of a new standards release) these schema files were customised to adapt them to the specificities applicable in the context of RTGS.

The customisation of the schema files used in RTGS followed a particular approach which combines the needs of the RTGS actors to have a coherent logic across the messages and the need within RTGS to have a usable and efficient schema definition. RTGS derived this approach from the following customisation principles:

- **l** customised RTGS schema files are compliant with the initial ISO 20022 schema files;
- when possible, RTGS customisation drops all the message elements with no direct connection to the user requirements of RTGS;
- **l** when possible, RTGS customisation restricts element types to the RTGS-specific usage;
- **l** RTGS customisation defines the necessary content of mandatory fields which cannot be pruned (i.e. "removed") from the ISO schema files;
- **l** RTGS customisation restricts the list of possible code values to the sole codes allowed in RTGS;
- **RTGS customisation sets the length of the values to the length applicable in RTGS;**
- **l** RTGS customisation sets the occurrence of message elements to the occurrence applicable in RTGS;
- **l** RTGS customisation makes optional message elements mandatory if their usage in RTGS is always compulsory;
- **l** RTGS customisation restricts the allowed characters to those used in RTGS with a pattern;
- **l** RTGS customisation restricts numeric fields applicable to RTGS (e.g. for amounts).

Based on the chosen approach four scenarios apply to the customisation for RTGS purposes:

- 1. a (part of a) message only contains elements which are supported by RTGS and there is hence no need for any pruning;
- 2. RTGS does not need a certain element but it cannot be pruned in the message because of a particular customer need;
- 3. neither RTGS nor RTGS actors need a certain element and therefore it is pruned;
- 4. neither RTGS nor its users need a certain element but as mandatory element in the ISO schema file it cannot be pruned and may be filled with a dummy value in RTGS.

For the scenarios 1, 3 and 4, RTGS only allows message elements according to the customised schema file. RTGS rejects any inbound message containing message elements which are not part of the RTGS customised schema file. Message elements under the scope of scenario 4 are not subject to further processing in RTGS. RTGS actors can hence fill these fields either with dummy values or real data (inserting real data does not lead to any processing, either).

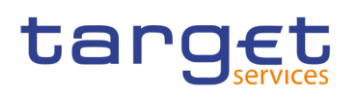

For scenario 2 an alternative procedure applies. If message elements are present in the message and in the RTGS customised schema file although the message element is per se dispensable, RTGS nevertheless processes the message. For these message elements only schema validations are applicable. RTGS does not validate these elements against its business rules.

However, for all messages, RTGS prunes elements which are not within the general scope of its functionalities.

RTGS rejects messages during schema validation in cases where actors:

**l** Use elements in the message which are not present in the RTGS customised schema file;

**l** Use values in allowed elements but do not respect the restrictions of these values foreseen in the RTGS customised schema.

For RTGS outbound messages the logic for filling message elements customised to be optional is derived from the concrete circumstances and purposes of the concerned messages:

**l** For query response messages the filled message elements for outbound messages are those necessary to convey the information requested by the corresponding query message;

**l** For report messages the same applies, in accordance to the concrete configuration for the subscribed reports;

For any other RTGS outbound message the filling of optional fields also depends on either:

**l** The corresponding inbound message with its specific intention,

**l** Or the purpose of the RTGS-generated outbound message in case no inbound message precedes.

The sections "The message in business context" may contain message usages and/or message samples in which the content of given fields for a specific purpose or as a reply to a specific inbound message are depicted.

# 13.1.3 XML character set (completed)

UTF-8 is a Unicode character encoding of variable length. It has the capacity to represent every character of the Unicode character set and is backwards compatible to ASCII (in contrast to UTF-16 or UTF-32). In the vast majority of character representations in UTF-8 it only takes one byte to code one character <sup>20</sup>.

UTF-8 is part of the ISO 10646 scheme which was published as a first draft in 1990. The idea is to assign a unique code point to every character (i.e. letters, numbers, symbols, ideograms, etc.) covered by this standard. Whereas the standard foresees a maximum amount of 1.1 million of such code points some 100.000 are attributed to abstract characters for the time being. The inclusiveness, however, is steadily augmenting as characters from previously unrepresented writing systems are added.

\_\_\_\_\_\_\_\_\_\_\_\_\_\_\_\_\_\_\_\_\_\_\_\_\_

<sup>20</sup> UTF-8 uses a single byte to represent 7-bit ASCII characters. Representation of extended characters takes between two and six bytes.

The ISO website offers a free-of-charge download of the complete definition of the ISO 10646 standard including all the later amendments (e.g. of additional languages).

Further restrictions to the character set will be defined.

# 13.1.3.1 Schema validation (completed)

All ISO 20022 messages which arrive at the RTGS Interface for further processing are subject to validation rules related to the syntax and structure of the message itself. In this context one can distinguish between well-formedness and validity of the message sent to RTGS.

An ISO 20022 message is well-formed if it satisfies the general syntactical rules foreseen for XML documents as outlined in the above chapter. The major aspects to be respected are the following:

The message only contains properly encoded Unicode characters;

- **l** The specific syntax characters (e.g. "<" and "&") are not used in the message except in their function as mark-up delineation;
- **l** The element-delimiting tags (i.e. start, end and empty-element tags) are correctly nested and paired and none of them is missing or overlapping;
- **l** The start and end tags match exactly and are case-sensitive;
- **l** The message has one root element which contains all other elements.

In contrast to other forms of representation the definition of XML documents is rather strict. XML processors cannot produce reasonable results if they encounter even slight violations against the principle of wellformedness. Any violation of this well-formedness automatically entails an interruption of the message processing and an error notification to the sender.

Every well-formed ISO 20022 message arriving at the RTGS interface undergoes a validity check according to the rules contained in the enriched RTGS schema files. These RTGS enriched schemas make the structure of the message visible to the user and provide all necessary explanations on the validations the message undergoes.

#### The RTGS enriched schema files serve different purposes:

- **They provide a definition of all the elements and attributes in the message;**
- They provide a definition on what elements are child elements and on their specific order and number;
- **l** They provide a definition of the data types applicable to a specific element or attribute;
- **l** They provide a definition of the possible values applicable to a specific element or attribute.

RTGS provides the RTGS enriched schema file description in several formats: in xsd, Excel and pdf. This shall allow the user to accommodate himself with the format of his choice while having recourse to computer processable information to the largest extent.

# tarqet

A short extract from an xsd schema file for exemplary purposes:

### [EXAMPLE xsd schema file of RTGS will be added later on]

Based on the relevant RTGS enriched schema, the RTGS interface performs the following validations for each incoming message instance:

validation of the XML structure (starting from the root element);

**validation of the element sequencing (i.e. their prescribed order);** 

**l** validation of the correctness of parent-child and sibling relations between the various elements;

**l** validation of the cardinality of message elements (e.g. if all mandatory elements are present or if the overall number of occurrences is allowed);

**validation of the choice options between the message elements;** 

**l** validation of the correctness of the used character set;

**l** validation of the correctness of the code list values and their format.

# 13.1.3.1.1 Business validation (completed)

Besides validations which verify the correctness of the ISO 20022 message as XML document itself RTGS also conducts validations which are based on the business context RTGS operates in.

This business validation in RTGS takes place on the basis of a set of pre-defined business rules which are available in the appendix to this document.

On a general level RTGS verifies the validity of the transmitted message content against its static data repository.

In case of violations against existing business rules, RTGS transmits them to the relevant RTGS actors directly via an outbound message. This message contains all the information the RTGS actor needs to fully understand why e.g. an intended step of processing could not be completed by the system.

[EXAMPLE – extract of an outbound message sent in case of business rule validation will be added later on]

# 13.2 Communication infrastructure

# 13.2.1 Envelope messages

# 13.2.1.1 Business Application Header (partially completed)

Regardless of any (ongoing) standardisation discussions at ISO level a business application header (BAH) is defined in general for all messages which are used in RTGS.

The BAH is not applicable when:

**l** Referring to the acknowledgement of the receipt (admi.007) of a message within RTGS;

**l** Technical validation errors identified during the "A2A Business File Validation and Splitting process" are answered from RTGS by a ReceiptAcknowledgement (admi.007)

Technically speaking, the application header is a separate XML document standing apart from the XML documents which represent the message instance itself.

The business application header facilitates the message processing as it stores the information necessary for the processing at one central place. Without business application header this information would be either inside the message instance or in the "RequestHeader" of the ISO 20022 message. A uniform appearance (structure) of relevant information in the business application header improves the routing of the message once it arrives at the addressee's interface.

The "Request Payload" stands for the whole communication data which is exchanged between and with RTGS.

BAH and business message (XML message instance) are part of this payload.

For example, the message element contained in the application header allows identifying immediately whether a sent message is a copy of a previously sent message.

# 13.2.1.2 Business File Header (partially completed)

Besides the sending of single messages RTGS supports the exchange of message batches (multi messages). Therefore, it is possible for the RTGS actor to send and receive a file composed of several messages. RTGS uses a business file header to assure the appropriate processing of such message batch. The file structure within is compliant to the requirement of the "Giovannini Protocol: File Transfer Rulebook (May  $2007$ ".

# tarqet

The business file header contains information about the sender, the creation date of the file and the included number of messages. It therefore differs from the business application header which is only used to contain additional information regarding one message (i.e. the following message).

Equivalent to all incoming single messages, A2A files arriving at the RTGS interface entail a receipt confirmation from RTGS. After the successful authentication check RTGS divides the file into single messages. Every message undergoes a separate validation (schema validation). RTGS reports errors on message level either by the corresponding response message or by a status message.

To communicate a user or an application can send single messages at a different time or a file containing several messages. Both the message and the file are sent within an envelope which can be compared to a cover page as it contains information about the content.

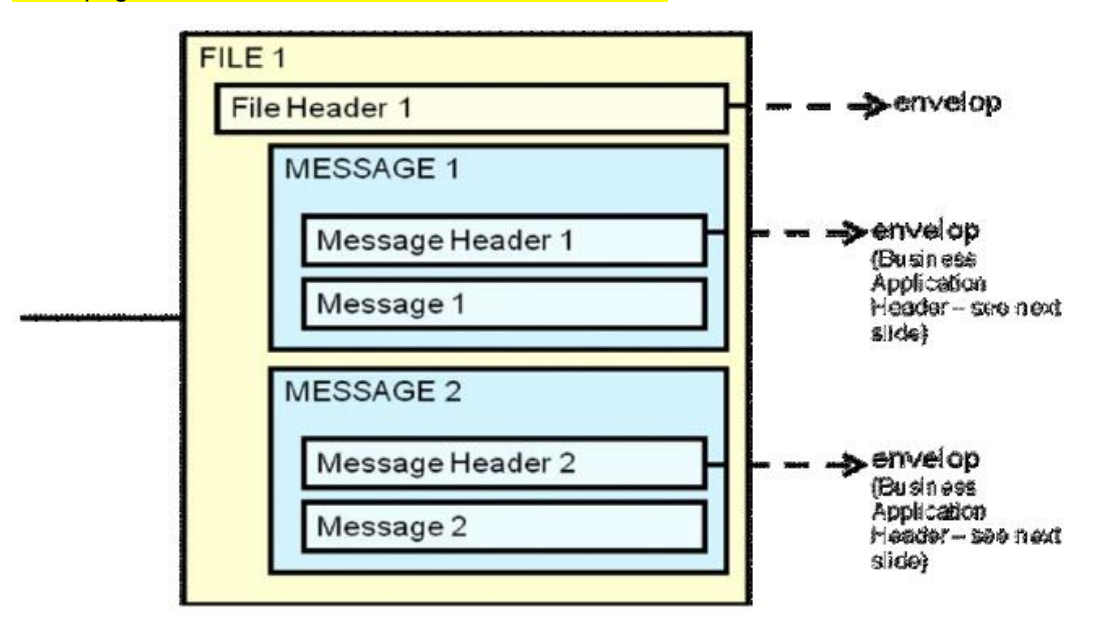

#### **Figure 43 - Business file structure**

[An example of the usage of the Business File Header will be added later]

# 13.2.1.2.1 Digital Signature managed within the Business Layer (partially completed)

# 13.2.1.3 Time zones (partially completed)

Messages exchanged between RTGS and its users consist of the business application header and the message payload. Both parts of the message contain time indications.

The relevant reference for all inbound and outbound communication in RTGS is Central European Time (CET) or Central European Summer Time (CEST). All indications contained in the payload of RTGS messages (based on given timestamps e.g.) refer to CET/CEST. The attribution of timestamps in the RTGS interface solely occurs on CET/CEST basis. All possible information related to time within the payload of mes-

sages sent to RTGS must refer to CET/CEST. The RTGS calendar as the relevant framework for all operational issues of RTGS contains CET/CEST only.

Due to the ISO definition of the application header the time indications within the application header refer to Zulu time. RTGS users must take into account the difference between the two time formats when exchanging messages with RTGS.

# **Example**

A message sent to RTGS on 17 December 2015 at 10:30:47 CET/CEST would need to contain the following field in the application header ("ZULU time"):

# <CreDt>2015-12-17T09:30:47Z</CreDt>

In case the same message contains within the payload an additional reference to the creation date of the message, it would need to contain the following information within the payload ("CET/CEST time"):

<CreDtTm>2015-12-17T10:30:47<CreDtTm>

13.2.1.4 Outbound traffic exceeding given size limitations (to be completed in iteration 4)

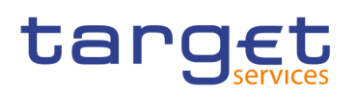

# 14 List of messages (partially completed)

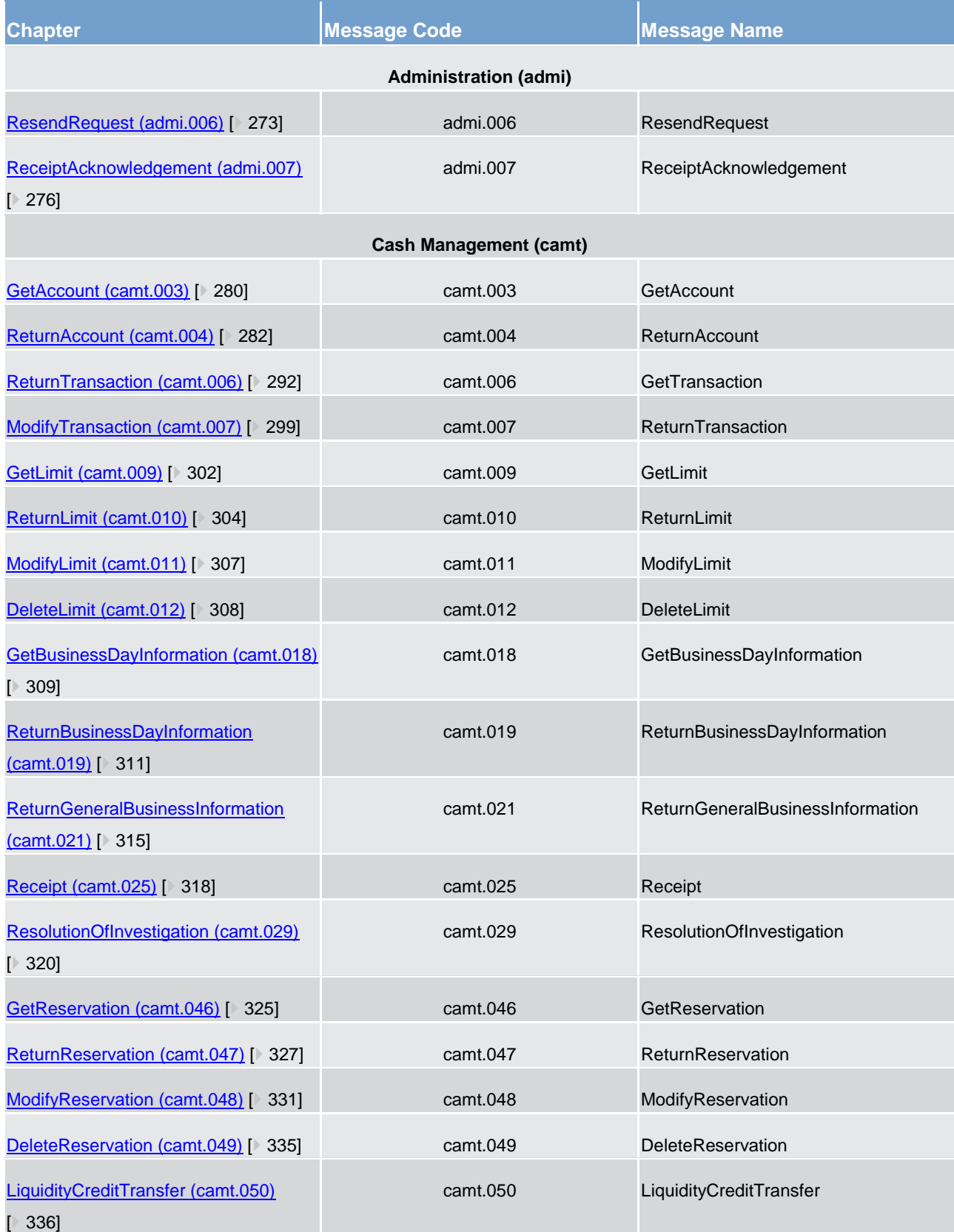

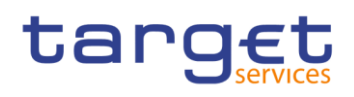

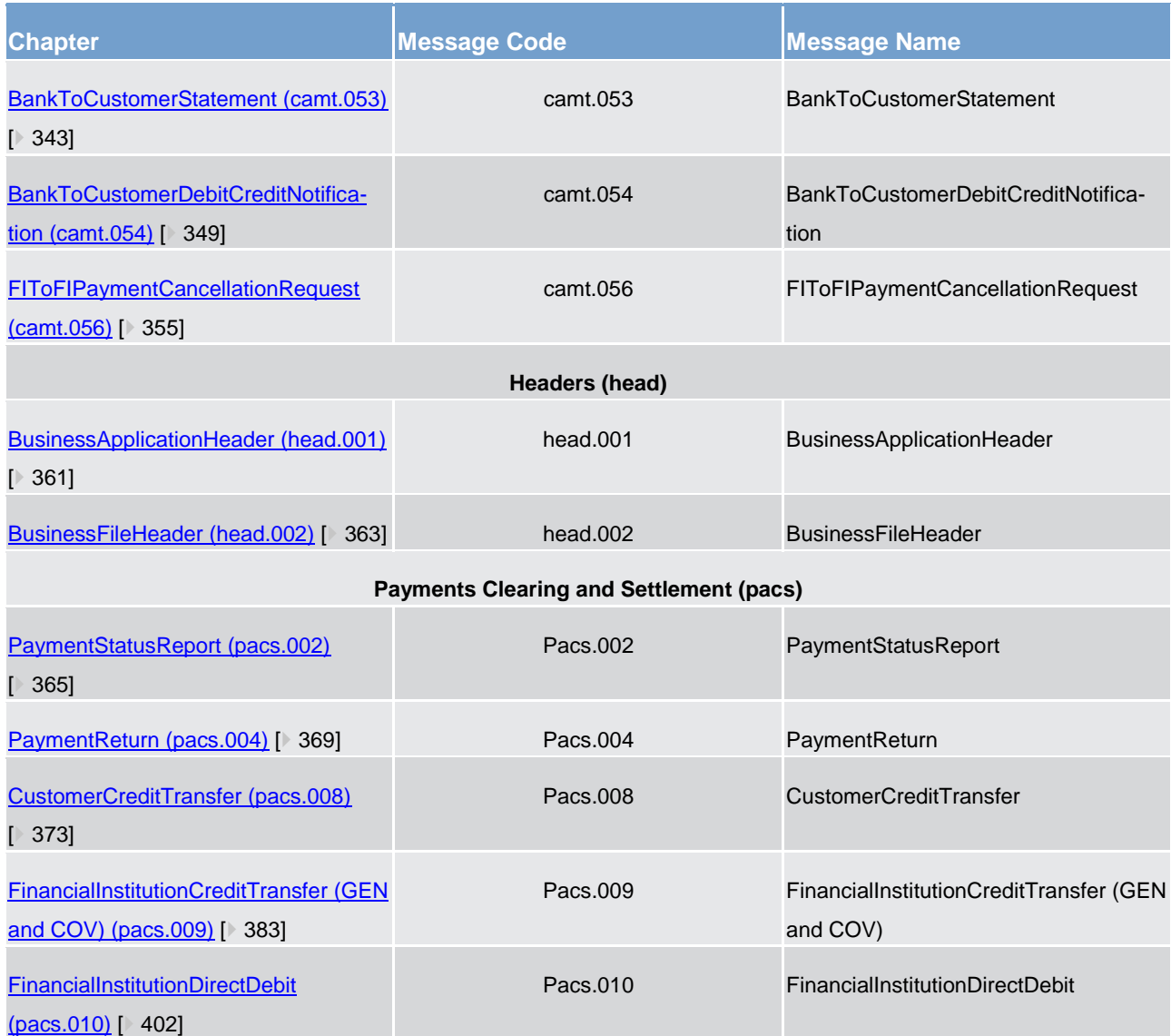

# 14.1 Account management (acmt)

# 14.1.1 AccountQuery (acmt.025)

# 14.1.1.1 Overview and scope of the message

This chapter illustrates the AccountQuery message.

The AccountQuery is sent by an actor authorised to query cash account reference data.

In response to the AccountQuery, an acmt.026 containing the requested information is returned.

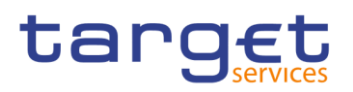

# 14.1.1.2 Schema

# **Outline of the schema**

The AccountQuery message is composed of the following message building blocks:

# **References**

This block is mandatory and contains an identification used to uniquely and unambiguously identify the message.

#### **AccountServicerIdentification**

This block is mandatory. It contains the identification of the party receiving the request.

#### **Organisation**

This block is mandatory. It contains the identification of the party sending the request.

# **Account Search Criteria**

This block is mandatory and provides with all the search criteria that must be used to filter Account records in the CRDM coverage.

#### **References/links**

The schema and the related documentation in HTML/PDF format as well as the message examples are provided within the MyStandards repository under the following link:

[https://www.swift.com/mystandards/CSLD/acmt.025.001.002](https://www2.swift.com/mystandards/#/mp/mx/_okun8HRrEeiip6d3TDOeUw/_okun8XRrEeiip6d3TDOeUw!content)

# 14.1.2 AccountReport (acmt.026)

# 14.1.2.1 Overview and scope of the message

This chapter illustrates the AccountReport message.

The AccountReport is sent by CRDM to an authorised actor to provide with requested cash account information.

The AccountReport is sent in response to the acmt.025 message.

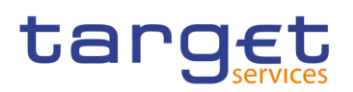

# 14.1.2.2 Schema

## **Outline of the schema**

The AccountReport message is composed of the following message building blocks:

### **References**

This block is mandatory and contains the identification assigned by the sending party to uniquely and unambiguously identify the message and the identification of the original message.

#### **AccountServicerIdentification**

This building block is mandatory. It contains the identification of the central bank responsible for the receiving party.

## **Organisation**

This building block is mandatory. It contains the identification of the receiving party.

# **ReportOrError**

This building block is mandatory. It provides either the information matching the search criteria or an error indication.

#### **References/links**

The schema and the related documentation in HTML/PDF format as well as the message examples are provided within the MyStandards repository under the following link:

[https://www.swift.com/mystandards/CSLD/acmt.026.001.002](https://www2.swift.com/mystandards/#/mp/mx/_okun8HRrEeiip6d3TDOeUw/_HMOVsXRsEeioBqXZQMrJ5w!content)

# 14.2 Administration (admi)

# <span id="page-272-0"></span>14.2.1 ResendRequest (admi.006)

# 14.2.1.1 Overview and scope of the message

This chapter illustrates the *ResendRequest* message.

The *ResendRequest* message is sent by directly connected RTGS participants to RTGS. It is used to request the resending of a message or a file (a duplicate of the original message/file) supported by RTGS.

Within RTGS, the *ResendRequest* message usage supports resend requests for the following messages:

**[BankToCustomerStatement \(camt.053\)](#page-342-0) [\[](#page-342-0) [343\]](#page-342-0)** 

The *ResendRequest* message must provide party Technical Address of the RTGS participant to receive the resent message. This usage is described below, in the chapter "The message in business context".

In response to the *ResendRequest* message, RTGS sends out either:

**l** ReceiptAcknowledgement (admi.007) advising of an error

### or, simultaneously

**l** [ReceiptAcknowledgement \(admi.007\)](#page-275-0) [\[](#page-275-0) [276\]a](#page-275-0)dvising of a successful validation

**the requested resend message (i.e. [ReceiptAcknowledgement \(admi.007\)](#page-275-0) [ [276\]\)](#page-275-0)** 

# 14.2.1.2 Schema

#### **Outline of the schema.**

The *ResendRequest* message is composed of the following message building blocks:

#### **MessageHeader**

This building block is mandatory and non-repetitive. It contains an identification assigned by the sending party to uniquely and unambiguously identify the request message.

#### **ResendSearchCriteria**

Defines the criteria required to unambiguously identify the information to be resent.

#### **References/links**

The RTGS-specific schema and documentation in HTML/PDF format as well as the message examples are provided outside of this document under the following link:

[http://www.swift.com/mystandards/RTGS/admi.006.001.01\\_RTGS](https://www2.swift.com/mystandards/#/mp/mx/__1x2EHLKEei1IeIlZE_DWQ/__2p__nLKEei1IeIlZE_DWQ!content)

# **Business rules applicable to the schema**

For business rules applicable to *ResendRequest* please refer to the business rules table below.

# 14.2.1.3 The message in business context

# **Usage case: Resend BankToCustomerStatement**

In this usage case, the message clearly identifies a previously created BankToCustomerStatement  $\frac{1}{2}$  [\(camt.053\)](#page-342-0) [\[](#page-342-0) $\frac{343}{2}$  message which then is triggered for resending by RTGS.

# **Specific message requirements**

The search criteria name is mandatory and at least one of either SequenceNumber or OriginalMessage-NameIdentification must be supplied.

All content must comply with the business rules for the message.

#### **Table 110 - admi.006\_ResendRequest\_MessageContent**

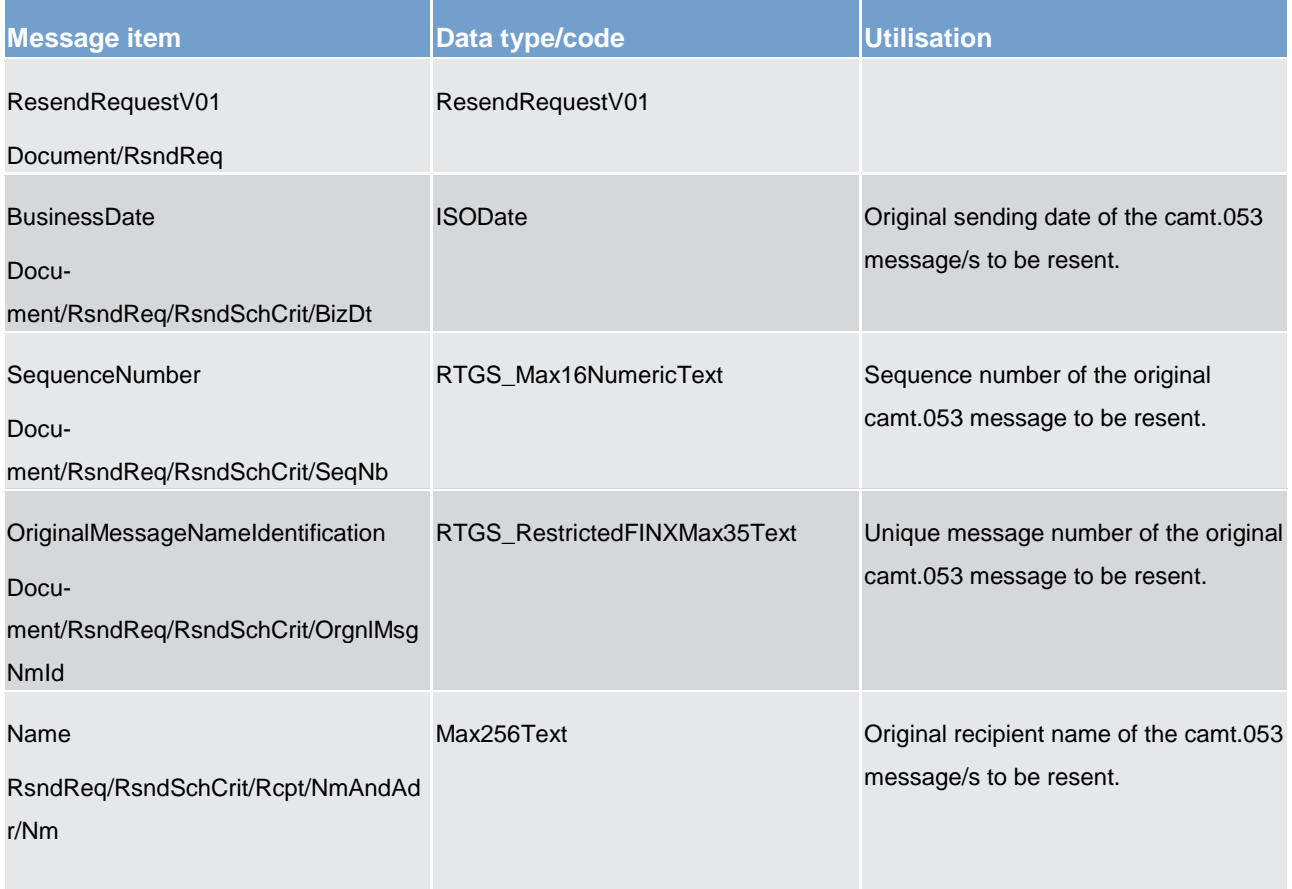

**Usage case example: (placeholder)admi006.001.01\_RTGS\_ResendRequest\_Example.xml**

# <span id="page-275-0"></span>14.2.2 ReceiptAcknowledgement (admi.007)

# 14.2.2.1 Overview and scope of the message

This chapter illustrates the *ReceiptAcknowledgementV01* message.

The *ReceiptAcknowledgement* message is sent by RTGS to a directly connected RTGS participant. It is used to reject the reception of a previously sent message, or to notify the success of a [ResendRequest \(ad](#page-272-0)[mi.006\)](#page-272-0) [\[](#page-272-0) $\blacktriangleright$  [273\].](#page-272-0) Within RTGS this message is generated after a negative authentication process. It can be also sent as an error reporting response to a report query or resend request and as a validation result notification to a resend request.

This message is sent by RTGS in the following message usages:

**l** missing authentication (without BAH)

**inbound processing rejections** 

**l** RejectionResend

**l** validation result resend

**l** oversize and timeout

These usages are described below, in the chapter "The message in business context".

In general, the *ReceiptAcknowledgement* message is sent by RTGS without a BAH.

# 14.2.2.2 Schema

# **Outline of the schema.**

The *ReceiptAcknowledgement* message is composed of the following message building blocks:

#### **MessageIdentification**

This building block is mandatory and provides a set of elements to uniquely identify the receipt acknowledgement message.

#### **Report**

This building block is mandatory and is composed of the individual RelatedReference and RequestHandling blocks.

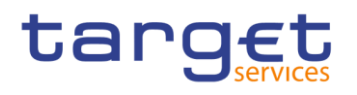

# **References/links**

The RTGS-specific schema and documentation in HTML/PDF format as well as the message examples are provided outside of this document under the following link:

[http://www.swift.com/mystandards/RTGS/admi.007.001.07\\_RTGS](https://www2.swift.com/mystandards/#/mp/mx/__1x2EHLKEei1IeIlZE_DWQ/__2dLgHLKEei1IeIlZE_DWQ!content)

# **Business rules applicable to the schema**

No business rules are applicable to a *ReceiptAcknowledgement* message.

# 14.2.2.3 The message in business context

#### **Message usage: Missing authentication**

The system-acknowledgement message is used in this usage to report that RTGS is not able to process an incoming message because of failed authentication of the sending party (sender authentication NOK or decryption NOK).

### **Specific message content**

#### **Table 111 - admi.007\_MissingAuthentication\_MessageContent**

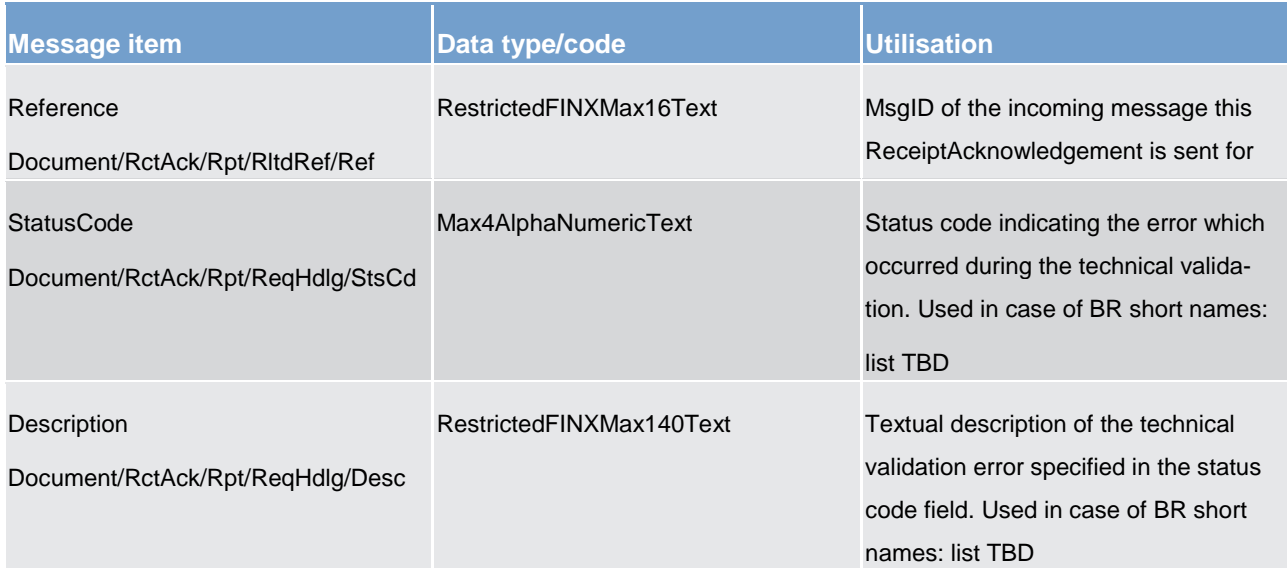

**Message usage example: admi.007.001.01\_RTGS\_MissingAuthentication\_Example.xml**

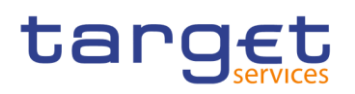

### **Message usage: Inbound processing rejections**

The ReceiptAcknowledgement is used in this usage by RTGS to inform the sender that an incoming message has caused an error during its processing. It reports the error which occurred in an error code and, if available, in a textual description.

# **Specific message content**

#### **Table 112 - admi.007\_InboundProcessingRejections\_MessageContent**

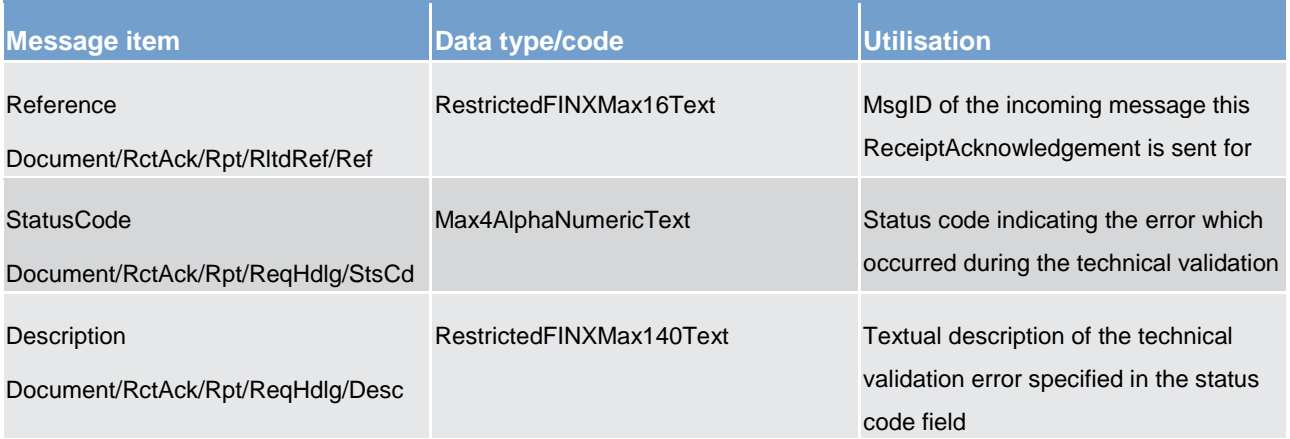

# **Message usage example: admi.007.001.01\_RTGS\_InboundProcessingRejections\_Example.xml**

### **Message usage: RejectionResend**

The ReceiptAcknowledgement message is used in this usage to inform the sender about the rejection (check permission resend NOK) of an incoming message.

### **Specific message content**

#### **Table 113 - admi.007\_RejectionResend\_MessageContent**

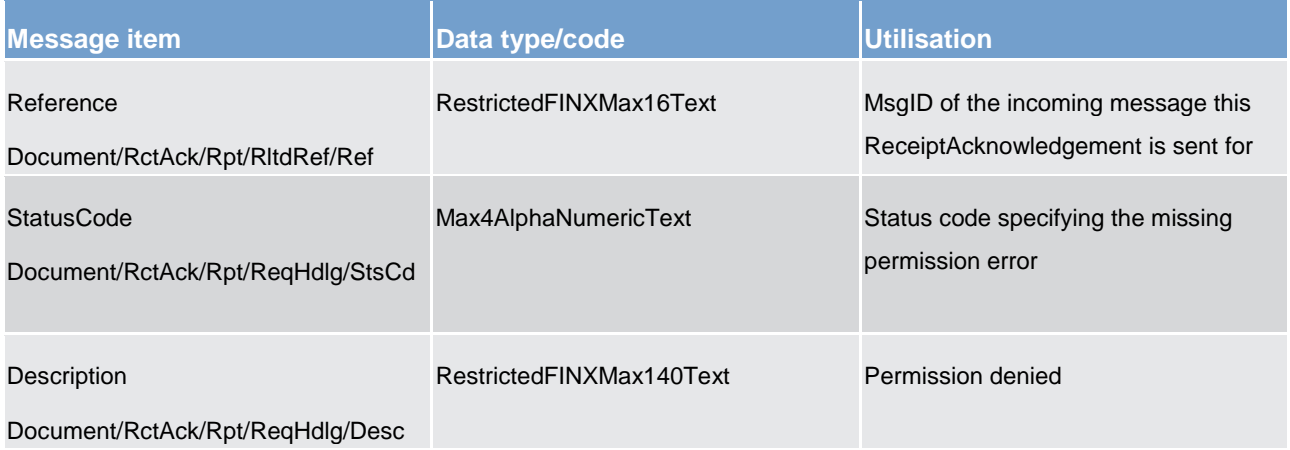

#### **Message usage example: admi.007.001.01\_RTGS\_Rejectionresend\_Example.xml**

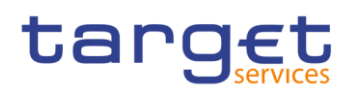

#### **Message usage: Validation result-resend**

The ReceiptAcknowledgement validation result resend message is used in this usage to inform the sender of a message that their request for resending a message could be successfully processed by RTGS. It reports the positive status in a code.

# **Specific message content**

#### **Table 114 - admi.007\_ValidationResultResend\_MessageContent**

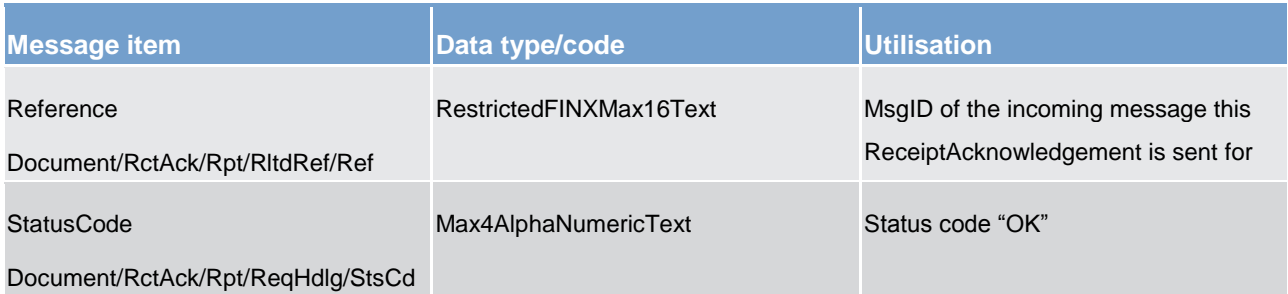

### **Message usage example: admi.007.001.01\_RTGS\_ValidationResultResend\_Example.xml**

#### **Message usage: Oversize and Timeout**

The ReceiptAcknowledgement message is used in to inform the sender about an oversize and timeout scenario. The related reference indicates "NONREF". The correlation to the query has to be identified on network layer.

#### **Specific message content**

#### **Table 115 - admi.007\_OversizeAndTimeout\_MessageContent**

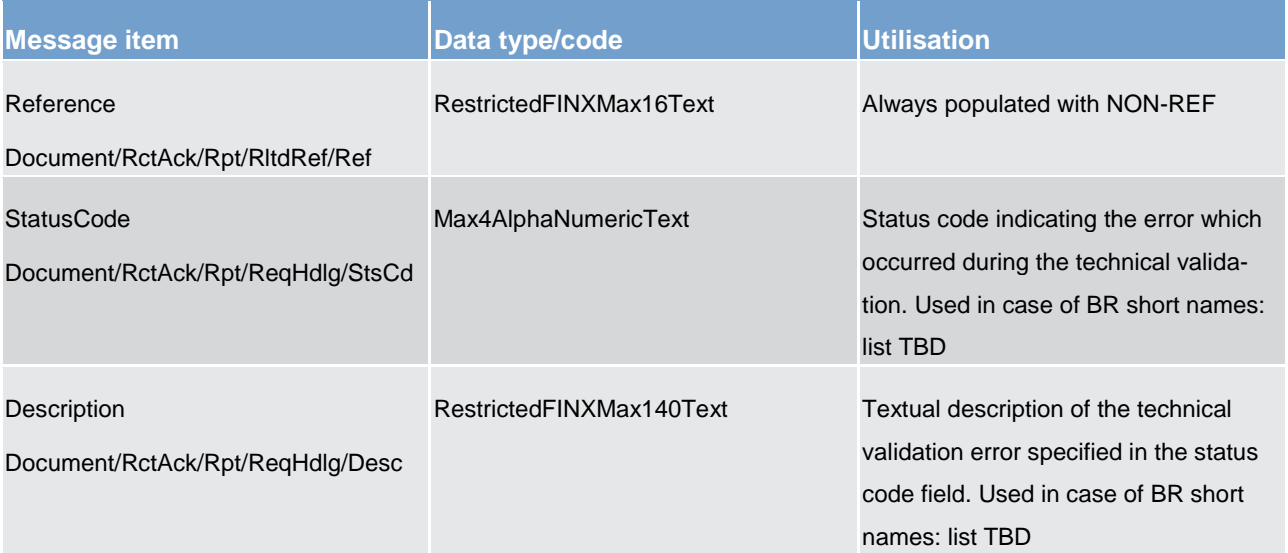

### **Message usage example: admi.007.001.01\_RTGS\_OversizeAndTimeout\_Example.xml**

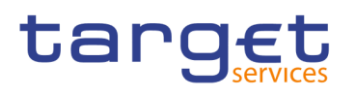

# 14.3 Cash management (camt)

# <span id="page-279-0"></span>14.3.1 GetAccount (camt.003)

# 14.3.1.1 Overview and scope of the message

This chapter illustrates the GetAccount message.

The *GetAccount* message is sent by a RTGS Participant (or on their behalf by an authorised party) to RTGS. It is used to request balances including credit line of one RTGS dedicated cash account held at RTGS.

The *GetAccount* message contains the criteria which is used to select the response information

Within RTGS, the *GetAccount* message has the following usages:

**l** query account balance

This usage is described below, in the chapter "The message in business context".

In response to the *GetAccount* message, a [ReturnAccount \(camt.004\)](#page-281-0) [\[](#page-281-0) [282\]](#page-281-0) message containing the requested information is returned.

# 14.3.1.2 Schema

#### **Outline of the schema.**

The *GetAccount* message is composed of the following message building blocks:

### **MessageHeader**

This building block is mandatory and non-repetitive. It must contain an identification assigned by the sending party to uniquely and unambiguously identify the message and type of query.

#### **AccountQueryDefinition**

This building block is mandatory. It contains detailed information related to the business query criteria about the account.

# **References/links**

The RTGS-specific schema and documentation in HTML/PDF format as well as the message examples are provided outside of this document under the following link:

[http://www.swift.com/mystandards/RTGS/camt.003.001.06\\_RTGS](https://www2.swift.com/mystandards/#/mp/mx/_qCIm0G-ZEeifALicBB2aag/_qCIm0W-ZEeifALicBB2aag!content)

# **Business rules applicable to the schema**

For business rules applicable to *GetAccount* please refer to the business rules table below.

# 14.3.1.3 The message in business context

# **Usage case: Query account balance**

In this usage case, the message identifies the RTGS dedicated cash account for which the balances are being queried.

# **Specific message requirements**

The search criteria name is mandatory and at least one of either SequenceNumber or OriginalMessage-NameIdentification must be supplied.

All content must comply with the business rules for the message.

# **Table 116 - camt.003\_GetAccount\_MessageRequirements**

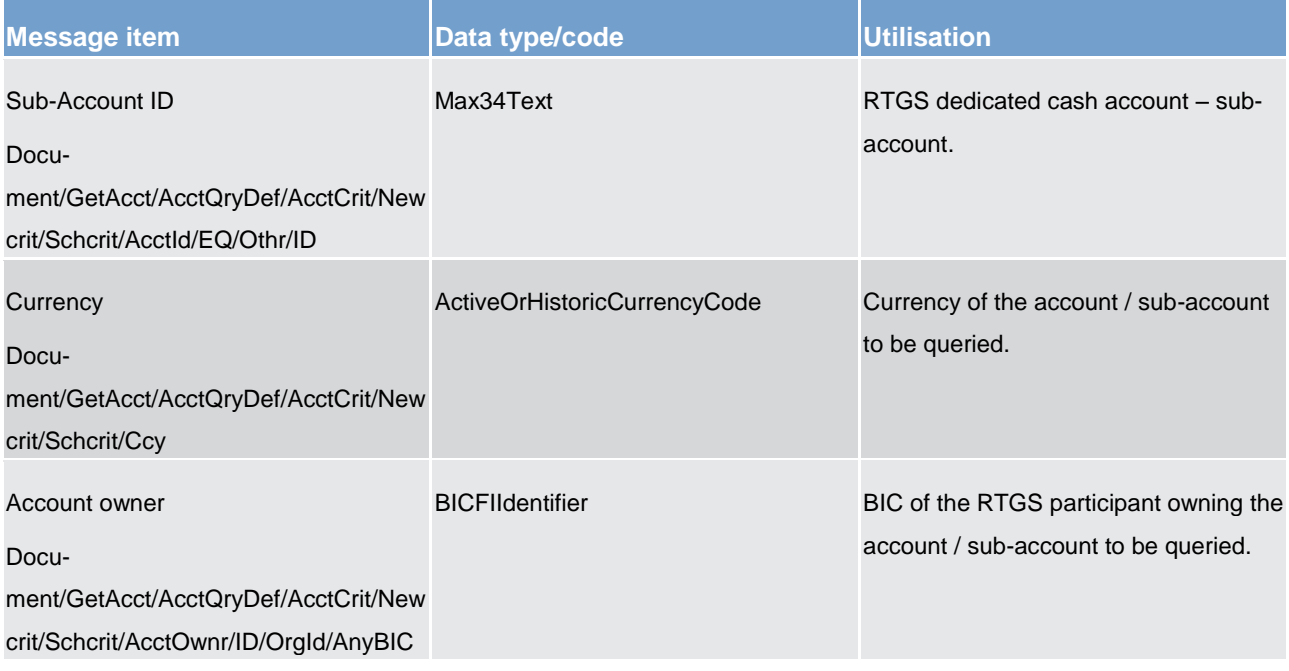

**Usage case example: camt.003.001.06\_RTGS\_GetAccount\_Example.xml**

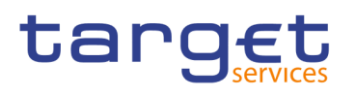

# <span id="page-281-0"></span>14.3.2 ReturnAccount (camt.004)

# 14.3.2.1 Overview and scope of the message

This chapter illustrates the *ReturnAccountV0*7 message.

The *ReturnAccount* message is sent by RTGS to a RTGS participant (or a party authorised by them). It is used to provide information on the balances of one RTGS dedicated cash account held at RTGS by the RTGS participant.

Within RTGS, the *ReturnAccount* message has the following usages:

**l** query account balance response

**l** information to RTGS particicpant – floor notification

**l** information to RTGS particicpant – ceiling notification

These usages are described below, in the chapter "The message in business context".

The *ReturnAccount* query account balance response message is sent in response to a [GetAccount](#page-279-0)   $\frac{1}{2}$  [\(camt.003\)](#page-279-0) [\[](#page-279-0) $\geq$  [280\]](#page-279-0) message, which requested the information.

# 14.3.2.2 Schema

# **Outline of the schema.**

The *ReturnAccount* message is composed of the following message building blocks:

### **MessageHeader**

This building block is mandatory and non-repetitive. It must contain an identification assigned by the sending party to uniquely and unambiguously identify the message.

# **ReportOrError**

This building block is mandatory and non-repetitive. It contains either the information matching the search criteria of the related business query about account, or an error indication.

# **References/links**

The RTGS-specific schema and documentation in HTML/PDF format as well as the message examples are provided outside of this document under the following link:

[http://www.swift.com/mystandards/RTGS/camt.004.001.07\\_RTGS](https://www2.swift.com/mystandards/#/mp/mx/_qCIm0G-ZEeifALicBB2aag/_qCIm0m-ZEeifALicBB2aag!content)

# **Business rules applicable to the schema**

For business rules applicable to *ReturnAccount* please refer to the business rules table below.

# 14.3.2.3 The message in business context

### **Usage case: Query account balance response**

In this usage case, the message informs the sender of a [GetAccount \(camt.003\)](#page-279-0) [\[](#page-279-0)[280\]](#page-279-0) of the account balance/s for the queried RTGS dedicated cash account. The response is sent in real time and contains the latest cash balances available.

### **Specific message content**

To denote the usage case, the field Type contains the value'SACC'.

#### **Table 117 - camt.004\_ReturnAccountGetAccountQueryResponse\_MessageContent**

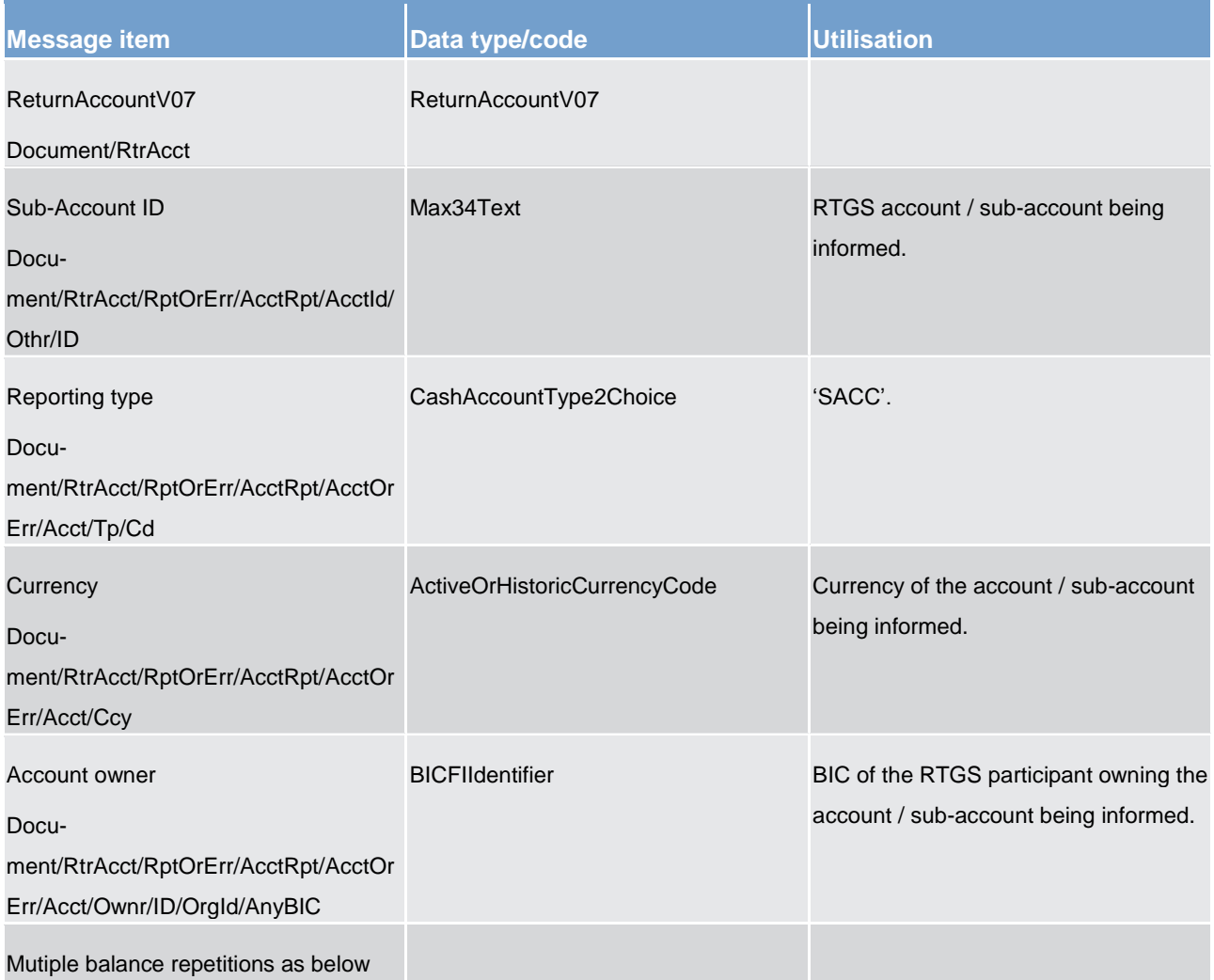

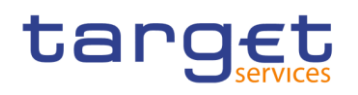

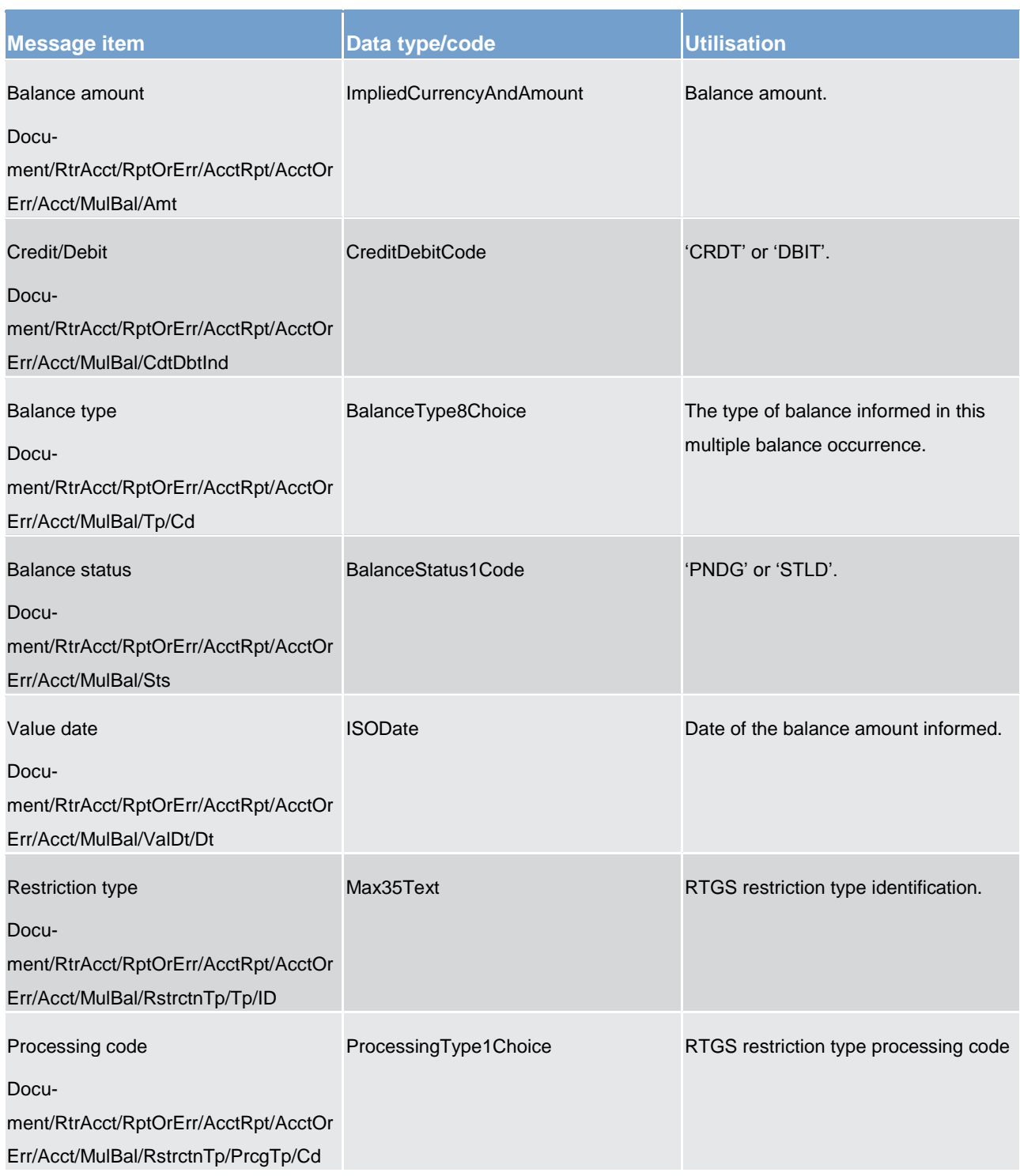

**Usage case example 1: camt.004.001.07\_RTGS\_ReturnAccountGetAccountQueryResponse\_Example.xml**

When RTGS needs to report an error processing the request the following fields are used.

# **Table 118 - camt.004\_ReturnAccountGetAccountQueryResponseErr\_MessageContent**

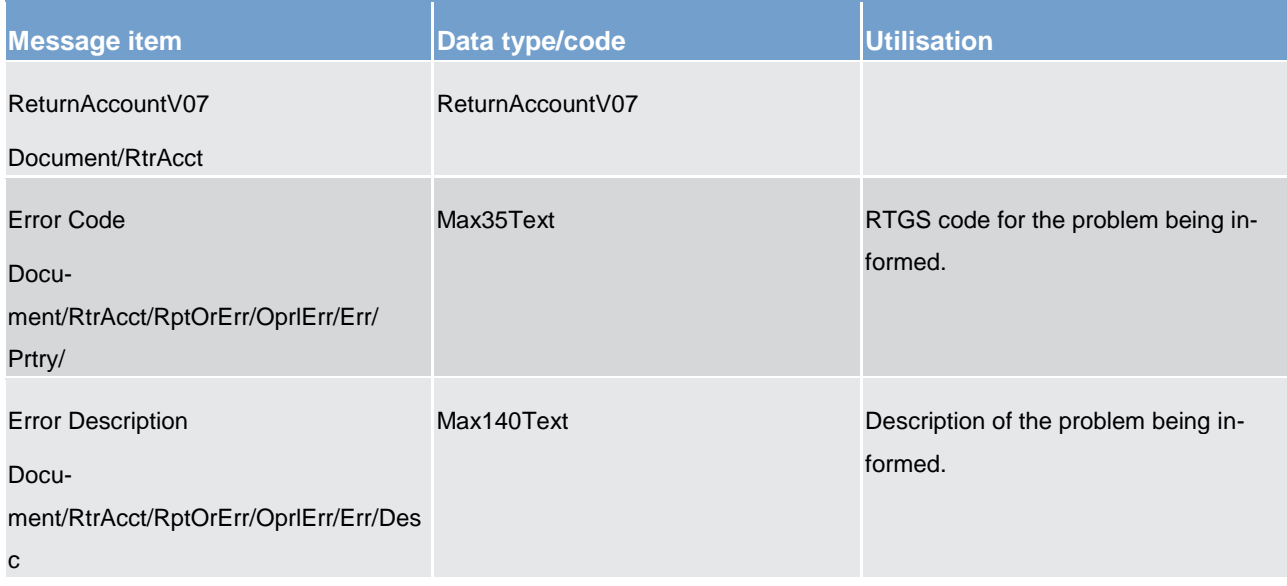

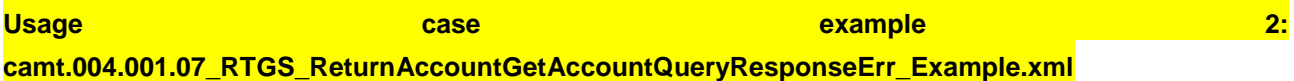

#### **Usage case: Information to RTGS participant – floor notification**

In this usage case, the message informs the RTGS participant that the current balance of a RTGS dedicated cash account has fallen below the defined minimum amount for the account.

### **Specific message content**

To denote the usage case, TBA

# **Table 119 - camt.004\_ReturnAccountFloorNotification\_MessageContent**

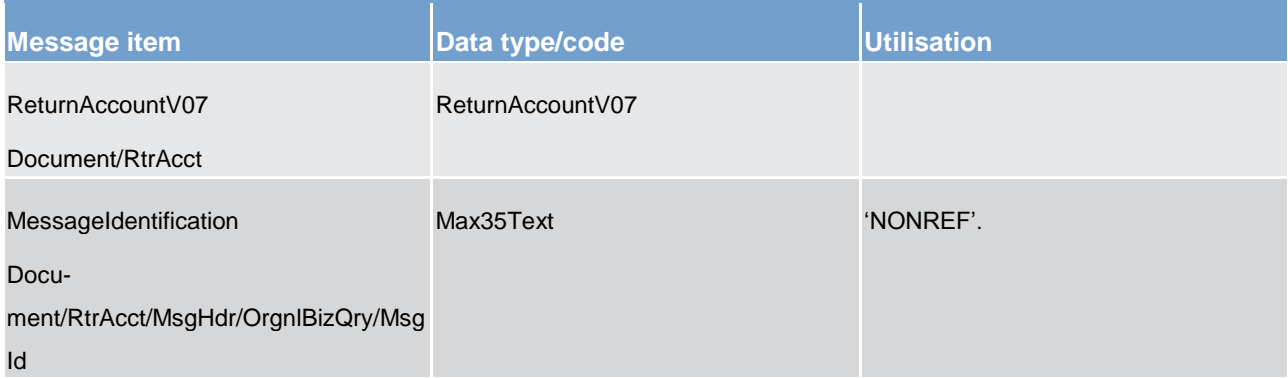

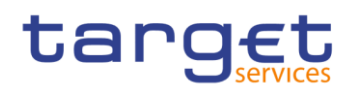

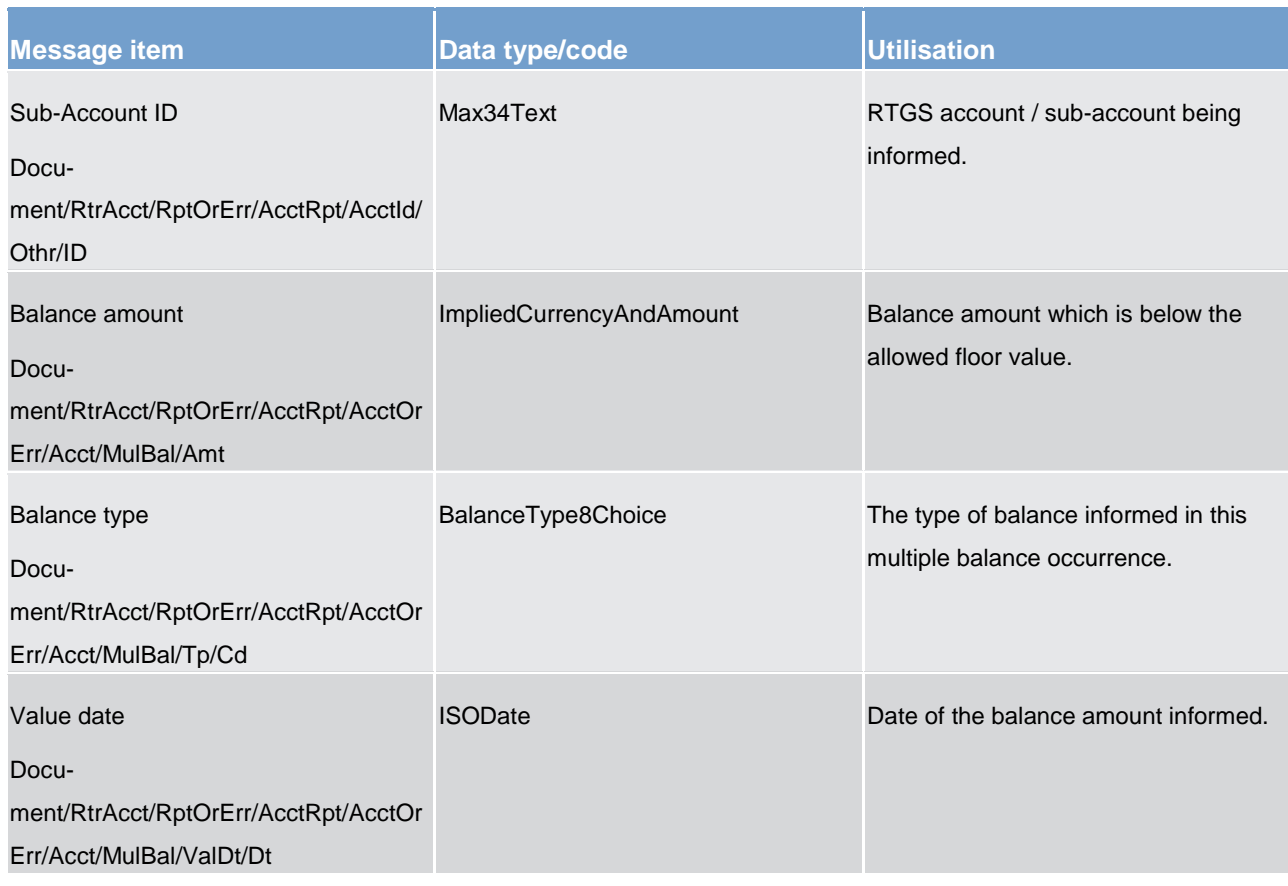

# **Usage case example: camt.004.001.07\_RTGS\_ReturnAccountFloorNotification\_Example.xml**

# **Usage case: Information to RTGS participant – ceiling notification**

In this usage case, the message informs the RTGS participant that the current balance of a RTGS dedicated cash account has risen above the defined maximum amount for the account.

#### **Specific message content**

To denote the usage case, TBA

# **Table 120 - camt.004\_ReturnAccountCeiling Notification\_MessageContent**

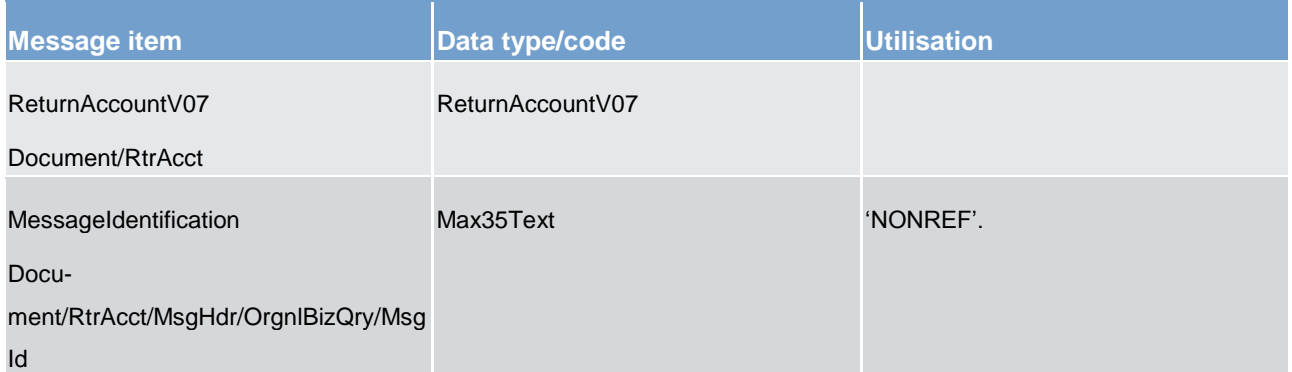

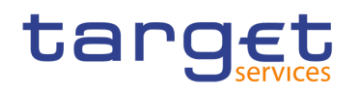

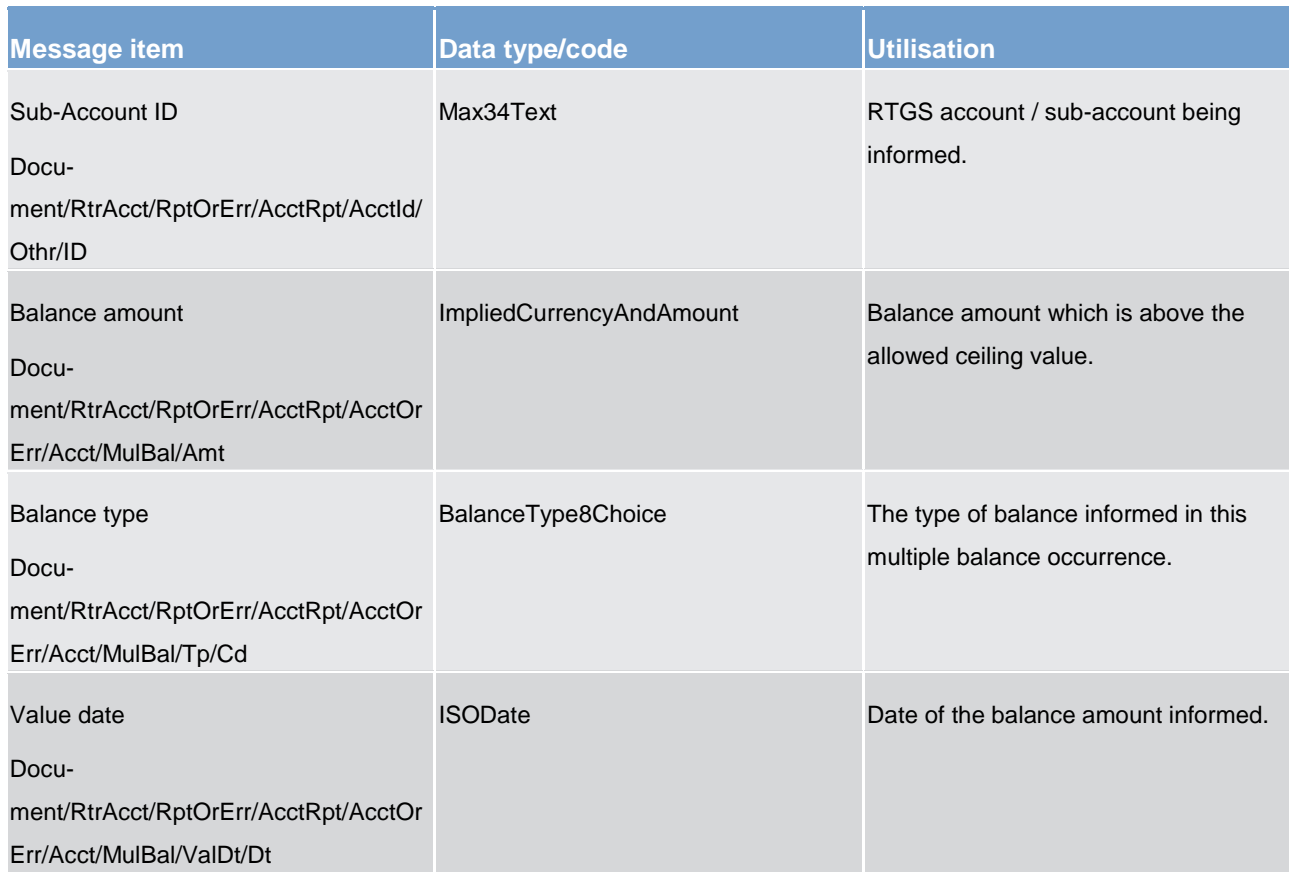

# **Usage case example: camt.004.001.07\_RTGS\_ReturnAccountCeilingNotification\_Example.xml**

# 14.3.3 GetTransaction (camt.005)

# 14.3.3.1 Overview and scope of the message

This chapter illustrates the *GetTransaction* message.

The *GetTransaction* message is sent by a RTGS participant (or on their behalf by an authorised party) to RTGS. It is used to request information about payment orders and payments held in RTGS.

The GetTransaction message can be used to request payment information based upon optional multiple criteria.

**l** within RTGS, the *GetTransaction* message has the following usages:

*<u>duery payment files</u>* 

This usage is described below, in the chapter "The message in business context".

In response to the *GetTransaction* message, a [ReturnTransaction \(camt.006\)](#page-291-0) [\[](#page-291-0) [292\]](#page-291-0) message containing the requested information is returned.

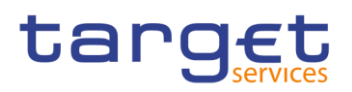

# 14.3.3.2 Schema

# **Outline of the schema.**

The *GetTransaction* message is composed of the following message building blocks:

#### **MessageHeader**

This building block is mandatory and non-repetitive. It must contain an identification assigned by the sending party to uniquely and unambiguously identify the message.

#### **TransactionQueryDefinition**

This building block is mandatory. It contains detailed information related to the business query criteria about the transaction.

#### **References/links**

The RTGS-specific schema and documentation in HTML/PDF format as well as the message examples are provided outside of this document under the following link:

[http://www.swift.com/mystandards/RTGS/camt.005.001.07\\_RTGS](https://www2.swift.com/mystandards/#/mp/mx/_M0v-QF6QEeioS9G8-W6ydw/_Ug9cAV6QEeioS9G8-W6ydw!content)

#### **Business rules applicable to the schema**

For business rules applicable to *GetTransaction* please refer to the business rules table below.

# 14.3.3.3 The message in business context

#### **Usage case: Query payment files**

In this usage case, the message identifies the payment instruction/s which are being queried.

The following fields can be used to restrict the query. If no criteria are specified then the query returns all information consistent with the requestor's access rights:

- **l query type: all, changed, modified, deleted** 
	- **debit party and account**
- **la original payment reference**
- **l** payment date
- **l** status (within RTGS)
- **l** instructed amount
- *currency*
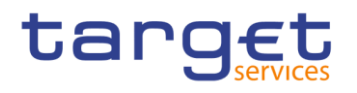

**l** payment method

**l** payment type

**l** priority

*<u>Drocessing validity time</u>* 

The construction of the data in the response can also be defined, using return criteria.

### **Specific message requirements**

All content must comply with the business rules for the message.

### **Table 121 - camt.005\_GetTransaction\_MessageRequirements**

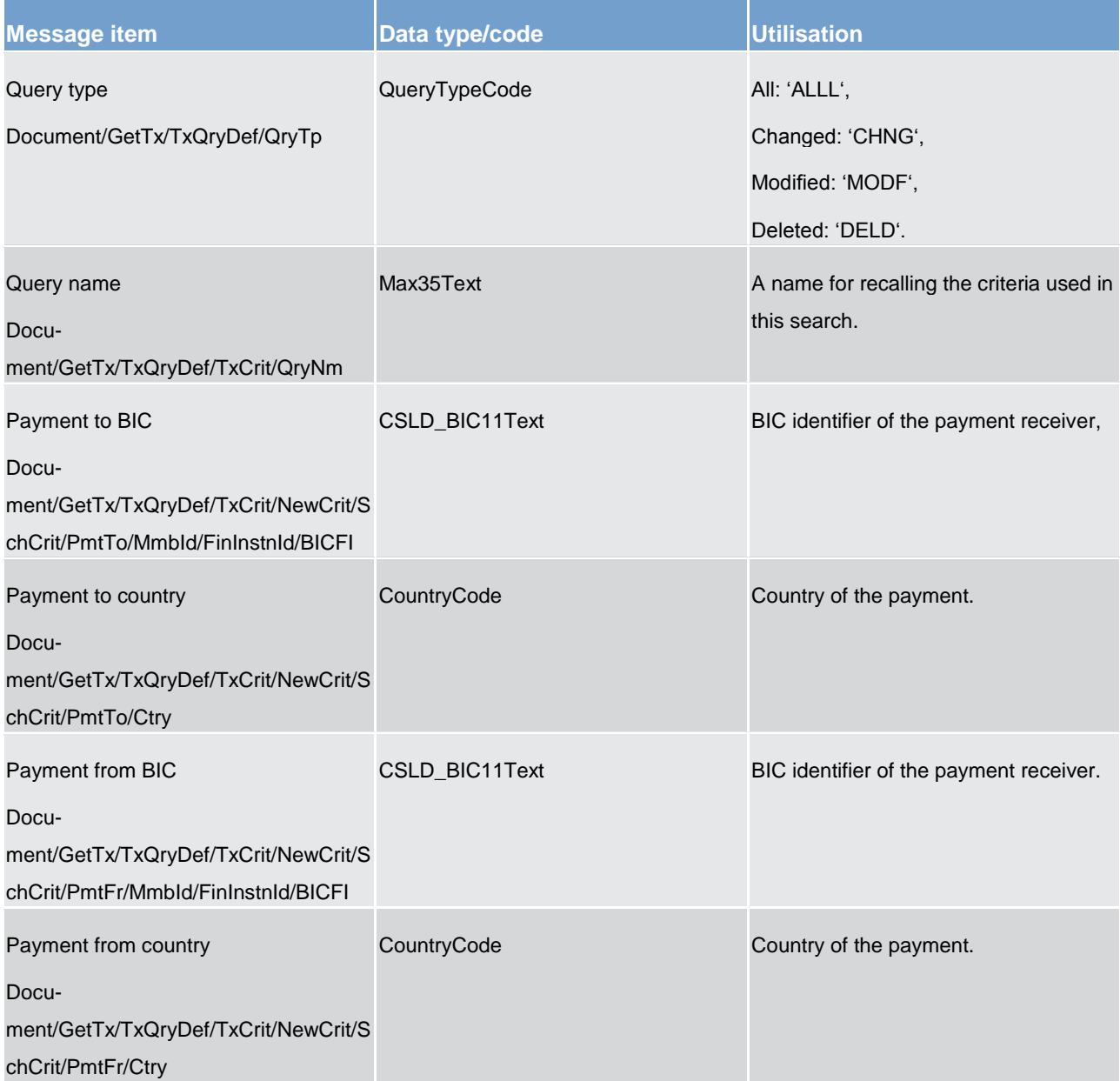

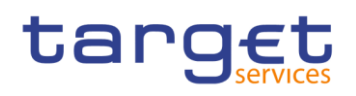

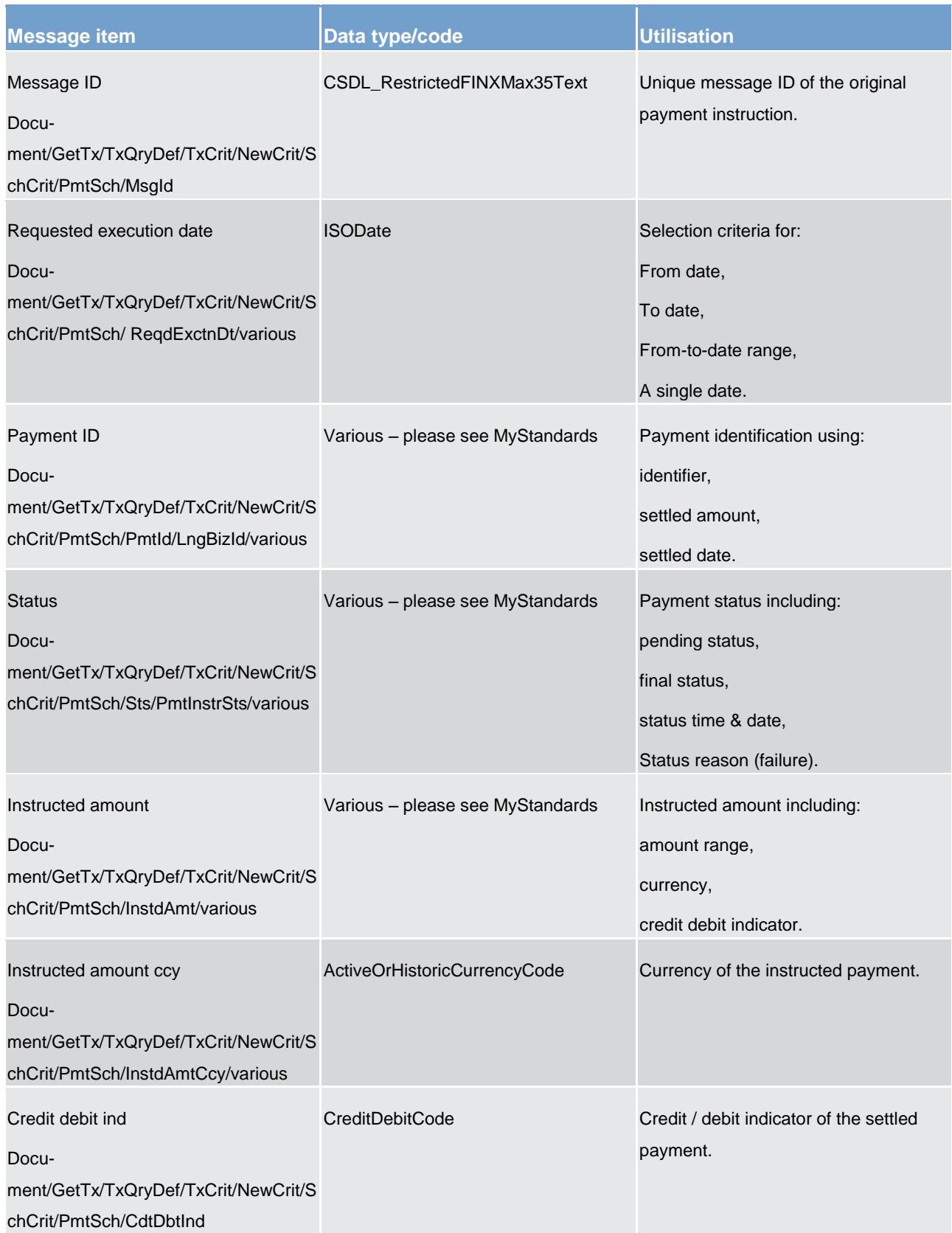

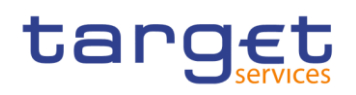

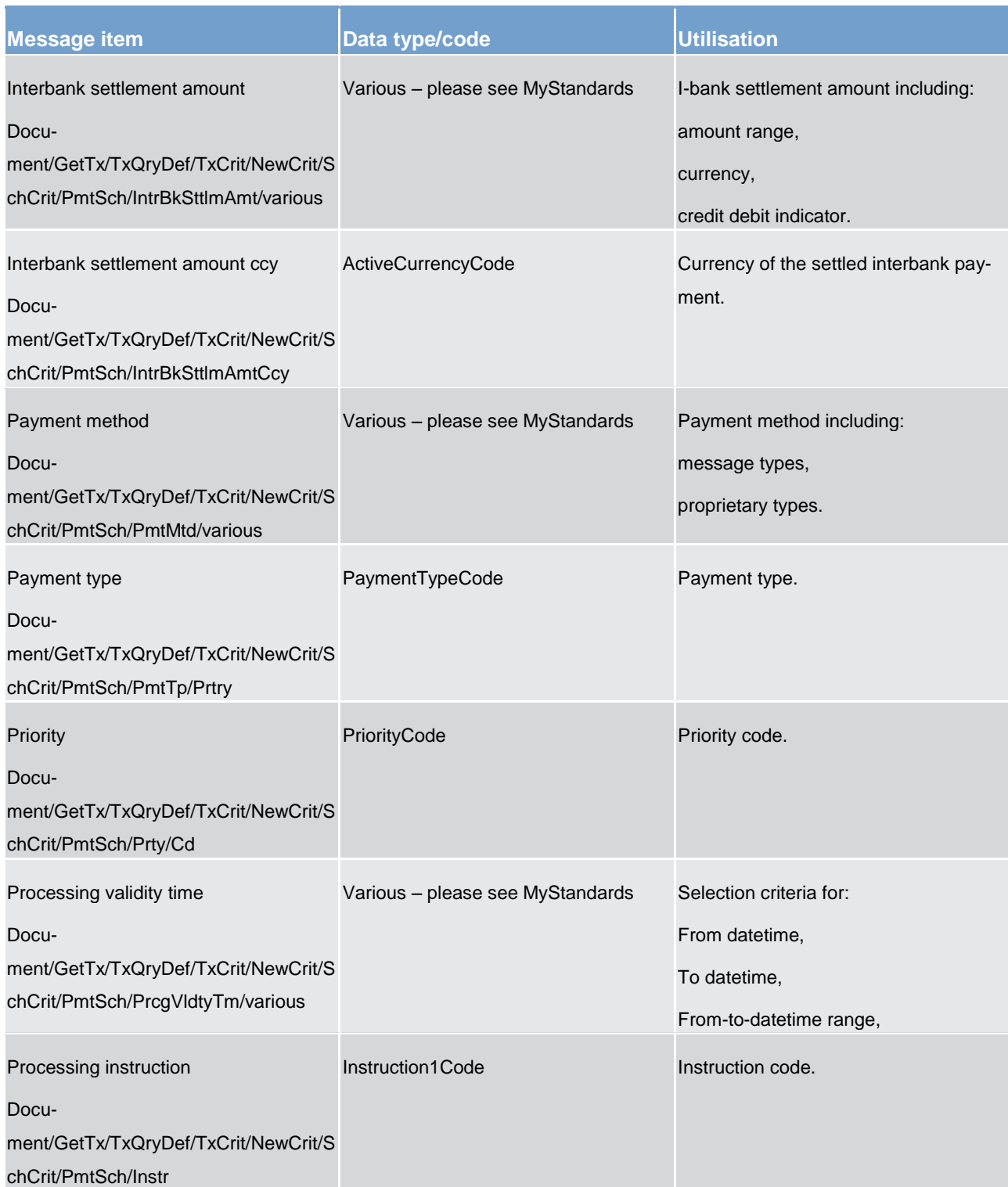

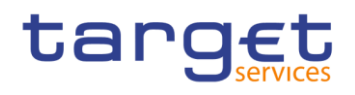

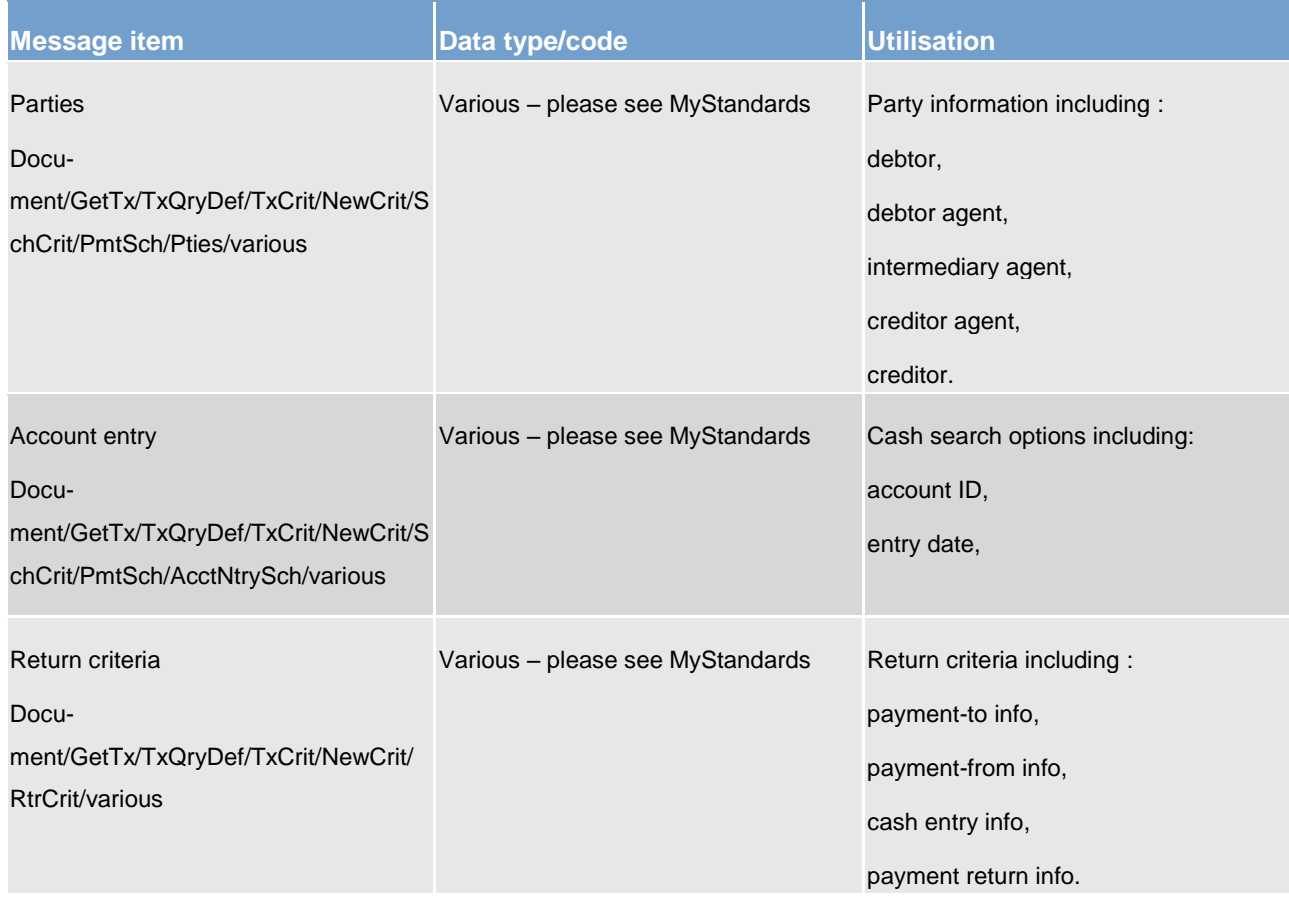

**Usage case example: camt.005.001.07\_RTGS\_GetTransaction\_Example.xml**

# 14.3.4 ReturnTransaction (camt.006)

# 14.3.4.1 Overview and scope of the message

This chapter illustrates the *ReturnTransaction*message.

The *ReturnTransaction* message is sent by RTGS to a RTGS participant (or a party authorised by them). It is used to provide information on the details of one or more payment orders and/or payments held in RTGS.

The *ReturnTransaction* message contains such payment information based upon dedicated cash accounts held at RTGS by the RTGS participant and upon the criteria provided in the request.

Within RTGS, the *ReturnTransaction* message has the following usages:

**response to transaction query [GetTransaction \(camt.005\)](#page-286-0) [\[](#page-286-0) [287\]](#page-286-0)** 

This usage is described below, in the chapter "The message in business context".

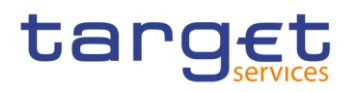

The *ReturnTransaction* message is sent in response to a [GetTransaction \(camt.005\)](#page-286-0) [\[](#page-286-0) [287\]](#page-286-0) message, which requested the information.

# 14.3.4.2 Schema

#### **Outline of the schema.**

The *ReturnTransaction* message is composed of the following message building blocks:

#### **MessageHeader**

This building block is mandatory and non-repetitive. It must contain an identification assigned by the sending party to uniquely and unambiguously identify the message.

#### **ReportOrError**

This building block is mandatory and non-repetitive. It contains either the information matching the search criteria of the related business query about transaction, or an error indication.

## **References/links**

The RTGS-specific schema and documentation in HTML/PDF format as well as the message examples are provided outside of this document under the following link:

[http://www.swift.com/mystandards/RTGS/camt.006.001.07\\_RTGS](https://www2.swift.com/mystandards/#/mp/mx/_M0v-QF6QEeioS9G8-W6ydw/_Xg5X4V6QEeioS9G8-W6ydw!content)

#### **Business rules applicable to the schema**

No business rules are applicable to a *ReturnTransaction* response message.

# 14.3.4.3 The message in business context

## **Usage case: Response to transaction query**

In this usage case, the message informs the sender of a [GetTransaction \(camt.005\)](#page-286-0) [\[](#page-286-0) [287\]](#page-286-0) of the payments information on the queried RTGS dedicated cash account. The response is sent in real time and contains the latest payment information available.

The selection of payments for this response is determined by the search criteria supplied on the query request.

### **Specific message content**

# **Table 122 - camt.006\_ReturnTransaction\_MessageContent**

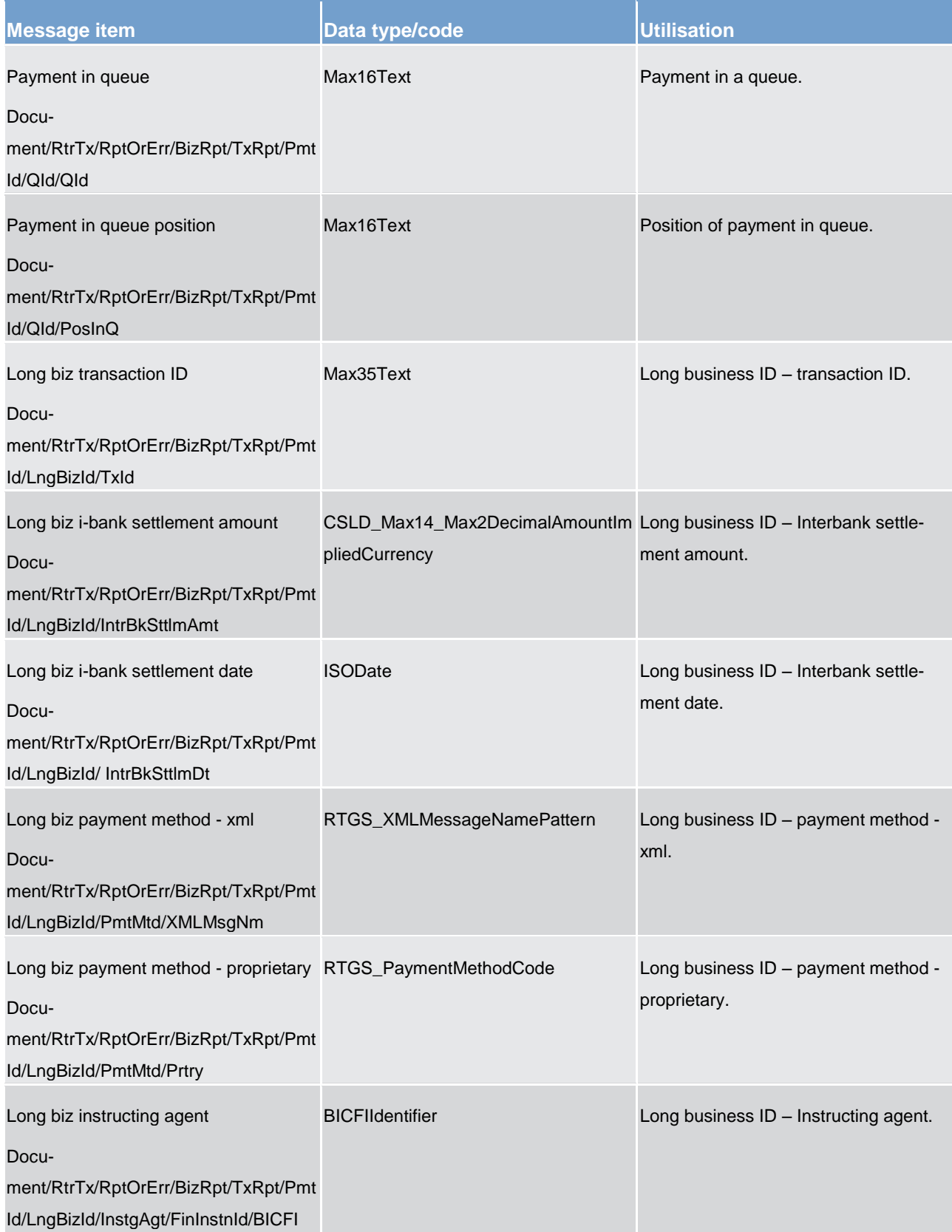

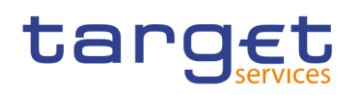

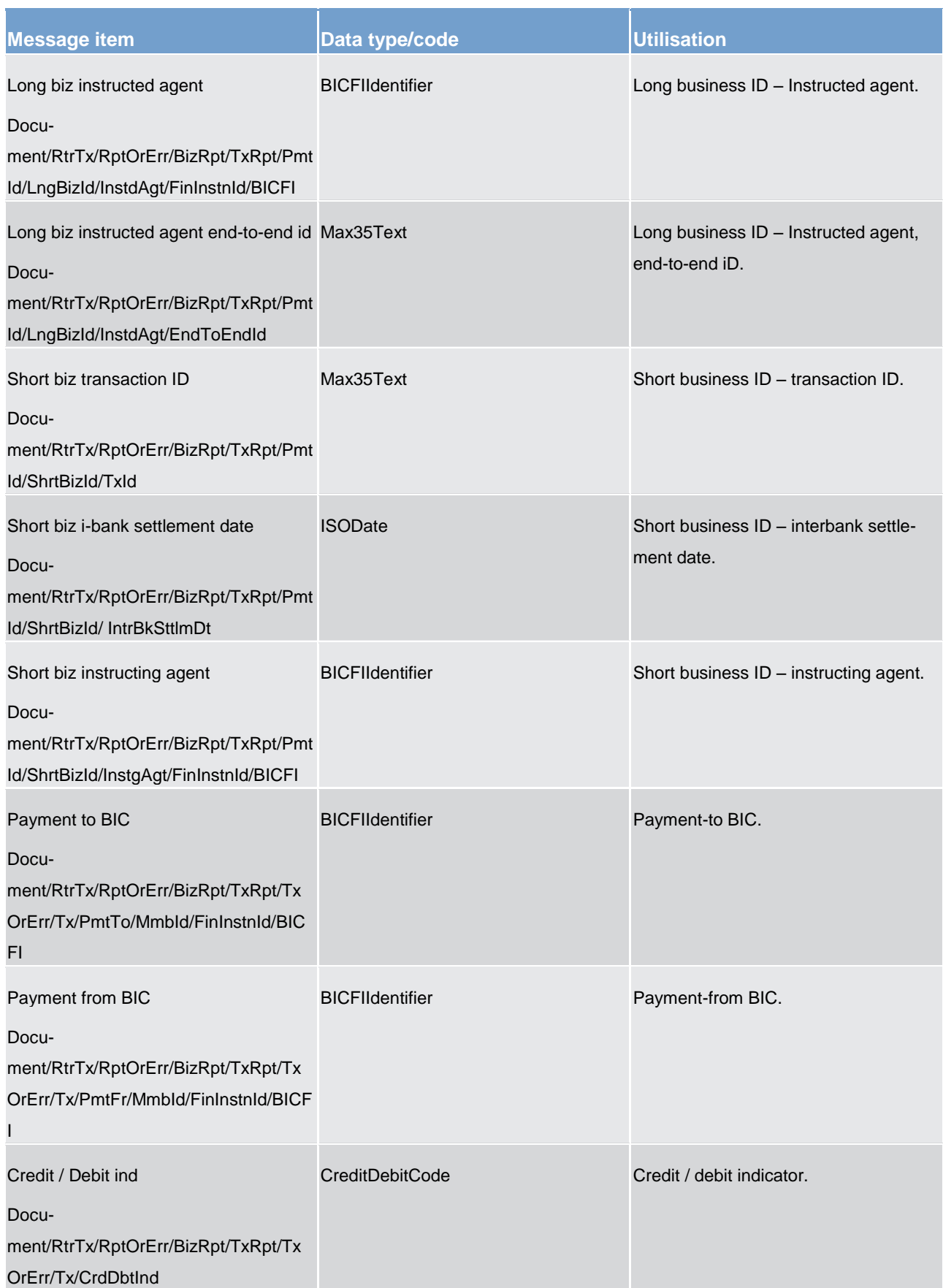

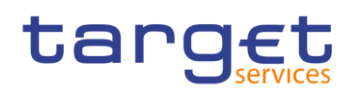

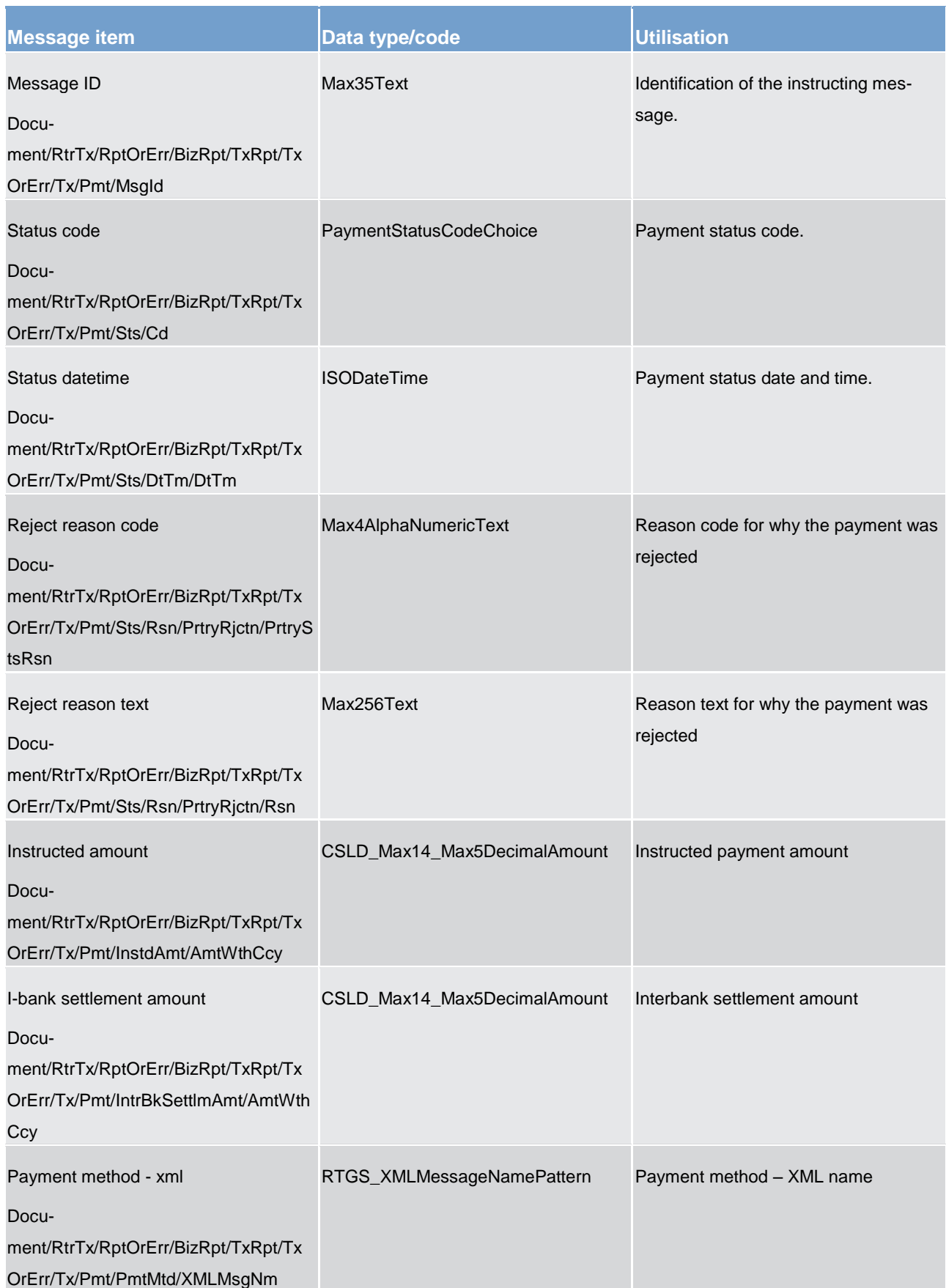

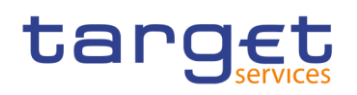

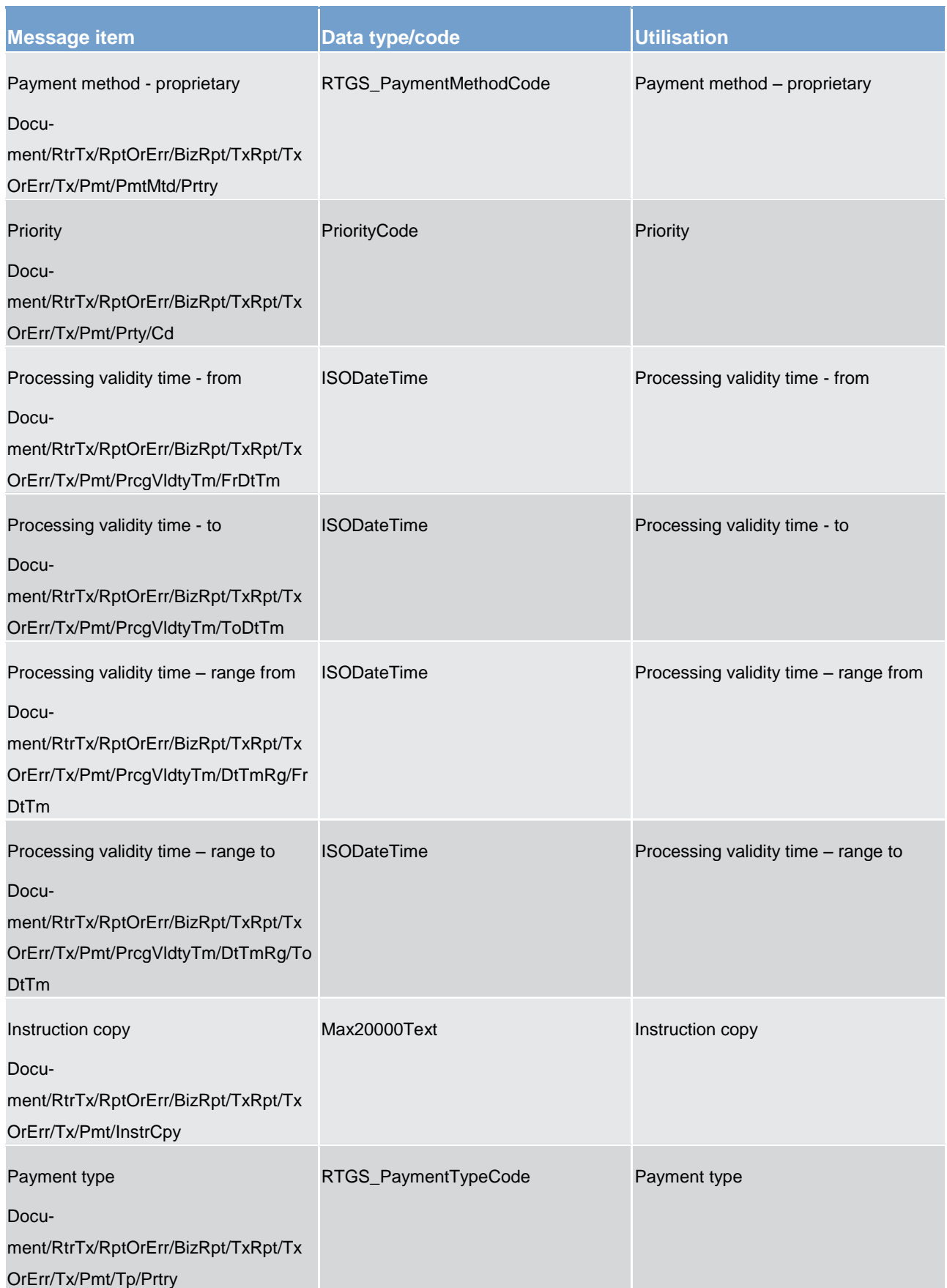

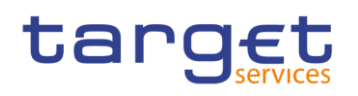

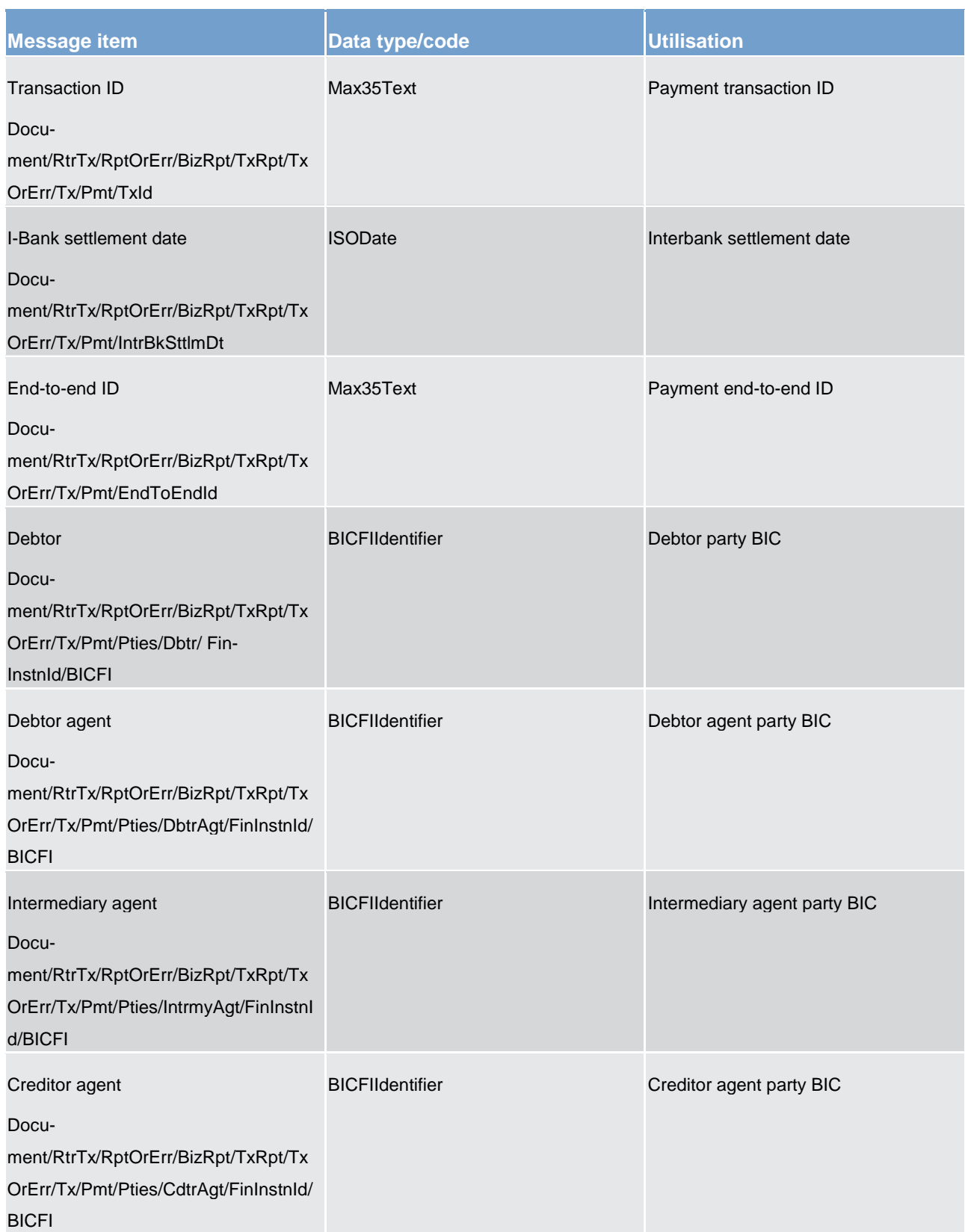

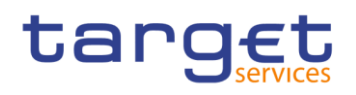

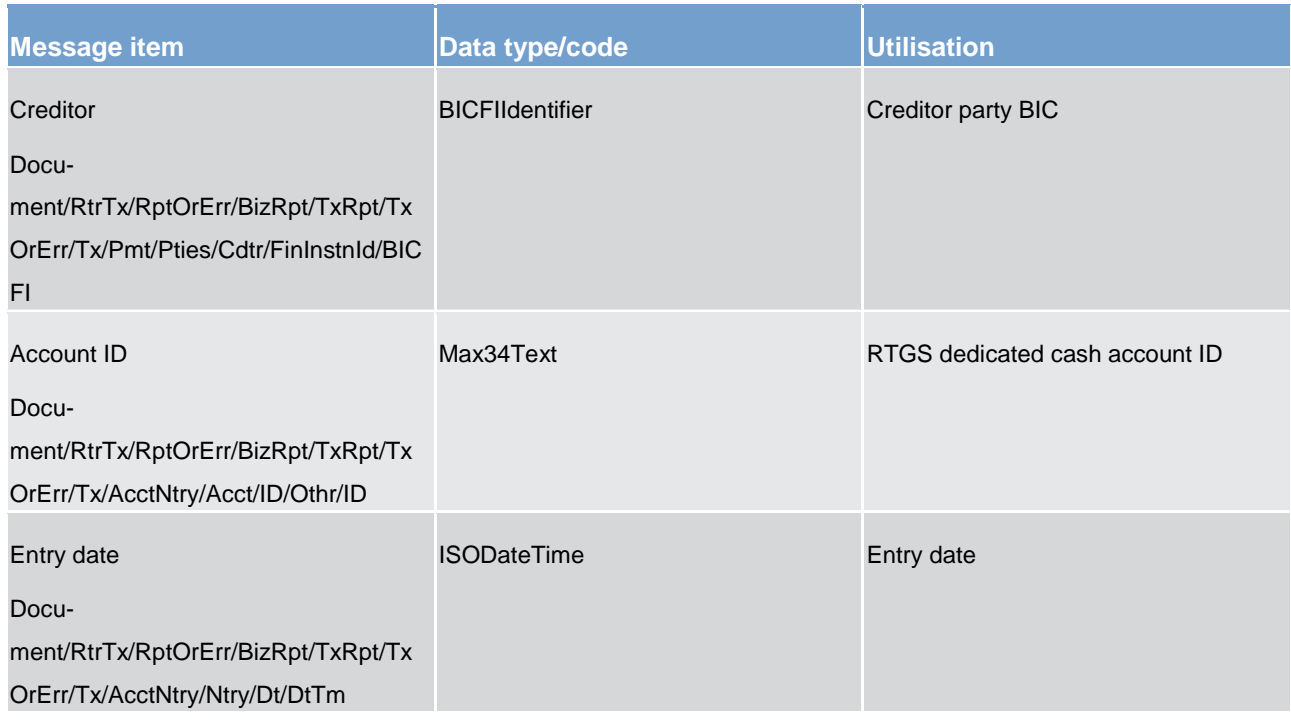

## **Usage case example 1: camt.006.001.07\_RTGS\_ReturnTransaction\_Example.xml**

When RTGS needs to report an error processing the request the following fields are used.

#### **Table 123 - camt.006\_ReturnTransactionErr\_MessageContent**

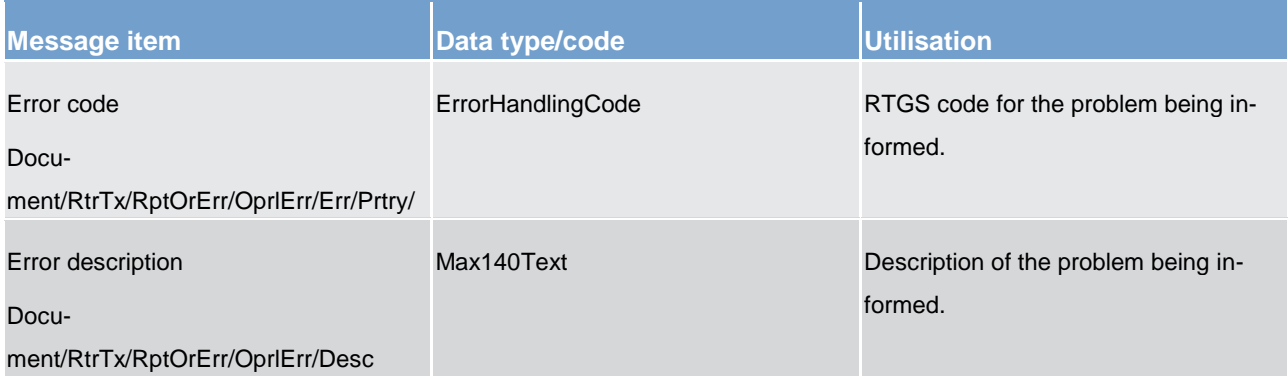

# **Usage case example 2: camt.006.001.07\_RTGS\_ReturnTransactionErr\_Example.xml**

# 14.3.5 Modify Transaction (camt.007)

# 14.3.5.1 Overview and scope of the message

This chapter illustrates the *ModifyTransaction*message.

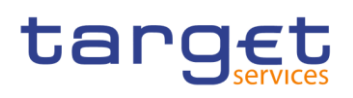

The *ModifyTransaction* message is sent by a RTGS participant (or on their behalf by an authorised party) to RTGS. It is used to request modification to one payment order on the RTGS participant's dedicated cash account. The *ModifyTransaction* may only be used for a payment order which is in a transient status (i.e.: it has not reached a final status such as rejected, revoked or settled).

The *ModifyTransaction* message contains the new value that the RTGS participant wants to be applied to the relevant feature of the payment order identified in the message.

Within RTGS, the *ModifyTransaction* message has the following usages:

**l** change order of payments in a queue

**l** modify a payment

**l** queue management/payment order amendment

These usages are described below, in the chapter "The message in business context".

In response to the *ModifyTransaction* message, a [Receipt \(camt.025\)](#page-317-0) [\[](#page-317-0) [318\]](#page-317-0) is sent, indicating the success or rejection/failure of the modification.

To further verify the outcome of the request, the RTGS participant may submit a [GetTransaction \(camt.005\)](#page-286-0)  $\triangleright$  [287\]](#page-286-0) message with the appropriate search criteria.

# 14.3.5.2 Schema

## **Outline of the schema.**

The *ModifyTransaction* message is composed of the following message building blocks:

#### **MessageHeader**

This building block is mandatory and non-repetitive. It must contain an identification assigned by the sending party to uniquely and unambiguously identify the message.

#### **Modification**

This building block is mandatory and repetitive. It identifies the list of modifications to be executed.

## **References/Links**

The RTGS-specific schema and documentation in HTML/PDF format as well as the message examples are provided outside of this document under the following link:

[http://www.swift.com/mystandards/RTGS/camt.007.001.07\\_RTGS](https://www2.swift.com/mystandards/#/mp/mx/_tsrPQGVvEeiVZ9TevhqGpw/_8a_d0WVvEeiVZ9TevhqGpw!content)

# **Business rules applicable to the schema**

For business rules applicable to *ModifyTransaction* please refer to the business rules table below.

# 14.3.5.3 The message in business context

### **Usage case: ONE**

In this usage case, need to find out what fields are to be used.

## **Specific message requirements**

All content must comply with the business rules for the message.

#### **Table 124 - camt.007\_ModifyTransaction\_MessageRequirements**

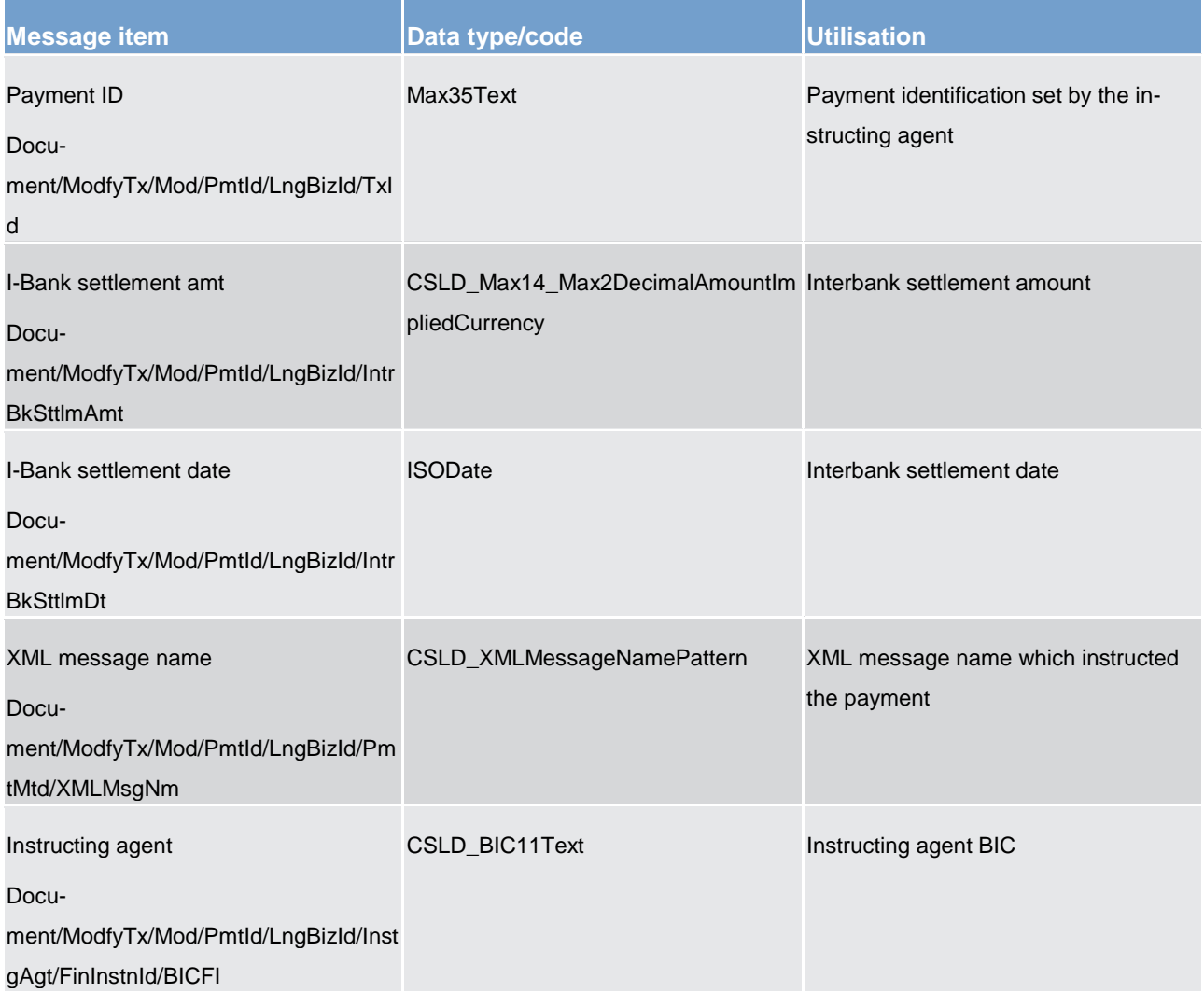

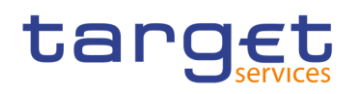

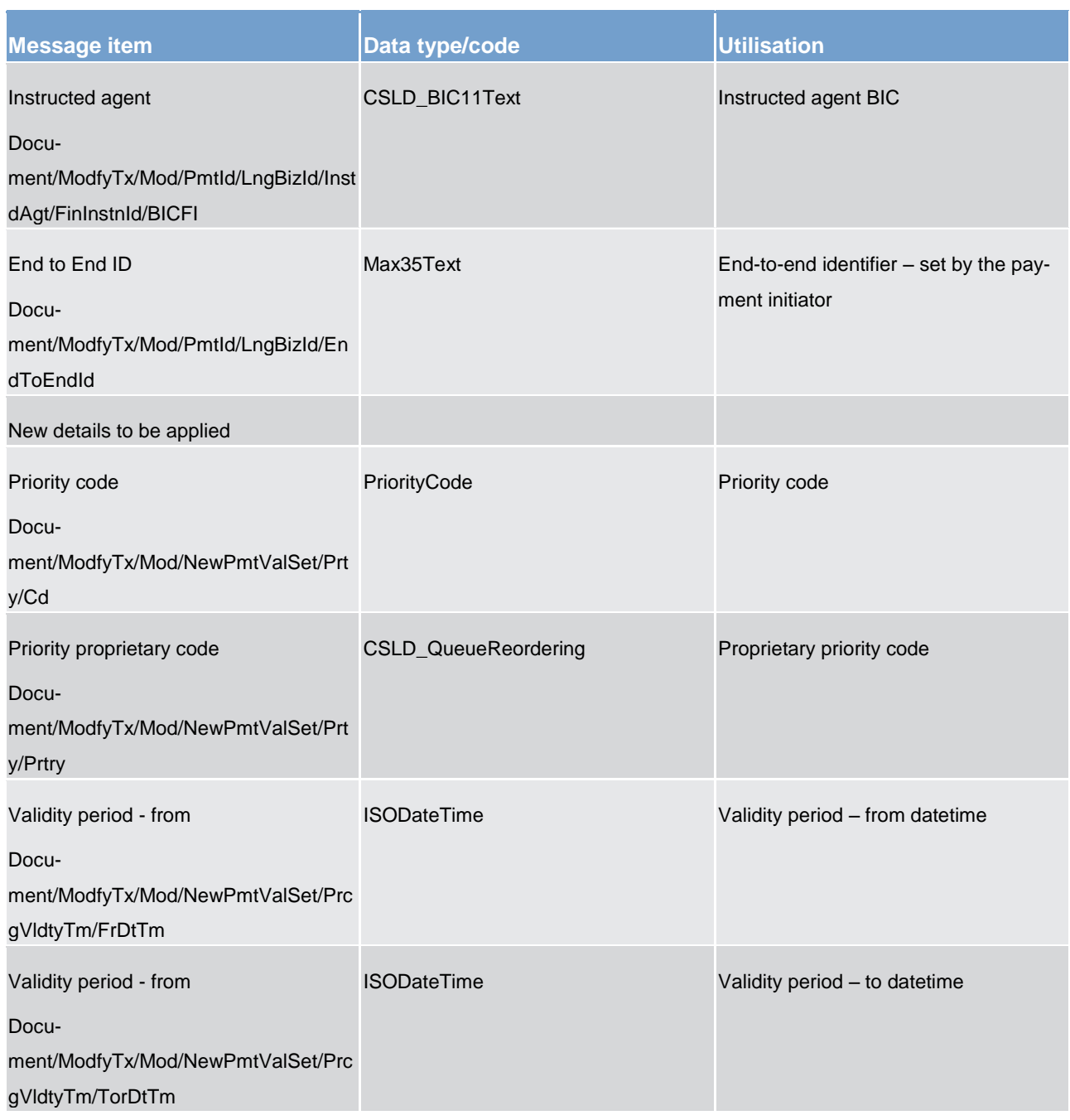

# <span id="page-301-0"></span>**Usage case example: camt.007.001.07\_RTGS\_ModifyTransaction\_Example.xml**

# 14.3.6 GetLimit (camt.009)

# 14.3.6.1 Overview and scope of the message

This chapter illustrates the *GetLimit* message.

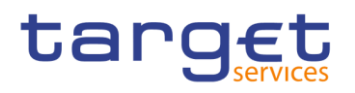

The *GetLimit* message is sent by a RTGS participant (or on their behalf by an authorised party) to RTGS. It is used to request details of one or more limits set by the RTGS participant (or on their behalf by an authorised party).

Within RTGS, the *GetLimit* message has the following usages:

**guery limits** 

This usage is described below, in the chapter "The message in business context".

In response to the *GetLimit* message, a [ReturnLimit \(camt.010\)](#page-303-0) [\[](#page-303-0) [304\]](#page-303-0) message containing the requested information is returned.

# 14.3.6.2 Schema

#### **Outline of the schema.**

The *GetLimit* message is composed of the following message building blocks:

#### **MessageHeader**

This building block is mandatory and non-repetitive. It must contain an identification assigned by the sending party to uniquely and unambiguously identify the message and type of query.

## **LimitQueryDefinition**

This building block is mandatory. It contains detailed information related to the business query about limit. It includes sections related to limit type, the credit consumer identifier, the currency code, the limit amount and an attribute to specify a search criteria "=" against the date from which the credit limit is valid.

#### **References/links**

The RTGS-specific schema and documentation in HTML/PDF format as well as the message examples are provided outside of this document under the following link:

[http://www.swift.com/mystandards/RTGS/camt.009.001.06\\_RTGS](https://www2.swift.com/mystandards/#/mp/mx/_KHb50HBfEeiip6d3TDOeUw/_KHb50XBfEeiip6d3TDOeUw!content)

## **Business rules applicable to the schema**

For business rules applicable to *GetLimit* please refer to the business rules table below.

# 14.3.6.3 The message in business context

#### **Usage case: Query limits**

In this usage case, the message identifies the RTGS dedicated cash account owner. All limits defined for this party is selected for the response message.

#### **Specific message requirements**

All content must comply with the business rules for the message.

#### **Table 125 - camt.009\_LimitQuery\_MessageRequirements**

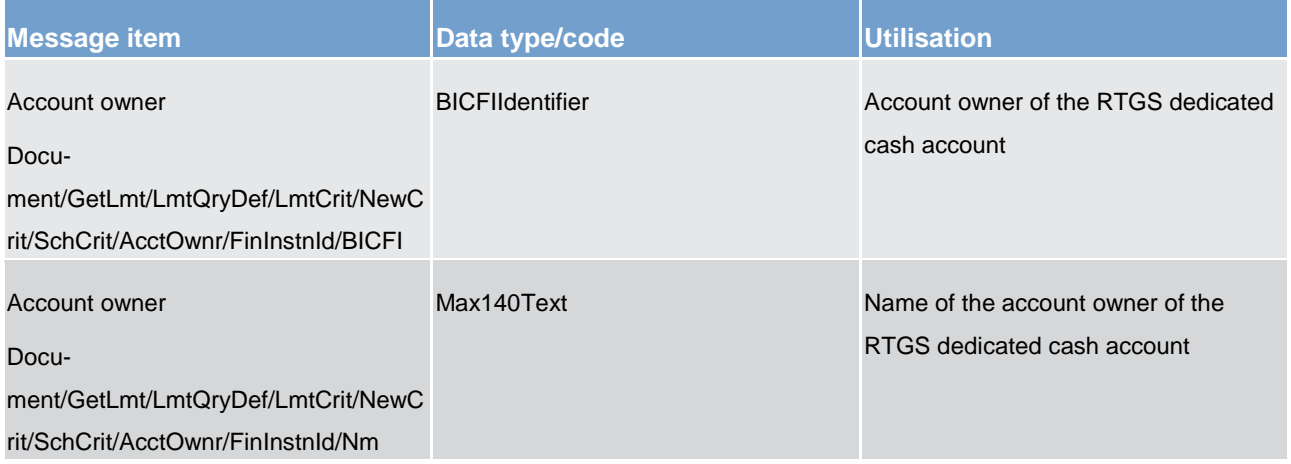

## <span id="page-303-0"></span>**Query type example: camt.009.001.06\_RTGS\_LimitQuery\_Example.xml**

# 14.3.7 ReturnLimit (camt.010)

# 14.3.7.1 Overview and scope of the message

This chapter illustrates the *ReturnLimit*message.

The *ReturnLimit* message is sent by RTGS to a RTGS participant (or a party authorised by them). It is used to respond to a limit query.

#### Within RTGS, the *ReturnLimit* message has the following usages:

**response to query limits [\(GetLimit \(camt.009\)](#page-301-0) [\[](#page-301-0) [302\]\)](#page-301-0)** 

This usage is described below, in the chapter "The message in business context".

The *ReturnLimit* message is sent in response to a [GetLimit \(camt.009\)](#page-301-0) [\[](#page-301-0) [302\]](#page-301-0) message, which requested the information.

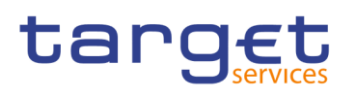

# 14.3.7.2 Schema

# **Outline of the schema.**

The *ReturnLimit* message is composed of the following message building blocks:

## **MessageHeader**

This building block is mandatory and non-repetitive. It contains an identification assigned by the sending party to uniquely and unambiguously identify the message and the original business query identification.

# **ReportOrError**

This building block is mandatory and non-repetitive. It contains either the information matching the search criteria of the related business query about limit message, or an error indication. It includes sections such as limit type, the credit consumer identifier, the currency code, the limit amount, the date from which the credit limit is valid.

#### References/links

The RTGS-specific schema and documentation in HTML/PDF format as well as the message examples are provided outside of this document under the following link:

[http://www.swift.com/mystandards/RTGS/camt.010.001.07\\_RTGS](https://www2.swift.com/mystandards/#/mp/mx/_KHb50HBfEeiip6d3TDOeUw/_KHb50nBfEeiip6d3TDOeUw!content)

## **Business rules applicable to the schema**

No business rules are applicable to a *ReturnLimit* response message.

# 14.3.7.3 The message in business context

## **Specific message content**

A limit query response contains information on the limit, RTGS dedicated cash account and institutions involved.

# **Table 126 - camt.010\_LimitQueryResponse\_MessageContent**

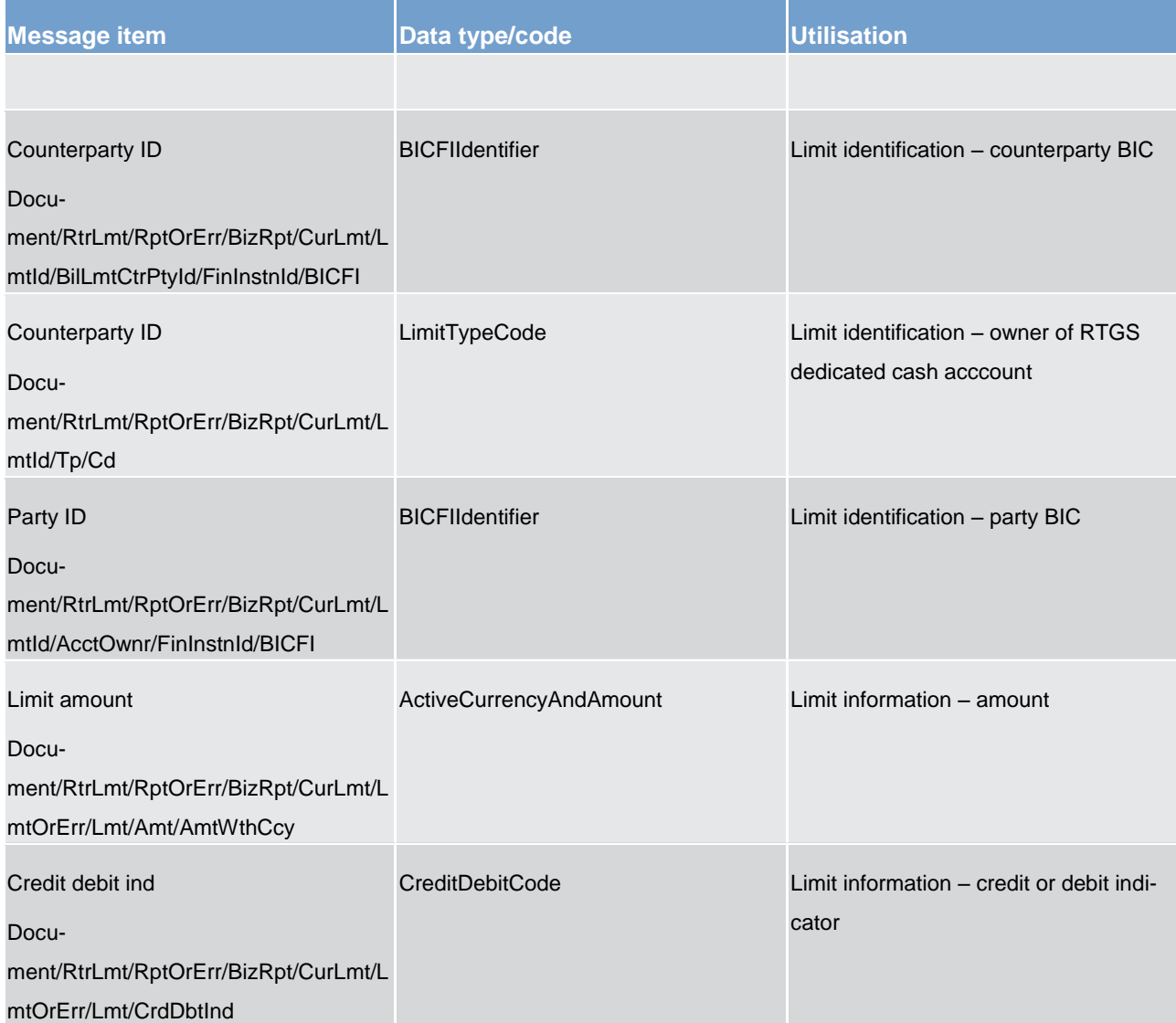

# **Usage case example 1: camt.010.001.07\_RTGS\_LimitResponse\_Example.xml**

The returned business data in case of an error response.

#### **Table 127 - camt.010\_LimitQueryResponse\_ErrorContent**

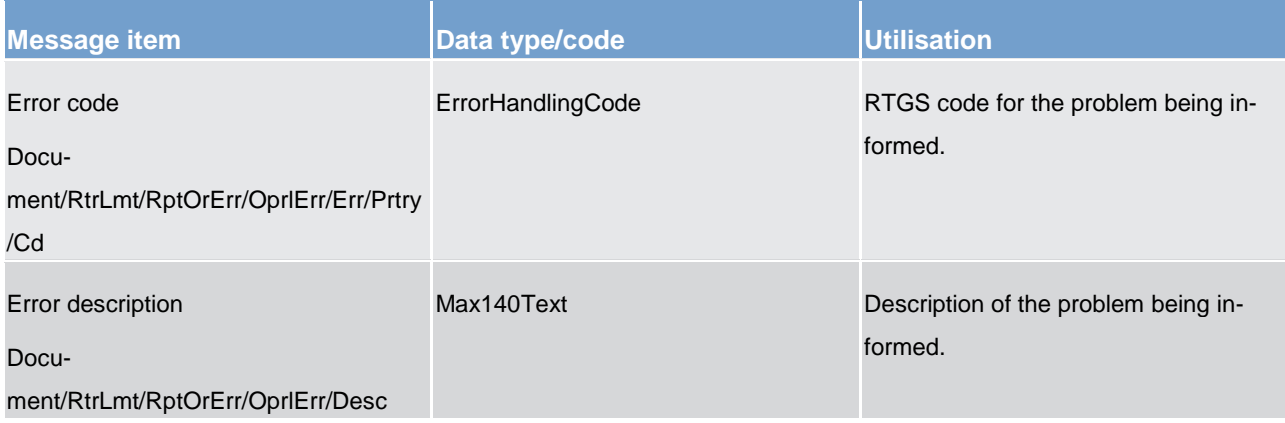

#### **Usage case example 2: camt.010.001.07\_RTGS\_LimitResponseErr\_Example.xml**

# 14.3.8 ModifyLimit (camt.011)

# 14.3.8.1 Overview and scope of the message

This chapter illustrates the ModifyLimit message.

The ModifyLimit is sent by an authorised party for instructing the update of a limit, by providing details about the limit to be updated.

In response to the modify limit message, CRDM sends a camt.025 message when the update of the limit has been successfully performed or rejected.

# 14.3.8.2 Schema

#### **Outline of the schema**

The ModifyLimit message is composed of the following message building blocks:

#### **MessageHeader**

This building block is mandatory. It must contain an identification assigned by the sending party to uniquely and unambiguously identify the message.

### **LimitDetails**

This block contains detailed information related to the limit to be updated.

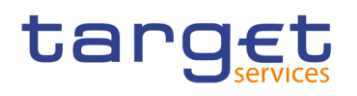

## **References/links**

The schema and the related documentation in HTML/PDF format as well as the message examples are provided within the MyStandards repository under the following link:

[https://www.swift.com/mystandards/CSLD/camt.011.001.006](https://www2.swift.com/mystandards/#/mp/mx/_KHb50HBfEeiip6d3TDOeUw/_KHb51HBfEeiip6d3TDOeUw!content)

# 14.3.9 DeleteLimit (camt.012)

# 14.3.9.1 Overview and scope of the message

This chapter illustrates the DeleteLimit message.

The DeleteLimit is sent by an authorised actor for instructing the deletion of a limit, by providing details about the limit to be deleted.

In response to the delete limit message, CRDM sends a camt.025 message when the deletion of the limit has been successfully performed or rejected.

# 14.3.9.2 Schema

#### **Outline of the schema**

The DeleteLimit message is composed of the following message building blocks:

#### **MessageHeader**

This building block is mandatory and it contains an identification assigned by the sending party to uniquely and unambiguously identify the message.

#### **LimitDetails**

This building block is mandatory it contains detailed information related to the limit to be deleted.

#### **References/links**

The schema and the related documentation in HTML/PDF format as well as the message examples are provided within the MyStandards repository under the following link:

[https://www.swift.com/mystandards/CSLD/camt.012.001.006](https://www2.swift.com/mystandards/#/mp/mx/_KHb50HBfEeiip6d3TDOeUw/_KHb503BfEeiip6d3TDOeUw!content)

# <span id="page-308-0"></span>14.3.10 GetBusinessDayInformation (camt.018)

# 14.3.10.1 Overview and scope of the message

This chapter illustrates the *GetBusinessDayInformationV04* message.

The *GetBusinessDayInformation* message is sent by a RTGS participant (or on their behalf by an authorised party) to RTGS. It is used to request information on different types of administrative data linked to the RTGS system.

Within RTGS, the *GetAccount* message has the following usages:

**l** query system time (GetSystemTime)

**query system time (GetBusinessDayInformation)** 

These usages are described below, in the chapter "The message in business context".

In response to the *GetBusinessDayInformation* message, a [ReturnBusinessDayInformation \(camt.019\)](#page-310-0)  $\triangleright$  3111 message containing the requested information is returned.

# 14.3.10.2 Schema

# **Outline of the schema.**

The *GetBusinessDayInformation* message is composed of the following message building blocks:

## **MessageHeader**

This building block is mandatory and non-repetitive. It must contain an identification assigned by the sending party to uniquely and unambiguously identify the message and type of query.

#### **References/links**

The RTGS-specific schema and documentation in HTML/PDF format as well as the message examples are provided outside of this document under the following link:

[http://www.swift.com/mystandards/RTGS/camt.018.001.04\\_RTGS](https://www2.swift.com/mystandards/#/mp/mx/_T6YIkELCEeiRsNm9W9_YOQ/_LnUQwELDEeiRsNm9W9_YOQ!content)

## **Business rules applicable to the schema**

For business rules applicable to *GetBusinessDayInformation* please refer to the business rules table below.

# 14.3.10.3 The message in business context

### **Usage case: Get system time**

In this usage case, the message is querying for the RTGS system time.

#### **Specific message requirements**

All content must comply with the business rules for the message.

#### **Table 128 - camt.018\_GetBusinessDayInformationGetSystemTime\_MessageRequirements**

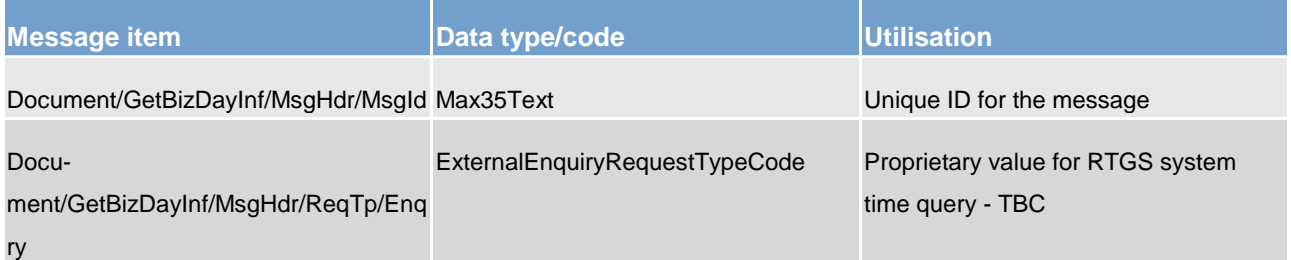

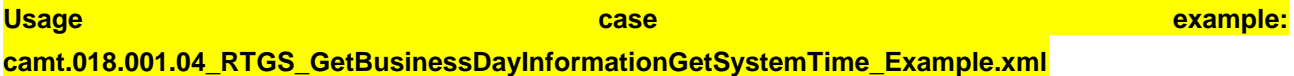

# **Usage case: Get business day information**

In this usage case, the message is querying for RTGS business day information.

## **Specific message requirements**

All content must comply with the business rules for the message.

#### **Table 129 - camt.018\_GetBusinessDayInformationGetBusinessDayInfo\_MessageRequirements**

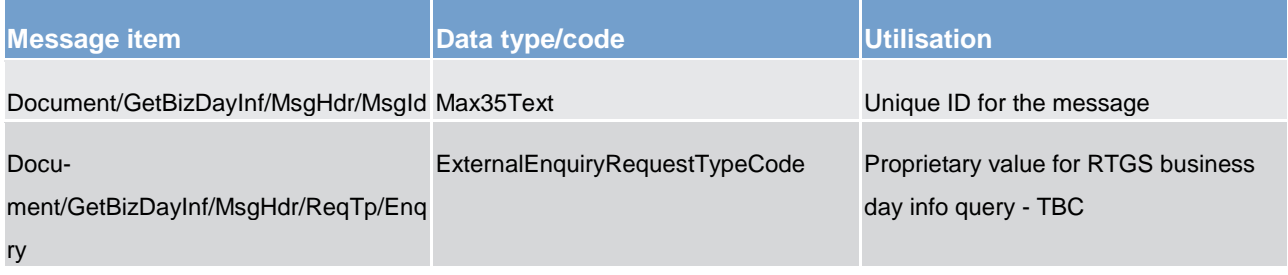

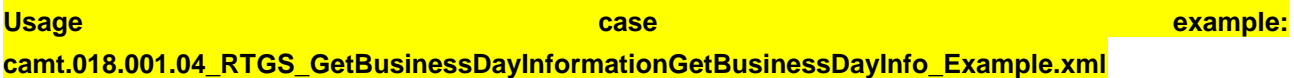

# <span id="page-310-0"></span>14.3.11 ReturnBusinessDayInformation (camt.019)

# 14.3.11.1 Overview and scope of the message

This chapter illustrates the *ReturnBusinessDayInformation*message.

The *ReturnBusinessDayInformation* message is sent by RTGS to a RTGS participant (or a party authorised by them). It is used to provide information on the details of on different types of administrative data linked to the RTGS system.

The *ReturnBusinessDayInformation* message contains such administrative data information based upon the criteria provided in the request.

Within RTGS, the *ReturnBusinessDayInformation* message has the following usages:

**guery system time (GetSystemTime)** 

**query system time (GetBusinessDayInformation)** 

These usages are described below, in the chapter "The message in business context".

The *ReturnBusinessDayInformation* message is sent in response to a [GetBusinessDayInformation](#page-308-0)   $\frac{1}{2}$  [\(camt.018\)](#page-308-0) [\[](#page-308-0) $\frac{1}{2}$  [309\]](#page-308-0) message, which requested the information.

# 14.3.11.2 Schema

#### **Outline of the schema.**

The *ReturnBusinessDayInformation* message is composed of the following message building blocks:

#### **MessageHeader**

This building block is mandatory and non-repetitive. It must contain an identification assigned by the sending party to uniquely and unambiguously identify the message.

#### **ReportOrError**

This building block is mandatory and non-repetitive. It contains either the information matching the search criteria of the related business query about business day information, or an error indication.

# **References/links**

The RTGS-specific schema and documentation in HTML/PDF format as well as the message examples are provided outside of this document under the following link:

[http://www.swift.com/mystandards/RTGS/camt.019.001.06\\_RTGS](https://www2.swift.com/mystandards/#/mp/mx/_T6YIkELCEeiRsNm9W9_YOQ/_N72fMELDEeiRsNm9W9_YOQ!content)

# **Business rules applicable to the schema**

No business rules are applicable to a *ReturnBusinessDayInformation* response message.

# 14.3.11.3 The message in business context

#### **Usage case: Get system time**

In this usage case, the message informs of the RTGS system time.

#### **Specific message content**

#### **Table 130 - camt.019\_ReturnBusinessDayInformationGetSystemTime\_MessageContent**

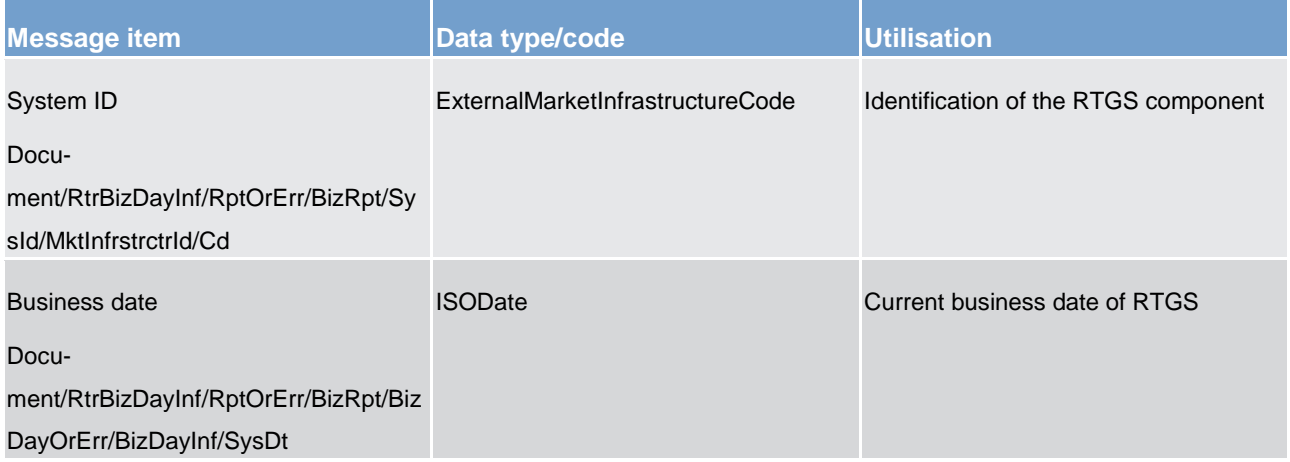

**Usage case example 1: camt.019.001.06\_RTGS\_ReturnBusinessDayInformationGetSystemTime\_Example.xml**

When RTGS needs to report an error processing the request the following fields are used.

## **Table 131 - camt.004\_ReturnBusinessDayInformationGetSystemTimeErr\_MessageContent**

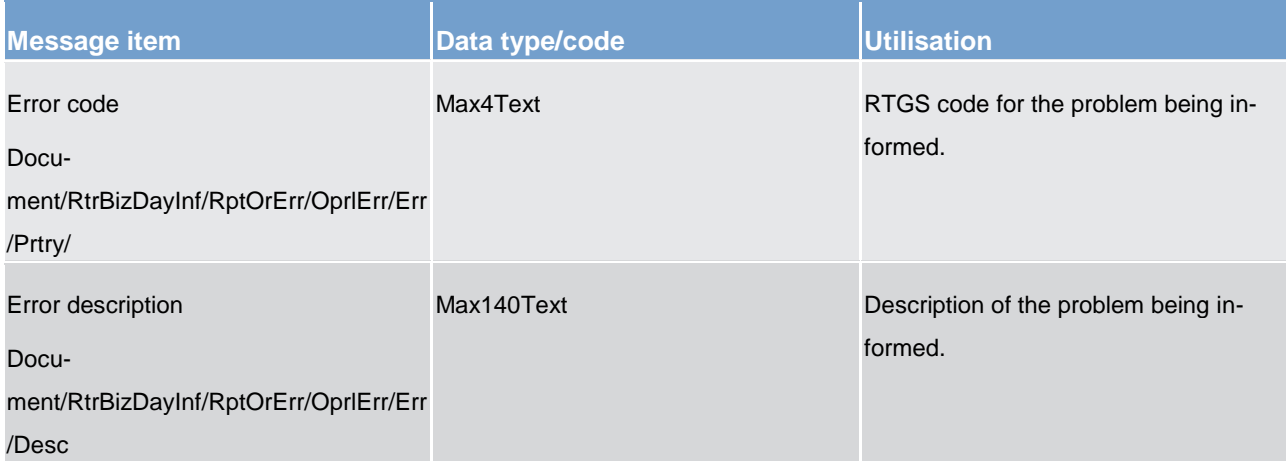

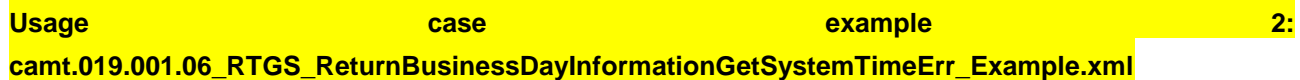

## **Usage case: Get business day information**

In this usage case, the message informs of the RTGS operational information.

# **Specific message content**

## **Table 132 - camt.019\_ReturnBusinessDayInformationGetBusinessDayInfo\_MessageContent**

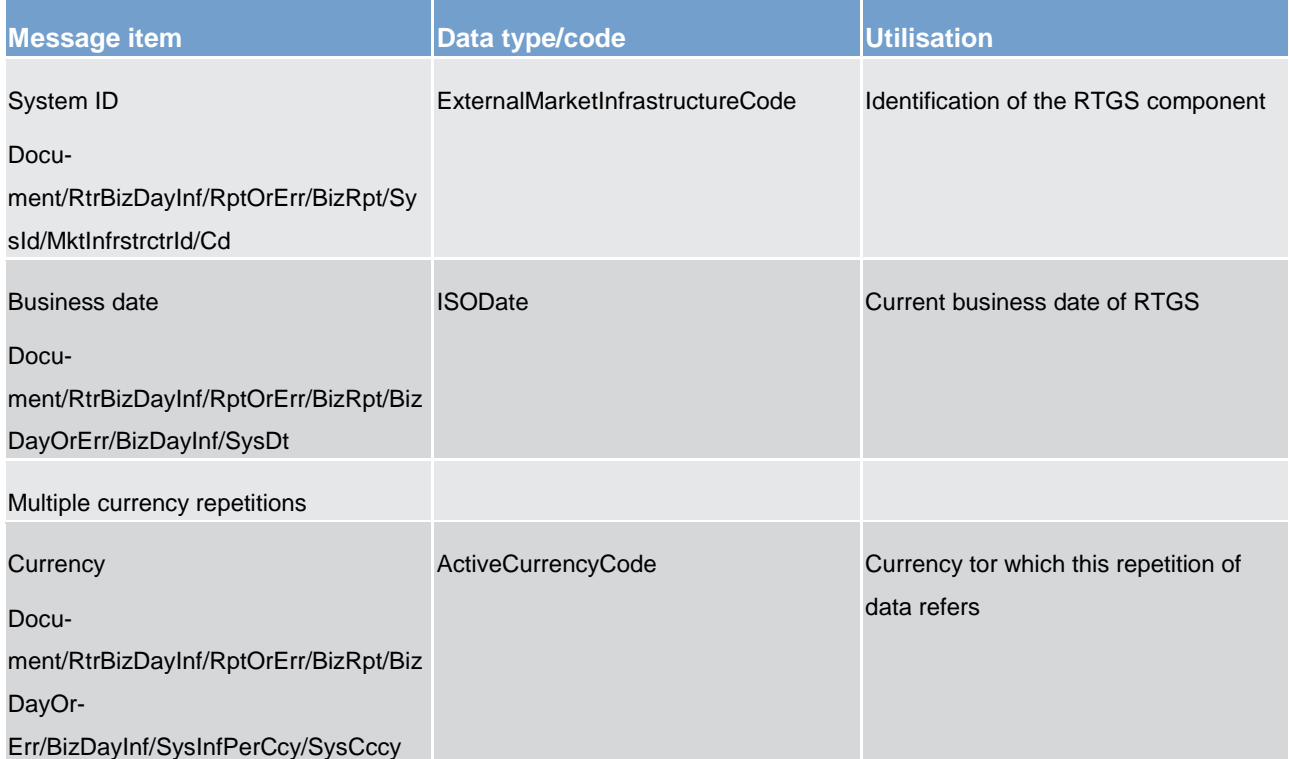

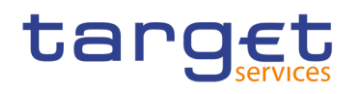

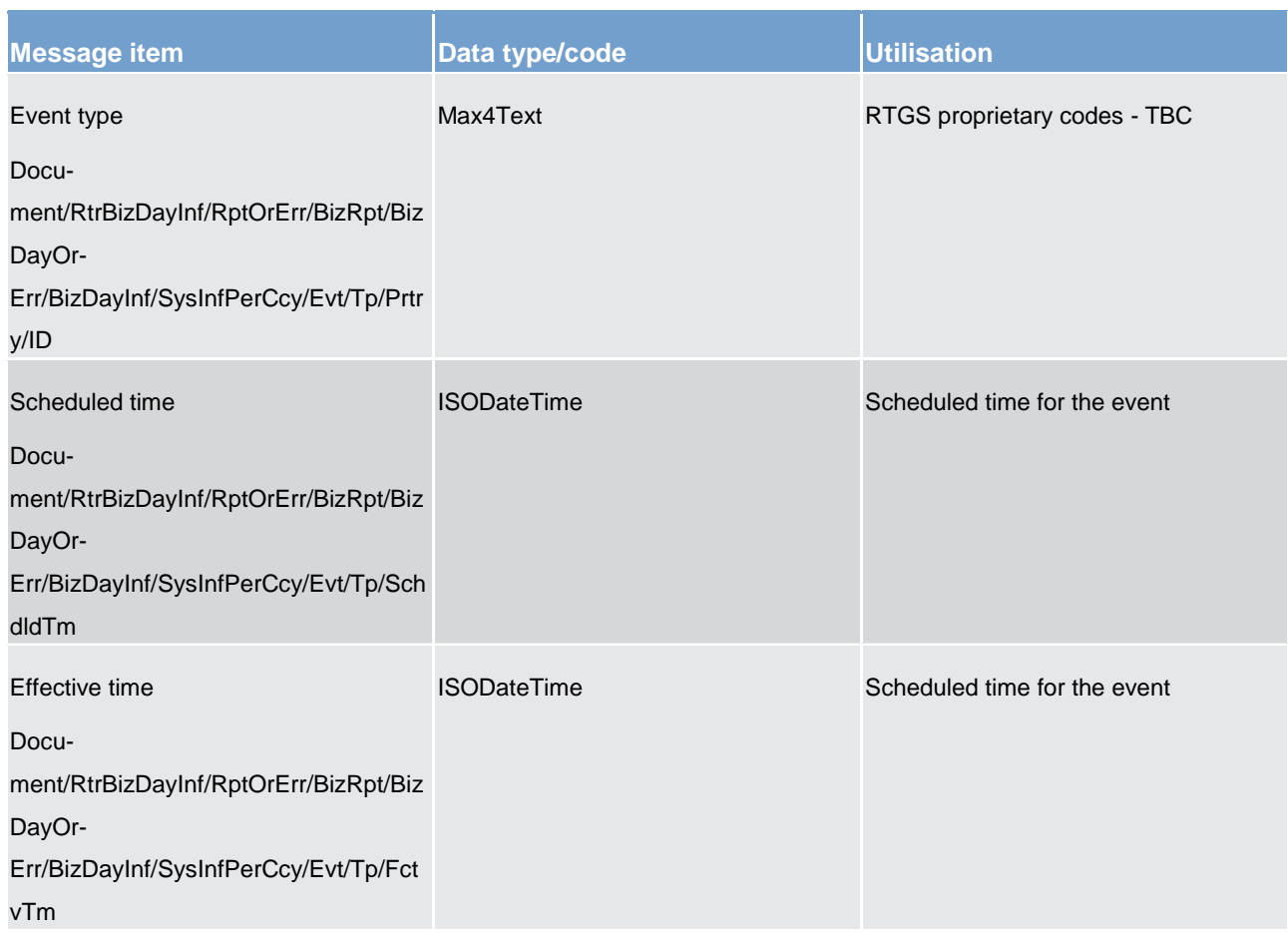

# **Usage case example 1: camt.019.001.06\_RTGS\_ReturnBusinessDayInformationGetBusinessDayinfo\_Example.xml**

When RTGS needs to report an error processing the request the following fields are used.

# **Table 133 - camt.004\_ReturnBusinessDayInformationGetBusinessDayInfoErr\_MessageContent**

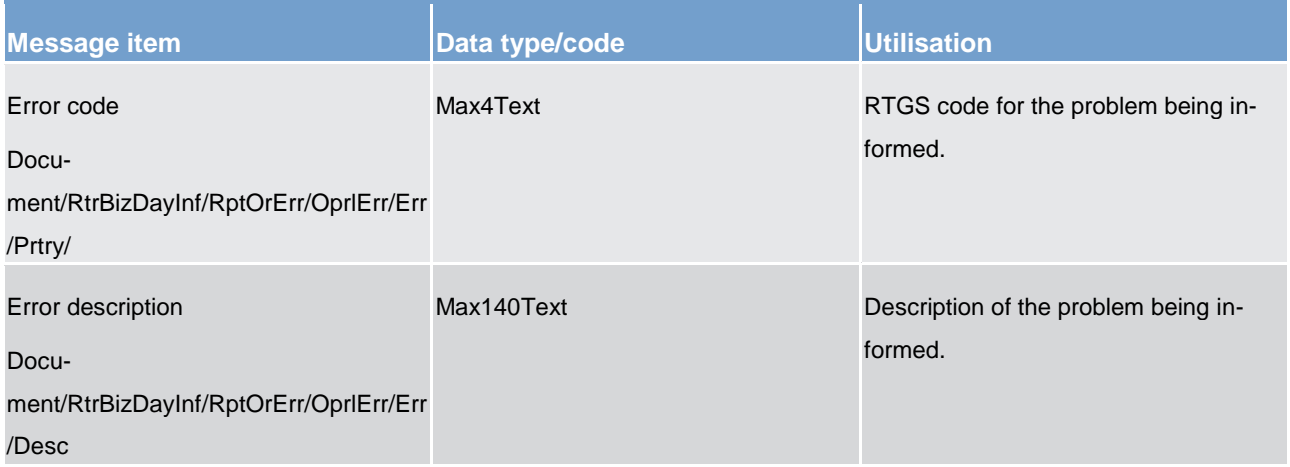

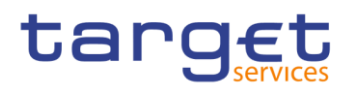

**Usage case example 2:** 

**camt.019.001.06\_RTGS\_ReturnBusinessDayInformationGetBusinessDayInfoErr\_Example.xml**

14.3.12 ReturnGeneralBusinessInformation (camt.021)

# 14.3.12.1 Overview and scope of the message

This chapter illustrates the *ReturnGenneralBusinessInformation* message.

The *ReturnGeneralBusinessInformation* message is sent by RTGS to a RTGS participant (or a party authorised by them). It is used to provide information on the details of processing within the RTGS system.

Within RTGS, the *ReturnGeneralBusinessInformation* message has the following usages:

**response to ancillary system orders** 

**start of night time procedure** 

**l** start/end of procedure initiated by ancillary system

These usages are described below, in the chapter "The message in business context".

The *ReturnGeneralBusinessInformation* is triggered by events and processing inside RTGS. It is not a response to any form of query.

# 14.3.12.2 Schema

## **Outline of the schema.**

The *ReturnGeneralBusinessInformation* message is composed of the following message building blocks:

## **MessageHeader**

This building block is mandatory and non-repetitive. It must contain an identification assigned by the sending party to uniquely and unambiguously identify the message.

## **ReportOrError**

This building block is mandatory and non-repetitive. It contains information about business day information. In RTGS there is no error usage.

# **References/links**

The RTGS-specific schema and documentation in HTML/PDF format as well as the message examples are provided outside of this document under the following link:

[http://www.swift.com/mystandards/RTGS/camt.021.001.06\\_RTGS](https://www2.swift.com/mystandards/#/mp/mx/_T6YIkELCEeiRsNm9W9_YOQ/_QOaXsELDEeiRsNm9W9_YOQ!content)

## **Business rules applicable to the schema**

No business rules are applicable to a *ReturnGeneralBusinessInformation* response message.

14.3.12.3 The message in business context

#### **Usage case: Response to ancillary system orders**

**Specific message content**

**Table 134 - camt.021\_ReturnGeneralBusinessInformationResponseToASOrder\_MessageContent**

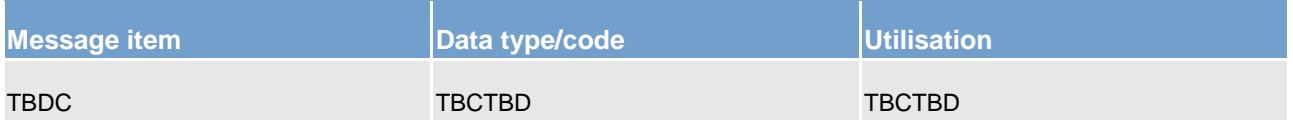

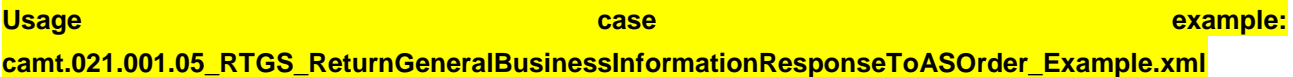

#### **Usage case: Start of night time procedure**

**Specific message content**

#### **Table 135 - camt.021\_ReturnGeneralBusinessInformationStartOfNightTimeProcedure\_MessageContent**

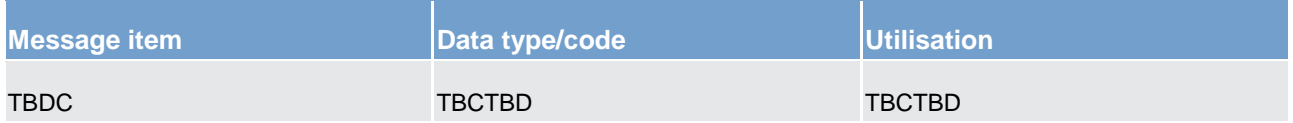

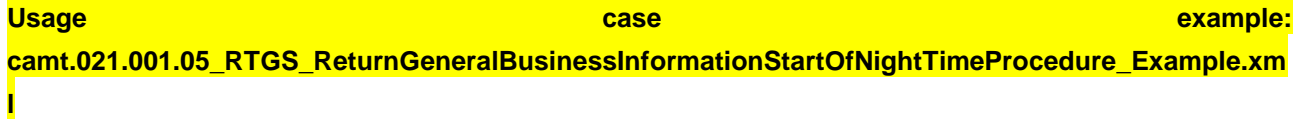

### **Usage case: Start/End of procedure initiated by ancillary system**

#### **Specific message content**

**Table 136 - camt.021\_ReturnGeneralBusinessInformationStartEndProcedureInitiatedbyAS\_MessageContent**

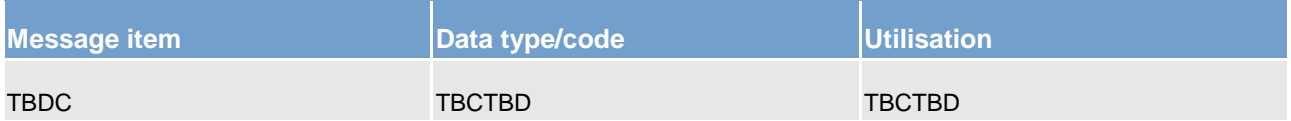

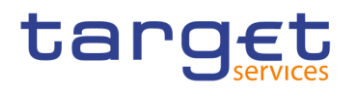

**Usage case example:** 

**camt.021.001.05\_RTGS\_ReturnGeneralBusinessInformationStartEndProcedureInitiatedbyAS\_Exampl e.xml**

14.3.13 ModifyStandingOrder (camt.024)

# 14.3.13.1 Overview and scope of the message

This chapter illustrates the ModifyStandingOrder message.

The ModifyStandingOrder message is sent by an actor authorised to create or modify standing orders for liquidity transfers.

The ModifyStandingOrder message is replied by a camt.025 to return a positive technical response to the sender of the message or to provide detailed information in case of an error.

# 14.3.13.2 Schema

## **Outline of the schema**

The ModifyStandingOrder message is composed of the following message building blocks:

## **MessageHeader**

This block is mandatory and provides with the message identification provided by the requesting actor.

#### **StandingOrderIdentification**

This block is mandatory and provides with all the key information to identify an existing standing order to be amended or a new standing order to be created.

#### **NewStandingOrderValueSet**

This block is mandatory and provide with the pieces of information related to the standing order to be modified or created.

It includes the amount to be transferred, the required account references to perform the transfer, the intended validity period and the execution type in terms of event identification.

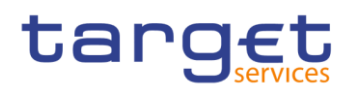

# **References/links**

The schema and the related documentation in HTML/PDF format as well as the message examples are provided within the MyStandards repository under the following link:

<span id="page-317-0"></span>[https://www.swift.com/mystandards/CSLD/camt.024.001.05](https://www2.swift.com/mystandards/#/mp/mx/_2vH-4DjHEeicH9D7deM5dA/_CHciADjIEeicH9D7deM5dA!content)

# 14.3.14 Receipt (camt.025)

# 14.3.14.1 Overview and scope of the message

This chapter illustrates the *Receipt* message.

The *Receipt* message is sent by RTGS to a RTGS participant (or a party authorised by them). It is used to reply to a previously sent liquidity transfer order, payment order or order-related activity.

The *Receipt* message is used to inform the RTGS participant regarding the following business activities:

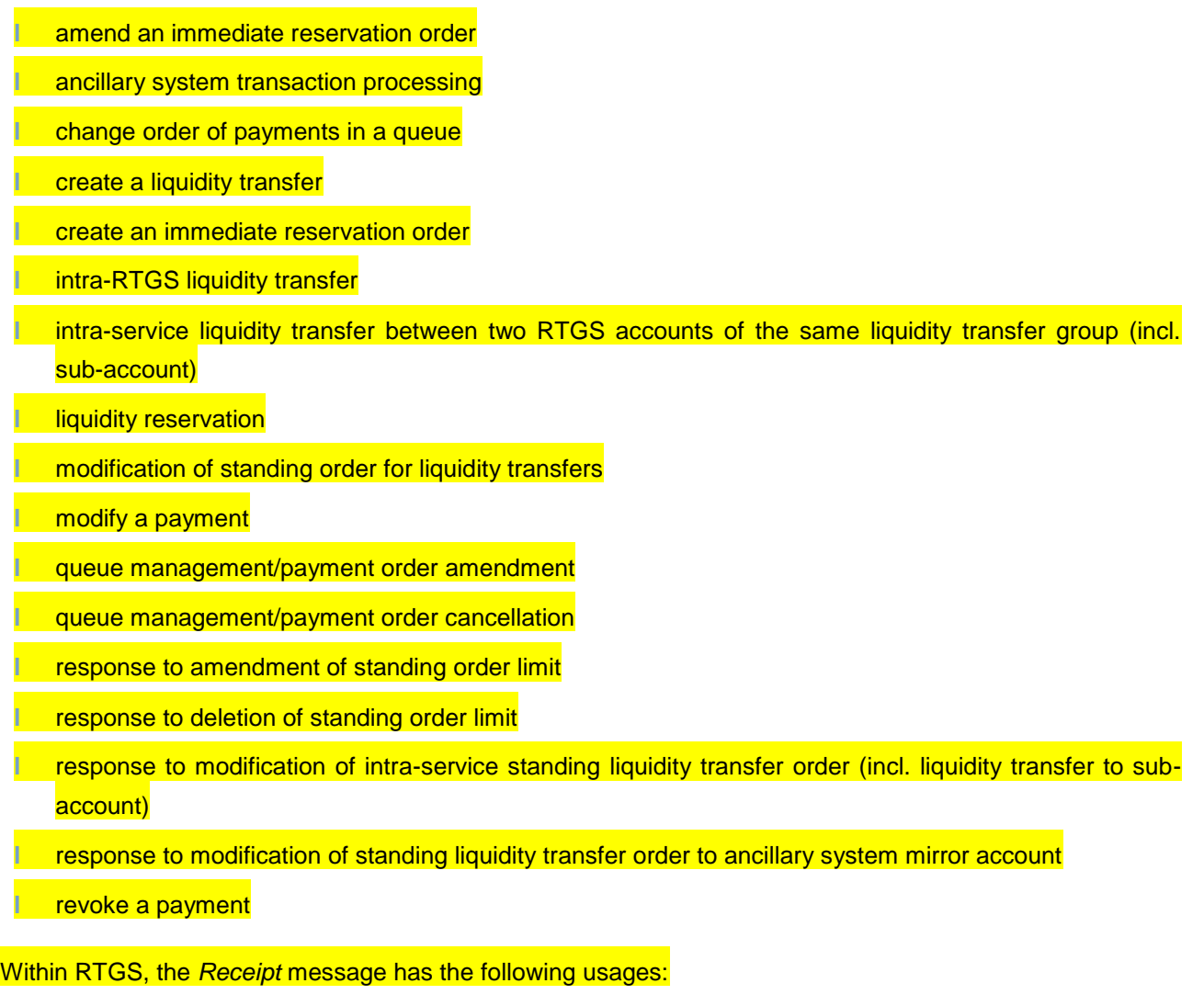

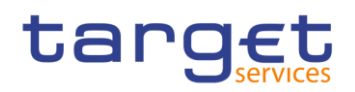

#### **lacks** response to a previously sent message

This usage is described below, in the chapter "The message in business context".

The *Receipt* message is sent in response to several situations, both as a response to an action, and as an unsolicited update related to a previous action. The camt.025 is used to return a positive response to the sender of the message or to provide detailed information in case of an error.

See above business actions for details.

# 14.3.14.2 Schema

#### **Outline of the schema.**

The *Receipt* message is composed of the following message building blocks:

#### **MessageHeader**

This building block is mandatory and non-repetitive. It must contain an identification assigned by the sending party to uniquely and unambiguously identify the message.

#### **ReceiptDetails**

This building block is mandatory and non-repetitive. It contains information relating to the status of a previous instruction, with descriptive text if the status indicates a failure.

#### **References/links**

The RTGS-specific schema and documentation in HTML/PDF format as well as the message examples are provided outside of this document under the following link:

[http://www.swift.com/mystandards/RTGS/camt.025.001.04\\_RTGS](https://www2.swift.com/mystandards/#/mp/mx/_TChMwIRbEeiBIfWtobPH7w/_WP5HsYRbEeiBIfWtobPH7w!content)

#### **Business rules applicable to the schema**

For business rules applicable to *Receipt* please refer to the business rules table below.

# 14.3.14.3 The message in business context

## **Usage case: Response to a previously sent message**

In this case, RTGS provides to the sender of an action message, an update regarding the progress of their request.

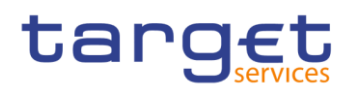

# This update could be one of many things, for example:

acknowledging the arrival of the action message

**advising that the action is pending** 

advising that the action is under way, or part done

**l** advising that the action request has been rejected completely (with a reason)

## **Specific message content**

The actual status value used depends upon the nature of the original requested action, based upon the following table:

Action / Status table – TBD

#### **Table 137 - camt.025\_Receipt\_MessageContent**

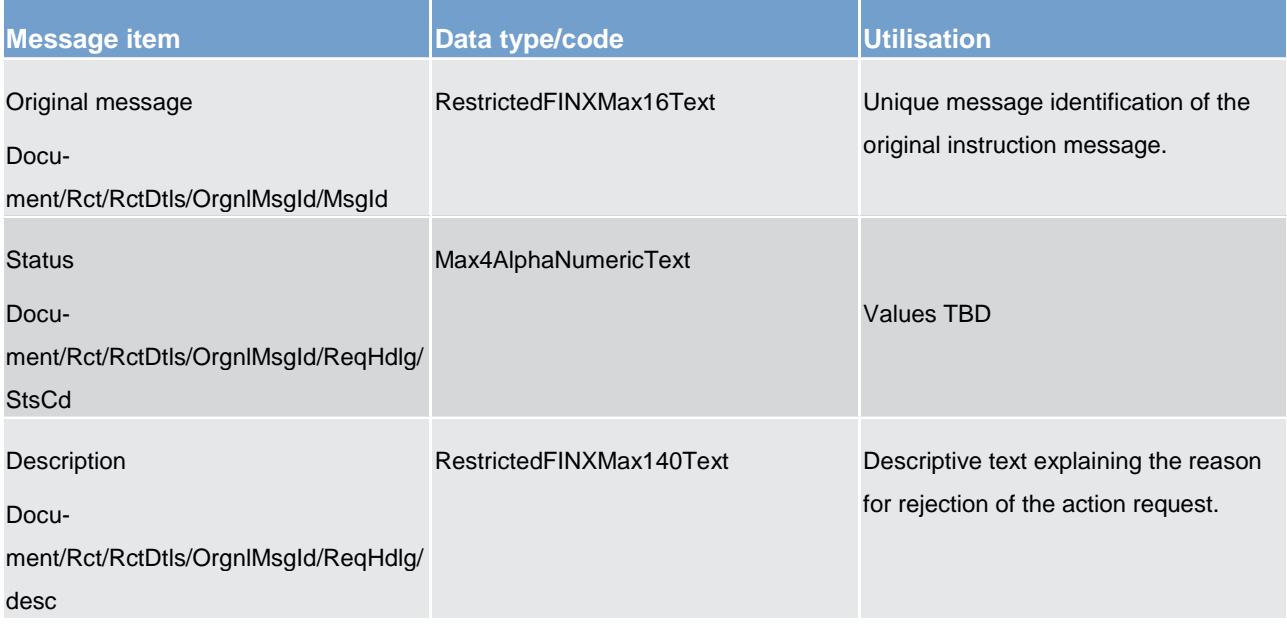

## **Usage case example 1: camt.025.001.04\_RTGS\_Receipt\_Example.xml**

**Usage case example 2: camt.025.001.04\_RTGS\_ReceiptErr\_Example.xml**

# 14.3.15 ResolutionOfInvestigation (camt.029)

# 14.3.15.1 Overview and scope of the message

This chapter illustrates the *ResolutionOfInvestigation* message.

# tarqet

The *ResolutionOfInvestigation* message is sent by RTGS to a RTGS participant (or a party authorised by them). It is used to inform of the status of a previously requested payment order or payment cancellation.

The *ResolutionOfInvestigation* message only concerns the cancellation of one payment order.

Within RTGS, the *ResolutionOfInvestigation* message has the following usages:

**l** successful cancellation of a payment instruction [\(FIToFIPaymentCancellationRequest \(camt.056\)](#page-354-0) [\[](#page-354-0) [355\]\)](#page-354-0)

**l** unsuccessful cancellation of a payment instruction [\(FIToFIPaymentCancellationRequest \(camt.056\)](#page-354-0)  $[355]$  $[355]$ 

**l** notification of forwarding a cancellation of a payment instruction [\(FIToFIPaymentCancellationRequest](#page-354-0)   $(camt.056)$   $\triangleright$  3551)

These usages are described below, in the chapter "The message in business context".

The *ResolutionOfInvestigation* message is sent in response to a [FIToFIPaymentCancellationRequest](#page-354-0)   $\left($ camt.056) [\[](#page-354-0) $\right)$  [355\]](#page-354-0) message.

# 14.3.15.2 Schema

# **Outline of the schema.**

The *ResolutionOfInvestigation* message is composed of the following message building blocks:

## **Assignment**

Identifies the assignment of an investigation case from an assigner to an assignee. The assigner must be the sender of this message and the assignee must be the receiver.

## **Status**

Indicates the status of the investigation/cancellation.

## **Cancellation Details**

Specifies the details of the underlying transactions being cancelled.

### **References/links**

The RTGS-specific schema and documentation in HTML/PDF format as well as the message examples are provided outside of this document under the following link:

[http://www.swift.com/mystandards/RTGS/camt.029.001.07\\_RTGS](https://www2.swift.com/mystandards/#/mp/mx/_tCcC0GgJEei6AdPum-EWog/_wWDvtWgJEei6AdPum-EWog!content)

# **Business rules applicable to the schema**

No business rules are applicable to a *ResolutionOfInvestigation* response message.

# 14.3.15.3 The message in business context

# **Message usage: Successful cancellation of a payment instruction**

# **Specific message content**

A *ResolutionOfInvestigation* provides a confirmation status for the cancellation as well as some information from the transaction which was cancelled.

#### **Table 138 - camt.029\_ResolutionOfInvestigationSuccessfulPaymentCancel\_MessageContent**

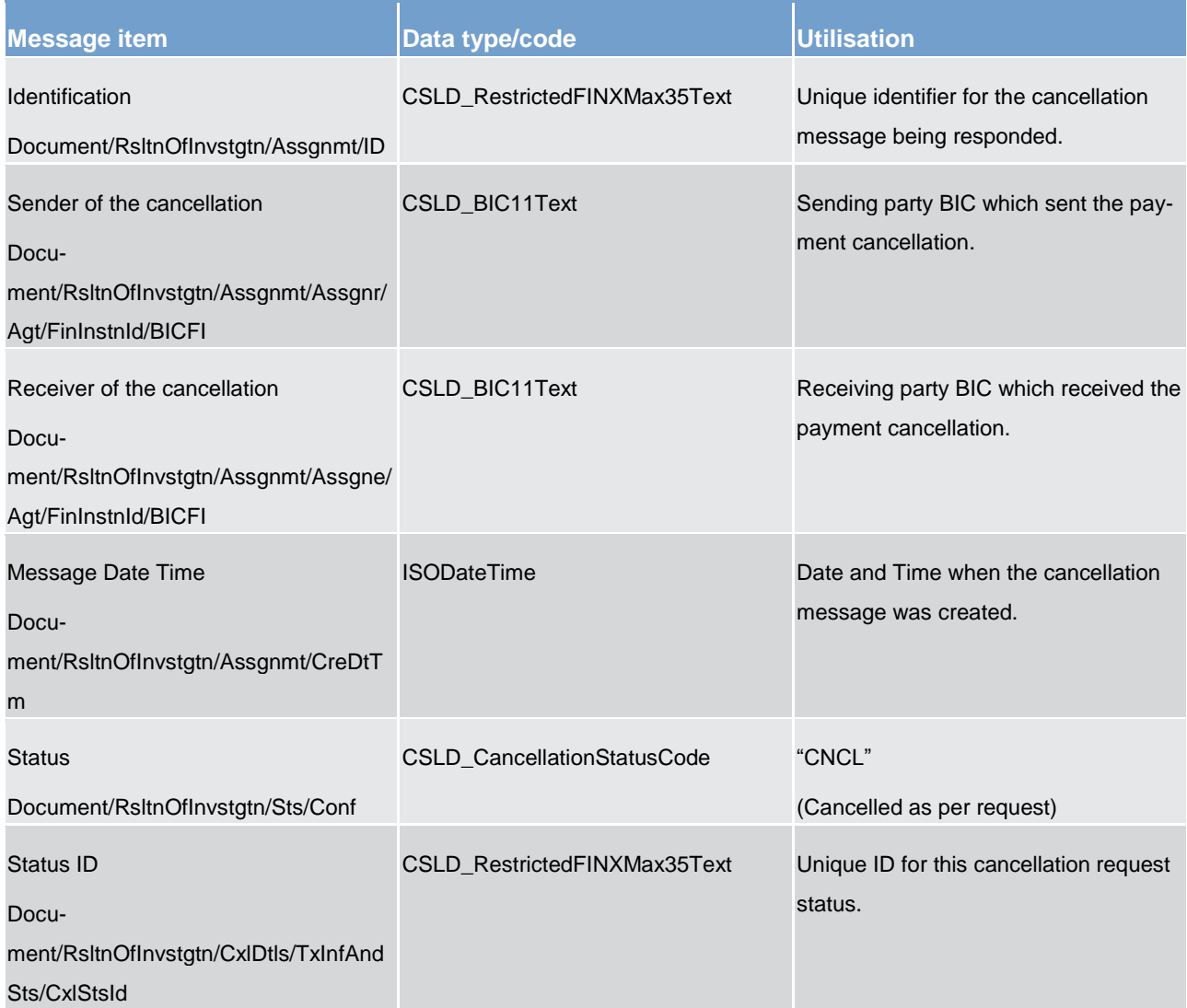

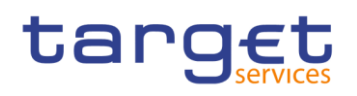

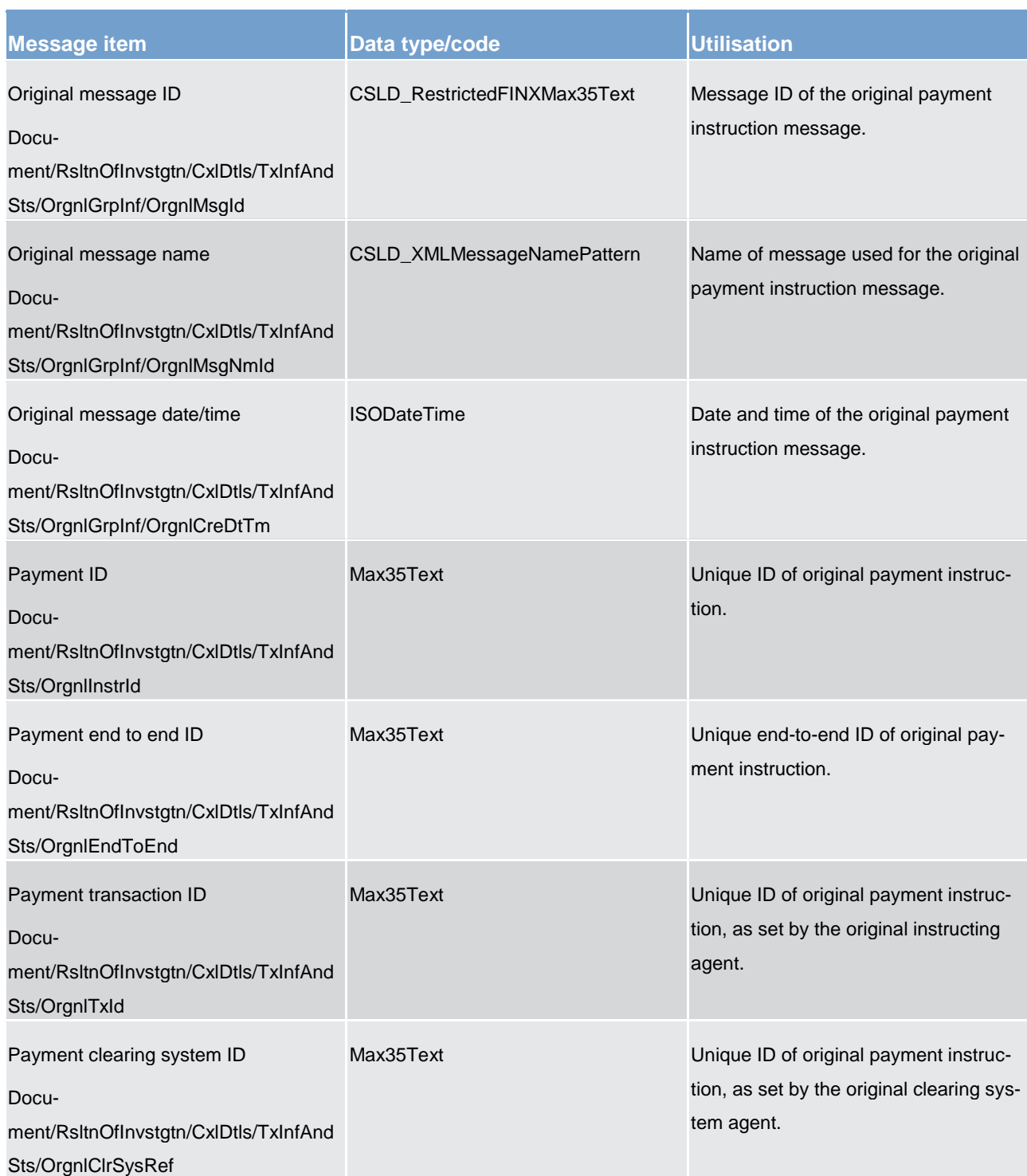

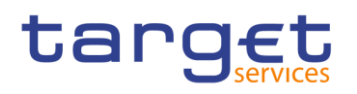

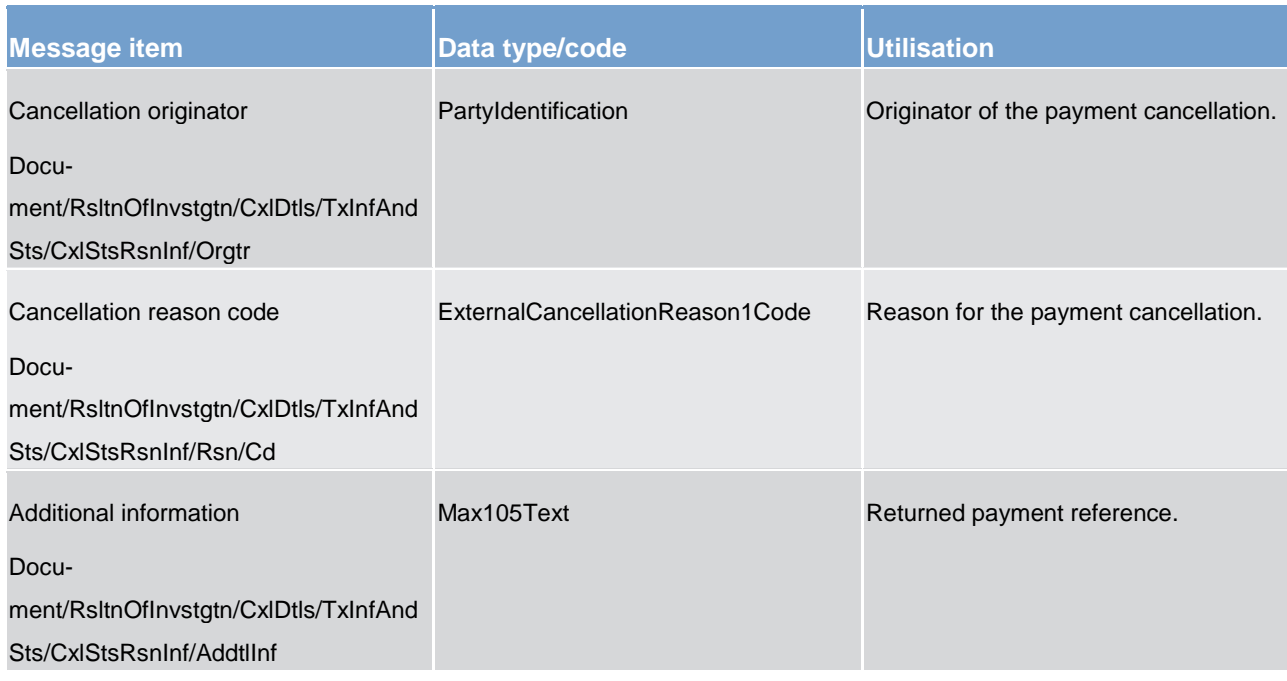

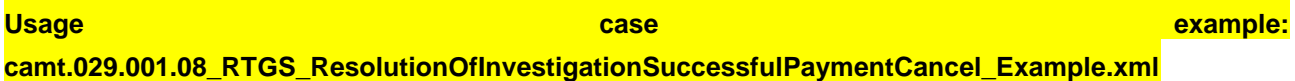

**Message usage: Unsuccessful cancellation of a payment instruction**

## **Specific message requirements**

A *ResolutionOfInvestigation* contains information on the transaction which was requested for cancellation; as well as the status of the cancellation which may also contain the reason why cancellation has not happened.

## **Table 139 - camt.029\_ResolutionOfInvestigationUnsuccessfulPaymentCancel\_MessageContent**

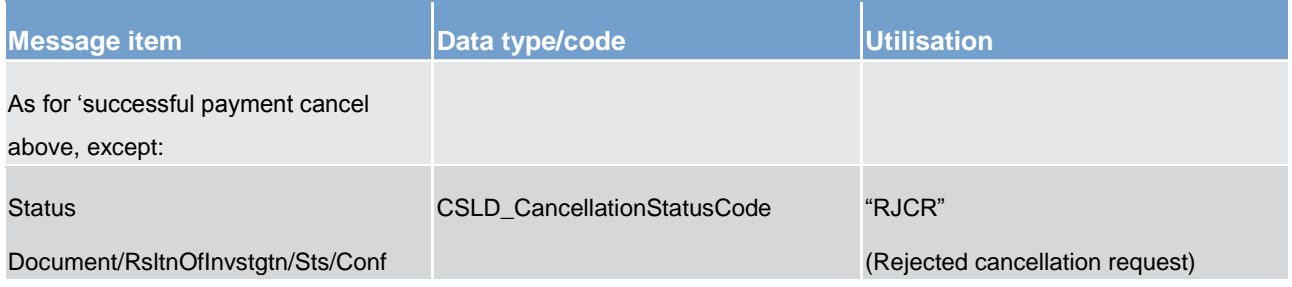

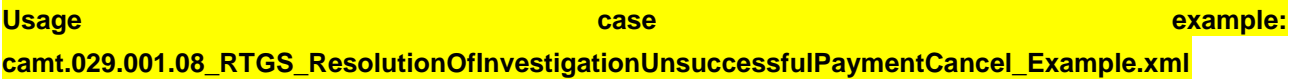

**Message usage: Notification of forwarding a cancellation of a payment instruction**

**Specific message requirements**
A *ResolutionOfInvestigation* contains information on the transaction which was requested for cancellation; as well as the status of the cancellation which may also contain the reason why cancellation has not happened.

#### **Table 140 - camt.029\_ResolutionOfInvestigationForwardedPaymentCancel\_MessageContent**

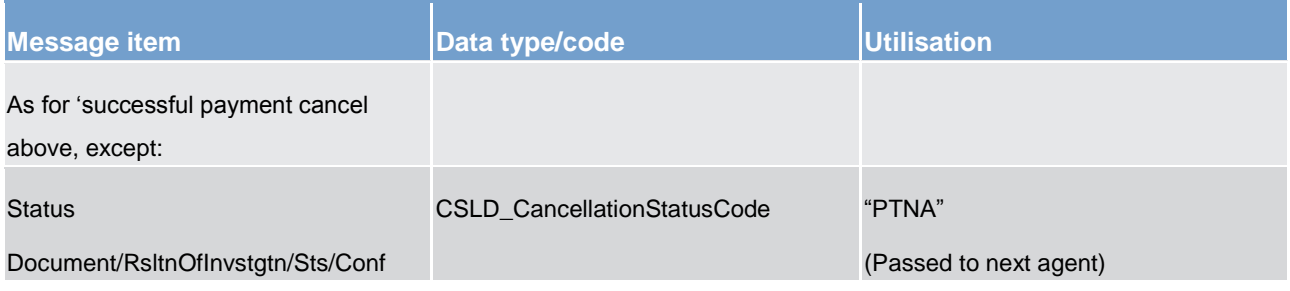

<span id="page-324-0"></span>**Usage case example: camt.029.001.08\_RTGS\_ResolutionOfInvestigationForwardedPaymentCancel\_Example.xml**

# 14.3.16 GetReservation (camt.046)

## 14.3.16.1 Overview and scope of the message

This chapter illustrates the *GetReservation*message.

The *GetReservation* message is sent by a RTGS participant (or on their behalf by an authorised party) to RTGS. It is used to request details of one or more reservation facilities set by the RTGS participant (or on their behalf by an authorised party).

The *GetReservation* message can be used to request reservation information based on several criteria.

Within RTGS, the *GetReservation* message has the following usages:

**l** query reservations

This usage is described below, in the chapter "The message in business context".

In response to the *GetReservation* message, a [ReturnReservation \(camt.047\)](#page-326-0) [\[](#page-326-0) [327\]](#page-326-0) message containing the requested information is returned.

# 14.3.16.2 Schema

## **Outline of the schema.**

The *GetReservation* message is composed of the following message building blocks:

**MessageHeader**

This building block is mandatory and non-repetitive. It must contain an identification assigned by the sending party to uniquely and unambiguously identify the message and type of query.

**ReservationQueryDefinition**

Definition of the reservation query.

#### **References/links**

The RTGS-specific schema and documentation in HTML/PDF format as well as the message examples are provided outside of this document under the following link:

[http://www.swift.com/mystandards/RTGS/camt.046.001.06\\_RTGS](https://www2.swift.com/mystandards/#/mp/mx/_-DfBQGfCEeiewqWBd3XAQg/_kbF1UGfDEeiewqWBd3XAQg!content)

#### **Business rules applicable to the schema**

For business rules applicable to *GetReservation* please refer to the business rules table below.

# 14.3.16.3 The message in business context

#### **Usage case: Query reservations**

In this usage case, the message identifies the RTGS dedicated cash account owner for which the reservations are being queried.

#### **Specific message requirements**

All content must comply with the business rules for the message.

#### **Table 141 - camt.046\_GetReservation\_MessageRequirements**

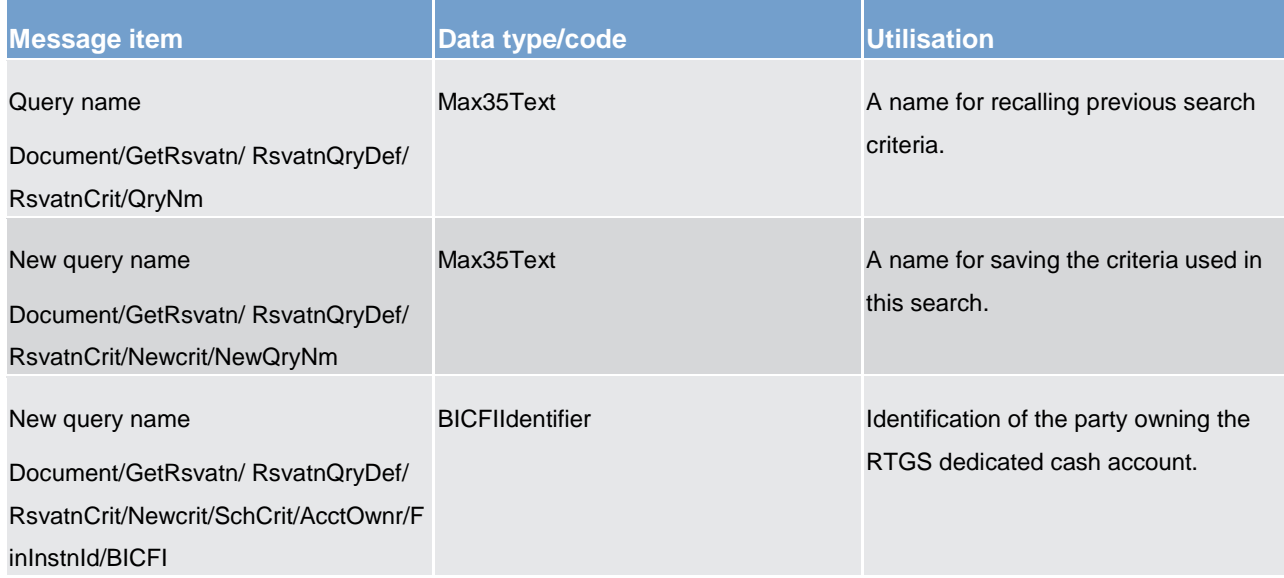

## <span id="page-326-0"></span>**Usage case example: camt.046.001.04\_RTGS\_GetReservation\_Example.xml**

## 14.3.17 ReturnReservation (camt.047)

# 14.3.17.1 Overview and scope of the message

This chapter illustrates the *ReturnReservation* message.

The *ReturnReservation* message is sent by RTGS to a RTGS participant (or a party authorised by them). It is used to respond to a reservation query.

The *ReturnReservation* message provides details of one or more reservation facilities set by the RTGS participant (or on their behalf by and authorised party).

Within RTGS, the *ReturnTransaction* message has the following usages:

**response to query reservations [\(GetReservation \(camt.046\)](#page-324-0) [\[](#page-324-0) [325\]\)](#page-324-0)** 

This usage is described below, in the chapter "The message in business context".

The *ReturnReservation* message is sent in response to a [GetReservation \(camt.046\)](#page-324-0) [\[](#page-324-0) [325\]](#page-324-0) message which requested the information.

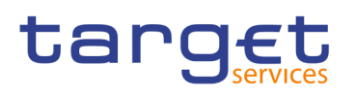

# 14.3.17.2 Schema

## **Outline of the schema.**

The *ReturnReservation* message is composed of the following message building blocks:

#### **MessageHeader**

This building block is mandatory and non-repetitive. It contains an identification assigned by the sending party to uniquely and unambiguously identify the message and the original business query identification.

#### **ReportOrError**

This building block is mandatory and non-repetitive. It contains either the information matching the search criteria of the related business query about limit message, or an error indication. It includes sections such as limit type, the credit consumer identifier, the currency code, the limit amount, the date from which the credit limit is valid.

#### References/links

The RTGS-specific schema and documentation in HTML/PDF format as well as the message examples are provided outside of this document under the following link:

[http://www.swift.com/mystandards/RTGS/camt.047.001.07\\_RTGS](https://www2.swift.com/mystandards/#/mp/mx/_-DfBQGfCEeiewqWBd3XAQg/_luJ_sGfDEeiewqWBd3XAQg!content)

#### **Business rules applicable to the schema**

No business rules are applicable to a *ReturnReservation* response message.

# 14.3.17.3 The message in business context

#### **Usage case: Response to query reservations**

In this usage case, the message informs the sender of a [GetReservation \(camt.046\)](#page-324-0) [\[](#page-324-0) $\triangleright$  [325\]](#page-324-0) of the reservations made against RTGS dedicated cash accounts for the specified account owner.

**Specific message content**

# **Table 142 - camt.047\_ReturnReservation\_MessageContent**

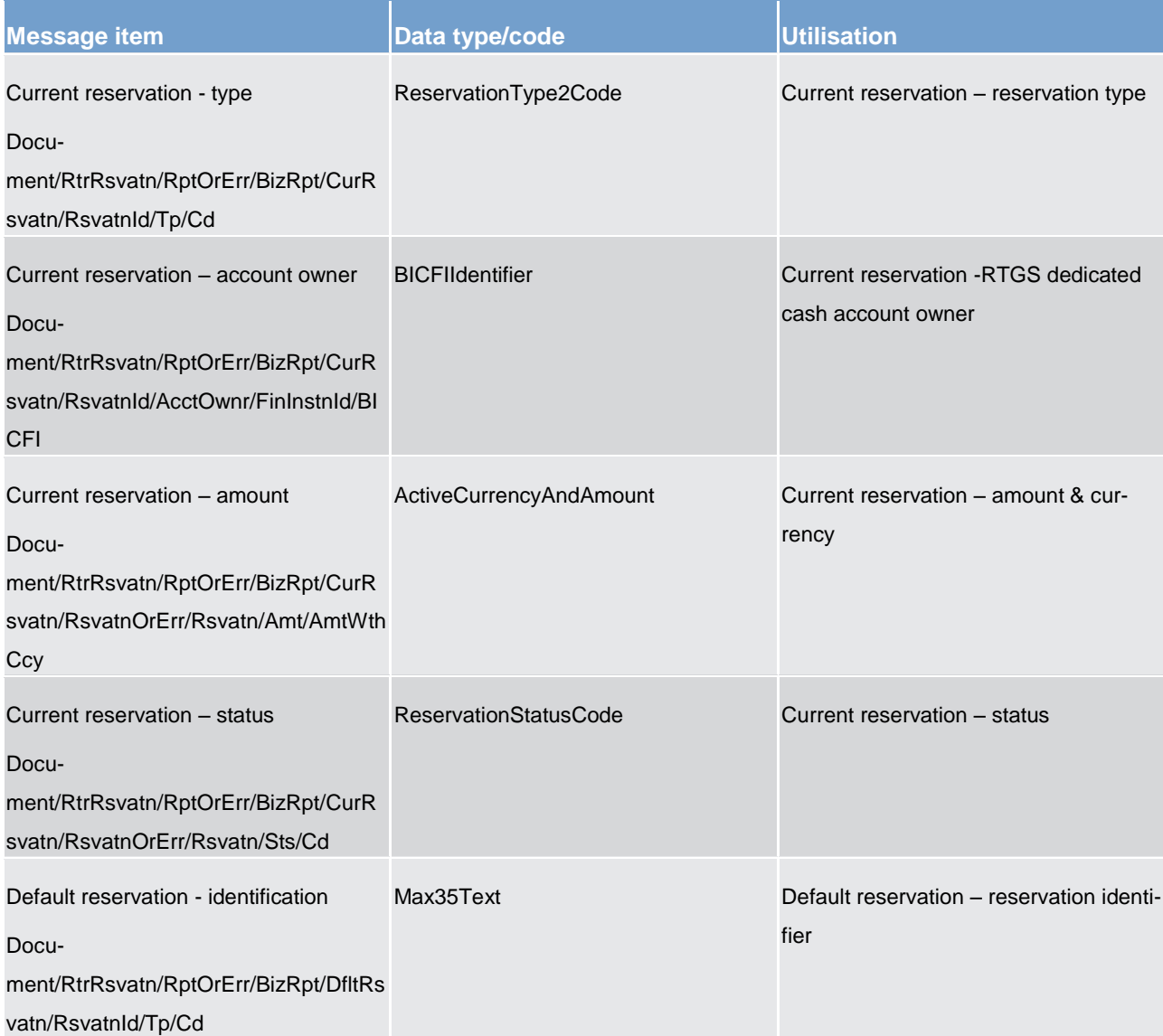

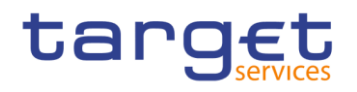

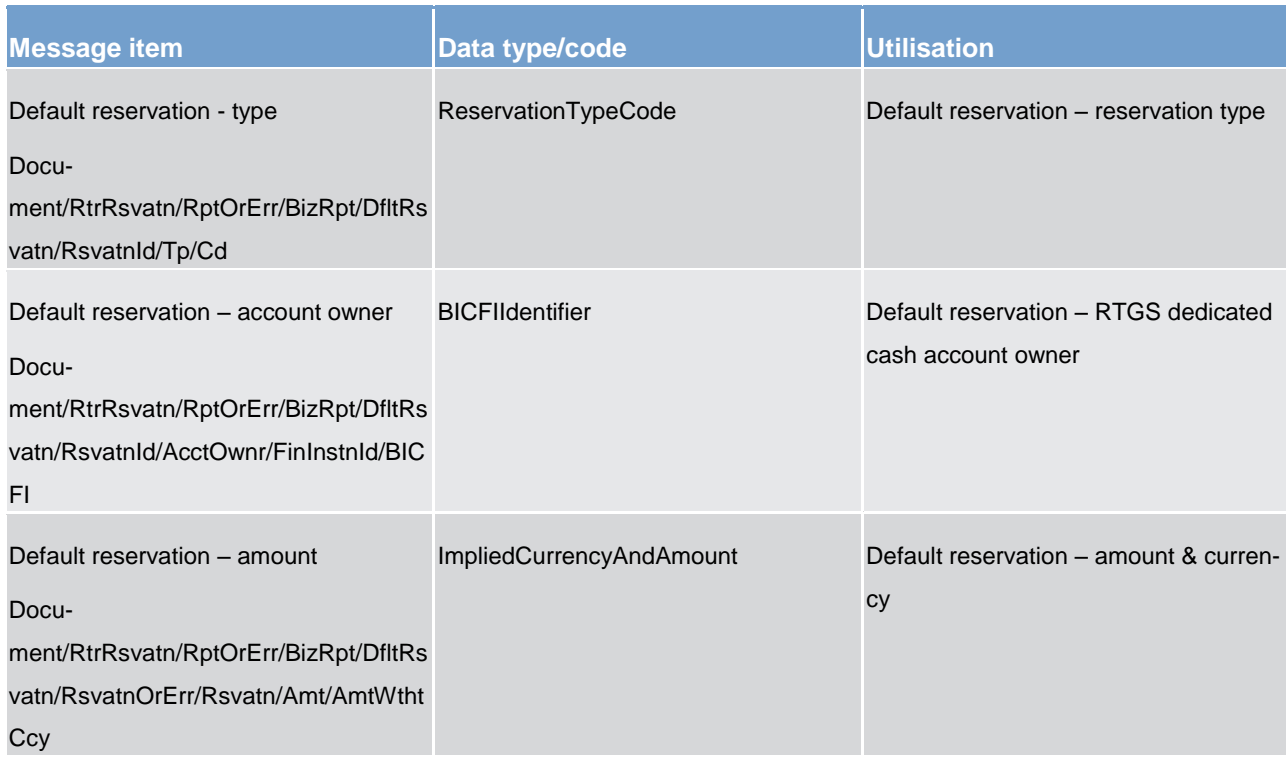

## **Usage case example 1: camt.047.001.05\_RTGS\_ReservationResponse\_Example.xml**

When RTGS needs to report an error processing the request the following fields are used.

#### **Table 143 - camt.047\_ReturnReservation\_ErrorContent**

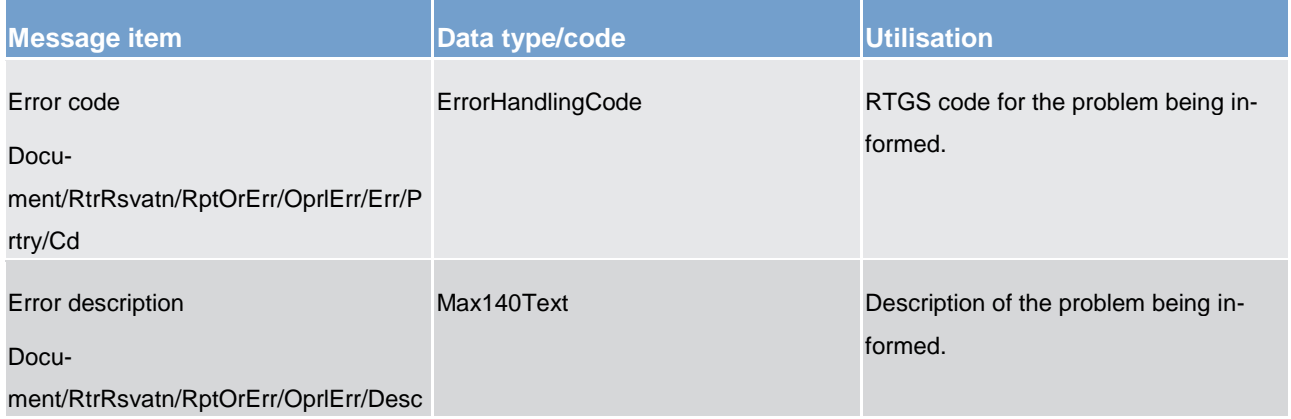

**Usage case example 2: camt.047.001.05\_RTGS\_ReservationResponseErr\_Example.xml**

# 14.3.18 ModifyReservation (camt.048)

# 14.3.18.1 Overview and scope of the message

This chapter illustrates the *ModifyReservation* message.

The *ModifyReservation* message is sent by a RTGS participant (or on their behalf by an authorised party) to RTGS. It is used to request modifications to the details of one particular reservation set by the RTGS participant (or on their behalf by an authorised party).

The *ModifyReservation* message contains the new value that the RTGS participant wants to be applied to the reservation facility identified in the message.

Within RTGS, the *ModifyReservation* message has the following usages:

**liquidity reservation (create)** 

**liquidity reservation (amend)** 

**standing order for reservation (create)** 

**standing order for reservation (amend)** 

These usages are described below, in the chapter "The message in business context".

In response to the *ModifyReservation* message, a [Receipt \(camt.025\)](#page-317-0) [\[](#page-317-0) [318\]](#page-317-0) is sent, indicating the success or rejection/failure of the modification.

To further verify the outcome of the request, the RTGS participant may submit a [GetReservation \(camt.046\)](#page-324-0)  $[$  [325\]](#page-324-0) message with the appropriate search criteria.

# 14.3.18.2 Schema

#### **Outline of the schema.**

The *ModifyReservation* message is composed of the following message building blocks:

#### **MessageHeader**

This building block is mandatory and non-repetitive. It must contain an identification assigned by the sending party to uniquely and unambiguously identify the message.

## **ReservationIdentification**

Identification of the reservation (current or default).

#### **NewReservationValueSet**

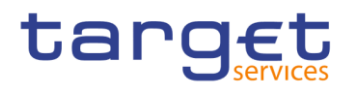

#### New reservation values.

# **References/links**

The RTGS-specific schema and documentation in HTML/PDF format as well as the message examples are provided outside of this document under the following link:

[http://www.swift.com/mystandards/RTGS/camt.048.001.07\\_RTGS](https://www2.swift.com/mystandards/#/mp/mx/_-DfBQGfCEeiewqWBd3XAQg/_m6DLEGfDEeiewqWBd3XAQg!content)

#### **Business rules applicable to the schema**

For business rules applicable to *ModifyReservation* please refer to the business rules table below.

## 14.3.18.3 The message in business context

#### **Usage case: Liquidity reservation (create)**

In this usage case, the message defines a required liquidity reservation.

#### **Specific message requirements**

All content must comply with the business rules for the message.

#### **Table 144 - camt.048\_ModifyReservationCreateLiquidityReservation\_MessageRequirements**

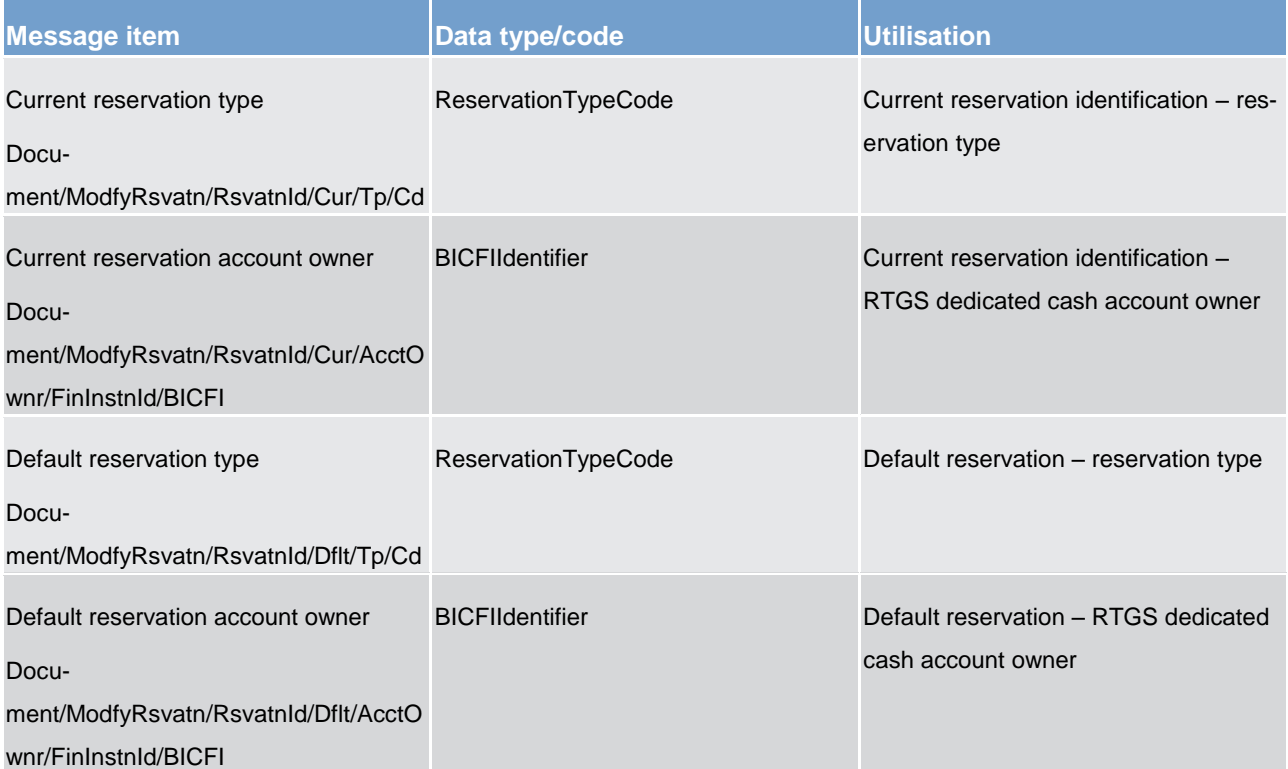

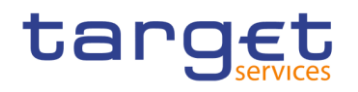

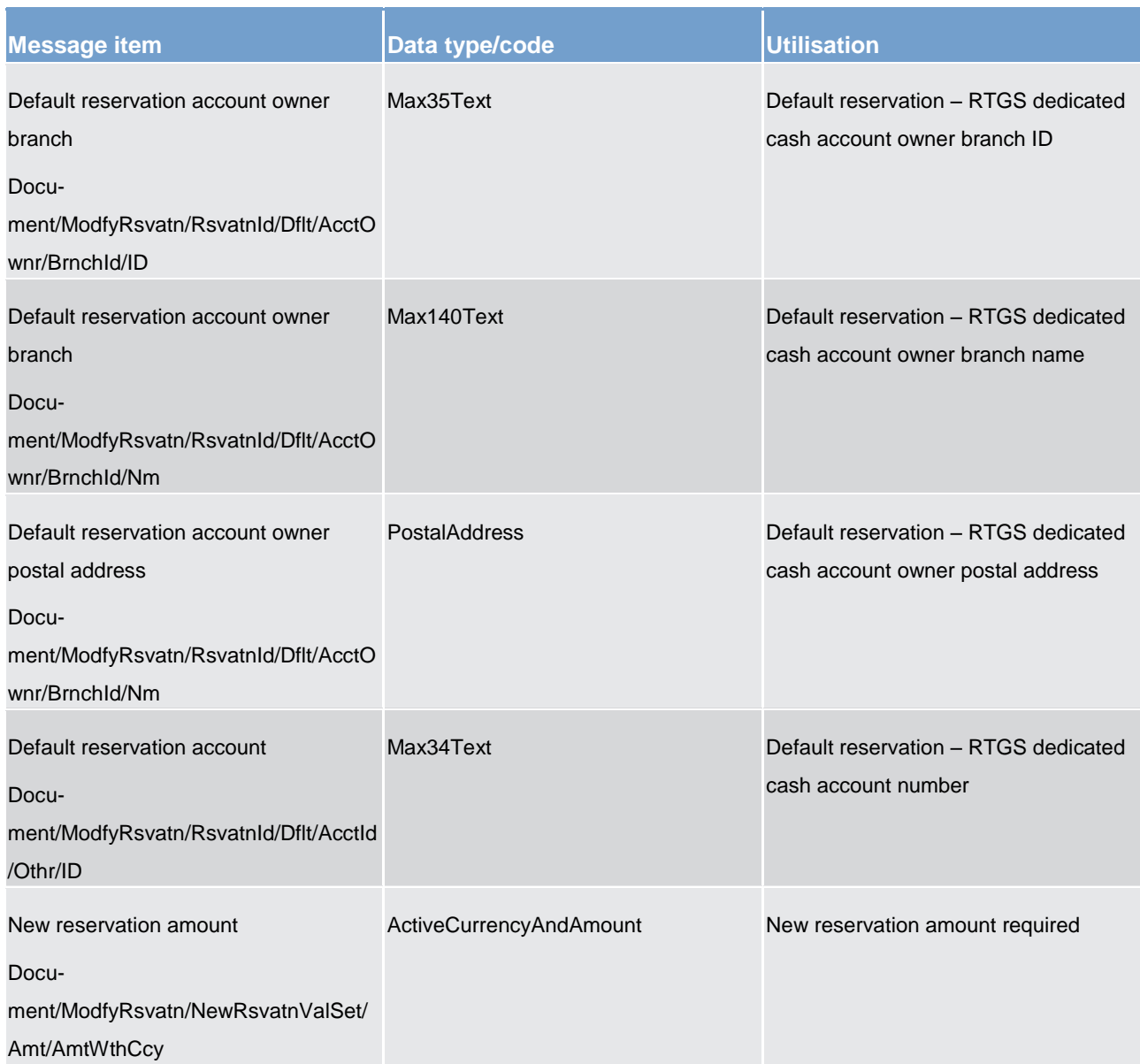

**Usage case example: camt.048.001.04\_RTGS\_ModifyReservationCreateLiquidityReservation\_Example.xml**

## **Usage case: Liquidity reservation (amend)**

In this usage case, the message defines an amendment to an existing liquidity reservation.

## **Specific message requirements**

All content must comply with the business rules for the message.

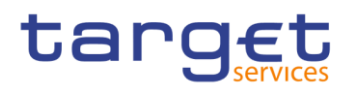

#### **Table 145 - camt.048\_ModifyReservationAmendLiquidityReservation\_MessageRequirements**

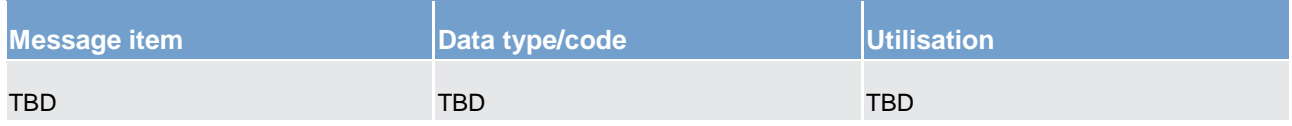

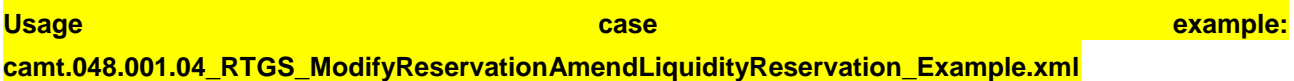

#### **Usage case: standing order for reservation (create)**

In this usage case, the message defines a required standing order for reservation.

#### **Specific message requirements**

All content must comply with the business rules for the message.

#### **Table 146 - camt.048\_ModifyReservationCreateReservationSO\_MessageRequirements**

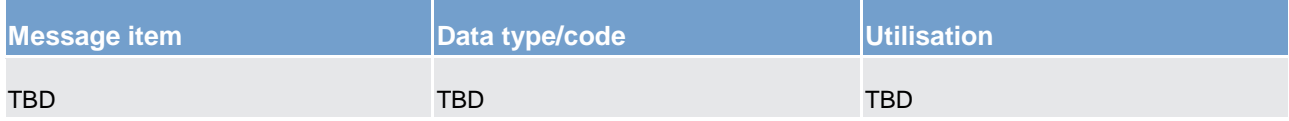

#### **Usage case example: camt.048.001.04\_RTGS\_ModifyReservationCreateReservationSO\_Example.xml**

#### **Usage case: Standing order for reservation (amend)**

In this usage case, the message defines an amendment to an existing reservation standing order.

#### **Specific message requirements**

All content must comply with the business rules for the message.

#### **Table 147 - camt.048\_ModifyReservationAmendReservationSO\_MessageRequirements**

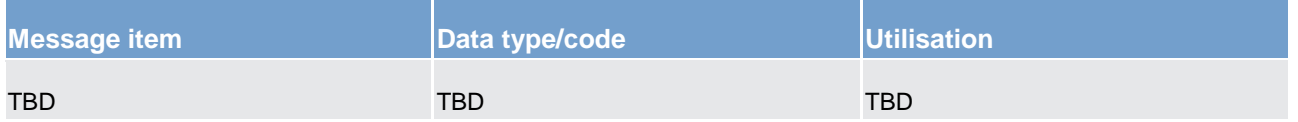

**Usage case example: camt.048.001.04\_RTGS\_ModifyReservationAmendReservationSO\_Example.xml**

# 14.3.19 DeleteReservation (camt.049)

## 14.3.19.1 Overview and scope of the message

This chapter illustrates the *DeleteReservation* message.

The *DeleteReservation* message is sent by a RTGS participant (or on their behalf by an authorised party) to RTGS. It is used to request the deletion of one particular reservation set by the RTGS participant (or on their behalf by an authorised party).

The *DeleteReservation* message allows for the deletion of only one reservation facility.

Within RTGS, the *DeleteReservation* message has the following usages:

**l** delete an immediate liquidity order

This usage is described below, in the chapter "The message in business context".

In response to the *DeleteReservation* message, a [Receipt \(camt.025\)](#page-317-0) [\[](#page-317-0) [318\]](#page-317-0) is sent, indicating the success or rejection/failure of the deletion.

To further verify the outcome of the request, the RTGS participant may submit a [GetReservation \(camt.046\)](#page-324-0)  $[$  [325\]](#page-324-0) message with the appropriate search criteria.

# 14.3.19.2 Schema

#### **Outline of the schema.**

The *DeleteReservation* message is composed of the following message building blocks:

#### **MessageHeader**

This building block is mandatory and non-repetitive. It must contain an identification assigned by the sending party to uniquely and unambiguously identify the message.

#### **CurrentReservation**

Identifies the current reservation to delete.

#### **References/links**

The RTGS-specific schema and documentation in HTML/PDF format as well as the message examples are provided outside of this document under the following link:

[http://www.swift.com/mystandards/RTGS/camt.049.001.07\\_RTGS](https://www2.swift.com/mystandards/#/mp/mx/_-DfBQGfCEeiewqWBd3XAQg/_pYEssGfDEeiewqWBd3XAQg!content)

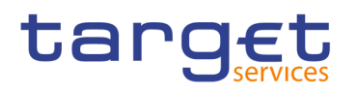

#### **Business rules applicable to the schema**

For business rules applicable to *DeleteReservation* please refer to the business rules table below.

## 14.3.19.3 The message in business context

## **Usage case: Delete an immediate liquidity order**

In this usage case, the message identifies an existing immediate liquidity order that is to be deleted.

#### **Specific message requirements**

All content must comply with the business rules for the message.

#### **Table 148 - camt.049\_DeleteReservation\_MessageRequirements**

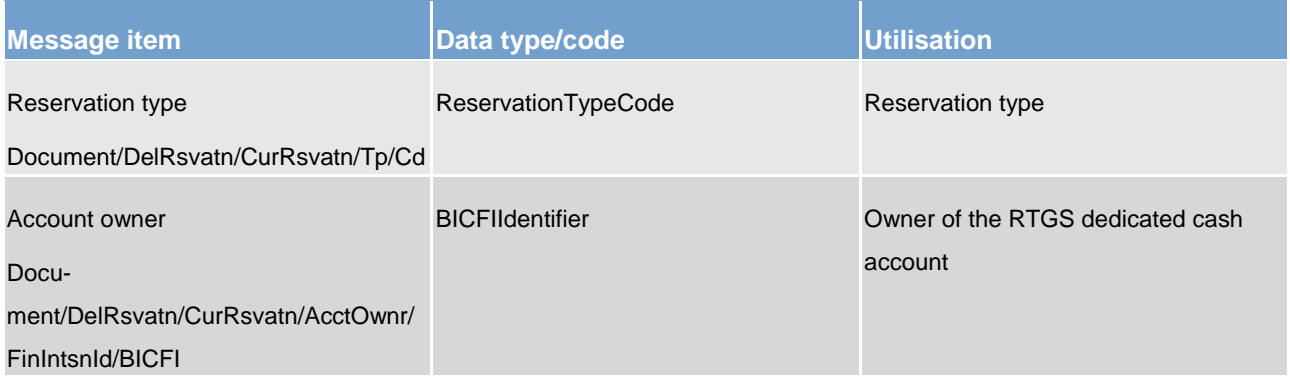

**Usage case example: camt.049.001.04\_RTGS\_DeleteReservation\_Example.xml**

# 14.3.20 LiquidityCreditTransfer (camt.050)

## 14.3.20.1 Overview and scope of the message

This chapter illustrates the *LiquidityCreditTransfer* message.

The *LiquidityCreditTransfer* message is sent by a RTGS participant (or on their behalf by an authorised party) to RTGS.

The *LiquidityCreditTransfer* message is used to request a transfer of funds between

**l** two RTGS dedicated cash accounts belonging to the RTGS participant, or

**l** two RTGS dedicated cash accounts within the same liquidity group of dedicated cash accounts, defined within RTGS identified via account IDs.

Within RTGS, the *LiquidityCreditTransfer* message has the following usages:

**inter-service liquidity transfer** 

intra-service liquidity transfer (between two RTGS accounts of the same liquidity transfer group (incl. sub-account))

**ancillary system transaction processing** 

These usages are described below, in the chapter "The message in business context".

In response to the *LiquidityCreditTransfer* message, a [Receipt \(camt.025\)](#page-317-0) [\[](#page-317-0) [318\]](#page-317-0) message containing the requested information is returned.

# 14.3.20.2 Schema

## **Outline of the schema.**

The *LiquidityCreditTransfer* message is composed of the following message building blocks:

#### **MessageHeader**

This building block is mandatory and non-repetitive. It must contain an identification assigned by the sending party to uniquely and unambiguously identify the message and type of query.

### **LiquidityTransferIdentification**

Used to uniquely identify the liquidity transfer.

**Creditor**

Owner of the account to be credited.

**CreditorAccount**

Account to be credited as a result of a transfer of liquidity.

**TransferredAmount**

Amount of money that the transaction administrator transfers from one account to another.

#### **Debtor**

Owner of the account to be debited.

**DebtorAccount**

Account to be debited as a result of a transfer of liquidity.

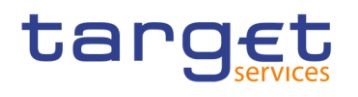

# **SettlementDate**

Date on which the amount of money ceases to be available to the agent that owes it and when the amount of money becomes available to the agent to which it is due.

#### **References/links**

The RTGS-specific schema and documentation in HTML/PDF format as well as the message examples are provided outside of this document under the following link:

[http://www.swift.com/mystandards/RTGS/camt.050.001.04\\_RTGS](https://www2.swift.com/mystandards/#/mp/mx/_zmJsoD52Eeia3d5GPACFwQ/_4JCpAT52Eeia3d5GPACFwQ!content)

#### **Business rules applicable to the schema**

For business rules applicable to *LiquidityCreditTransfer* please refer to the business rules table below.

## 14.3.20.3 The message in business context

#### **Usage case: Inter-service liquidity transfer**

In this usage case, the message instructs the movement of liquidity from one RTGS dedicated cash account into dedicated cash account of a different service.

#### **Specific message requirements**

All content must comply with the business rules for the message.

#### **Table 149 - camt.050\_LiquidityCreditTransferInterService\_MessageRequirements**

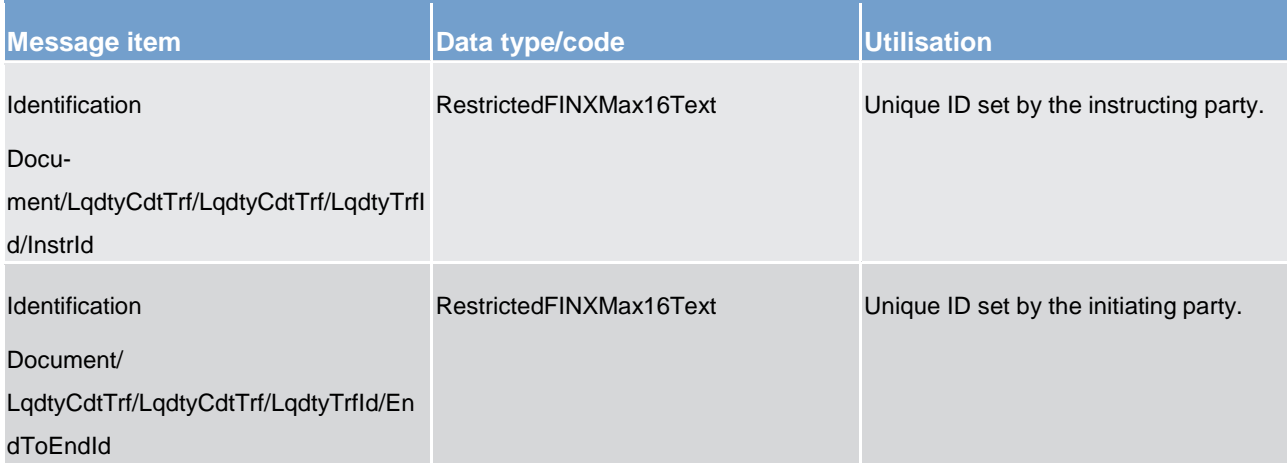

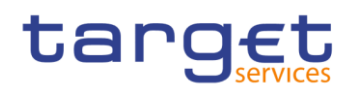

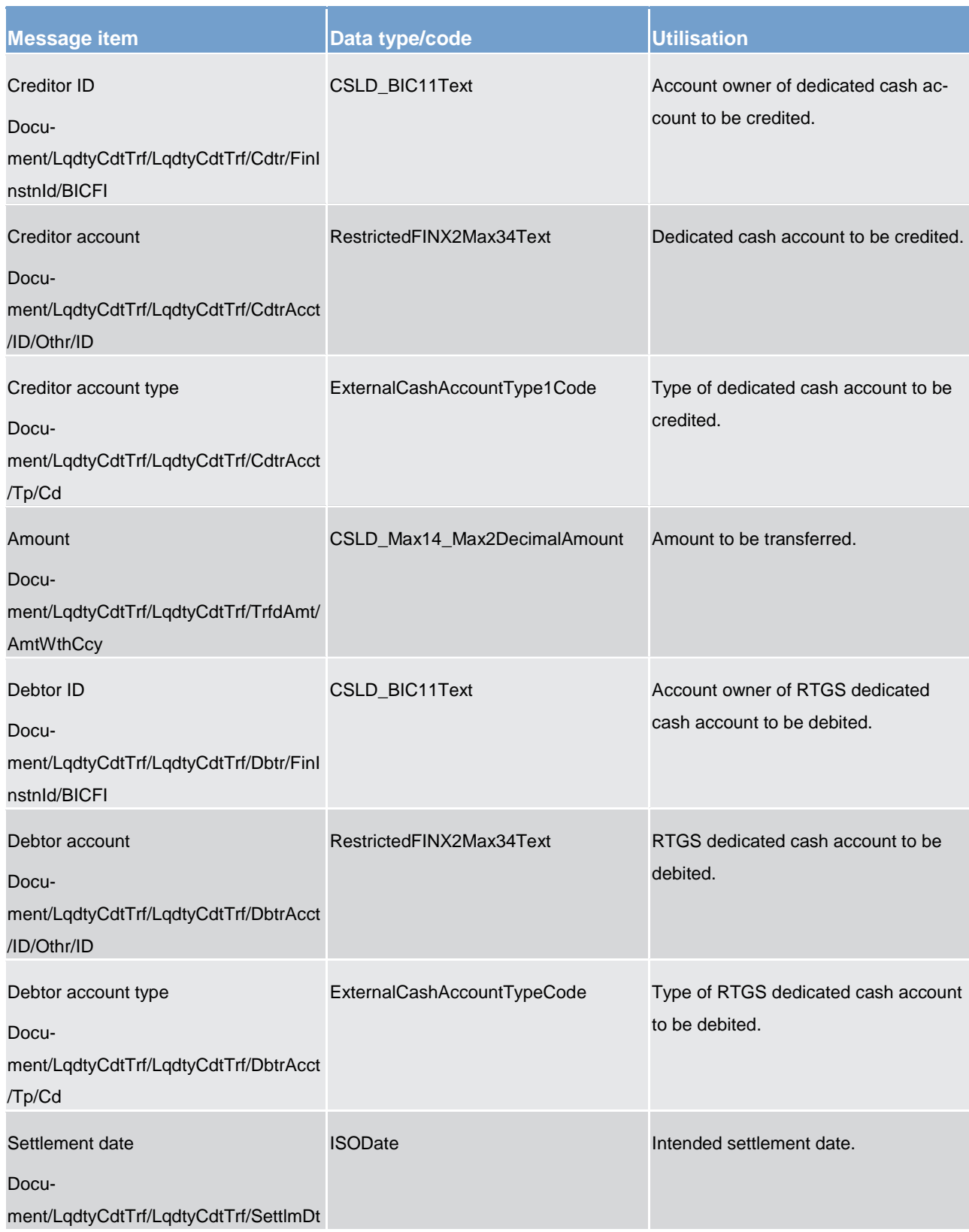

# **Usage case example: camt.050.001.04\_RTGS\_LiquidityCreditTransferInterService\_Example.xml**

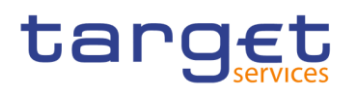

## **Usage case: Intra-service liquidity transfer**

In this usage case, the message instructs the movement of liquidity from one RTGS dedicated cash account into another RTGS dedicated cash account in the same liquidity transfer group.

#### **Specific message requirements**

#### All content must comply with the business rules for the message.

#### **Table 150 - camt.050\_LiquidityCreditTransferIntraService\_MessageRequirements**

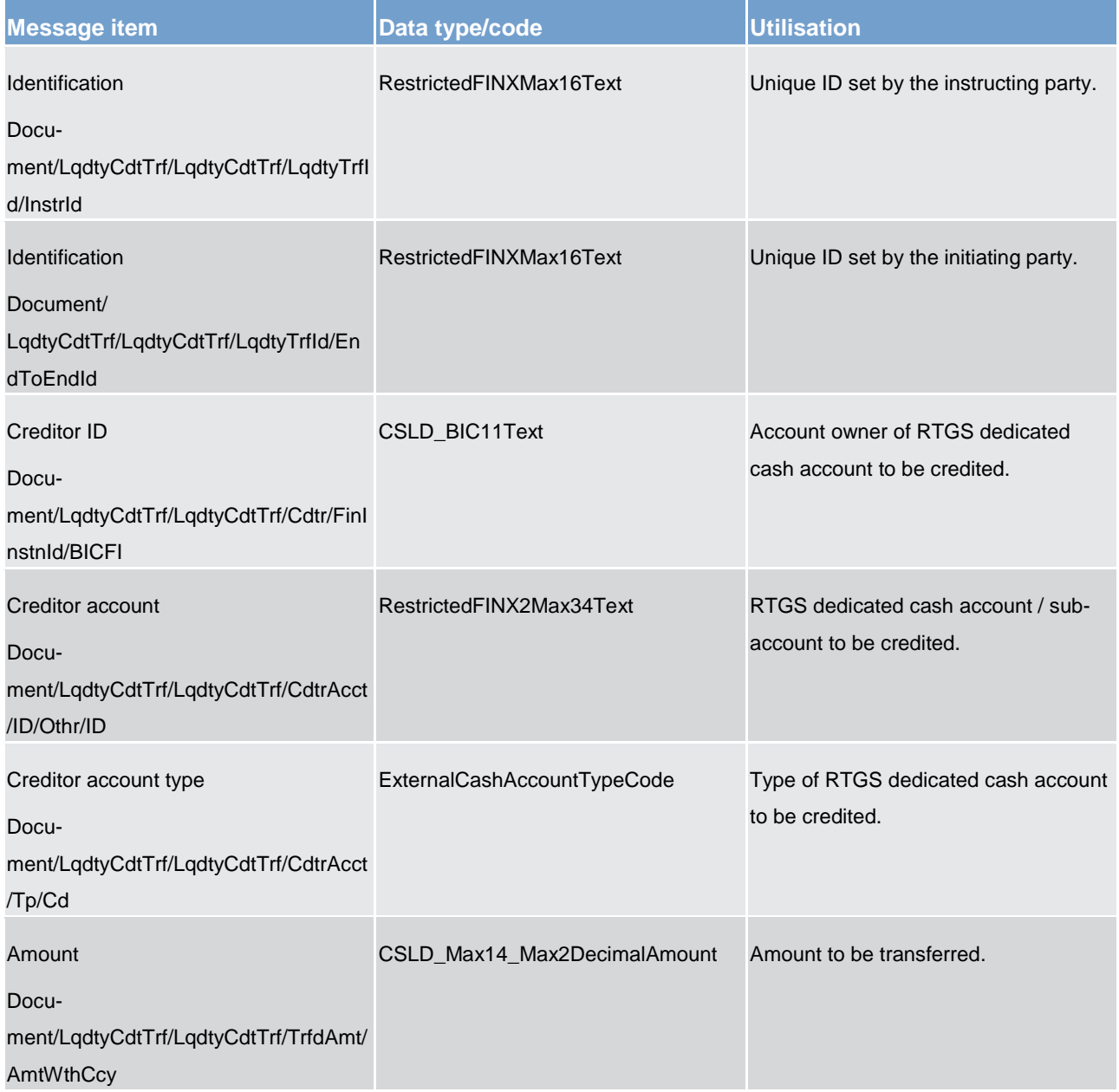

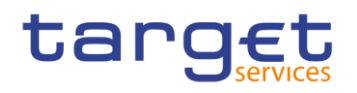

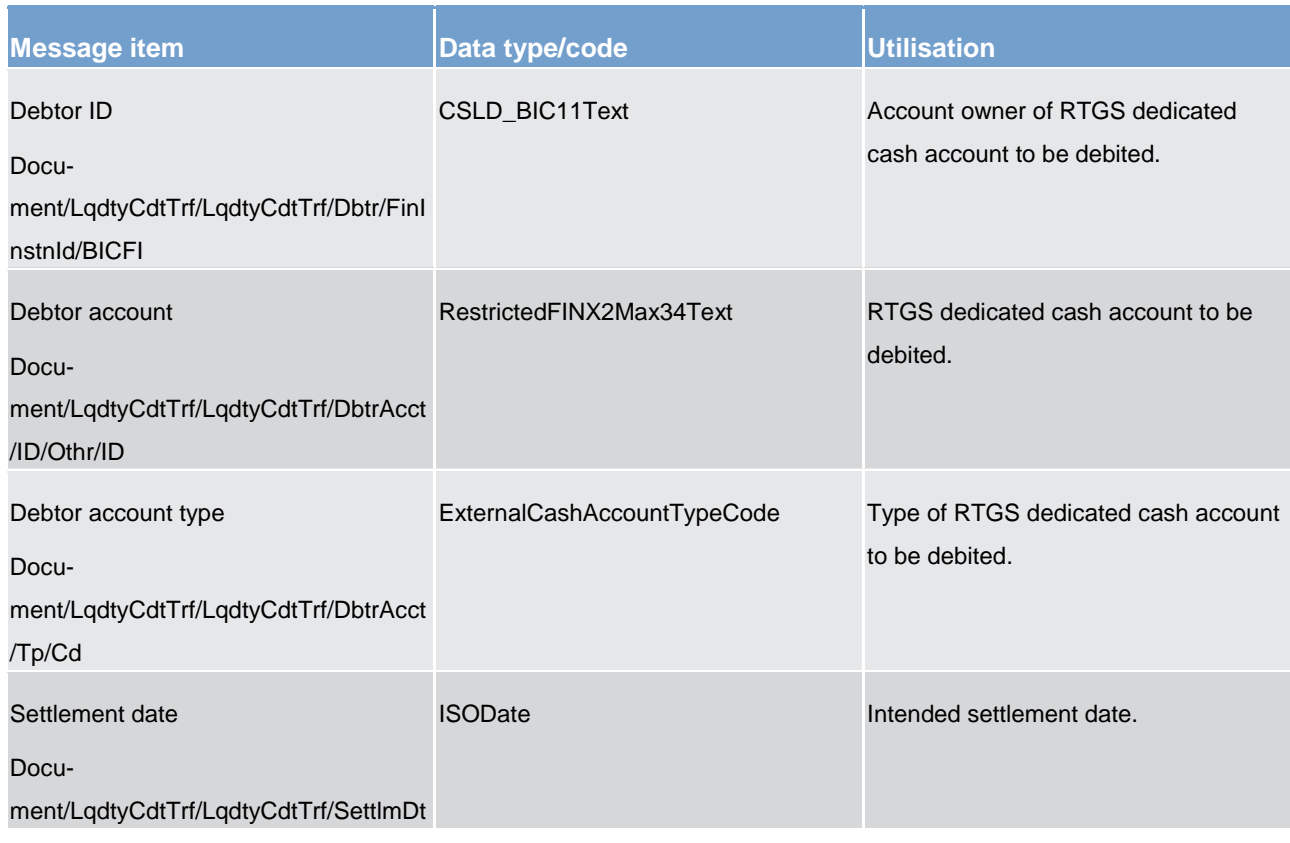

**Usage case example: camt.050.001.04\_RTGS\_LiquidityCreditTransferIntraService\_Example.xml**

# **Usage case: Ancillary service transaction processing**

In this usage case, the message instructs the movement of liquidity from one RTGS dedicated cash account into another RTGS dedicated cash account, but is sent from an ancillary service.

## **Specific message requirements**

All content must comply with the business rules for the message.

# **Table 151 - camt.050\_LiquidityCreditTransferAncillaryService\_MessageRequirements**

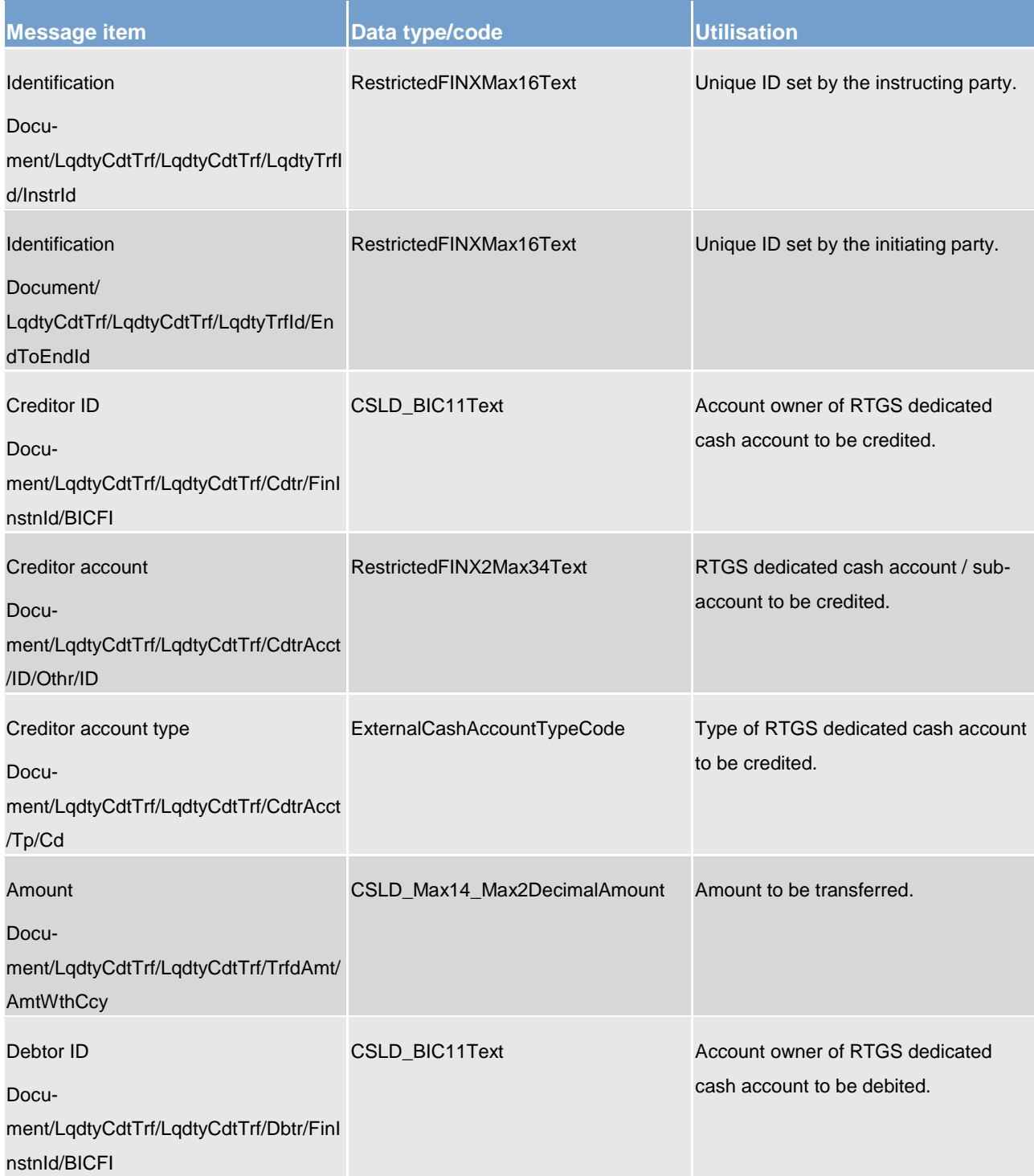

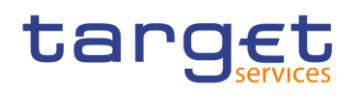

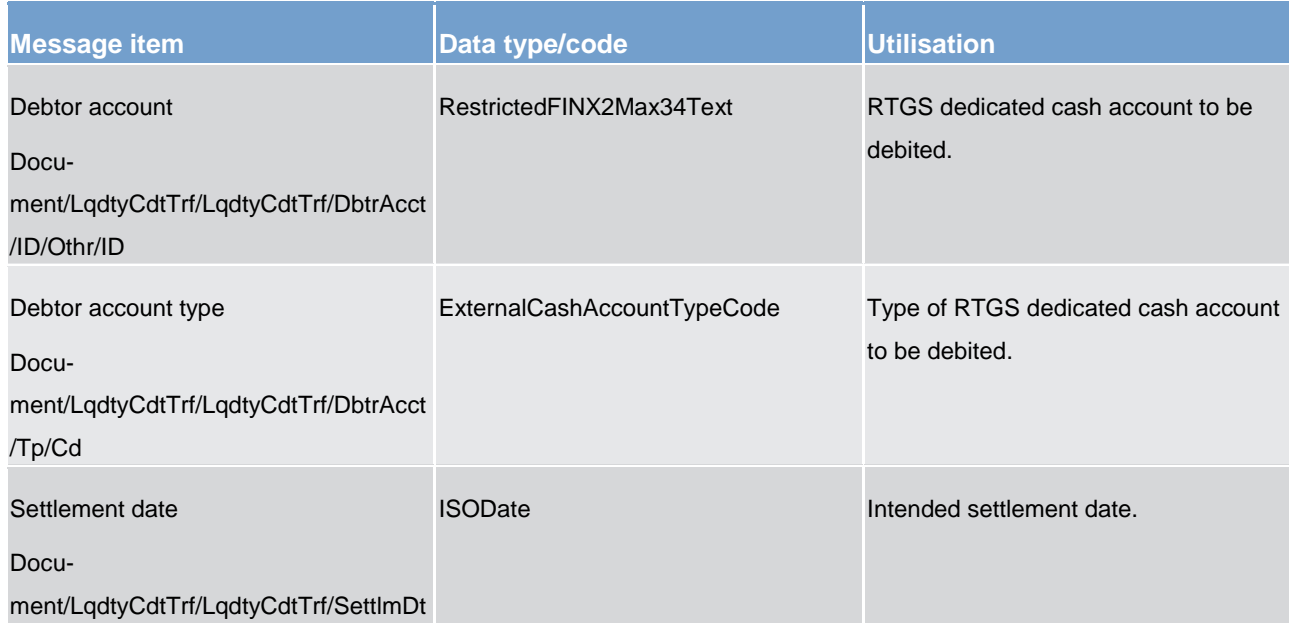

## **Usage case example: camt.050.001.04\_RTGS\_LiquidityCreditTransferAncillaryService\_Example.xml**

# 14.3.21 BankToCustomerStatement (camt.053)

# 14.3.21.1 Overview and scope of the message

This chapter illustrates the *BankToCustomerStatement*message.

The *BankToCustomerStatement* message is sent by RTGS to a RTGS participant (or a party authorised by them). It is used to inform of the entries booked to an account and account balance information at a given point in time.

The *BankToCustomerStatement* message provides information for cash management and/or reconciliation of information on booked/settled entries only. Optionally it can include details of underlying transactions that have been included in the entry.

Within RTGS, the *BankToCustomerStatement* message has the following usages:

**l** account statement

This usage is described below, in the chapter "The message in business context".

The *BankToCustomerStatement* message is produced automatically at end of day.

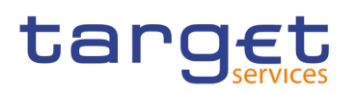

# 14.3.21.2 Schema

## **Outline of the schema.**

The *BankToCustomerStatement* message is composed of the following message building blocks:

### **GroupHeader**

This building block is mandatory and non-repetitive. It must contain an identification assigned by the sending party to uniquely and unambiguously identify the message.

#### **Statement**

This building block is mandatory and repetitive. It contains information on booked entries and balances for a RTGS dedicated cash account.

#### **References/links**

The RTGS-specific schema and documentation in HTML/PDF format as well as the message examples are provided outside of this document under the following link:

[http://www.swift.com/mystandards/RTGS/camt.053.001.07\\_RTGS](https://www2.swift.com/mystandards/#/mp/mx/_TGcZQEFZEei166Gk6ZGJ0A/_ZD1kwUFZEei166Gk6ZGJ0A!content)

#### **Business rules applicable to the schema**

No business rules are applicable to a *BankToCustomerStatement* message.

# 14.3.21.3 The message in business context

#### **Usage case: Account statement**

The data content covers a single RTGS dedicated cash account and shows:

**lopening and closing balances** 

**list of executed cash entries** 

*l* entry summary information

**Specific message content**

# **Table 152 - camt.053\_BankToCustomerStatement\_MessageRequirements**

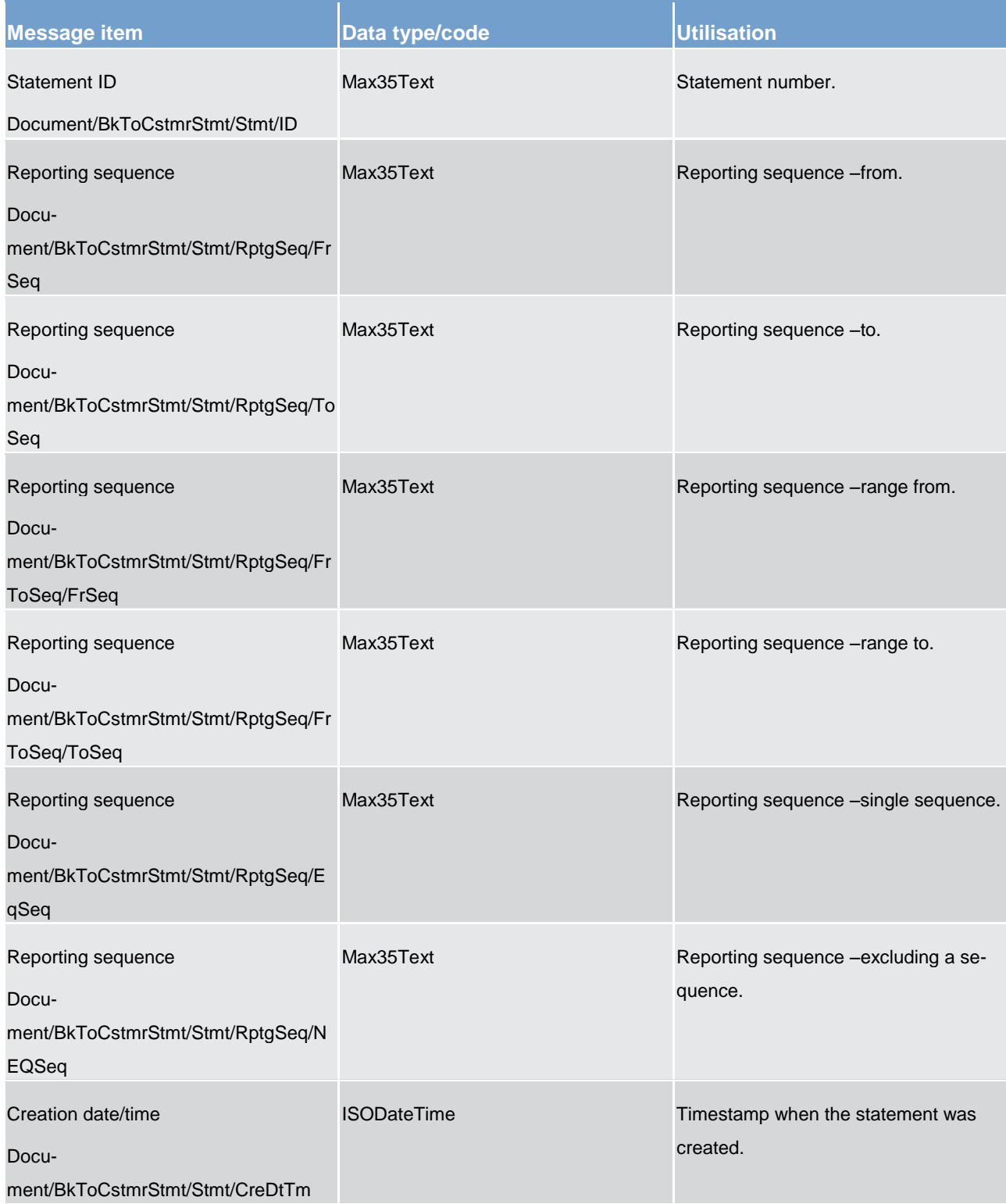

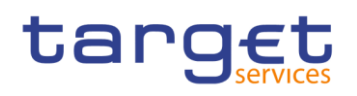

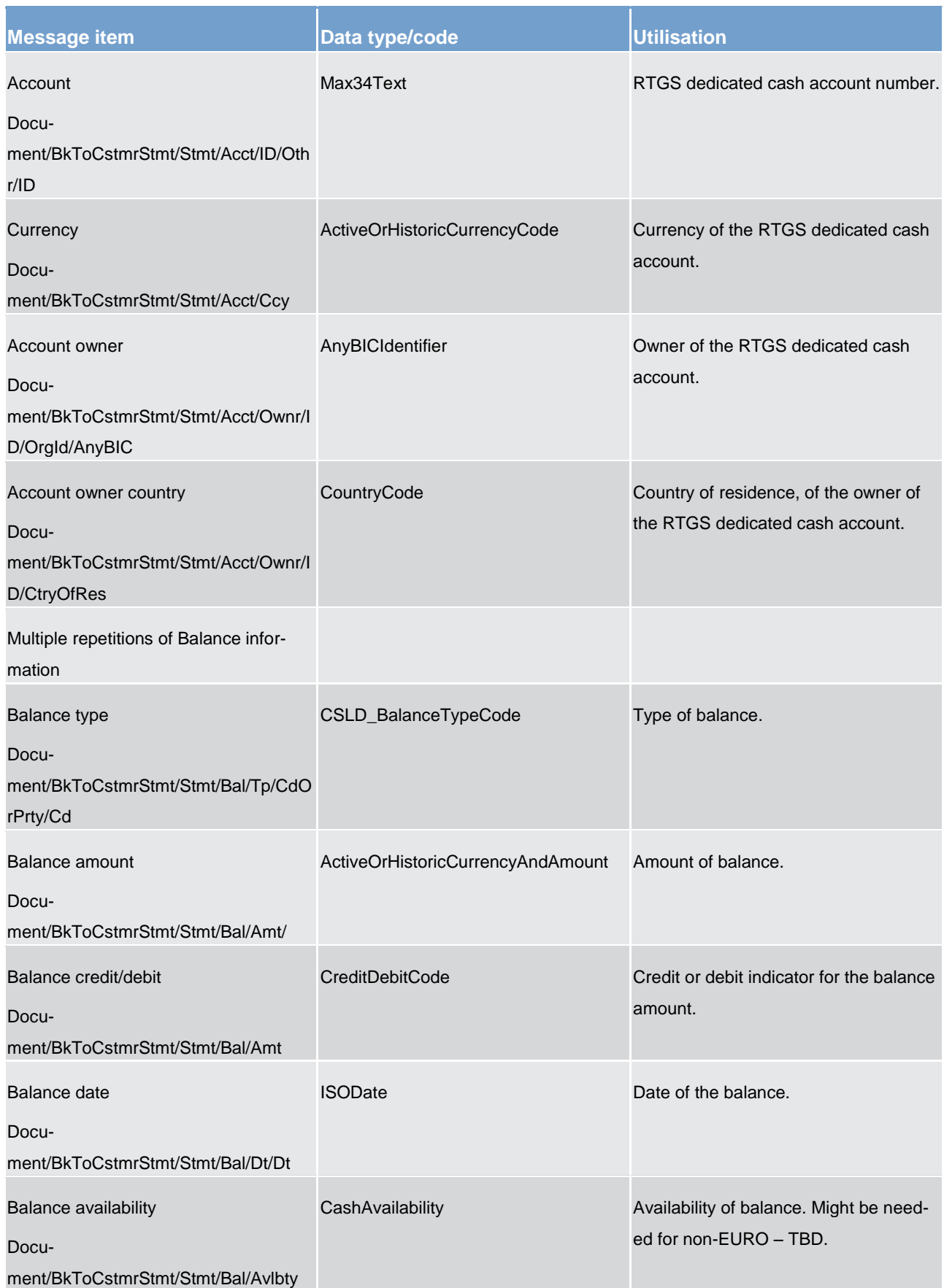

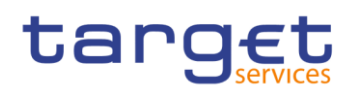

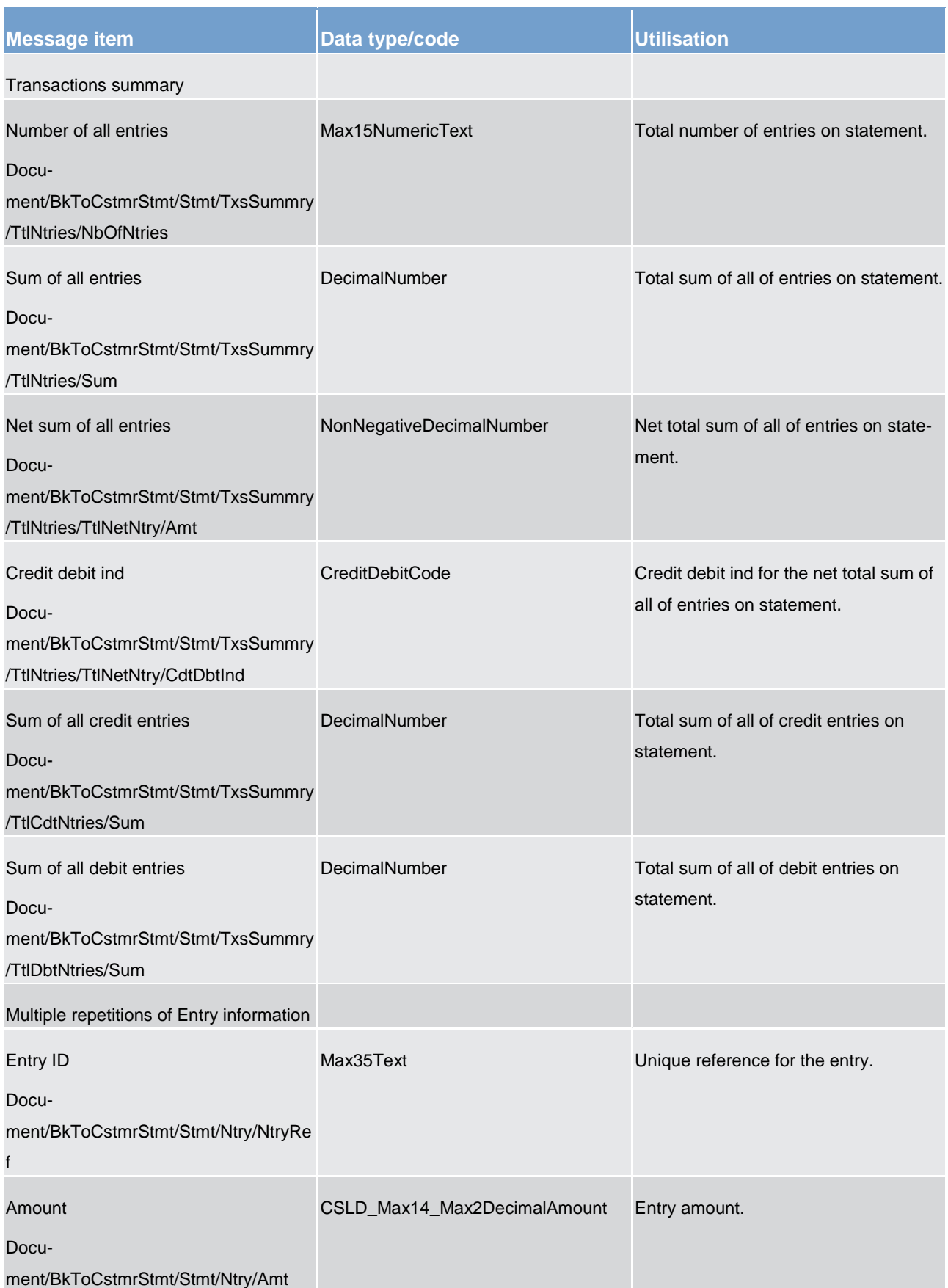

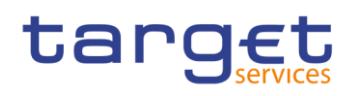

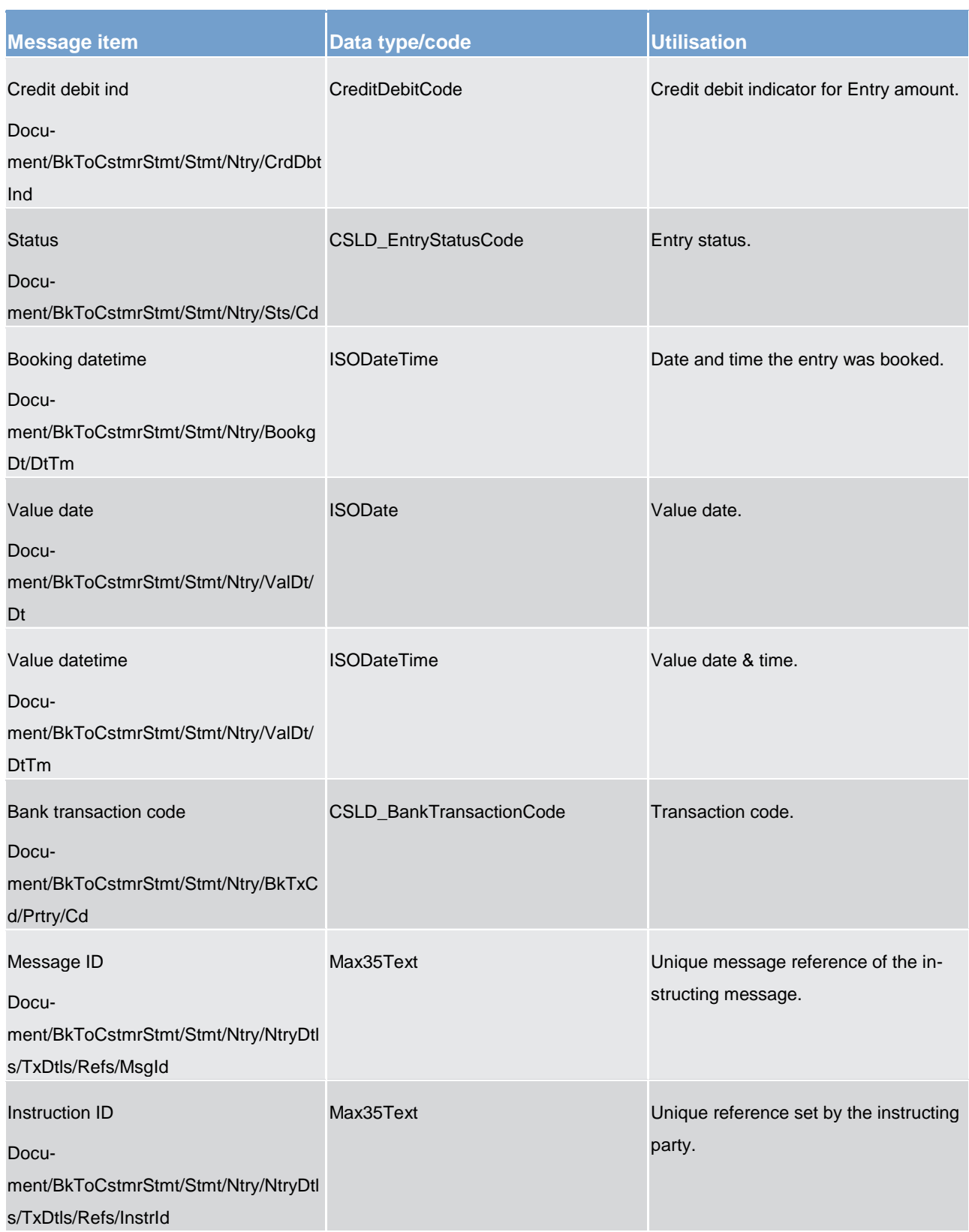

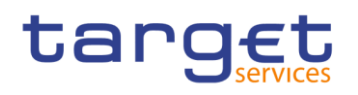

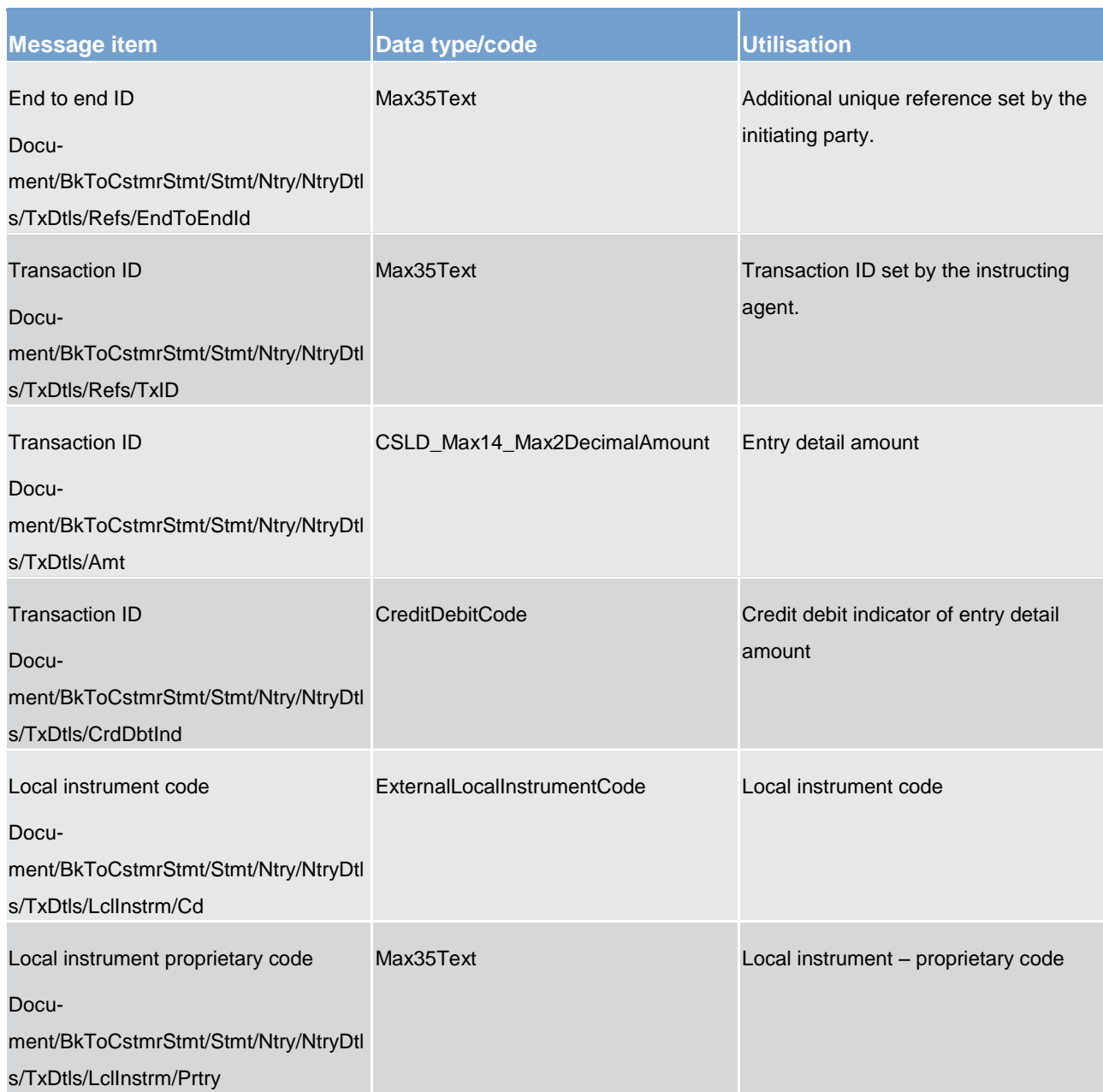

## **Message example: camt.053.001.07\_RTGS\_BankToCustomerStatement\_Example.xml**

# 14.3.22 BankToCustomerDebitCreditNotification (camt.054)

# 14.3.22.1 Overview and scope of the message

This chapter illustrates the *BankToCustomerDebitCreditNotification*message.

The *BankToCustomerDebitCreditNotification* message is sent by RTGS to RTGS participants (or a party authorised by them). It is used to confirm the credit or the debit of a certain amount on one of their RTGS dedicated cash accounts.

The *BankToCustomerDebitCreditNotification* message is sent by RTGS when the account-owner was not the instructor of the movement.

The *BankToCustomerDebitCreditNotification* message is only concerned with one single debit or credit movement on one single RTGS dedicated cash account.

Within RTGS, the *BankToCustomerDebitCreditNotification* message has the following usages:

**l** notification of credit entry

This usage is described below, in the chapter "The message in business context".

The *BankToCustomerDebitCreditNotification* message is sent in response to a debit/credit movement activity within CLM

# 14.3.22.2 Schema

## **Outline of the schema.**

The *BankToCustomerDebitCreditNotification* message is composed of the following message building blocks:

## **GroupHeader**

This building block is mandatory and non-repetitive. It contains an identification assigned by the sending party to uniquely and unambiguously identify the message.

### **Notification**

This building block is mandatory and repetitive. Each repetition notifies of a debit or credit entry for the RTGS dedicated cash account.

#### References/links

The RTGS-specific schema and documentation in HTML/PDF format as well as the message examples are provided outside of this document under the following link:

[http://www.swift.com/mystandards/RTGS/camt.054.001.07\\_RTGS](https://www2.swift.com/mystandards/#/mp/mx/_ovRSYGV1EeiVZ9TevhqGpw/_vgtxAWV1EeiVZ9TevhqGpw!content)

#### **Business rules applicable to the schema**

No business rules are applicable to a *BankToCustomerDebitCreditNotification* message.

# 14.3.22.3 The message in business context

## **Message usage: Notification of credit entry**

This message usage enables RTGS to send a confirmation of credit to a RTGS participant if the respective **RTGS dedicated cash account was credited.** 

## **Specific message content**

In the rules and further descriptions, the confirmation contains always the exact amount and the reason for the credit. The following requirements apply:

### **Table 153 - camt.054\_BankToCustomerDebitCreditNotificationCredit\_MessageContent**

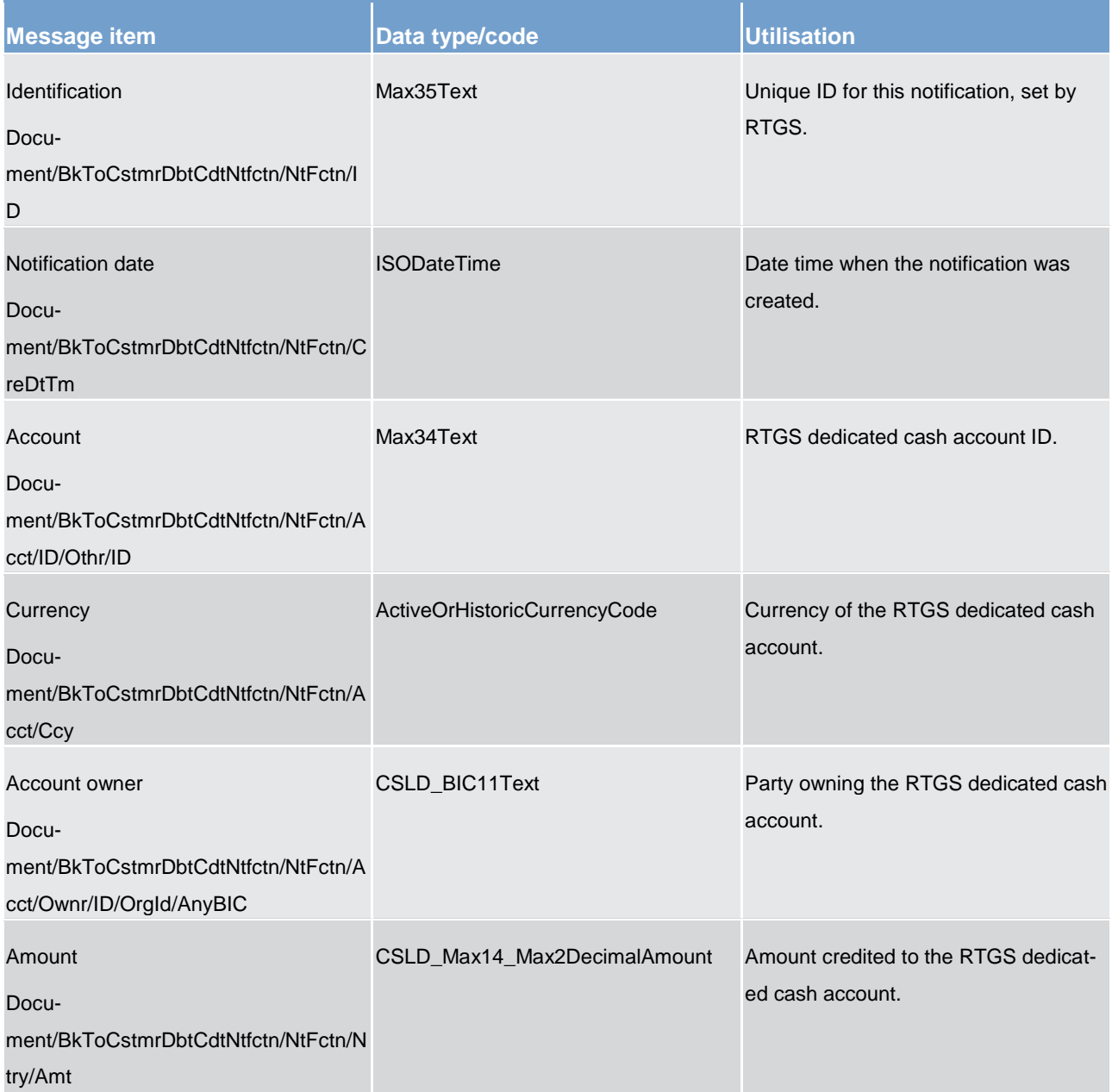

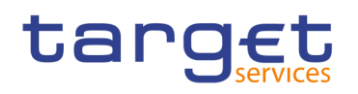

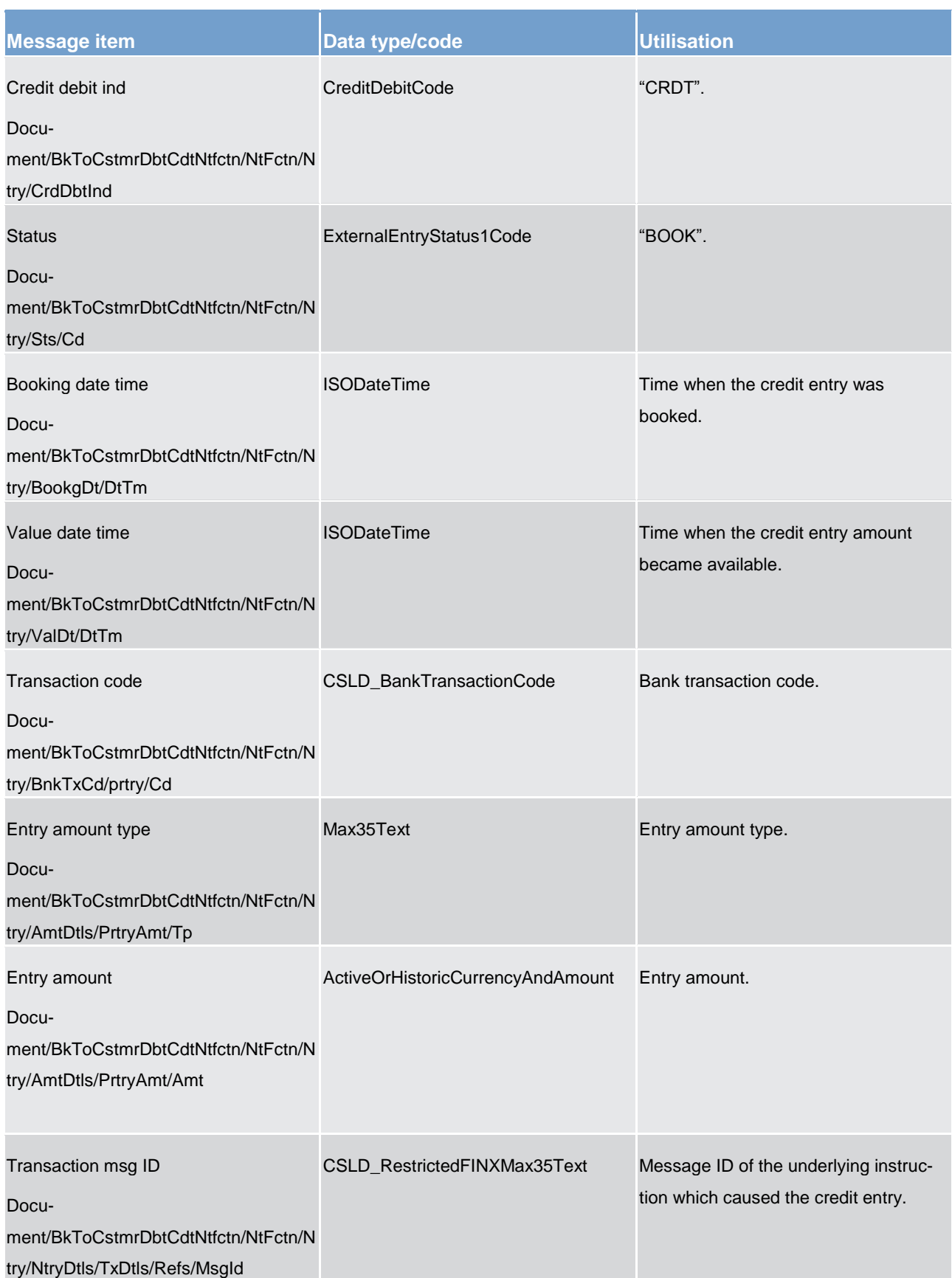

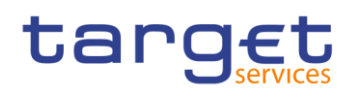

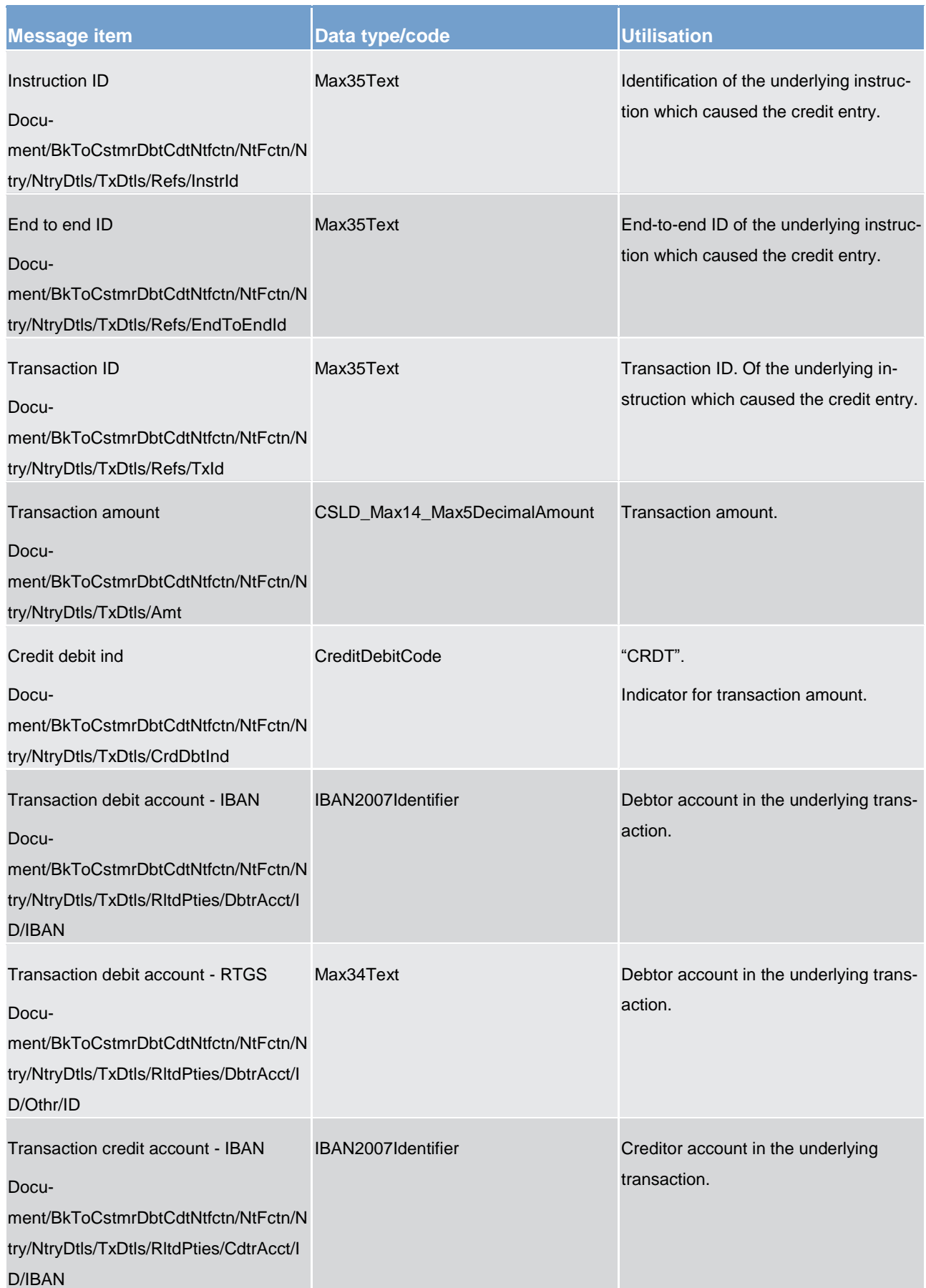

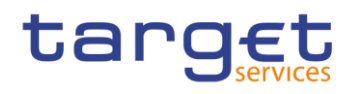

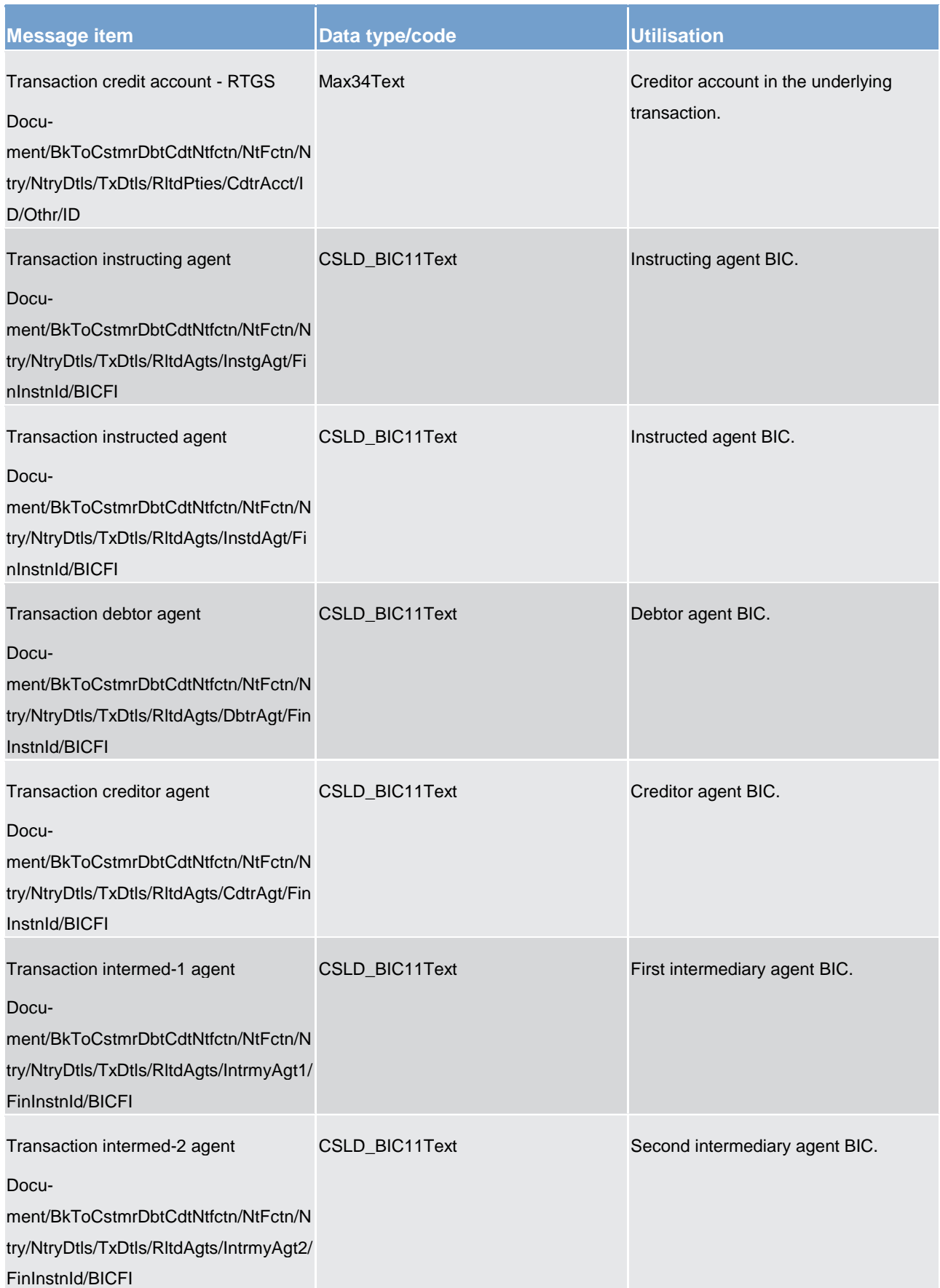

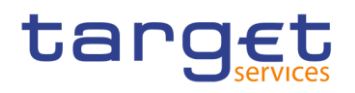

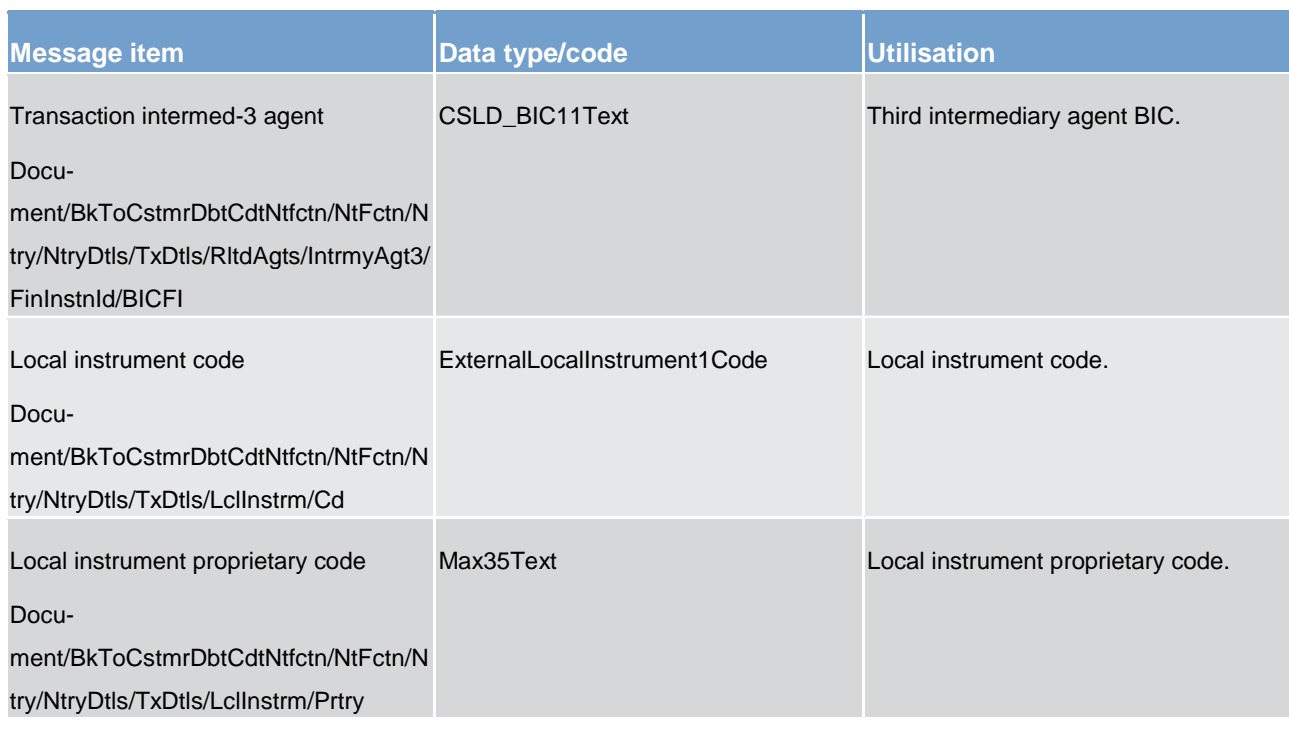

# **Message usage example: camt.054.001.07\_RTGS\_BankToCustomerDebitCreditNotificationCredit\_Example.xml**

# 14.3.23 FIToFIPaymentCancellationRequest (camt.056)

# 14.3.23.1 Overview and scope of the message

This chapter illustrates the *FiToFiPaymentCancellationRequest* message.

The *FIToFIPaymentCancellationRequest* message is sent by a RTGS participant (or on their behalf by an authorised party) to RTGS. It is used to request the cancellation of an original payment order.

The *FIToFIPaymentCancellationRequest* message is used to cancel the following types of original payment order:

**[CustomerCreditTransfer \(pacs.008\)](#page-372-0) [\[](#page-372-0)** $\triangleright$  **[373\]](#page-372-0)** 

**lack** [FinancialInstitutionDirectDebit \(pacs.010\)](#page-401-0) [ $\sqrt{2}$  [402\]](#page-401-0)

**lacktritudionCreditTransfer (GEN and COV) (pacs.009) [\[](#page-382-0) [383\]](#page-382-0)** 

The *FIToFIPaymentCancellationRequest* message concerns only one original payment order.

Within RTGS, the *FIToFIPaymentCancellationRequest* message has the following usages:

**l** revoke a payment

These usages are described below, in the chapter "The message in business context".

In response to the FIToFIPaymentCancellationRequest message, a [ResolutionOfInvestigation \(camt.029\)](#page-319-0)  $\triangleright$  [320\]](#page-319-0) is sent, indicating the success or rejection/failure of the cancellation.

# 14.3.23.2 Schema

## **Outline of the schema.**

The *FIToFIPaymentCancellationRequest* message is composed of the following message building blocks:

#### **Assignment**

Identifies the assignment of an investigation case from an assigner to an assignee. The assigner must be the sender of this message and the assignee must be the receiver.

### **Underlying**

Identifies the payment instruction to be cancelled.

## **References/links**

The RTGS-specific schema and documentation in HTML/PDF format as well as the message examples are provided outside of this document under the following link:

[http://www.swift.com/mystandards/RTGS/camt.056.001.07\\_RTGS](https://www2.swift.com/mystandards/#/mp/mx/_tCcC0GgJEei6AdPum-EWog/_wWDvsWgJEei6AdPum-EWog!content)

#### **Business rules applicable to the schema**

For business rules applicable to *FIToFIPaymentCancellationRequest* please refer to the business rules table below.

#### 14.3.23.3 The message in business context

#### **Usage case: Revoke a payment**

In this usage case, the message identifies an existing payment instruction which is to be revoked from execution.

#### **Specific message requirements**

All content must comply with the business rules for the message.

# **Table 154 - camt.056\_FiToFiPaymentCancellationRequestRevokeAPayment\_MessageRequirements**

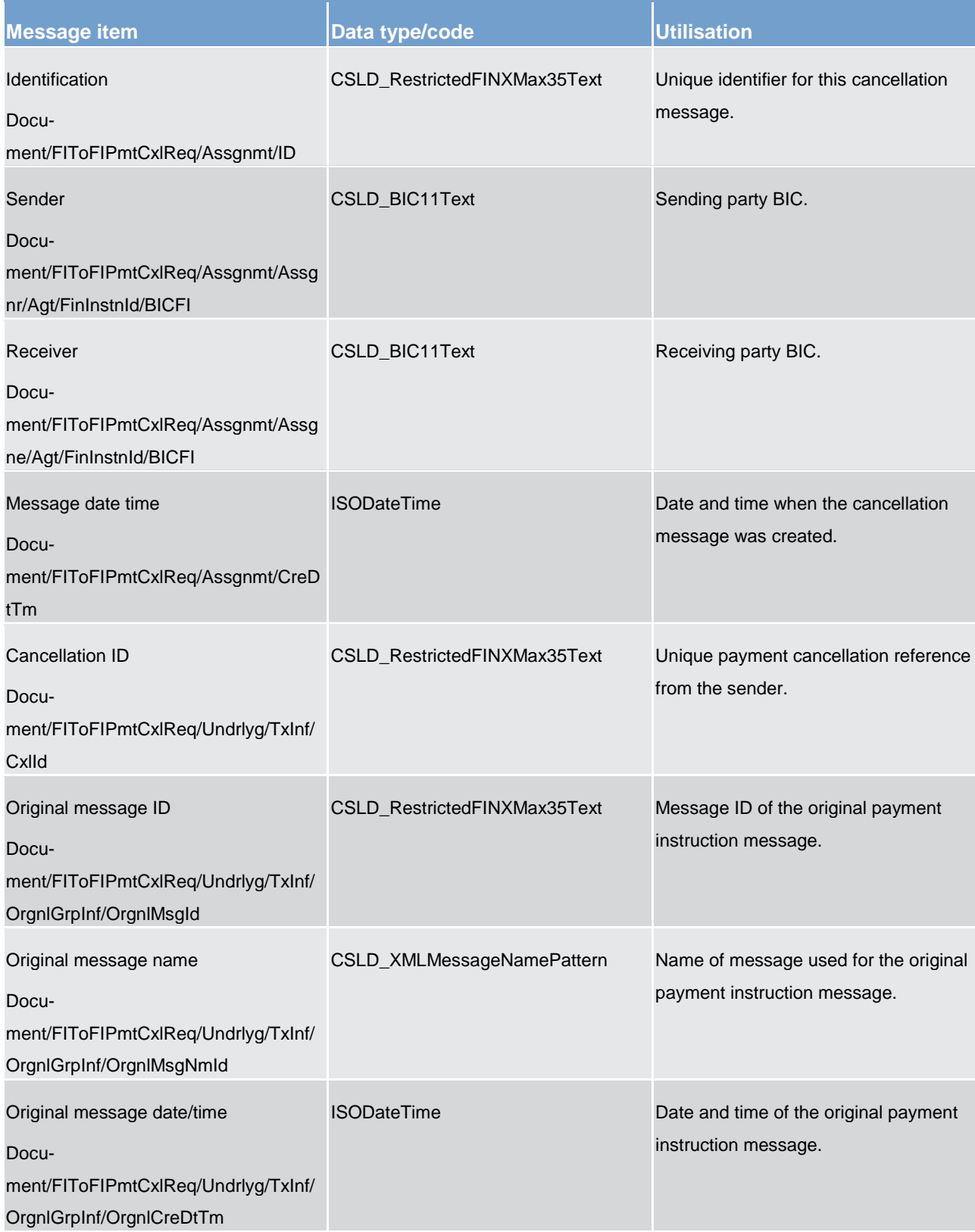

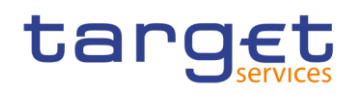

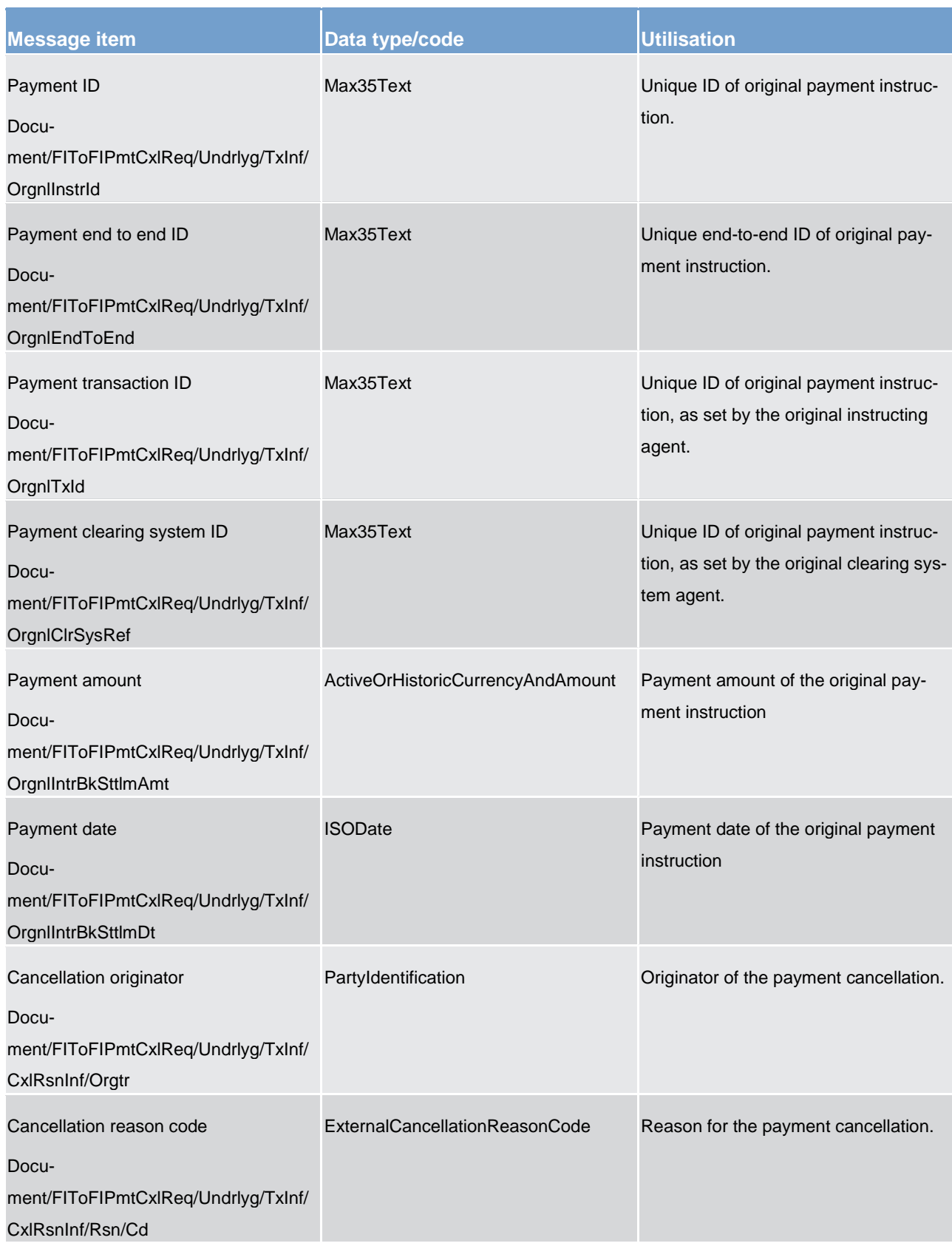

# **Usage case example: camt.056.001.07\_RTGS\_FiToFiPaymentCancellationRevokeAPayment\_Example.xml**

# 14.3.24 GetStandingOrder (camt.069)

# 14.3.24.1 Overview and scope of the message

This chapter illustrates the GetStandingOrder message.

The GetStandingOrder message is sent by an authorised actor to retrieve standing order information.

The GetStandingOrder message is replied by a camt.070 to return the retrieved standing order information or to provide detailed information in case of an error (e.g. no rows retrieved).

# 14.3.24.2 Schema

#### **Outline of the schema**

The GetStandingOrder message is composed of the following message building blocks:

#### **MessageHeader**

This block is mandatory and provides with the message Identification provided by the requesting actor.

#### **RequestType**

This block is optional and can be used to specify which kind of query must be performed.

## **StandingOrderQueryDefinition**

This block is mandatory and provides with all the search criteria that must be used to filter standing order records in the CRDM coverage. Possible criteria are account and BIC.

### **References/links**

The schema and the related documentation in HTML/PDF format as well as the message examples are provided within the MyStandards repository under the following link:

[https://www.swift.com/mystandards/CSLD/camt.069.001.02](https://www2.swift.com/mystandards/#/mp/mx/_2vH-4DjHEeicH9D7deM5dA/_kUnxcDjSEeicH9D7deM5dA!content)

# 14.3.25 ReturnStandingOrder (camt.070)

# 14.3.25.1 Overview and scope of the message

This chapter illustrates the ReturnStandingOrder message.

# tarqet

The ReturnStandingOrder message is sent by CRDM to an authorised actor to provide with requested standing order information.

The ReturnStandingOrder message is sent as a response to a previously sent camt.069.

# 14.3.25.2 Schema

## **Outline of the schema**

The ReturnStandingOrder message is composed of the following message building blocks:

#### **MessageHeader**

This block is mandatory and provides with the message identification provided by the requesting actor as well as the original business query message identification and the request type specifying the kind of query that has been performed.

#### **ReportOrError**

This block is mandatory and includes either the retrieved records or the error occurred during the query processing (e.g. no records retrieved).

#### **Report**

This block is mandatory and provides with all the pieces of information related to the retrieved standing order.

### **References/links**

The schema and the related documentation in HTML/PDF format as well as the message examples are provided within the MyStandards repository under the following link:

[https://www.swift.com/mystandards/CSLD/camt.070.001.03](https://www2.swift.com/mystandards/#/mp/mx/_2vH-4DjHEeicH9D7deM5dA/_lahpkDjSEeicH9D7deM5dA!content)

# 14.3.26 DeleteStandingOrder (camt.071)

# 14.3.26.1 Overview and scope of the message

This chapter illustrates the DeleteStandingOrder message.

The DeleteStandingOrder message is sent by an actor authorised to delete standing orders for liquidity transfers.
The DeleteStandingOrder message is replied by a camt.025 to return a positive technical response to the sender of the message or to provide detailed information in case of an error.

# 14.3.26.2 Schema

#### **Outline of the schema**

The DeleteStandingOrder message is composed of the following message building blocks:

#### **MessageHeader**

This block is mandatory and provides with the message identification provided by the requesting actor.

#### **StandingOrderDetails**

This block is mandatory and provides with all the key information to identify an existing standing order to be deleted. Both identification and account identification must be provided.

#### **References/links**

The schema and the related documentation in HTML/PDF format as well as the message examples are provided within the MyStandards repository under the following link:

[https://www.swift.com/mystandards/CSLD/camt.071.001.02](https://www2.swift.com/mystandards/#/mp/mx/_2vH-4DjHEeicH9D7deM5dA/_mCS0MDjSEeicH9D7deM5dA!content)

# 14.4 Headers (head)

# 14.4.1 BusinessApplicationHeader (head.001)

### 14.4.1.1 Overview and scope of the message

This chapter illustrates the *BusinessApplicationHeader* message.

For payment messages between bank A and bank B, FROM identifies bank A and TO identifies bank B. For service messages between bank A and the MI (e.g. pacs.009 connected payment, liquidity messages etc.), FROM identifies bank A and TO identifies the MI.

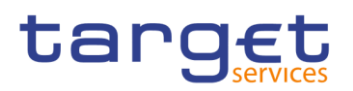

# 14.4.1.2 Schema

#### **Outline of the schema**

The BAH message is composed of the following message building blocks:

#### **FROM**

The sender that has created this message for the receiver that processes this message. FROM BIC must have exactly 11 characters.

## **TO**

The receiver designated by the sender who ultimately processes this message. TO BIC must have exactly 11 characters.

#### **BusinessMessageIdentifier**

Identifies unambiguously the message. The BusinessMessageIdentifier has maximum 35 characters.

#### **MessageDefinitionIdentifier**

Contains the MessageIdentifier that defines the message. It must contain a MessageIdentifier published on the ISO 20022 website.

#### **CreationDate**

Date and time when this message (header) was created.

#### **CopyDuplicate (optional)**

Indicates whether the message is a copy, a duplicate or a copy of a duplicate of a previously sent ISO 20022 message.

#### **PossibleDuplicate (optional)**

Is a flag indicating if the message exchanged between sender and receiver is possibly a duplicate.

#### **Signature (optional)**

Contains the digital signature of the business entity authorised to sign this message.

#### **Related (optional)**

Specifies the BAH of the message to which this message relates. It can be used when replying to a query; it can also be used when canceling or amending.

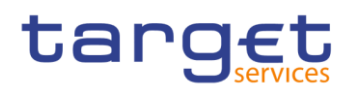

#### **References/links**

The RTGS-specific schema and documentation in HTML/PDF format as well as the message examples are provided outside of this document under the following link:

[http://www.swift.com/mystandards/RTGS/head.001.001.01\\_RTGS](https://www2.swift.com/mystandards/#/mp/mx/_5XSokEFaEei166Gk6ZGJ0A/_AjDrsUFbEei166Gk6ZGJ0A!content)

#### **Business rules applicable to the schema**

For business rules applicable to *BusinessApplicationHeader* please refer to the business rules table below.

#### 14.4.1.3 The message in business context

The BAH contains information to correctly process the message payload by means that every messages exchanged between RTGS and the participants respectively RTGS and the other services includes such an information. The relation between BAH and message payload is exactly one to one.

The BAH includes the following main information:

**l** document routing (e.g. sender, receiver, information about the message)

**l** document identification (e.g. MessageDefinitionIdentifier, creation date and time)

**l** document processing information (e.g. sender, service, COPY, possible duplicate)

#### 14.4.2 BusinessFileHeader (head.002)

#### 14.4.2.1 Overview and scope of the message

This chapter illustrates the *BusinessFileHeader*message.

The *BusinessFileHeader* is used by directly connected RTGS to send several business messages within one file to RTGS.

Under a single *BusinessFileHeader*, every message within a file has to be an ISO 20022 Message together with its business application header (business message). A file can contain one or several business messages.

Within RTGS, the BusinessFileHeader information is used for:

**consistency and completeness checks** 

In response to an incoming file which fails validation, RTGS sends a [ReceiptAcknowledgement \(admi.007\)](#page-275-0)  $[276]$  $[276]$  message containing information on negative validation.

Results from validation which is performed at file level, are sent by RTGS without BAH information.

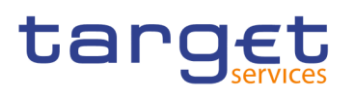

# 14.4.2.2 Schema

#### **Outline of the schema.**

The *BusinessFileHeader* is composed of the following building blocks:

#### **PayloadDescription**

The PayloadDescription is a mandatory block and contains the following information tags:

**l** PayloadDetails: with PayloadIdentifier; CreationDateAndTime and PossibleDuplicateFlag

**l** ApplicationSpecificInformation: which contains information about the total number of instances (messages) within the file

**l** PayloadTypeDetails: which declares the payload content (describes the type of business document being exchanged)

**l** ManifestDetails: with information to each DocumentType and the number of instances (messages) for each declared type.

#### Payload

The payload is a mandatory block and contains the set of business messages, each built of an ISO 20022 message together with its business application header.

#### **References/links**

The RTGS-specific schema and documentation in HTML/PDF format as well as the message examples are provided outside of this document under the following link:

[http://www.swift.com/mystandards/RTGS/head.002.001.01\\_RTGS](https://www2.swift.com/mystandards/#/mp/mx/_GD7msH-KEeiTQu5Rc0_BtQ/_fEW-QH-KEeiTQu5Rc0_BtQ!content)

#### **Business rules applicable to the schema**

For business rules applicable to *BusinessFileHeader* please refer to the business rules table below.

#### 14.4.2.3 The message in business context

**Message example: head.002.001.01\_RTGS\_IncomingMessageFileWithinRTGS\_Example.xml**

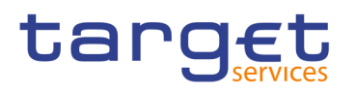

# 14.5 Payments clearing and settlement (pacs)

# <span id="page-364-0"></span>14.5.1 PaymentStatusReport (pacs.002)

### 14.5.1.1 Overview and scope of the message

#### **This chapter illustrates the** *FIToFIPaymentStatusReport* **message.**

The *FIToFIPaymentStatusReport* message is sent by RTGS to a RTGS participant (or a party authorised by them). It is used to inform this party about the status of a previous payment order.

The *FIToFIPaymentStatusReport* message is treated as mandatory for all processing failure situations. To receive a *FIToFIPaymentStatusReport* message for normal successful processing situations, subscription is required.

The *FIToFIPaymentStatusReport* message is used as a response/update for the following business activities:

**settlement of customer payment** 

**settlement of direct debit** 

**settlement of interbank payment** 

**l** settlement of interbank payment (cover for customer payments)

**settlement of payment return** 

**settlement of ancillary system (former procedure 2 and 3)** 

liquidity transfer from RTGS dedicated cash account to sub-account (initiated by settlement bank day and night)

Within RTGS, the *FIToFIPaymentStatusReport* message has the following usages:

success response to a previously sent message

**l** rejection response to a previously sent message

These usages are described below, in the chapter "The message in business context".

The *FIToFIPaymentStatusReport* message is sent in response to several situations, both as a response to an action, and as an unsolicited update related to a previous action. See above business actions for details.

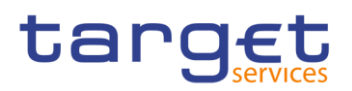

# 14.5.1.2 Schema

#### **Outline of the schema.**

The *FIToFIPaymentStatusReport* message is composed of the following message building blocks:

#### **GroupHeader**

This building block is mandatory and non-repetitive. Set of characteristics shared by all individual transactions included in the status report message.

#### **TransactionInformationAndStatus**

Information concerning the original transactions, to which the status report message refers.

#### **References/links**

The RTGS-specific schema and documentation in HTML/PDF format as well as the message examples are provided outside of this document under the following link:

[http://www.swift.com/mystandards/RTGS/pacs.002.001.09\\_RTGS](https://www2.swift.com/mystandards/#/mp/mx/_bicnIEFXEei166Gk6ZGJ0A/_qB4FJUFXEei166Gk6ZGJ0A!content)

#### **Business rules applicable to the schema**

For business rules applicable to *FIToFIPaymentStatusReport* please refer to the business rules table below.

### 14.5.1.3 The message in business context

#### **Usage case: Success response to a previously sent message**

In this case, RTGS provides to the sender of an action message, to inform that the action request was successful.

**Specific message content**

# **Table 155 - pacs.002\_FIToFIPaymentStatusReport\_MessageContent**

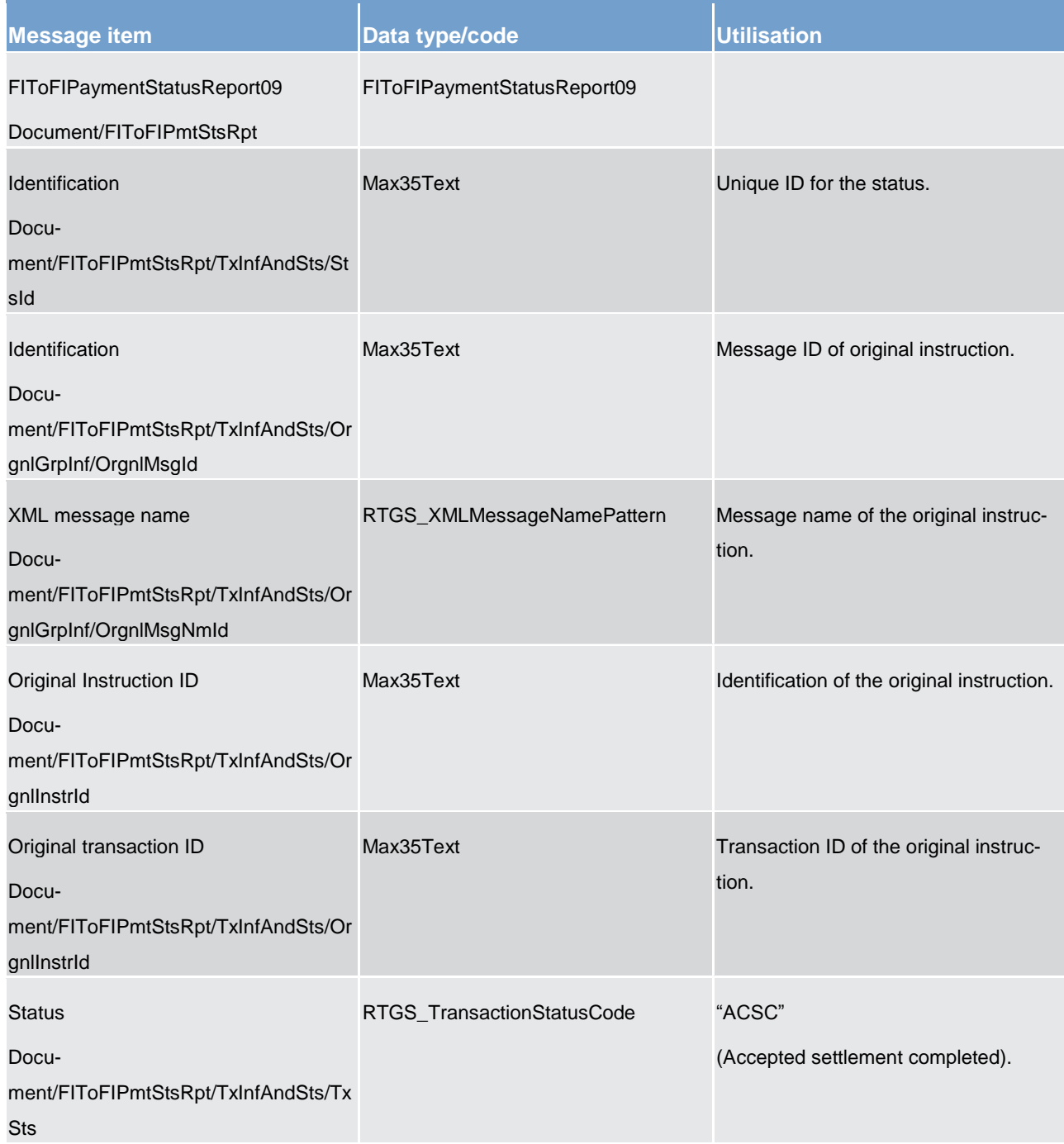

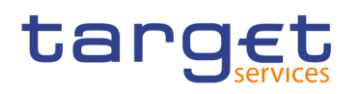

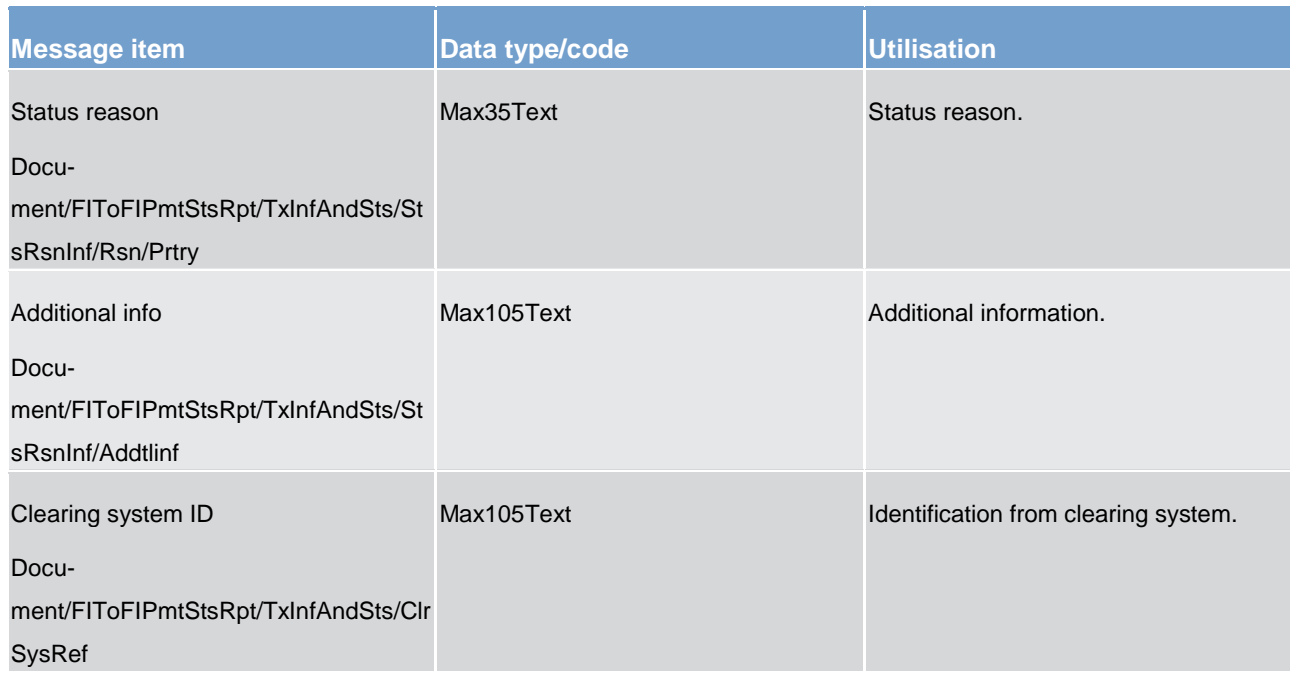

### **Message example: pacs.002.001.09\_RTGS\_FIToFIPaymentStatusReportSuccessful\_Example.xml**

#### **Usage case: Rejection response to a previously sent message**

In this case, RTGS provides to the sender of an action message, to inform that the action request was rejected.

#### **Specific message content**

#### **Table 156 - pacs.002\_FIToFIPaymentStatusReport\_MessageContent**

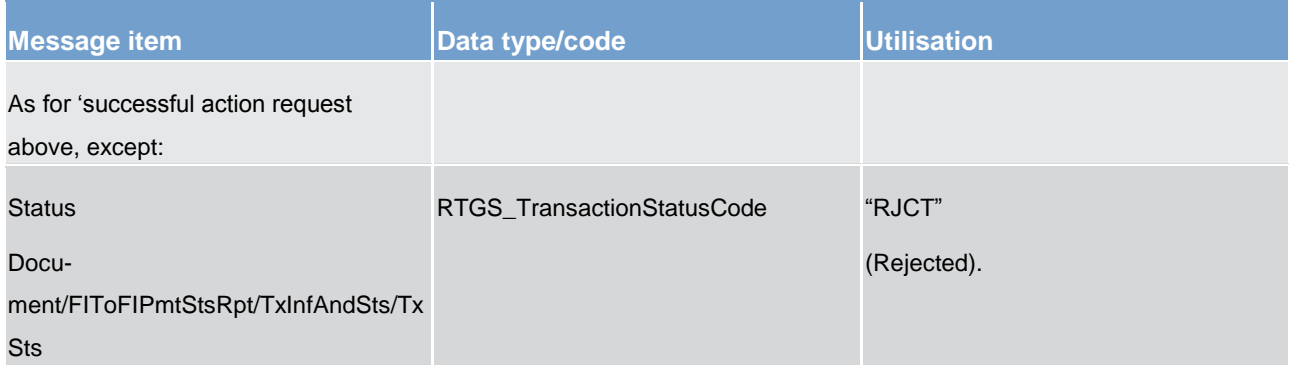

**Message example: pacs.002.001.09\_RTGS\_FIToFIPaymentStatusReportRejected\_Example.xml**

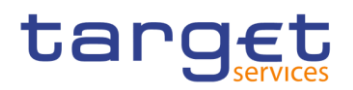

## 14.5.2 PaymentReturn (pacs.004)

### 14.5.2.1 Overview and scope of the message

#### **This chapter illustrates the** *PaymentReturn* **message.**

The *PaymentReturn* message is sent by a RTGS participant (or on their behalf by an authorised party) to **RTGS. It is used to undo a previously settled payment.** 

The *PaymentReturn* message concerns only one payment.

Within RTGS, the *PaymentReturn* message has the following usages:

**settlement of payment return** 

This usage is described below, in the chapter "The message in business context".

In response to the *PaymentReturn* message, a [PaymentStatusReport \(pacs.002\)](#page-364-0) [\[](#page-364-0) [365\]](#page-364-0) message containing the status of the payment return is returned to the sending RTGS participant.

In addition, if the payment return is successful, the *PaymentReturn* message is forwarded to the recredited RTGS participant (or a party authorised by them).

#### 14.5.2.2 Schema

#### **Outline of the schema.**

The *PaymentReturn* message is composed of the following message building blocks:

#### **GroupHeader**

This building block is mandatory and non-repetitive. Set of characteristics shared by all individual transactions included in the status report message.

#### **TransactionInformation**

Information concerning the original transactions, to which the return message refers.

#### **References/links**

The RTGS-specific schema and documentation in HTML/PDF format as well as the message examples are provided outside of this document under the following link:

[http://www.swift.com/mystandards/RTGS/pacs.004.001.08\\_RTGS](https://www2.swift.com/mystandards/#/mp/mx/_bicnIEFXEei166Gk6ZGJ0A/_vTcFYUFXEei166Gk6ZGJ0A!content)

#### **Business rules applicable to the schema**

For business rules applicable to *PaymentReturn* please refer to the business rules table below.

### 14.5.2.3 The message in business context

#### **Usage case: Settlement of payment return**

In this usage case, the message identifies an already settled payment, which is to be reversed and the funds re-credited to the original payer.

#### **Specific message requirements**

All content must comply with the business rules for the message.

#### **Table 157 - pacs.004\_PaymentReturn\_MessageRequirements**

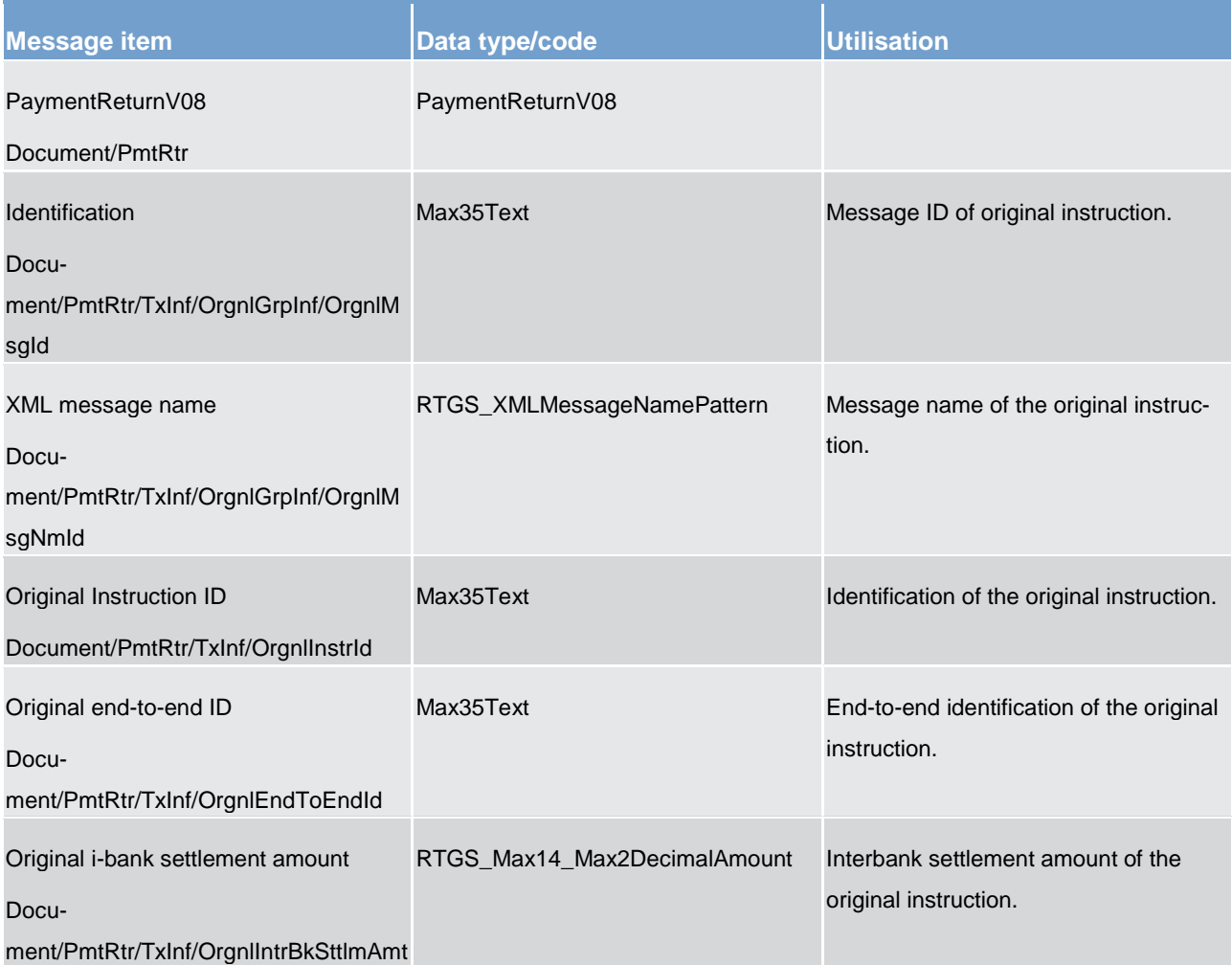

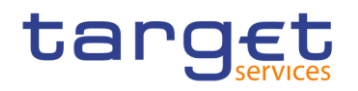

List of messages

Payments clearing and settlement (pacs)

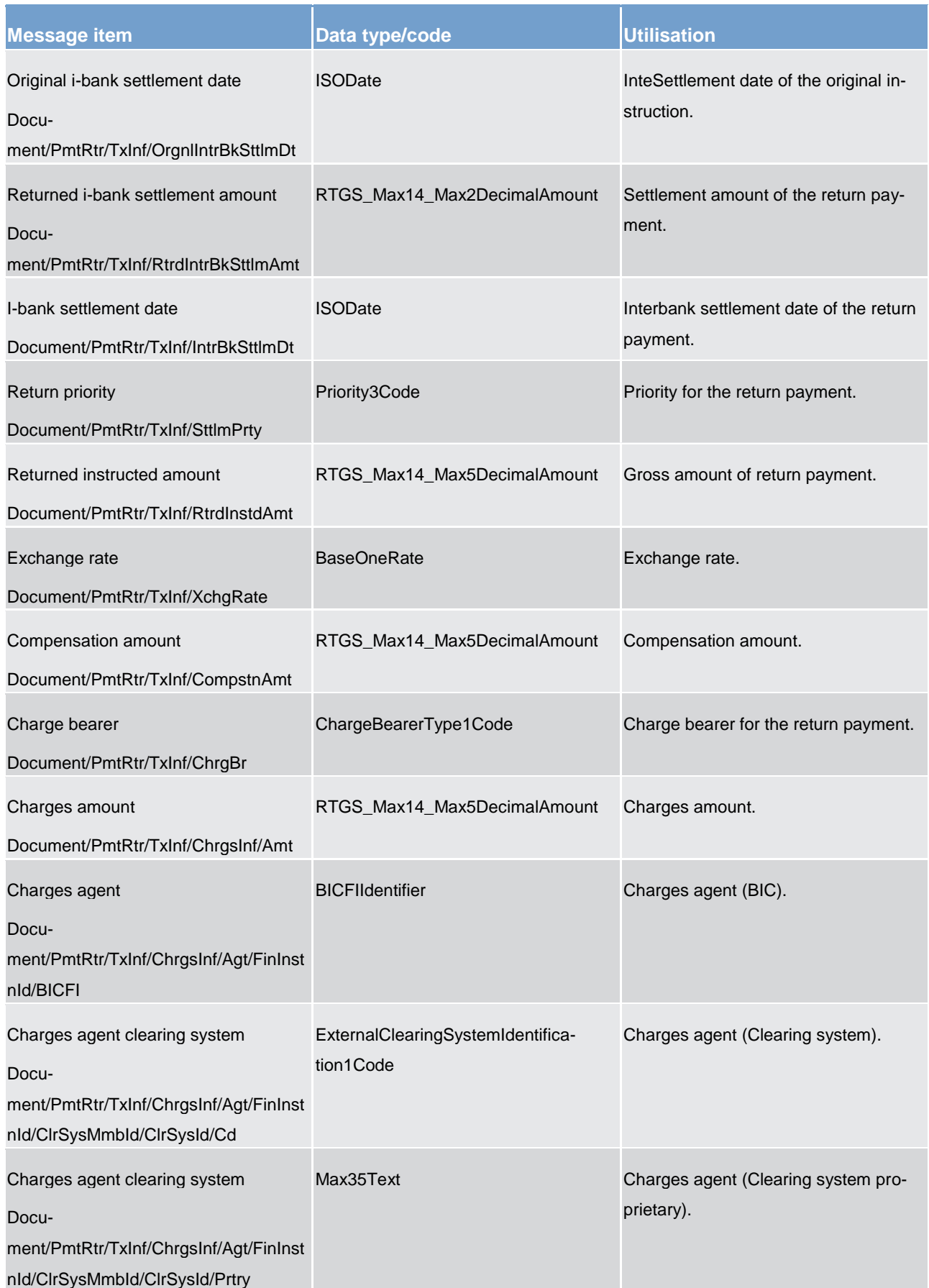

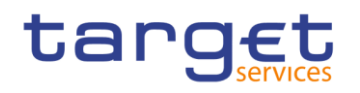

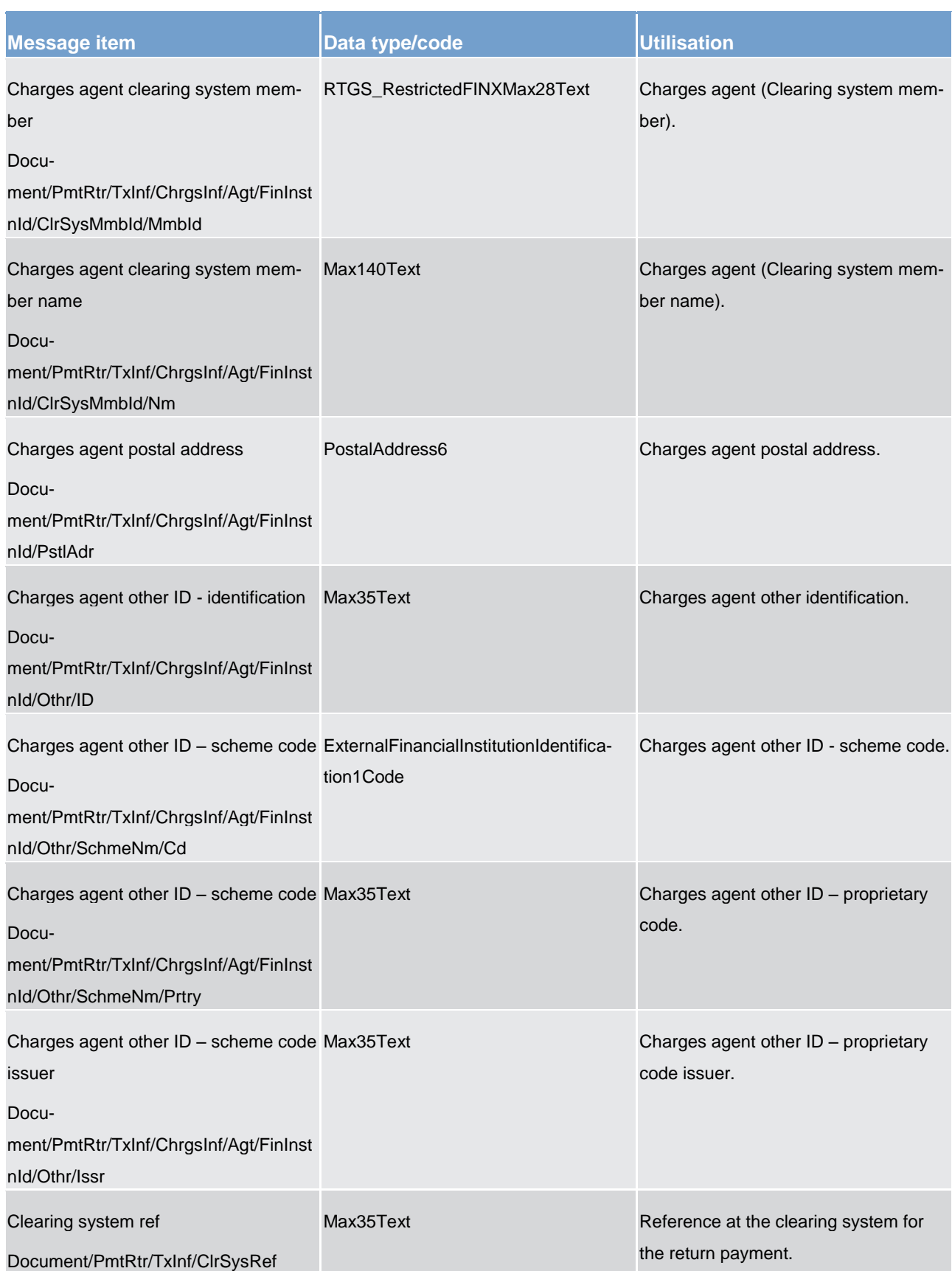

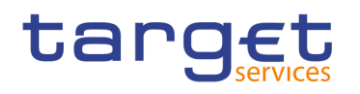

List of messages Payments clearing and settlement (pacs)

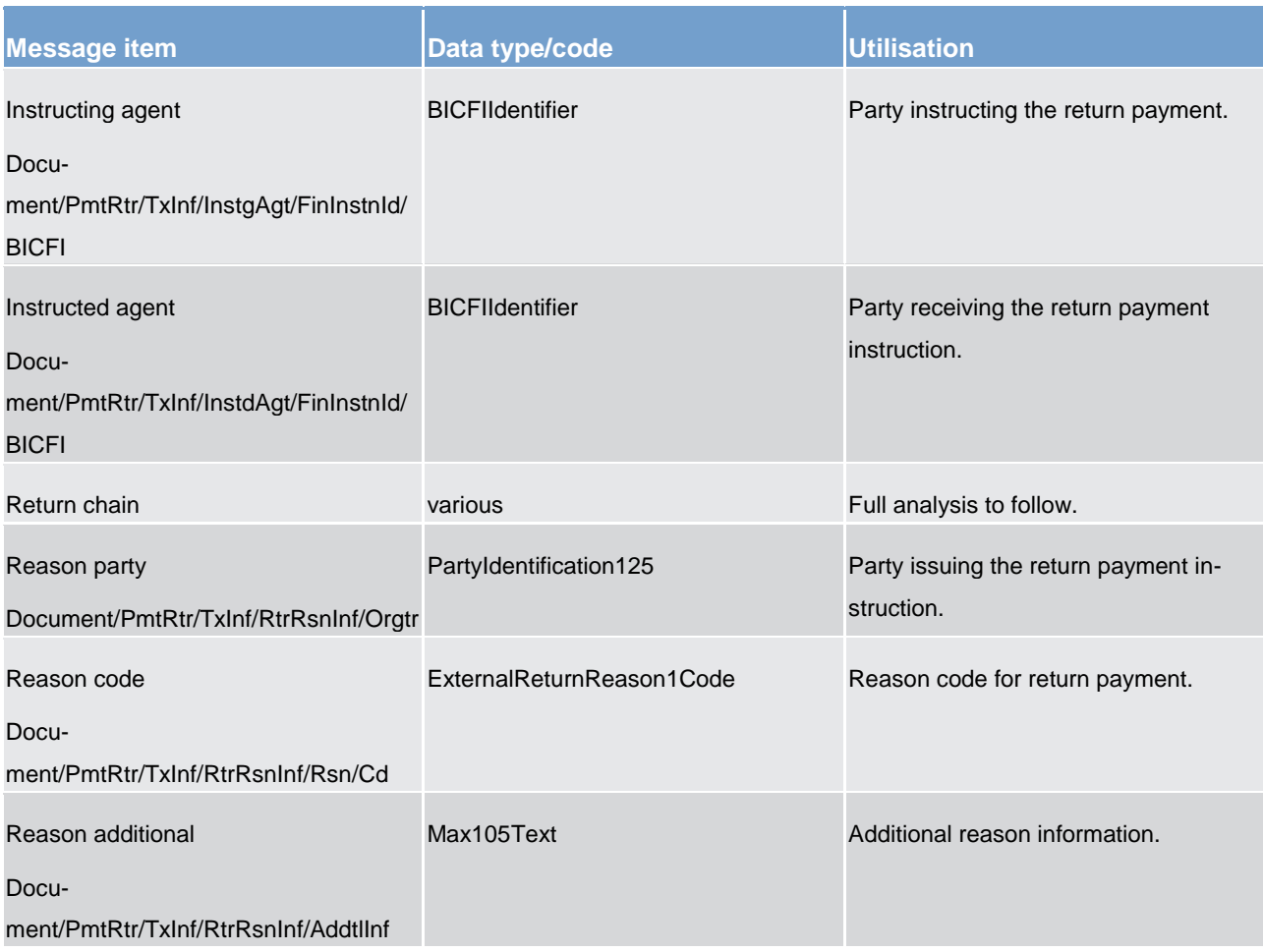

**Usage case example: pacs.004.001.08\_RTGS\_Paymentreturn\_Example.xml**

14.5.3 CustomerCreditTransfer (pacs.008)

14.5.3.1 Overview and scope of the message

### **This chapter illustrates the** *FIToFICustomerCreditTransfer* **message.**

This message type is used in RTGS component to execute a payment order if the debtor or the creditor or both are non-financial institutions.

The payment order message can be sent by a

**l** direct RTGS participant

**l** BIC of the multi-addressee access and

**l** central bank as a direct participant

Credited and debited RTGS dedicated cash accounts must be denominated in the same currency.

Within RTGS, the *FIToFICustomerCreditTransfer* message has the following usages:

**settlement of a customer payment** 

This usage is described below, in the chapter "The message in business context".

In response to the *FIToFICustomerCreditTransfer* message, a [PaymentStatusReport \(pacs.002\)](#page-364-0) [\[](#page-364-0) [365\]](#page-364-0) is returned.

# 14.5.3.2 Schema

#### **Outline of the schema.**

The *FIToFICustomerCreditTransfer* message is composed of the following message building blocks:

#### **GroupHeader**

This building block is mandatory and non-repetitive. Set of characteristics shared by all individual transactions included in the status report message.

#### **CreditTransferTransactionInformation**

Set of elements providing information specific to the individual credit transfer(s).

#### **References/links**

The RTGS-specific schema and documentation in HTML/PDF format as well as the message examples are provided outside of this document under the following link:

[http://www.swift.com/mystandards/RTGS/pacs.008.001.07\\_RTGS](https://www2.swift.com/mystandards/#/mp/mx/_bicnIEFXEei166Gk6ZGJ0A/_tJ0tgUFXEei166Gk6ZGJ0A!content)

#### **Business rules applicable to the schema**

For business rules applicable to *FIToFICustomerCreditTransfer* please refer to the business rules table below.

# 14.5.3.3 The message in business context

#### **Usage case: Settlement of customer payment**

In this usage case, the message describes a payment to or from involving a non-financial institution.

#### **Specific message requirements**

All content must comply with the Business Rules for the message.

# **Table 158 - pacs.008\_FIToFICustomercreditTransfer\_MessageRequirements**

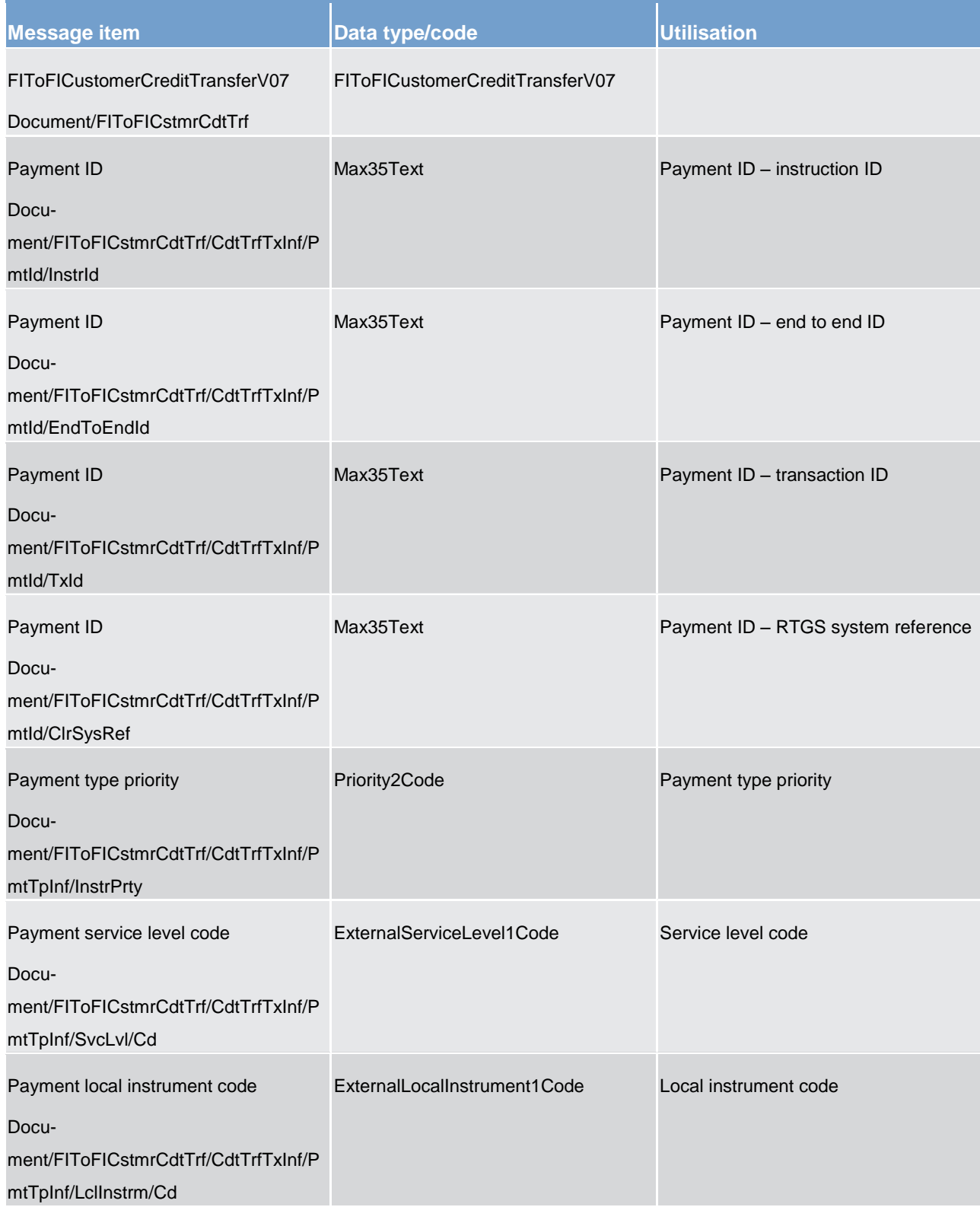

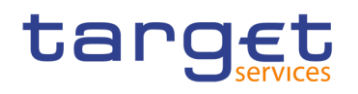

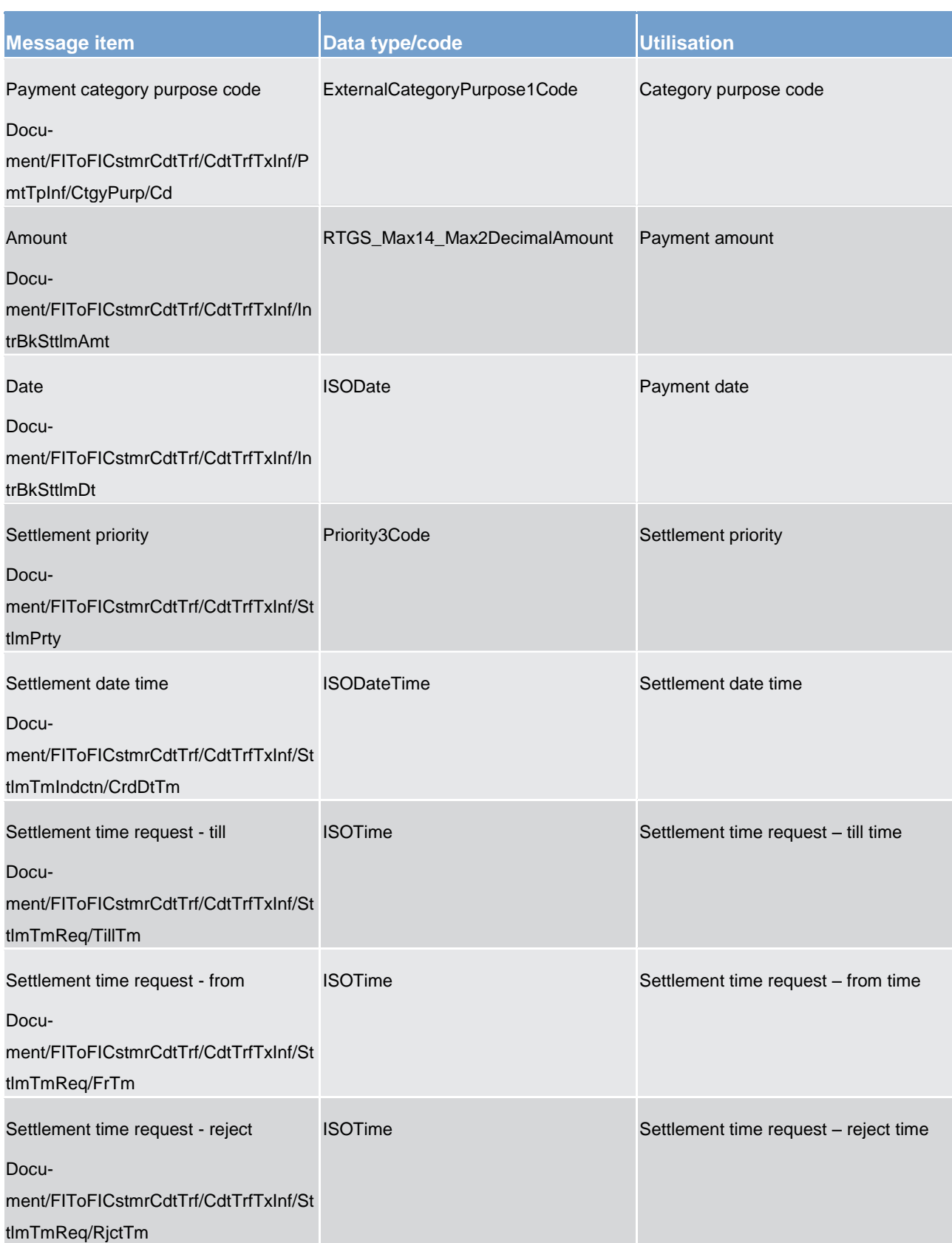

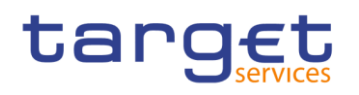

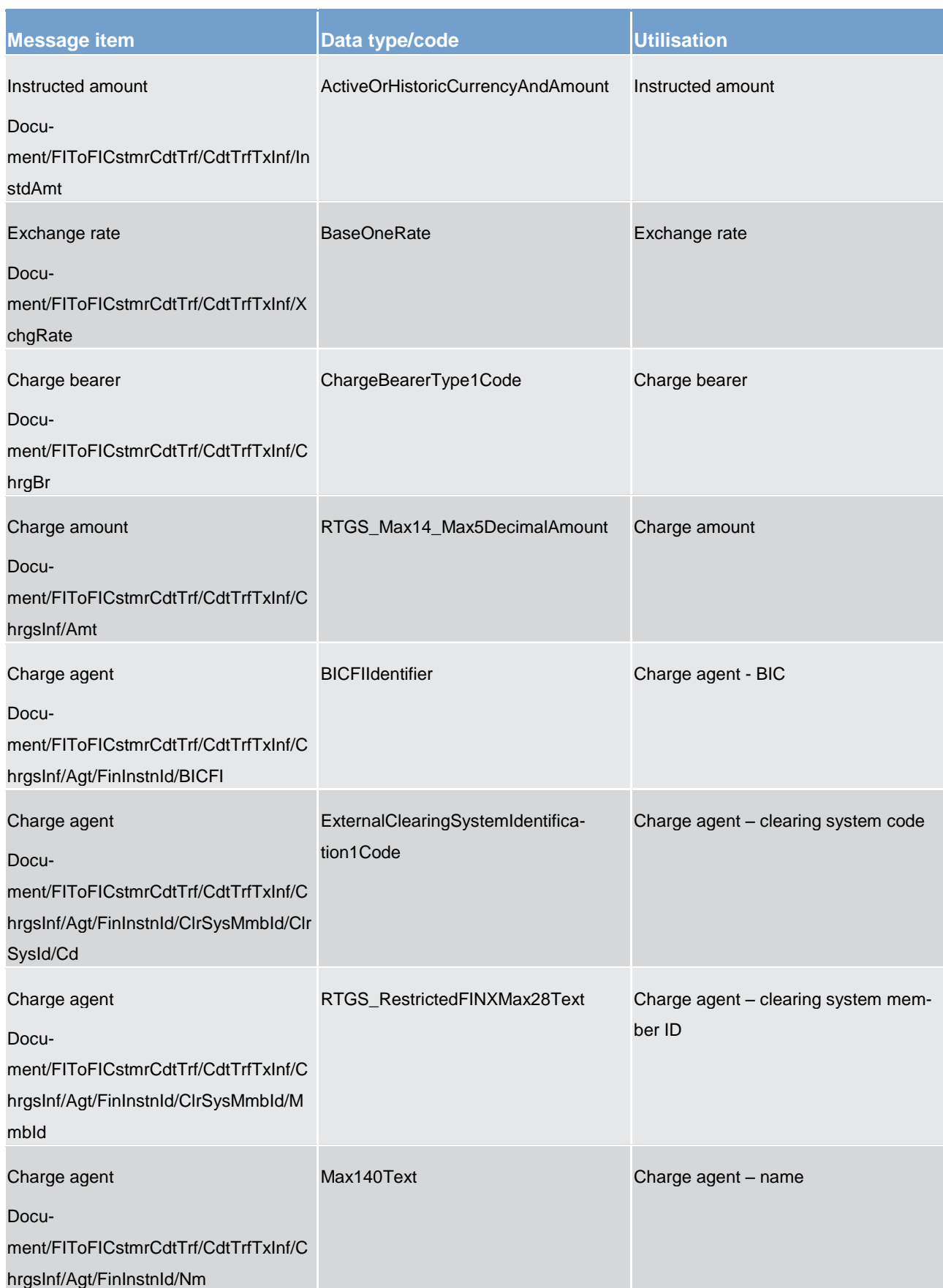

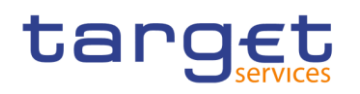

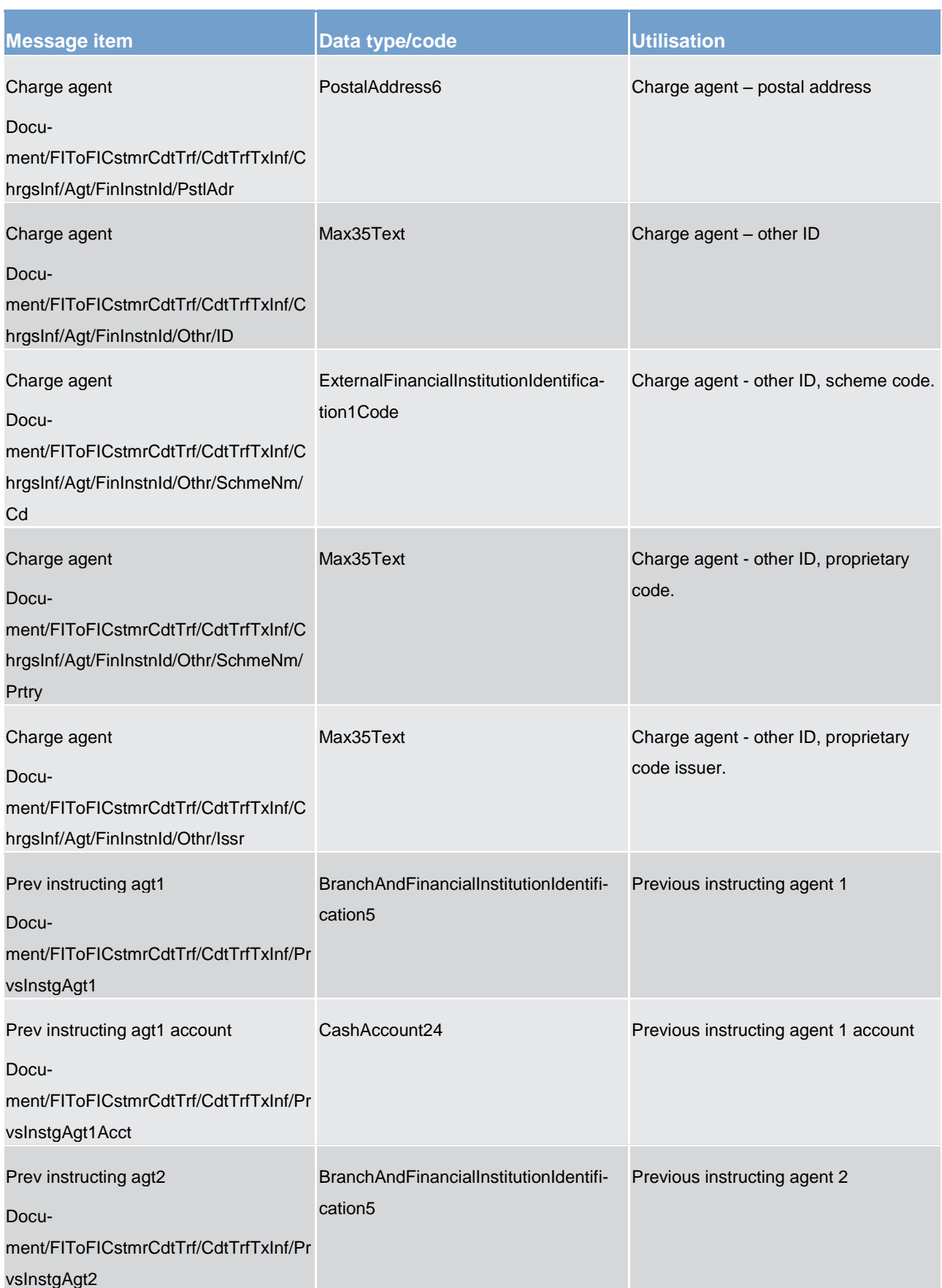

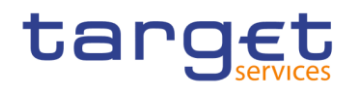

Payments clearing and settlement (pacs)

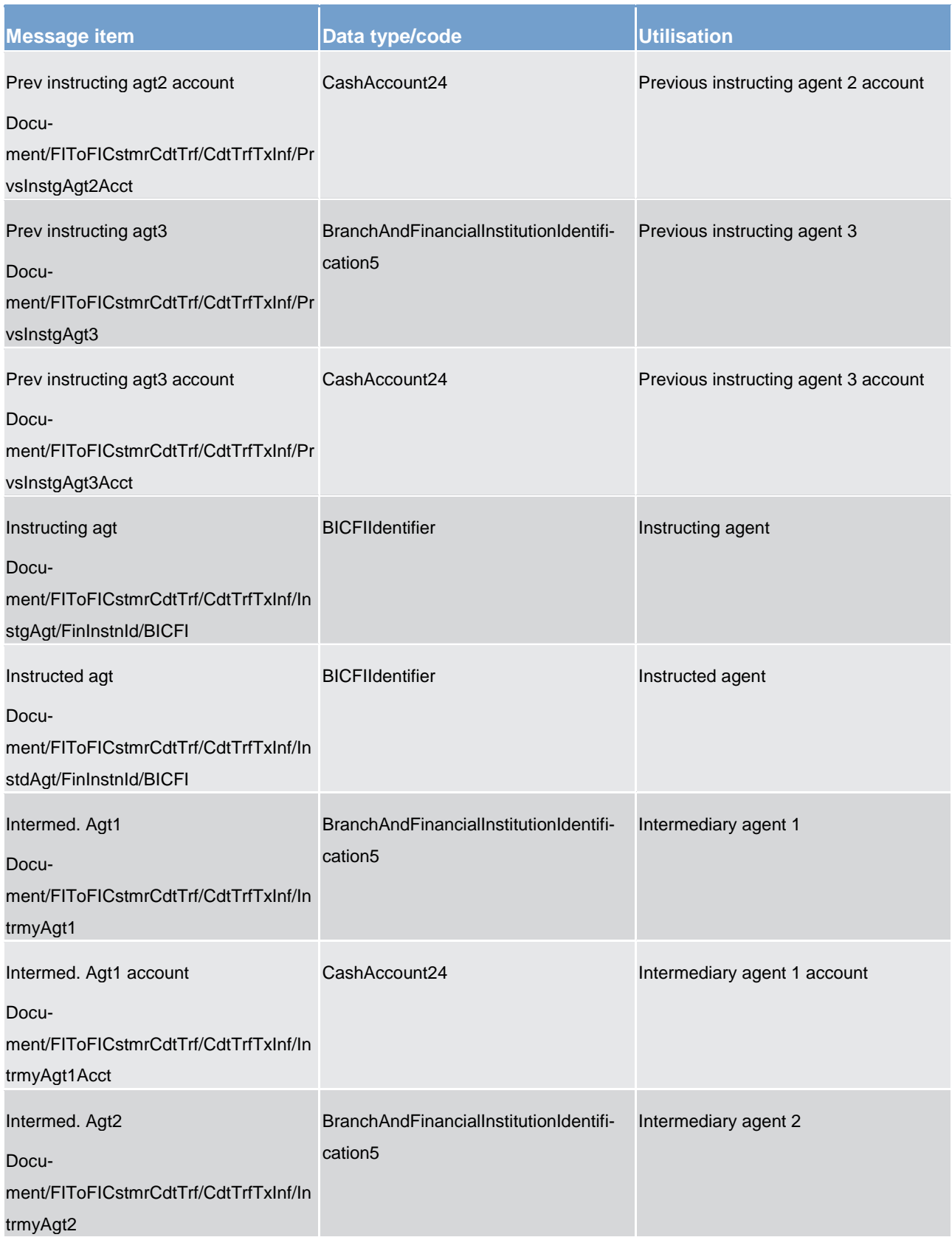

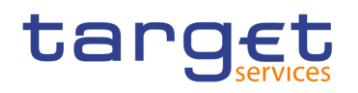

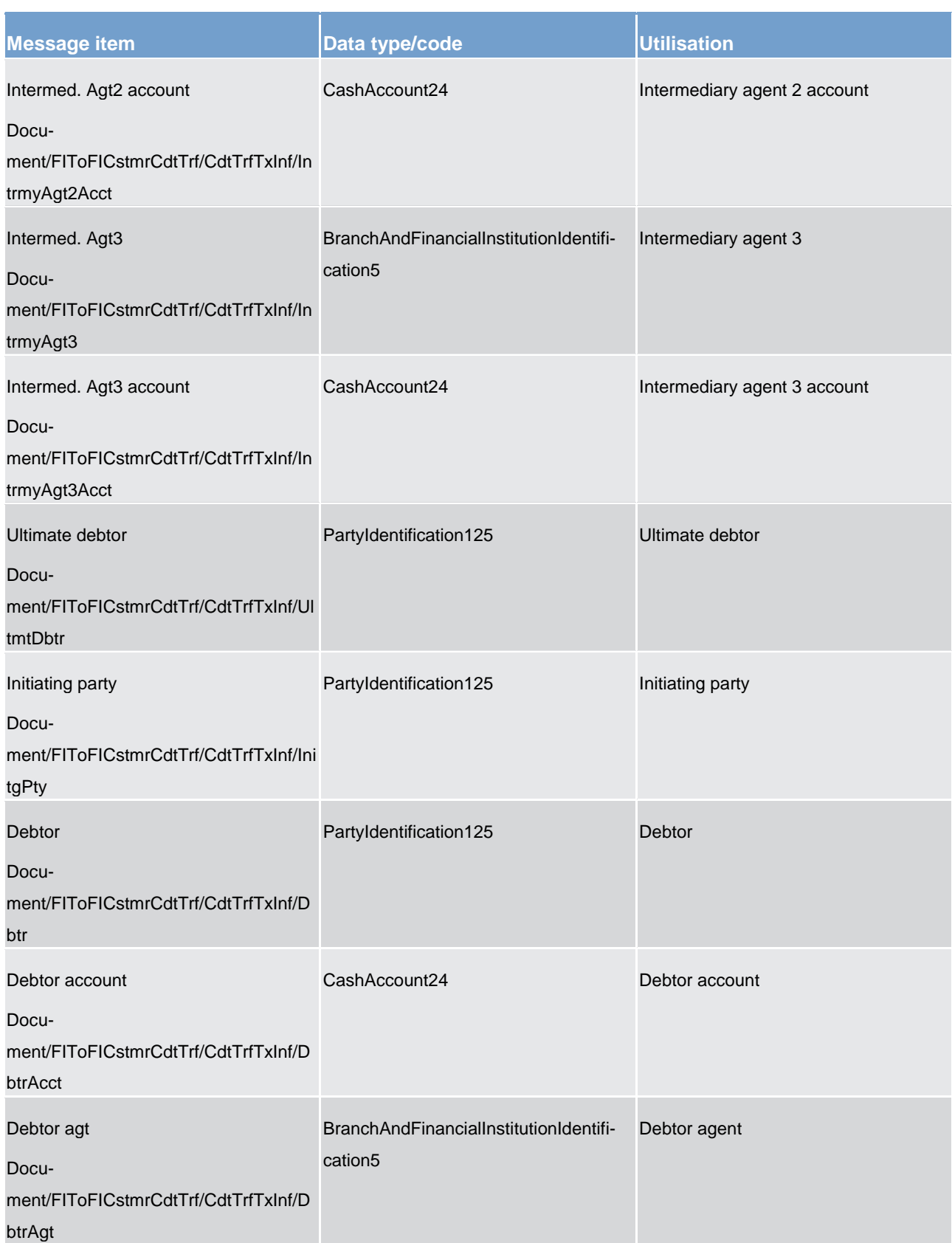

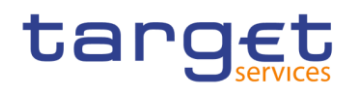

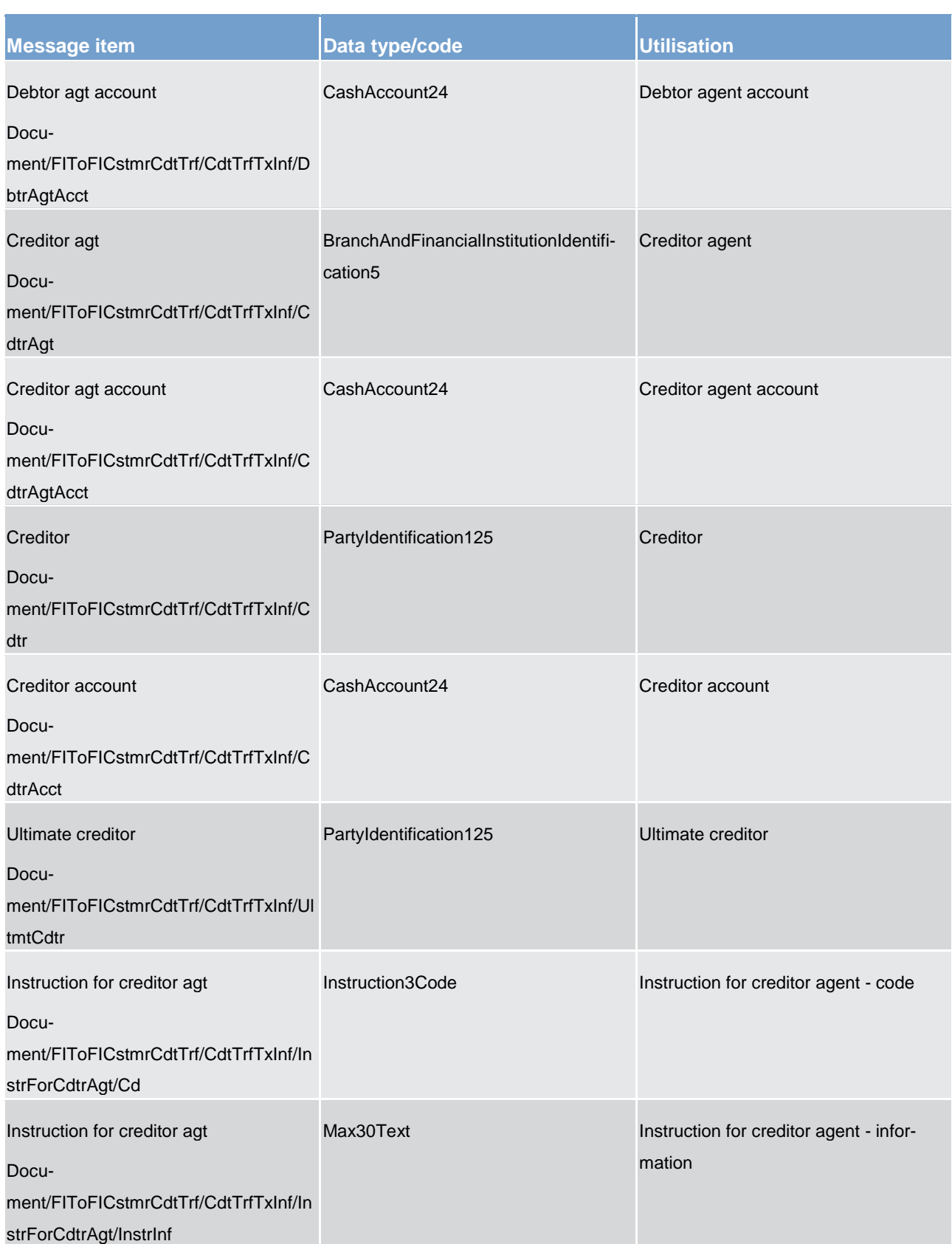

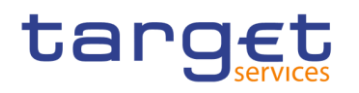

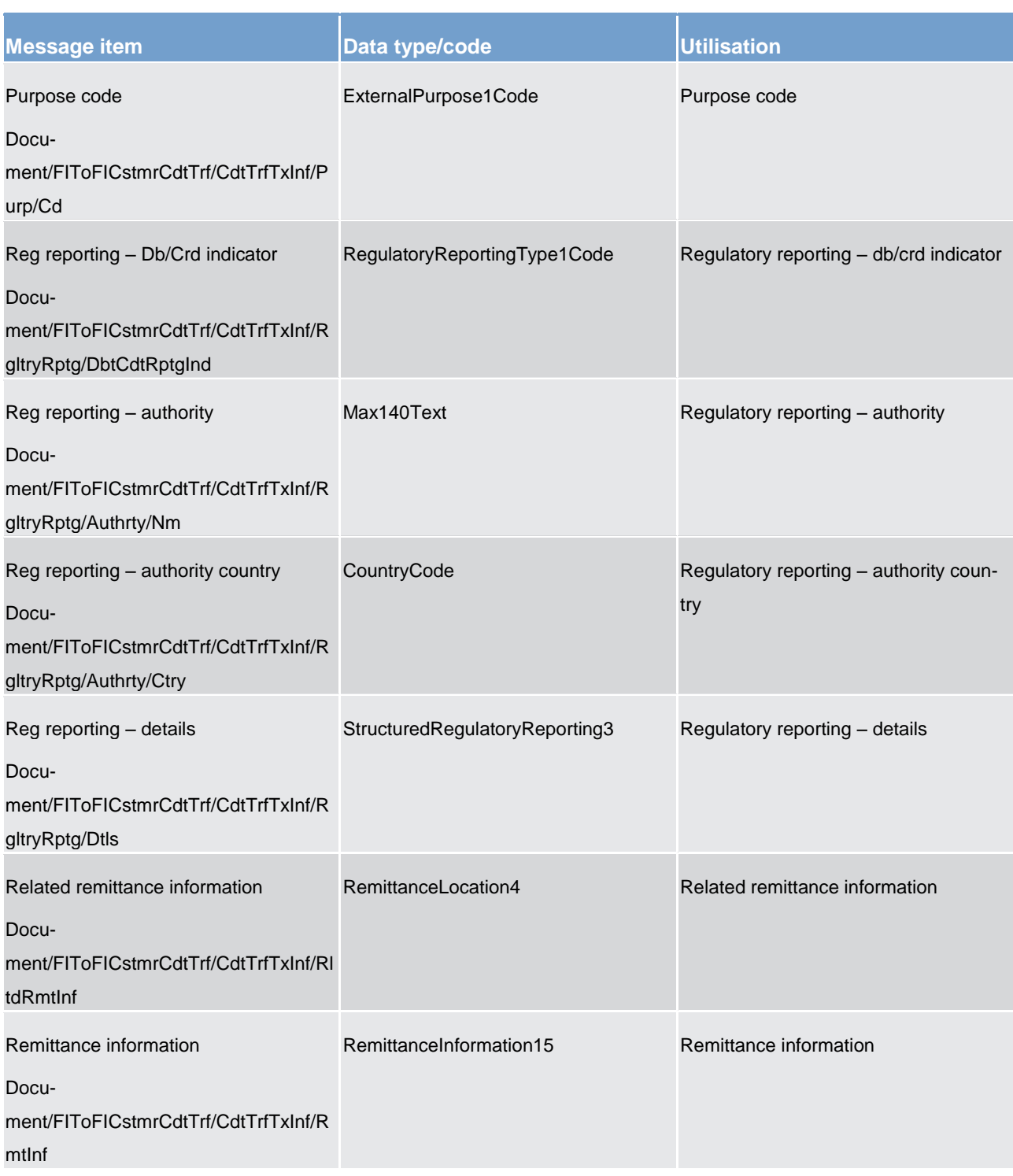

**Usage case example: pacs.008.001.07\_RTGS\_FIToFICustomerCreditTransfer\_Example.xml**

# 14.5.4 FinancialInstitutionCreditTransfer (GEN and COV) (pacs.009)

# 14.5.4.1 Overview and scope of the message

**This chapter illustrates the** *FinancialInstitutionCreditTransfer* **message.**

This message type can be used for different RTGS services:

**l** high value payments

**lancillary systems transactions** 

High value payments can be sent by a

**l** direct RTGS participant

**l** BIC of the multi-addressee access and

**l** central bank as a direct participant or on behalf of a RTGS participant (mandated payments)

Transactions to serve ancillary system settlement procedures can be sent by

**l** ancillary systems for procedures real-time settlement and bilateral settlement sent in batch

**l** settlement banks to provide liquidity for settlement on dedicated ancillary systems liquidity account (technical account for real-time settlement procedure)

Credited and debited RTGS dedicated cash accounts must be denominated in the same currency.

Within RTGS, the *FinancialInstitutionCreditTransfer* message has the following usages:

**settlement of an interbank payment** 

**l** settlement of an interbank payment (customer cover)

**settlement of ancillary system movement** 

**l** liquidity transfer from RTGS dedicated cash account to sub-account

These usages are described below, in the chapter "The message in business context".

In response to the *FinancialInstitutionCreditTransfer* message, a PaymentStatusReport (pacs.002) is returned.

### 14.5.4.2 Schema

#### **Outline of the schema.**

The *FinancialInstitutionCreditTransfer* message is composed of the following message building blocks:

**GroupHeader**

This building block is mandatory and non-repetitive. Set of characteristics shared by all individual transactions included in the status report message.

#### **CreditTransferTransactionInformation**

Set of elements providing information specific to the individual credit transfer(s).

#### **References/links**

The RTGS-specific schema and documentation in HTML/PDF format as well as the message examples are provided outside of this document under the following link:

[http://www.swift.com/mystandards/RTGS/pacs.009.001.07\\_RTGS](https://www2.swift.com/mystandards/#/mp/mx/_bicnIEFXEei166Gk6ZGJ0A/_qB4FIUFXEei166Gk6ZGJ0A!content)

#### **Business rules applicable to the schema**

For business rules applicable to *FinancialInstitutionCreditTransfer* please refer to the business rules table below.

#### 14.5.4.3 The message in business context

#### **Usage case: Settlement of an interbank payment**

In this usage case, the message describes a payment between two financial institutions.

#### **Specific message requirements**

All content must comply with the business rules for the message.

#### **Table 159 - pacs.009\_FinancialInstutionCreditTransferIBPayment\_MessageRequirements**

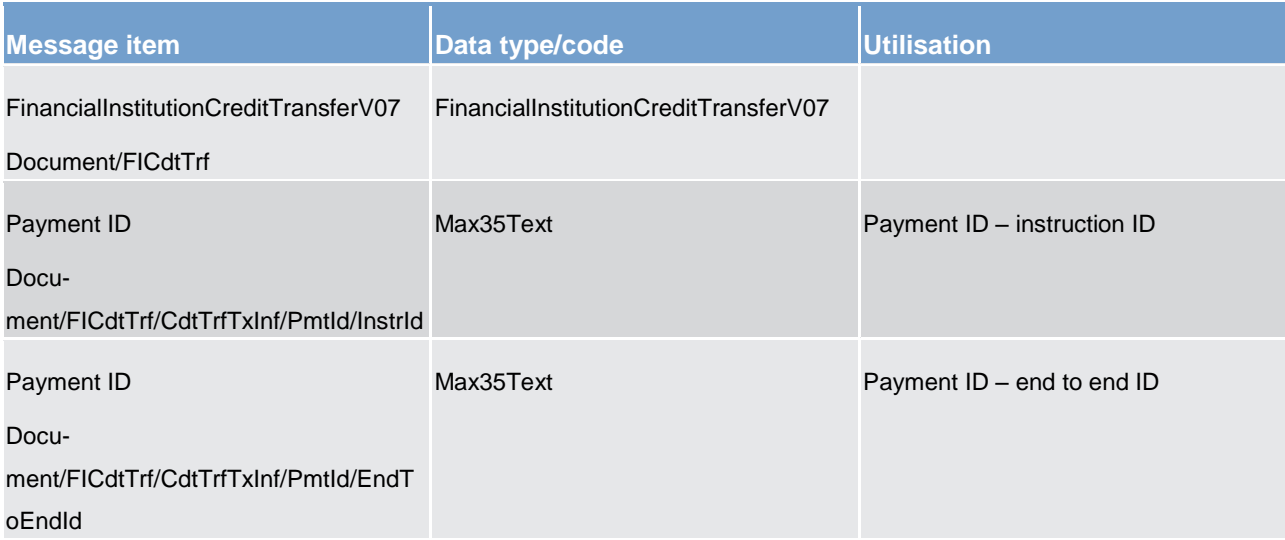

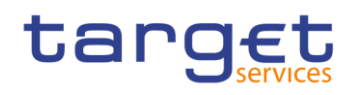

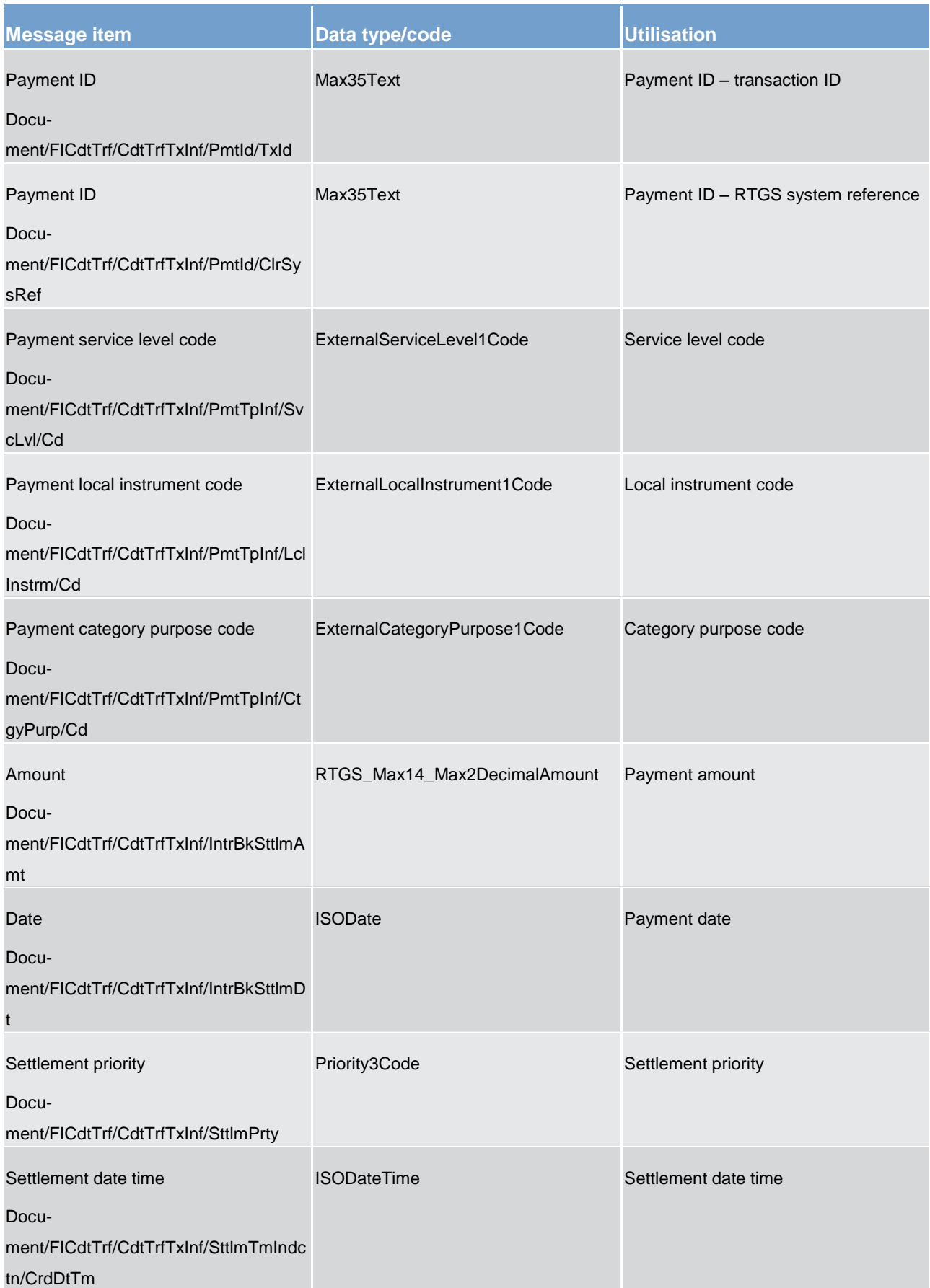

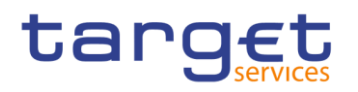

List of messages

Payments clearing and settlement (pacs)

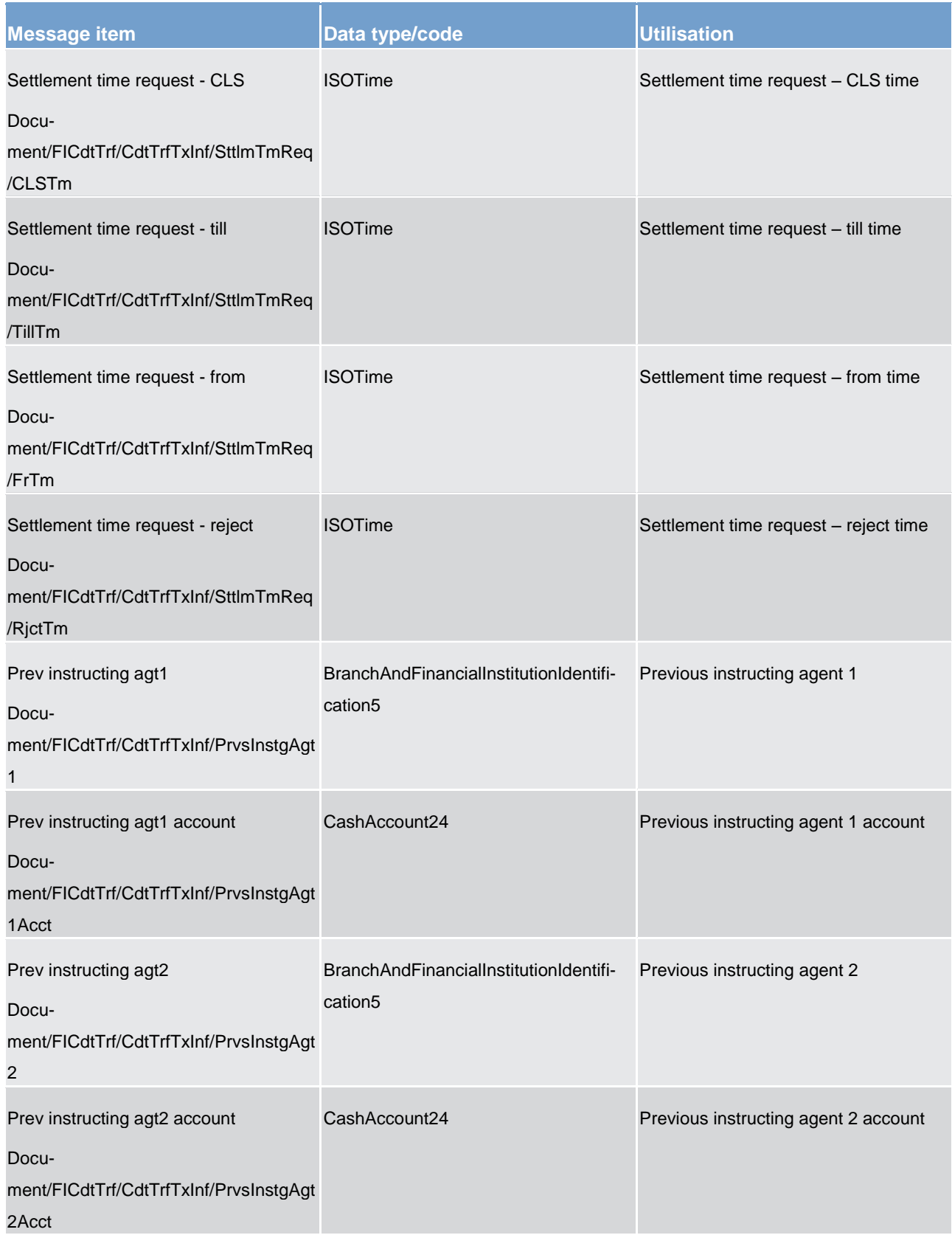

# List of messages Payments clearing and settlement (pacs)

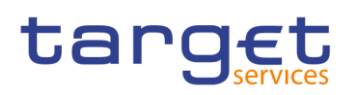

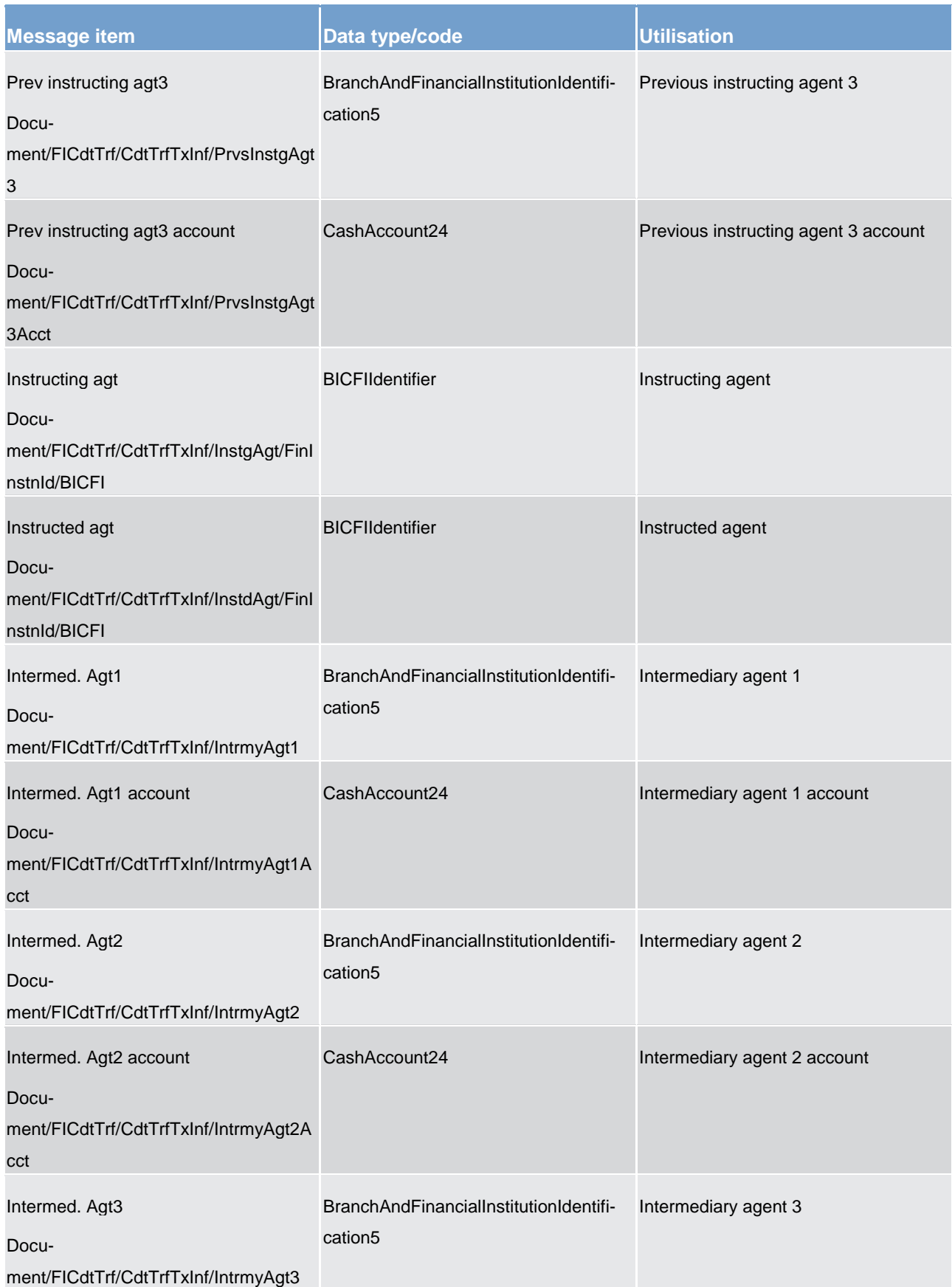

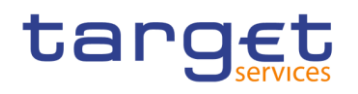

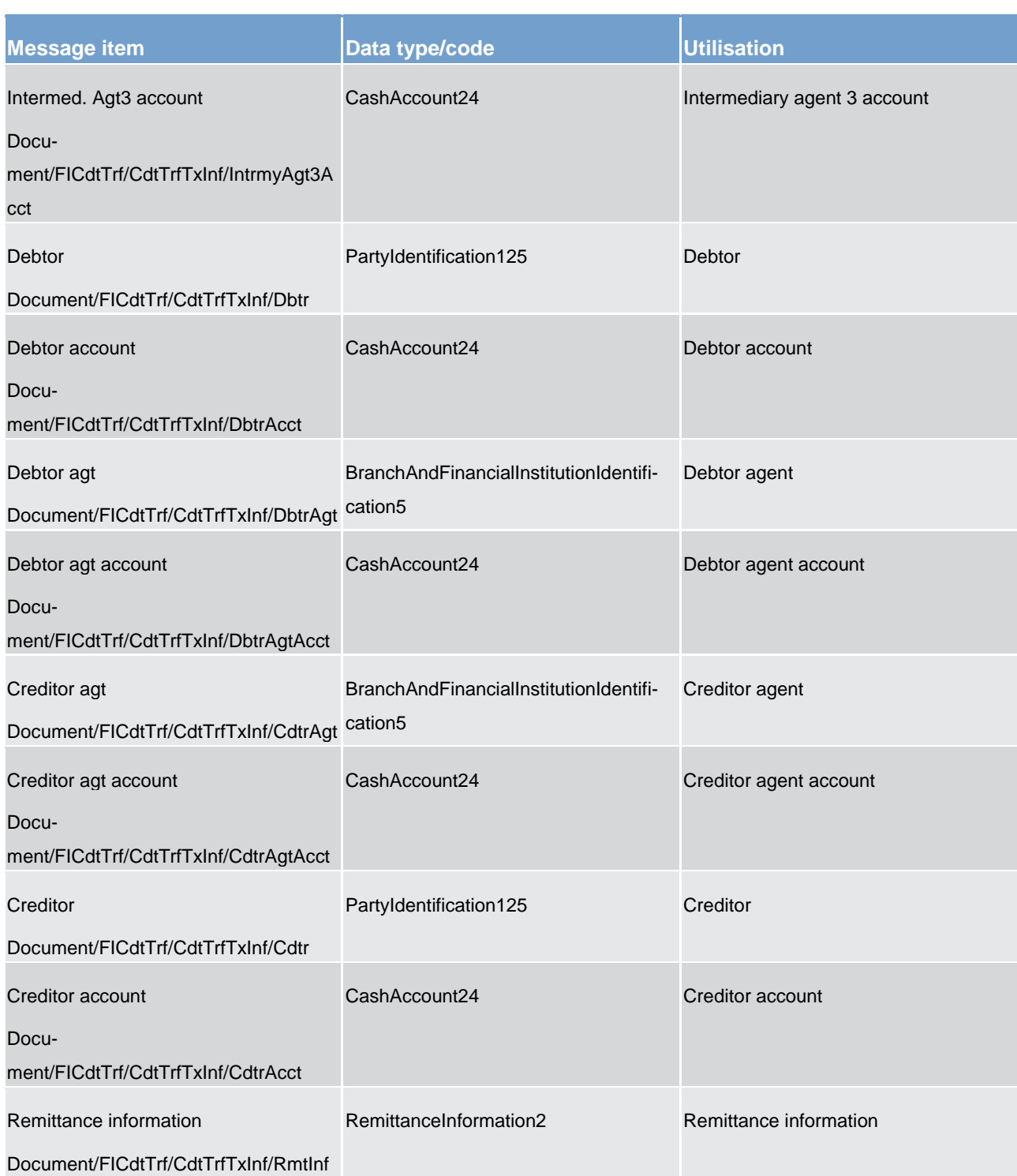

**Usage case example: pacs.009.001.07\_RTGS\_FinancialInstitutionCreditTransferIBPayment\_Example.xml**

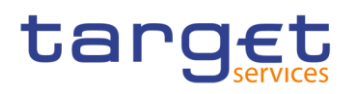

#### **Usage case: Settlement of an interbank customer cover payment**

In this usage case, the message describes a payment between two financial institutions, performed as a cover for an underlying customer payment.

#### **Specific message requirements**

All content must comply with the business rules for the message.

#### **Table 160 - pacs.009\_FinancialInstutionCreditTransferIBPayment\_MessageRequirements**

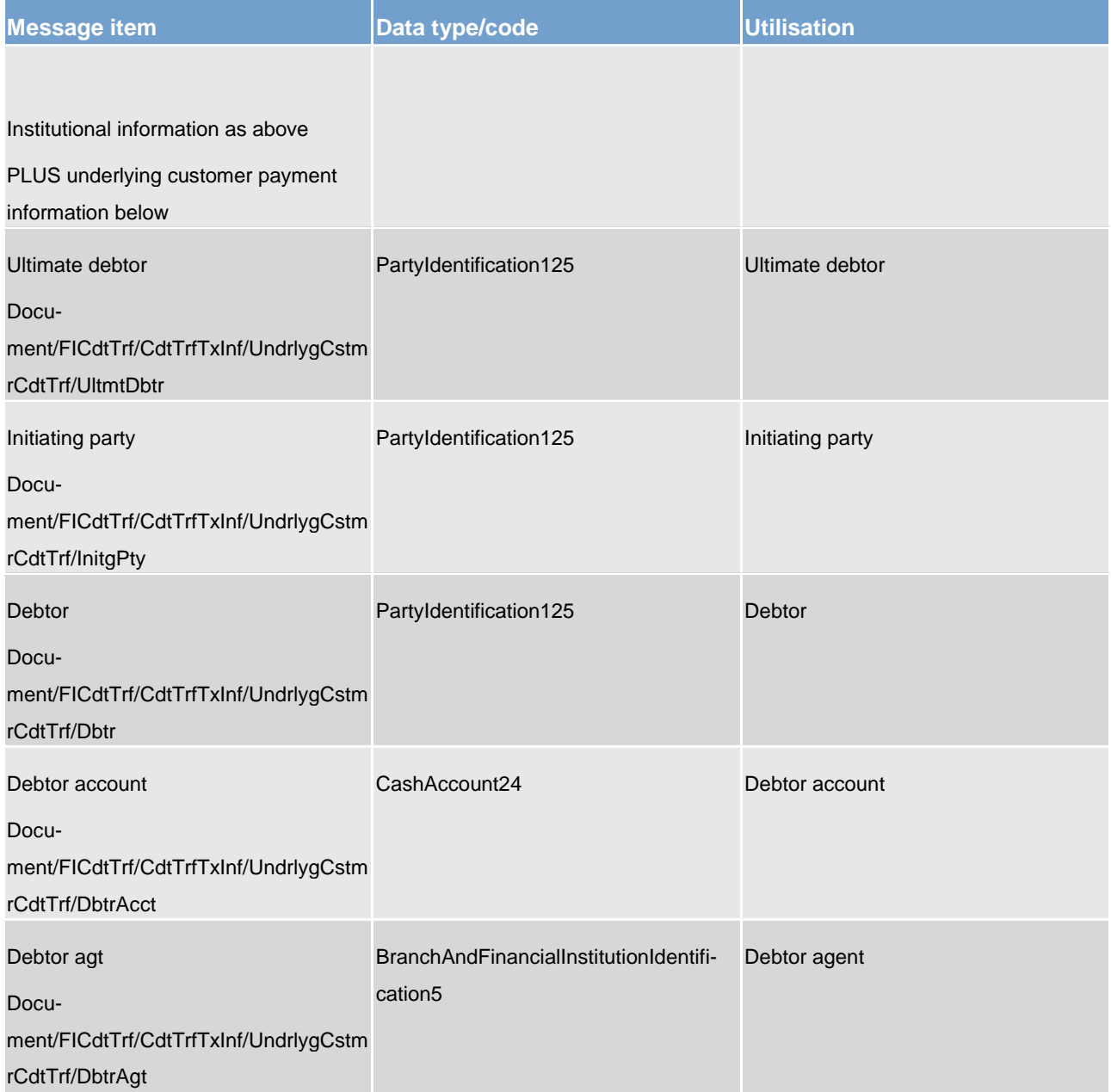

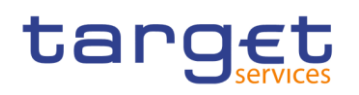

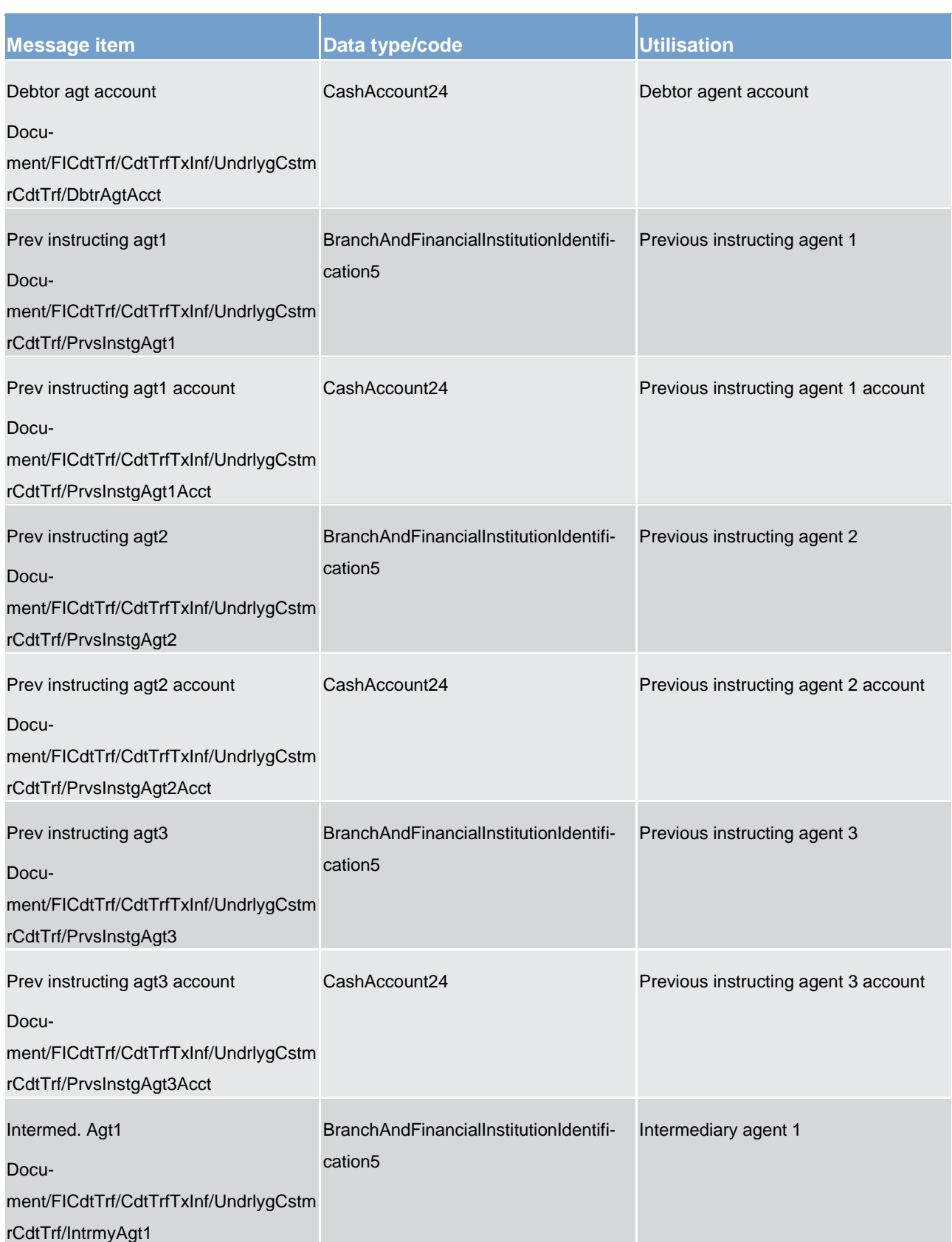

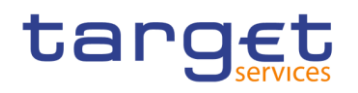

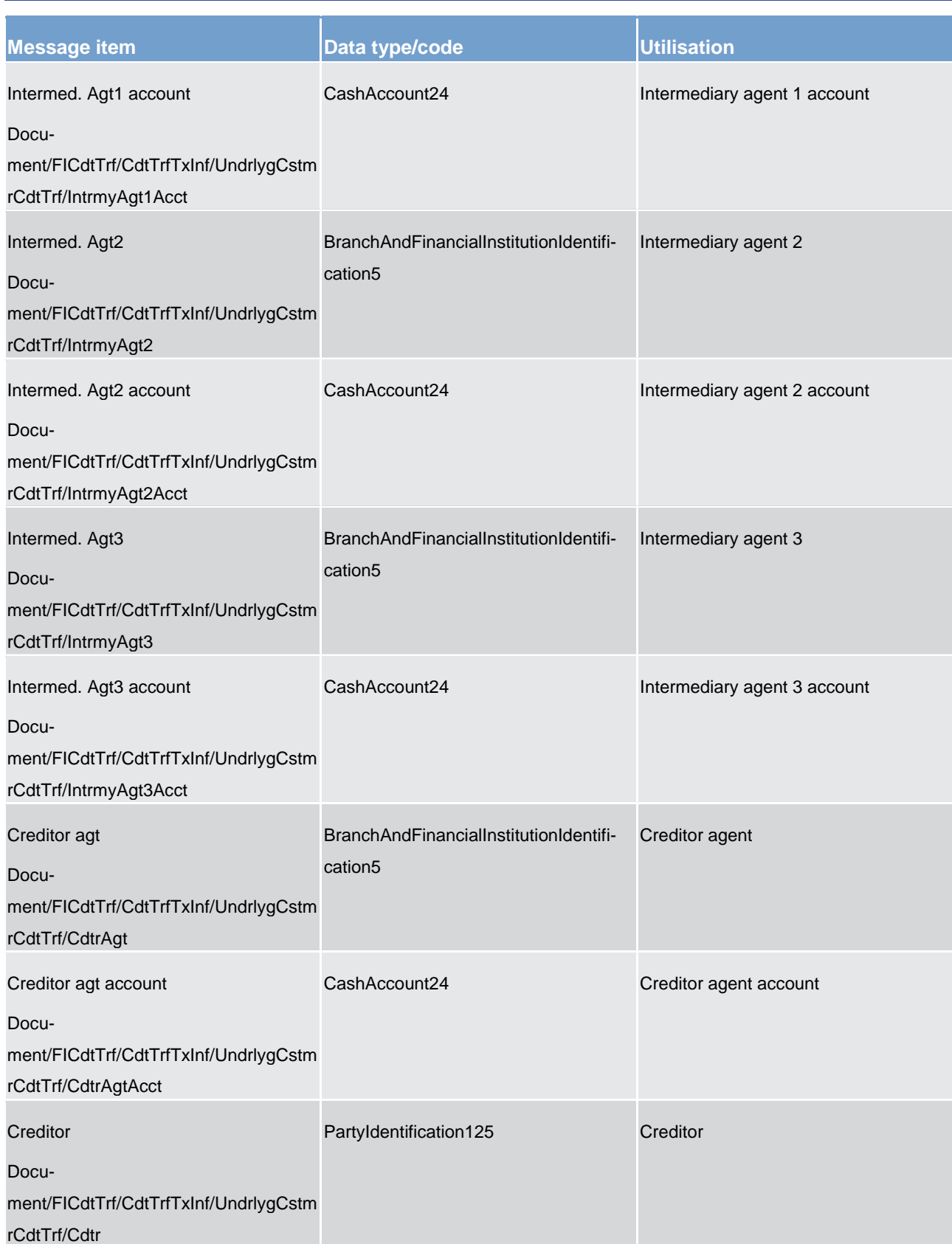

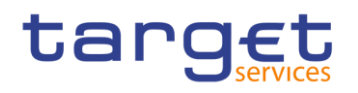

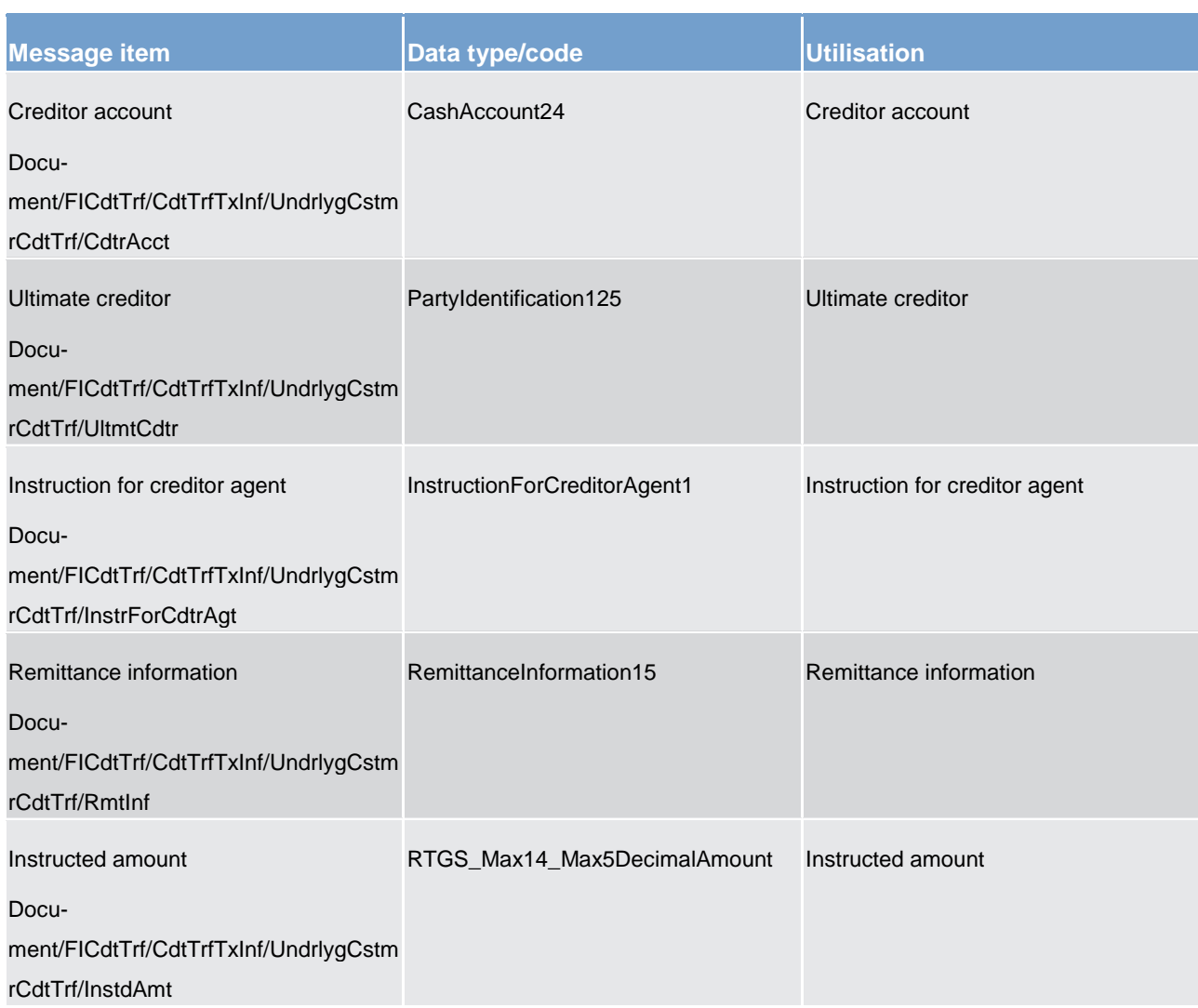

**Usage case example: pacs.009.001.07\_RTGS\_FinancialInstitutionCreditTransferIBCustomerCover\_Example.xml**

**Usage case: Settlement of ancillary system movement**

In this usage case, the message describes a payment movement instructed by an ancillary system.

**Specific message requirements**

All content must comply with the business rules for the message.

# **Table 161 - pacs.009\_FinancialInstutionCreditTransferASMovement\_MessageRequirements**

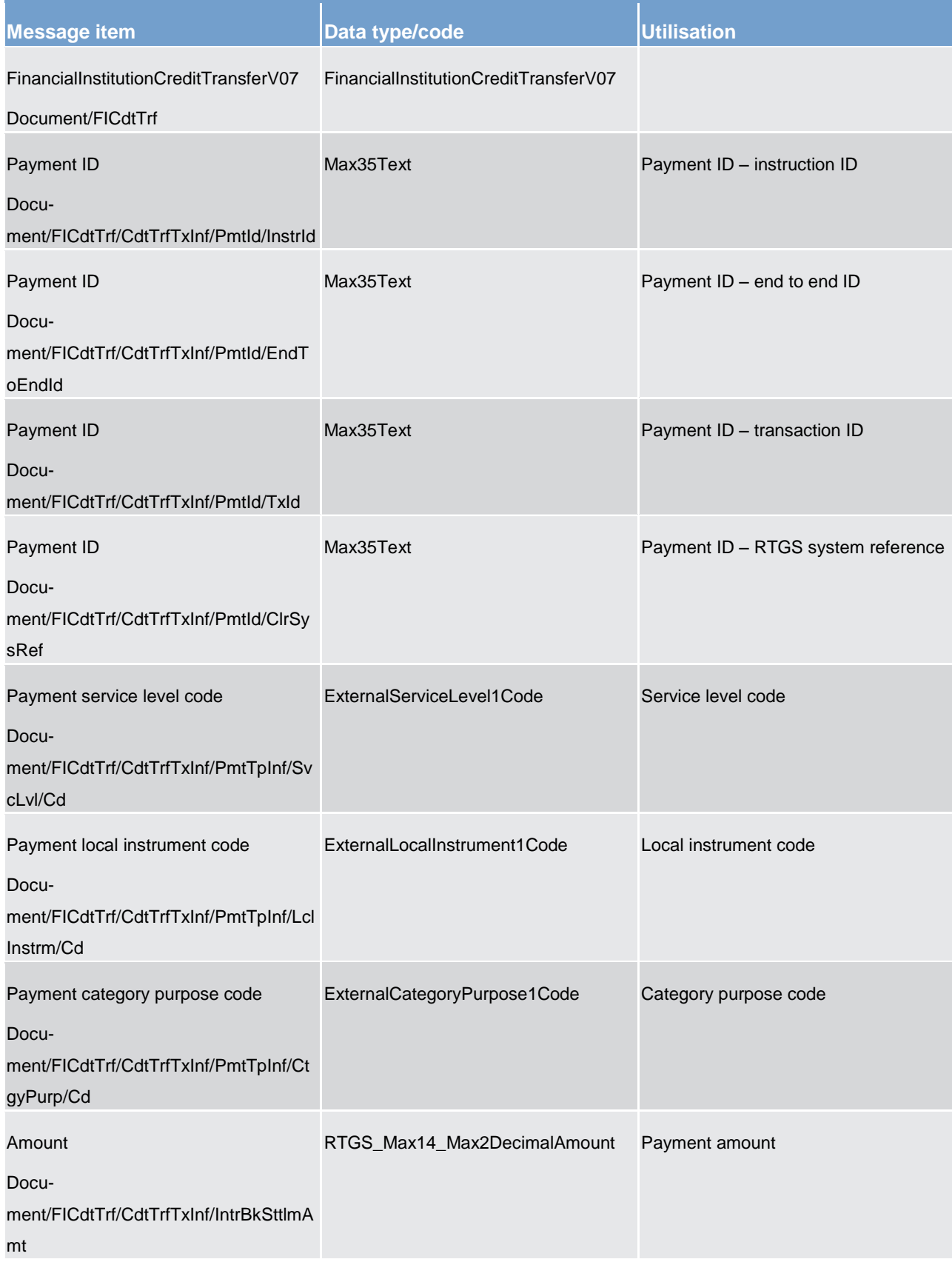

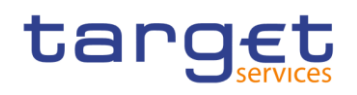

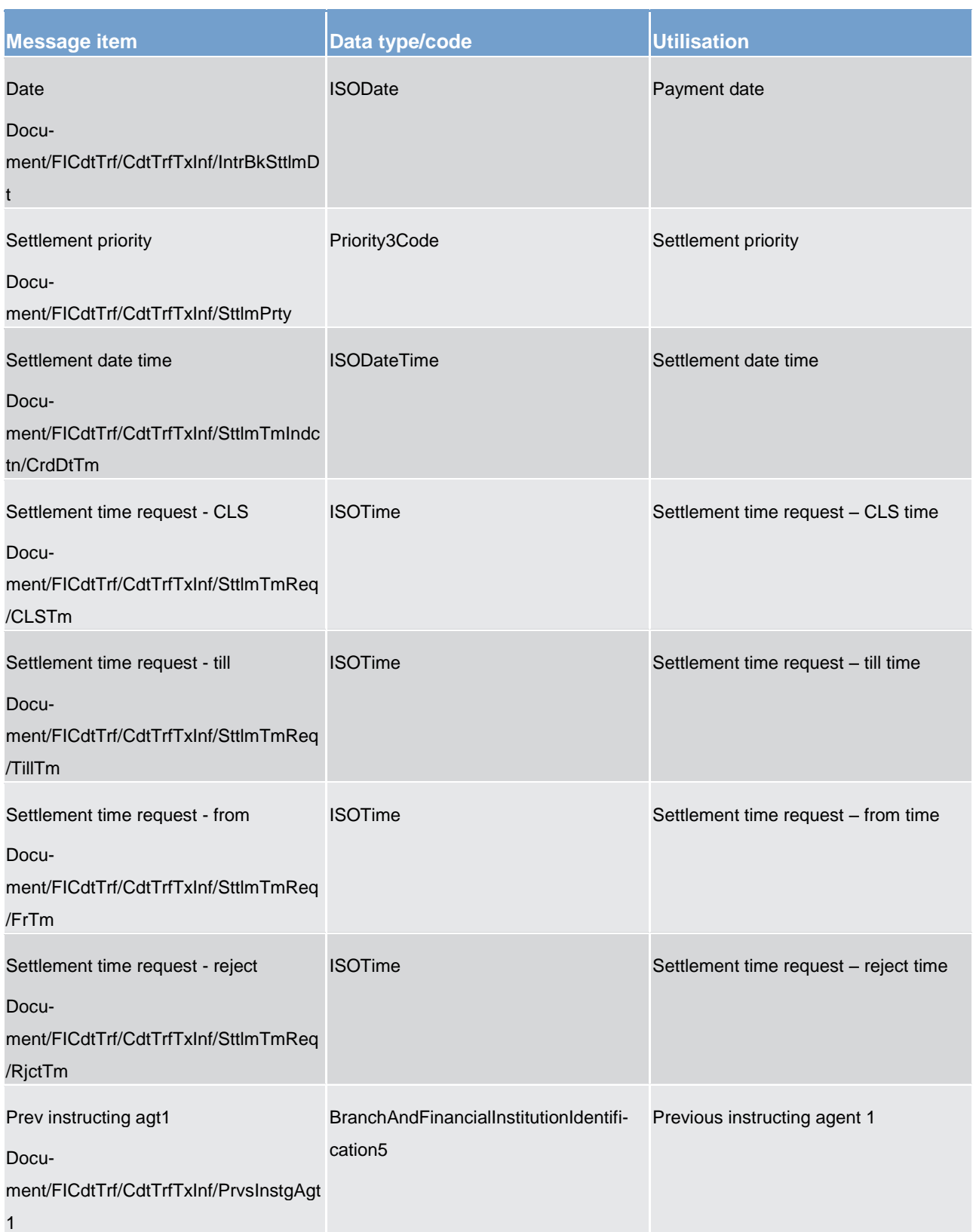

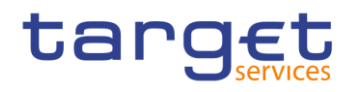

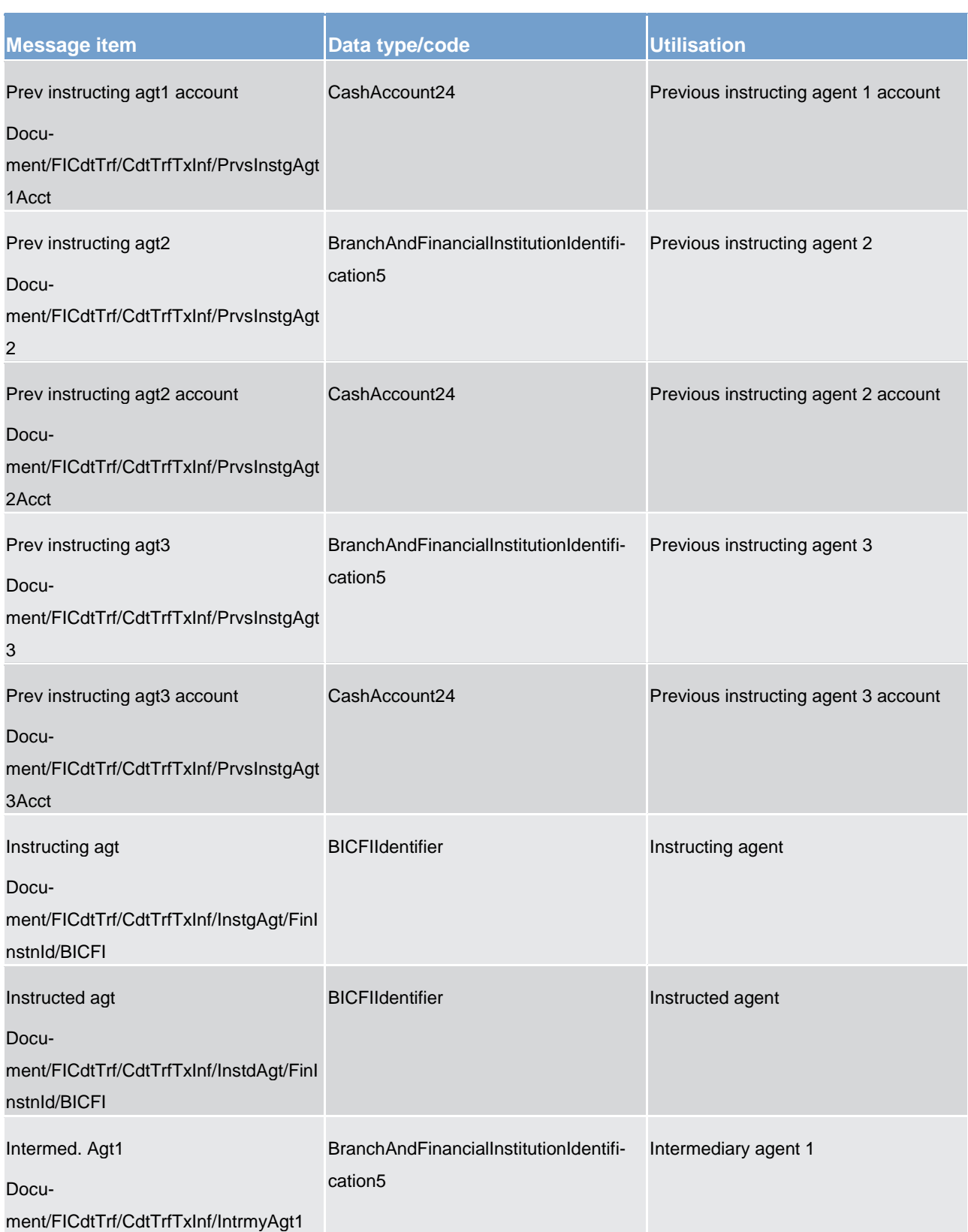

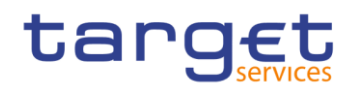

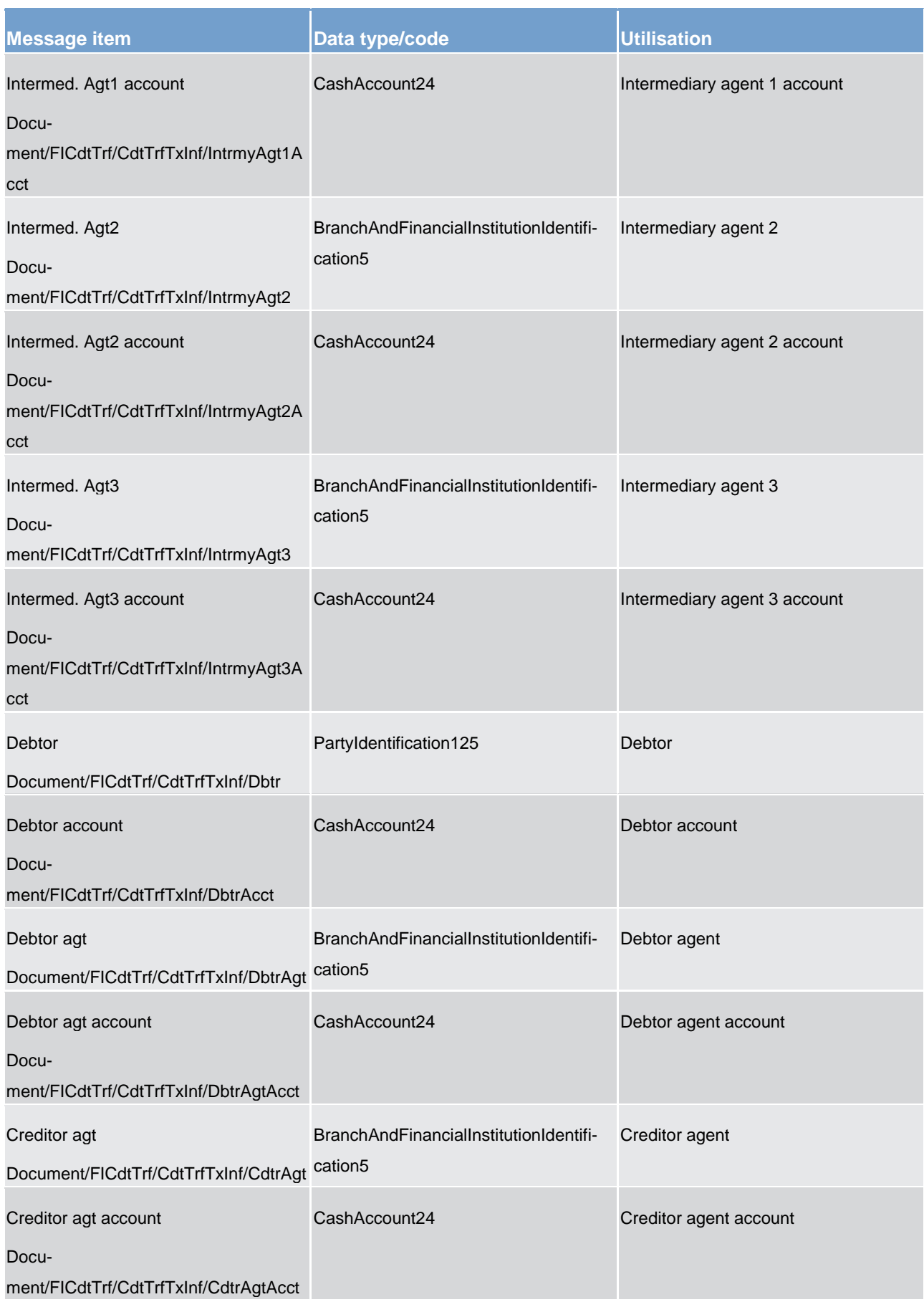
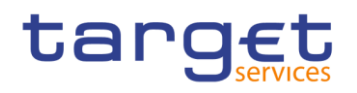

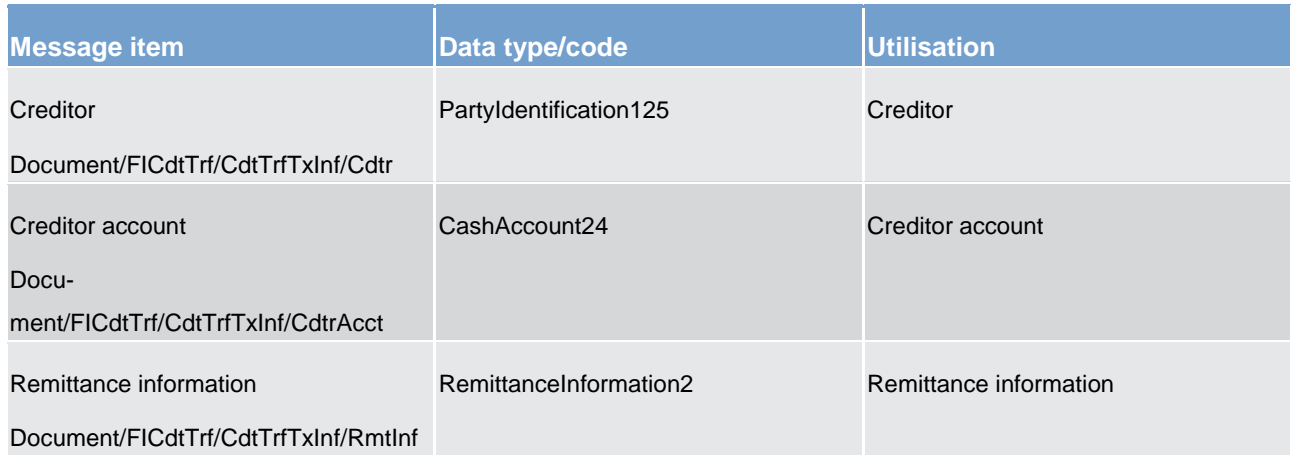

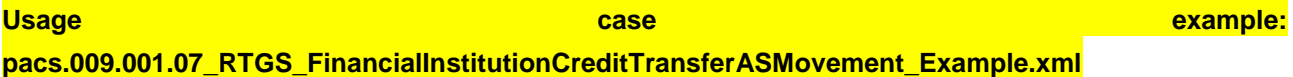

# **Usage case: Liquidity transfer to sub-account**

In this usage case, the message describes a payment movement instructed by an ancillary system.

# **Specific message requirements**

All content must comply with the business rules for the message.

## **Table 162 - pacs.009\_FinancialInstutionCreditTransferLTtoSubaccount\_MessageRequirements**

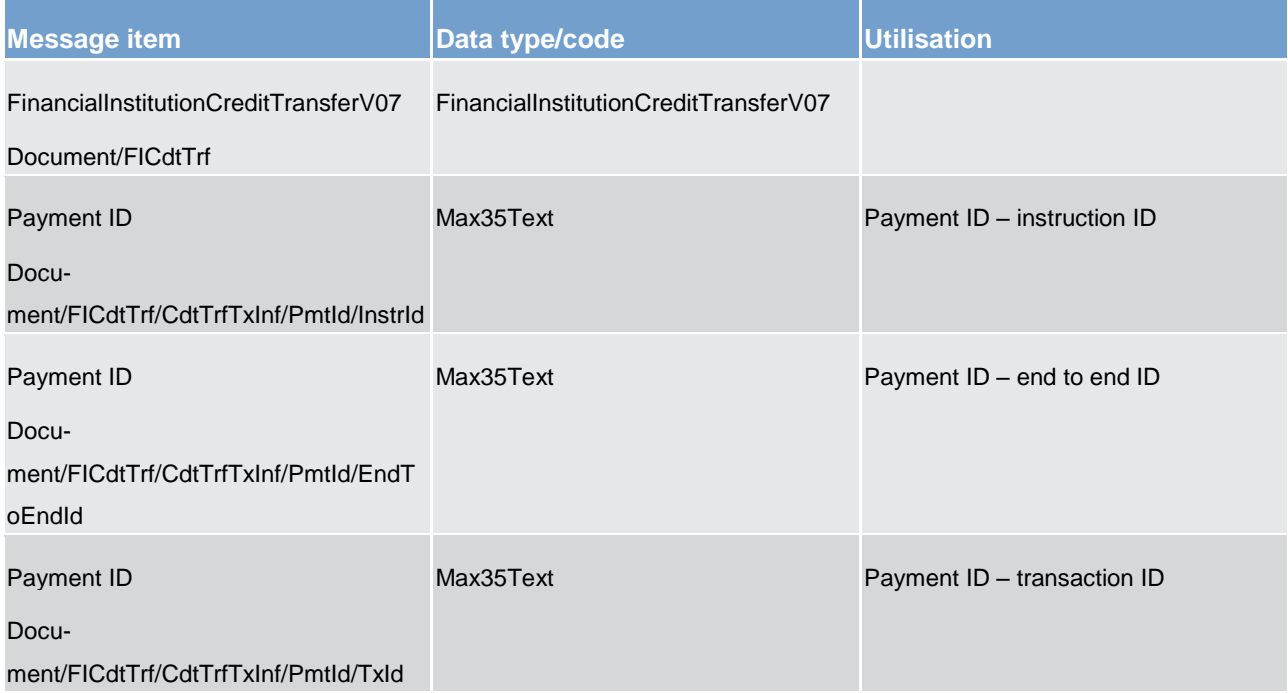

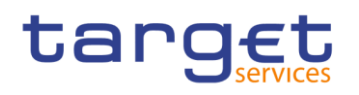

Payments clearing and settlement (pacs)

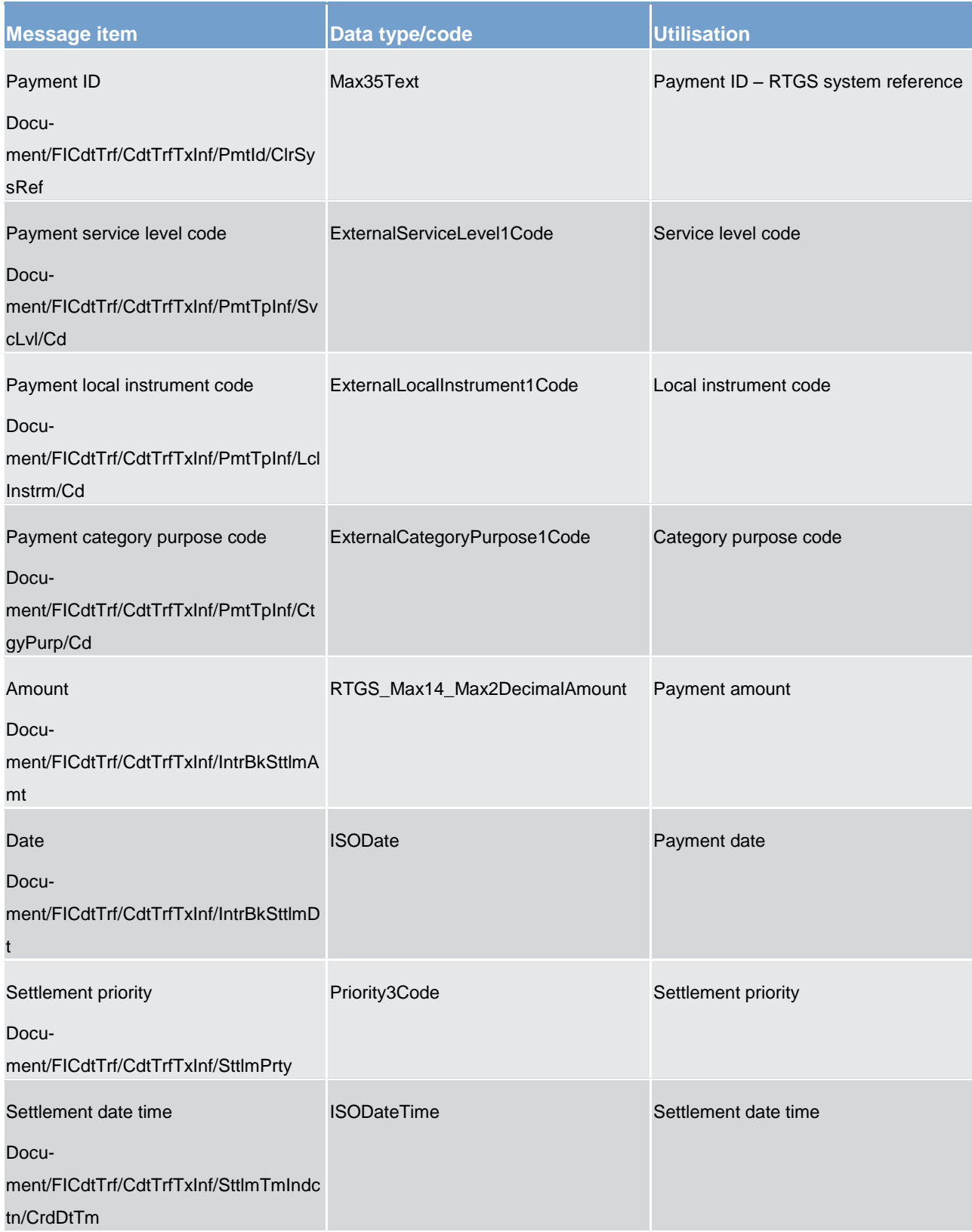

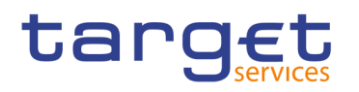

List of messages

Payments clearing and settlement (pacs)

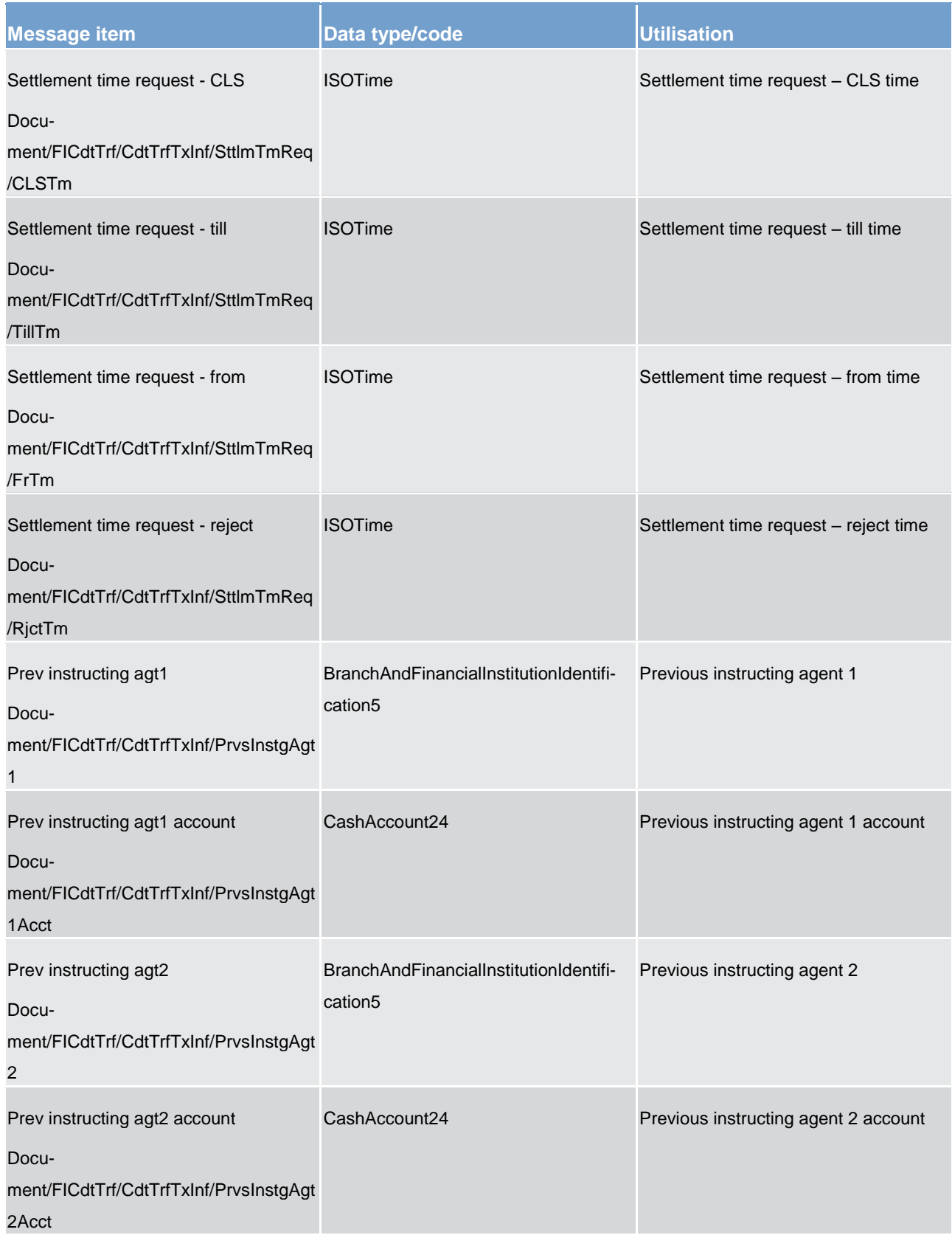

# List of messages Payments clearing and settlement (pacs)

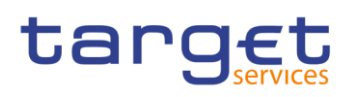

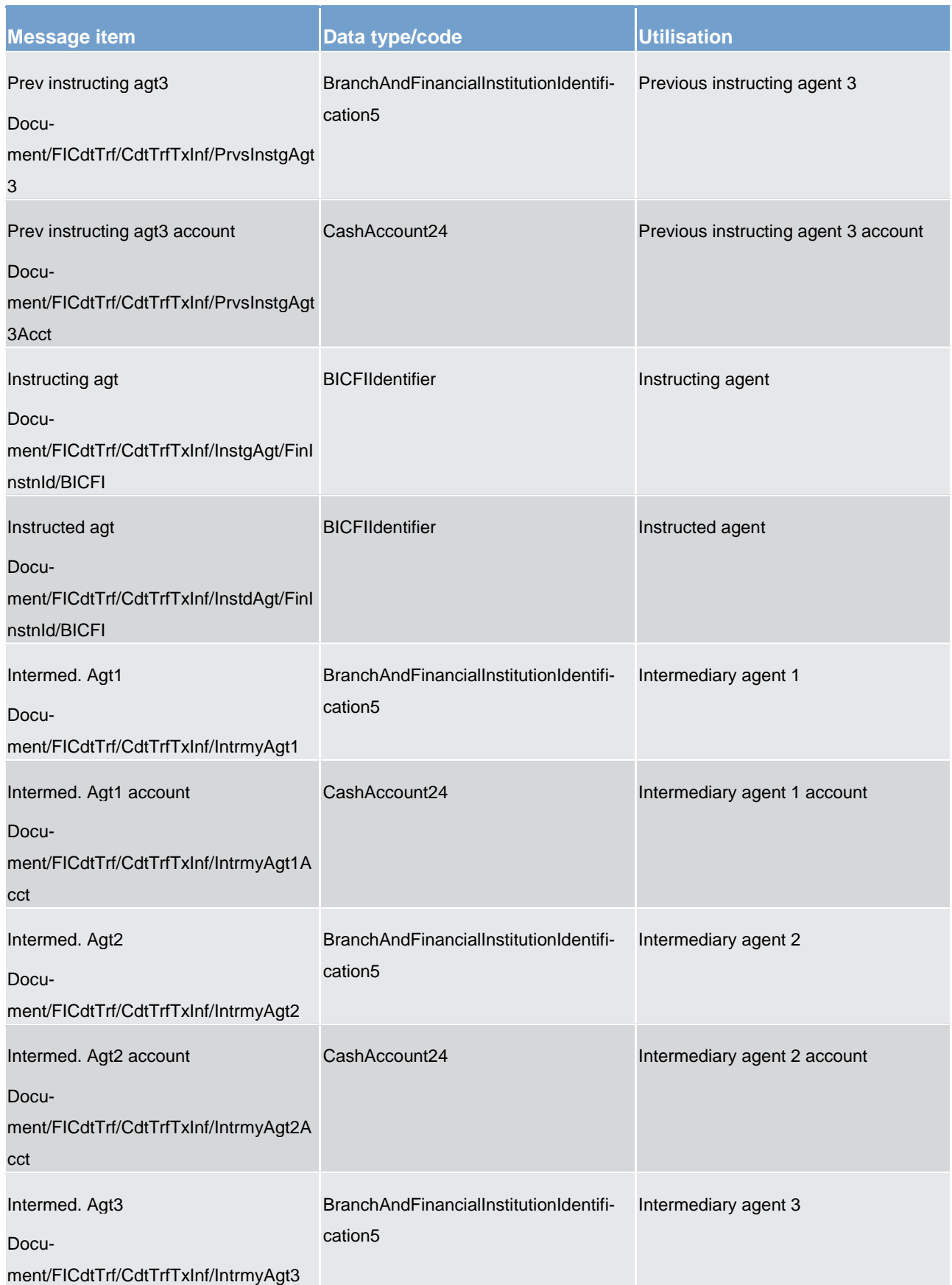

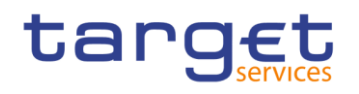

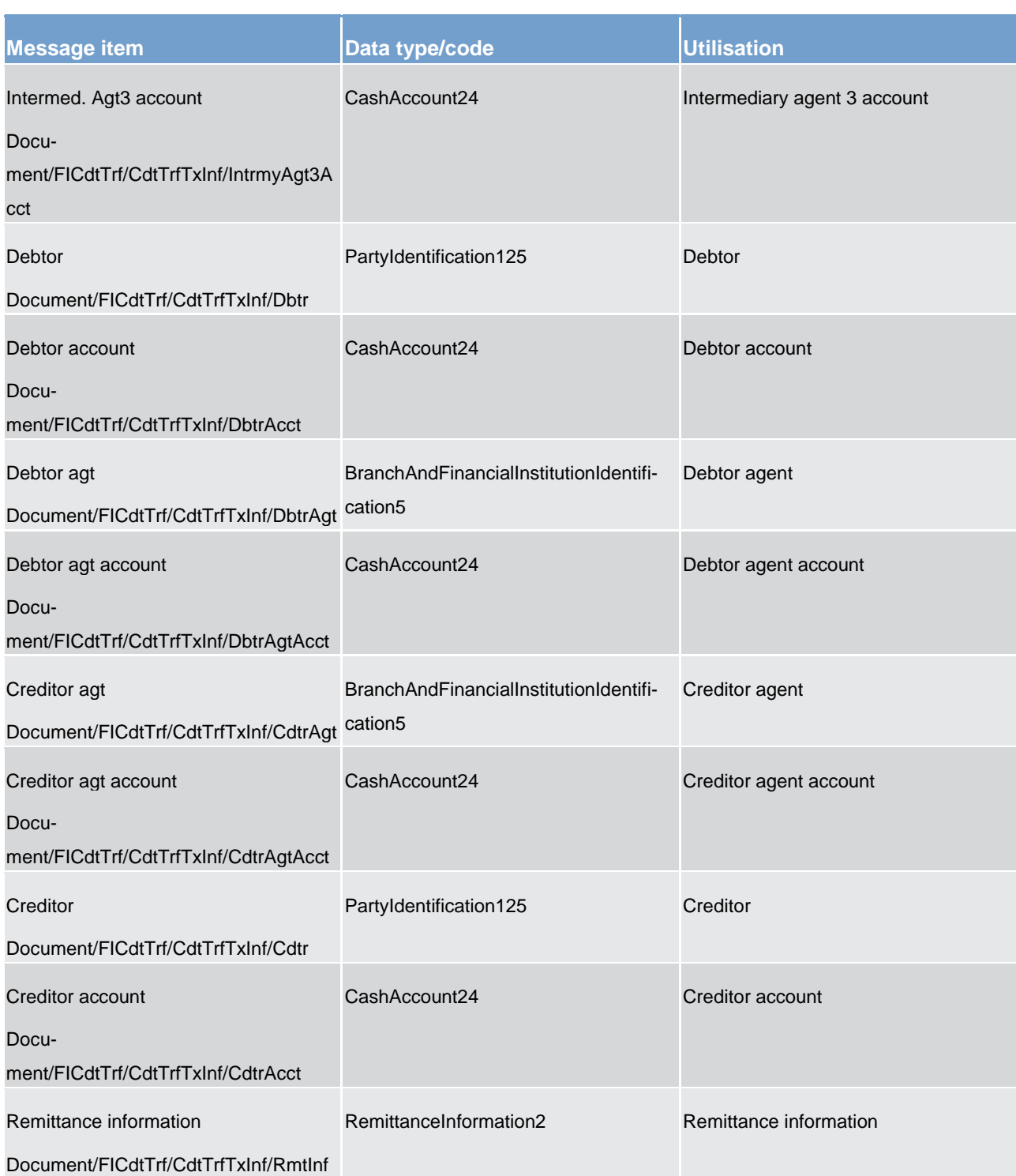

**Usage case example: pacs.009.001.07\_RTGS\_FinancialInstitutionCreditTransferLTtoSubaccount\_Example.xml**

# target

# 14.5.5 FinancialInstitutionDirectDebit (pacs.010)

# 14.5.5.1 Overview and scope of the message

### **This chapter illustrates the** *FinancialInstitutionDirectDebit* **message.**

The *FinancialInstitutionDirectDebit* message is sent by a RTGS participant (or on their behalf by an authorised party) to RTGS. It is used to move an amount from the RTGS dedicated cash account of another RTGS participant, to a dedicated cash account of the sending RTGS participant.

The *FinancialInstitutionDirectDebit* message concerns only one direct debit movement.

Within RTGS, the *FinancialInstitutionDirectDebit* message has the following usages:

**settlement of a direct debit** 

**generation of a direct debit** 

**lable settlement of an ancillary system** 

These usages are described below, in the chapter "The message in business context".

In response to the *FinancialInstitutionDirectDebit* message, a PaymentStatusReport (pacs.002) message containing the status of the movement is returned to the sending RTGS participant.

In addition, if the movement is successful, the *FinancialInstitutionDirectDebit* message is forwarded to the debited RTGS participant (or a party authorised by them).

# 14.5.5.2 Schema

### **Outline of the schema.**

The *FinancialInstitutionDirectDebit* message is composed of the following message building blocks:

#### **GroupHeader**

This building block is mandatory and non-repetitive. Set of characteristics shared by all individual transactions included in the status report message.

### **CreditInstruction**

Characteristics that apply to the credit side of the payment transaction(s) included in the message.

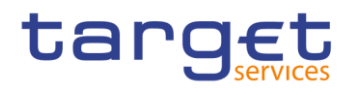

## **References/links**

The RTGS-specific schema and documentation in HTML/PDF format as well as the message examples are provided outside of this document under the following link:

[http://www.swift.com/mystandards/RTGS/pacs.010.001.02\\_RTGS](https://www2.swift.com/mystandards/#/mp/mx/_bicnIEFXEei166Gk6ZGJ0A/_kIqJgXOgEeiWheYaGHuT0Q!content)

#### **Business rules applicable to the schema**

For business rules applicable to *FinancialInstitutionDirectDebit* please refer to the business rules table below.

# 14.5.5.3 The message in business context

#### **Usage case: Settlement of a direct debit**

In this usage case, the message describes a payment to be received under a previously created direct debit arrangement.

#### **Specific message requirements**

All content must comply with the business rules for the message.

#### **Table 163 - pacs.010\_FinancialInstutionDirectDebitSettlementofDD\_MessageRequirements**

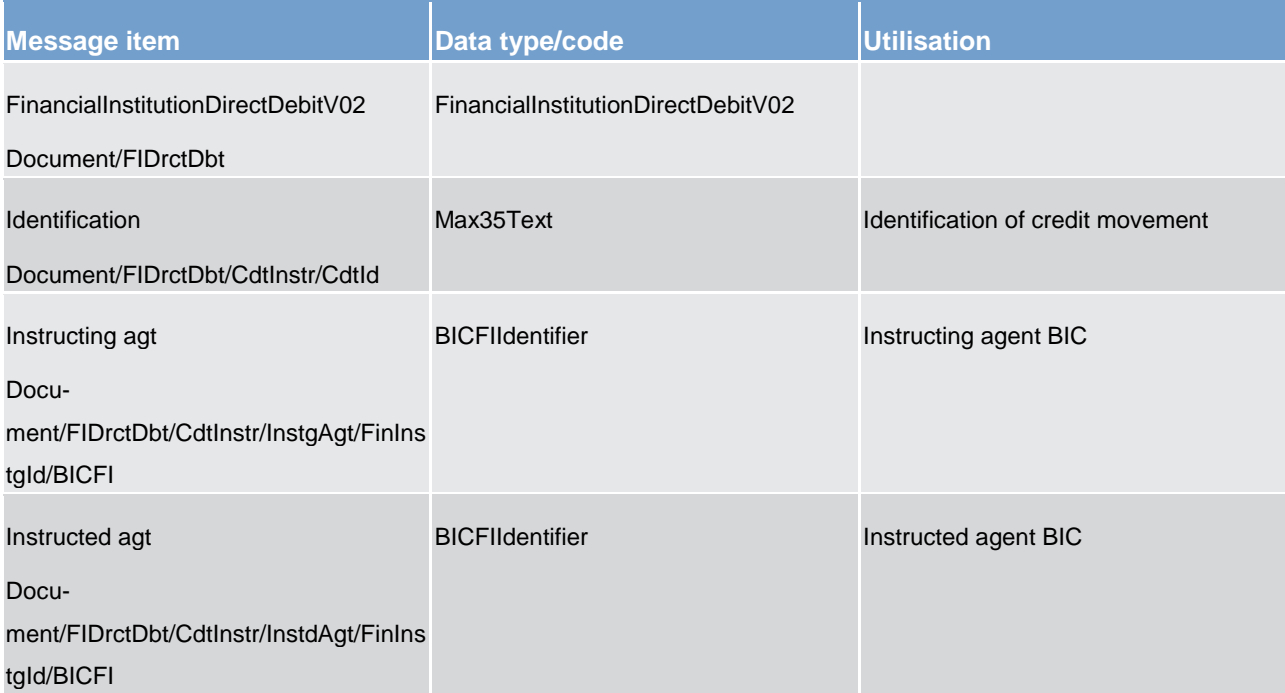

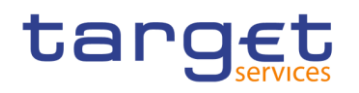

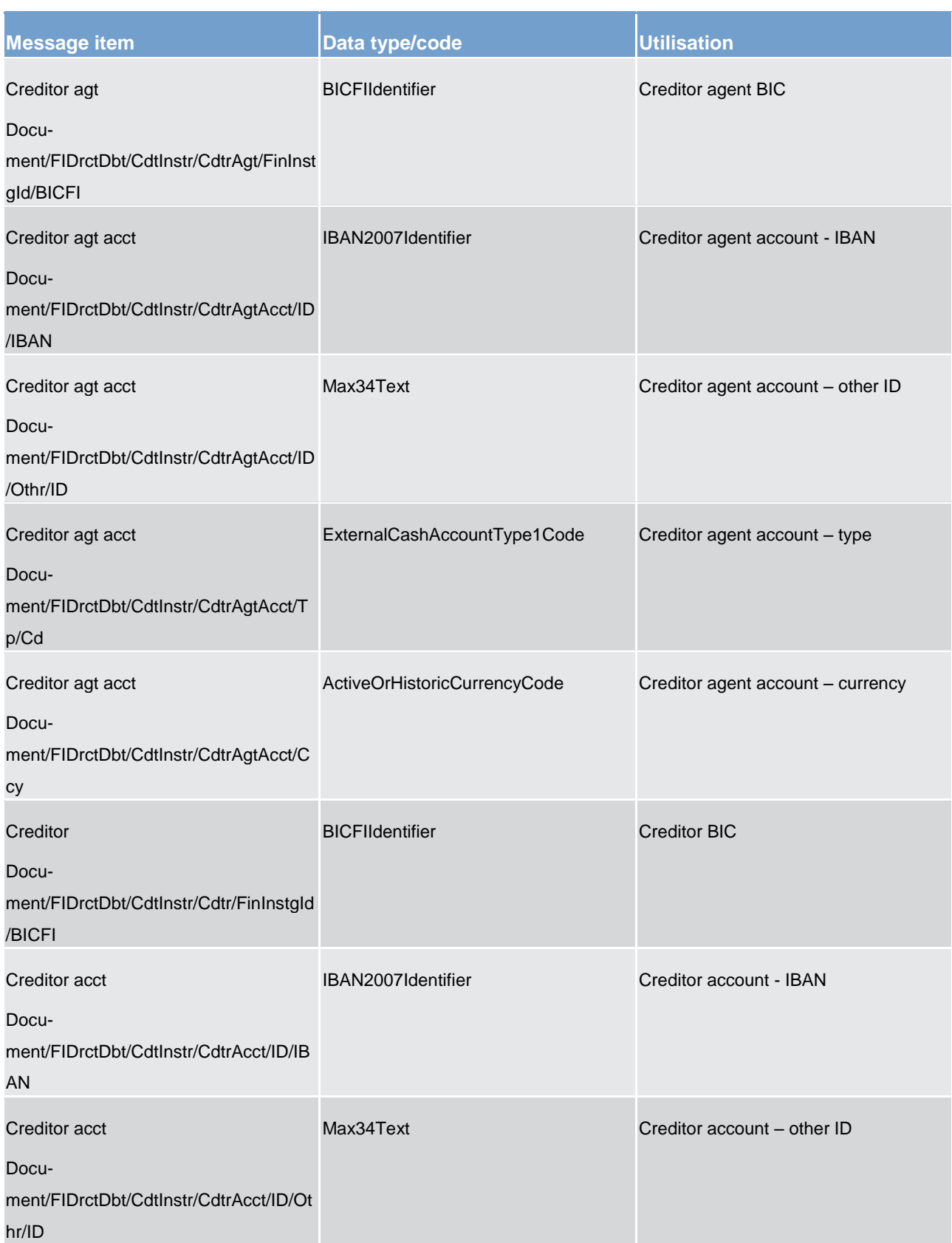

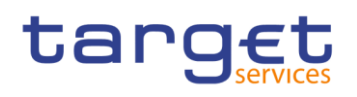

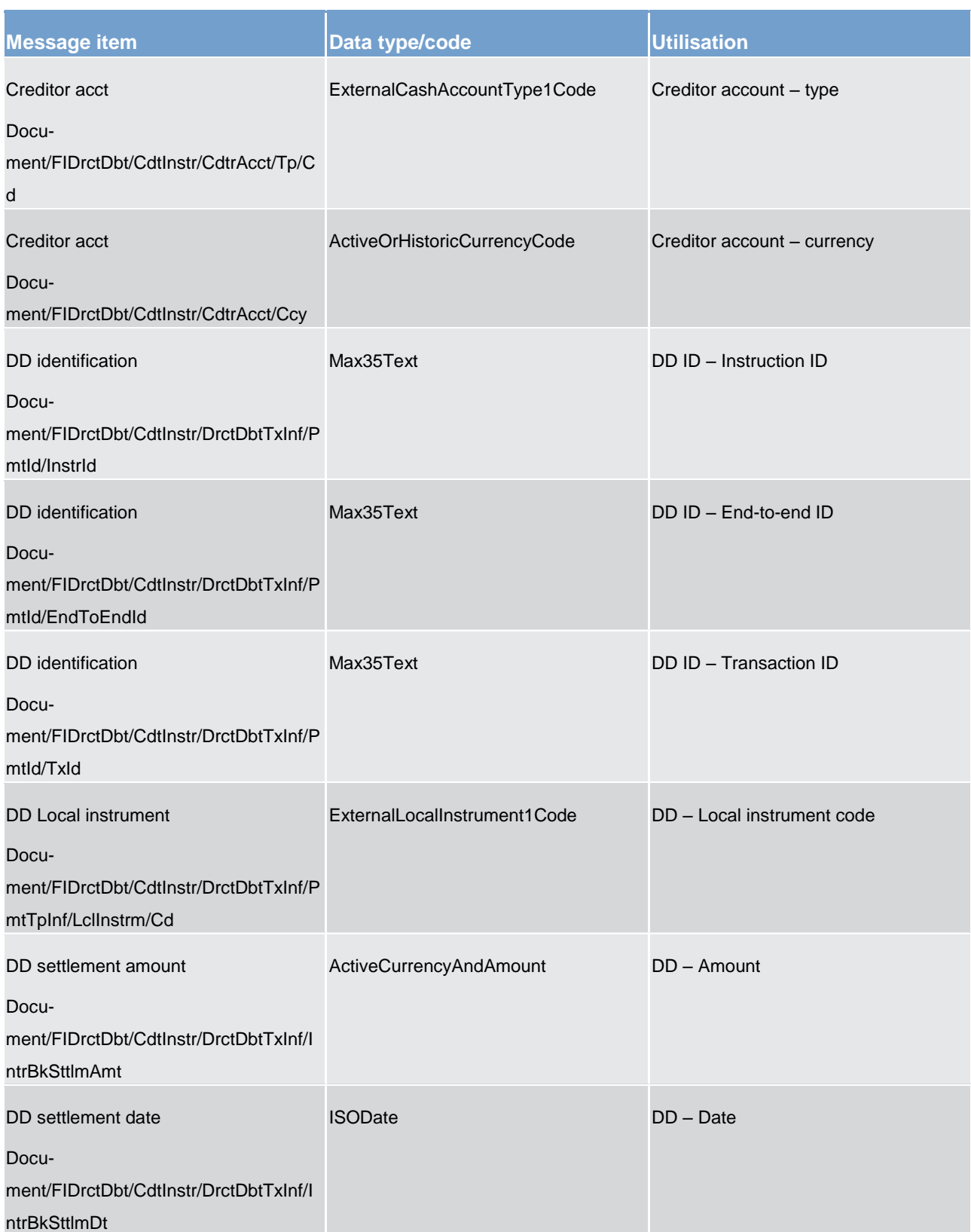

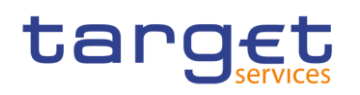

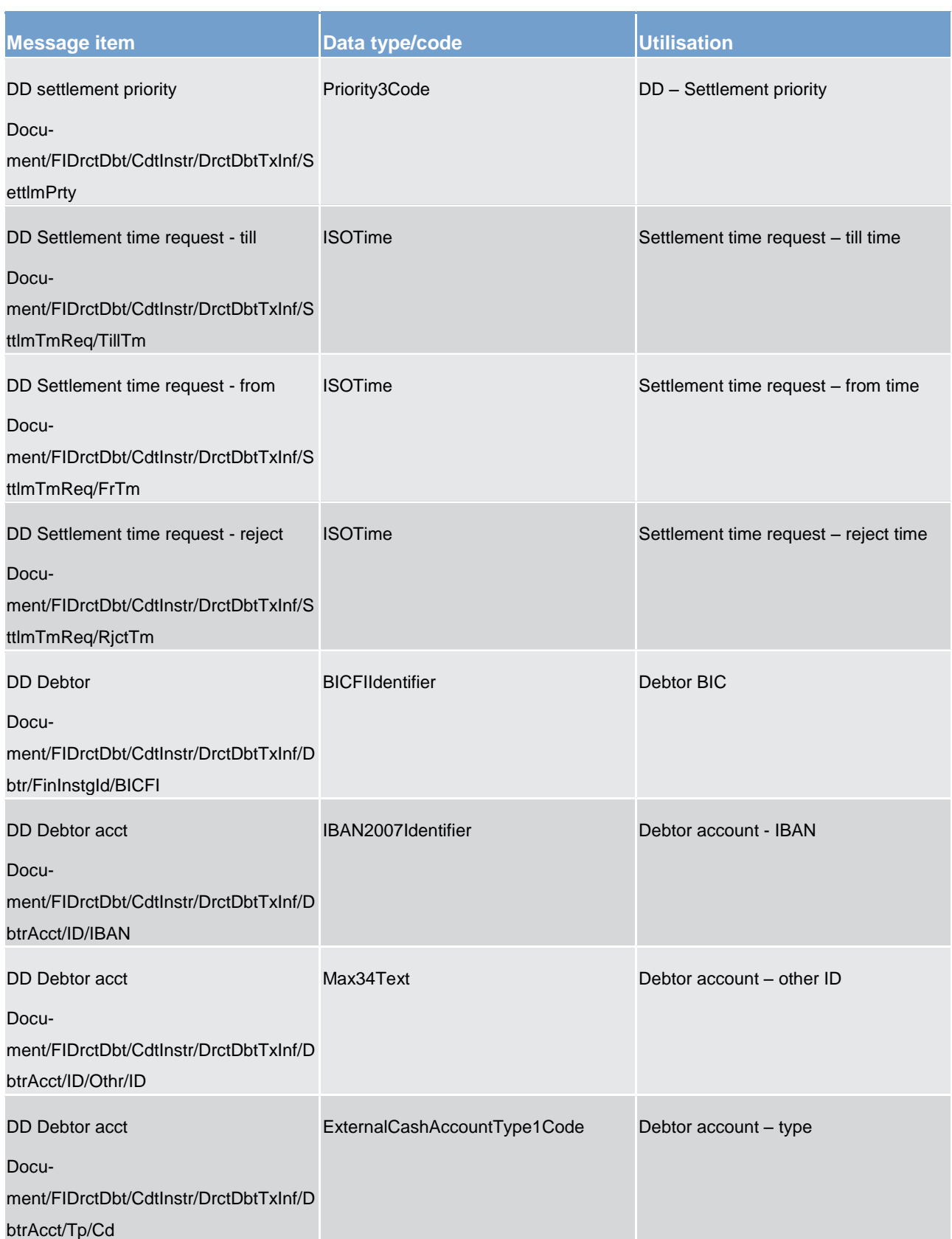

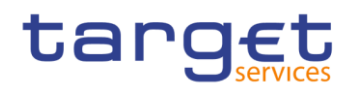

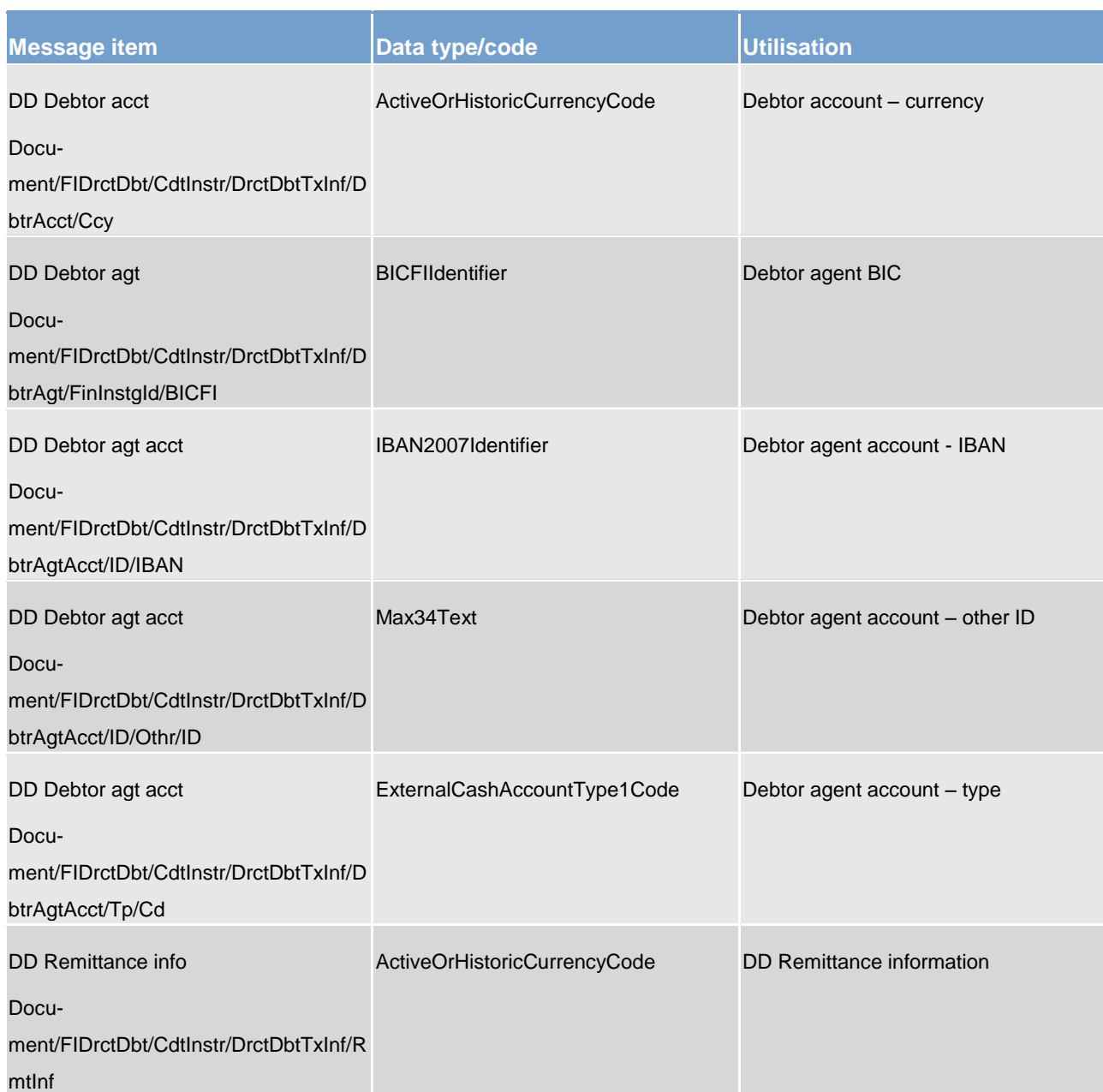

**Usage case example: pacs.010.001.02\_RTGS\_FinancialInstitutionDirectDebitSettlementofDD\_Example.xml**

**Usage case: Generation of a direct debit**

In this usage case, the message describes a direct debit arrangement.

**Specific message requirements**

All content must comply with the business rules for the message.

# **Table 164 - pacs.010\_FinancialInstutionDirectDebitGenerationofDD\_MessageRequirements**

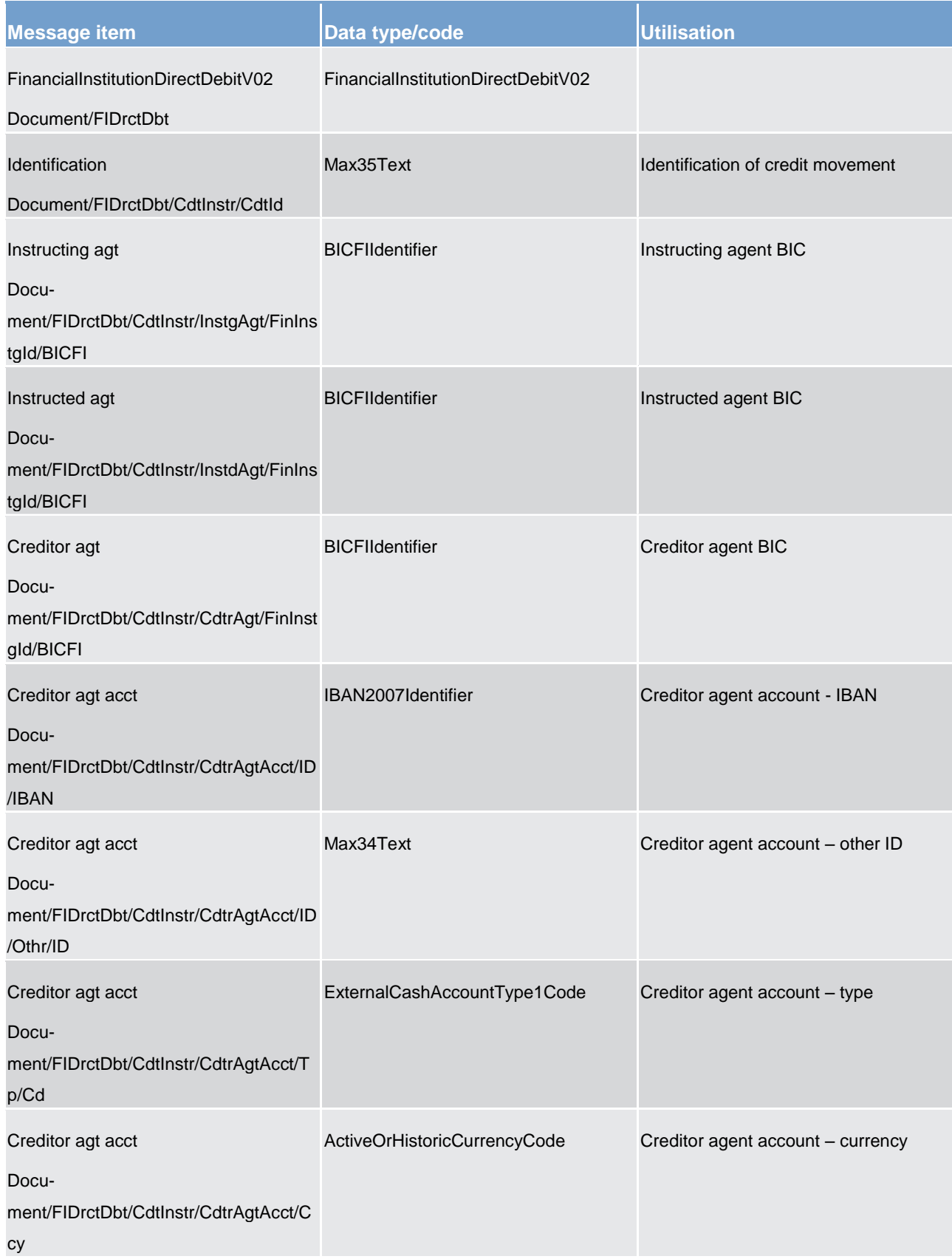

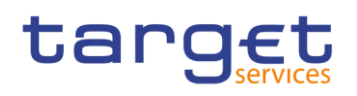

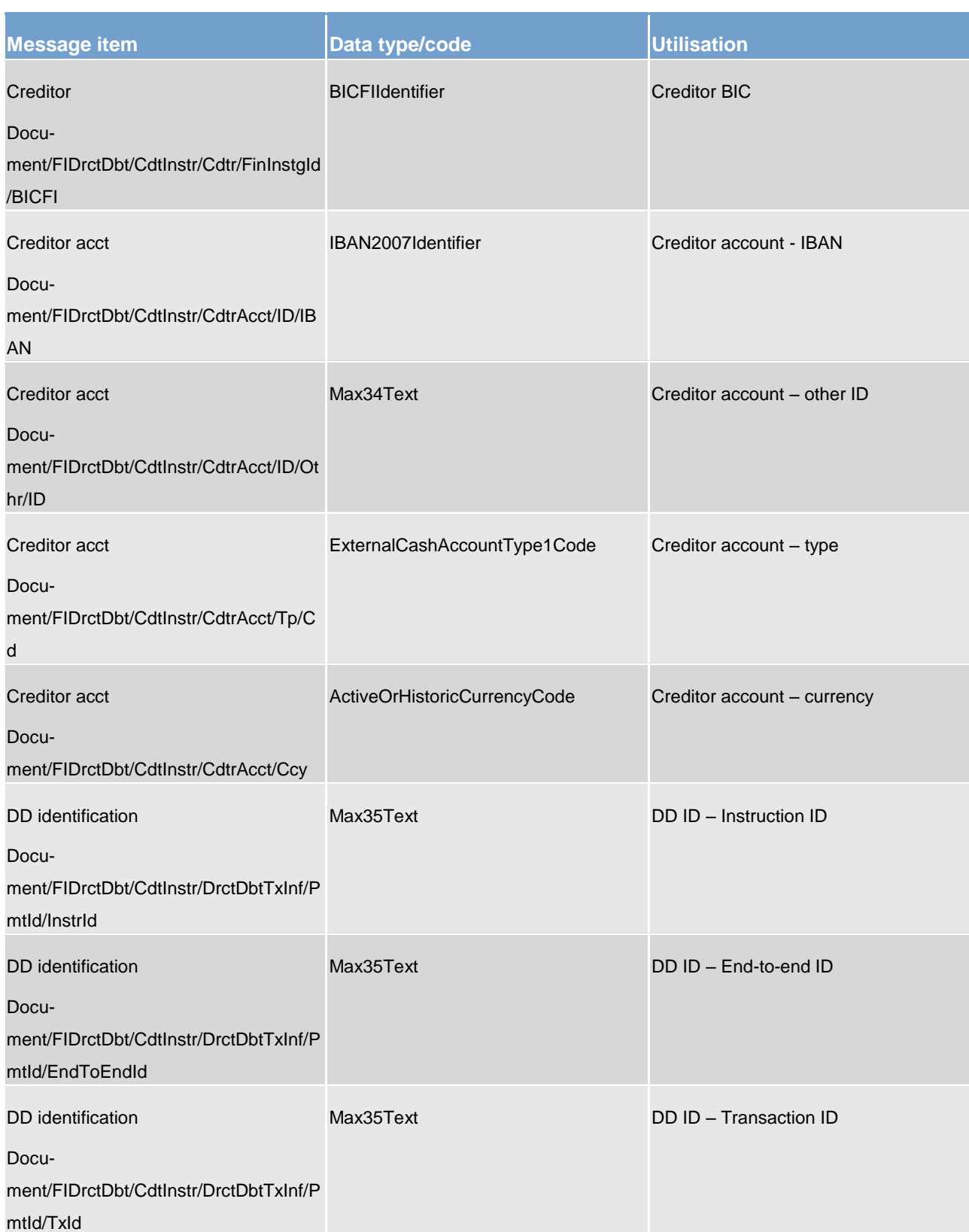

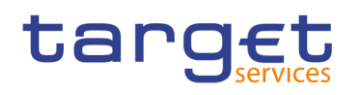

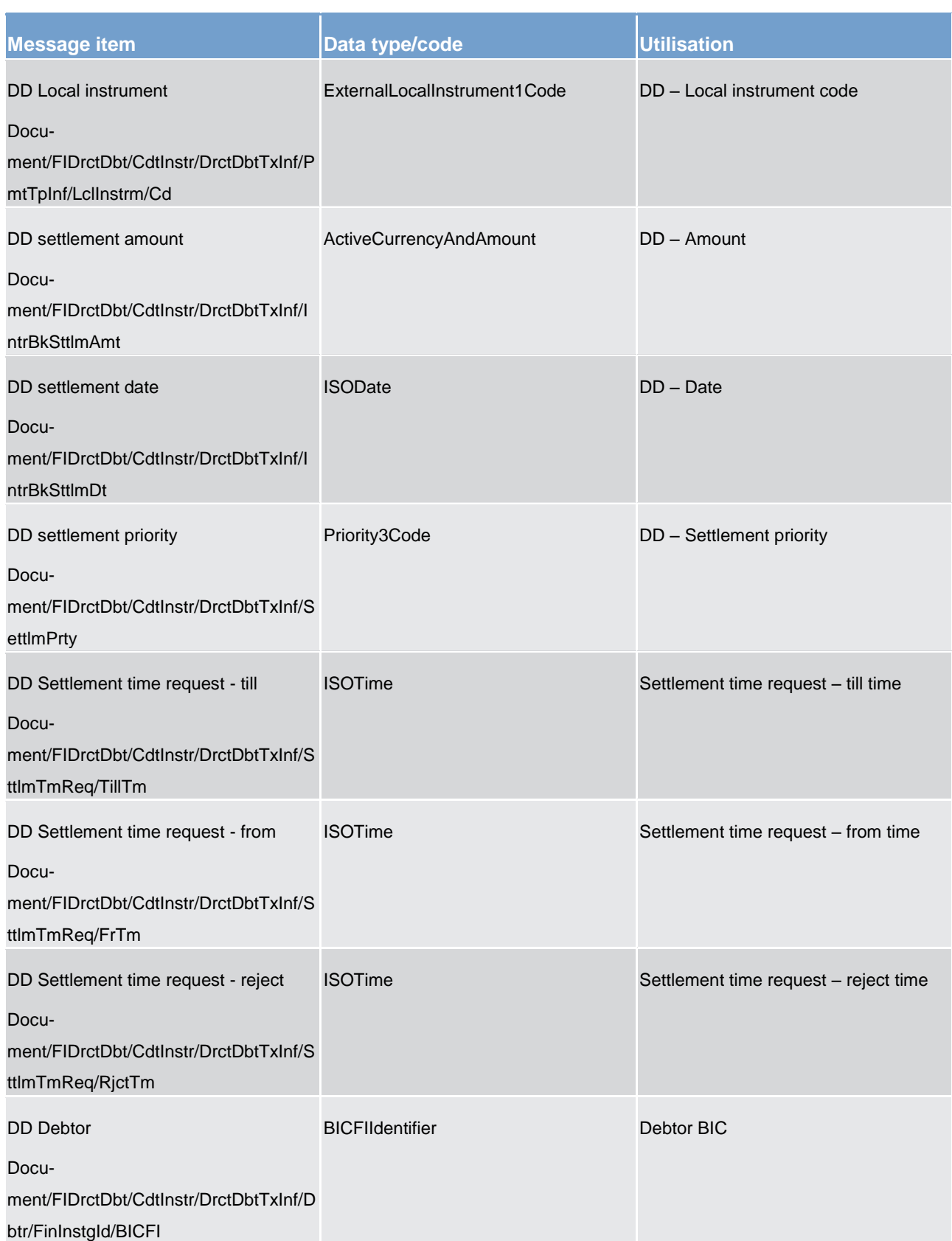

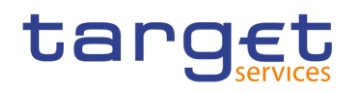

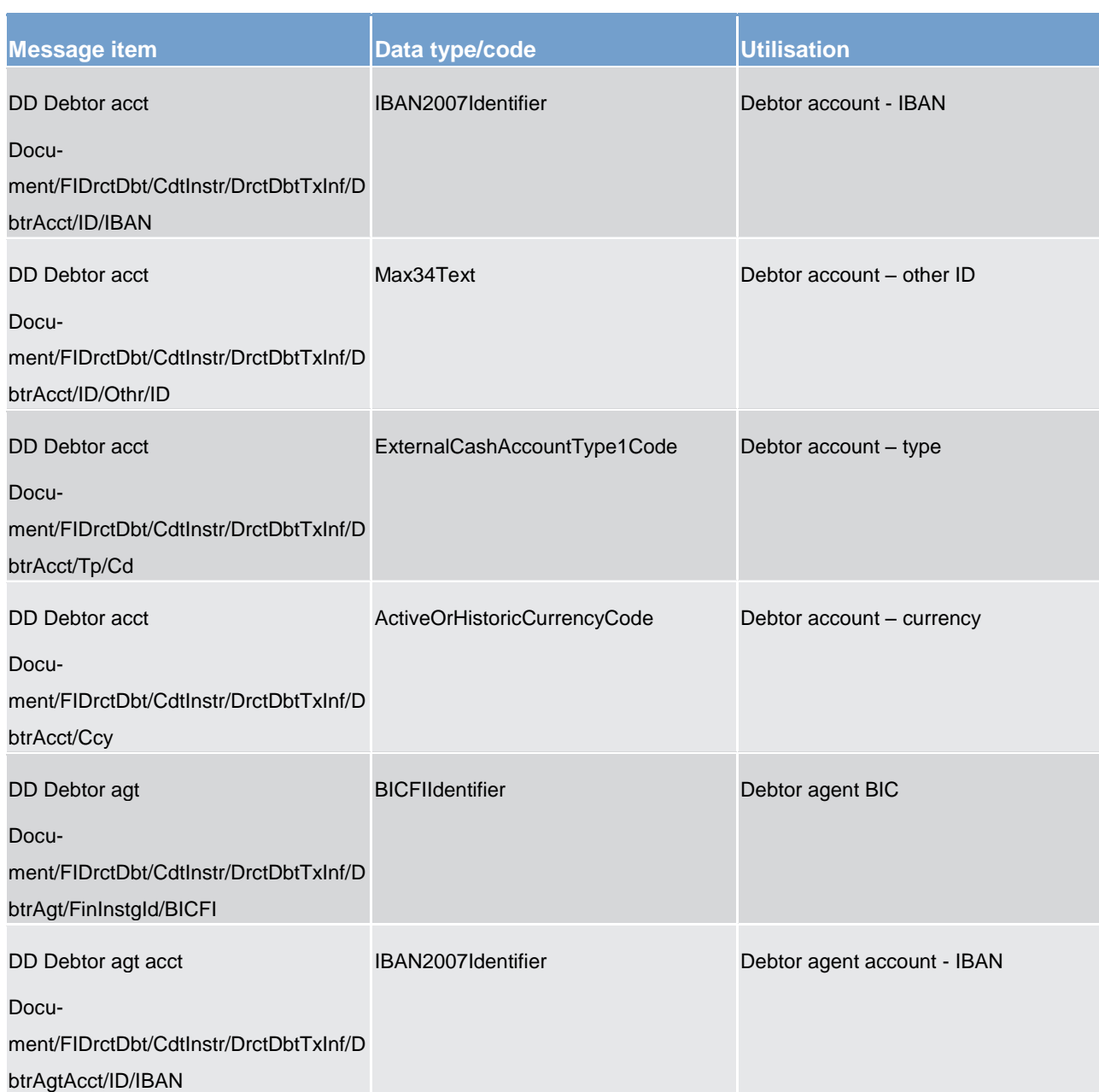

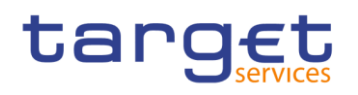

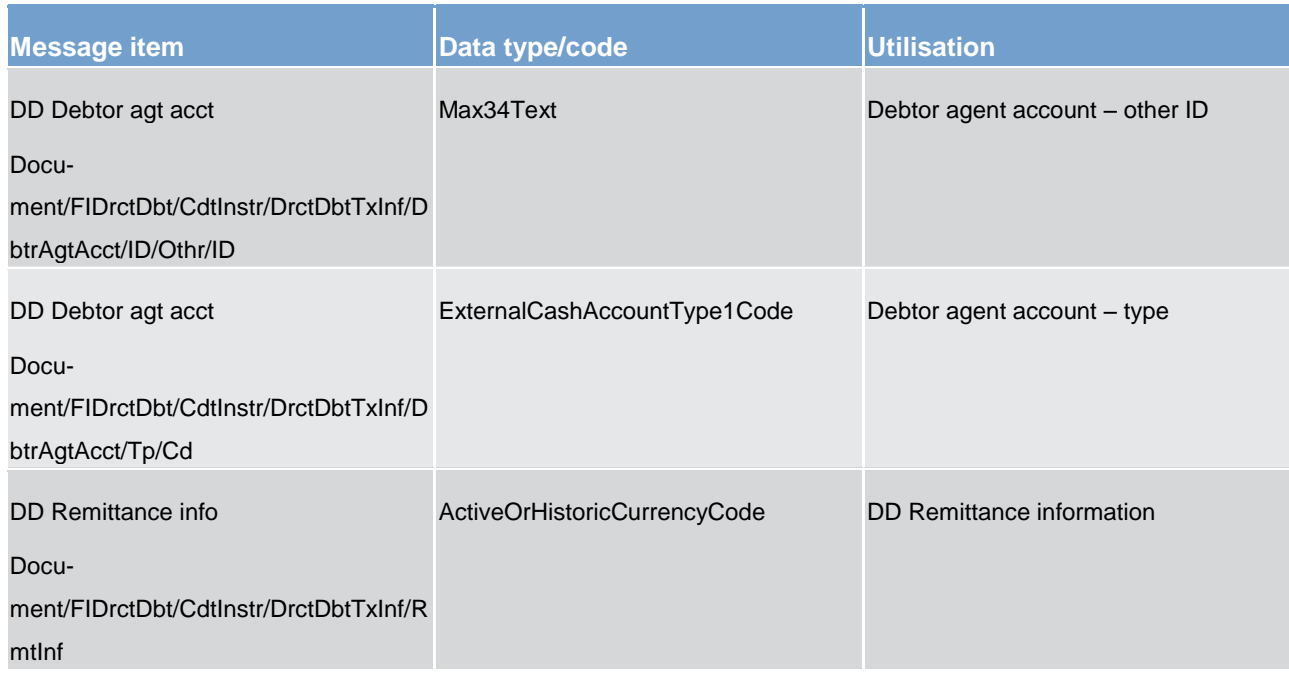

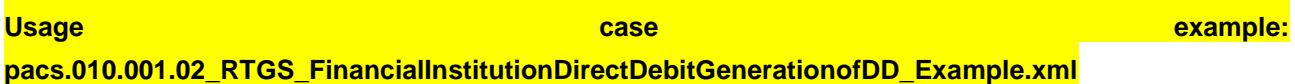

### **Usage case: Settlement of an ancillary system**

In this usage case, the message describes a direct debit payment instructed from an ancillary system.

## **Specific message requirements**

All content must comply with the business rules for the message.

#### **Table 165 - pacs.010\_FinancialInstutionDirectDebitSettlementofAS\_MessageRequirements**

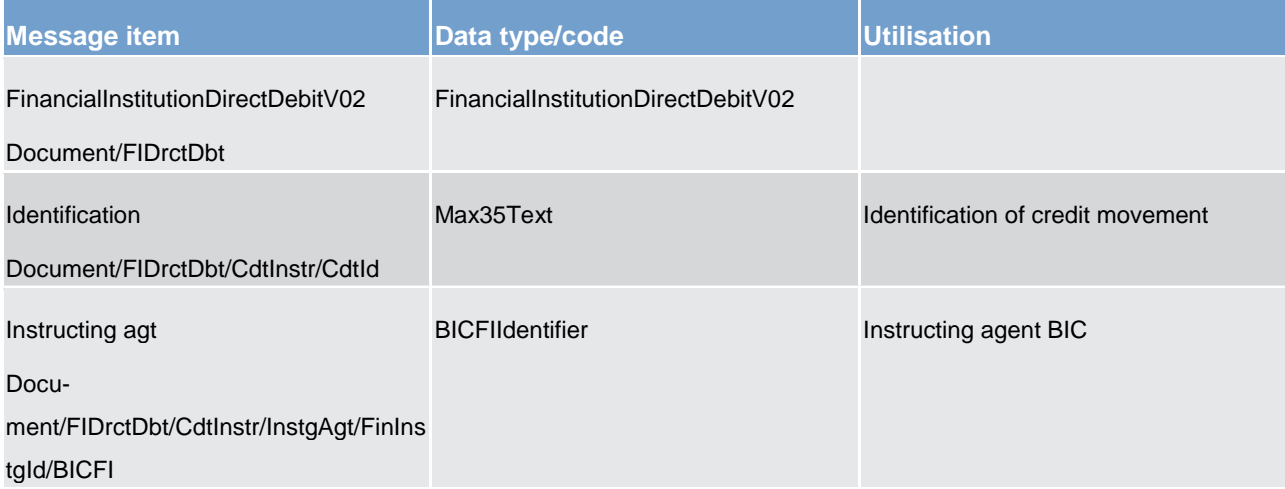

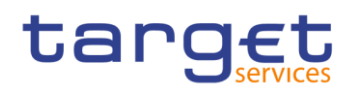

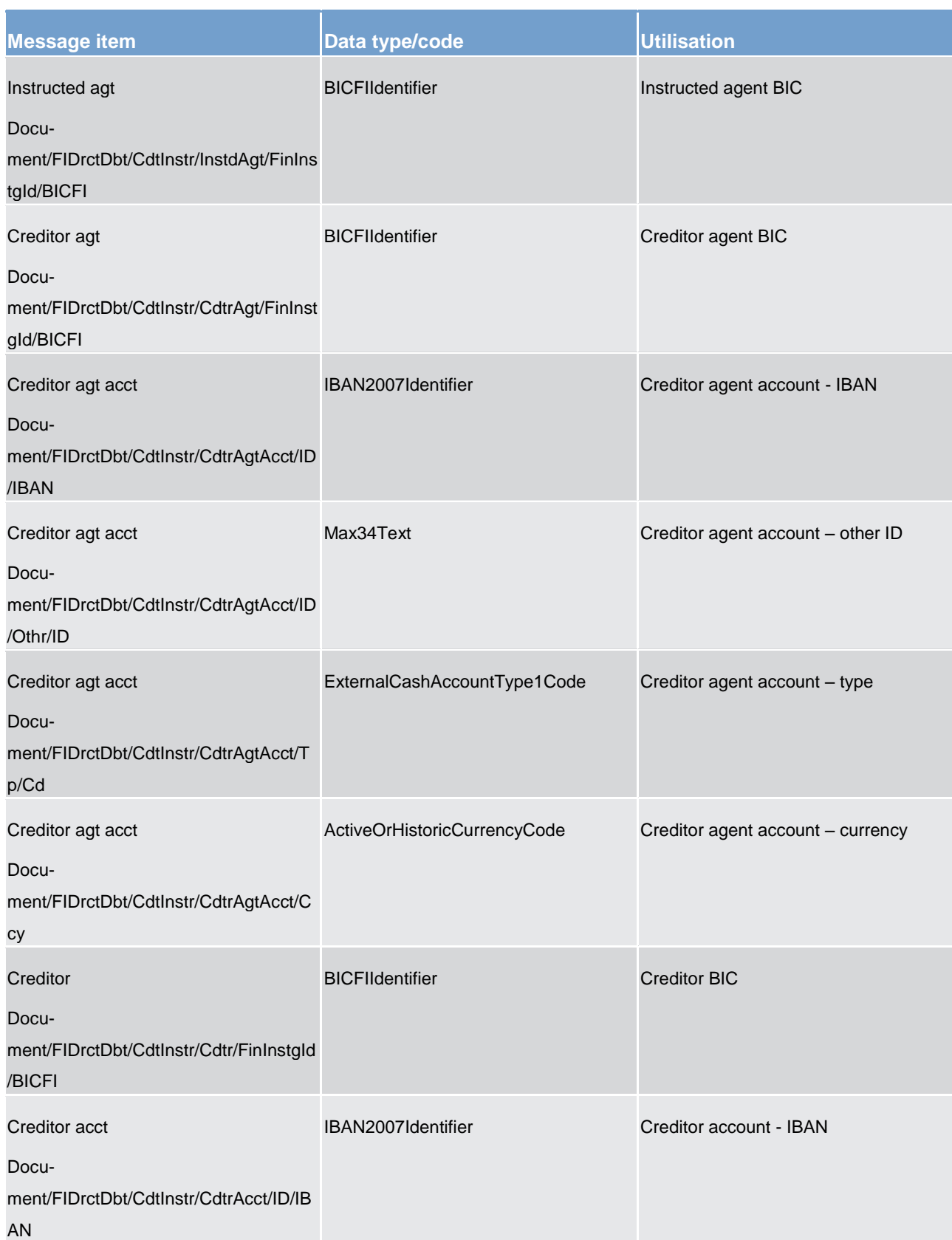

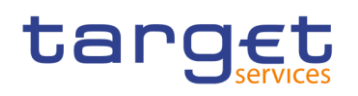

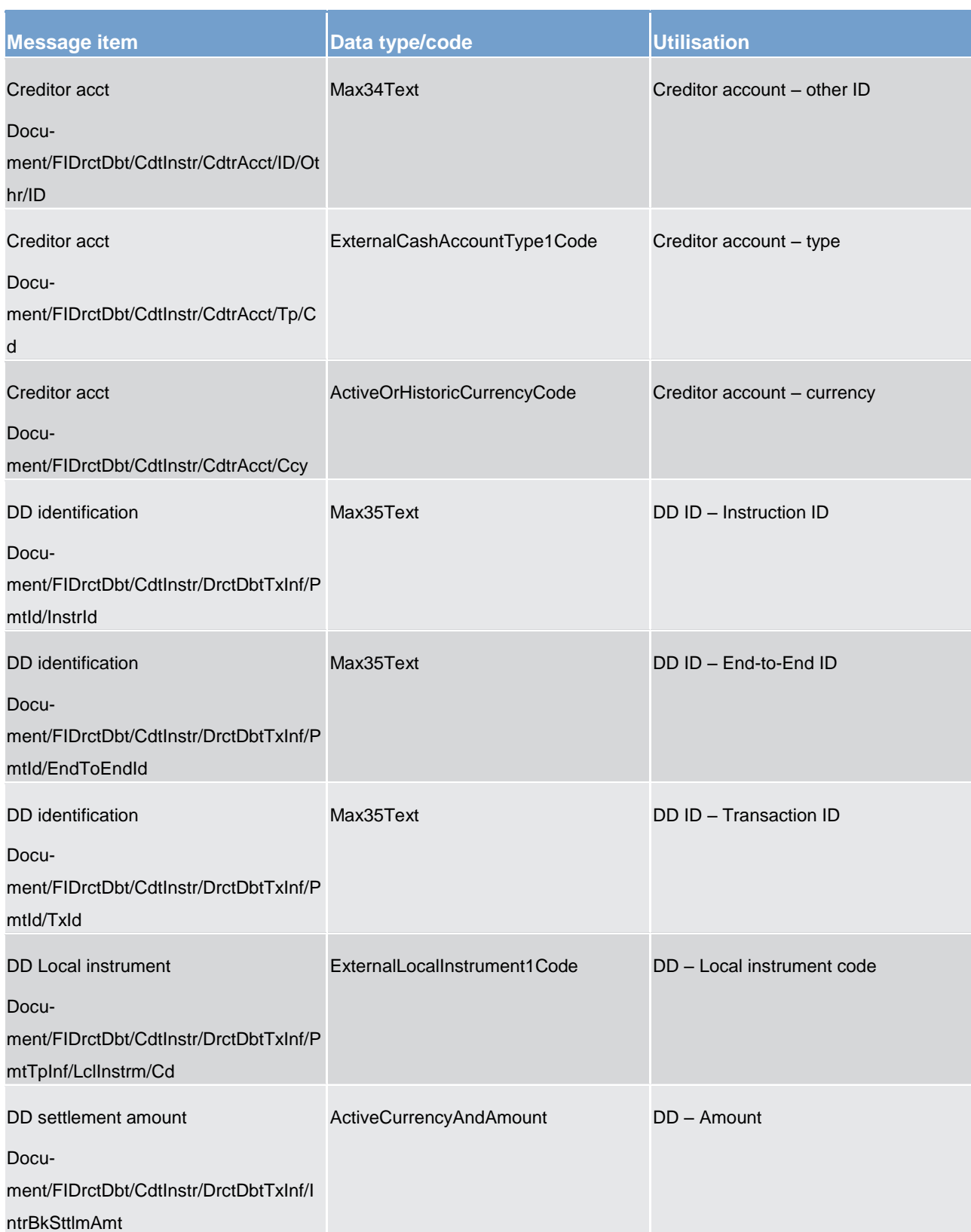

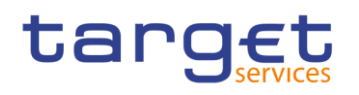

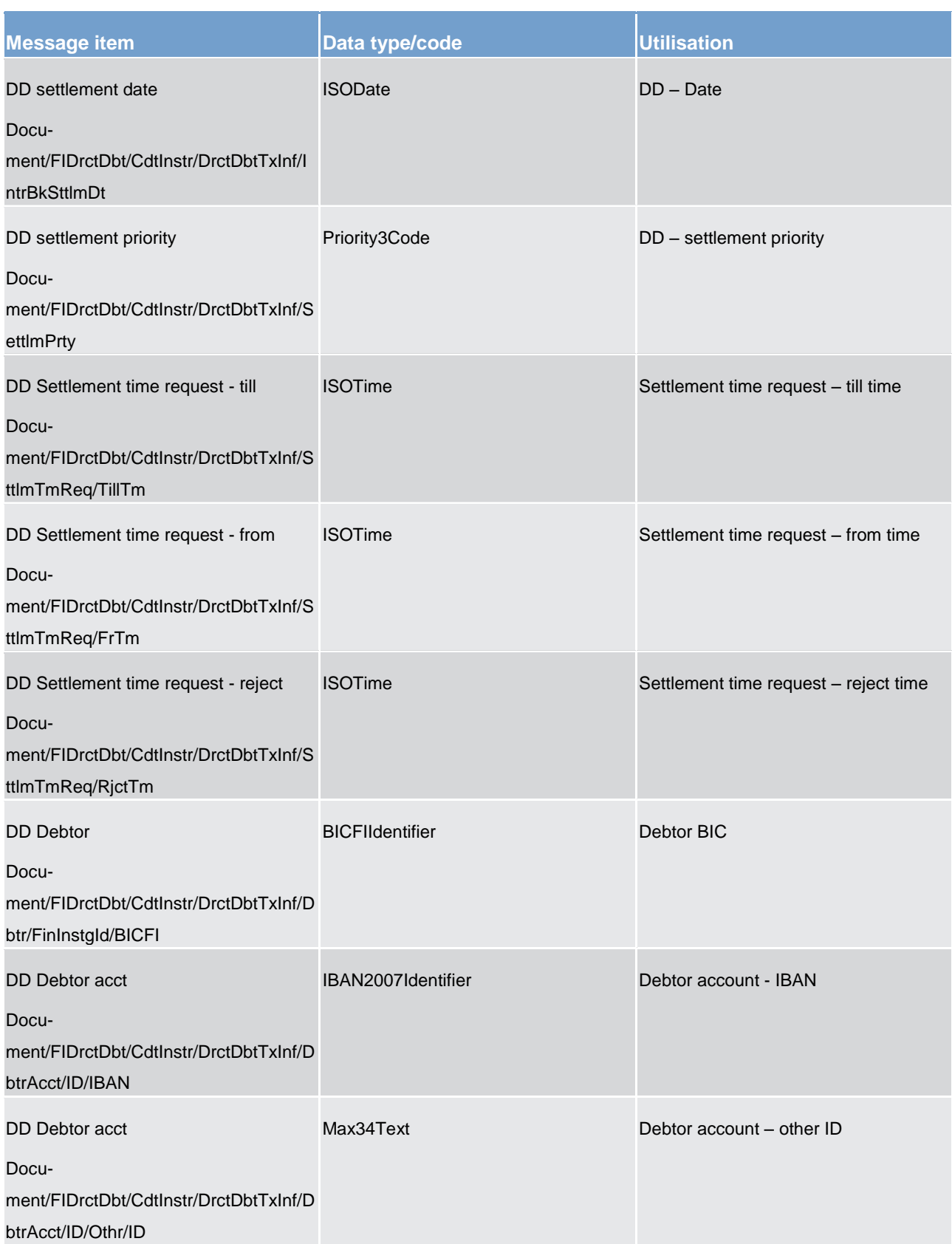

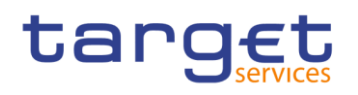

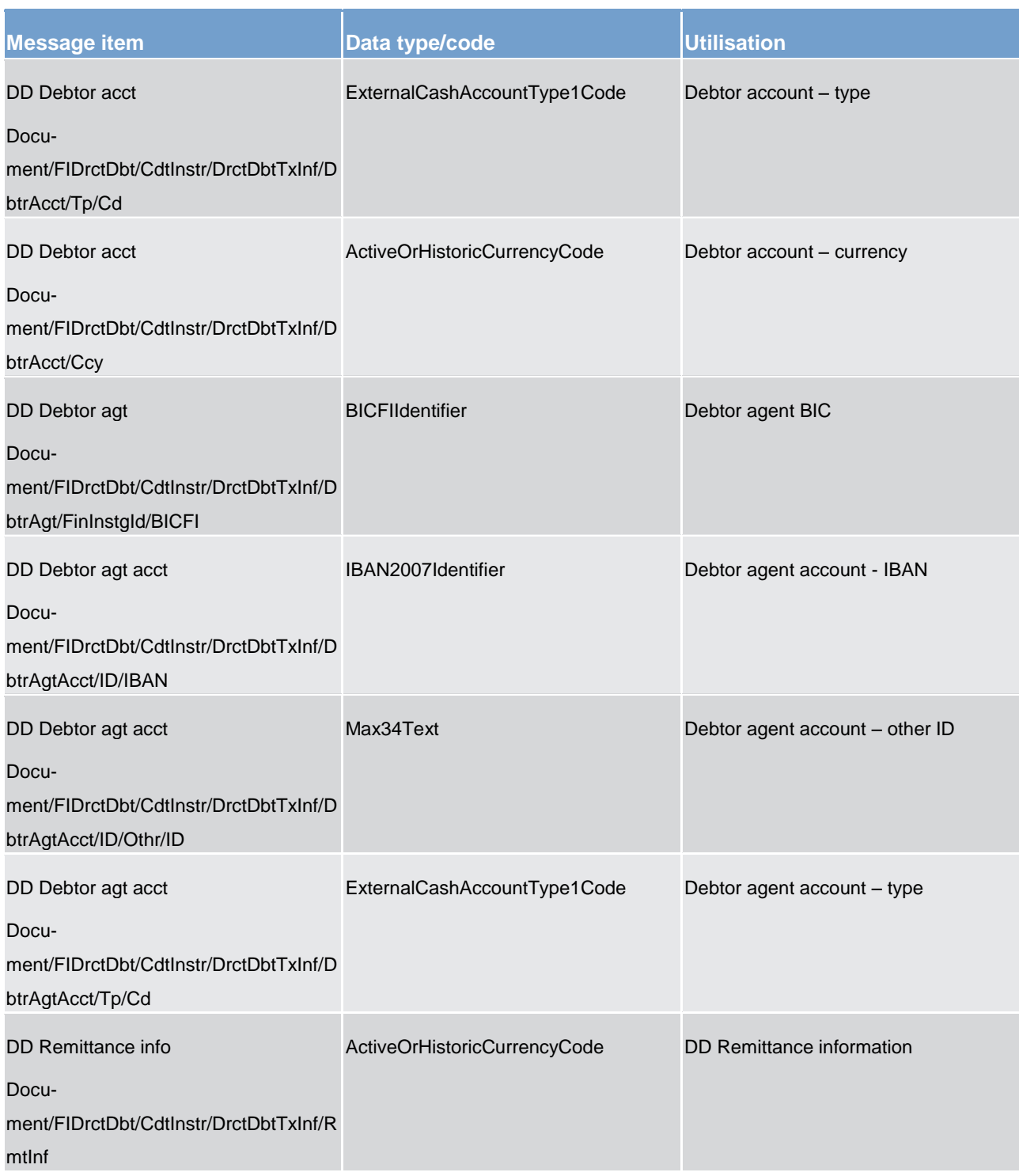

**Usage case example: pacs.010.001.02\_RTGS\_FinancialInstitutionDirectDebitSettlementofAS\_Example.xml**

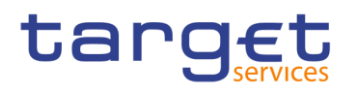

# 14.6 Reference data (reda)

# 14.6.1 PartyQuery (reda.015)

# 14.6.1.1 Overview and scope of the message

This chapter illustrates the PartyQuery message.

The PartyQuery is sent by an actor authorised to query party reference data.

In response to the PartyQuery, a reda.017 containing the requested information is returned.

# 14.6.1.2 Schema

### **Outline of the schema**

The PartyQuery message is composed of the following message building blocks:

#### **MessageIdentification**

This building block is mandatory. It must contain an identification assigned by the sending party to uniquely and unambiguously identify the message.

#### **Search Criteria**

This block is mandatory and it contains detailed information related to the business party query message.

#### **References/links**

The schema and the related documentation in HTML/PDF format as well as the message examples are provided within the MyStandards repository under the following link:

[https://www.swift.com/mystandards/CSLD/reda.015.001.001](https://www2.swift.com/mystandards/#/mp/mx/_VZ62YHRfEeiPK78DfAE_UQ/_WPU0YXRfEeiPK78DfAE_UQ!content)

# 14.6.2 PartyReport (reda.017)

# 14.6.2.1 Overview and scope of the message

This chapter illustrates the PartyReport message.

The PartyReport is sent by CRDM to an authorised actor to provide with requested party information.

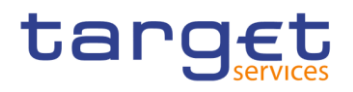

The PartyReport is sent in response to the reda.015 message.

# 14.6.2.2 Schema

#### **Outline of the schema**

The PartyReport message is composed of the following message building blocks:

### **MessageHeader**

It contains an identification assigned to uniquely and unambiguously identify the message and the identification of the original business query generating the report.

#### **ReportOrError**

This building block is mandatory. It contains either the information matching the search criteria of the related query or an error indication.

#### **References/links**

The schema and the related documentation in HTML/PDF format as well as the message examples are provided within the MyStandards repository under the following link:

[https://www.swift.com/mystandards/CSLD/reda.017.001.001](https://www2.swift.com/mystandards/#/mp/mx/_VZ62YHRfEeiPK78DfAE_UQ/_WPU0YXRfEeiPK78DfAE_UQ!content)

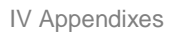

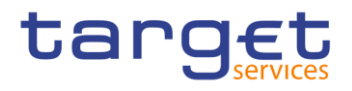

# IV Appendixes

# 15 Index and digital signature (partially completed)

# 15.1 **Index of business rules and error codes** (partially completed)

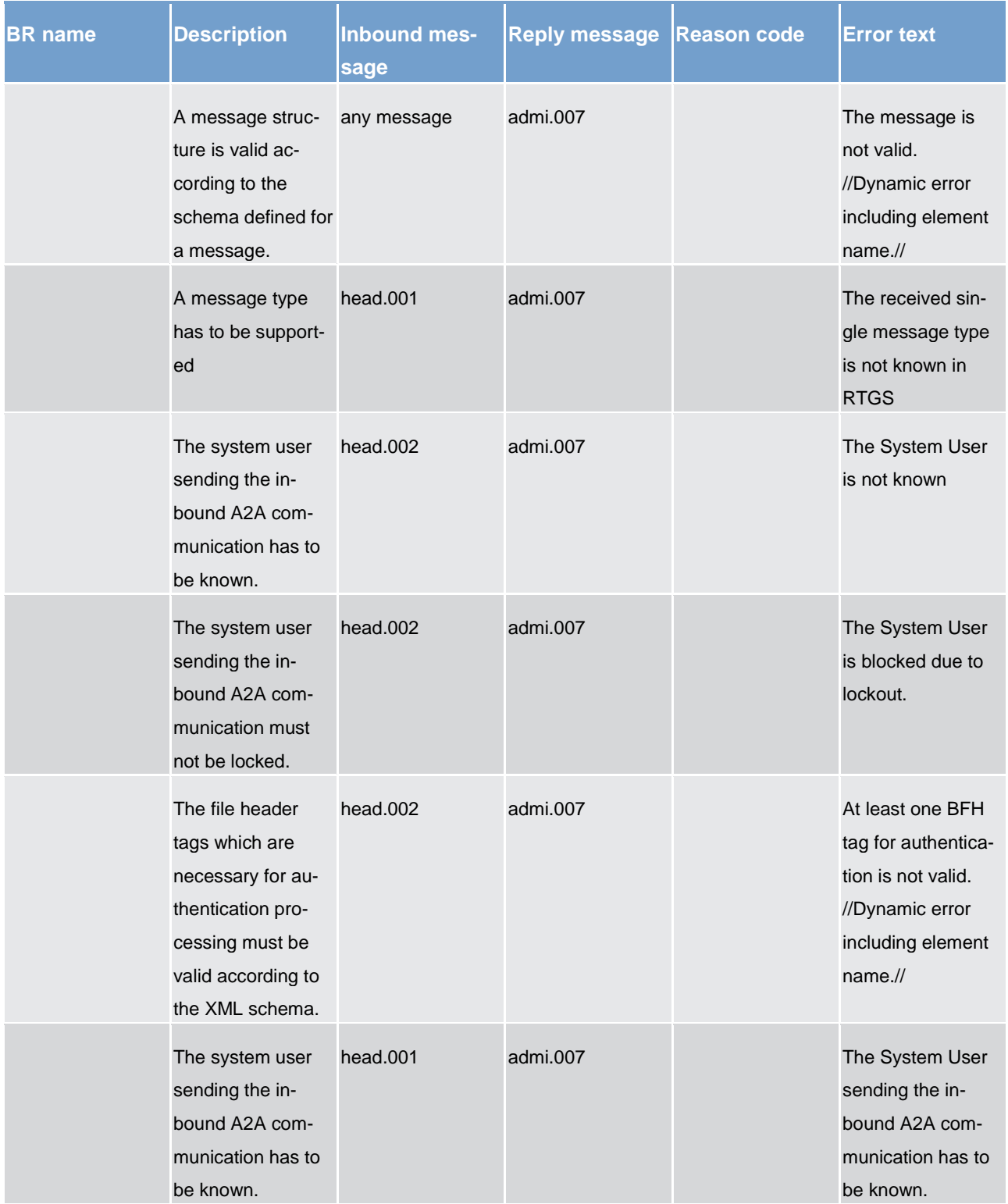

Index and digital signature

Index of business rules and error codes

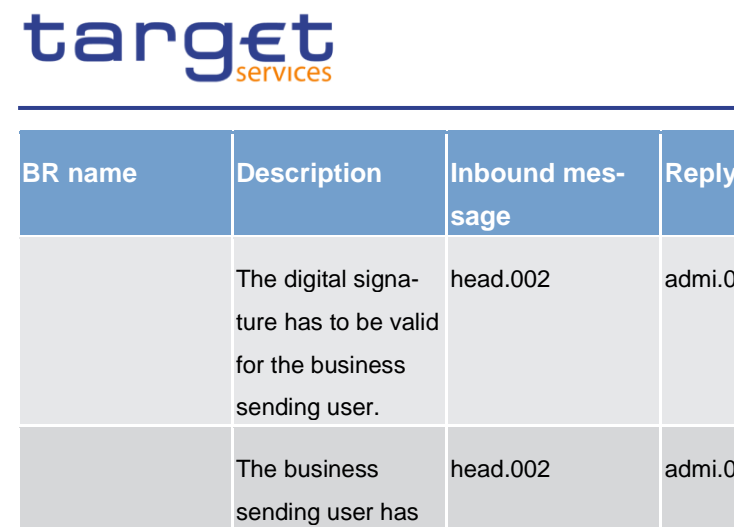

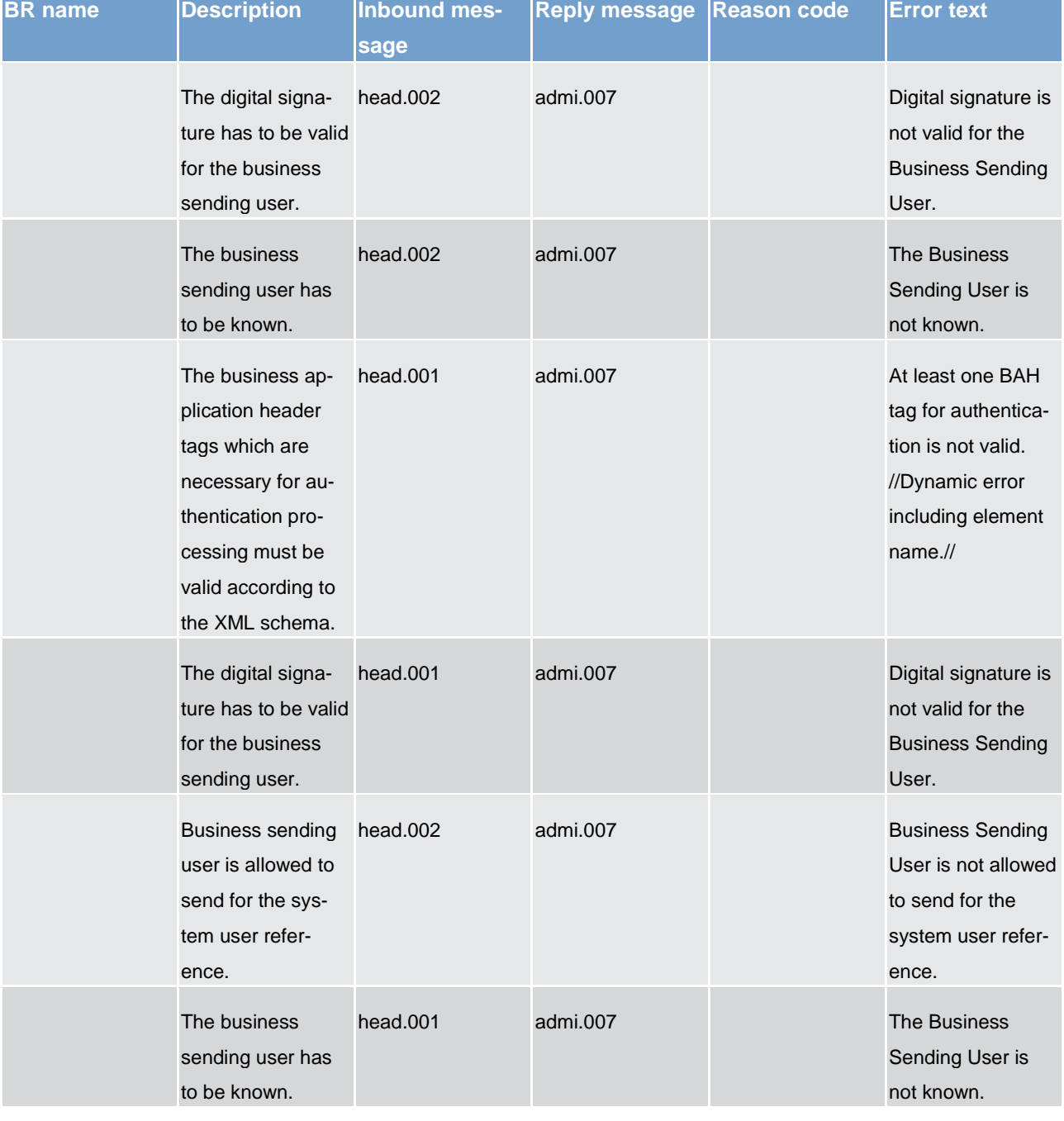

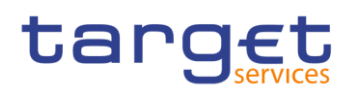

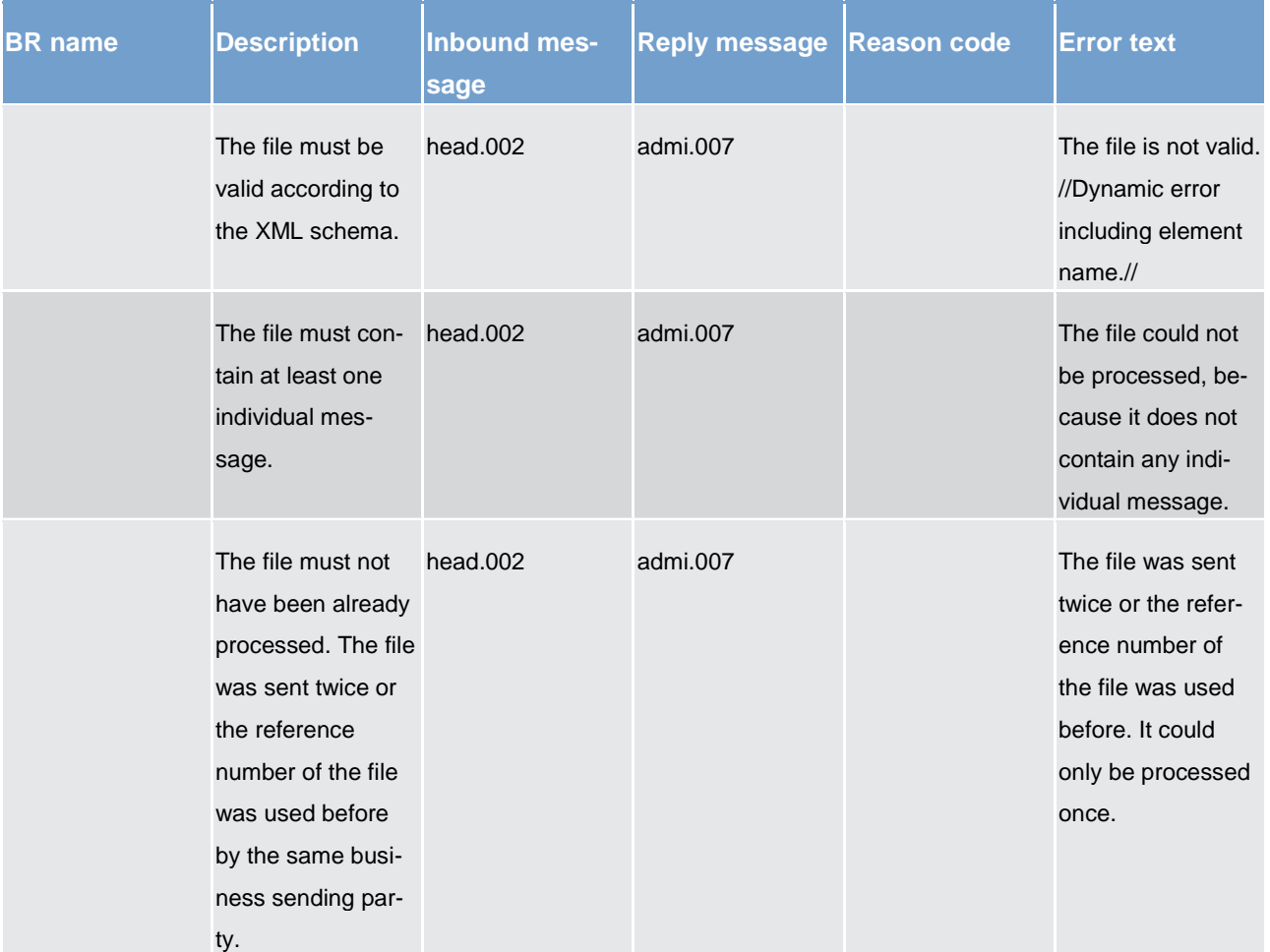

15.2 Index of status value and codes (to be completed in iteration 4)

15.3 Index of instruction references (to be completed in iteration 4)

15.4 Digital signature on business layer (to be completed in iteration 4)

# 16 Glossary (partially completed)

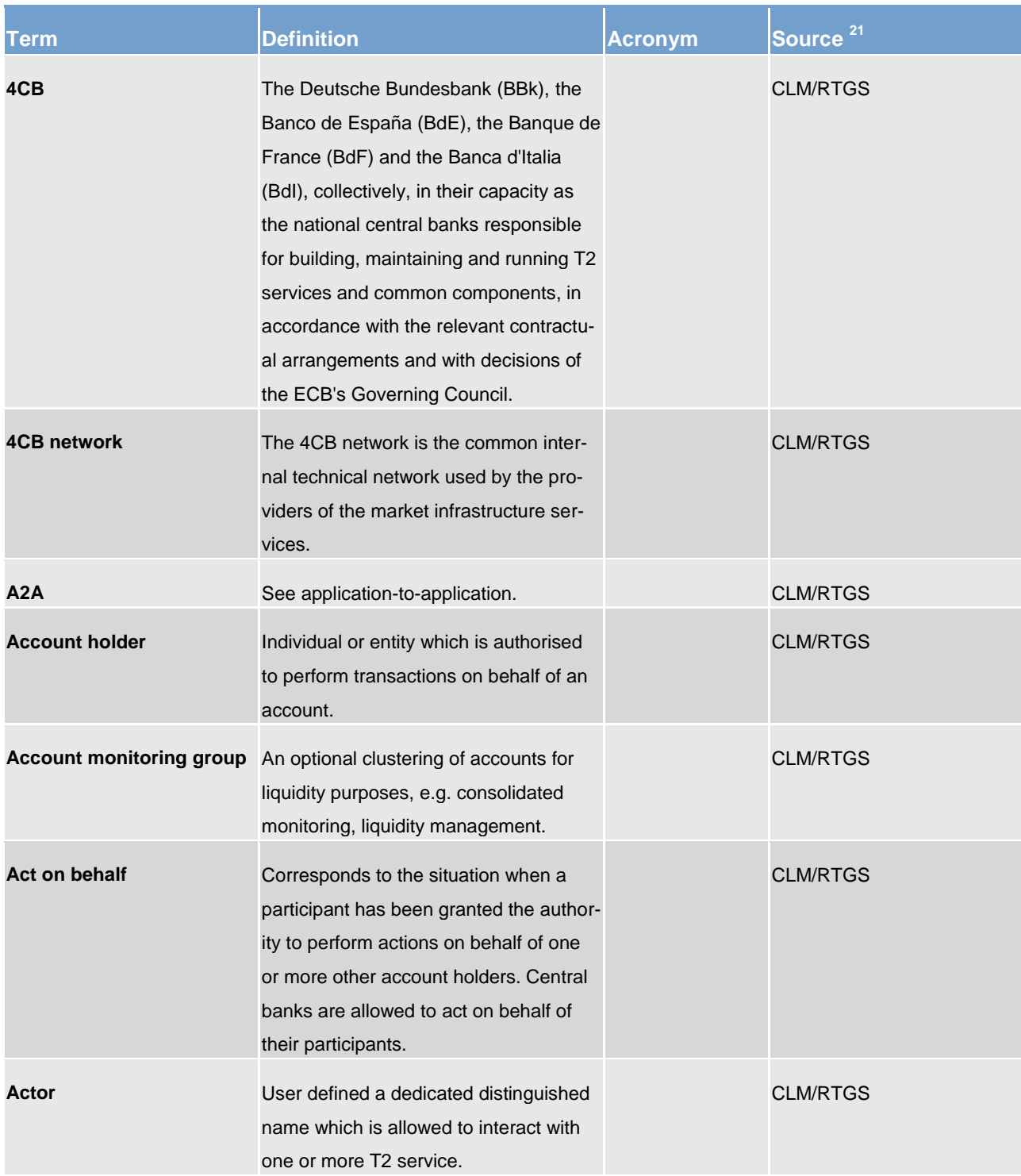

\_\_\_\_\_\_\_\_\_\_\_\_\_\_\_\_\_\_\_\_\_\_\_\_\_

<sup>21</sup> In general definitions are taken from the sources provided in this column. Where small variations to the original text have been made, the source is marked with "\*".

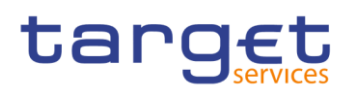

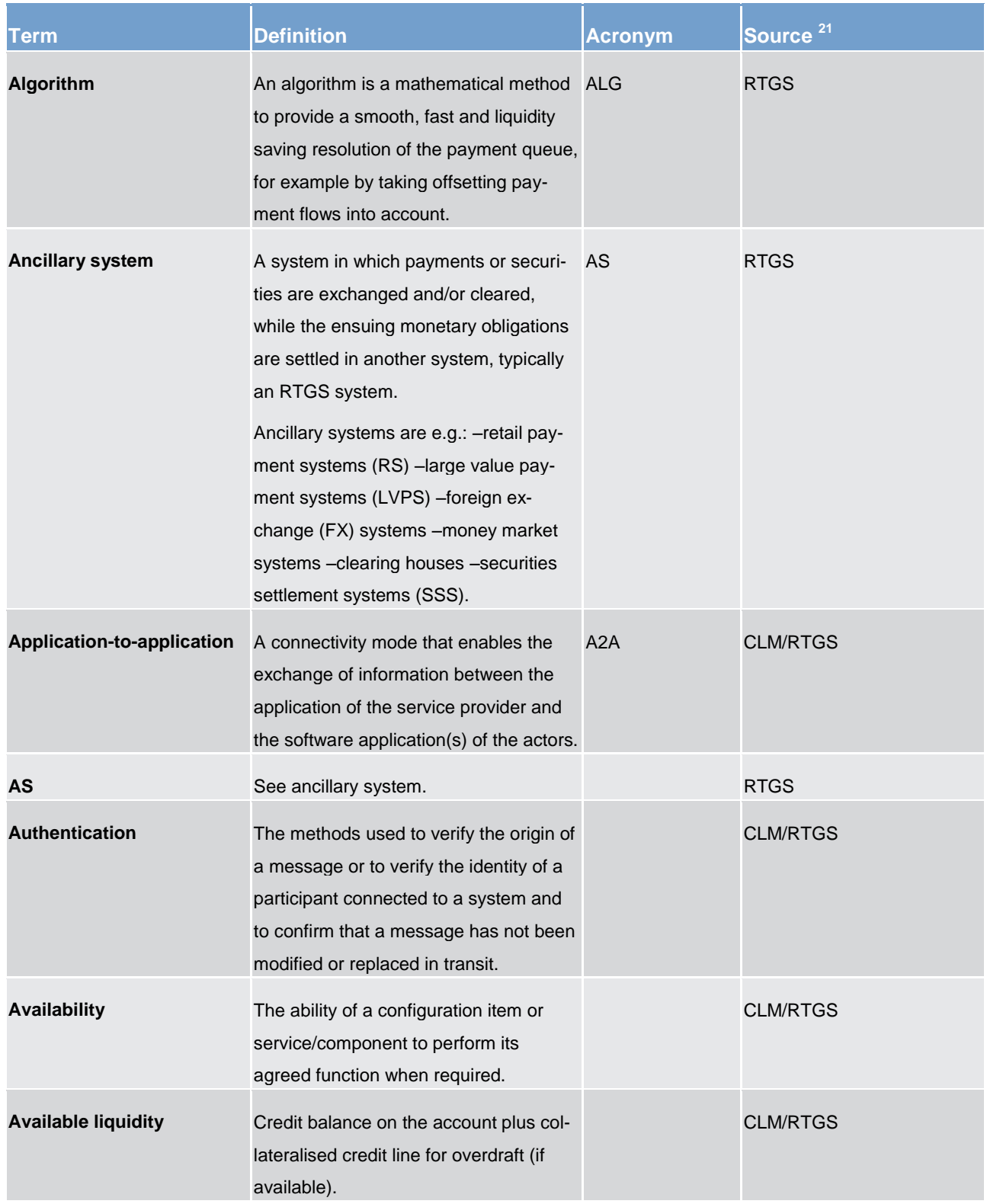

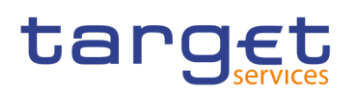

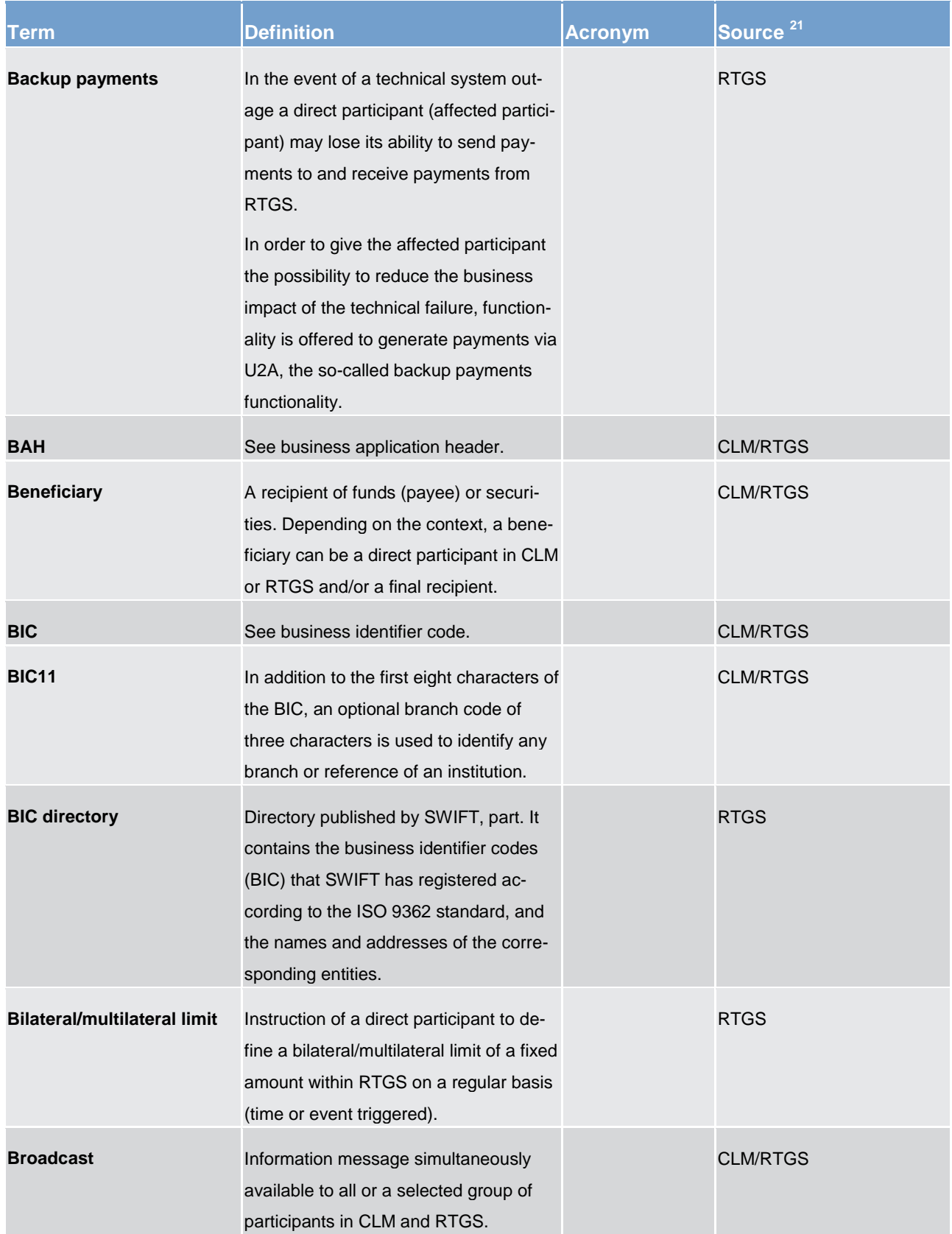

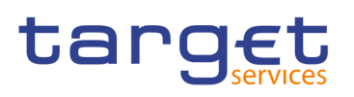

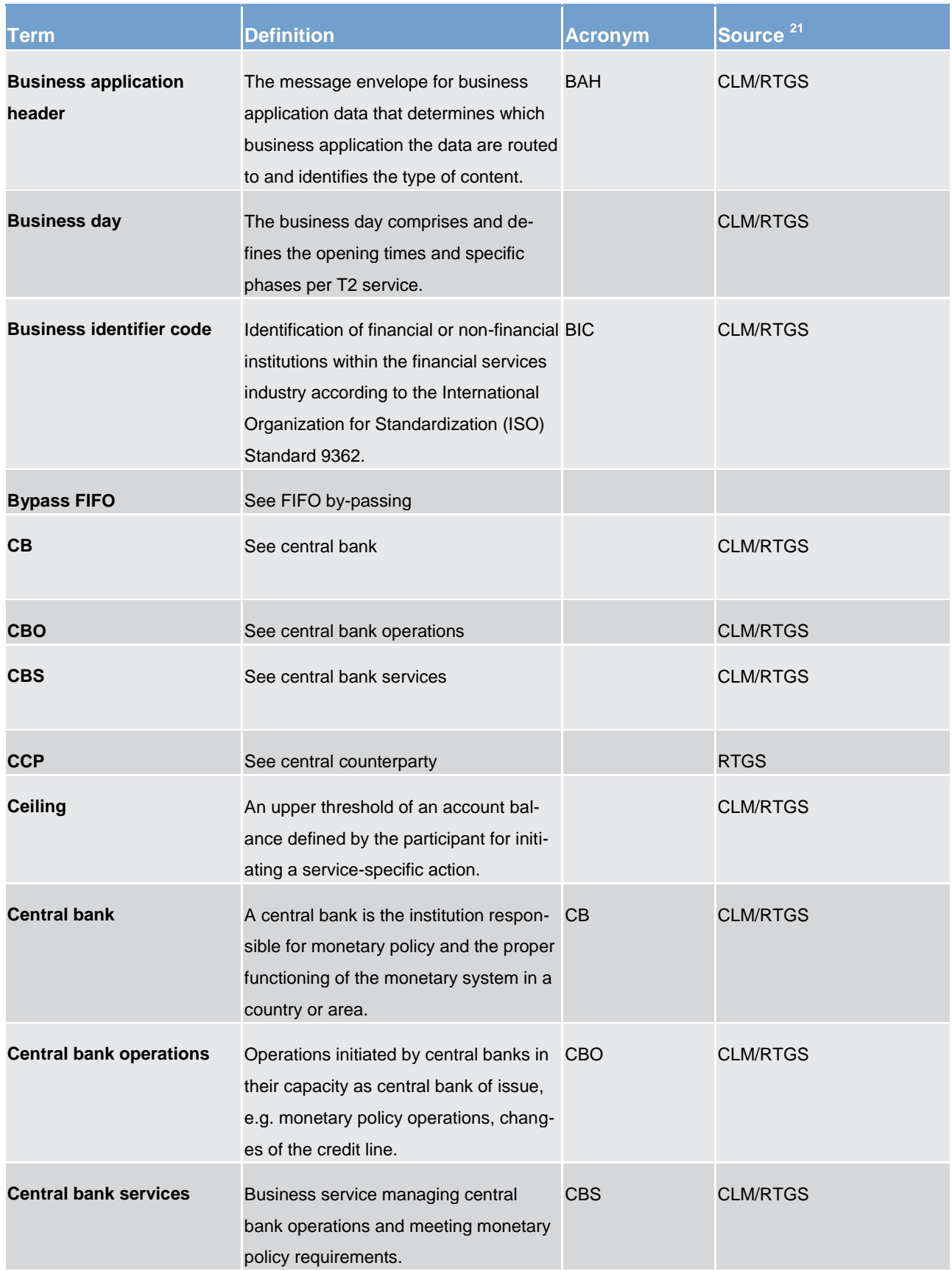

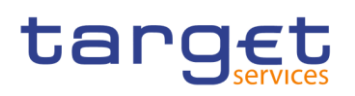

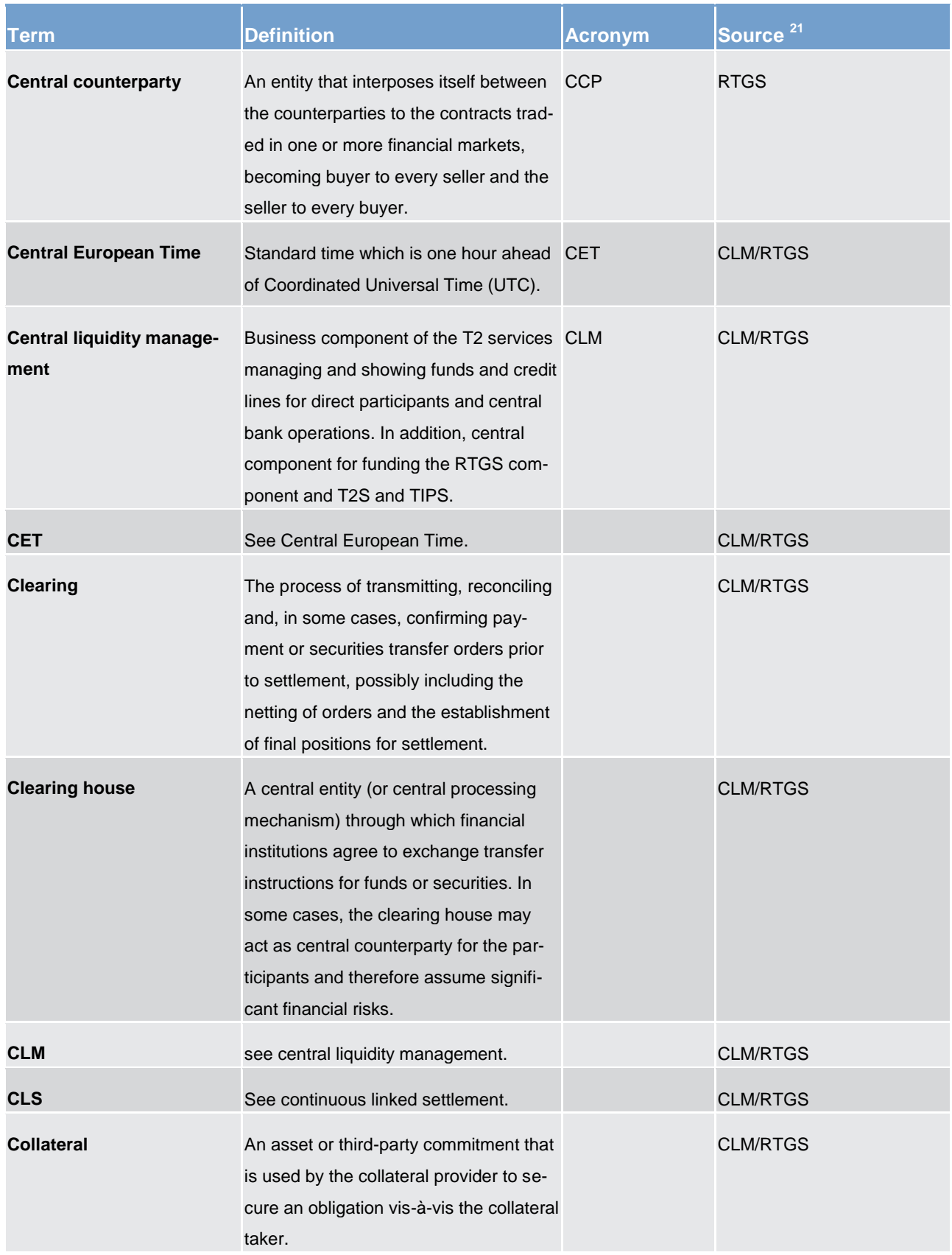

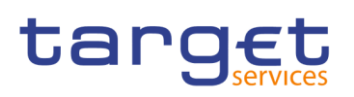

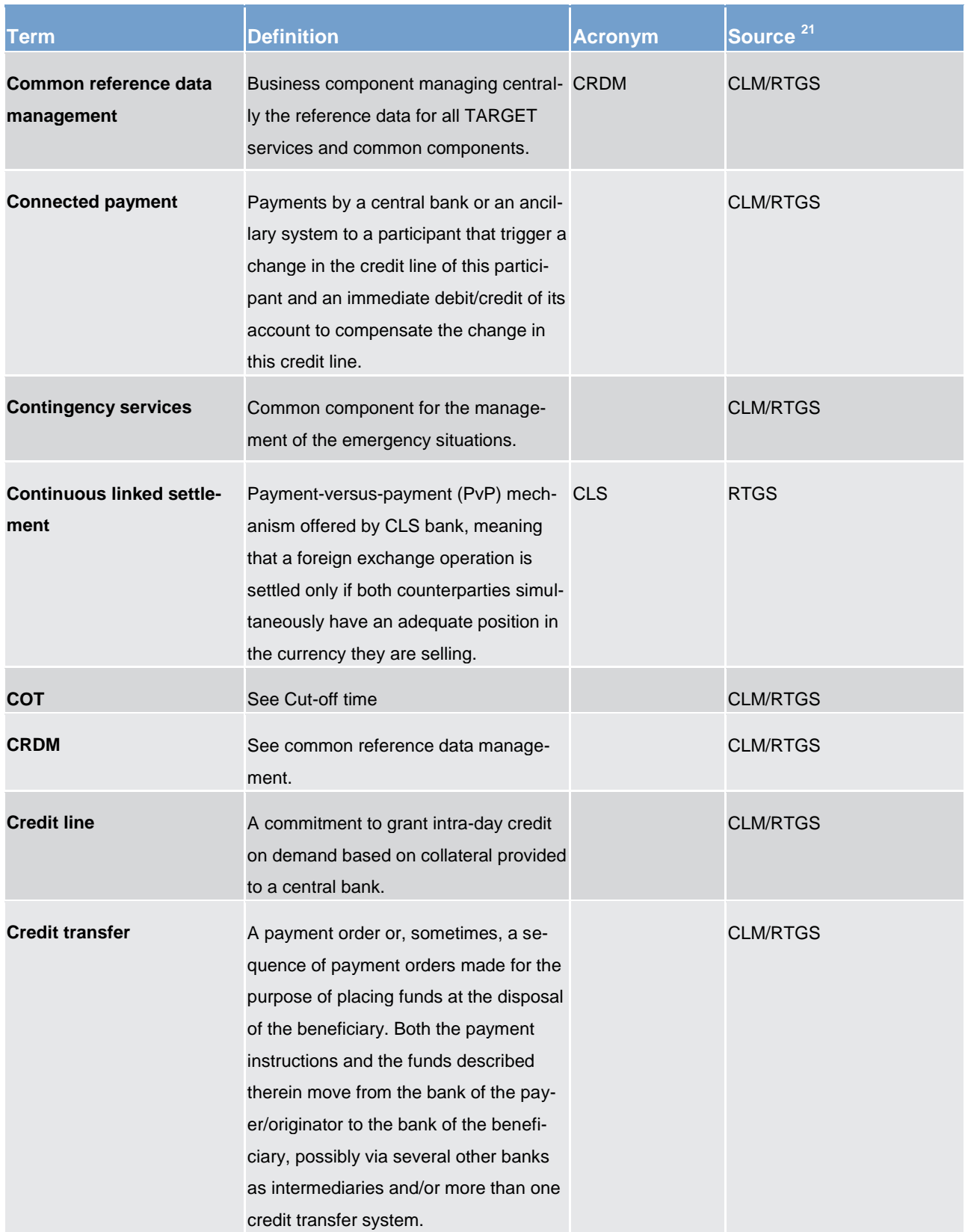

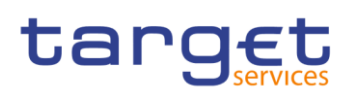

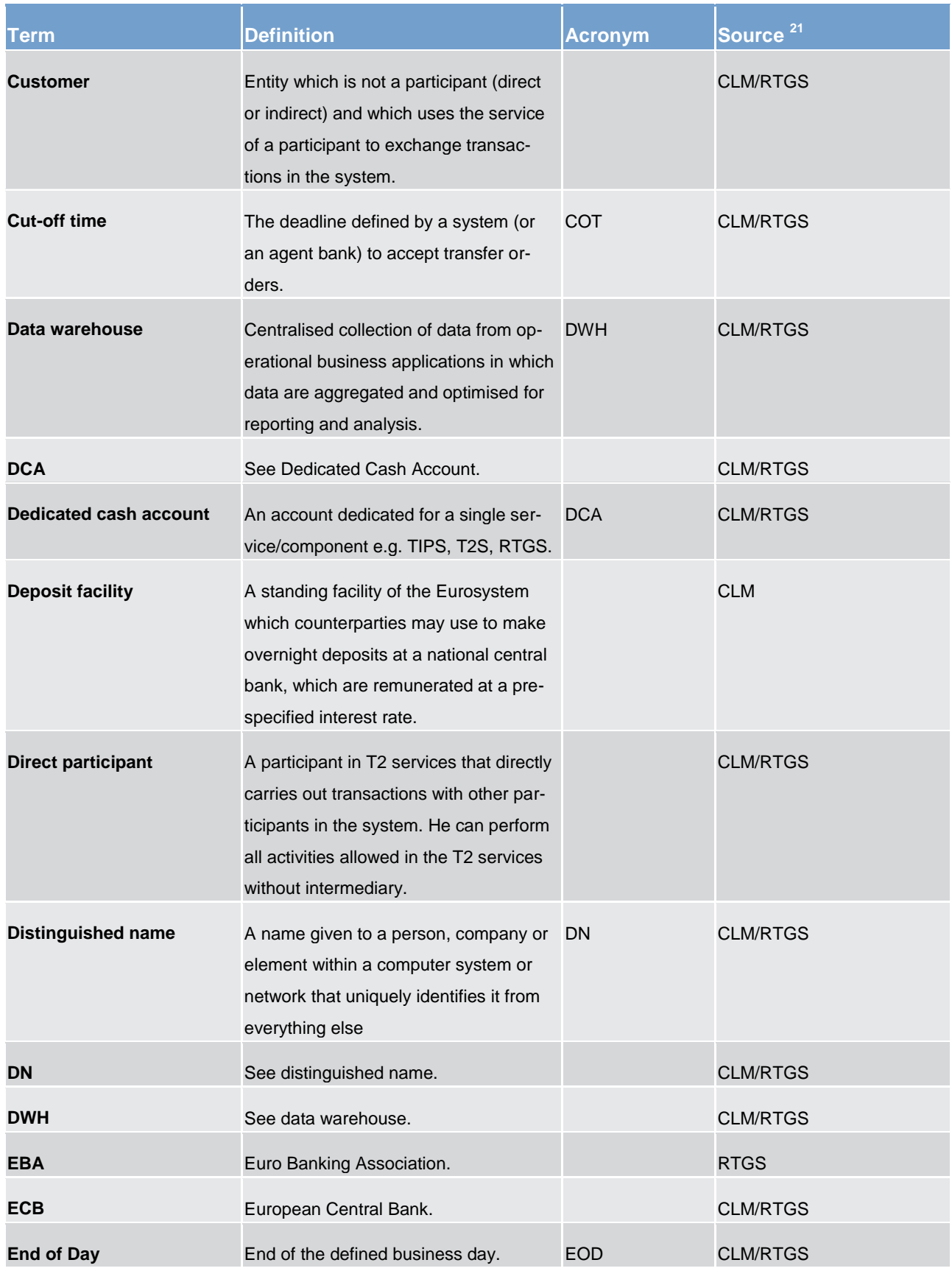

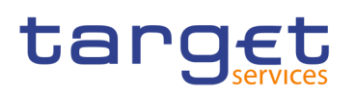

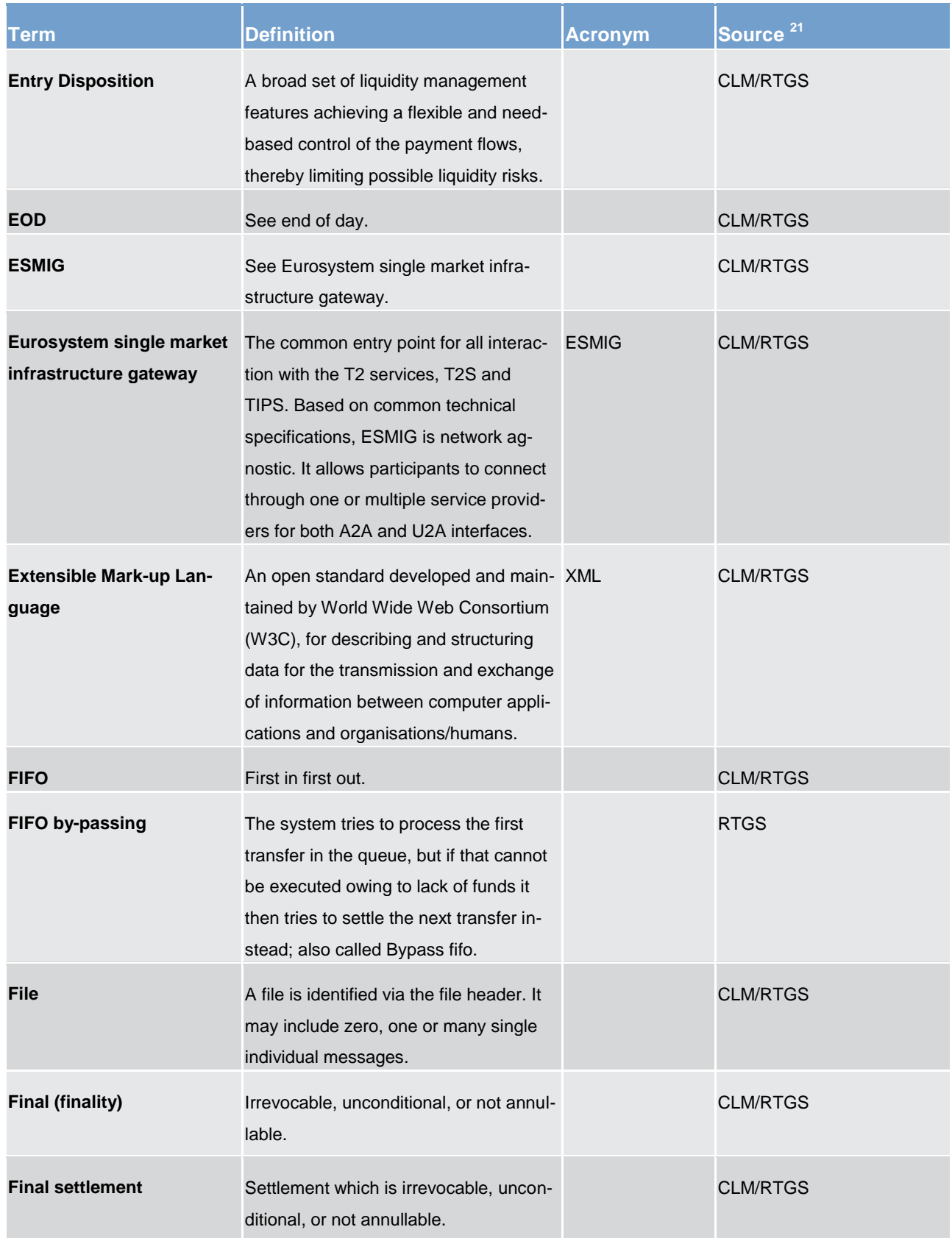

# target

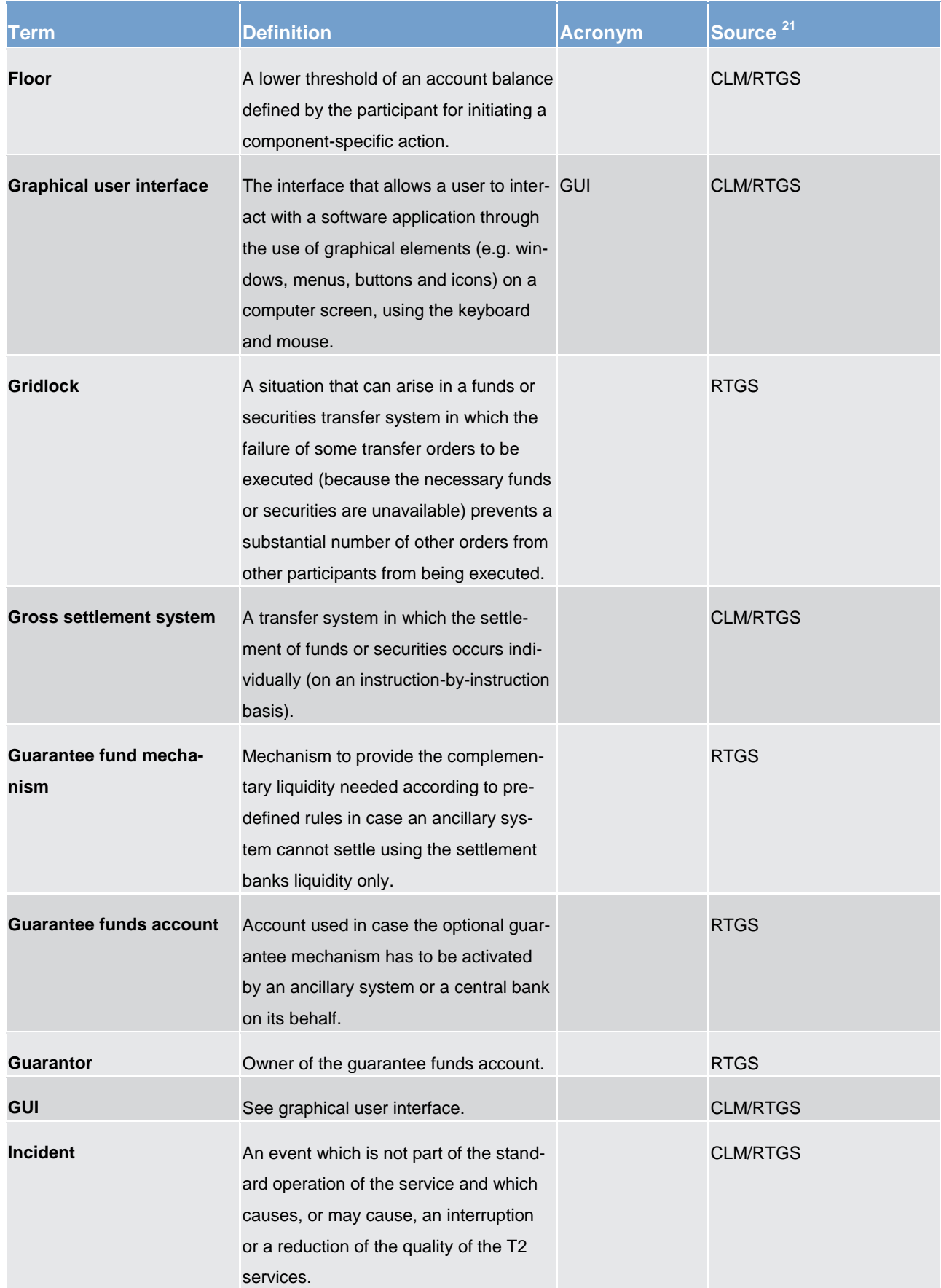

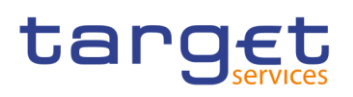

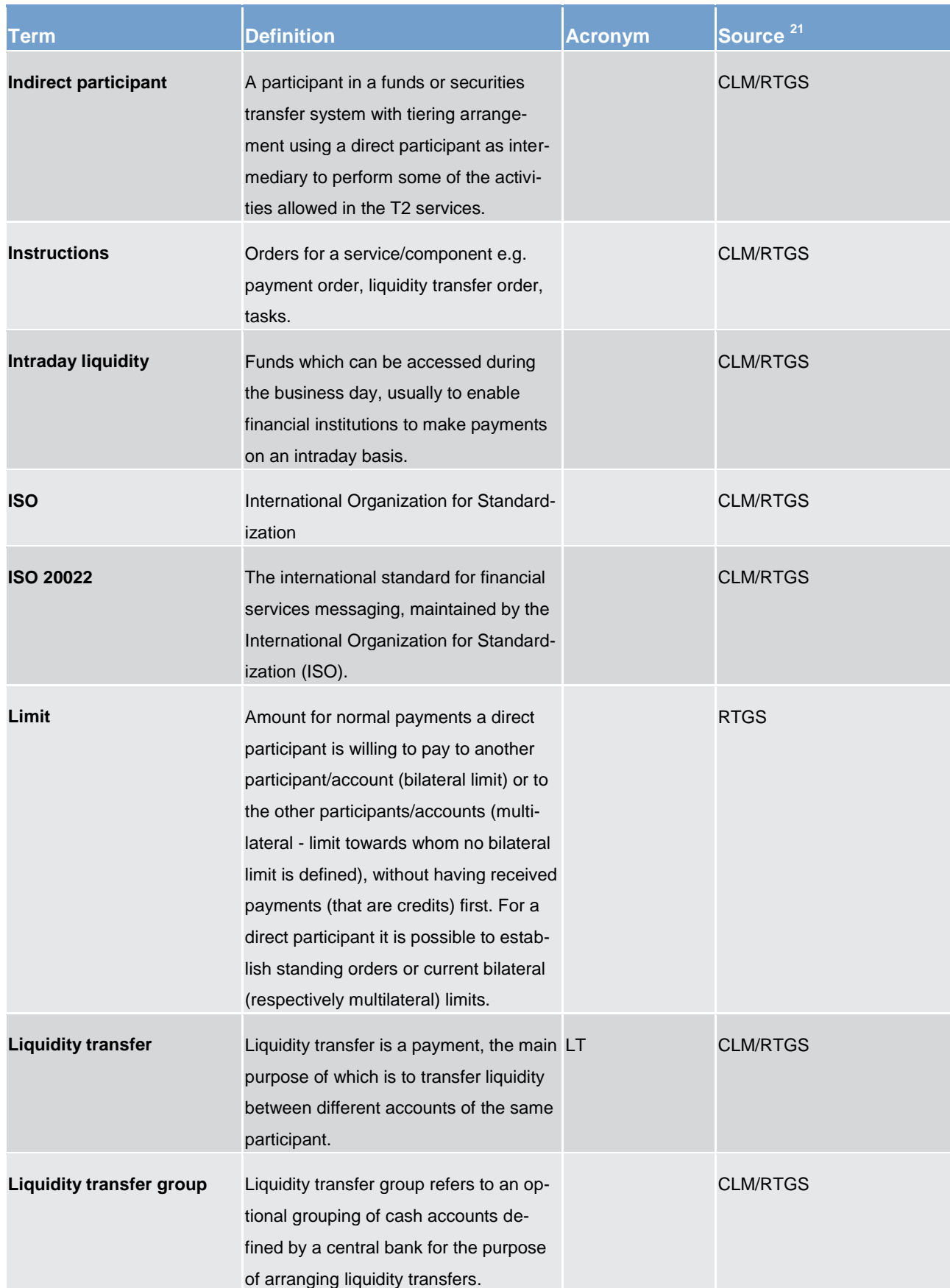
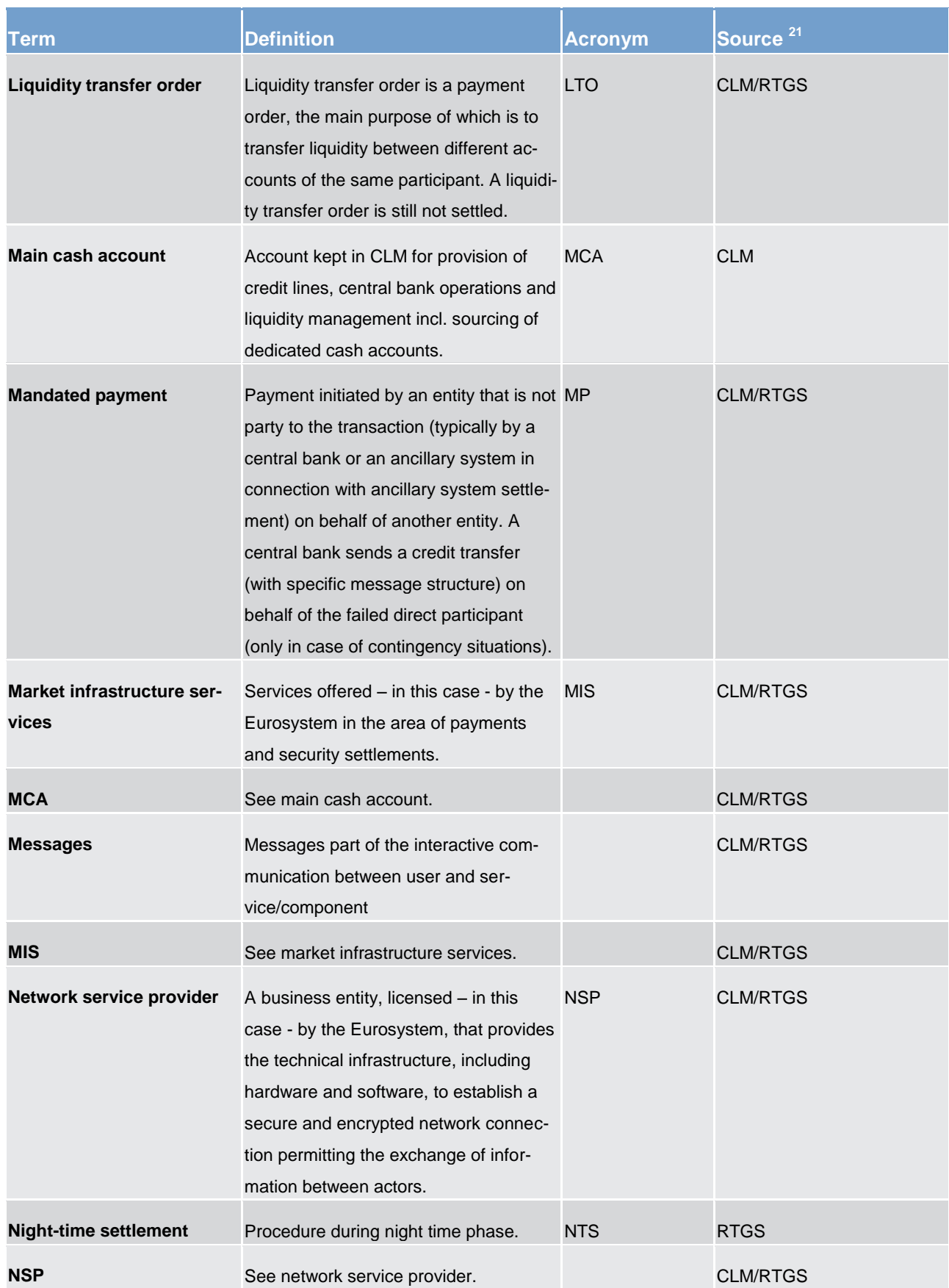

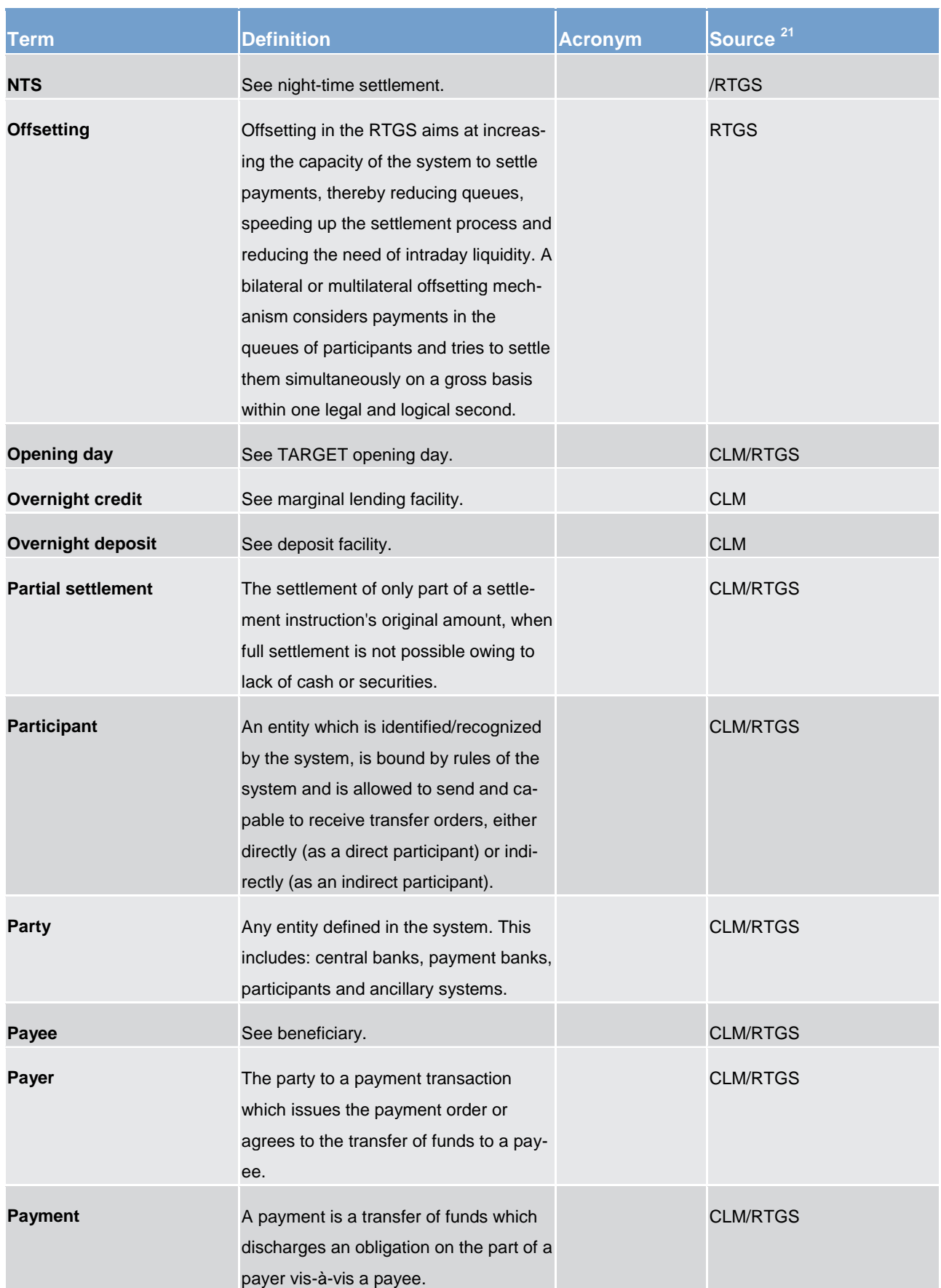

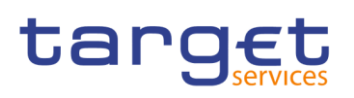

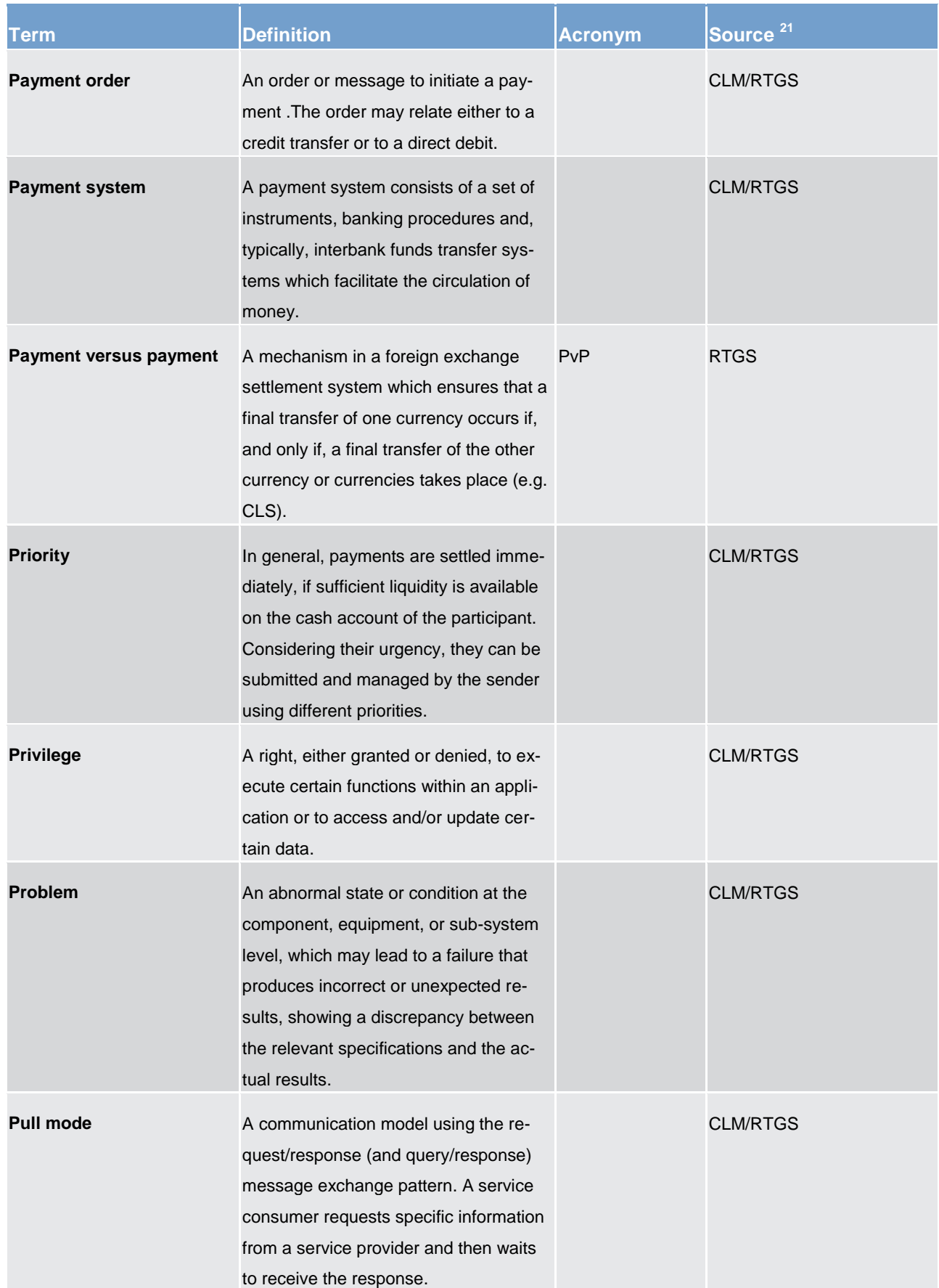

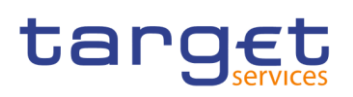

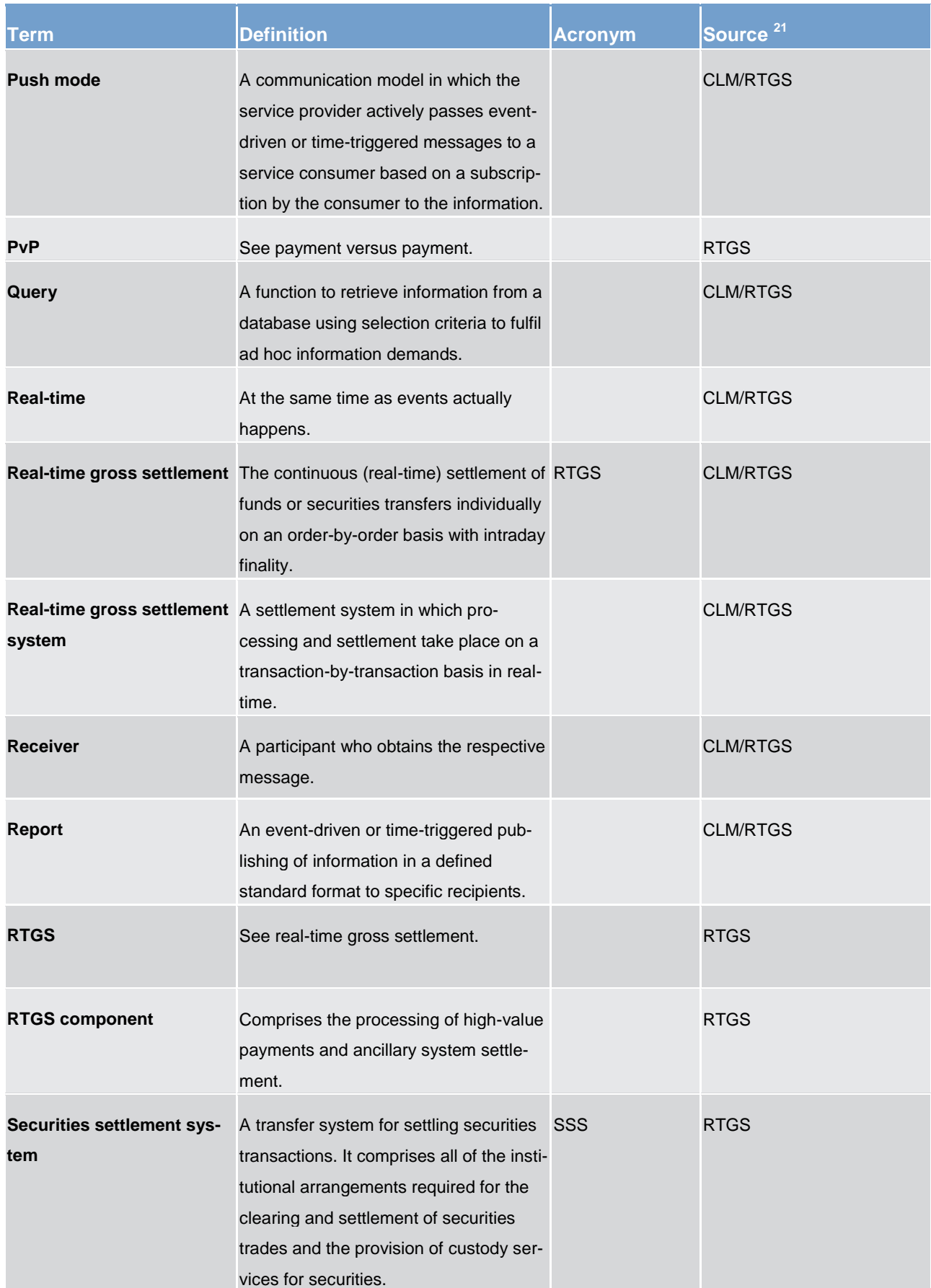

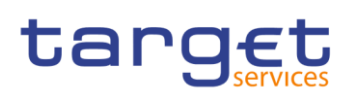

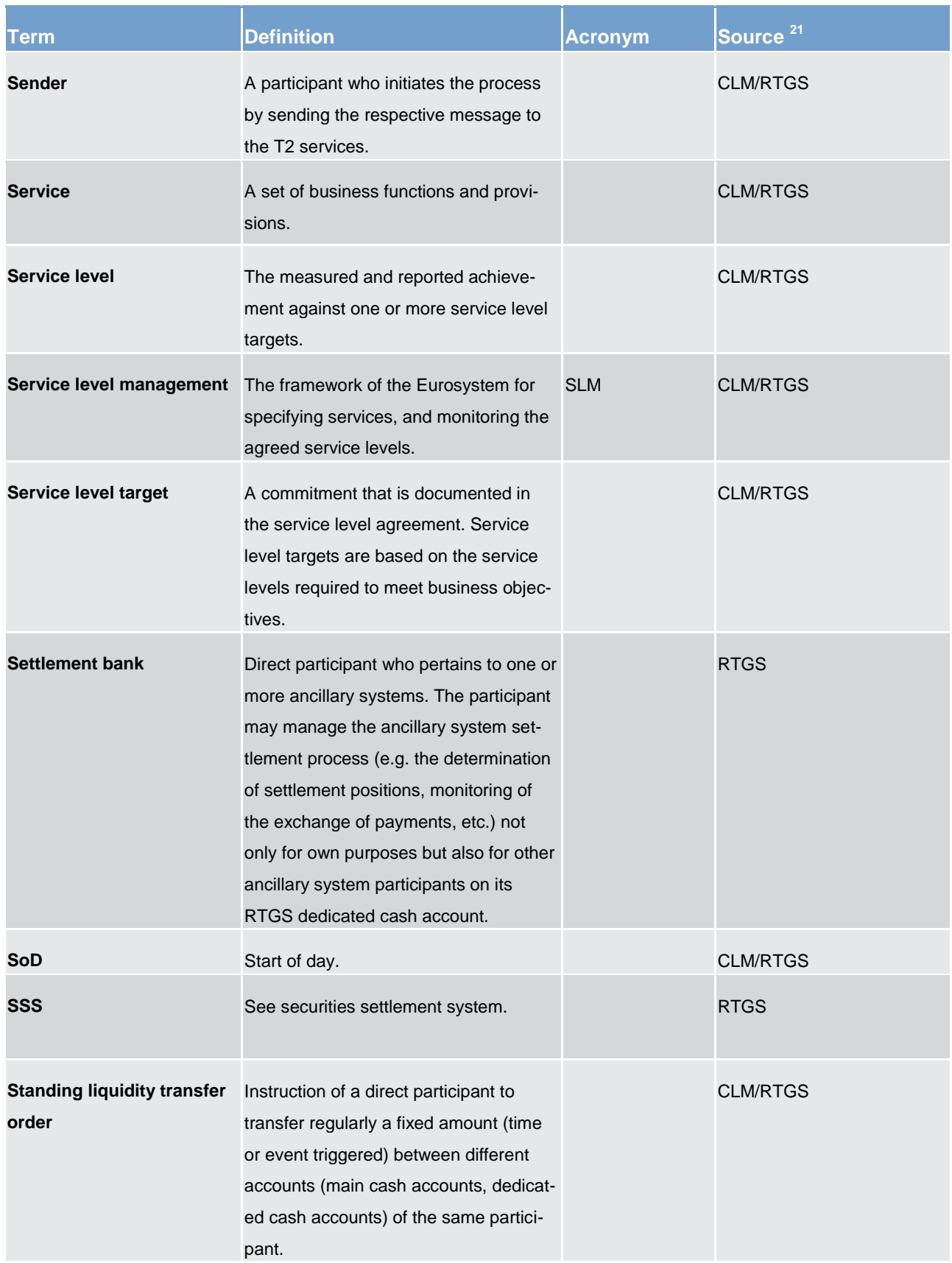

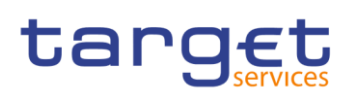

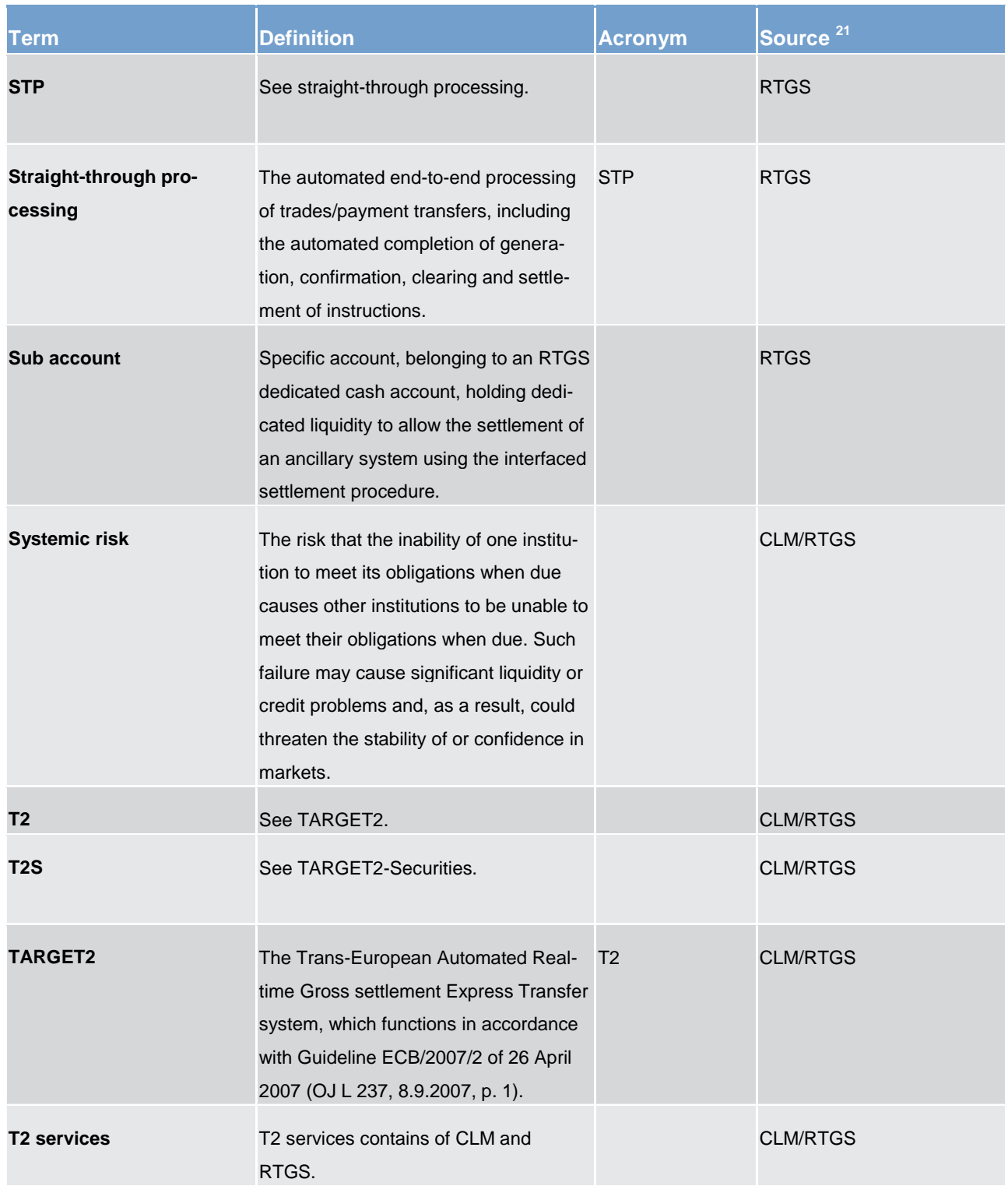

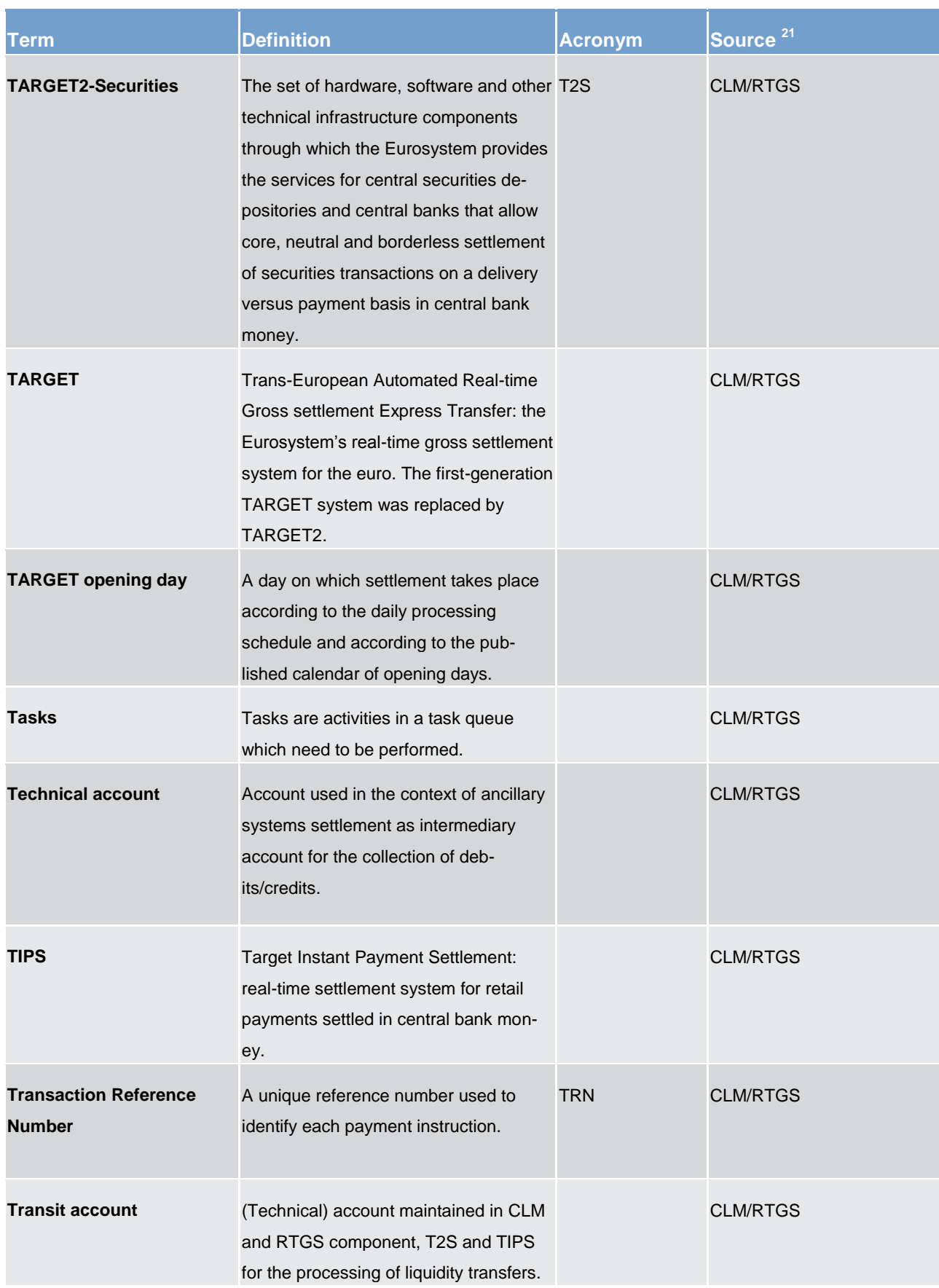

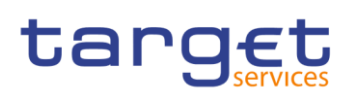

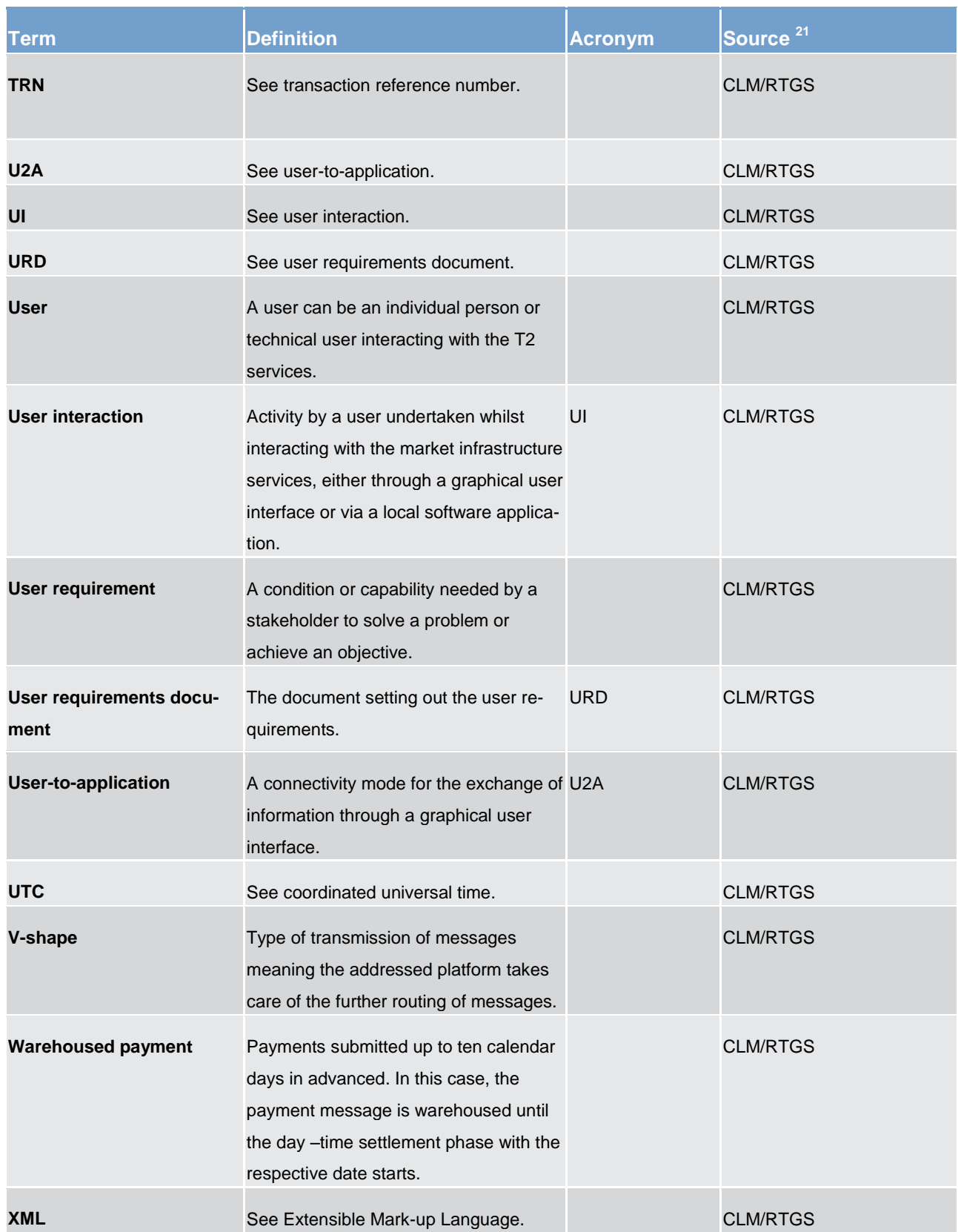